# Alexa Lucke, Hermann Johannes (Hg.) LITERATUR-WISSENSCHAFT UND INFORMATIK

Transdisziplinäre Perspektiven, digitale Methoden und selbstlernende Algorithmen

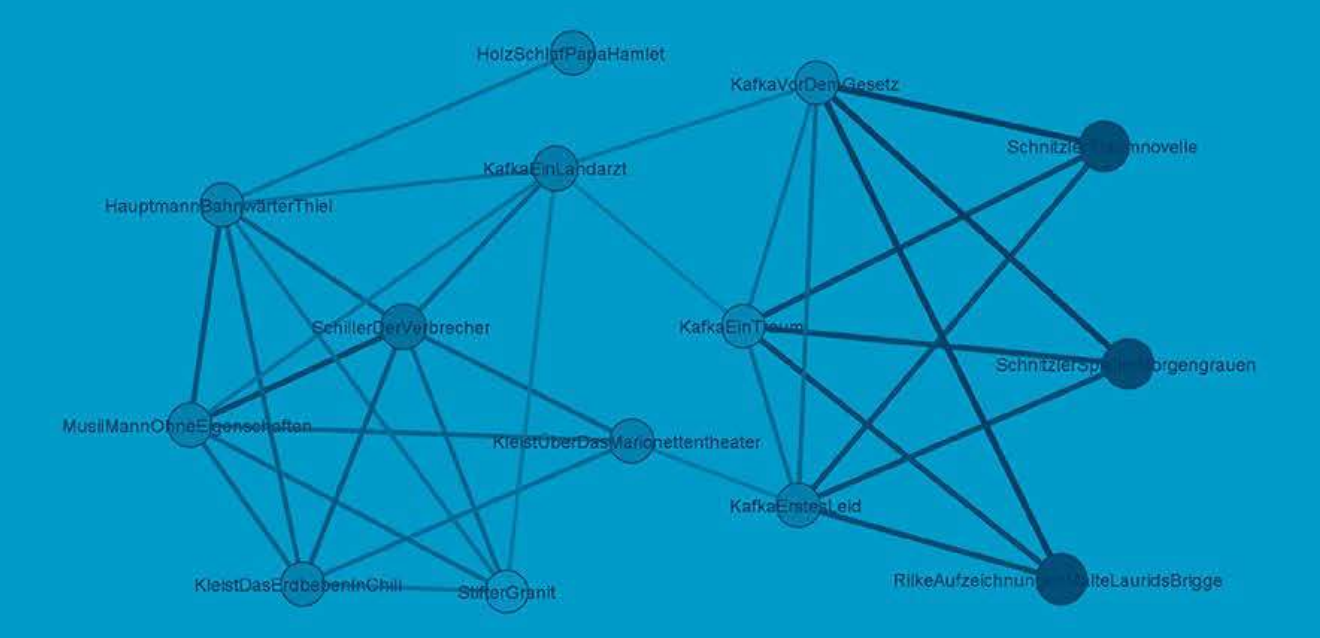

**Transcript** <digital humanities>

Alexa Lucke, Hermann Johannes (Hg.) Literaturwissenschaft und Informatik

**Digital Humanities**  $\vert$  Band 6

**Alexa Lucke** (Dr. phil.) hat im Fach Neuere deutsche Literaturwissenschaft an der Universität Siegen promoviert. Als wissenschaftliche Mitarbeiterin ist sie im Verbund-Projekt »LiGeDi – Literaturgeschichten erarbeiten. Gemeinsam im Digitalen« der Universitäten Paderborn, Bielefeld und Wuppertal beschäftigt.

**HermannJohannes** (Prof. Dr.-Ing.) hat an der Fachhochschule Südwestfalen im Bereich Wirtschaftsinformatik gelehrt. Seine Forschungsschwerpunkte sind Business Intelligence, Data Mining und Bestandsoptimierung.

Alexa Lucke, Hermann Johannes (Hg.)

# **Literaturwissenschaft und Informatik**

Transdisziplinäre Perspektiven, digitale Methoden und selbstlernende Algorithmen

# [transcript]

Wir bedanken uns für die Förderung der Open Access Publikation des Verbands DHd – »Digital Humanities im deutschsprachigen Raum« [\(https://dig-hum.de\)](https://dig-hum.de). We acknowledge support for the publication costs by the Open Access Publication Fund of Bielefeld University and the Deutsche Forschungsgemeinschaft (DFG).

#### **Bibliografische Information der Deutschen Nationalbibliothek**

Die Deutsche Nationalbibliothek verzeichnet diese Publikation in der Deutschen Nationalbibliografie; detaillierte bibliografische Daten sind im Internet über [https://dnb.dn](https://dnb.dnb.de/) [b.de/](https://dnb.dnb.de/) abrufbar.

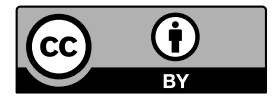

DiesesWerk ist lizenziert unter der Creative Commons Attribution 4.0 Lizenz (BY). Diese Lizenz erlaubt unter Voraussetzung der Namensnennung des Urhebers die Bearbeitung, Vervielfältigung und Verbreitung des Materials in jedem Format oder Medium für beliebige Zwecke, auch kommerziell.

https://creativecommons.org/licenses/by/4.0/

Die Bedingungen der Creative-Commons-Lizenz gelten nur für Originalmaterial. Die Wiederverwendung von Material aus anderen Quellen (gekennzeichnet mit Quellenangabe) wie z.B. Schaubilder, Abbildungen, Fotos und Textauszüge erfordert ggf. weitere Nutzungsgenehmigungen durch den jeweiligen Rechteinhaber.

#### **Erschienen 2024 im transcript Verlag, Bielefeld © Alexa Lucke, Hermann Johannes (Hg.)**

Umschlaggestaltung: Maria Arndt, Bielefeld Umschlagabbildung: Graphik erstellt mit dem Tool »Visone« Druck: Majuskel Medienproduktion GmbH, Wetzlar <https://doi.org/10.14361/9783839470039> Print-ISBN: 978-3-8376-7003-5 PDF-ISBN: 978-3-8394-7003-9 Buchreihen-ISSN: 2628-4995 Buchreihen-eISSN: 2703-0415

Gedruckt auf alterungsbeständigem Papier mit chlorfrei gebleichtem Zellstoff.

# **Inhalt**

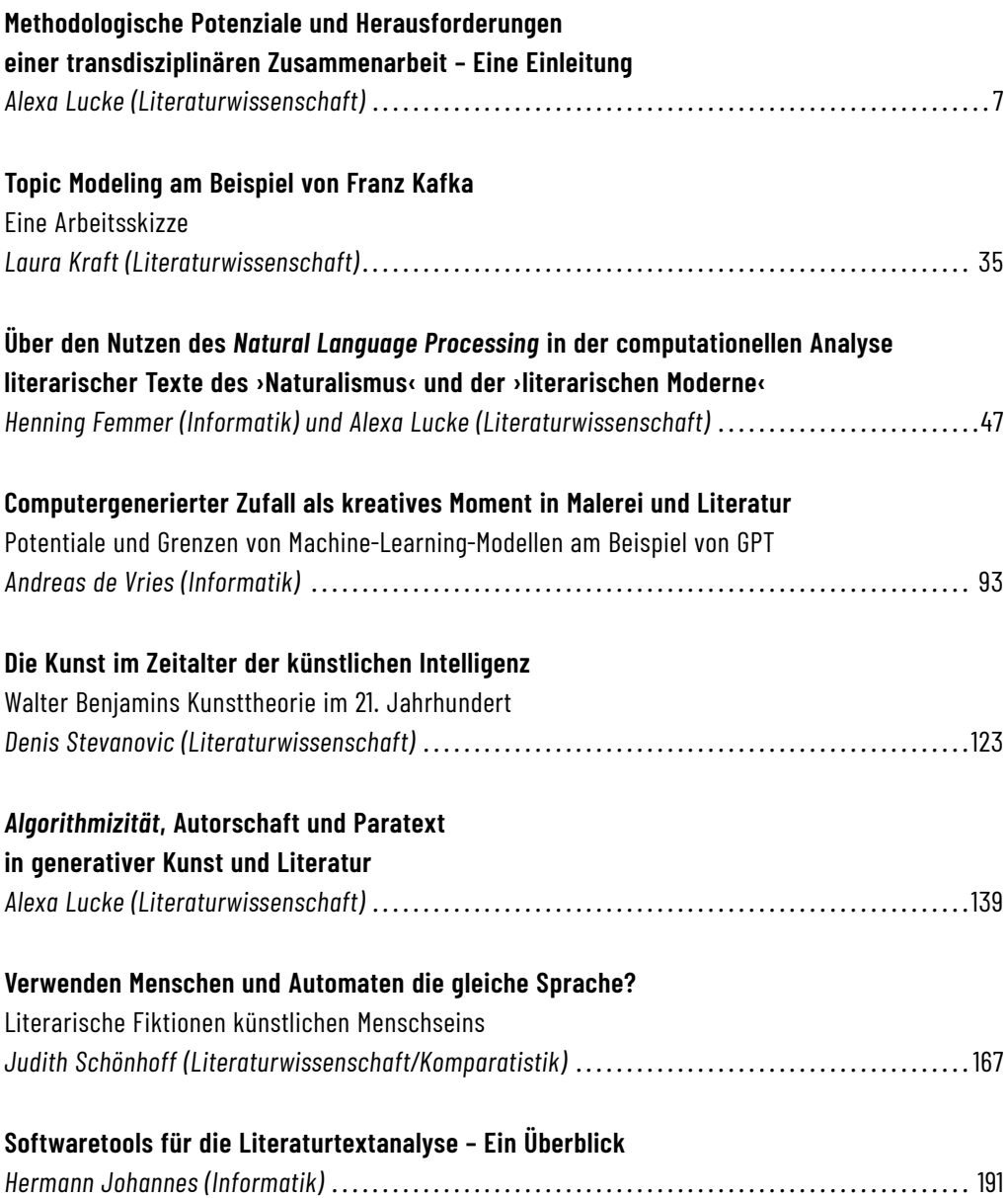

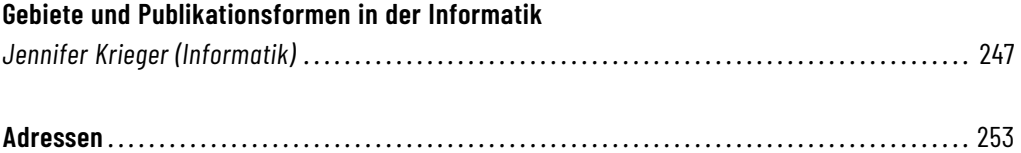

## <span id="page-7-0"></span>**Methodologische Potenziale und Herausforderungen einer transdisziplinären Zusammenarbeit – Eine Einleitung**

#### *Alexa Lucke (Literaturwissenschaft)*

Im Zuge einer viel diskutierten digitalen Transformation der (Geistes-)Wissenschaften stellt sich unweigerlich die Frage nach den Potenzialen und Herausforderungen einer inter- und transdisziplinären Zusammenarbeit zwischen Literaturwissenschaft und Informatik und nach der Vereinbarkeit ihrer theoretischen Ansätze, Methoden und Model $e$ 

Die Digitalisierung und Algorithmisierung von Forschungssettings betreffen inzwischen sämtliche geisteswissenschaftliche Disziplinen, in denen sie äußerst ähnlich kontroverse Debatten über theorie- vs. datenbasierte Forschungsmethodiken ausgelöst haben. Im Kontext der *Digital Humanities* (DH) wird bereits vermehrt von ›Lab‹-Kulturen gesproche[n](#page-7-1) und einem *laboratory turn<sup>1</sup>*. Traditionelle Methoden werden in den geisteswissenschaftlichen Fächern dabei nicht nur um digitale ergänzt und erweitert, auch ein wissenschaftstheoretischer Diskurs richtet sein Augenmerk zunehmend auf die neuen epistemologischen Implikationen ihrer unterschiedlichen Kombinationen.<sup>[2](#page-7-2)</sup> Der Einsatz von digitalen bzw. computationellen Methoden in den Geisteswissenschaften wird in den DH von einem selbst erklärten Anspruch an eine neue Theoriebildung digitaler Forschung begleitet, derinsbesondere philosophisch und wissenschaftstheoretisch begründet wird. Der Anspruch an die eigene Theoriebildung zeigte sich beispielsweise in der Debatte über die Brauchbarkeit des Begriffs *Algorithmizität*. [3](#page-7-3) Dieser Begriff steht nach

<span id="page-7-1"></span><sup>1</sup> Vgl. Pawlicka-Deger, U.: The Laboratory Turn: Exploring Discourses, Landscapes, and Models of Humanities Labs. In: Digital Humanities Quarterly 14, No. 3 (2020). [http://www.digitalhumanities.or](http://www.digitalhumanities.org/dhq/vol/14/3/000466/000466.html) [g/dhq/vol/14/3/000466/000466.html](http://www.digitalhumanities.org/dhq/vol/14/3/000466/000466.html) [30.10.2023].

<span id="page-7-2"></span><sup>2</sup> Vgl. zu erkenntnistheoretischen Überlegungen in den DH exemplarisch T. Gengnagel (2022): Vom Topos des Scheiterns als konstituierender Kraft. Ein Essay über Erkenntnisprozesse in den Digital Humanities. In: Fabrikation von Erkenntnis – Experimente in den Digital Humanities. Hg. von Manuel Burghardt, Lisa Dieckmann, Timo Steyer, Peer Trilcke, Niels Walkowski, Joëlle Weis, Ulrike Wuttke. Wolfenbüttel 2021–2022. (=Zeitschrift für digitale Geisteswissenschaften/Sonderbände, 5) text/html Format. DOI: [10.17175/sb005\\_011](https://doi.org/10.17175/sb005_011) [30.10.2023]

<span id="page-7-3"></span><sup>3</sup> Vgl. Stalder, F. (2016): Kultur der Digitalität, Berlin und Gramelsberger, G. (2022): Schlaglichter. Algorithmizität. In: Feministische Studien 40 (2), S. 227–228 [\(https://doi.org/10.1515/fs-2022-0033](https://doi.org/10.1515/fs-2022-0033)

Felix Stalder für die Vorordnung von kulturellen (Denk-)Prozessen durch Algorithmen und maschinelle Prozesse<sup>[4](#page-8-0)</sup>

Die Veränderungen im Bereich von neuen digitalen Forschungspraktiken können angesichts einer verkürzten Zeitachse in Bezug auf die neueren Entwicklungen kaum adäquat aufgearbeitet werden. Die Geschichtswissenschaft hat beispielsweise andere fachliche Anforderungen an digitale Programme als die Komparatistik; die Computerlinguistik, die sich bereits seit Jahrzehnten mit der Anwendung von computationellen Methoden beschäftigt, operiert mit anderen Ansätzen und Methodiken als die Literaturwissenschaft. In Bezug auf die einzelnen traditionellen geisteswissenschaftlichen Fächer ist eine emergente Bildung von Paralleldiskursen zu konstatieren, wie auch die neben der traditionellen Literaturwissenschaft sich entwickelnde und ›konkurrierende‹ digitale Literaturwissenschaft: die vor allem unter der Bezeichnung *computational literary studies* bekannt ist.

Aus dieser – äußerst knapp skizzierten – gegenwärtigen Situation in den DH resultieren Fragen nach den relationalen methodologischen Dynamiken und epistemologischen Mehrwerten einer transdisziplinären Zusammenarbeit zwischen Literaturwissenschaft und Informatik.[5](#page-8-1) Die Herausforderung der Kompatibilität von Forschungsmethodiken zwischen qualitativen, hermeneutischen und theoretischdeduktiven Verfahrensweisen auf der Seite geistes- und kulturwissenschaftlicher Fach-traditionen und statistischen, quantitativen und induktiv-explorativen<sup>[6](#page-8-2)</sup> auf der Seite der Informatik wird im vorliegenden Band thematisiert; und es wird versucht, die dazwischenliegenden ›gaps‹ pragmatisch zu handhaben. Mit Rabea Kleymann plädieren die hier versammelten Beiträge dafür, die methodischen und disziplinären

<sup>12.07.2023).</sup> Vgl. dazu die aktuelle Debatte über den Algorithmizitätsbegriff auf der DHd-Konferenz 2023. [\(https://dhtheorien.hypotheses.org/1249,](https://dhtheorien.hypotheses.org/1249) 14.05.2023): Die Debatte antwortete auf den Vorwurf einer ›Theorielosigkeit‹ (›end of theory‹).

<span id="page-8-0"></span><sup>4</sup> Vgl. Stalder: Kultur der Digitalität. In der AG *Digital Humanities Theories* des DHd-Verbands wurde in diesem Zusammenhang die Frage aufgeworfen, ob *Computational Thinking* (Begriff aus der Informatik) etwa »das Gleiche wie ein algorithmischer Erkenntnisprozess oder das Gleiche wie ein regelgeleitetes Vorgehen (wie etwas Dilthey oder Descartes es beschreiben)?« sei [\(https://dhtheo](https://dhtheorien.hypotheses.org/1249) [rien.hypotheses.org/1249,](https://dhtheorien.hypotheses.org/1249) 30.3.2023). Vgl. zum *Computational Thinking* auch Denning, P. J., Matti, T. (2019): *Computational Thinking*. Cambridge: MIT Press.

<span id="page-8-1"></span><sup>5</sup> Vgl. auch Gius, E., Jacke, J. (2015): Informatik und Hermeneutik. Zum Mehrwert interdisziplinärer Textanalyse. In: Grenzen und Möglichkeiten der Digital Humanities. Hg. von Constanze Baum/ Thomas Stäcker. 2015 (=Sonderband der Zeitschrift für digitale Geisteswissenschaften, 1). PDF Format ohne Paginierung. Als text/html abrufbar unter DOI: 10.17175/sb001\_006.

<span id="page-8-2"></span><sup>6</sup> Dass zwischen explorativen und hypothesengetriebenen Verfahren ein Trennstrich eingezogen wird, erscheint angesichts der Fülle an existierenden Ansätzen etwas vereinfachend (vgl. die Annotationen der Verfasserin zum Beitrag *Mixed Methods* von J. Schröter (2023) auf [https://via.hyp](https://via.hypothes.is/https://zfdg.de/wp_2023_008) [othes.is/https://zfdg.de/wp\\_2023\\_008\)](https://via.hypothes.is/https://zfdg.de/wp_2023_008). In induktiv-explorative Verfahrensweisen fließt »entgegen einem verbreiteten Mißverständnis – durchaus theoretisches Vorwissen ein« (U. Flick (1996): Qualitative Forschung. Theorie, Methoden, Anwendung in Psychologie und Sozialwissenschaften, Reinbek bei Hamburg, S. 10). »In der Praxis besteht keine scharfe Trennung zwischen datengetriebenen und hypothesengetriebenen Verfahren. Zumeist existieren bestimmte Annahmen und eine völlig freie Suche nach 'irgendwelchen' Auffälligkeiten in den Daten wird allgemein als wenig sinnvoll erachtet« (J. Kaufmann, W. Mülder (2023): Grundkurs Wirtschaftsinformatik, Wiesbaden, S. 393. [https://doi.org/10.1007/978-3-658-37937-7\\_14\)](https://doi.org/10.1007/978-3-658-37937-7_14).

Lücken zwischen den differenten Methodiken und Zugängen nicht etwa zugunsten einer hermeneutischen Ganzheit zu überbrücken (*bridging the gap*) oder zu schließen (*closing the gap*), sondern vielmehr die disziplinären Differenzen und die zugrundeliegende ›andere‹ Perspektive anzuerkennen.[7](#page-9-0) Denn es bedarf der Reflexion und Kenntnis von (historischen) philosophischen Grundlagen von disziplinären Methoden, Theorien und Wissenskonzepten, die sich beispielsweise in unterschiedlichen semantischen Verwendungen gleicher Begriffe<sup>[8](#page-9-1)</sup> wie ›Methode‹ oder ›Interpretation‹ ausdrücken können, um eine multiple Perspektivität von Untersuchungsgegenständen zu erreichen. In der Informatik wird mit »Methode« eine bestimmte Vorgehensweise (Verfahren, Herangehensweise) zur Lösung einer Aufgaben- oder Problemstellung, insbesondere in den Bereichen Softwareentwicklung, Datenmodellierung und -management, bezeich-net<sup>[9](#page-9-2)</sup>, in der Literaturwissenschaft ein der Multimodalität von symbolisch-kulturellen Gegenständen angemessener (theoretischer) Zugang.[10](#page-9-3)

Es geht also um die Erschließung der jeweiligenTheorietraditionen,Wissensbestände und -archive der beiden akademischen Fächer. Insofern es sich aus unserer Sicht im Grunde um ein transdisziplinäres Kontinuum von durch historische Prozesse von westlich kulturellen Differentiationen häufig komplementäre und relationale Epistemolo-gien handelt<sup>[11](#page-9-4)</sup>, die die Disziplinen Literaturwissenschaft und Informatik bereits miteinander verschränken, liegt eine transdisziplinäre Zusammenarbeit nahe – besonders für die Wiedereinholung und Integration ausgeblendeter (oft philosophisch basierter) theoretischer Perspektiven innerhalb der eigenen Wissenschaft(sgeschichte).

Reflexionen der Begriffe ›Methode‹ und ›Verfahren‹ gehören zum Theoriebildungsprozess und Selbstverständnis der Digital Humanities,in denen durch den Einzug quantitativer Methoden (Franco Moretti) eine Vielzahl methodologischer Debatten ausgelöst wurde.

»Seit dem frühneuzeitlichen Rationalismus ist ›Methode‹ ein epistemologischer Grundbegriff«[12](#page-9-5) heißt es beispielsweise im Working Paper 2 des Glossars »Begriffe der Digital Humanities« in der ZfdG (2023). Jan Horstmann u.a bezeichnen darin den Begriff als »Einbettung eines oder mehrerer »kriteriengeleiteter« und »regelbasierter«

<span id="page-9-0"></span><sup>7</sup> Vgl. Kleymann, R. (2022): Datendiffraktion: Von Mixed zu Entangled Methods in den Digital Humanities. In: Fabrikation von Erkenntnis – Experimente in den Digital Humanities. Hg. von M. Burghardt, L. Dieckmann, T. Steyer, P. Trilcke, N. Walkowski, J. Weis, U. Wuttke. Wolfenbüttel 2021 – 2022. (=Zeitschrift für digitale Geisteswissenschaften/Sonderbände, 5) text/html Format. DOI: 10.17175/sb005\_008.

<span id="page-9-1"></span><sup>8</sup> Vgl. dazu auch Lucke, A. (2023): Wissenschaft und Kunst. Die Begriffe ›Vereinigung‹, ›Wechselwirkung‹ und ›Bestimmbarkeit‹ in Fichtes Wissenschaftslehre und Schillers Ästhetischen Briefen. In: Jahrbuch der deutschen Schiller-Gesellschaft 66 (2022), Göttingen, S. 101–128.

<span id="page-9-2"></span><sup>9</sup> Vgl. dazu auch das ›objektorientierte Paradigma‹ bei Fischer, P./Hofer, P. (2008): Lexikon der Informatik, 14. Aufl., Berlin/Heidelberg, S. 522f. (unter dem Lemma ›Methode‹).

<span id="page-9-3"></span><sup>10</sup> Vgl. Annotationen der Verf. zu Schröter: Mixed Methods (Anm. 6).

<span id="page-9-4"></span><sup>11</sup> Vgl. Lucke, A. (2021): Schillers *Ästhetische Briefe* als Literatur. Der Vollzug von literarischen Praktiken in der ›ästhetischen Kunst‹, Bielefeld.

<span id="page-9-5"></span><sup>12</sup> Horstmann, J., Lück, C., Normann, I. (2023): Methode. In: AG Digital Humanities Theorie des Verbandes Digital Humanities im deutschsprachigen Raum e. V. (Hg.): Begriffe der Digital Humanities. Ein diskursives Glossar (=Zeitschrift für digitale Geisteswissenschaften/Working Papers, 2). Wolfenbüttel. 25.05.2023. HTML/XML/PDF. DOI: [10.17175/wp\\_2023\\_007](https://doi.org/10.17175/wp_2023_007)

Verfahren in den Horizont eines Erkenntnisziels«.[13](#page-10-0) Digitale Methoden und Verfahren wären demnach prinzipiell miteinander kombinierbar,<sup>[14](#page-10-1)</sup> zum Beispiel mit klassischen literaturwissenschaftlichen Verfahren der Paratextanalyse oder der Narratologie.[15](#page-10-2)

Dass gerade Begriffe wie »Methode« und ›Verfahren‹, auch in ihrer Kombination und Verschränkung, im Kontext von digitaler Literatur<sup>[16](#page-10-3)</sup> und Literaturwissenschaft<sup>[17](#page-10-4)</sup> wieder neu skizziert werden, liegt ebenso an einer veränderten Perspektive auf Literatur als einem nicht mehr nur text-, sondern inzwischen auch datenförmigen Gegenstand, außerdem an dessen zunehmender Theoretisierung und Verwissenschaftlichung.[18](#page-10-5) Traditionelle literaturwissenschaftliche Kategorien wie ›Autorschaft‹,›Werk‹,›Rezipient‹,›Medium‹ und ›Literatur‹ müssen angesichts der Anwendung von neuesten KI-Technologien in den Bereichen Literatur und Literaturwissenschaft neu konzipiert, operationalisiert und analysiert werden, z.B. heuristisch als Parameter eines interdependenten Feldes di-gitaler Literatur<sup>[19](#page-10-6)</sup>, deren semantische Verschiebungen im Feld selbst theoretisch-reflexiv und auch performativ verhandelt werden.<sup>[20](#page-10-7)</sup> Zum Begriff der digitalen Literatur ist eine Vielzahl an Definitionen im Umlauf.<sup>[21](#page-10-8)</sup>

Die meisten der in der digitalen Literaturwissenschaft verwendeten digitalen Methoden wie das *Distant Reading*[22](#page-10-9), NLP- oder KI-basierte Verfahren (z.B. *Clustering* oder *Fine-Tuning von LLMs*), die Stilometrie mit ihren diversen Distanzmaßen<sup>[23](#page-10-10)</sup>, das Topic Modeling oder Visualisierung und Netzwerkanalyse basieren nach Jannidis et al. (2017) überwiegend auf statistischen Verfahren<sup>[24](#page-10-11)</sup> (ausgenommen: Annotationen<sup>[25](#page-10-12)</sup>). Eine Ana-

<span id="page-10-7"></span>20 Vgl. den Beitrag von Lucke im vorliegenden Band.

<span id="page-10-0"></span><sup>13</sup> Vgl. ebd. Als Beispiel für eine digitale Methode mit verschiedenen Verfahren (wie Distanzmaßen) wird dabei die Stilometrie angeführt.

<span id="page-10-1"></span><sup>14</sup> Vgl. Horstmann u.a.: Methode.

<span id="page-10-2"></span><sup>15</sup> Vgl. auch Gius/Jacke: Informatik und Hermeneutik.

<span id="page-10-3"></span><sup>16</sup> Vgl. Bajohr, H., Gilbert, A. (2021): Platzhalter der Zukunft: Digitale Literatur II (2001→2021). In: Dies. (Hg.): Digitale Literatur II. In: TEXT+KRITIK. Zeitschrift für Literatur, Sonderband, S. 7–21.

<span id="page-10-4"></span><sup>17</sup> Vgl. zur Differenz von digitaler Literatur und Literaturwissenschaft auch umfassend den Band von Jannidis, F. (Hg.) (2017): Digitale Literaturwissenschaft, DFG-Symposion 2017, Würzburg und darin besonders Winko, S.: Einführung. In: Jannidis: Digitale Literaturwissenschaft, S. 19–25.

<span id="page-10-5"></span><sup>18</sup> Vgl. z.B. Bajohrs »experimentelle Literatur« [\(https://www.creative-city-berlin.de/de/ccb-magazin](https://www.creative-city-berlin.de/de/ccb-magazin/2023/9/6/hannes-bajohr-ki-literatur/) [/2023/9/6/hannes-bajohr-ki-literatur/,](https://www.creative-city-berlin.de/de/ccb-magazin/2023/9/6/hannes-bajohr-ki-literatur/) 08.10.2023).

<span id="page-10-6"></span><sup>19</sup> Vgl. Nantke, J. (2017): Tausend Tode, tausend Autoren, tausend Texte? Zur Textualität digitaler Literatur. In: Jannidis: Digitale Literaturwissenschaft, S. 173–199, S. 174.

<span id="page-10-9"></span><span id="page-10-8"></span><sup>21</sup> Vgl. dazu grundlegend den Band Bajohr/Gilbert: Digitale Literatur II.

<sup>22</sup> Moretti, F. (2013): Distant Reading. London sowie Moretti, F. (2000): Conjectures on World Literature. In: New Left Review 1 (https://newleftreview.org/issues/ii1/articles/franco-moretticonjectures-on-world-literature, 08.10.2023).

<span id="page-10-10"></span><sup>23</sup> Vgl. Büttner, A., Dimpel, F., Evert, S., Jannidis, F., Pielström, S., Proisl, T., Reger, I. (2017): »Delta« in der stilometrischen Autorschaftsattribution. In: Zeitschrift für digitale Geisteswissenschaften. text/html Format. DOI: [10.17175/2017\\_006.](http://dx.doi.org/10.17175/2017_006)

<span id="page-10-11"></span><sup>24</sup> Vgl. Kleymann: Datendiffraktion. Vgl. Jannidis, F., Kohle, H., Rehbein M. (2017): Digital Humanities. Eine Einführung. Stuttgart.

<span id="page-10-12"></span><sup>25</sup> Es sei denn, man bemisst diese anhand von IAA-Maßen (Inter-Annotator-Agreement-Maße) als Grad der Übereinstimmung zwischen Annotationen bzw. Annotator:innen in Bezug auf die Erstellung von so genannten ›Goldstandards‹ (Bartsch, S., Gius, E., Müller, M., Rapp, A., Weitin, T. (2023): Sinn und Segment. Wie die digitale Analysepraxis unsere Begriffe schärft. In: Zeitschrift für digitale Geisteswissenschaften 8 (2023). 01.06.2023. HTML/XML/PDF. DOI: [10.17175/2023\\_003\)](https://doi.org/10.17175/2023_003). Der

lyse mit digitalen Methoden umfasst in der Regel aber weit mehr als nur das einfache Auszählen von Worthäufigkeiten.

Dieser Band widmet sich unter anderem den methodologischen Herausforderungen digitaler Literaturwissenschaft und dem Ansatz einer transdisziplinären Forschung – wie der (gemeinsamen) Operationalisierung von (digitalen und analogen) Forschungsfragen oder der (wechselseitigen) Interpretation und Validierung von Forschungsergebnissen. Es soll besonders um folgende Fragen gehen: Inwieweit kann die digitale Lite-raturwissenschaft von der Informatik als Wissenschaft mit ihren Denkmustern<sup>[26](#page-11-0)</sup> profitieren oder inwieweit fungiert die Informatik hier als reine Hilfswissenschaft? Welche Rolle spielt dabei die (digitale) Hermeneutik und welche hermeneutischen Verfahren lassen sich in den transdisziplinären Forschungsprozess integrieren? Welches transformative Potential kommt dabei (selbstlernenden) Algorithmen und Programmen zu und welche neuen (methodologischen, hermeneutischen und semantischen) Möglichkeiten und Grenzen bieten diese im Kontext von digitaler Literatur und Kunst sowie digitaler Literaturwissenschaft? Inwieweit modellieren wissenschaftliche Instrumente, technologische Prozesse und Tools (neben Theorien und Paradigmen) die Daten, Gegenstände und Forschungsergebnisse und wie weit komme ich mit bestimmten Methoden, Verfahren und Tools in Bezug auf meine Fragestellung? Und was kann die Informatik von der Literaturwissenschaft lernen? Entlang dieser und anderer Fragen werden aus den verschiedenen Blickwinkeln der hier vertretenen Studien literaturwissenschaftliche,informatische und transdisziplinäre Frage- und Problemstellungen sowie die Anwendung von digitalen Methoden und Tools für die Analyse, Interpretation und Produktion datenförmiger literarischer und künstlerischer Gegenstände in exemplarischen Fallanalysen erprobt und evaluiert.

#### **Was sind die DH und die digitale Literaturwissenschaft?**

Die Genese der Digital Humanities vereint verschiedene Forschungsfelder (die Geisteswissenschaften und die Informatik), wodurch typischerweise Dynamiken von unterschiedlichen, auch gegenläufigen, Forschungsparadigmen und überlagernden, widerstreitenden oder teilweise einander ausschließenden Forschungspositionen entstehen können. Seit einigen Jahren hat sich ein (Meta-)Diskurs im Kontext der DH entwickelt, der sich insbesondere mit der Übersetzung von geistes- und kulturwissen-

Zusammenhang zwischen dem Grad der Übereinstimmung und dem Grad der intersubjektiven Gültigkeit scheint dennoch als fraglich (vgl. ebd.). Vgl. zum Goldstandard auch Gius/Jacke: Informatik und Hermeneutik. Der Goldstandard (also die Übereinstimmung von Annotationen mehrerer Personen) ist häufig die »Grundlage für Training und Evaluation von NLP-Systemen« (vgl. ebd.)

<span id="page-11-0"></span><sup>26</sup> Vgl. Nerbonne, J. (2015): Die Informatik als Geisteswissenschaft. In: Grenzen und Möglichkeiten der Digital Humanities. Hg. von C. Baum und T. Stäcker (=Sonderband der Zeitschrift für digitale Geisteswissenschaften, 1). text/html Format. DOI: [10.17175/sb001\\_003:](http://dx.doi.org/10.17175/sb001_003) »Die Informatik beschäftigt sich mit digitaler Informationsverarbeitung, sowohl in einzelnen Prozessen (Algorithmen oder Rechnern) als auch in Organisationen. Digitale Informationsverarbeitung aber ist ein Erzeugnis des kollektiven menschlichen Geistes« (ebd.).

schaftlichen Theorien<sup>[27](#page-12-0)</sup> und Fragestellungen in digitale Forschungssettings beschäftigt. Als klassische Texte und Grundlagen für den theoretischen Diskurs in den DH gelten unter anderen Franco Morettis Reflexion über den Einzug von quantitativen Methoden in die Literaturwissenschaft und seine Problematisierung des Begriffs der Weltlite-ratur,<sup>[28](#page-12-1)</sup> Evelyn Gius' und Janina Jackes Erweiterung des hermeneutischen Zirkels,<sup>[29](#page-12-2)</sup> die Verlagerung einer epistemologischen zu einer methodologischen Problematik von Julian Schröter et al.<sup>[30](#page-12-3)</sup>, Gabriele Gramelsbergers philosophische Grundlagen des Digita-len<sup>[31](#page-12-4)</sup> und die Definition des Begriffs der Algorithmizität von Felix Stalder.<sup>[32](#page-12-5)</sup> Dabei sind Grenzen und Methoden des neu etablierten Feldes DH noch keinesfalls abgesteckt.

One of the most exciting things about the field is that it is somewhat uncharted territory. From an outside, or even semi-outside perspective it sometimes looks as if ›digital‹ has become a prefix that enables unfundable projects to become fundable again, where the dear old humanities with their close readings, their semiotics, and idle enjoyment of the aesthetic value of theory and works of art can, under the guise of future-oriented digitality, benefit from the present discursive and monetary euphoria for specific new technologies and methods.<sup>[33](#page-12-6)</sup>

Die Unerschöpflichkeit von Definitionen der DH lässt sich auf der Internetseite whatis-digitalhumanities.com ablesen<sup>[34](#page-12-7)</sup> und in etwa mit der Frage vergleichen: Was ist Kunst (wahlweise auch: Literatur, Religion etc.)? Die heterogenen Konstellationen antagonistischer Begriffspaare wie digital/analog, digital/präsent, digital/nicht-digital usw. haben zu einer unspezifischen Breite allein schon des Begriffs *digital* geführt.[35](#page-12-8)

<span id="page-12-0"></span><sup>27</sup> Es interessiert dabei besonders die Frage, welches Verständnis von ›Theorie‹ den Forschungen in den DH zugrunde liegt (z.B. Theorie als Praxis im Sinne von *doing theory*, z.B. Reckwitz, A., Rosa, H. (2021): Spätmoderne in der Krise. Was leistet die Gesellschaftstheorie. Berlin, S. 25ff. und Kleymann, R. (2023): Theorie. In: AG DH Theorie (Hg.): Begriffe der Digital Humanities. (Anm. 12).

<span id="page-12-1"></span><sup>28</sup> Vgl. Moretti: Conjectures on World Literature. Moretti prägte auch den Begriff des *Great Unread* im Anschluss an Margaret Cohen, der die riesigen Mengen an »primary source material that is not analyzed by scholars« bezeichnet (Darren Reid (2019): Distant Reading, ›The Great Unread‹, and the 19<sup>th</sup>-Century British Conceptualizations of the Civilizing Mission. A Case Study. In: Journal of Interdisciplinary History of Ideas, Bd. 15, S. 1.<https://journals.openedition.org/jihi/435> [30.10.2023].

<span id="page-12-2"></span><sup>29</sup> Gius, E./Jacke, J. (2017): The Hermeneutic Profit of Annotation: On Preventing and Fostering Disagreement in Literary Analysis, In: International Journal of Humanities and Arts Computing 11.2, S. 233–254, S. 240.

<span id="page-12-3"></span><sup>30</sup> Schröter, J., Du, K., Dudar, J., Rok, C., Schöch, C. (2021): From Keyness to Distinctiveness – Triangulation and Evaluation in Computational Literary Studies. In: Journal of Literary Theory 15 (1–2), S. 81–108.

<span id="page-12-4"></span><sup>31</sup> Gramelsberger, G. (2023): Philosophie des Digitalen zur Einführung, Hamburg.

<span id="page-12-5"></span><sup>32</sup> Stalder: Kultur der Digitalität.

<span id="page-12-6"></span><sup>33</sup> Sonnenberg-Schrank, B. (2019): Pathological Philology. Desire, Lack & the Digital Humanities. In: Kelemen, P., Pethes, N. (Hg.): Philology in the Making. Analog/Digital Cultures of Scholarly Writing and Reading. Bielefeld, S. 57–69, S. 58.

<span id="page-12-7"></span><sup>34</sup> whatisdigitalhumanities.com [30.10.2023].

<span id="page-12-8"></span><sup>35</sup> Zu einer Definition des Begriffs und seiner historisch-semantischen und genealogischen Herleitung in der Literaturwissenschaft vgl. Jannidis u.a.: Digital Humanities. Eine Einführung, S. 59ff.

Einen ersten Überblick über wesentliche Bereiche der*Digital Humanities* gibt die Einleitung eines Sonderhefts des *Digital Journal of Philology*, herausgegeben von Jan Horst-mann und Frank Fischer.<sup>[36](#page-13-0)</sup> Dort wird die für die digitale Literaturwissenschaft maßgebliche Bezeichnung *Computational Literary Studies* (CLS) genannt, die sich gegenüber den vormals *Digital Literary Studies* – ursprünglich ein von James O'Sullivan von 2016 be-gründetes Journal – durchgesetzt hat<sup>[37](#page-13-1)</sup>, insbesondere da, wo es um computergestützte Methoden geht.

Die Polysemie der ›digital humanities‹ wird dort auf dreifache Weise genealogisch hergeleitet – von erstens »digitized humanities« als »Aufbau, […] Verwaltung und Verarbeitung digitalisierter Archive«, zweitens »numerical humanities« als »mathematische Abstraktionen geisteswissenschaftlicher Inhalte sowie formale Modelle« und drittens »humanities of the digital« als Untersuchung von »Online-Kommunikation und -Com-munitys bzw. allgemein Inhalte, die born-digital sind«.<sup>[38](#page-13-2)</sup> Bei der dritten Kategorie geht es um die Beobachtung von Digitalisierung in der Gesellschaft.

Die vorliegende Herausgeberschaft klammert im Gegensatz zu Horstmanns und Fischers Band den die Digitalisierung analoger Dokumente betreffenden ersten Be-reich der digitalen Editionen aus, einem wesentlichen Zweig innerhalb der DH,<sup>[39](#page-13-3)</sup> und behandelt auch nicht das inzwischen ebenso unüberschaubare Feld der Social-Media-Forschung im Anschluss an einen *digital turn*, der sich mit der dritten Kategorie von Roth deckt. In den hier versammelten Beiträgen steht die zweite Kategorie der Klassifikation Roths im Vordergrund, die die »Bedeutung für klassische literaturwissenschaftliche Fragestellungen« sowie die »Vermittlungsversuche zwischen traditionellen Ansätzen und digitalen Methoden und deren »epistemischen Ausgangslagen«<sup>[40](#page-13-4)</sup> fokussiert.<sup>[41](#page-13-5)</sup> Denn häufig werden diese als inkompatibel wahrgenommen.<sup>[42](#page-13-6)</sup> Dass »computationelle Verfahren häufig nicht traditionelle Fragen der Literaturwissenschaft beantworten – auch wenn dies als eigentliches Ziel gesetzt war –, sondern dass sie vielmehr etablierte Forschungsdiskurse um weitere Fragemöglichkeiten ergänzen«[43](#page-13-7), scheint sich häufig noch als etwas ernüchterte Synthese in der Literaturwissenschaft abzuzeichnen.

<span id="page-13-0"></span><sup>36</sup> Vgl. Horstmann, J./Fischer, F.: »Einleitung«. In: Dies. (Hg.): Digital Methods in Literary Studies. Sonderheft # 6 von *Textpraxis. Digital Journal for Philology 1* (2022). URL: [https://www.textpraxis.net/e](https://www.textpraxis.net/en/jan-horstmann-frank-fischer-einleitung) [n/jan-horstmann-frank-fischer-einleitung,](https://www.textpraxis.net/en/jan-horstmann-frank-fischer-einleitung) DOI: [https://doi.org/10.17879/64059433528.](https://doi.org/10.17879/64059433528) S. 1.

<span id="page-13-1"></span><sup>37</sup> Vgl. Horstmann/Fischer: Einleitung, S. 1.

<span id="page-13-2"></span><sup>38</sup> Vgl. ebd., S. 1. Diese Unterscheidung basiert auf dem Aufsatz von Camille Roth: »Digital, Digitized, and Numerical Humanities«. In: *Digital Scholarship in the Humanities* 34.3 (2019), S. 616–632, hier S. 616. DOI: 10.1093/llc/fqy057.

<span id="page-13-3"></span><sup>39</sup> An dieser Stelle seien nur einige Datenbanken literarischer Texte und digitalisierter Texteditionen genannt, die in verschiedenen Textformaten (TEI, XML, TXT, TCF, HTML) vorliegen: Zeno.org, Deutsches Textarchiv (DTA), TextGrid Repository, DraCor, KOLIMO, Gutenberg-Projekt, u.v.m.

<span id="page-13-4"></span><sup>40</sup> Horstmann/Frank: Einleitung, S. 4.

<span id="page-13-5"></span><sup>41</sup> Vgl. zur mathematischen Operationalisierung von philosophischen Fragen und einer operativen Epistemologie auch G. Gramelsberger (2020): Operative Epistemologie. (Re-)Organisation von Anschauung und Erfahrung durch die Formkraft der Mathematik. Hamburg: Meiner. DOI: 10.28937/978-3-7873-3900-6.

<span id="page-13-6"></span><sup>42</sup> Vgl. Horstmann/Frank: Einleitung, S. 4.

<span id="page-13-7"></span><sup>43</sup> Vgl. Horstmann/Frank: Einleitung, S. 4.

#### **Dynamische Relationen zwischen Literaturwissenschaft und Informatik**

Um jenseits eines inzwischen spezialisierten Expert:innen-Diskurses in den DH die Frage zu stellen, welche Rolle der Informatik in der transdisziplinären Zusammenarbeit mit der Literaturwissenschaft idealerweise zukommen sollte – als Hilfswissenschaft oder als treibender Motor für zukünftige Denkweisen in den *Humanities* – sollen im Folgenden einige dynamische Relationen zwischen Literaturwissenschaft und Informatik in Bezug auf (mögliche gemeinsame) Themen, Forschungsfelder und Modelle skizziert werden.

In der Arbeit mit selbstlernenden Algorithmen hat man es anscheinend zunehmend mit *black boxes* als Teil des Forschungssettings zu tun. Daher wird gerade die informatische Expertise, aber auch das *out-of-the-box* Denken, das in den *Humanities* und in Bezug auf die Künste eine lange Theorietradition aufweist, im Bereich von weniger kontrollierbaren maschinellen Prozessen im Zeitalter des *Computing* ›unserer‹ Realität immer relevanter. In der Literatur und anderen Künsten hat man es mit ästhetisch-kulturellen Symbolsystemen als hochkomplexen multimodalen Artefakten zu tun, deren Codie-rungs-,<sup>[44](#page-14-0)</sup> Kontextualisierungs- oder Semantisierungsprozesse nur mit entsprechendem theoretischen Vorwissen sichtbar(er) werden. Auch für die Analyse und Erklärbarkeit des Outputs von vortrainierten Machine-Learning-Modellen mit integrierter Transformer-Architektur sind fachliche Expertisen von hoher Relevanz, um damit zumindest teilweise Rückschlüsse auf den Input und die maschinelle Bedeutungsverarbeitung ziehen zu können – wie jüngst in einer Studie der Informatik gezeigt werden konnte.<sup>[45](#page-14-1)</sup>

Es gilt also immer noch kulturwissenschaftliche Ansätze wie Theorien zur Sinn- und Bedeutungskonstruktion zu vermitteln, wenn »unsere Welt«, »unsere Realität« und »unsere Erfahrungen‹ maßgeblich von digitalen Technologien und Differentiationen, Datenförmigkeiten und -kulturen sowie Miningprozessen geprägt sind, die sich in der gegenwärtigen Wahrnehmung als höchst fluktuativ, dynamisch, relational und variabel erweisen. Die real stattfindenden Wechselwirkungen und gegenseitigen Einflüsse zwischen Technologien,Theorien und Erfahrungen sind vielfältig: Einerseits transformieren neue Technologien einschneidend unsere sozialen, kulturellen, ästhetischen, medialen und materialen Erfahrungen und Vorstellungen, die bereits als *mixed realities* (Chris Salter)[46](#page-14-2) bezeichnet werden. Demgegenüber affizieren und befeuern auch die ästhetisch-kulturellen, literarisch und medial vorgeprägten, fiktionalen, theoretischen und historischen Kon- und Präfigurationen unseres Wissens, unserer Vorstellungen und Imaginationen zugleich das Kreieren neuer Technologien und ihre gesellschaftlichen Deutungsdimen-

<span id="page-14-0"></span><sup>44</sup> Vgl. Koschorke, A. (2004): Codes und Narrative. Überlegungen zur Poetik der funktionalen Differenzierung. In: Walter Erhart (Hg.): Grenzen der Germanistik. Rephilologisierung oder Erweiterung? Stuttgart, Weimar: Metzler, S. 174–185.

<span id="page-14-1"></span><sup>45</sup> Vgl. Herm, L.-V., Heinrich, K., Wanner, J., Janiesch, C. (2023): Stop Ordering Machine Learning Algorithms by their Explainability! A User-Centered Investigation of Performance and Explainability. In: International Journal of Information Management 69 (2023), 102538, [https://doi.org/10.1016/j.](https://doi.org/10.1016/j.ijinfomgt.2022.102538) [ijinfomgt.2022.102538](https://doi.org/10.1016/j.ijinfomgt.2022.102538)

<span id="page-14-2"></span><sup>46</sup> Vgl. Salter, C. (2022): Sensing Machines. How Sensors Shape Our Every Day Life, Cambridge. (https://blog.zhdk.ch/immersivearts/, 08.10.2023)

sionen.[47](#page-15-0) Diese (affektiven) epistemischen Dynamiken dabei nicht nur mit historischen Kontexten zu rahmen oder abzugleichen, sondern diese historisch-kulturellen Kontexte selbst wiederum auf computationeller Grundlage (unter Berücksichtigung der eigenen Forschungsperspektive) sorgfältig zu überprüfen und empirisch zu belegen, sind die neuen Herausforderungen in den digitalen Geisteswissenschaften. Ob beispielsweise die Ergebnisse des *Distant Reading,* wie das ›Lesen‹ mit quantitativ-statistischen Methoden bezeichnet wird, auch tatsächlich valide sind, muss wiederum ›händisch‹ durch traditionelles Methodenwerkzeug (z.B. *Close Reading* = Textstellenlektüre) und die Expertise der Literaturwissenschaft überprüft werden. Gerade im Bereich der Literaturgeschichte könnte dieses Vorgehen zu neuen Erkenntnissen und unter Umständen zu alternativen Literaturgeschichtsschreibungen führen.<sup>[48](#page-15-1)</sup>

In diesem hier grob abgesteckten Rahmen kommen den notwendigerweise neu (und gemeinsam) zu operationalisierenden Fragestellungen von kulturwissenschaftlich orientierter Literaturwissenschaft und Informatik sowie der Validität ihrer Ergebnisse eine hohe gesellschaftliche Bedeutung zu. Gerade in den DH, einer digitalen Literatur- und Medienwissenschaft werden daher Konzepte und Ansätze wie Mixed-Methods-, Multi-Methods- oder Entangled-Methods- sowie diffraktive Designs diskutiert, die sich ent-weder einer multiplen Perspektivität öffnen und/oder die Reflexion und Diffraktion<sup>[49](#page-15-2)</sup> der eigenen partialen Perspektive und ihrer Situierheit im Anschluss an Donna Haraway[50](#page-15-3) und Karen Barad[51](#page-15-4) im Forschungsprozess berücksichtigen. Ins Auge gefasst wird dabei die disziplinäre Verschränkung mit der eigenen Theorie- und Methodentradition und der Art und Weise des eigenen Schließens und Räsonierens.<sup>[52](#page-15-5)</sup>

<span id="page-15-0"></span><sup>47</sup> Vgl. Koch, L., Nanz, T., Pause, J. (2018): Imagined Scenarios of Disruption. A Concept. In: Koch, L., Nanz, T., Pause, J. (Hg.): Disruption in the Arts. Textual, Visual, and Performative Strategies for Analyzing Societal Self-Descriptions. Berlin/Boston, S. 63–81.

<span id="page-15-1"></span><sup>48</sup> Vgl. dazu auch den Beitrag von Femmer und Lucke im vorliegenden Band. Das ist zum Beispiel der Fall, wenn Epochenklassifizierungen nicht mit historisch-empirischen Datenlagen übereinstimmen und andere Gruppenzuordnungen (u.a. durch das unüberwachte Lernen) erforderlich werden.

<span id="page-15-2"></span><sup>49</sup> Vgl. Eickelmann, J. (2020): Digitale Medien und Methoden. Jennifer Eickelmann zu Diffraktion als Methode. In: Open Media Studies. Blog zu Open Access und Open Science in der Medienwissenschaft. Marburg (aktualisiert am 27.09.2023).<https://mediastudies.hypotheses.org/2230;> vgl. auch Eickelmann, J. (2017): »Hate Speech« und Verletzbarkeit im digitalen Zeitalter. Phänomene mediatisierter Missachtung aus Perspektive der Gender Media Studies, Bielefeld und Eickelmann, J., Meis, M. (2023): Diffraktive Ethnographie Sozialer Medien: Diskurs – Ästhetik – Materialität. In: S. Stollfuß et al. (Hg.): Handbuch Digitale Medien und Methoden. Wiesbaden, S. 1–25 [\(https://doi](https://doi.org/10.1007/978-3-658-36629-2_14-2) [.org/10.1007/978-3-658-36629-2\\_14-2,](https://doi.org/10.1007/978-3-658-36629-2_14-2) 08.11.2023).

<span id="page-15-3"></span><sup>50</sup> Haraway, D. (2007): Situiertes Wissen. Die Wissenschaftsfrage im Feminismus und das Privileg einer partialen Perspektive. In: Hark, S. (Hg.): Dis/Kontinuitat. Feministische Theorie, Wiesbaden, S. 305–322.

<span id="page-15-4"></span><sup>51</sup> Barad, K. (2013): Diffraktionen: Differenzen, Kontingenzen und Verschränkungen von Gewicht. In: Geschlechter Interferenzen. Wissensformen – Subjektivierungsweisen – Materialisierungen. Hg. von Corinna Bath/Hanna Meißner/Stephan Trinkaus/Susanne Völker. Berlin, S. 27–67 und Karen Barad, K. (2015): Verschränkungen. Berlin.

<span id="page-15-5"></span><sup>52</sup> Vgl. Kleymann: Datendiffraktion.

#### **›Fremde‹ Wissenschaftskulturen?**

Die mit Blick auf Forschungsgegenstand, Theorie und Methode sehr unterschiedlichen akademischen Fachdisziplinen Literaturwissenschaft und Informatik werden in diesem Band in einen gleichermaßen herausfordernden wie auch gewinnbringenden Dialog gebracht, bei dem die zwischen beiden Disziplinen auftretenden *obstacles épistémologique*s (Gaston Bachelard) die Chance bieten, die eigenen disziplinären Wissens- und Erkenntnisgrenzen zu überschreiten. Die Überwindung dieses »Erkenntnishindernisses« erscheint dabei als ein Akt der (Selbst-)Erkenntnis für die Form des eigenen Wissens (und seiner Denkstile) sowie seiner Voraussetzungen. Diese verweisen auf gemeinsame Wurzeln des Denkens,<sup>[53](#page-16-0)</sup> bevor Differenzierungsprozesse und Systemabschließungen[54](#page-16-1) die modernen Disziplinen Natur- und Geisteswissenschaften gegen Ende des 19. Jahrhunderts >endgültig< voneinander trennten (Wilhelm Dilthey).<sup>[55](#page-16-2)</sup>

Nicht nur für die Literaturwissenschaft ist die Informatik eine ›fremde‹ Wissenschaft – beispielsweise Programmierungen als Teil von Software-Engineering, Computersprachen und Entwicklungsumgebungen, Algorithmen, Datenstrukturen, -management und -formate, Data-Mining-Verfahren, KI-Systeme, Datenbanken, computerlinguistische Sprachverarbeitung sowie nicht zuletzt statistischer und mathematischer Verfahren (z.B. Clusteranalysen, Vektorisierung). Auch die Informatik sieht sich mit den Anforderungen von äußerst heterogenen (hermeneutischen, strukturalistischen, poststrukturalistischen, diskursanalytischen, systemtheoretischen, medien-und kulturwissenschaftlichen) Zugängen und Methoden der Literaturwissenschaft<sup>[56](#page-16-3)</sup> konfrontiert, die auf einer inhaltlichen und semantischen Ebene häufig Sinn und Bedeutung von Texten in ihren jeweiligen historischen Kontexten verhandeln.

Solche hermeneutischen, interpretativen und verstehenden Verfahren stehen häufig noch konträr, auch komplementär, zu den quantitativen Datenauswertungen, deterministischen und rechnerischen Verfahren, statistischen Häufigkeitsmessungen und Programmen der Informatik.[57](#page-16-4)

<span id="page-16-0"></span><sup>53</sup> Vgl. zu den ersten (und unzureichenden) mathematischen Formalisierungsansätzen philosophischer Inhalte Lucke: Schillers *Ästhetische Briefe* als Literatur, S. 30. Vgl. auch Nerbonne: Die Informatik als Geisteswissenschaft.

<span id="page-16-1"></span><sup>54</sup> Vgl. Niklas Luhmann (1998): Gesellschaftliche Struktur und semantische Tradition. In: Ders.: Gesellschaftsstruktur und Semantik. Studien zur Wissenssoziologie der modernen Gesellschaft. Bd. 1, Frankfurt a.M. S. 9–71, S. 27ff.

<span id="page-16-2"></span><sup>55</sup> Vgl. Roland Borgards/Harald Neumeyer/Nicolas Pethes/Yvonne Wübben: Vorwort. In: Borgards u.a. (Hg.): Literatur und Wissen. Ein interdisziplinäres Handbuch. Stuttgart, S. 1.

<span id="page-16-3"></span><sup>56</sup> Zur historischen Anbahnung der methodenpluralistischen Situation der Literaturwissenschaft, vgl. Konle, L., Jannidis, F., Martus, S. (2021): Disruptionen der Literaturwissenschaft am Beispiel der DVjs. Methodische Validierung durch Simulation und Anwendung. In: Fabrikation von Erkenntnis: Experimente in den Digital Humanities. Sonderband 5 der ZfdG. Hg. v. von M. Burghardt, L. Dieckmann, T. Steyer, P. Trilcke, N.-O. Walkowski, J. Weis, U. Wuttke, Melusina Press, S. 2. DOI: [https://d](https://doi.org/10.17175/sb005) [oi.org/10.17175/sb005](https://doi.org/10.17175/sb005)

<span id="page-16-4"></span><sup>57</sup> Evelyn Gius spricht auch von non-deterministischen Zugängen der literaturwissenschaftlichen, speziell hermeneutischen, Verfahren und von deterministischen (=entscheidbaren) der Informatik (insb. des Data Minings), vgl. Gius/Jacke: Informatik und Hermeneutik. Eine Ausnahme dazu bildet der KI-Ansatz.

Demgegenüber geht es besonders in literarischen Texten eher um das Einzelne und Besondere, wie das einzelne Phänomen oder eine spezielle, mal individuelle, mal kontextabhängige Bedeutung. Aber auch das Gegenteil ist der Fall: Unentscheidbarkeit, Vieldeutigkeit bis hin zur Beliebigkeit oder das Unbestimmte, das Inkommensurable (Heidegger), Offene (Umberto Eco) wie auch Widersprüchliche und Paradoxe (Friedrich Schiller, Dieter Mersch) perspektivieren oft im selben Text die Grenzen der (eigenen) Verstehbarkeit und des Nicht- bzw. Vorbegrifflichen, die in der Literaturwissenschaft qualitativ offene Zugangsweisen zu (literarischen) Texten und ihren intermedialen Bezügen zu anderen Künsten notwendig machen. Die Untersuchungsgegenstände bestimmen häufig die Untersuchungskategorien<sup>[58](#page-17-0)</sup>, denn die Vielzahl und Vielfalt der Gegenstände erstrecken sich von Autorschaft(skonstitutionen), Gattungsfragen, Themenkomplexen und Motivtraditionen über ästhetisch-poetologische Programme, Epochisierungen und kulturellen Wandel bis hin zu ›Lektüren‹, Erzähltechniken, rhetorischen und sprachlichen Strategien, künstlerischen Praktiken, medial-materialen Bedingungen u.v.m. Einen Text in seinem spezifischen Kontext (wie Werk-, Epoche-, Gattungskontext, sozio-kultureller Problematik usw.) zu befragen und zu verstehen entscheidet über die Wahl des Zugangs. Je nach Fragestellung (z.B. nach der Gattung) wählt man die passende Methode (z.B. die Erzähltextanalyse) aus. Bei der Analyse von spezifischen und seltenen Phänomenen in einem literarischen Text, sog. *sparse data* oder *rare events*[59](#page-17-1), wäre im Kontext eines digitalen Forschungssettings beispielsweise die Überlegung ratsam, ob statt des Mittelwerts eher der Median in der statistischen Analyse verwendet werden sollte.<sup>[60](#page-17-2)</sup>

Ähnliche Modelle in beiden Disziplinen finden sich im Umgang mit Differenz-, Lo-gik- und Formkalkülen<sup>[61](#page-17-3)</sup> oder mit Übersetzungen von einer rein hypothetischen, geis-tigen und gedanklichen (Vor-)Arbeit in sprachliche oder zeichenbasierte Operationen.<sup>[62](#page-17-4)</sup> Weitere Ähnlichkeiten finden sich in der (binären) Modellierung von Codes und Zeichen, sprachlichen und syntaktischen Strukturen, (latenten) Tiefen- und Oberflächenstrukturen bzw. Relationen von Sichtbarkeiten und Unsichtbarkeiten.

Aus Sicht der Informatik sind wegen komplexer kulturwissenschaftlicher Fragestellungen und Analysen der Literaturwissenschaft teilweise multimodale Ansätze oder Verfahren aus dem Bereich des *Machine Learnings* gefordert, die bei dieser Anwendung gleichzeitig auf die Probe gestellt werden. Denkbare zukünftige Anwendungsgebiete von LLMs in Kombination mit hermeneutischen Verfahren in der Literaturwissen-schaft wären vielleicht die rhetorische Figurenanalyse, metaphorisches Schreiben<sup>[63](#page-17-5)</sup>,

<span id="page-17-0"></span><sup>58</sup> Vgl. [https://fortext.net/tools/tols/catma.](https://fortext.net/tools/tols/catma)

<span id="page-17-1"></span><sup>59</sup> Vgl. dazu Gius/Jacke: Informatik und Hermeneutik.

<span id="page-17-2"></span><sup>60</sup> Denn nach dieser Logik hätte der statistische Ausreißer (auch der Median) einen höheren heuristischen Wert als der statistische Mittelwert.

<span id="page-17-3"></span><sup>61</sup> Dirk Bäcker (1993): Kalkül der Form. Frankfurt a.M. und Sybille Krämer (1991): *Berechenbare Vernunft: Kalkül und Rationalismus im 17. Jahrhundert*, Berlin, Boston: de Gruyter. DOI: 10.1515/9783110847079.

<span id="page-17-4"></span><sup>62</sup> Vgl. Gramelsberger: Philosophie des Digitalen. Vgl. auch Nerbonne: Die Informatik als Geisteswissenschaft.

<span id="page-17-5"></span><sup>63</sup> Vgl. dazu den SFB 1475 »Metaphern der Religion« – Religiöse Sinnbildung in sprachlichen Prozessen [https://ceres.rub.de/de/forschung/projekte/sfb1475/,](https://ceres.rub.de/de/forschung/projekte/sfb1475/) 08.10.2023). Der SFB verfügt über ein

oder kulturelle und ästhetische Differentiationsprozesse.

Der Perspektive der Informatik ist also im Kanon der geisteswissenschaftlichen Theorien ein (neuer) Platz zuzuweisen, um neue Forschungsperspektiven, digitale Technologien und Verfahren einerseits bereit zu stellen, andererseits auch angemessen kommentieren zu können, was sich den herkömmlichen Zugängen der Geisteswissenschaften entzieht.

#### **Probleme der Messbarkeit: Operationalisierung, Formalisierung und Validierung**

Die Vorteile von computer- und rechengestützten Methoden in den Geistes- und Kulturwissenschaften liegen auf der Hand: Digitale Analysen und Klassifizierungen großer Korpora sind möglich (»Literature as Big Data«64), ebenso quantitative Erkenntnisse, die vom Menschen so nicht produziert werden k[önn](#page-18-0)en, so dass sich literaturwissenschaftliche Forschung in die Richtung einer evidenz- und empiriebasierten Forschung (weiter)entwickeln kann. Es können viele Texte, Epochen, Gattungen bzw. Genres oder Autor:innen (z.B. im Hinblick auf Ähnlichkeit oder Disruption<sup>65</sup>) miteinander verglichen und gleichzeitig darüber hinaus mehrere Kontexte (sog. Re[fer](#page-18-1)enzkorpora) herangezogen werden.<sup>66</sup> Groß angelegte maschinelle und skalierbare Vergleiche zu vielen weiteren Textkorpor[a \(so](#page-18-2)g. Makroanalysen) stellen kein Problem mehr dar. So fortschrittlich alles auf den ersten Blick wirkt, ergeben sich daraus nicht zu unterschätzende erkenntnistheoretische Implikationen für die Literaturwissenschaft wie zum Beispiel die Problematik, dass eine datenbasierte Textanalyse literarische und literaturwissenschaftliche Daten tendenziell undifferenzierter erscheinen lässt.<sup>67</sup>

Die Messbarkeit, definiert als »Zuordnen von Za[hle](#page-18-3)n zu Objekten nach bestimmten Regeln«68, führt weitere in den Naturwissenschaften, aber auch den empirischen Sozialwisse[nsc](#page-18-4)haften längst bekannte Probleme mit sich, denn »die Schwierigkeiten einer solchen Begriffsbildung liegen natürlich in den »bestimmten Regeln««.<sup>69</sup>

Bevor man versucht, eine Eigenschaft zu messen, sollte man sich zunächst überlegen, was eigentlich eine Eigenschaft ist. […] Man kann aber festhalten, daß eine Eigenschaft von Objekten durch Beziehungen (Relationen) zwischen diesen Objekten festgelegt

methodisches Instrumentarium, das in allen Teilprojekten genutzt wird: Metaphernannotation, hermeneutische Interpretation und computergestützte Analysen.

<sup>64</sup> Sonnenberg-Schrank: Pathological Philology, S. 60.

<span id="page-18-0"></span><sup>65</sup> Vgl. Konle u.a.: Disruptionen der Literaturwissenschaft am Beispiel der DVjs.

<span id="page-18-2"></span><span id="page-18-1"></span><sup>66</sup> Vgl. zum Beispiel das Projekt des Goethe-Wörterbuchs (Thesaurus-Wörterbuch) der Hamburger Arbeitsstelle der Akademie der Wissenschaften zu Göttingen zur historischen Semantik und Erschließung des Individualwortschatzes von Goethe (https://adw-goe.de/forschung/forschungspr ojekte-akademienprogramm/goethe-woerterbuch/, [08.10.2023\).](https://adw-goe.de/forschung/forschungsprojekte-akademienprogramm/goethe-woerterbuch/)

<sup>67</sup> [Vgl. Horstmann/Fischer: Einleitung, S. 2.](https://adw-goe.de/forschung/forschungsprojekte-akademienprogramm/goethe-woerterbuch/)

<span id="page-18-4"></span><span id="page-18-3"></span><sup>68</sup> Heinrich Wottawa: Psychologische Met[hodenlehre.](https://adw-goe.de/forschung/forschungsprojekte-akademienprogramm/goethe-woerterbuch/) Eine orientierende Einführung. Weinheim/ München 1993, S. 60

<sup>69</sup> Wottawa: Psychologische Methodenlehre, S. 61.

wird. So spricht man von der Eigenschaft >rot<, weil es Objekte gibt, die zusammen die Menge roter Objekte bilden. Dieser Menge steht eine Menge der ›nicht roten‹ Objekte gegenüber.[70](#page-19-0)

Ein Problem der Validität<sup>[71](#page-19-1)</sup> ist zum Beispiel das der adäquaten Formalisierung von kulturwissenschaftlichen Kategorien bzw. der Operationalisierung der (kultur- oder literaturwissenschaftlichen) Fragestellung in ausgewählte Indikatoren – in der Sprache der Informatik: in generierte Daten – für das, was man inhaltlich vollständig erfassen und numerisch messen möchte. [72](#page-19-2)

Operationalizing means building a bridge from concepts to measurement, and then to the world. In our case: from the concepts of literary theory, through some form of quantification, to literary texts.[73](#page-19-3)

In der Informatik muss man Daten für Programme formal aufbereiten; das ist ein notwendiger Transformationsprozess, bei dem Operationalisierungs- und Validierungsprobleme auftreten können. Diese Problematik ist in der Informatik gut bekannt und erforscht.

Für die Informatik wären daher also Analysen von spezifischen Anforderungen (*Requirements*) relevant, insbesondere auch vor dem Hintergrund methodologischer Debatten in der Informatik über die Validität von Ergebnissen. Mit dem Entwerfen von Programmenist es hier nicht getan, es folgt eine Überprüfung,ob beispielsweise die *Findings* des Programms auch als brauchbare Ergebnisse im Sinne der Aufgaben- und Fragestellung taugen oder womöglich verzerrt, falsch (Stichwort: Bias-Effekte) oder überinterpretiert bzw. gar nicht aussagekräftig sind.[74](#page-19-4)

<span id="page-19-0"></span><sup>70</sup> Wottawa: Psychologische Methodenlehre, S. 61.

<span id="page-19-1"></span><sup>71 »</sup>Validität bezieht sich auf das Ausmaß, in dem die gemessene Variable das ihr zugrundeliegende Konstrukt vollständig erfaßt.« (Manstead, A. und Semin, G. (1997): Methoden der Sozialpsychologie: Ideen auf dem Prüfstand. In: Stroebe, W. et al.: Sozialpsychologie, Berlin/Heidelberg, S. 100.

<span id="page-19-2"></span><sup>72</sup> Die Gültigkeit von Theorien vor dem »Ableitung von Hypothesen« oder der »Formalisierung des gedanklichen Ansatzes« ist aber gerade nicht so einfach empirisch überprüf- und testbar, da in die Formalisierungs- und Operationalisierungsarbeit häufig zusätzliche Annahmen miteinfließen, die nicht in der Theorie enthalten sind (vgl. H. Wottawa (1993): Psychologische Methodenlehre. Eine orientierende Einführung, Weinheim/München, S. 18). Hier müsse man mit Mitteln der formalen Logik operieren und prüfen, ob die Hypothesen aus den Theorien ableitbar seien (sonst könne man nicht entscheiden, ob die »Theorie ungünstig zu beurteilen ist, oder ob die Theorie gültig und nur diese zusätzlichen Annahmen nicht erfüllt waren«, ebd. Vgl. auch die Annotationen der Verfasserin zu Schröter: Mixed Methods (Anm. 6)).

<span id="page-19-3"></span><sup>73</sup> Moretti, F. (2013): Operationalizing: or, the function of measurement in modern literary theory. In: Pamphlets of the Stanford Literary Lab 6 (2013), S. 1–13, S. 1.

<span id="page-19-4"></span><sup>74</sup> Vgl. den Beitrag von Femmer/Lucke im vorliegenden Band. Vgl. zu Bias-Effekten auch den Beitrag von Lucke im vorliegenden Band.

#### **Paradigmenwechsel in der Literaturwissenschaft?**

Viele sprechen schon von einem Paradigmenwechsel.[75](#page-20-0) In jüngerer Zeit mehren sich auch insbesondere Studien in den DH-Wissenschaften, die nahezu standardisierte Forschungsdesigns und Publikationsformate verwenden, die sich offensichtlich an den Natur- und Ingenieurwissenschaften orientieren und neben der Fragestellung Methoden und Materialien sowie Aufbereitung und Auswertung von Forschungsdaten und Ergebnissen aufführen.[76](#page-20-1) Derartige und andere den Diskurs der DH begleitende Forschungspraktiken werden häufig von Seiten der Geistes- und Literaturwissenschaften noch mit Skepsis betrachtet.<sup>[77](#page-20-2)</sup>Beim digitalen Methodenimport scheint es um mehr zu gehen als die bloße Implementierung von digitalen Tools in den (*Digital*) *Humanities* oder in der digitalen Lehre; ihre Bedeutung jedoch gleich auf der Höhe einer Transformation[78](#page-20-3) oder eines Paradigmenwechsels in der Literaturwissenschaft anzusetzen, ist umstritten.[79](#page-20-4) Auch die Integration der Informatik in andere Wissenschaften wie die Biologie war mit großen Veränderungen verbunden und hat eine neue Teildisziplin hervorgebracht: die Bioinformatik. Aufhalten lässt sich der Einzug von digitalen Tools und Methoden in die Literaturwissenschaft wohl eher nicht, zu diskutieren und zu gestalten ist jedoch die sinnvolle und praktikable Integration dieser in den Forschungsprozess von literatur- und kulturwissenschaftlicher Modellierung und Theoriebildung.

Eine mögliche neue Perspektive für die Geisteswissenschaften deutet sich in der folgenden Aussage von Thomas Weitin an:

Die in den Geisteswissenschaften im Ringen um Aufmerksamkeit weitgehend habitualisierte Orientierung an Originalität lässt uns das manchmal fast vergessen. Die unvermeidliche Empirie digitaler Methoden bietet womöglich eine Gelegenheit, die Kategorien origineller Erkenntnis selbst neu zu verhandeln.<sup>[80](#page-20-5)</sup>

<span id="page-20-0"></span><sup>75</sup> Vgl. Weitin: Digitale Literaturgeschichte, S. 2.

<span id="page-20-1"></span><sup>76</sup> Vgl. im CfP für die Tagung der DHd 2024 (Digital Humanities im deutschsprachigen Raum): »Eine gute Einreichung folgt den Prinzipien guter wissenschaftlicher Arbeit und beschreibt in inhaltlich und formal strukturierter Weise Forschungsfrage, Material, Methode und Ergebnisse.« [\(https://di](https://dig-hum.de/aktuelles/call-for-papers-dhd2024) [g-hum.de/aktuelles/call-for-papers-dhd2024,](https://dig-hum.de/aktuelles/call-for-papers-dhd2024) 13.07.2023)

<span id="page-20-2"></span><sup>77</sup> Vgl. Krämer, S., Huber, M. (2018): Dimensionen Digitaler Geisteswissenschaften. In: Zeitschrift für digitale Geisteswissenschaften. Wolfenbüttel. text/html Format. DOI: [10.17175/sb003\\_013,](http://dx.doi.org/10.17175/sb003_013) 08.10.2023.

<span id="page-20-3"></span><sup>78</sup> Interessanterweise bezeichnen die DH sich selbst als Transformationswissenschaft, vgl. Weitin: Digitale Literaturwissenschaft, S. 1.

<span id="page-20-4"></span><sup>79</sup> Dabei rückt der Begriff *Paradigma* selbst in den Blick und wird ›semantisch weiter ausdifferenziert‹, vgl. Kleymann: Datendiffraktion.

<span id="page-20-5"></span><sup>80</sup> Weitin: Digitale Literaturgeschichte, S. 4.

#### **Die Rolle der (digitalen) Hermeneutik[81](#page-21-0)**

In der kontroversen Debatte um die erkenntnistheoretischen Auswirkungen beim Einsatz von digitalen Methoden stellt sich mitunter die Frage, warum ausgerechnet die Hermeneutik, die als klassische literatur- und geisteswissenschaftliche Methode der Inter-pretation bekannt ist, als Sparringspartnerin der DH ins Feld geführt wird.<sup>[82](#page-21-1)</sup> Dabei fordern die Digital Humanites nicht nur hermeneutische, sondern auch anti-hermeneutische Ansätze (wie dekonstruktive Ansätze) heraus. In der Literaturwissenschaft war die Hermeneutik u.a. aufgrund des Problems des Verstehens durch den Strukturalismus in den 1960ern und späteren Poststrukturalismus teilweise abgelöst worden. Für die Konzentration in den DH auf die Methode der Hermeneutik gibt es einige mögliche Erklärungen:

1. Der Streit zwischen dem Strukturalismus, der für die mathematische Struktur der Sprache steht (z.B. als zählbare Seme $^{83}$  $^{83}$  $^{83}$ ) und der Hermeneutik als Interpretation, die sich einer mathematischen Auszählung gegenüber sperre, beschäftigte bereits Heidegger.<sup>[84](#page-21-3)</sup> Die Interpretation gleiche einer unerschöpflichen Analyse, was laut Beda Allemann mit Heidegger ein Argument für die Interpretation sei, da das interpretatorische Verfahren auch Unausgesprochenes, Nicht-Empirisches bzw. Inkommensurables zeige. Das Werk sei immer etwas, das sich entziehe.<sup>[85](#page-21-4)</sup> Nach Heidegger sei also das (literarische) Werk nicht (nur) empirisch zu erforschen, da es sich seiner Auffassung nach um ein Konstrukt handele, welches hinter bzw. jenseits seiner empirischen Zugänglichkeit liege. Hier be-findet man sich allerdings schon im Grenzbereich zur Metaphysik.<sup>[86](#page-21-5)</sup>

2. Eine weitere Erklärung für den Fokus auf hermeneutische Verfahren lässt sich in einer Formalisierungs- und Operationalisierungsproblematik dieses Verfahrens auffinden:

Die Modellierung geisteswissenschaftlicher Artefakte geht dabei natürlich stets einher mit der Formalisierung von Forschungsfragen, die – angepasst an die Modellie-

<span id="page-21-0"></span><sup>81</sup> Vgl. zur Rolle der Hermeneutik in der Literaturwissenschaft und im Projekt heureCLÉA auch Gius/ Jacke: Informatik und Hermeneutik.

<span id="page-21-1"></span><sup>82</sup> Jan Horstmann und Frank Fischer fragen zum Beispiel »nach der Relation von quantitativ-numerischen Analysemethoden und hermeneutischem Erkenntnisinteresse«, vgl. Horstmann/Fischer: Einleitung, S. 3.

<span id="page-21-2"></span><sup>83</sup> Ein Sem ist ein linguistischer Begriff für die kleinste Einheit der Bedeutung eines Worts: So beinhaltet ›Mutter‹ z.B. das Sem ›weiblich‹. ›Königin‹, ›Frau‹, ›Löwin‹ und ›Tochter‹ enthalten auch das Sem ›weiblich‹.

<span id="page-21-3"></span><sup>84</sup> Vgl. die Rezeption Heideggers im Anschluss an Beda Allemann (1954): Hölderlin und Heidegger, Zürich/Freiburg.

<span id="page-21-4"></span><sup>85</sup> Übrigens ist das ein dekonstruktiver Gedanke *par excellence*.

<span id="page-21-5"></span><sup>86</sup> An dieser Stelle soll nicht verschwiegen werden, dass Heidegger versuchte, neben den beiden Forschungsrichtungen des positiv-empirischen Strukturalismus und einer konstruktivistischen Interpretation etwas Drittes vorzuschlagen, dass keine ›Aneignung‹ von Texten bzw. Theorien vorsehe, sondern als eine Art ›Hin-Hören‹ bezeichnet werden könnte.

rungskategorien – von vornherein viel spezifischer formuliert werden müssen als man dies in klassischen hermeneutischen Verstehensprozessen erwartet.<sup>[87](#page-22-0)</sup>

Als eine eher qualitative Methode des ›Verstehens‹ repräsentiert die Hermeneutik eine diametral entgegengesetzte Forschungspraxis in den Geistes- und Kulturwissenschaften gegenüber den Formalisierungsvorgaben in der Informatik. Die ›Algorithmisierbarkeit‹ von literatur- und kulturwissenschaftlichen Forschungskategorien erscheint komplex, wenn die Gegenstände in der Literatur und anderer Künste offene Lesarten und mehrdeutige oder selbstreferentielle Sinnbezüge aufweisen. Eine Konsequenz dessenist die derzeitige Rückbesinnung auf differenzfähige philologische und ästhetische Kategorien wie ›Epoche‹, ›Autor:in‹, ›Werk‹, ›Ähnlichkeit‹ (Foucault), ›Geschlecht‹ (wie bei der Autorschaftsattribution[88](#page-22-1)) oder ›Stil‹ (wie in der Stilometrie) in den *Digital Humanities*, die sich insbesondere hinsichtlich ihrer Unterscheidbarkeit (*distinctiveness*[89](#page-22-2)) für die Formalisierung von literaturwissenschaftlichen Analysekategorien bei der computationellen Analyse literarischer Texte zu eignen scheinen.

3. Im Kontext der DH wird außerdem vermehrt auf das Operationalisierungs- und Validierungspotential von (manuellen) hermeneutischen Verfahren für quantitative Verfahren und ihre Ergebnisse verwiesen:

This paper aims to solve these methodological issues concretely for the concept of distinctiveness and thus to lay the methodological foundation permitting to operationalize quantitative procedures in order to use them not only as rough exploratory tools, but in a hermeneutically meaningful way for research in literary studies.<sup>[90](#page-22-3)</sup>

#### **Epistemologische vs. methodologische Problematik**

Neben der epistemologischen Grundsatzdebatte in den DH wird auch Kritik an der ›epistemologischen Kritik‹ geübt: Diese stammt aus der DH-Community selbst. Häufig wird dabei auf die lange Tradition des Methodenstreits in den Sozial- und Sprachwis-senschaften verwiesen (>paradigm wars<).[91](#page-22-4)

From the epistemological perspective, the question is: Are quantitative and qualitative research dealing with the same world of objects at all or do both fields of research construct their own worlds, which are not interconnected, and which do not refer to the respective other world?<sup>[92](#page-22-5)</sup>

<span id="page-22-0"></span><sup>87</sup> M. Burghardt (2023): Kritische Überlegungen zum Algorithmizitätsbegriff. Blogpost, [https://dhth](https://dhtheorien.hypotheses.org/1316) [eorien.hypotheses.org/1316.](https://dhtheorien.hypotheses.org/1316)

<span id="page-22-1"></span><sup>88</sup> Vgl. Weitin, T. (2021): Digitale Literaturgeschichte, Berlin.

<span id="page-22-2"></span><sup>89</sup> Vgl. Schröter u.a.: From Keyness to Distinctiveness.

<span id="page-22-4"></span><span id="page-22-3"></span><sup>90</sup> Schröter u.a.: From Keyness to Distinctiveness, S. 81.

<sup>91</sup> Vgl. Kleymann: Datendiffraktion.

<span id="page-22-5"></span><sup>92</sup> Schröter u.a.: Keyness and Distinctiveness, S. 86.

Laut Schröter et al. (2021) gibt es derartige Kritik, die die erkenntnistheoretischen Konsequenzen für die Geisteswissenschaften durch ihren Digitalisierungsprozess betrifft, von Anbeginn der DH an und verhindert letztlich praktikable Lösungen in der wesentli-chen Frage der Kompatibilität von traditionellen und digitalen Methoden.<sup>[93](#page-23-0)</sup>

Remarkably, parts of the intense debates of the last years on the relevance of digital humanities research to proper issues of traditional humanities, in particular arguments that reject such relevance in general, $[.]$  rest on such epistemological reason- $ing.^{94}$  $ing.^{94}$  $ing.^{94}$ 

Demgegenüber vertreten Schröters et al. (2021) die folgende These:

This gap, which is well known in the social sciences and especially in the field of mixed methods research surrounding discussions on integration and triangulation (Hammersley 2008; Flick 2011; Kelle 2017), can be addressed either from an epistemological or from a methodological perspective. […]

Instead, we will address the epistemic gap from its methodological perspective. In digital humanities research, the methodological dimension of this problem arises for all concepts that have undergone a quantitative and mathematical operationalization, such as  $\cdot$ topic $\cdot$  in topic modeling (Blei 2012),  $\cdot$ style $\cdot$  in stylometry (Burrows 2002; Herrmann/Dalen-Oskam/Schöch 2015) and also the concepts of keyness and distinctiveness. The methodological issue of integrating quantitative and qualitative reasoning can also be expressed in terms of validation: As we expect quantitative procedures such as candidate measures of distinctiveness to contribute to qualitative research, the idea of qualitative validation of quantitative procedures has to be developed.[95](#page-23-2)

#### **Vorschläge für eine praktikable transdisziplinäre Zusammenarbeit**

Im Anschluss an den eingeschlagenen theoretischen Perspektivwechsel im DH-Diskurs von Schröter et al. (2021) werden hier einige praktikable Vorgehensweisen in der transdisziplinären Arbeit vorgeschlagen:

1. Eine *Differenzierung von epistemologischen Problematiken* als Auslöser der Diskussion, die den Diskurs der DH seit seiner Genese begleitet, *und methodologischen Herausforderungen*

<span id="page-23-0"></span><sup>93</sup> Vgl. Schröter u.a.: From Keyness to Distinctiveness, S. 86.

<span id="page-23-1"></span><sup>94</sup> Schröter u.a.: Keyness and Distinctiveness, S. 86. »Interestingly, the intensity of these debates shows that scholars of computational literary studies in large parts aim at contributing to proper questions of literary studies (most comprehensively and recently Underwood 2019). So do we, but we will not contribute to the epistemological dimension of this gap, which extends to issues that have to be addressed on the level of metaphysical reasoning.« (Ebd.)

<span id="page-23-2"></span><sup>95</sup> Schröter u.a.: Keyness and Distinctiveness, S. 86f. »However, the mere act of designating a specific quantitative procedure as a ›measure of keyness‹ or a ›measure of distinctiveness‹ does not guarantee that this procedure will give any insight into a qualitatively ambitious understanding of distinctiveness or keyness. We call this the epistemic gap between the output of a quantitative procedure and a qualitative expectation« (S. 86).

wird als hilfreich erachtet. Methodologische Debatten zwischen quantitativen und qualitativen Verfahren in den Sozial- und Humanwissenschaften halten entsprechende Lösungsansätze bereit (vgl. 2.).

Based on a structural definition of potential candidate measures for analyzing distinctiveness in the first section, we offer a systematic description of the issue of integrating quantitative procedures into a hermeneutically meaningful understanding of distinctiveness by distinguishing its epistemological from the methodological per-spective.<sup>[96](#page-24-0)</sup>

Aus dieser Verlagerung der Perspektive auf die verschiedenen Paradigmen folgen beispielsweise folgende methodologische Fragestellungen: Welche Kategorien, Ergebnisse und Unterscheidungsmerkmale aus quantitativen Prozeduren haben also welche qualitative Relevanz und Bedeutung für die jeweiligen Forschungsgegenstände in der Literaturwissenschaft, in der Informatik oder in den DH? Und welche (qualitativen) Reduktionen (z.B. von Kontext oder Transparenz) werden durch mathematische Operatio-nen vorgenommen (z.B. durch Vektor-Normalisierung<sup>[97](#page-24-1)</sup> oder Skalieren beim K-means-Clustering mit dem System  $R^{98}$  $R^{98}$  $R^{98}$ )?

2. *Mixed-Methods-Designs*[99](#page-24-3) , *Multi-Methods-, Entangled-Methods*-[100](#page-24-4) oder *diffraktive Designs*[101](#page-24-5) und *transdisziplinäre Ansätze*:

Um der hohen multimodalen Komplexität literatur- und textförmiger Gegenstände und

- <span id="page-24-4"></span>100 Kleymann: Datendiffraktion.
- <span id="page-24-5"></span>101 Die Konzepte der Verschränkung und Diffraktion gehen auf Karen Barad zurück, nach dem optischen Phänomen der Diffraktion benannt (vgl. Eickelmann: Digitale Medien und Methoden).

<span id="page-24-0"></span><sup>96</sup> Schröter u.a.: Keyness and Distinctiveness, S. 82. »We will address the methodological perspective of the issue of integrating the quantitative concept of distinctiveness into qualitative research by asking: How do we make sure that a quantitative procedure f(w  $\mid$  A, B), as delineated in the first section, returns distinctive features which are distinctive from the point of view of qualitative meaning?« (S. 87)

<span id="page-24-1"></span><sup>97</sup> Büttner u.a.: »Delta« in der stilometrischen Autorschaftsattribution.

<span id="page-24-2"></span><sup>98</sup> Beim K-means-Clustering werden die Variablen mithilfe von zwei mathematische Operationen vorverarbeitet: Skalierung der Variablen pro Attribut auf einen Mittelwert von 0 mittels Subtraktion des Mittelwerts und auf eine Standardabweichung von 1 mittels Division durch die Standardabweichung, s. Anhang im Downloadbereich auf GitHub.

<span id="page-24-3"></span><sup>99</sup> Vgl. dazu besonders Schröter, J. (2023): Mixed Methods. In: AG Digital Humanities Theorie des Verbandes Digital Humanities im deutschsprachigen Raum e. V. (Hg.): Begriffe der Digital Humanities. Ein diskursives Glossar (=Zeitschrift für digitale Geisteswissenschaften/Working Papers, 2). Wolfenbüttel, 25.05.2023. HTML/XML/PDF. DOI: [10.17175/wp\\_2023\\_008](https://doi.org/10.17175/wp_2023_008) Das bedeutet die kombinierte Anwendung von z.B. geisteswissenschaftlichen und hermeneutischen sowie computergestützten, digitalen, quantitativen und statistischen Methoden oder auch *Triangulation*. So praktizieren es häufig die Sozialwissenschaften: Nach einer qualitativen Vorstudie wird statistisch-quantitativ weiter geforscht und überprüft, ob die Ergebnisse repräsentativ sind. Im Forschungsprozess der DH zeigt sich häufig ein umgekehrtes Verfahren: Erst erfolgt eine explorative (Vor-)Studie. Falls es Auffälligkeiten oder Abweichungen gibt, wird in den Texten manuell nachgeschaut und es werden Erklärungen (*post-hoc-explanations*) gesucht. Große Textmengen können prinzipiell zur Annahme verführen, etwas sei objektiv.

ihrer intermedialen Übergänge zu genügen, schlagen wir vor, theoretisch-deduktive und explorativ-induktive Methodiken miteinander zu verbinden und zu verschränken, wie in Mixed-Methods-Designs, außerdem inter- und transdisziplinäre Ansätze miteinander zu kombinieren. Zu Mixed-Methods-Designs existieren ebenfalls bereits Lösungen aus anderen Disziplinen wie den Sozialwissenschaften, der Statistik, der Informatik, der Computerlinguistik, der Sprachphilosophie usw.[102](#page-25-0)

*Mixed-Methods-Ansätze* kommen aus der Sozialforschung und setzen eine prinzipielle *Kompatibilität* (Vereinbarkeit) von quantitativen und qualitativen Methoden voraus:

Damit wenden sich Mixed-Methods-Ansätze tendenziell gegen eine Inkompatibilitätsthese, die von einer Unvereinbarkeit qualitativer und quantitativer Methoden aufgrund inkommensurabler Paradigmen ausgeht. Im Rahmen eines Methodendualismus werden von den Vertreter\*innen quantitative Methoden mit dem (Post-)Positivismus und qualitative Methoden mit dem Konstruktivismus assoziiert.<sup>[.]</sup> Ausgehend von der *Kompatibilität* wird in der Mixed-Methods-Forschung der Paradigmenbegriff semantisch weiter ausdifferenziert. So können Paradigmen neben Weltansichten (im Sinne von Glaubenssystemen) auch epistemische oder metaphysische Grundhaltungen, geteilte Überzeugungen zu Forschungsfragen sowie Durchführungen von Studien beschreiben.<sup>[103](#page-25-1)</sup>

*Entangled-Methods-Ansätze* (auch diffraktive Ansätze) beschreibt Rabea Kleymann im Anschluss an Karen Barad in ihrer intraaktiven Verschränkung, und zwar nicht als methodische Interaktion wie bei Mixed-Methods-Ansätzen, sondern als Intraaktion, in der Auseinandersetzung mit den (eigenen) Paradigmen, konstitutiven Differenzen und der eigenen Kontextualität, was auch Praktiken der Datenmodellierung miteinbeziehen würde.[104](#page-25-2)

Der Grundgedanke in Mixed-Methods- oder Entangled-Methods-Ansätzen ist, dass Methodendichotomien (wie qualitativ/quantitativ, close/distant, induktiv/deduktiv, empirisch/hermeneutisch, theoretisch/praktisch) prinzipiell überwunden oder die ›vermeintlichen‹ Gegensätze zumindest reflektiert werden.[105](#page-25-3) Als Verbindung und Ver-

<span id="page-25-0"></span><sup>102</sup> Vgl. Weitin: Digitale Literaturgeschichte, S. 3. Eine direkte Übertragung von Debatten über methodologische Schwierigkeiten der Mixed-Methods-Forschung aus den Sozialwissenschaften in die *Digital Humanities* sollte laut Schröter allerdings eher vermieden werden, da dort andere theoretische Paradigmen und Problemlagen zugrunde liegen (vgl. Schröter: Mixed Methods).

<span id="page-25-1"></span><sup>103</sup> Kleymann: Datendiffraktion.

<span id="page-25-2"></span><sup>104</sup> Vgl. Kleymann: Datendiffraktion. In diesem Sinne könnten nach Kleymann Methoden als Apparate verstanden werden, da sie »agentielle Schnitte [vollzögen].« (Ebd.)

<span id="page-25-3"></span><sup>105</sup> Vgl. Kleymann: Datendiffraktion. Die Debatte über solche Überwindungsversuche von methodologischen Differenzen, Dichotomien und gegensätzlichen Paradigmen im Kontext von Mixed-Methods-Ansätzen erinnern auffällig an die historisch-dualistischen Setzungen von ›Denken und Sein‹ in formallogischen Ansätzen des 18. Jahrhunderts im Rahmen einer zweiwertigen Aristotelischen Logik (vgl. dazu Lucke: Schillers *Ästhetische Briefe* als Literatur, Kap. 2). Die damaligen Formalisierungsversuche von Erkenntnis, insbesondere bei der ›Vereinigung von Gegensätzen‹ (Fichte), in frühen wissenschaftstheoretischen Abhandlungen der Moderne waren aber durch die Zweiwertigkeit der Ansätze bereits zum Scheitern verurteilt (vgl.G. Günther (1991): Idee und Grundriß einer nicht-Aristotelischen Logik. Die Idee und ihre philosophischen Voraussetzungen, Hamburg).

schränkung von *Close* und *Distant Reading* schlägt Thomas Weitin das *Scalable Reading*[106](#page-26-0) im Anschluss an Martin Müller vor, um Texte beispielsweise auf der Basis von Vektoren der häufigsten Wörter, die die Texte numerisch repräsentieren sollen, vergleichen zu können, jedoch mit der Gefahr des ›Verlusts von Kontext‹.<sup>[107](#page-26-1)</sup> ›Kontextverknappung‹ sei aber auch ein Problem der traditionellen literaturwissenschaftlichen *Close Reading* Methode, die mit kontingenten Kontextualisierungen ohne Vergleichbarkeit operiere.<sup>[108](#page-26-2)</sup> Die Integration von Unterschieden »zwischen manueller Einzeltext- und maschineller Korpusanalyse«[109](#page-26-3) seien nicht zu unterschätzen. Evelyn Gius' Komplexitätsmodell der »Integration als eine Komplexitätsdimension von Erkenntnissen«<sup>[110](#page-26-4)</sup> stuft Grade der Komplexität zwischen Einfachheit und Komplexität von unterschiedlichen Phänomenen ab, die »durch unterschiedliche Methoden adressiert werden«, welche ›wiederum unterschiedliche (Teil-)Phänomene‹ produzieren können, die bei der Interpretation wieder integriert werden müssen.<sup>[111](#page-26-5)</sup> Der Grad der Komplexität des Phänomens bemesse sich dabei »an den zu operationalisierenden Einheiten«.<sup>[112](#page-26-6)</sup> Der Forschungsgegenstand würde auf diese Weise zwar an Facettenreichtum gewinnen, aber ggfs. um den Preis (s)einer (hermeneutischen) ›Ganzheit‹.[113](#page-26-7) Zu prüfen wäre bei Mixed Methods-Ansätzen daher, ob die Kombination von Methoden eine multiperspektivische Erfassung des gleichen Phänomens (mit womöglich unterschiedlichen Ergebnissen) bietet oder ob unterschiedliche Phänomene dabei erst durch unterschiedliche Perspektiven produziert werden (können).<sup>[114](#page-26-8)</sup> Eine transparente Herleitung von theoretischen Implikationen und Herkünften von Modellen, Methoden und Daten sowie ein reflektierter und (logisch) plausibilisierter Umgang mit Formalisierung und Operationalisierung (insbesondere des Theorieanteils) in geeignete Indikatoren könnte dieser Herausforderung in erhebli-chem Maße Rechnung tragen.<sup>[115](#page-26-9)</sup>

Im Bereich von *transdisziplinärer Zusammenarbeit* werden Mixed-Methods-Forschungsdesigns verwendet, wobei Analysekategorien, Ergebnisse und Anforderungen wechselseitig perspektiviert werden. Hermeneutische Verfahren werden diesbezüglich mit datenbasierten Methoden und bereits bestehenden Algorithmen und technischen Lösungen der Informatik für die Textanalyse kombiniert. Es werden dabei die Heuristiken digitaler Modellierungen transdisziplinär eruiert, wie die hermeneutische Validierung von digitalen Forschungsergebnissen und die Anforderungsanalyse bzw. -spezifikation, um zum einen der Formalisierung literaturwissenschaftlicher

<span id="page-26-0"></span><sup>106</sup> Weitin: Digitale Literaturgeschichte, S. 116. Vgl. auch Armaselu, F., Fickers, A. (Hg.) (2024): Zoomland. Exploring Scale in Digital History and Humanities, Bd. 7 der Reihe Studies in Digital History and Hermeneutics, DeGruyter Oldenbourg.

<span id="page-26-1"></span><sup>107</sup> Vgl. Weitin: Digitale Literaturgeschichte, S. 116.

<span id="page-26-2"></span><sup>108</sup> Vgl. Weitin: Digitale Literaturgeschichte, S. 117.

<span id="page-26-3"></span><sup>109</sup> Weitin: Digitale Literaturgeschichte, S. 116.

<span id="page-26-4"></span><sup>110</sup> Kleymann: Datendiffraktion. Vgl. E. Gius (2019): Computationelle Textanalysen als fünfdimensionales Problem: Ein Modell zur Beschreibung von Komplexität. In: LitLab Pamphlet 8 (2019), S. 1–20.

<span id="page-26-5"></span><sup>111</sup> Vgl. Kleymann: Datendiffraktion.

<span id="page-26-7"></span><span id="page-26-6"></span><sup>112</sup> Vgl. Kleymann: Datendiffraktion.

<span id="page-26-8"></span><sup>113</sup> Vgl. Kleymann: Datendiffraktion.

<sup>114</sup> Vgl. Schröter: Mixed Methods.

<span id="page-26-9"></span><sup>115</sup> Vgl. die Annotationen der Verfasserin zu Schröter: Mixed Methods.

Forschungskategorien und zum anderen den Anforderungen kulturwissenschaftlich orientierter literaturwissenschaftlicher Fragestellungen zu genügen.[116](#page-27-0)

Bei der explorativen Datenanalyse (EDA) werden Daten, Texte und Korpora auf bestimmte Auffälligkeiten (oder Trends) hin explorativ untersucht. Um der Gefahr spontaner Theoriebildung und einer zu langen Phase der Exploration vorzubeugen – indem so lange exploriert wird, bis man die gewünschten Ergebnisse erhält – kann es sinnvoll sein, theoretisch-deduktive Verfahrensweisen (wie Hypothesenbildung) in die EDA miteinzubeziehen. Visualisierungen können dazu genutzt werden, um sich einen Überblick über die Daten und eventuelle Fehler zu verschaffen, die etwas über die Daten ›als Daten‹ aussagen. Bei der EDA wird häufig Clustering (z.B. *K-Means-Clustering*) eingesetzt, aber auch Topic Modeling, um z.B. etwaige Trends bei (Gesprächs-)Themen, Phänomenen, Genderaspekten oder auch Emotionen u.v.m. in bestimmten historischen Zeitabschnit-ten zu analysieren.<sup>[117](#page-27-1)</sup>

Wichtig für transdisziplinäre Forschungsszenarien scheint uns dabei ein datensensibles und transparentes Vorgehen zu sein, bei dem es darauf ankommt, die Daten und ihre Modellierung stets im Blick zu behalten – woher sie kommen, wie sie zustande kommen, – sprich: generiert werden und wofür sie stehen.

#### 3. *Digitale Hermeneutik*[118](#page-27-2) und *Anforderungsanalyse* bzw. *-spezifikation* (*Requirements Analysis*) in *transdisziplinären Ansätzen*:

Es wäre eine Art heuristisches Modell digitaler Hermeneutik zu entwickeln, das sowohl für die Geisteswissenschaften als auch für die Informatik operationalisierbar ist. Dabei geht es eben nicht, wie bereits erwähnt, darum, durch konstruktive Lektüren die Lücken (›gaps‹) und weißen Flächen der (historischen) Bedeutung zu überbrücken, sondern um die Frage, welche hermeneutischen Verfahren und methodologischen Aspekte auf welche Weise konkret im digitalen oder transdisziplinären Forschungsprozess genutzt werden können.

Für die Kompatibilität von hermeneutischen und quantitativ-digitalen Verfahren oder im Bereich von experimenteller Softwareentwicklung wird eine *iterative Vorgehensweise* vorgeschlagen, die transdisziplinär anschlussfähig ist, und zwar sowohl im Sinne eines erweiterten hermeneutischen Zirkels in den Geisteswissenschaften<sup>[119](#page-27-3)</sup>, als auch in die Richtung von iterativen Verfahrensweisen<sup>[120](#page-27-4)</sup> (wie z.B. dem *iterativ erweiterten Wasser-*

<span id="page-27-0"></span><sup>116</sup> Vgl. insbesondere im Beitrag von Femmer und Lucke in diesem Band.

<span id="page-27-1"></span><sup>117</sup> Vgl. dazu den Beitrag von L. Kraft im vorliegenden Band.

<span id="page-27-2"></span><sup>118</sup> Vgl. den Forschungsschwerpunkt FSP digitale\_kultur auf der *digitalen Hermeneutik* an der FernUniversität Hagen [\(https://www.fernuni-hagen.de/forschung/schwerpunkte/digitale-kultur\)](https://www.fernuni-hagen.de/forschung/schwerpunkte/digitale-kultur) Vgl. zur digitalen Umsetzung hermeneutischer Verfahren auch die Projekte heureCLÉA und CATMA.

<span id="page-27-3"></span><sup>119</sup> Vgl. Gius/Jacke: The Hermeneutic Profit of Annotation, S. 240. In einem hermeneutischen Prozess (oder Zirkel), so versteht Gadamer Heideggers Gedanken im Text *Vom Zirkel des Verstehens*, gehe es in der zirkulären Verstehensbewegung darum, theoriegeleitete Vorurteile, hartnäckige Theorien, Denkgewohnheiten oder populäre Urteile (er nennt diese ›Volksbegriffe‹) abzutragen und zu den ›Sachen selbst‹ zu kommen, nämlich anhand der »Ausarbeitung aus den Sachen selbst her das wissenschaftliche Thema zu sichern«.

<span id="page-27-4"></span><sup>120</sup> Vgl. dazu auch Femmer H., Mendez-Fernández, D., Wagner, S., & Eder, S. (2017): Rapid quality assurance with requirements smells. Journal of Systems and Software, 123, S. 190–213, S. 190.

*fallmodell* oder *Spiralmodell* nach Boehm 1986) der Informatik. Das bedeutet konkret: Zunächst werden (vorläufige) literaturwissenschaftliche Anforderungen an technische Lösungen skizziert (Anforderungsanalyse). Nach erfolgter (literaturwissenschaftlicher oder transdisziplinärer) Validierung von Ergebnissen und Evaluation der Anforde-rungen werden die Anforderungen spezifiziert.<sup>[121](#page-28-0)</sup> Ein iteratives Vorgehen wie bei der Anforderungsspezifikation kann den literaturwissenschaftlichen Analysekriterien eher gerecht werden bzw. diese gegebenenfalls noch erweitern. Aus solchen Arbeitsprozessen können sich auch veränderte literaturwissenschaftliche Fragestellungen ergeben.

Eine weitere Integration von hermeneutischen Verfahren in den transdisziplinären Forschungsprozess ist die Interpretation und *hermeneutische Validierung*[122](#page-28-1) von Forschungsergebnissen auf der Basis von literaturwissenschaftlichem Fach- und Kontextwissen.

Annotationen bieten als Methode beispielsweise eine direkte digitale Anwendung von hermeneutischen Verfahren, indem der Text beispielsweise mit semantischen Zu-satzinformationen angereichert wird.<sup>[123](#page-28-2)</sup> Die Implementierung von hermeneutischen Verfahrensweisen integriert das Tool CATMA, indem es verschiedene Annotationskategorien anbietet wie »freie Annotation nach individuell definierten Kategorien«, »Mehrfachannotation einzelner Wörter und Passagen«, »überlappende Annotation« oder »widersprüchliche Annotation«.[124](#page-28-3)

Taxonomiebasierte Textarbeit, die ›top-down‹ und theorie- wie kategoriengeleitet verfährt, ist damit ebenso möglich wie die ›bottom up‹ verfahrende und zirkuläre hermeneutische Forschung, die erst im Zuge der Exploration konkreter Texte ihre spezifischen Beschreibungsterme und -kategorien entwirft und präzisiert. CATMA kann dar-um für eine große Vielfalt an Forschungsansätzen genutzt werden.<sup>[125](#page-28-4)</sup>

4. Die *Reformulierung der eigenen kultur- und literaturwissenschaftlichen Fragestellung*: Der Einsatz von digitalen Methoden kann eine Revision und Reformulierung der eigenen komplexen kultur- und literaturwissenschaftlichen Fragestellung, etwa in untergeordnete Forschungsfragen, erfordern.

Die Fragestellung sollte in geeignete unterscheidbare Indikatoren für die computationelle Textanalyse operationalisiert werden. Nach ersten Ergebnissen aus einer (explo-

<span id="page-28-0"></span><sup>121</sup> Vgl. den transdisziplinären Beitrag von Femmer und Lucke im vorliegenden Band.

<span id="page-28-1"></span><sup>122</sup> Das Konzept der Reliabilität spielt in den *humanities* häufig eine untergeordnete Rolle, da diese nicht in erster Linie den Anspruch haben, immer gleiche Ergebnisse zu erzeugen, auch nicht zu unterschiedlichen Zeitpunkten, da Kultur im Wandel begriffen wird.

<span id="page-28-2"></span><sup>123</sup> Vgl. J. Horstmann, M. Seltmann (2023): Annotation. In: AG Digital Humanities Theorie des Verbandes Digital Humanities im deutschsprachigen Raum e.V. (Hg.): Begriffe der Digital Humanities. Ein diskursives Glossar (=Zeitschrift für digitale Geisteswissenschaften /Working Papers, 2). Wolfenbüttel 2023. 25.05.2023. HTML / XML / PDF. DOI: [10.17175/wp\\_2023\\_002](https://doi.org/10.17175/wp_2023_002)

<span id="page-28-3"></span><sup>124</sup><https://fortext.net/tools/tools/catma> »Mit der nahtlosen Integration der Funktionsmodule [.] unterstützt CATMA die für die hermeneutische Textarbeit erforderliche iterative Arbeitsweise, indem beispielsweise erstellte Tagsets nach einer ersten Anwendungs-, Analyse- und Auswertungsphase problemlos mehrmals modifiziert und Annotationen überarbeitet werden können« (vgl. ebd.).

<span id="page-28-4"></span><sup>125</sup> [https://fortext.net/tools/tools/catma.](https://fortext.net/tools/tools/catma)

rativen oder hypothesengetriebenen) Datenanalyse kann die Fragestellung ggfs. reformuliert bzw. Anforderungen spezifiziert werden.

5. *Mögliche Arbeitsschritte* für ein Mixed-Methods-Forschungsprojekt:

- Phänomen entdecken bzw. erkennen im Close Reading Verfahren, bei der EDA (Explorative Datenanalyse) oder durch eine Frage- oder Problemstellung in der aktuellen Forschung
- Operationalisierung einer literatur- oder kulturwissenschaftlichen Fragestellung, Ableitung von Hypothesen und Formalisierung des gedanklichen Ansatzes nach den Prinzipien der formalen Logik (und ggfs. Reflexion von eigenen Erwartungen und Annahmen), Anforderungsanalyse
- Theoretische Reflexion des Mixed-Methods-Ansatzes, methodische und methodolo-gische Vorüberlegungen, Triangulation<sup>[126](#page-29-0)</sup>
- Preprocessing (Download, Installation, technische Voraussetzungen, Einarbeitung in die technische und informatische Funktionsweise, Datenaufbereitung und -modellierung)
- Korpusbildung (Testkorpus erstellen, Auswahl der Daten, Texte gemeinfrei bzw. Open Source?)
- Phänomene, Forschungsfragen auf das Testkorpus anwenden (z.B. anhand von Most Frequent Words (MFW), Keywords in Context (KWIC), Stoppwortlisten, Tokenisierung, Lemmatisierung, Part of Speech-Tagging (POS-Tagging), Distanzmaße wie in der Stilometrie, Parametereinstellungen)
- Vorläufige Ergebnisse (Vergleichsdaten in der Forschung?)
- Manuelles Review, Fachexpertise, hermeneutische Validierung, Evaluation, Anforderungsspezifikation
- Ggfs. Korpuserweiterung (iteratives Vorgehen: wieder zurück zum Arbeitsschritt ›Korpusbildung‹)
- Topic Modeling, NLP-basierte Verfahren, Annotationen, Clusterverfahren, Fine-Tuning von LLMs etc.
- Visualisierung von Ergebnissen (Auffälligkeiten, Trends, Ausreißer, Bias-Effekte, Median oder Mittelwert?)
- Hermeneutische Validierung, Fachexpertise, Kontextwissen
- Grenzen und Möglichkeiten der angewendeten (kombinierten) Methoden (ggfs. aus transdisziplinärer Perspektive)
- Anforderungsspezifikation, Weiterentwicklung von Anwendungen, Tools und Methoden
- Weiterführende Fragestellungen (ggfs. Revision oder Splitten der ursprünglichen Fragestellung)

<span id="page-29-0"></span><sup>126</sup> Vgl. Schröter: Mixed Methods.

#### **Zielsetzung des vorliegenden Bandes**

Im vorliegenden Band wird der Versuch unternommen, anhand von exemplarischen und experimentellen Anwendungen die inter- und transdisziplinären Potentiale und Mehrwerte der in den Dialog gebrachten Wissenschaften miteinander interagieren zu lassen, ohne dem Anspruch zu genügen, die methodologischen (und epistemologischen) Probleme (vollständig) zu lösen oder zu überbrücken, aber auch ohne sie auf disziplinäre Einseitigkeiten reduzieren zu wollen. Entlang der differenten Zugänge fachspezifischer und transdisziplinärer Perspektiven werden praktikable Vorgehensweisen, digitale Methoden, Datenmodellierungen, gemeinsame Schnittmengen und unterschiedliche Fra-gestellungen vorgestellt.<sup>[127](#page-30-0)</sup>

Es geht in den hier versammelten Beiträgen um die Frage, wie die (vermeintliche) Disparität der Methoden beider Fachdisziplinen und die Pluralität ihrer komplementären, aber auch überlappenden Verfahrenslogiken – auf der einen Seite frage- und theoriebasiert (Literaturwissenschaft), auf der anderen Seite zahlen- und datenbasiert (Informatik) – für den erkenntnisorientierten Forschungsprozess optimal genutzt werden können.

Dabei spielen die Aspekte Evaluation von Methoden und Tools eine wichtige Rolle. Die Software muss den Aufgaben in der Forschung gerecht werden, benutzerfreund-lich und nachhaltig sein, d.h. u.a. einen nachhaltigen technischen Support beinhalten.<sup>[128](#page-30-1)</sup> Der Forschungsprozess wird häufig direkt oder indirekt vom Software-Tool gesteuert.<sup>[129](#page-30-2)</sup> Fehlerhafte und nicht passende Algorithmen, komplizierte Datenimports ohne Prüfung der Datenqualität, unvollständige und problematische Ausgaben, nicht transparente zugrunde liegende rechnerische Verfahren oder nicht sorgfältig ausgearbeitete Dokumentationen können den Forschungsprozess auf äußerst ungünstige Weise beeinflussen. Eine angemessene Kritik von Forschungen muss diese Aufbereitung und Auswertung durch Forschungssoftware einbeziehen, nachvollziehen und kritisch reflektieren können.

#### **Die Beiträge in diesem Band**

In den ersten beiden Beiträgen werden digitale und computationelle Methoden und Tools in Bezug auf literaturwissenschaftliche Fragestellungen exemplarisch angewendet, reflektiert und evaluiert: Bei der Anwendung und methodischen Reflexion des Topic

<span id="page-30-0"></span><sup>127</sup> Das Projekt ist aus dem Kontext eines interdisziplinären Netzwerks aus Literaturwissenschaftler:innen und Informatiker:innen verschiedener Hochschulen in NRW hervorgegangen. Eine Kurzbeschreibung des Projekts findet sich unter Digital Humanities Projekte an der Ruhr-Universität Bochum im Rahmen des Netzwerks DH RUB [\(https://dh-netzwerk.blogs.ruhr-uni-bochum.de/pro](https://dh-netzwerk.blogs.ruhr-uni-bochum.de/projekte/) [jekte/,](https://dh-netzwerk.blogs.ruhr-uni-bochum.de/projekte/) 7.11.2023).

<span id="page-30-1"></span><sup>128</sup> Vgl. den Beitrag von H. Johannes im vorliegenden Band.

<span id="page-30-2"></span><sup>129</sup> Vgl. Katerbow, M., Feulner, G. (2018): Handreichung zum Umgang mit Forschungssoftware. Zenodo, 27.2.2018.<https://doi.org/10.5281/zenodo.1172970> und Schmidt, S. C., Marwick, B. (2020): Tool-Driven Revolutions in Archaeological Science. In: Journal of Computer Applications in Archaeology 3: 18–32. [https://doi.org/10.5334/jcaa.29.](https://doi.org/10.5334/jcaa.29)

Modeling bei Kafkas Texten (Laura Kraft) oder über den heuristischen Wert von NLPbasierten Verfahren in der computationellen Literaturtextanalyse (Henning Femmer/ Alexa Lucke).

Laura Kraft (Literaturwissenschaft) stellt in ihremWerkstattbericht »Topic Modeling am Beispiel von Franz Kafka: Eine Arbeitsskizze« die Methode *Topic Modeling* vor. Am Beispiel von Franz Kafka als Zeitungsleser während des Ersten Weltkriegs erörtert sie die Chancen und Grenzen der quantitativen Analysemethode für die Bearbeitung literaturwissenschaftlicher Fragestellungen. Topic Modeling erweist sich dabei als vielversprechendes *Distant Reading*-Verfahren. Als Methode der quantitativen Bedeutungsanalyse soll Topic Modeling latente semantische Strukturen sichtbar machen können, die eine Einzeltextanalyse bisher nicht erreichen konnte. Anhand der Fokussierung auf die Aspekte *Preprocessing*, Korpus-Kenntnis und Code-Kompetenz erläutert sie die Voraussetzungen für einen erfolgreichen Einsatz von Topic Modeling, um auch eine klassische literaturwissenschaftliche Fragestellung im Rahmen einer hermeneutischen, intertextuellen und diskursanalytischen Betrachtung angemessen bearbeiten zu können. Dabei reflektiert sie auch die Rolle der Literaturwissenschaft und ihrer Methoden im Zeitalter der Digitalisierung. Der experimentelle Beitrag zeigt dabei, warum es für die Forschung interessant sein kann, wenn man mit Hilfe eines Algorithmus bei Franz Kafka zwischen den Zeilen lesen will.

Im gemeinsamen Beitrag Ȇber den Nutzen des Natural Language Processing in der computationellen Analyse literarischer Texte des Naturalismus und der (literarischen) Moderne« von Henning Femmer (Informatik) und Alexa Lucke (Literaturwissenschaft) wird der heuristische Nutzen des *Natural Language Processing* für die computationelle Analyse von literarischen Texten transdisziplinär, aus der Sicht von Literaturwis-senschaft und Informatik, eruiert und diskutiert.<sup>[130](#page-31-0)</sup> Entlang einiger exemplarischer literaturwissenschaftlicher Frage- und Problemstellungen werden ausgewählte literarische Texte, die im traditionellen Literaturkanon entweder dem Naturalismus oder der (literarischen) Moderne zugeordnet werden, anhand von sprachlichen Vorkommnissen (*Findings*), die für verschiedene literaturwissenschaftliche Kategorien stehen können, analysiert. Dazu wird ein NLP-basiertes Tool genutzt, dessen originäre Funktion die Überprüfung der Qualität von Anforderungen an ein Softwareprodukt ist (*Anforderungsanalyse*/*Requirements Analysis*). Das Tool ermittelt mit Hilfe von einstellbaren Filtermechanismen sogenannte Findings im Text, wie z.B.*Imprecise Phrases*,*Negative Words* oder *Vague Pronouns* und basiert auf typischen Technologien des NLP wie *Parsing*, Lemmatizing und POS-Tagging. Mit dem Tool soll empirisch überprüft werden, ob anhand der Häufigkeiten solcher sprachlichen Vorkommnisse in einem begrenzten Korpus von naturalistischen und modernen Texten tatsächlich eindeutige Epochenzugehörigkeiten abgeleitet werden können.

Die beiden daran anschließenden Beiträge nähern sich zum einen aus informatischer Perspektive, zum anderen aus literaturwissenschaftlicher Perspektive den KI-generierten Produktionen im Bereich von Kunst und Literatur. Unter einer ähnlichen Fra-

<span id="page-31-0"></span><sup>130</sup> Als multivariate Verfahren aus dem Bereich des NLP (Natural Language Processing) können mehrere Einflussfaktoren bei der computationellen Textanalyse gleichzeitig berücksichtigen werden, was der Komplexität von literarischen Texten entgegenkommt.

gestellung kommen beide Beiträge aber zu verschiedenen plausiblen Schlüssen unter ihrer jeweiligen fachspezifischen Perspektive.

Im ersten Beitrag »Computergenerierter Zufall als kreatives Moment in Malerei und Literatur: Potentiale und Grenzen von *Machine-Learning-Modellen* am Beispiel von GPT« untersucht Andreas de Vries (Informatik) den Einfluss computergenerierten Zufalls auf kreative Prozesse. Als paradigmatisches Beispiel dafür wird eine Werktechnik Gerhard Richters betrachtet, die darin besteht, Farbfolgen quadratischer Raster durch Zufallsgeneratoren berechnen zu lassen. Des Weiteren werden die Prinzipien der gängigen Sprachmodelle der Computerlinguistik vorgestellt, die den Zufall in Form von Wahrscheinlichkeitsverteilungen zur Generierung von Texten verwenden. In diesem Zusammenhang bietet der Beitrag außerdem einen Einblick in die informatischen Grundlagen des *Natural Language Processing* und des *Machine Learnings*. Das öffentlich verfügbare Sprachmodell ChatGPT wird anhand konkreter Dialogbeispiele untersucht und daraus die Schlussfolgerung belegt, dass sein aktuelles Design einerseits das Erkennen oder Vermeiden logischer Inkonsistenzen grundsätzlich nicht ermöglicht, die Rolle des Zufalls allerdings zur Erzeugung neuartiger Texte oder nie dagewesener Aussagen führen kann. Allerdings wäre wie bei Richters Werktechnik der eigentlich kreative Prozess die Auswahl aus zufälligen Artefakten, nicht der Zufall.

Der Frage der Kreativität von KI widmet sich auch Denis Stevanovic (Literaturwissenschaft) in seinem Artikel »Die Kunst im Zeitalter der künstlichen Intelligenz: Walter Benjamins Kunsttheorie im 21. Jahrhundert«. Modelle künstlicher Intelligenz generieren Texte, Bilder, Musik und weitere Formen, die gemeinhin als Kunst aufgefasst werden können. Walter Benjamin hat einst die Frage nach dem Kunstwerk im Zeitalter seiner technischen Reproduzierbarkeit gestellt. Aufbauend auf Benjamins Ideen untersucht diese Studie die Spezifik von KI-generierten Kunstwerken und deren Position im Bereich der künstlerischen Produktion. Indem sie die einzigartigen Eigenschaften von KI-Kreationen berücksichtigt, wie ihre algorithmischen Ursprünge, maschinelles Lernen und das Zusammenspiel zwischen menschlicher Kreativität und computergestützten Systemen, zielen diese Überlegungen darauf ab zu bewerten, ob KI-generierte Werke als legitime Formen künstlerischen Ausdrucks betrachtet werden können.

Auch zwei weitere Beiträge widmen sich aus der Perspektive der Literaturwissenschaft weiter der Frage nach der Bedeutung von Maschinen und maschinellen Prozessen im Kontext von Literatur und Kunst.

Der Beitrag »*Algorithmizität*, Autorschaft und Paratext in generativer Kunst und Literatur« von Alexa Lucke (Literaturwissenschaft) fragt nach der Konstitution von Autorschaft und der Bedeutung von Paratexten bei KI-generierten Kunst- und Literaturproduktionen. Der ästhetische Fokus der dargestellten digitalen künstlerischen und literarischen Experimente verlagert sich auf die zugrundeliegenden Algorithmen und maschinellen Prozesse, nicht auf den damit generierten Output. Die begleitenden ästhetisch-technischen Kommentare explizieren, implizieren und mystifizieren dabei die algorithmischen Praktiken als Ausdruck von Reorganisationen von historischem Text-, Bild- oder Meta-Datenmaterial bzw. von De- und Rekontextualisierungen von historisch geprägten Wissensdiskursen. Paratexte und die Verhandlungen von Autorschaft zwischen Mensch und Maschine werden dabei häufig für ökonomische oder soziale Platzierungspraktiken in den digitalen (Teil-)Öffentlichkeiten des Kunst- und Literaturmarkts genutzt.

Judith Schönhoffs Beitrag (Literaturwissenschaft/Komparatistik) »Verwenden Menschen und Automaten die gleiche Sprache? Literarische Fiktionen künstlichen Menschseins« widmet sich unter einer komparatistischen Perspektive der Frage nach ›der‹ *differentia* von Mensch und Maschine bzw. Mensch und Automat in der westlich-europäischen Kulturgeschichte und Literatur seit der Antike. Schon die technisch fortgeschrittenen antiken Kulturen versuchten etwas zu erschaffen, dass das menschliche oder auch tierische Leben imitiert: die Automaten. Waren die realen mechanischen Geschöpfe zu dieser Zeit noch eindeutig als nicht lebendig zu erkennen, wurde dieses Manko in der Literatur jedoch ausgeglichen und die Maschinen, als handelnde und vor allem sprechende Wesen, jenseits ihrer technischen Realisierbarkeit beschrieben. Sprache war dann auch bis zum 19. Jahrhundert das entscheidende Merkmal, das die Menschenähnlichkeit der Maschine markiert. Im vorliegenden Aufsatz soll eine Übersicht über die Entwicklungsgeschichte des Automaten-Motivs gegeben werden, wobei die Frage nach der Differenz und Unterscheidbarkeit vom Menschen im Mittelpunkt steht.

Den Schluss bilden zwei Beiträge aus informatischer Sicht: Der Beitrag von Hermann Johannes (Informatik) gibt einen einführenden Überblick über die verschiedenen Bereiche der Digital Humanities, digitale Methoden sowie deren technische Umsetzungen aus Sicht der Informatik. Dabei werden die Methoden kurz vorgestellt und einige Tools in der digitalen Literaturwissenschaft gemäß ihres jeweiligen technischen Stands, Supports und Anwendungszwecks rezensiert.<sup>[131](#page-33-0)</sup>

Jennifer Krieger (Informatik) gibt nach einer einführenden Definition der Informatik als Wissenschaft und einer kurzen Vorstellung ihrer Gebiete einen Überblick über die wichtigsten Konferenz- und Journalformate in der Informatik sowie einen Einblick in den standardisierten Aufbau von wissenschaftlichen Arbeiten.<sup>[132](#page-33-1)</sup>

Neben den fachspezifischen und transdisziplinären Perspektiven und der spannungsreichen Verschränkung von digitalen und klassischen Methoden, sich einander annähernden Gegenständen und teilweise unterschiedlich verwendeten Begriffen treffen hier zwei höchst differente Wissenschaftskulturen aufeinander, die das Buchprojekt in einem wechselnden Neben- und produktiven Miteinander exemplarischer Studien dokumentieren möchte.

<span id="page-33-0"></span><sup>131</sup> Im Anschluss an Homburg, T. u.a. (2020): Diskussionsbeitrag – Handreichung zur Rezension von Forschungssoftware in den Altertumswissenschaften/Impulse, URL: [https://research-squirrel-eng](https://research-squirrel-engineers.github.io/Impuls_SoftwareRezensionen_DGUF/Draft.html) [ineers.github.io/Impuls\\_SoftwareRezensionen\\_DGUF/Draft.html](https://research-squirrel-engineers.github.io/Impuls_SoftwareRezensionen_DGUF/Draft.html) [Zugriff: 09.08.2023]

<span id="page-33-1"></span><sup>132</sup> Im Anhang des Beitrags von H. Johannes befindet sich noch ein Beispiel mit Pseudocode und Programm zur Primzahlerkennung, außerdem sind im Downloadbereich des Bands [\(https://github.co](https://github.com/LuckeJohannes/Literaturwissenschaft_Informatik) [m/LuckeJohannes/Literaturwissenschaft\\_Informatik\)](https://github.com/LuckeJohannes/Literaturwissenschaft_Informatik) weitere Analysen (mit Stilometrie, K-means Clustering), ein Glossar sowie mögliche Inhalte eines DH-Studiengangs aus Sicht eines Informatikers.

### <span id="page-35-0"></span>**Topic Modeling am Beispiel von Franz Kafka** Eine Arbeitsskizze

*Laura Kraft (Literaturwissenschaft)*

Franz Kafka ist einer der meistbeachteten Autoren in der literaturwissenschaftlichen Forschung. Es gibt unzählige Forschungsarbeiten zu seinem literarischen Werk, zu dessen Rezeption, seinem Leben, Leiden, Schreiben. Eine einfache Google-Anfrage zu *Kafka* ergibt 140 Millionen Treffer in 0,28 Sekunden, spezifiziert man das mit »*Franz Kafka*«, sind es immerhin noch 15,3 Millionen Ergebnisse. Doch noch immer gibt uns der Autor, der vor fast 100 Jahren starb, Rätsel wie kein anderer auf, sorgt er heute noch für Schlagzeilen und avancierte jüngst sogar zum Tik-Tok-Star. Dabei wollte er seinen schriftstellerischen Nachlass am liebsten verbrannt sehen und es ist allein dem Ungehorsam seines Freundes und Förderers Max Brodt zu verdanken, dass Kafka heute zum Kanon der Weltliteratur zählt und sein Name gar ein eigenes Adjektiv geprägt hat – *kafkaesk*.

Vermutlich ist es Kafka auf besondere und vielleicht ironische Weise angemessen, ihn mit quantitativen Analysemethode zu untersuchen, hatte er doch neben seinem allnächtlichen Schriftstellerleben im Alltag als Angestellter und Jurist der Arbeiter-Unfall-Versicherungsanstalt für das Königreich Böhmen tagtäglich mit Statistiken und Zahlen zu tun. In seinem beruflichen Kontext als Jurist verfasste er im Büro etliche amtliche Schriften, in denen er mitunter durch die Verarbeitung jener Statistiken und Zahlen einer modernen Verwaltungsbehörde Ausdruck verlieh.[1](#page-35-1) Mit seinem Brotberuf haderte er aber bekanntermaßen zeit seines Lebens »weil er meinem einzigen Verlangen und mei-nem einzigen Beruf das ist der Litteratur widerspricht«<sup>[2](#page-35-2)</sup>. Kafkas »schreckliches Doppelleben«[3](#page-35-3) zeigt sich aber nicht nur in der Diskrepanz zwischen der Amtstätigkeit im »Bureau«, wo er die für ihn ganz und gar sinnlose Amtstätigkeit verrichten musste, und dem

<span id="page-35-1"></span><sup>1</sup> Zu Kafka und die Statistik empfiehlt sich auch: Wolf, Burkhardt (2006): Die Nacht des Bürokraten. Franz Kafkas statistische Schreibweise. In: Deutsche Vierteljahrsschrift für Literaturwissenschaft und Geistesgeschichte, 80.

<span id="page-35-2"></span><sup>2</sup> Kafka, F. (1990): Tagebucheintrag vom 21.8.1913. In: Ders.: Tagebücher. Schriften Tagebücher Briefe, Kritische Ausgabe, hg. v. H.-G. Koch, M. Müller & M. Pasley, Frankfurt a.M., S. 578f.

<span id="page-35-3"></span><sup>3</sup> Kafka, F. (1990): Tagebucheintrag vom 19.2.1911 In: Ders.: Tagebücher. Schriften Tagebücher Briefe, Kritische Ausgabe, hg. v. H.-G. Koch, M. Müller & M. Pasley, Frankfurt a.M., S. 29.
nächtlichen literarischen Schreiben. Der Erste Weltkrieg spielt mindestens eine genauso entscheidende Rolle für seinen Schaffensprozess wie auch die Identitätsproblematik im transkulturellen Raum als deutschsprachiger Jude in Prag.<sup>[4](#page-36-0)</sup> Kafka als Autor im Kontext des Ersten Weltkriegs zu betrachten, ist in der Forschung bisher weitestgehend vernachlässigt worden, herrschte dort bislang eine Lesart vor, die ihn mehr als den »ewigen Sohn« interpretierte, denn als einen Autor, der den Krieg diskursivierte. Dabei sind die meisten seiner literarischen Texte in eben jener Zeit entstanden.

Der Tagebucheintrag vom 2. August 1914 – »Deutschland hat Rußland den Krieg er-klärt. – Nachmittag Schwimmschule«<sup>[5](#page-36-1)</sup> – wird gern als Beleg für Franz Kafkas vermeintliches Desinteresse am politischen Diskurs seiner Zeit und vor allem am Ersten Weltkrieg herangezogen. Erst in der neueren Forschung gibt es Ansätze, dieses vernachläs-sigte Themenfeld zu erschließen.<sup>[6](#page-36-2)</sup> Insbesondere der Begriff »Geopolitik«, der während des Ersten Weltkrieges Hochkonjunktur hatte, tauchte in der Forschung im Zusammenhang mit Kafka bisher nicht auf. Niels Werber begann mit einem Aufsatz 2017 erstmals dieses Thema zu erschließen und stellte dort exemplarisch Bezüge zwischen Kafkas literarischen Texten und Zeitungsartikeln aus dem Ersten Weltkrieg her unter besonderer Berücksichtigung des geopolitischen Diskurses.[7](#page-36-3)

In der Kafka-Forschung fehlt nach wie vor eine umfassende Betrachtung Franz Kafkas als Zeitungsleser und dessen Einbettung und Operationalisierung des Zeitungsmediums in den Schreibprozess. Im Rahmen eines umfangreicheren Projektes sollen deshalb systematisch (geo)politische Semantiken in Kafkas Erzählungen aus dem Ersten Weltkrieg herausgearbeitet und untersucht werden, inwiefern der (geo)politische Diskurs und vor allem die Zeitungsberichterstattung für das Schreiben Kafkas von Bedeutung waren.[8](#page-36-4) Kafka als interessierter Zeitungsleser (und Abonnent des *Prager Tagblatts*)

<span id="page-36-3"></span>7 Vgl. Werber: Kafkas Geopolitik.

<span id="page-36-0"></span><sup>4</sup> Vgl. hierzu auch Deleuze, G./Guattari, F. (1976): Kafka. Für eine kleine Literatur. Frankfurt a.M.: Suhrkamp Verlag (8. Auflage, 2012) sowie Jeon, Yoo Jung (2017): Zur Dynamik von Differenz und Minorität. Das Politische und Ethische der Minoritätsliteratur im besonderen Hinblick auf Franz Kafka und Emine Sevgi Özdamar. Würzburg: Königshausen und Neumann.

<span id="page-36-1"></span><sup>5</sup> Kafka, F. (1990): Tagebucheintrag vom 2.8.1914 In: Ders.: Tagebücher. Schriften Tagebücher, Kritische Ausgabe, hrg. V. Hans-Gerd Koch, Michael Müller & Malcolm Pasley, Frankfurt a.M., S. 543.

<span id="page-36-2"></span><sup>6</sup> Besonders zu erwähnen sind hier: – Engel, M./Robertson, R. (Hg.) (2012): Kafka, Prag und der Erste Weltkrieg, Würzburg: Königshausen und Neumann. – Anz, T. (1996): Kafka, der Krieg und das größte Theater der Welt. In: Neue Rundschau, Nr. 3, S. 131–143. – Wagner, B. (2009): Kafkas Poetik des Unfalls. In: Kassung, C. (Hg.): Die Unordnung der Dinge: Eine Wissens- und Mediengeschichte des Unfalls. Bielefeld: transcript, S. 421–254. – Werber, N. (2017): Kafkas Geopolitik. 1917 – Schreiben am »Zeitungsrand der Weltgeschichte«. Neue Rundschau, 128, S. 209–227 – Kittler, W. (1990): Grabenkrieg – Nervenkrieg –Medienkrieg. Franz Kafka und der I. Weltkrieg. In: Hörisch, J./Wetzel, M. (Hg.): Armaturen der Sinne. Literarische und technische Medien 1870–1920. München: Fink, S. 289–309. – Birgfeld, J. (2012): Der Erste Weltkrieg im Prager Tagblatt: Zur Präsenz des Krieges als Kommunikationsereignis im Umfeld Kafkas. In: Engel, M./Robertson, R. (Hg.): Kafka, Prag und der Erste Weltkrieg, Würzburg: Königshausen und Neumann, S. 19–35. – Neumann, B. (2014): Franz Kafka und der Große Krieg: Eine kulturhistorische Chronik seines Schreibens. Würzburg: Königshausen & Neumann.

<span id="page-36-4"></span><sup>8</sup> Es handelt sich bei dem vorliegenden Beitrag um eine Auskopplung aus dem Dissertationsprojekt und dient vor allem der Reflexion methodologischer Herausforderungen.

konnte die Ereignisse um den Ersten Weltkrieg und den politischen Diskurs mitverfolgen und hat diese in seinen Tagebucheinträgen und Briefen kommentiert. Die Auswirkungen des Krieges auf Kafkas Leben und vor allem auf sein literarisches Schaffen lassen sich anhand vieler Briefe und Tagebucheinträge nachweisen. Kafka verhandelt den Krieg in seinen literarischen Texten allerdings nicht explizit, sondern indirekt durch Verfahrensweisen der Verschiebung, Verrätselung und Verdichtung.[9](#page-37-0) Die quantitative Analysemethode »Topic Modeling« ist hierbei eine vielversprechende digitale Methode, um verborgene semantische Strukturen offenzulegen und eignet sich besonders für die Analyse literarischer Texte in einem mittelgroßen Korpus.<sup>[10](#page-37-1)</sup> Das Korpus für die Analyse besteht aus Kafkas Erzählungen aus der Zeit des Ersten Weltkriegs, seinen Tagebüchern und Briefen sowie Zeitungsausgaben vom *Prager Tagblatt* (1914–1918). Anhand dessen wird untersucht, ob es intertextuelle Bezüge zwischen den Zeitungen, die Kafka wohl gelesen hat, und seinen Erzählungen gibt und wie sich die literarischen Texte vor dem Hintergrund dieser organisieren. Darüber hinaus soll der Schreibprozess und Kafkas poetologische Verfahrensweisen in den Blick genommen werden.

So viel zum Themenfeld bzw. Desiderat in der Kafka-Forschung, das seitens der Verfasserin im Rahmen eines größeren Projektes bearbeitet wird. Der Fokus soll in dem vorliegenden Beitrag auf der methodologischen Erörterung der quantitativen Analysemethode Topic Modeling liegen und die Chancen und Grenzen von Topic Modeling in Hinblick auf literaturwissenschaftliche Fragestellungen und dem hier beschriebenen Forschungsgegenstand darlegen. Dabei ist dieser Beitrag nicht als Sentenz einer abgeschlossenen Forschungsarbeit zu verstehen, sondern weist in diesem Stadium noch einen experimentellen Charakter auf. Vielmehr will dieser Beitrag aufzeigen, warum es für die Forschung interessant sein kann, wenn man mit Hilfe eines Algorithmus bei Franz Kafka zwischen den Zeilen lesen will.

#### **Kafkas Schreibweise im Krieg**

Kafka, der die Welt und das Leben schreibend verwand, »[d]a ich nichts anderes bin als Litteratur und nichts anderes sein kann und will« $^{11}$  $^{11}$  $^{11}$ , hatte in den rund 28 Jahren literarischer Tätigkeit, von der rund 22 Jahre in Form von Texten überliefert sind, Phasen hoher literarischer Produktivität, die sich mit ruhigen Phasen und nahezu versiegender Tätigkeit abwechselten. Die Zeit während des Ersten Weltkriegs ist ausgerechnet die Phase seiner höchsten literarischen Produktivität. Zumindest entstehen dort die meisten Er-

<span id="page-37-0"></span><sup>9</sup> Vgl. hierzu auch Kilcher, A. (2015): Politik und Parabolik. Kafkas Texturen des Krieges. In: Shahar, G. (Hg.): Texturen des Krieges. Körper, Schrift und der Erste Weltkrieg. Göttingen: Wallstein Verlag, S. 223–243.

<span id="page-37-1"></span><sup>10</sup> Vgl. Weitin, T. (2017): Scalable Reading. In: LiLi. Zeitschrift für Literaturwissenschaft und Linguistik. [Online] 47 (1), 1–6. Available from:<https://link.springer.com/article/10.1007/s41244-017-0048-4>

<span id="page-37-2"></span><sup>11</sup> Kafka, Franz: Tagebucheintrag vom 21.8.1913 In: Ders.: Tagebücher. Schriften Tagebücher, Kritische Ausgabe, hrg. v. Hans-Gerd Koch, Michael Müller & Malcolm Pasley, Frankfurt a.M. 1990, S. 579.

zählungen.[12](#page-38-0) Das lässt sich auch damit erklären, dass es gerade die widrigen Umstände zu sein scheinen, die Kafka erst das Schreiben ermöglichen, wobei es gleichermaßen eben jene sind, die ihn davon abzuhalten drohen.<sup>[13](#page-38-1)</sup> Die literarische Schaffenszeit während des Krieges lässt sich in drei Produktionsphasen einteilen, deren Beginn und Ende charakterisiert ist von Schreibanlässen, privaten Ereignissen und Veränderungen des Schreibortes oder -mediums.[14](#page-38-2) Zu erwähnen sind hier auch die Tagebücher und Briefe, die in untrennbarem Zusammenhang zum literarischen Schaffensprozess stehen. So weisen die Tagebücher mitunter einen Notiz- und Werkstattcharakter auf und bilden einen teils fließenden Übergang von biografischer Dokumentation zu fiktionalisierten Textentwürfen. Dies liegt nicht zuletzt in der (hybriden) Verwendung des Schreibmediums, welches in der Regel aus Heften im Quart- und Oktavformat bestand – die Begrenzung des Textumfangs durch das Heft tat sein Übriges dazu.

Die Differenzierung von Textsorten ist hier also kaum möglich. Dies wird umso deutlicher, stellt man konsequent den Schreibprozess ins Zentrum der Betrachtung: Kafkas Werk beschreibt ein »Spannungsfeld«[15](#page-38-3). Es ist »zu großen Teilen an der Schwelle zwischen dem Geschriebenen und dem Schreiben angesiedelt, es liegt zwischen Vollendung und Fertigstellung einerseits und Fragment und Verwerfung andererseits, zwischen Veröffentlichung und Schreibprozess.«[16](#page-38-4) Somit eröffnet sich eine komplexe Fragestellung nach Kafkas Schreibweise im Krieg. Die Ungewissheit darüber, ob »das im Text behan-delte Motiv (Signifikant) auch dessen Thema (Signifikat)«<sup>[17](#page-38-5)</sup> sei, oder es sich um einen »relativ beliebige[n] Produktionsanlass, der im Schreibprozess metonymisch auf eine viel *allgemeinere* oder sogar metaphorisch auf eine *ganze andere* Bedeutungsebene überführt wird«[18](#page-38-6) handele, identifizieren Engel und Robertson als »Grundproblem der Kafka-Deutung«.[19](#page-38-7) Laut Kilcher ließe sich Kafkas methodische Verfahrensweise »zugleich als Arbeit der Transposition und der Kondensation verstehen, die die fokussierte Direktheit in eine allgemeine Indirektheit transferiert und dabei das Angesprochene verbirgt und verrätselt.«[20](#page-38-8) In Kafkas literarischen Texten ist der Krieg kaum inhaltlich greifbar, bestenfalls metaphorisch vermittelt. Die beschriebene Deutungsproblematik könne man »[…] umgehen, wenn man […] nur nach im weitesten Sinne kriegsbezogenen Diskurselementen sucht«,<sup>[21](#page-38-9)</sup> so schlussfolgern Engel und Robertson.

<span id="page-38-0"></span><sup>12</sup> Zur Unterteilung von Kafkas Œuvre in Produktion- und Werkphasen vgl. Engel, Manfred (2010): Drei Werkphasen. In: Ders./Auerochs, B. (Hg.): Kafka. Handbuch. Leben – Werk – Wirkung. Stuttgart, Weimar: S. 88–90.

<span id="page-38-1"></span><sup>13</sup> Vgl. dazu auch: Jahraus, O. (2006): Kafka. Leben, Schreiben, Machtapparate. Stuttgart: Reclam, S. 131ff.

<span id="page-38-2"></span><sup>14</sup> Vgl. Engel: Drei Werkphasen.

<span id="page-38-3"></span><sup>15</sup> Vgl. dazu auch: Kittler, W./Neumann, G. (1990): Kafkas »Drucke zu Lebzeiten«. Editorische Technik und hermeneutische Entscheidung. In: Kittler, W./Neumann, G. (Hg.): Franz Kafka. Schriftverkehr. Freiburg i.Br., S. 32.

<span id="page-38-4"></span><sup>16</sup> Vgl. dazu auch: Jahraus: Kafka, S. 38.

<span id="page-38-5"></span><sup>17</sup> Engel, M./Robertson, R. (2012): Vorwort/Preface. In: Engel, M./Robertson, R. (Hg.): Kafka, Prag und der Erste Weltkrieg, Würzburg: Königshausen und Neumann, S. 14.

<span id="page-38-6"></span><sup>18</sup> Ebd.

<span id="page-38-7"></span><sup>19</sup> Ebd.

<span id="page-38-8"></span><sup>20</sup> Kilcher: Politik und Parabolik, S. 225.

<span id="page-38-9"></span><sup>21</sup> Engel/Robertson: Vorwort/Preface, S. 14.

## **Kafka als Zeitungsleser**

Der Presse kommt als bedeutsames Kommunikationsmedium während des ErstenWeltkrieges eine exponierte Rolle zu und die Entwicklung der Zeitung hin zum Medium der Massenkommunikation im 19. Jahrhundert ist in der Forschung gut untersucht.<sup>[22](#page-39-0)</sup> Wie intensiv Kafka während des Ersten Weltkrieges Zeitungen konsumiert oder welche Ausgaben er wann gelesen hat, ist nicht detailliert überliefert. Dass er aber ein regelmäßiger Zeitungskonsument und -abonnent war, lässt sich zuverlässig durch Selbstaussagen belegen. So erwähnt er u.a. in einem Brief an Felice Bauer 1912 seine Lektüregewohnheiten:

Übrigens lese ich selbst nur das Prager Tagblatt und dieses sehr flüchtig, und an Zeitschriften die Neue Rundschau und dann noch ›Palästina‹, das mir jedoch nicht mehr zugeschickt wird, trotzdem ich noch immer Abonnent bin.<sup>[23](#page-39-1)</sup>

Kafka hatte aber nicht nur Zeitungen und Zeitschriften abonniert – auch seine eigenen literarischen Texte wurden teilweise in eben jenen Zeitungen und Zeitschriften abgedruckt. So findet sich z.B. *Ein Traum* gleich auf der ersten Seite der Beilage zur Ausgabe des *Prager Tagblatts* vom 6. Januar 1917. Dass es einen nachvollziehbaren Bezug zwischen Kafkas literarischen Texten während des Krieges und dem geopolitischen Diskurs in der Tagespresse gibt, wurde in der Forschung wie erwähnt bereits exemplarisch dargelegt.<sup>[24](#page-39-2)</sup> Welchen Einfluss die Presseberichterstattung u.a. auf die Genese von Kafkas *Ein Bericht für eine Akademie* hatte, lässt sich anhand der guten Quellenlage recht zuverlässig herleiten.[25](#page-39-3) Hartmut Binder wies dies detailliert nach, indem er auf intertextuelle Bezüge zu u.a. E.T.A Hoffmann aufmerksam machte, insbesondere aber auch auf Diskurse in der deutschsprachigen Prager Presse, die die Zurschaustellung und Dressur von Menschenaffen thematisierten sowie vermehrt für Zirkus und Varieté warben. Nicht nur anhand des Kontextes, sondern auch der Erzählstruktur zeichnet er minutiös nach, wer »Rotpeters Ahnen«[26](#page-39-4) in Kafkas *Bericht für eine Akademie* waren.

Diese Diskurselemente helfen, um Schreibanlässe zu identifizieren und die Bedeutung der Briefe und Tagebücher für Kafkas Schaffensprozess unter besonderer Berücksichtigung der Referenzialität in den Blick zu nehmen. Die evidenten Zeitungsbezüge allein erklären jedoch noch nicht, wie Kafka eben diese produktiv macht und operationalisiert. Einen Hinweis auf eine Verfahrenstechnik gibt Franz Kafka wiederum selbst:

[…] Nun habe ich schon längst den Plan gehabt und nur aus Nachlässigkeit ihn immer wieder auszuführen unterlassen, verschiedene Zeitungsnachrichten, die mir aus

<span id="page-39-0"></span><sup>22</sup> Zu erwähnen sei hier exemplarisch: Wilke, J. (2000): Grundzüge der Medien- und Kommunikationsgeschichte. Von den Anfängen bis ins 20. Jahrhundert, Köln/Weimar/Wien: Böhlau Verlag, 2. durchgesehene und ergänzte Auflage 2008, und auch Wilke, J. (2011): Von der frühen Zeitung zur Medialisierung. Gesammelte Studien II. Bremen: [edition lumière].

<span id="page-39-1"></span><sup>23</sup> Kafka, F. (1999): Brief an Felice Bauer vom 24.11.1912 In: Ders.: Briefe 1900–1912. Schriften Tagebücher Briefe, Kritische Ausgabe, hg. v. H.-G. Koch, Frankfurt a.M., S. 261.

<span id="page-39-2"></span><sup>24</sup> Vgl. Werber: Kafkas Geopolitik.

<span id="page-39-4"></span><span id="page-39-3"></span><sup>25</sup> Vgl. Binder, H. (1983): Kafka. Der Schaffensprozess. Frankfurt a.M., S. 271–305.

<sup>26</sup> Vgl. ebd.

irgendeinem Grunde überraschend waren, mir nahegiengen und mir persönlich für nicht absehbare Zeit wichtig schienen [meistens waren es für den ersten Blick nur Kleinigkeiten, […] auszuschneiden und zu sammeln. Fast jeden zweiten Tag finde ich in der Zeitung eine derartige förmlich für mich allein bestimmte Nachricht, aber ich habe nicht die Ausdauer eine solche Sammlung für mich anzufangen, wie erst für mich sie fortsetzen. Für Dich aber mache ich es mit Freuden, tu es doch, wenn es Dir gefällt, von Deiner Seite für mich. Solche Nachrichten, die nicht für alle Leser bestimmt sind, sondern nur auf bestimmte Leser hie und da zielen, ohne dass der unbeteiligte Beurteiler den Grund des besonderen Interesses herausfinden könnte, gibt es doch gewiß für jeden und solche kleine Nachrichten, die Dich besonders bekümmern, hätten für mich mehr Wert als meine eigene Sammlung, die ich Dir also ohne großes Bedauern schicken könnte. Verstehe mich recht, nur kleine Ausschnitte aus Tageszeitungen meine ich, meistens über wirkliche Ereignisse, Ausschnitte aus Zeitschriften wären nur seltene Ausnahmen, Du darfst nicht glauben, dass ich Deine schönen Hefte für mich zerreißen will.<sup>[27](#page-40-0)</sup>

Ein Beispiel lieferte Kafka gleich mit, indem er eine ausgeschnittene Notiz aus der Ausgabe des *Prager Tagblatts* vom 25. September 1912 über die *Seligsprechung der Märtyrer von Uganda* beilegte.[28](#page-40-1) Wenn Kafka einen nicht unwesentlichen Teil seines Briefes an Felice Bauer damit zubringt, die Praktik des Ausschneidens und Sammelns von Zeitungsnachrichten zu elaborieren, wird umso deutlicher, dass es sich hier nicht um eine Beliebigkeit, sondern um einen methodisch ausgerichteten Vorgang der Selektion handelt. Die Kriterien seiner Auswahl erwähnt er zugleich; es handelt sich um solche Notizen, die »überraschend waren«, ihm »nahegingen«, oder ihm »persönlich für nicht absehbare Zeit wichtig schienen«.[29](#page-40-2) Dabei macht er deutlich, dass die Auswahl geeigneter Zeitungsnachrichten auf rein subjektiven Kriterien seinerseits beruht und er nimmt sogar an, dass Felice Bauer ihrerseits ebenso verfährt.

Indem Kafka Zeitungen nicht einfach nur liest, sondern selektiert, ausschneidet und archiviert, individualisiert er nicht nur das Massenmedium, sondern nutzt es auch ganz im Sinne seiner Zeit als »*das* Papierobjekt der Moderne«[30](#page-40-3). Die Praktik des Zeitungsausschneidens ist auf mehreren Ebenen an die Schreibprozeduren Kafkas anschlussfähig und bildet ein, wenn nicht gar das konstituierende Element. Es zeigt sich, dass Kafkas Weltkriegs-Schreiben ein collagierendes und kein lineares Erzählen ist: das Verschieben hin zu Mehrdeutigkeit und die Verrätselung sind seinem Verfahren inhärent.<sup>[31](#page-40-4)</sup> Der Zeitungsausschnitt als »Chiffre des modernen Massenlebens«[32](#page-40-5) wurde nicht selten mit der »Idee der Verwertung«[33](#page-40-6) aufbewahrt. Nicht zuletzt erfüllt er aber auch eine »*cutandpaste*-Funktion«: »[…]In seinen variablen und mobilen Eigenschaften, im Trennen und Montieren, Loslösen und Verschieben, Neuordnen und Rekombinieren ist der Zeitungsaus-

<span id="page-40-0"></span><sup>27</sup> Kafka, F. (1999): Brief an Felice Bauer vom 24.11.1912 In: Ders.: Briefe 1900–1912. Schriften Tagebücher Briefe, Kritische Ausgabe, hrg. v. Hans-Gerd Koch, Frankfurt a.M., S. 261.

<span id="page-40-1"></span><sup>28</sup> Ebd.

<span id="page-40-2"></span><sup>29</sup> Ebd.

<span id="page-40-3"></span><sup>30</sup> te Heesen, A. (2006): Der Zeitungsausschnitt. Ein Papierobjekt der Moderne. Frankfurt a.M., S. 21.

<span id="page-40-4"></span><sup>31</sup> Vgl. Kilcher: Politik und Parabolik, S. 225ff.

<span id="page-40-6"></span><span id="page-40-5"></span><sup>32</sup> te Heesen: Der Zeitungsausschnitt, S. 13.

<sup>33</sup> Ebd., S. 12.

schnitt ein für die Moderne konstitutives Objekt.«<sup>[34](#page-41-0)</sup> Bei der Frage nach der Einbettung und Operationalisierung von Weltkriegsdiskursen der Prager Presse in Kafkas literarische Texte muss hier betont werden, was zunächst evident zu sein scheint, im Weiteren aber eine größere methodische Relevanz haben wird: Kafkas literarisches Verfahren ist keines im Sinne von »*copy and paste*«. Es weist aber Elemente von »*cut and paste«*[35](#page-41-1) auf.

#### **Topic Modeling als Methode**

Auch wenn bereits exemplarische Beispiele für Bezüge zwischen Kafkas Zeitungskonsum und seinen literarischen Texten aufgezeigt wurden, steht eine systematische Untersuchung in der Forschung nach wie vor aus. Hierfür lohnt sich die Einbindung einer quantitativen Analysemethode. Nach wie vor ist in der Literaturwissenschaft eine gewisse Skepsis gegenüber quantitativen Analysemethoden beobachtbar, da diese geeignet sein müssen, Antworten auf komplexe literaturwissenschaftliche Fragestellungen zu bieten – ihren Ursprung haben sie aber in anderen Fächern wie z.B. der Informatik, den Sozialwissenschaften oder auch der Computerlinguistik.<sup>[36](#page-41-2)</sup>

Das hier vorgestellte Kafka-Beispiel verdeutlicht, wo die Herausforderungen liegen: Es geht nicht um Worthäufigkeiten, sondern um Bedeutungsanalyse. Es gilt also, eine quantitative Methode auszumachen, mit der die klassische literaturwissenschaftliche Fragestellung im Rahmen einer hermeneutischen, intertextuellen und diskursanaIytischen Betrachtung angemessen bearbeitet werden kann. In seiner Versuchsreihe zur digitalen Literaturgeschichte erörtert Thomas Weitin die Potenziale und Herausforderungen quantitativer Methoden in der Geisteswissenschaft und liefert einen wichtigen Bei-trag zum aktuellen Methodendiskurs.<sup>[37](#page-41-3)</sup> 2017 veröffentlichten Weitin und Herget einen Themenbeitrag in der Zeitschrift für Literaturwissenschaft und Linguistik, wo sie ihre Analyse des *Deutschen Novellenschatzes* von Paul Heyse anhand der Methode Topic Mode-ling vorstellten.<sup>[38](#page-41-4)</sup> Diese Methode scheint geeignet zu sein, um ein mittelgroßes Korpus wie das hier zu betrachtende Kafka-Korpus nach semantischen Strukturen untersuchen zu können und das ist auch das Versprechen dieser Methode: Die Sichtbarmachung la-tenter semantischer Strukturen<sup>[39](#page-41-5)</sup>, oder auch »hidden structures«<sup>[40](#page-41-6)</sup>. Beim Topic Modeling handelt es sich um ein *distant reading*-Verfahren, das als Methode der quantitativen Bedeutungsanalyse geeignet ist, die Einzeltextanalyse mit der Analyse großer Textmengen zu kombinieren.[41](#page-41-7) Topic Modeling hat seine Basis nicht im Wörterzählen, sondern

<span id="page-41-0"></span><sup>34</sup> Ebd., S. 21.

<span id="page-41-2"></span><span id="page-41-1"></span><sup>35</sup> Vgl. ebd.

<sup>36</sup> Vgl. Weitin, T. (2021): Digitale Literaturgeschichte. Eine Versuchsreihe mit sieben Experimenten. Berlin: J.B. Metzler/Springer, S. 3.

<span id="page-41-3"></span><sup>37</sup> Vgl. ebd.

<span id="page-41-4"></span><sup>38</sup> Weitin: Scalable Reading.

<span id="page-41-5"></span><sup>39</sup> Weitin, T./Herget, K. (2017): Falkentopics. Über einige Probleme beim Topic Modeling literarischer Texte. In: Scalable Reading. LiLi. Zeitschrift für Literaturwissenschaft und Linguistik. [Online] 47 (1), S. 30.

<span id="page-41-6"></span><sup>40</sup> Vgl. Blei, D. (2011): Probabilistic Topic Modeling. In: Communications of the AMC 55.4., S. 79.

<span id="page-41-7"></span><sup>41</sup> Vgl. Weitin: Digitale Literaturgeschichte, S. 9.

beruht auf statistischen Modellen, die das gemeinsame Auftreten von Wörtern und de-ren unterschiedliche thematische Ausprägung in einem Text abbilden.<sup>[42](#page-42-0)</sup> Für das weitere Vorgehen ist es relevant, die Definition eines Topics näher zu betrachten:

Unter einem ›Topic‹ versteht man dabei eine Gruppe von Wörtern (wie zum Beispiel die Wörter »Theater«, »Schauspieler« und »Stück«), die in einem Text ungewöhnlich – d.h. statistisch auffällig – oft gemeinsam vorkommen. Ein ›Topic‹ ist also ein statistisches Phänomen und damit zwar eine Entsprechung, aber nicht exakt das Gleiche wie ein (inhaltlich definiertes) Thema.[43](#page-42-1)

Das Verfahren lohnt sich bei der Exploration größerer Textmengen, eine tiefere Kenntnis des Prozesses sowie des Korpus sind aber unumgänglich, um die Ergebnisse sach- und fachgerecht interpretieren zu können und Scheinevidenzen zu vermeiden. Zwar handelt es sich bei den Topics nicht um Themen im literarischen Sinne, sie sind aber als solche interpretierbar[44](#page-42-2) und dienen somit als »Indikator für den jeweils verarbeiteten literarischen Stoff«.[45](#page-42-3) Topic Modeling weist demnach eher »den Charakter einer textanalyti-schen Heuristik«<sup>[46](#page-42-4)</sup> auf. Die literaturwissenschaftliche Unterscheidung zwischen Thema, Stoff, Motiv und Topos zeigt hier ihre besondere Relevanz, wenn es um die Auslegung der Ergebnisse geht. Und es ist auch eben jene Differenzierung, die sich als für die Kafka-Deutung so herausfordernd erweist.Wo wir wieder bei Kafkas Weltkriegs-Schreiben wären und der Frage von Engel und Robertson, ob »das im Text behandelte Motiv (Signifikant) auch dessen Thema (Signifikat)«[47](#page-42-5) sei.

Darüber hinaus handelt es sich beim Topic Modeling um ein probabilistisches, unüberwachtes Verfahren, das heißt, auch beim Setzen gleicher Parameter ist die Repro-duzierbarkeit nicht exakt gegeben.<sup>[48](#page-42-6)</sup> Das liegt auch darin begründet, dass man nur begrenzt Einblick in den Maschinenraum des Algorithmus und den Verfahrensprozess der Modellierung erhält.[49](#page-42-7) Weitin schlussfolgert demzufolge:

Der Gedanke, dass bei der Analyse von Bedeutung die Textlektüre die größte Kontextsensitivität besitzt, wohingegen Topic Models abstrakte semantische Felder weit vom Text entfernt darstellen, ist sowohl semantisch als auch im technischen Sinne richtig, insofern es sich um ein *bag of words*-Verfahren handelt.[50](#page-42-8)

<span id="page-42-5"></span><span id="page-42-4"></span>46 Ebd.

<span id="page-42-0"></span><sup>42</sup> Vgl. ebd., S. 118ff. sowie J. Horstmann (2018): »Topic Modeling«. In: forTEXT. Literatur digital erforschen, § 2. URL:<https://fortext.net/routinen/methoden/topic-modeling>[Zugriff: 03. November 2023].

<span id="page-42-1"></span><sup>43</sup> Ebd.

<span id="page-42-2"></span><sup>44</sup> Vgl. ebd.

<span id="page-42-3"></span><sup>45</sup> Ebd.

<sup>47</sup> Engel, M./Robertson, R. (2012): Vorwort/Preface. In: Engel, M./Robertson, R. (Hg.): Kafka, Prag und der Erste Weltkrieg, Würzburg: Königshausen und Neumann, S. 14.

<span id="page-42-6"></span><sup>48</sup> Vgl. Horstmann: Topic Modeling, § 13.

<span id="page-42-8"></span><span id="page-42-7"></span><sup>49</sup> Vgl. ebd.

<sup>50</sup> Weitin: Digitale Literaturgeschichte, S. 9.

Das bedeutet demzufolge, »die entsprechenden statistischen Ergebnisse lassen sich nicht direkt hermeneutisch rekontextualisieren, indem man einzelne, gut interpretier-bare Wortfelder (Topics), die das Modell errechnet hat, im Text nachvollzieht.«<sup>[51](#page-43-0)</sup> Weitin ist es dennoch wichtig zu betonen, dass es sich bei Topic Models nicht um *black boxes* handelt, da zu jedem Topic-Wort eine Konkordanz<sup>[52](#page-43-1)</sup> ausgegeben werden kann.<sup>[53](#page-43-2)</sup> Ein bestehendes Problem ist aber nach wie vor die Stabilität. Bei ihren Versuchen haben Weitin und sein Team Ernüchterndes zutage gefördert und als Lösungsansatz Kontrollmodelle einbezogen, die eine differenzierte Betrachtung der Ergebnisse ermöglichen.<sup>[54](#page-43-3)</sup>

Durch die vertiefte Recherche zum Topic Modeling und der aufschlussreichen Versuchsreihe der Darmstädter Literaturwissenschaftler:innen rund um Weitin sowie eigener Gehversuche mit der Methode, kristallisieren sich folgende wichtige Aspekte in Hinblick auf das Kafka-Korpus heraus: Preprocessing, Korpus-Kenntnis, Methoden-Kompetenz (Coding).

#### **Preprocessing – Je sorgfältiger, desto besser**

Das *Preprocessing* für einen Versuch mit Topic Modeling erweist sich als recht aufwendig, voraussetzungsreich und erfordert Sorgfalt. Es ist aber unumgänglich, wenn überhaupt verlässliche und interpretierbare Ergebnisse im Verfahren entstehen sollen. Hier liegen im Bearbeitungsprozess noch größere Hürden vor, die mit zusätzlichen Arbeitsschritten beseitigt werden sollen. Das ist auch der Grund, warum hier zu diesem Zeitpunkt noch keine bemerkenswerten Phänomene in den Topics oder aufwendige Visualisierungen abgebildet werden können und der experimentelle Charakter im Vordergrund steht.

Das Korpus setzt sich zusammen aus den Zeitungsausgaben des *Prager Tagblatts* von 1914–1918, Kafkas im Ersten Weltkrieg entstandene literarische Texte sowie seine Briefe und Tagebücher aus dieser Zeit. Die Zeitungsausgaben sind alle über das Projekt »AN-NO« (AustriaN Newspaper Online) der Österreichischen Nationalbibliothek online abrufbar.[55](#page-43-4) Es handelt sich dabei um Digitalisate historischer Zeitungen und Zeitschriften. Einzelne Ausgaben können in hoher Auflösung online betrachtet werden und stehen zudem als Download im PDF-Format und als TXT-Datei zur Verfügung. Eine Volltextsuche ist ebenso möglich. Für die Bereitstellung der Dateien arbeitet ANNO mit einem au-tomatisierten Verfahren zur Texterkennung (OCR).<sup>[56](#page-43-5)</sup> Eine optische Zeichenerkennung (OCR) ist hier auch notwendig, da die zu untersuchenden Ausgaben im Original in Fraktursatz gedruckt sind. Für die Zusammenstellung des Korpus können also die verfügbaren TXT-Dateien verwendet werden. Sämtliche Texte Kafkas stehen über das *TextGridRepository* digitalisiert als XML-Dateiformat zur Verfügung. Für die Tagebücher und Briefe

<span id="page-43-0"></span><sup>51</sup> Ebd.

<span id="page-43-1"></span><sup>52</sup> Anmerkung: Es handelt sich dabei um eine Belegliste (meist im Format *Key Word in Context*), die den unmittelbaren Kontext der untersuchten Wörter aufzeigt.

<span id="page-43-2"></span><sup>53</sup> Vgl. ebd., S. 130f.

<span id="page-43-4"></span><span id="page-43-3"></span><sup>54</sup> Vgl. ebd., S. 132f.

<span id="page-43-5"></span><sup>55</sup> Abrufbar über:<https://anno.onb.ac.at>

<sup>56</sup> Zur Digitalisierung bei ANNO:<https://anno.onb.ac.at/node/11>

kannman zudem (vorerst) auf weitere digitale Ressourcen wie Gutenberg.de zurückgreifen.

Bei dem vorliegenden Untersuchungsgegenstand handelt es sich also um ein mittelgroßes Korpus. Das ist von Vorteil, da eine Einzeltextanalyse nach wie vor möglich ist und das *too big to read*-Argument nur bedingt greift, das Korpus aber schon groß genug ist, um ausreichend Repräsentanz abbilden können. Topic Modeling liegt in der Regel ein Algorithmus mit dem Namen *Latent Dirichlet Allocation* (LDA) zugrunde, auf dem auch das Tool *MALLET* basiert.[57](#page-44-0) MALLET kann zudem in der Programmierumgebung *R* bzw. R-Studio als Software genutzt werden.Weitin und sein Team arbeiten in ihren Versuchsreihen damit und an den Schritten und Parametern habe ich mich bei den ersten Versuchen orientiert.[58](#page-44-1) Für Topic Modeling wird darüber hinaus eine Stoppwortliste benötigt, um Funktionswörter auszusortieren, die kaum einen semantischen Wert haben. Mit einer *Named Entity Recognition (NER)* können z.B. Personennamen, oder Namen von Orten markiert, extrahiert und gesondert gelistet werden.[59](#page-44-2) Diese Listen können aber jederzeit modifiziert und auch händisch ergänzt werden. Zu Beginn habe ich mit den entsprechend aufbereiteten Datensätzen der Zeitungsausgaben gearbeitet, um mir zunächst einen Überblick über diese Topics zu verschaffen; das fusionierte Kafka-Korpus sollte dann in den nächsten Schritten durchlaufen werden. Als Zielgröße wurden 100 To-pics á 10 Wörter festgelegt und wie vorgeschlagen mit 10.000 Iterationen gearbeitet.<sup>[60](#page-44-3)</sup> Die Parameter Topicanzahl, Wörter pro Topic und Iterationen werden dann je im weiteren Durchlauf entsprechend angepasst, bis man stabile, reproduzierbare Ergebnisse hat. Hier traten bei meiner Durchführung erhebliche Schwierigkeiten auf, die sich auch mit veränderten Parametern nicht verbessern ließen.

Ein Blick in die Datensätze des Zeitungskorpus gibt hier Aufschluss: Das Korpus ist schlichtweg noch zu fehlerhaft, um damit eine quantitative Analyse durchführen zu können. Trotz OCR-Verfahren hat die Übertragung vom ursprünglichen Fraktursatz in eine maschinenlesbare Text-Datei nur mangelhaft funktioniert. Schaut man sich die Digitalisate bei ANNO in ihrer Bandbreite an, erkennt man, dass diese zwar eine hohe Qualität aufweisen, aber natürlich nur so gut wie die zu digitalisierenden Originale sein können. Und die sind sehr heterogen. Auch die recht zuverlässige Software *ABBYY FineReader* konnte hier zunächst keine wesentlichen Verbesserungen erzielen. Auch im Darmstädter LitLab arbeitet man mit OCR und einer händischen Nachkorrektur mit dem AB-BYY FineReader.<sup>[61](#page-44-4)</sup> Um zu einem akzeptablen Volltextkorpus zu gelangen, führt an dem Schritt der händischen Korrektur wohl kaum ein Weg vorbei, was aber angesichts der Menge an Zeitungsausgaben für eine Einzelperson nur mit größtem Aufwand zu bewerkstelligen ist, denn es handelt sich um mehr als 1400 Ausgaben der Jahre 1914 bis 1918. Es stellt sich darüber hinaus auch die Frage, wie man bei der Aufbereitung des Korpus

<span id="page-44-0"></span><sup>57</sup> Vgl. Blei, D., Ng, A., Jordan, M. (2003): »Latent Dirichlet Allocation«. In: Journal of Machine Learning Research. 3, 993–1022.

<span id="page-44-1"></span><sup>58</sup> Vgl. Weitin: Digitale Literaturgeschichte, S. 120ff.

<span id="page-44-2"></span><sup>59</sup> Vgl. Schumacher, M. (2018, § 1): »Named Entity Recognition (NER)«. In: forTEXT. Literatur digital erforschen. URL:<https://fortext.net/routinen/methoden/named-entity-recognition-ner>[Zugriff: 04. November 2023].

<span id="page-44-3"></span><sup>60</sup> Weitin/Herget: Falkentopics, S. 35.

<span id="page-44-4"></span><sup>61</sup> Vgl. die Anmerkung bei Weitin: Digitale Literaturgeschichte, S. 38.

mit dem charakteristischen Aufbau einer Zeitung verfahren soll: Sollen beispielsweise Bildunterschriften mit aufgenommen werden? Oder wie am besten mit dem Anzeigen-Teil verfahren, der für die Untersuchung interessant sein, aber kaum sinnvoll in eine Textdatei transferiert werden kann?

#### **Korpus-Kenntnis ist unverzichtbar**

Gerade hier bestätigt sich, wie wichtig eine tiefe Kenntnis des Korpus bei quantitativen Analyseverfahren ist. Das *too big to read*-Argument trifft bei einem mittelgroßen Korpus nur bedingt zu und es erweist sich als äußerst vorteilhaft, dass Literaturwissenschaftler:innen ihre zu untersuchenden Korpora ohnehin gut kennen und darüber hinaus auch über vertiefte Kenntnisse des historischen Kontextes, der Intertextualität etc. verfügen. Ohnehin wird das Korpus vor dem Hintergrund einer bestimmten Forschungsfrage zusammengestellt und ein konkretes Erkenntnisinteresse geht der Entscheidung für den Einsatz einer quantitativen Methode voraus. Beim Topic Modeling setzt man natürlich auf Ergebnisse, die interpretierbar sind und die eigenen Erwartungen bestenfalls bestätigen. Die Topics sollen auch etwas über den Inhalt des Korpus aussagen und die verborgenen, thematischen Strukturen sichtbar machen, die man durch die Einzeltextlektüre bisher nicht erreichen konnte. Es ist grundsätzlich möglich, »ein *distant reading*-Ergebnis aus dem Topic Modeling durch gezieltes *close reading* zu evaluieren« und es ist auch legitim, »eine einzeltextbezogene These [...] mit quantitativer Evidenz zu erhär-ten«.<sup>[62](#page-45-0)</sup> Dennoch gilt es etwaige Scheinevidenzen zu vermeiden. Auch wenn Abweichungen vom Makrotrend auf besonderes Interesse stoßen, warnt Weitin vor »hermeneuti $sche[n]$  Schnellschüsse $[n]$ « bei der Interpretation.<sup>[63](#page-45-1)</sup> So sollte bei etwaigen Abweichungen stets hinterfragt werden, »ob der hermeneutische Einzelbefund und das Ergebnis der statistischen Korpusanalyse überhaupt etwas miteinander zu tun haben.«[64](#page-45-2) Der*confirmation bias* erweist sich also als nicht zu unterschätzendes Problem.

Auch der Analyse des Kafka-Zeitungs-Korpus gehen ein paar Erwartungen voraus: Es handelt sich u.a. um eine erhoffte quantitative Evidenz der Thesen, die exemplarisch im *close reading*-Verfahren ausgemacht wurden. Weist das Modell also auch zuverlässig jeneThemen in den Zeitungsausgaben in Bezug auf Kafkas literarische Texte als auffällig aus, die zuvor als solche identifiziert wurden? Wird beispielsweise der Diskurs rund um die Dressur von Menschenaffen, Zirkus und Varieté, die für Kafkas Erzählung vom Affen Rotpeter im *Bericht für eine Akademie* prägend waren, durch Topics aufgezeigt? Oder beruht diese Erwartung schon auf falschen Annahmen bezüglich der Methode? Und wie steht es eigentlich um die in den Zeitungen gedruckten Texte, die aus Kafkas Feder selbst stammen? Also jene literarischen Texte wie z.B. *Ein Traum*, der in der Ausgabe vom 6. Januar 1917 zu finden ist. Der Erwartung zu viel wäre es wahrscheinlich, würde man dann

<span id="page-45-0"></span><sup>62</sup> Weitin/Herget: Falkentopics, S. 32.

<span id="page-45-1"></span><sup>63</sup> Vgl. Weitin: Digitale Literaturgeschichte, S. 133 sowie S. 54. Vgl. auch Weitin/Herget: Falkentopics, S. 32.

<span id="page-45-2"></span><sup>64</sup> Weitin/Herget: Falkentopics, S. 32.

noch darauf bauen, dass sogar die Beiträge im *Prager Tagblatt* als statistisch auffällig angezeigt werden, die zwar aus Kafkas Hand stammen, aber im Rahmen seiner Amtstätigkeit entstanden sind, wie der Aufruf »Helfet den Kriegsinvaliden!« in der Ausgabe vom 15. Dezember 1916.

#### **Code-Kompetenz: Der Blick in den Maschinenraum**

Neben einem sorgfältigen *Preprocessing* bei der Zusammenstellung des Korpus und einer profunden Kenntnis über das Korpus selbst, zeichnet sich außerdem ab, dass einschlägiges Wissen über die jeweilige digitale Methode sowie den ihr zugrunde liegenden Algorithmus mindestens hilfreich, aber auch nahezu unerlässlich ist. Man muss nicht zwangsläufig eine Programmiersprache beherrschen, um Topic Modeling durchführen zu können. Es werden auch vermehrt Analyse-Packages angeboten, die durch eine Benutzeroberfläche für Einsteiger:innen bedienbar sind. Wer aber Einblick in den »Maschinenraum« erhalten will, um den Prozess hinter den Ergebnissen zu verstehen, kommt um eine eigene Code-Kompetenz nicht herum. Wer quantitative Methoden in die eigene Forschung mit einbeziehen will, hat im Studium wahrscheinlich kaum entsprechendes Handwerkszeug gelernt, es sei denn, man ist durch eine Teildisziplin oder persönliches Erkenntnisinteresse bei entsprechenden Seminaren z.B. der Computerlinguistik oder Korpuslinguistik, Sozialwissenschaft etc. gelandet. Darüber hinaus muss man sich dann gezielt weiterbilden. Weitin konstatiert, dass – im Gegensatz zu den Digital Humanities – die »geisteswissenschaftlichen Fächer Buchkulturen geblieben«[65](#page-46-0) seien. Und so käme in den klassischen Medien »Digitale Geisteswissenschaften vor allem als Debatte über Digitale Geisteswissenschaften vor«.<sup>[66](#page-46-1)</sup> Zur Rolle der Literaturwissenschaft und ihrer Methoden im Zeitalter der Digitalisierung findet schon seit geraumer Zeit ein Fachdiskurs statt, der sich durch die Pandemie und den Einfluss von Künstlicher Intelligenz eine neue Dynamik bekommen hat. Interdisziplinäre Ansätze zeigen hier großes Potenzial und der vorliegende Band kann einen Beitrag zu diesem Fachdiskurs leisten.

Wer bei Kafka zwischen den Zeilen lesen will, kann dem mit traditionellen literaturwissenschaftlichen Methoden und einer sorgfältigen Einzeltextanalyse näherkommen. Eine quantitative Bedeutungsanalyse für eine größere Textmenge, die verborgene semantische Strukturen sichtbar machen kann, wie es die Methode Topic Modeling verspricht, kann einen wesentlichen Beitrag zur Forschung über Franz Kafka liefern. Dies gelingt aber nur, wenn man nicht mit der einen Methode die andere ersetzen will, sondern sie sinnvoll ergänzt. Franz Kafkas als Zeitungsleser während des Ersten Weltkriegs und dessen Einbettung und Operationalisierung des Zeitungsmediums in den Schreibprozess erweist sich als herausfordernde Fragestellung, die unter Berücksichtigung bestimmter Voraussetzungen vielversprechend mit Topic Modeling als quantitativer Methode analysiert werden kann.

<span id="page-46-0"></span><sup>65</sup> Weitin: Digitale Literaturgeschichte, S. 3.

<span id="page-46-1"></span><sup>66</sup> Ebd.

# **Über den Nutzen des** *Natural Language Processing* **in der computationellen Analyse literarischer Texte des ›Naturalismus‹ und der ›literarischen Moderne‹**

*Henning Femmer (Informatik) und Alexa Lucke (Literaturwissenschaft)*

## **1 Einleitung**

›Die‹ Moderne, ihre geschichtlichen und gegenwärtigen sozialen und kulturellen Auswirkungen sind mehr denn je in aktuellen gesellschaftlichen und wissenschaftlichen Diskussionen relevant. Bezeichnet man die ›Spätmoderne‹ derzeit als ›neuerliche Version‹ der Moderne seit dem letzten Viertel des 20. Jahrhunderts<sup>[1](#page-47-0)</sup> oder die ›breite Ge-genwart‹ als ein ›Chronotop‹<sup>[2](#page-47-1)</sup>, das bis in die 1990er reicht, stehen zeitliche Aspekte und historische Datierungsbemühungen im Zentrum dieser Konzepte. Letztlich berufen diese sich implizit oder explizit auf Hintergrundfolien wie Reinhart Kosellecks Theorem der ›Sattelzeit‹ oder auf die »Modernetheorie, wie sie prominent Niklas Luhmann entfaltet hat«.[3](#page-47-2) Die Aktualisierungen dieser einflussreichen Theorien entfalten insbesondere die gesellschaftlichen Auswirkungen von charakteristischen Imperativen der Moderne wie temporale Beschleunigung, ökonomische Steigerung und gegenwärtiger Aktualitätszwang.[4](#page-47-3)

Aus diesem Kontext ergibt sich auch ein zunehmendes wissenschaftliches Interesse an der empirischen Evidenz literaturgeschichtlicher Modellbildung sowie einer digita-len und empirischen Überprüfung anhand von tatsächlichen historischen Datenlagen.<sup>[5](#page-47-4)</sup>

<span id="page-47-0"></span><sup>1</sup> Reckwitz A./Rosa, H. (2021): Spätmoderne in der Krise. Was leistet die Gesellschaftstheorie? Berlin.

<span id="page-47-1"></span><sup>2</sup> Gumbrecht, H.-U. (2010): Unsere breite Gegenwart. Aus dem Englischen von Frank Born, Berlin. Der Begriff ›Chronotop‹ geht dabei auf Michael Bachtin zurück (vgl. ebd., S. 15).

<span id="page-47-2"></span><sup>3</sup> Vgl. Reckwitz/Rosa: Spätmoderne, S. 19. Vgl. Niklas Luhmann: Gesellschaftliche Struktur und semantische Tradition. In: Ders.: Gesellschaftsstruktur und Semantik. Studien zur Wissenssoziologie der modernen Gesellschaft. Bd. 1. Frankfurt a.M. 2 1998a [1993], S. 9–71, S. 27ff.

<span id="page-47-3"></span><sup>4</sup> Vgl. Reckwitz/Rosa: Spätmoderne, S. 19.

<span id="page-47-4"></span><sup>5</sup> Dabei darf man nicht übersehen, dass Daten selbst modelliert sind (vgl. Flanders, J., Jannidis, F. (2017): Data Modeling in a Digital Humanities Context. In: Dies. (Hg.): The Shape of Data in Digital Humanities. Modeling Texts and Text-based Resources. London.) und auch wissenschaftliche Instrumente Wissen formen und beeinflussen (vgl. Baird, D. (2005): Thing Knowledge. A Philoso-

Bei der digitalen Analyse von literarischen Texten verändert sich dabei der Gegenstand einer digital modellierten Literatur vom Text zur Datenbasis. Praktiken der Moderne reichen laut Reckwitz<sup>[6](#page-48-0)</sup> bis zu 250–500 Jahre zurück, so dass (z.B. praxeologische) Modelle, die historische Kontinuitäten oder Disruptionen zwischen literarischen Epochen (z.B. frühneuzeitlicher und moderner Ästhetik), Artefakten oder Symbolsystemen hypostasieren, beispielsweise durch die Anwendung von digitalen Methoden (z.B. NLP-basierte Methoden oder mithilfe von Distanzmaßen in der Stilometrie) empirisch belegt, reflektiert und validiert werden können (und auch vice versa).

### 1.1 Kontext und Vorgehensweise

Im vorliegenden Beitrag wird experimentell der heuristische Nutzen eines NLP-basierten Tools zur sprachlichen Qualitätsprüfung von Software-Anforderungen und Softwaretests für die computationelle Analyse von literarischen Texten transdisziplinär eruiert.[7](#page-48-1) Entlang einiger exemplarischer literaturwissenschaftlichen Frage- und Problemstellungen werden sprachliche Vorkommnisse von ausgewählten literarischen Texten ermittelt, die im traditionellen Literaturkanon entweder dem Naturalismus oder der (literarischen) Moderne zugeordnet werden, um zu überprüfen, ob anhand der gemessenen Differenzen von relativen Häufigkeiten dieser Vorkommnisse tatsächlich eindeutige Epochenzugehörigkeiten abgeleitet werden können. Hierbei stehen besonders die hermeneutischen Mehrwerte einer digitalen Modellierung im Rahmen dieses Verfahrens aus dem Bereich des *NLP* (*Natural Language Processing*) [8](#page-48-2) mit der Anwendung *Qualicen Scout* im Fokus dieses transdisziplinären Ansatzes, der sowohl auf explorativem als auch hypothesengeleitetem Vorgehen basiert. Zu diesem Zweck wird ein *Mixed-*Methods-Forschungsdesign<sup>[9](#page-48-3)</sup> verwendet, bei dem Analysekategorien, Ergebnisse und

<span id="page-48-0"></span>phy of Scientific Instruments, Berkeley: University of California Press [https://doi.org/10.1525/9780](https://doi.org/10.1525/9780520928206) [520928206\)](https://doi.org/10.1525/9780520928206)

<sup>6</sup> Vgl. Reckwitz/Rosa: Spätmoderne, S. 19, vgl. dazu insbesondere Kap. 2.2.1.

<span id="page-48-1"></span><sup>7</sup> Das Qualicen Scout stellt dabei multivariate Verfahren aus dem Bereich des NLP (Natural Language Processing) bereit, das mehrere Einflussfaktoren bei der computationellen Textanalyse gleichzeitig berücksichtigen kann, was der Komplexität von literarischen Texten entgegenkommt. Demgegenüber bewertet die Stilometrie die Text- bzw. Stilähnlichkeit zwischen Texten eindimensional anhand von Distanzmaßen und zieht daraus u.a. Rückschlüsse auf die Epochenzuordnung von Texten (z.B. können Texte derselben Epoche zugeordnet werden, wenn die Distanz zu dem Korpusmittelwert der (aller) Epochentexte gering ist). Die Distanzen werden nur mittels eines Parameters ermittelt und zwar anhand der Differenz der Worthäufigkeiten im Text; es handelt sich dabei um einen univariaten Ansatz.

<span id="page-48-2"></span><sup>8</sup> Vgl. zu einer grundsätzlichen Beschreibung unterschiedlicher Teildisziplinen und Ansätze des NLP, der aus dem Bereich der Computerlinguistik kommt, den Beitrag von A. de Vries im vorliegenden Band.

<span id="page-48-3"></span><sup>9</sup> Vgl. Schröter, J./Du, K./Dudar, J./Rok, C./Schöch, C. (2021): From Keyness to Distinctiveness – Triangulation and Evaluation in Computational Literary Studies. In: Journal of Literary Theory 15 (1–2), Berlin/Boston, S. 81–108. (https://doi.org/10.1515/jlt-2021-2011). Vgl. auch die Beschreibungen und theoretischen Implikationen verschiedener Forschungsdesigns wie Mixed Methods und Entangled Methods bei Kleymann, R. (2021–2022): Datendiffraktion. Von Mixed zu Entangled Methods in den Digital Humanities. In: Fabrikation von Erkenntnis – Experimente in den Digital Humanities. Hg. v. M. Burghardt, L. Dieckmann, T. Steyer u.a., Wolfenbüttel (=Zeitschrift für digitale Geisteswissen-

Anforderungen wechselseitig, aus der Sicht von Literaturwissenschaft und Informatik, perspektiviert werden. Hermeneutische Verfahren werden diesbezüglich mit NLP basierten Methoden der Informatik für die Textanalyse kombiniert.

Literarische Texte und die Modellierung kulturwissenschaftlicher und multimodaler Artefakte stellen aufgrund ihrer fiktionalen, ästhetischen und symbolisch-kulturellen, aber oft auch mehrdeutigen oder sogar widersprüchlichen Aspekte eine methodische Herausforderung für die Formalisierung in computationellen (quantitativen) Verfahren dar. Anhand von kulturwissenschaftlich orientierten literaturwissenschaftlichen Fragestellungen werden verschiedene Textsorten (vornehmlich historische literarische Prosa-Texte) mit dem oben genannten Programm analysiert,<sup>[10](#page-49-0)</sup> dessen originäre Aufgabe die sprachliche Qualitätsprüfung von Anforderungen und Tests in der Softwareentwicklung ist. Mit diesem Tool sollen epochenrelevante sprachliche Differenzen anhand von Dichtemessungen bestimmter sprachlicher Vorkommnisse in einem begrenzten Korpus von kanonisierten naturalistischen und modernen Texten empirisch überprüft werden.

Es wird hier eine *iterative* Vorgehensweise<sup>[11](#page-49-1)</sup> vorgeschlagen – mit der Anforderungsspezifikation *nach erfolgter* hermeneutischer Validierung der sprachlichen Filter des Programms gemäß der vorgeschlagenen literaturwissenschaftlichen Analysekriterien und -kategorien:

1. Zunächst wird der literaturgeschichtliche Hintergrund skizziert, insbesondere anhand von charakteristischen Epochenmerkmalen, sowie die Relationen zwischen individuellem Text und übergeordneter Epoche entlang einiger Annahmen aus der einschlägigen literaturwissenschaftlichen Forschung (Kap. 2). 2. Vor dieser Folie werden mögliche Kriterien für (vorläufige) formale Anforderungen (*requirements*) vorgeschlagen, die sich aus der literaturgeschichtlichen Skizze und aus den literaturwissenschaftlichen Fragestellungen ergeben (3.1). 3. In einem dritten Schritt werden die bereits vorhandenen Filter des Tools Qualicen Scout angewendet (Kap. 4). 4. Die Forschungsergebnisse, die aus der computationellen Analyse resultieren (4.5), werden sowohl aus informatischer als auch literaturwissenschaftlicher Perspektive diskutiert (Kap. 5) und validiert, indem hier exemplarisch geprüft wird, inwieweit die vorgegebenen Filter den vorgeschlagenen Anforderungen gerecht werden (Kap. 6) und 5. der Nutzen der NLP-basierten Verfahren, die das Tool zur Verfügung stellt, evaluiert (Kap. 7). Dabei wird insbesondere geprüft,

schaften, Sonderband 5, DOI: 10.17175/sb005\_008). Eine semantische Mehrdeutigkeit und die disziplinär differierende Verwendung des Begriffs ›Methode‹ (griech: mét-hodos, ›der Weg auf ein Ziel hin‹, vgl. ebd.) lässt sich bei einem transdisziplinären Ansatz schwer vermeiden. Im Kontext des vorliegenden Bands verstehen wir als ›Methoden‹ in der Informatik z.B. NLP-basierte Methoden oder Stilometrie und nicht etwa das dazu passende ›Tool‹ (z.B. Qualicen Scout bzw. ›stylo‹ in R), während in der Literaturwissenschaft hermeneutische und narrotologische Verfahrensweisen oder *Close Reading* gemeint sind. In diesem Beitrag wird insbesondere ein NLP-basiertes technisches Verfahren aus der Informatik mit den hermeneutischen Verfahren aus der Literaturwissenschaft kombiniert, außerdem Verfahren des *Distant* und *Close Reading*.

<span id="page-49-0"></span><sup>10</sup> Dabei orientiert sich der vorliegende Beitrag und das Vorgehen in etwa an den Experimenten von Weitin, T. (2021): Digitale Literaturgeschichte. Eine Versuchsreihe mit sieben Experimenten, Berlin.

<span id="page-49-1"></span><sup>11</sup> Vgl. Gius, E./Jacke, J.: The Hermeneutic Profit of Annotation: On Preventing and Fostering Disagreement in Literary Analysis, In: International Journal of Humanities and Arts Computing 11.2 (2017), S. 233–254, S. 240.

welche Analysen (d.h. Smell-Erkennungsregeln, Parameter, Filter und daraus resultierender Metriken) in dem Programm für die Literaturtextanalyse geeignet sind und welche zukünftigen Analysen für die Aufgabenstellung sinnvoll sein könnten. Auf der Basis dessen werden die Anforderungen für die Modifikation und Erweiterung der Analysen spezifiziert. Aus informatischer Sicht werden dabei die Anpassungsmöglichkeiten der Analysen an die literaturwissenschaftlichen Anforderungen ausgelotet. Damit kann eine Revision und Reformulierung der literaturwissenschaftlichen Fragestellung(en) einhergehen. Die vorliegende Studie versteht sich dabei als qualitative (und auch explorative) Vorstudie, da sie der Anpassung von sprachlichen Analysen durch NLP-basierte Verfahren an literaturwissenschaftliche Anforderungen für zukünftige Projekte dienen soll.

## 1.2 Literaturwissenschaftliche Problem und Aufgabenstellung: Naturalismus vs. (naturalistische) Moderne

Auf die aus literaturwissenschaftlicher Perspektive offensichtliche Gefahr hin, allzu komplexitäts- und kontextreduzierend zu verfahren, werden in diesem Beitrag zwei traditionelle Epochen – Naturalismus und Moderne – unter Einsatz eines NLP-ba-sierten Tools miteinander verglichen,<sup>[12](#page-50-0)</sup> und zwar anhand von Texten, die jeweils als Repräsentanten ›ihrer‹ Epochen gelten: z.B. Gerhart Hauptmanns *Bahnwärter Thiel* für den Naturalismus und Franz Kafkas *Ein Landarzt*, *Vor dem Gesetz*, *Ein Traum* und *Erstes Leid* als Beispiele für Texte der Moderne*.* Einen oder mehrere Texte Franz Kafkas heranzuziehen ist dabei ein aus literaturwissenschaftlicher Sicht diskussionswürdiges Unterfangen, da ›Kafka‹ zum einen als prototypischer Vertreter der Moderne, also seine Autorschaft und seine Texte als ›typisch modern‹ gesehen werden. Zum anderen wurden seine Texte häufig als »kafkaesk« bezeichnet, ein polysemer Begriff,<sup>[13](#page-50-1)</sup> der eine Art einzigartige Besonderheit seiner Texte repräsentiert, die von Seiten der Forschung nur äußerst schwer einzuordnen ist, so dass seine individuelle Beziehung zur literarischen Moderne immer wieder Gegenstand vieler Forschungen ist und war.<sup>[14](#page-50-2)</sup> Diese individuelle Beson-derheit seines Schreibstils bzw. seiner Schreibstrategien<sup>[15](#page-50-3)</sup> wird in ihrer Verlässlichkeit bzw.Unzuverlässigkeit der Realitäts- undWeltkonstruktion selbst wiederum kontrovers diskutiert, da sie entweder eine Referenz auf eine unzuverlässige und absurde Realität

<span id="page-50-0"></span><sup>12</sup> Vgl. Schröter u.a.: From Keyness to Distinctiveness, S. 92.

<span id="page-50-1"></span><sup>13</sup> Tatsächlich hat sich der Begriff gegenüber seinen ursprünglichen Bedeutungen etwas verändert und relativiert. So sieht es auch Thomas Anz, der die Reichweite des Begriffs problematisiert: »[…] mit Kafka und seinem Werk hat die Bezeichnung »kafkaesk« nur noch entfernt etwas zu tun. Die mit ihren verbundenen Vorstellungen sind weitgehend festgelegt und gegenüber Korrekturen durch genauere, kenntnisreichere und methodisch versiertere Text- und Kontextlektüren kaum noch zu erschüttern« (Anz, T. (2009): Franz Kafka. Leben und Werk, München, S. 14.) Das ›Kafkaeske‹ äußere sich laut Duden, in den der Begriff nach eigener Angabe 1973 aufgenommen wurde, »in der Art der Schilderungen Kafkas; auf unergründliche Weise bedrohlich« (Der Duden Online: https://www.duden.de/rechtschreibung/kafkaesk, letzter Zugriff am 17.12.2021).

<span id="page-50-2"></span><sup>14</sup> Vgl. Spector, S. (2008): Kafka und die literarischen Moderne. In: Jagow, B. v./Jahraus, O.: Kafka-Handbuch. Leben – Werk – Wirkung, Göttingen, S. 181–193, S. 181.

<span id="page-50-3"></span><sup>15</sup> Vgl. Spector: Kafka und die literarische Moderne, S. 184.

oder eine unzuverlässige und verzerrte, (alp)traumhafte<sup>[16](#page-51-0)</sup> Wahrnehmung der Realität impliziert.<sup>[17](#page-51-1)</sup> Es wäre denkbar und möglich, dass die Problematik der (hermeneutischen) Verstehbarkeit von Kafkas Texten aus einer (quantitativ und/oder qualitativ) unsicheren oder unvollständigen Datenlage resultiert. Aus diesem Grund wird jeweils ein weiterer Text bzw. Textausschnitt aus beiden Epochen hinzugezogen, um das Ausmaß der rein individuellen Textunterschiede etwas zu minimieren. Als weiterer Text der Moderne wird exemplarisch ein Textausschnitt (die ersten 10 Kapitel) des Romans *Der Mann ohne Eigenschaften* (Musil) herangezogen, als weiterer ›typischer‹ Text des Naturalismus der Roman *Papa Hamlet* (Holz/Schlaf, Textausschnitt).

Eindeutige und distinkte Epochengrenzen zwischen historischen Zeitabschnitten zu ziehen, gilt angesichts der Heterogenität und Individualität von Texten derselben historischen Zeitabschnitte und angesichts der Problematik von Literaturgeschichtskonstruktion anhand von normativen Leitgedanken und bildungspolitischen Programmen in der Literaturwissenschaft inzwischen als problematisch.

Denn die Verhältnisse individueller literarischer Texte zur jeweiligen übergeordneten Epoche können variieren – manche repräsentieren prototypisch bestimmte Epochenbegriffe (wie die Werke Goethes und Schillers die ›Weimarer Klassik‹), andere initiieren erst neue Epochenbezeichnungen durch beispielsweise das Kreieren neuer literarischer Gattungen bzw. ästhetischer Programme (wie z.B. das ›dadaistische Manifest<). Wieder andere sind vergessen, verworfen oder nicht beachtet worden,<sup>[18](#page-51-2)</sup> außerdem repräsentieren sie vielleicht etwas, das außerhalb einer übergeordneten Epoche liegt oder sich vollkommen gegensätzlich dazu verhält (wie z.B. Kleists ›Antiklassik‹ als Ausdruck einer problematischen Zuordnung zwischen Klassik und Romantik), – und unterlaufen so die kanonisch etablierten Klassifizierungen und Deutungszusammenhänge. Epochendifferenzierende Konzeptionen aufgrund von zeitgenössischen oder auch rehistorisierenden ästhetisch-poetologischen Theorien bleiben zu starr für die Individualität und flüchtigen Momentaufnahmen einzelner literarischer Texte, darüber hinaus bleiben ästhetische Konzeptionen für die Literatur zumeist philosophischen Problemstellungen verhaftet.[19](#page-51-3)

Im europäischen Vergleich gibt es überdies Unterschiede der Epochenbezeichnungen, einige weichen von den deutschen ab und lassen die ›deutsche Literaturge-

<span id="page-51-0"></span><sup>16</sup> Laut der Website franzkafka.de, eine Website, die vom S. FISCHER Verlag unterstützt wird, taucht der Begriff des Kafkaesken im Laufe der 1950er Jahre auf. Ursprünglich stützte sich der Ausdruck auf Kafkas Roman *Der Prozess*, indem als kafkaesk bezeichnet wurde, was als unendlich, im kreisgehend und alptraumhaft betrachtet wird.

<span id="page-51-1"></span><sup>17</sup> Im ersten Fall kann die erzählte Textwelt natürlich sein und sich mit der umgebenden ›Realität‹ decken, im zweiten Fall würde sich die Textwelt von der umgebenden Realität unterscheiden. Beide Weltsichten repräsentieren typisch moderne Erzählperspektiven in literarischen Texten, in denen sich Modernisierung, Technisierung und extreme Veränderungen von gesellschaftlichen Systemen auf eine Krise der Repräsentation und allgemeine Sprachskepis auswirken, auf eine externe Realität referieren zu können.

<span id="page-51-2"></span><sup>18</sup> Vgl. in diesem Zusammenhang den Begriff des *Great Unread* der Literaturgeschichte von Franco Moretti (2013).

<span id="page-51-3"></span><sup>19</sup> Vgl. zu diesem Zusammenhang Lucke, A. (2021): Schillers *Ästhetische Briefe* als Literatur. Der Vollzug von literarischen Praktiken in der Ȋsthetischen Kunst«, Bielefeld, insb. Kap. 1.

schichte‹ als stark konstruiert erscheinen. Statt ›Goethezeit‹ beispielsweise heißt es heute vermehrt ›18. Jahrhundert‹. Realismus und Naturalismus werden nicht unbedingt unterschieden, stattdessen spricht man eher vom ›19. Jahrhundert‹ oder Zeitraum von 1800–1900[20](#page-52-0). Teilweise werden auch ›Naturalismus‹ und ›Moderne‹ schlicht in Bezeichnungen wie ›Jahrhundertwende‹ oder ›um 1900‹ vermengt. In der Erschließung von Literatur in ihrer historischen Dimension werden dennoch häufig Epochensignaturen und -narrative berührt, die in aktuellen Diskussionen aber eher als dynamisch und multipel angesehen werden.<sup>[21](#page-52-1)</sup> In der gegenwärtigen literaturgeschichtlichen und historiographischen Forschung geht es also vermehrt darum, wie sich verschiedene Gattungsprofile, sprachliche und stilistische Ausdrucksformen, ästhetische Programme und kulturgeschichtliche Aspekte untereinander konstellieren.<sup>[22](#page-52-2)</sup>

Inzwischen werden ›Alternativgeschichten‹ zur westlich geprägten Literaturgeschichte geschrieben, aufgrund von überlappenden und widerstreitenden transhistorischen und -kulturellen Wissensdiskursen, (wieder)entdeckten Texten, Autor:innen oder ihrer neu erfassten relevanten Kontexte, so dass es umso mehr gilt, die traditionellen Epochen-Kategorien des Literaturkanons anhand von computationellen Methoden empirisch und systematisch zu überprüfen.

Dazu soll in diesem Beitrag der Nutzen des *Natural Language Processing,* hier unter Anwendung von bestehenden Algorithmen des *Qualicen Scout* (Visualisierung mit Microsoft Excel©), für die Literaturtextanalyse evaluiert werden, um erste Anhaltspunkte für zukünftige Messungen von Disruptionen<sup>[23](#page-52-3)</sup> (wie zwischen Moderne und Frühneuzeit) zu bekommen, die womöglich zu einer Reorganisation von Epochensystematiken und zu alternativen Literaturgeschichtsschreibungen führen, und um Anforderungen für die literaturwissenschaftliche Analyse spezifizieren zu können.

Ein Fokus in der vorliegenden Studie liegt auf dem Phänomen ›Naturalismus‹, der lange Zeit als eine Unterströmung des Realismus galt, inzwischen auch als ›naturalistische Moderne‹ bezeichnet wird, was die Epochenklassifizierungen Naturalismus/

<span id="page-52-0"></span><sup>20</sup> Vgl. die ›breiten‹ Zeiträume im Verbundprojekt »LiGeDi – Literaturgeschichten erarbeiten. Gemeinsam im Digitalen« der Universitäten Paderborn, Bielefeld und der Bergischen Universität Wuppertal [\(https://literaturgeschichten.de/\)](https://literaturgeschichten.de/). [29.10.2023]

<span id="page-52-1"></span><sup>21</sup> Vgl. Hempfer, K.W./Rosen, V.v. (2021): Multiple Epochisierungen. Literatur und Bildende Kunst 1500–1800, Berlin.

<span id="page-52-2"></span><sup>22</sup> Vgl. dazu auch Haas, A., Haas, M., Magauer, H., Pohl, D. (Hg.) (2021): How to Relate – Wissen, Künste, Praktiken. Schriftenreihe des DFG-Graduiertenkollegs Das Wissen der Künste, Bd. 6, hg. v. B. Gronau u. K. Peters, Paderborn sowie Hempfer/Rosen: Multiple Epochisierungen.

<span id="page-52-3"></span><sup>23</sup> Disruption wird hier im Sinne einer (historischen) Strukturbruchs verstanden, vgl. Konle, L./ Jannidis, F./Martus, S. (2021): Disruptionen der Literaturwissenschaft am Beispiel der DVjs. Methodische Validierung durch Simulation und Anwendung. In: Fabrikation von Erkenntnis. Hg. von M. Burghardt, L. Dieckmann, T. Steyer u.a., DOI: 10.26298/melusina.8f8w-y749-ddla. »Wir definieren Disruption als einen sprunghaften, außerhalb der Norm liegenden Unterschied zwischen zeitlichen Einheiten.« (Ebd.) Disruption kann aber auch als kulturanalytische Kategorie die Konnotationen von ›Unterbrechung‹ und ›Störung‹ vorhandener historisch gewachsener Diskurssemantiken und -praktiken mit sich führen, wie sie dem Potential (der Künste) zugeschrieben werden, vgl. Koch L., Nanz T., Pause J. (2018): Disruption in the Arts. Textual, Visual, and Performative Strategies for Analyzing Societal Self-Descriptions, Berlin, S. 291–314, S. 291.

Moderne (und ihre Unterscheidungskriterien) als kontingent erscheinen lässt.[24](#page-53-0) Damit einhergehend stellt sich die Frage, inwiefern die Deutungsproblematik von Kafkas Texten sich als Symptom einer problematischen Zuordnung erweisen könnte. Ausgehend von der Annahme, dass ähnliche Werte bei den einzelnen gemessenen Metriken<sup>[25](#page-53-1)</sup> die Zugehörigkeit von Texten einer (gemeinsamen) Epoche anzeigen können, aber nicht zwingend müssen, da auch individuelle Stile von Texten eine Rolle spielen können, wird die Density (Dichte, vgl. 4.4) von sprachlichen Findings<sup>[26](#page-53-2)</sup> zwischen den untersuchten Texten und einzelnen Parametern miteinander verglichen. Größere Unterschiede in der Density könnten eventuell größere (epochale) Abstände zwischen den Texten aufweisen.

Erschwerend für eine Operationalisierung von Epochendifferenzen und -zugehörigkeiten anhand von Texten kommt hinzu, dass zwischen Naturalismus und Moderne noch einige weitere literarische Strömungen zwischen dem ausgehendem 19. Jahr-hundert und dem beginnenden 20. Jahrhundert liegen.<sup>[27](#page-53-3)</sup> Außerdem könnten die literarischen Texte beider Epochen mit relativ geringem zeitlichen Abstand für die Filter des *QualicenScout* zu ähnlich sein, als dass feinere sprachliche Unterschiede entdeckt werden können.

Eine weitere Besonderheit der Epochengrenzen liegt in der Problematik begründet, dass die *Moderne* sowohl als Mikro-, als auch als Makroepochenbezeichnung in der Literaturwissenschaft vorliegt, da bereits die Frage umstritten ist, wann die Moderne beginnt.[28](#page-53-4) Zum einen ist mit der *(Literarischen) Moderne* speziell ein Zeitabschnitt seit An-fang des 20. Jahrhunderts bis ungefähr in die 1990er Jahre<sup>[29](#page-53-5)</sup> hinein gemeint, zum ande-

<span id="page-53-0"></span><sup>24</sup> Vgl. dazu Kapitel 2. Ein Kennzeichen moderner Prosa wäre beispielsweise der erhöhte Anteil an wörtlicher Rede, bei der Prosa des Realismus wären demgegenüber lange Sätze der Naturbeschreibungen zu erwarten.

<span id="page-53-1"></span><sup>25</sup> Vgl. Kap. 4.4: wie die Maße über die absolute oder relative Häufigkeit gewisser sprachlicher Auffälligkeiten, den sog. Smells.

<span id="page-53-2"></span><sup>26</sup> Def. Findings: Konkrete Instanz eines Smells in einem konkreten Text.

<span id="page-53-3"></span><sup>27</sup> Wie Ästhetizismus, Dekadenz, Fin-de-siècle (in Europa, speziell Frankreich und England), welche oft synonym gebraucht werden und bereits als gegen-naturalistisch gelten, ebenso der Jugendstil, der Symbolismus, die Wiener Moderne, der Expressionismus, der Surrealismus und der Dadaismus u.a.

<span id="page-53-4"></span><sup>28</sup> Vgl. den Eintrag »Moderne« im Fischer Lexikon Literatur, Bürger, P. (1996): Moderne. In: Fischer Lexikon Literatur G-M, hg. v. Ulfert Ricklefs, Frankfurt a.M., S. 1287–1319, S. 1287.

<span id="page-53-5"></span><sup>29</sup> Vgl. Bürger: Moderne, S. 1287. Als Mikroepoche ist die Moderne nach Bürger aber zeitlich auch nicht ganz klar eingrenzbar. Es gibt in diesem Zusammenhang zum Beispiel vage Zeitangaben und -fenster. Zum einen wird diese Epoche vom ersten Jahrzehnt bis in die 1990er Jahre des 20. Jahrhunderts verortet (vgl. ein ähnliches Zeitfenster der >industriellen Moderne<, vgl. H. Rosa: Best Account. Skizze einer systematischen Theorie der modernen Gesellschaft. In: Reckwitz/Rosa: Spätmoderne, S. 104ff.). Zum anderen wird die literarische Moderne von 1880 bis 1920 datiert (vgl. Spector: Kafka und die literarische Moderne, S. 183). Diese Datierung hätte zur Folge, dass Hauptmanns Text und Kafkas *Ein Landarzt* in einen Zeitraum fielen. »Die erste Erwähnung des Begriffs der Moderne findet sich im Jahr 1886 im Zusammenhang mit dem Naturalismus, obwohl die meisten der zentraleuropäischen Bewegungen, die sich selbst als modern verstanden, ausgesprochen antinaturalistisch waren, wie es Hermann Bahrs einflussreiches programmatisches Werk bezeugt.« (Spector: Kafka und die literarische Moderne, S. 183).

ren mit *Moderne* der gesamte Bereich moderner Literatur seit der zweiten Hälfte des 18. Jahrhunderts, in der Abgrenzung zur *Frühneuzeit*. [30](#page-54-0)

### 1.3 Fragestellung, Methoden und Hypothesen<sup>[31](#page-54-1)</sup>

Aus dieser kurz skizzierten literaturhistorischen Problem- und Aufgabenstellung ergibt sich die Fragestellung (**FF1**), ob und inwiefern sich Naturalismus und Moderne (als Mikroepoche) anhand einer Auswahl an fürihre Epoche prototypisch geltenden Texten bzw. Textausschnitten auf der empirischen Ebene voneinander unterscheiden lassen.[32](#page-54-2) D.h. inwiefern unterscheiden sich die Texte tatsächlich hinsichtlich sprachlicher Besonderheiten unter Anwendung (der Qualitätsprüfung) eines NLP-basierten Tools so signifikant, dass dort eine Disruption als historischer Bruch zwischen beiden Epochen ›gemessen‹ werden kann (**Hypothese 1**).[33](#page-54-3) Eine damit verbundene Frage wäre, ob etwaige Unterschiede zwischen literarischen Texten in relativer zeitlicher Nähe mit dieser digitalen Methode überhaupt sicht- und messbar werden (**FF 3**) oder das Fehlen von messbaren Unterschieden zwischen beiden Mikroepochen Indizien für die Annahme einer Makroepoche liefern können (**Hypthese2**). In diesem Zusammenhang interessiert ebenfalls die Frage, ob die Analyse mit Qualicen Scout Indizien dafür liefert, Kafkas Erzähltexte einer der beiden Epochen zuordnen zu können (**FF 2**). Die Ergebnisse werden daher im An-schluss mit Bezug auf den literaturhistorischen Hintergrund hermeneutisch validiert.<sup>[34](#page-54-4)</sup>

In diesem Zusammenhang wird auch der Nutzen von NLP-basierten Verfahren für die Literaturtextanalyse experimentell getestet, diskutiert und evaluiert, ebenso wie die literaturwissenschaftlichen *requirements* (Anforderungen) in einer Anforderungsanalyse und -spezifikation überprüft und weiterentwickelt.

Die **Hypothese (1)** beinhaltet die Annahme, dass sich die Entwicklung der Literatur zunehmend in die Richtung einer komplexeren, kunstvolleren, ästhetisch virtuosen, aber auch paradoxen, widersprüchlichen, unbestimmteren und metafiktionalen Sprache am Anfang des 20. Jahrhunderts vollzieht, weil sie als das widersprüchliche Pendant einer spannungsreichen Wirklichkeit (Adorno) diese nicht mehr adäquat zu repräsentieren vermag. Die hieraus abgeleitete Konsequenz wäre, dass das Programm, das Qualitätsbewertungen zur Eindeutigkeit von Texten aufgrund bestimmter vorgegebener sprachlicher Filter ausgibt, Texte des Naturalismus besser bewerten würde – aufgrund ihres naturwissenschaftlich orientierten und mimetisch-abbildenden Sprachmodus – als zum Beispiel ›moderne‹ Texte von Kafka, die als eher uneindeutig und schwer kontextualisierbar gelten. Literarische Texte (und insbesondere moderne Texte) dürften durch

<span id="page-54-0"></span><sup>30</sup> Vgl. Kap. 2.2.1.

<span id="page-54-2"></span><span id="page-54-1"></span><sup>31</sup> Vgl. dazu auch 3.1.

<sup>32</sup> Eine Problematisierung und empirische Überprüfung von Epochengrenzen mit quantitativen Methoden erscheint durchaus legitim, denn diese werden immer noch in den Literaturgeschichten und Lehrbüchern für Studium und Schule vermittelt. Es gibt aber viele gemeinsame Merkmale in beiden Epochen – allein das Prinzip der industriellen Technisierung scheint für Naturalismus und Moderne gleichermaßen zu gelten, so dass eine quantitative Analyse hier sinnvoll erscheint.

<span id="page-54-3"></span><sup>33</sup> Vgl. dazu die Studie zur Disruption in Texten der DVjs von Konle, Jannidis u.a.: Disruptionen der Literaturwissenschaft.

<span id="page-54-4"></span><sup>34</sup> Vgl. dazu die Übersicht der Forschungsfragen und Hypothesen in Kap. 3.1.

kunstvolle Operationen,irreführende Referenzbezüge, ana-, anti- und achronische Zeit-logiken, Widersprüche und Gleichzeitigkeiten von Position und Negation<sup>[35](#page-55-0)</sup> insgesamt uneindeutiger sein.[36](#page-55-1) Die zugrundeliegende Frage ist die nach der Epochenstruktur einer ›Moderne‹, ob diese eher als Makroepoche seit der zweiten Hälfte des 18. Jahrhunderts (**Hypothese 2**) [37](#page-55-2) oder als Mikroepoche (**Hypothese 1**) vorliegt und ob der Naturalismus als eigene Strömung (**Hypothese1**) oder als ›naturalistische Moderne‹ (**Hypothese2**, vgl. Kap. 2.1) einzuordnen wäre. Damit verbunden sind ebenfalls schwierig zu operationalisierende Fragen zur Kongruenz bzw. Differenz von ästhetisch-programmatischem Selbstverständnis, auf deren Basis Epochenkategorien häufig legitimiert wurden, und tatsächlicher empirischer Datenlage.[38](#page-55-3)

Die automatisierte Qualitätsanalyse kann dabei ein breites Spektrum an lexikalischen und grammatikalischen Indizien für schlechte Qualität (sog. *Requirements Smells*) erkennen. Ein Requirements Smell bezeichnet dabei eine konkret beobachtbare (d.h. lokalisierbare) Stelle eines Entwicklungsartefaktes, die potentiell zu einem Problem im Entwicklungsprozess führen könnte und einen konkreten (d.h. automatisierbaren) Erkennungsmechanismus angeben kann.[39](#page-55-4) Eine konkrete Instanz eines Smells in einem konkreten Text bezeichnet man als Finding, welches als Indikator für bestimmte (semantische) Sachverhalte stehen kann, aber nicht muss. Smells variieren in zwei Dimensionen äußerst stark: Zum einen in Präzision und Recall der automatisierten Erkennung des Smells, d.h. bestimmte *Smells* werden ungenau (Präzision; falsche Treffer werden angezeigt) oder unvollständig (Recall; nicht alle tatsächlich vorhandenen Treffer werden angezeigt) erkannt. Zum anderen variiert die Relation des Smells zur Konsequenz. D.h. bestimmte Smells habe eine hohe Kritikalität und Bedeutung innerhalb der Softwareentwicklung, etwa weil dadurch ein Vertragsgegenstand durch eine vage Formulierung klar und erkennbar ungültig wird, andere Smells sind nur in bestimmten Anwendungsdomänen und Entwicklungsprozessen ein Problem.[40](#page-55-5) Aufgrund dieser Variation betrachtet diese Studie nur einen Teilausschnitt aller möglichen Smells, namentlich Superlative, Referenzen, vage Ausdrücke und Negationen, als Parameter mit voreingestellten Filterregeln für das Erkennen von solchen sprachlichen Vorkommnissen.

Es werden nur Prosa-Texte, also Erzählungen oder Auszüge aus Romanen für die computationelle Analyse literarischer Texte verwendet, damit Unterschiede zwischen den traditionellen literarischen Gattungen nicht zusätzlich ins Gewicht fallen.

<span id="page-55-0"></span><sup>35</sup> Vgl. zur Formalisierungsproblematik von ›Negation‹ in der Transzendentalphilosophie Lucke: Schillers *Ästhetische Briefe* als Literatur, S. 120ff.

<span id="page-55-1"></span><sup>36</sup> Diese Merkmale müssten in einem noch höheren Grade für Texte der Postmoderne gelten, deren Formen und Ausdrucksweisen noch als Steigerung und Überbietung von modernen literarischen Prinzipien gesehen werden.

<span id="page-55-2"></span><sup>37</sup> Vgl. dazu 3.1.

<span id="page-55-3"></span><sup>38</sup> Vgl. 2.1.

<span id="page-55-4"></span><sup>39</sup> Vgl. Femmer, H., Mendez-Fernández, D., Wagner, S., & Eder, S. (2017). Rapid quality assurance with requirements smells. Journal of Systems and Software, 123, S. 190–213.

<span id="page-55-5"></span><sup>40</sup> Vgl. Femmer, H., Unterkalmsteiner, M., & Gorschek, T. (2017, September): Which requirements artifact quality defects are automatically detectable? A case study. In: 2017 IEEE 25th International Requirements Engineering Conference Workshops (REW). IEEE, S. 400–406.

## **2 Literaturgeschichtlicher Hintergrund: Epochenmodellierungen des Naturalismus vs. der (literarischen) Moderne**

Der nachfolgende ausführliche literaturhistorische Überblick über die Epochen und ihre vordergründigen Merkmale sowie das Skizzieren des jeweiligen Forschungsstands zu den einzelnen untersuchten Texten soll ermöglichen, Anforderungen anhand von literaturwissenschaftlicher Expertise zunächst zu analysieren und nach ersten Ergebnissen des Tools weiter zu spezifizieren. Die Vorgeschichte beider Mikro-Epochen (Naturalismus und literarische Moderne) bildet das 19. Jahrhundert (wichtige Epochen im 19. Jh.: Romantik und Realismus) – bei der Vorgeschichte einer Moderne als Makroepoche handelte es sich demgegenüber um die Frühneuzeit. Für eine ›naturalistische Moderne‹ spräche die Überschneidung einiger Motive im Naturalismus und in der Moderne: die Technisierung, die Urbanisierung, die Beziehung auf wissenschaftlich fundierte Erkenntnisse, die Sprach- und Gesellschaftskritik oder zum Beispiel neue literarische und erzählerische Stile (wie z.B. neue Formen der Figurenrede) oder neue ästhetische Positionen und Verfahren.

## 2.1 Naturalismus oder naturalistische Moderne?

Während man üblicherweise den Naturalismus mit einem auf (natur-)wissenschaftlichen Erkenntnissen und Errungenschaften gründenden Weltbild verbindet, gibt es unterschiedliche Auffassungen im und über den Naturalismus, welche implizieren, dass mehrere und verschiedene semantische Herleitungen des Begriffs kursieren und dass die Einordnung des Naturalismus wahrscheinlich eine Frage der Situierung<sup>[41](#page-56-0)</sup> ist.

Übernatürliche und metaphysische Dinge werden prinzipiell auf noch nicht wissen-schaftlich erklärbare Phänomene zurückführt.<sup>[42](#page-56-1)</sup> Allgemeine Naturgesetze und eine Reihe von revolutionären technischen Erfindungen prägen das allgemeine Verständnis der naturalistischen Weltsicht wie z.B. William Harveys Entdeckung des Blutkreislaufs, die Newtonschen Gesetze oder das Periodensystem der chemischen Elemente von Dmitri Mendelejew.

In der *StanfordEncyclopediaofPhilosophy*wird die Auffassung von Naturalisten der ersten Hälfte des 20. Jahrhunderts als eine dargestellt, die den Zusammenhang von Philosophie und Wissenschaft vertritt:

The term ›naturalism‹ has no very precise meaning in contemporary philosophy. Its current usage derives from debates in America in the first half of the last century. The self-proclaimed > naturalists< from that period included John Dewey, Ernest Nagel, Sidney Hook and Roy Wood Sellars. These philosophers aimed to ally philosophy more

<span id="page-56-0"></span><sup>41</sup> Vgl. Harraway, D. (2007): Situiertes Wissen. Die Wissenschaftsfrage im Feminismus und das Privileg einer partialen Perspektive. In: Hark, S. (Hg.): Dis/Kontinuitat. Feministische Theorie, Wiesbaden, S. 305–322; Sonderegger, R. (2019): Vom Leben der Kritik. Kritische Praktiken – und die Notwendigkeit ihrer geopolitischen Situierung, Wien.

<span id="page-56-1"></span><sup>42</sup> Vgl. Beckermann, A. (2021): Naturalismus. Entwurf eines wissenschaftlich fundierten Welt- und Menschenbilds. In Zusammenarbeit mit Peter Schulte, Paderborn.

closely with science. They urged that reality is exhausted by nature, containing nothing ›supernatural‹, and that the scientific method should be used to investigate all areas of reality, including the  $\cdot$ human spirit $\cdot$ <sup>[43](#page-57-0)</sup>

Die allumfassende wissenschaftliche Erklärbarkeit derWelt – als eine auf physikalischen und biochemischen Naturgesetzen beruhende (auch immaterielle ›Dinge‹ wie Bewusstsein, Seele und Geist) – kann als eine der Grundannahmen des Naturalismus gelten.

In der Literatur soll sich dieses über eine sachlich beschreibende Sprache und präzise, nahezu objektive Naturbeschreibungen ausdrücken, ähnlich eines ›objektiven‹ Blicks durch die Kamera, was üblicherweise als charakteristisches Kennzeichen des Naturalismus gilt. Die Erzählperspektive im Naturalismus wäre also vergleichbar mit einer panoramatischen Kamerafahrt im Film, dem alles verändernden neuen Medium dieser Zeit. Ebenso werden die Begriffe Natur, Kultur und Technik als Reflexionsbegriffe dieser Epo-che gesehen.<sup>[44](#page-57-1)</sup> Das Verhältnis zur Wirklichkeit ist ein realitätsgetreues Abzubildendes, in welchem die Kunst die Wirklichkeit programmatisch möglichst detailgetreu nachahmen soll, so dass der Naturalismus laut Georg Simmel, eines Kunsttheoretikers am Anfang des 20. Jahrhunderts, eher »Gegenstände des banalsten Lebens wählte, an denen anderweitige Werte nicht so leicht oder überhaupt nicht fühlbar werden« – frei nach dem Motto: je »gleichgültiger der Gegenstand«, desto mehr »bloß naturhafte« und »unbetonte« Wirklichkeit bringe dieser im Kunstwerk zum Ausdruck.[45](#page-57-2) Paradox sei dabei die ausgestellte äußere Wirklichkeit, die aber im Kunstwerk wieder schöpferische Be-deutung erlange, indem es den Wert dieser Wirklichkeit betone.<sup>[46](#page-57-3)</sup>

Entgegen einer systematisch-epochalen Abgrenzung des Naturalismus plädiert Ingo Stöckmann in seinem Lehrbuch *Naturalismus* für den Begriff einer »Naturalistische[n] Moderne«.[47](#page-57-4) Der Naturalismus sei eher als eine transitorische Epoche zu verstehen, denn ausgerechnet von dessen typischen Vertretern wie z.B. Gerhart Hauptmann fin-de sich eine erste Definition der Moderne.<sup>[48](#page-57-5)</sup> Dies spreche laut Stöckmann dafür, den Naturalismus also eher nicht als strukturelle Epoche, sondern eher als transitorischen Durchgang zwischen Realismus und Moderne wahrzunehmen, der eben nicht (nur) – wie beispielsweise im Französischen – gemäß des Gegensatzes zwischen *naturalisme* und *réalisme* einem »wissenschaftlich begründeten Wahrheitsanspruch«[49](#page-57-6) diene.

<span id="page-57-0"></span><sup>43</sup> Papineau, D. (2016): »Naturalism«. In: Edward N. Zalta (Hg.): The Stanford Encyclopedia of Philosophy (Winter 2016 Edition) https://plato.stanford.edu/archives/win2016/entries/naturalism/ (letzer Zugriff 5.5.2023)

<span id="page-57-1"></span><sup>44</sup> Hubig, C./Luckner, A. (2008): Natur, Kultur und Technik als Reflexionsbegriffe. In: Janich, P. (Hg.): Naturalismus und Menschenbild, Hamburg, S. 52–66. Weitere charakteristische Motive und Begriffe im Zusammenhang mit dem Naturalismus sind die Begriffe Großstadt, Arbeiterschaft, Masse, Milieu.

<span id="page-57-2"></span><sup>45</sup> Simmel, G. (2008): Zum Problem des Naturalismus. In: Simmel, G.: Jenseits der Schönheit. Schriften zur Ästhetik und Kunstphilosophie. Ausgewählt und mit einem Nachwort von Ingo Meyer. Frankfurt a.M., S. 295–320, S. 296.

<span id="page-57-4"></span><span id="page-57-3"></span><sup>46</sup> Vgl. S. 296f.

<sup>47</sup> Vgl. Stöckmann, I. (2011): Naturalismus. Lehrbuch Germanistik, Stuttgart/Weimar.

<span id="page-57-5"></span><sup>48</sup> Vgl. Stöckmann: Naturalismus, S. 4ff.

<span id="page-57-6"></span><sup>49</sup> Stöckmann: Naturalismus, S. 7.

Aufgrund der Schwierigkeiten einer zutreffenden Epochisierung sei gerade der Naturalismus nach Stöckmann ein Symptom für die Problematiken ›literaturgeschichtlicher Modellbildung‹ überhaupt, die den »Ausdruck einer gewissen Ratlosigkeit gegenüber Phasen in der Literaturgeschichte« in sich trügen, »die nicht die Kohärenz einer Epoche aufweisen« würden und »mit konventionellen Epochenkategorien nicht in Ein-klang zu bringen« seien<sup>[50](#page-58-0)</sup>. Der Naturalismus beispielsweise sei immer wieder als eine Art »Übergangsphase« bezeichnet worden, da er »vor- und rückläufige Verbindungen« zum Realismus und zur literarischen Moderne aufweise. Er sei einerseits

den Kontexten seiner Entstehung nach […] noch fest in der Programmatik und den Schreibweisen des ›bürgerlichen‹ bzw. ›poetischen‹ Realismus verankert«, andererseits bilde »er eine ›erste‹ Moderne innerhalb eines mehrfach gestaffelten Modernisierungsprozesses, der die Moderne übergreift und in die er – ebenso wie die historischen Avantgardebewegungen [...] – fortwirkt.<sup>[51](#page-58-1)</sup>

So formuliert Stöckmann die folgende These über den Naturalismus:

Zwischen einem Terminus *ante quem* (Realismus 1850–1880) und einem Terminus *post quem* (›reife‹ bzw. ›klassische‹ Moderne ab 1900) besitzt der Naturalismus eine eigentümliche Zwischenidentität, die ihm alle Kennzeichen einer klar begrenzten Epoche nimmt und ihn vielmehr als einen mehrschichtigen Transformationsprozess kennzeichnet – mehrschichtig, weil er an eine eingespielte Diskurskonstellation (›Realismus‹) anschließt und zugleich horizontbildend für ein Modernisierungsgeschehen wirkt, das er selbst nicht mehr vollständig konditioniert.«<sup>[52](#page-58-2)</sup>

Einen tatsächlich epochalen Charakter besitze eher der äußerst prominente Einschnitt am Ende des 18. Jahrhunderts, der auch als ›Sattelzeit‹ (Kosellek) bezeichnet werde, mit seinen bis heute andauernden modernisierenden Transformationsprozessen.<sup>[53](#page-58-3)</sup>

Zur ersten Frage (FF1) in der vorliegenden Studie, ob sich naturalistische oder moderne Texte überhaupt messbar unterscheiden lassen, wäre eine zweite Hypothese, dass eine Nicht-Messbarkeit von Unterschieden für dieThese von Stöckmann sprechen könnte, dass es sich strukturell um einen bis heute andauernden Modernisierungsprozess bzw. Transformationsprozess der Moderne handelt. Dafür spräche auch, dass Teilströmungen wie Ästhetizismus, Dekadenz und Fin de Siècle u.a. nicht diachron, sondern zum Teil synchron überlappend miteinander aufträten, obwohl ihre (ästhetisch-literarischen) Programme aufgrund ihrer (wiederum als typisch modern verstandenen) Heterogenität inhaltlich stark voneinander abweichen. Dies entspräche übrigens auch einer Einsicht Georg Simmels in *Zum Problem des Naturalismus*, dass »l'art pour l'art und Naturalismus sich gerade nicht dichotomisch verhalten, sondern in der Beliebigkeit ihrer Objektwahl

<span id="page-58-0"></span><sup>50</sup> Alle Zitate in Stöckmann: Naturalismus, S. 3.

<span id="page-58-2"></span><span id="page-58-1"></span><sup>51</sup> Stöckmann: Naturalismus, S. 3.

<sup>52</sup> Stöckmann: Naturalismus, S. 3.

<span id="page-58-3"></span><sup>53</sup> Vgl. Stöckmann: Naturalismus, S. 3.

gleichursprünglich«[54](#page-59-0) seien. Auch das mimetische Abbilden desWirklichen ist selbstverständlich mit einem ästhetischen Programm verbunden und würde so auch als künstlerisches Prinzip durch die naturalistische ›natürliche‹ Komposition hindurch scheinen.

#### 2.1.1 Gerhart Hauptmann: Bahnwärter Thiel

Seine Erzählung *Bahnwärter Thiel* gilt als ›die‹ paradigmatische Erzählung des Naturalismus.[55](#page-59-1) Aus der autobiographischen Retrospektive um 1900 scheint er allerdings – neben Michael Georg Conrad oder Arno Holz – seine frühen naturalistischen Bestrebungen bis in die 1890er Jahre, Distanz gegenüber einer ästhetischen Moderne zu schaffen, selbst zu relativieren und zu rehistorisieren.[56](#page-59-2) Als ›novellistische‹ Studie von 1888 löst sich der literarische Text von realistischen Erzähltraditionen nur bedingt ab, in der sich novellentypische Traditionen wie die geschlossene Form mit Höhe- undWendepunkten sowie der mehrfachen Vorausdeutungsmotive auffinden lassen.<sup>[57](#page-59-3)</sup> Zugleich finden sich schon ›Schlagworte der naturalistischen Poetik‹:

Gunther Mahals Wort vom Finde-Zwang naturalistischer Kategorien (Mahal 1993, 207) ist in diesem Zusammenhang überaus zutreffend. In der Tat sind die bemühten Konzepte und Einflüsse – ›Urdrama‹ (vgl. Martini 1964 [.]), Experimentalpoetik (vgl. Mahal 1993), Determinismus (vgl. Kramer 1980 […]; Poppe 1988 […]), Bachofen-Rezeption (vgl. Post 1979) – durch den Text nicht gedeckt (zumal Hauptmanns Rezeption der Schriften Johann Jakob Bachofens oder die Konzeption des ›Urdramas‹ in eine spätere Werkphase gehören). So ist der Text vielmehr daraufhin zu lesen, wie er seine eigene erzählerische Modernität erprobt.«[58](#page-59-4)

Typisch ›moderne‹ ästhetische, sprachliche und narrative Verfahren seien der unzuverlässige Erzähler, die Verwendung von erlebter Rede, nicht übereinstimmende Erzählzeit und erzählte Zeit wie in Zeitraffern oder -dehnungen, (charakterliche) Ambivalenzen der Figuren, Nicht-Übereinstimmung von innerem Erleben und äußerer Wirklichkeit – letztere soll allerdings noch durch einen scheinbar auktorialen Erzähler verbürgt werden. Denn im Grunde verschmelzen in der Erzählung aber Traum, inneres Erleben und Wirklichkeit miteinander, was außerdem auf tragische Weise den Tod des Sohnes herbeiführt.<sup>[59](#page-59-5)</sup> Dies alles seien Zeichen und Argumente für die Erprobung von erzähleri-scher Modernität.<sup>[60](#page-59-6)</sup> Dennoch ist die Erzählung in den Kontext anderer naturalistischer

<span id="page-59-0"></span><sup>54</sup> Meyer, I. (2008): »Jenseits der Schönheit«. Simmels Ästhetik – originärer Eklektizismus? Nachwort. In: Georg Simmel: Jenseits der Schönheit, S. 399–437, S. 424.

<span id="page-59-1"></span><sup>55</sup> Seine mimetisch-abbildenden Naturbeschreibungen gründen wohl tatsächlich auf eigenen Erfahrungen und Betrachtungen im Riesengebirge im schlesischen Schreiberhau, die in den Schreibprozess eingeflossen sein sollen – ebenso wie bei Hermann Hesse oder Rainer Maria Rilke. Die räumlichen und sozialen Konditionen halten also unmittelbaren Einzug in den kreativen Schaffensprozess (Vgl. Carolin Vogel: Zurück in die Zukunft: Schreiben auf dem Dorf. Literarische Stadtflucht um 1900, S. 464ff.).

<span id="page-59-2"></span><sup>56</sup> Vgl. Stöckmann: Naturalismus, S. 1.

<span id="page-59-3"></span><sup>57</sup> Vgl. Stöckmann: Naturalismus, S. 160.

<span id="page-59-5"></span><span id="page-59-4"></span><sup>58</sup> Vgl. Stöckmann: Naturalismus, S. 160.

<sup>59</sup> Vgl. Stöckmann: Naturalismus, S. 160.

<span id="page-59-6"></span><sup>60</sup> Vgl. Stöckmann: Naturalismus, S. 160.

Erzählungen eingebettet, die im Zentrum einen Unfall im Umfeld einer industriell-tech-nisierten Welt thematisieren.<sup>[61](#page-60-0)</sup> »Technische Euphorie und katastrophische Verunsicherung der Zeit bilden mentale Signaturen der Zeit.«[62](#page-60-1)

## 2.1.2 Arno Holz/Johannes Schlaf: Papa Hamlet

Das Duo Arno Holz und Johannes Schlaf publizieren 1892 ›Gedankenexperimente‹ in ihrer »›konsequent‹ naturalistischen Gemeinschaftsproduktion«*Neue Gleise* und 1933 in ihren *Dingsda*-Skizzen, die bereits eine Abkehr vom Realismus, insbesondere des Milieu-realismus, zeigen.<sup>[63](#page-60-2)</sup> Diese Neukonzeption erscheint als eine Art Entfaltung und allumfassende Übertragung der Darwinschen Lehre, nach der alles auf einem (Natur-)Gesetz zu beruhen scheint.<sup>[64](#page-60-3)</sup>

Das gemeinsame Prosa-Werk von Arno Holz und Johannes Schlaf (alias Bjarne P. Holmsen) *Papa Hamlet* konnte vielleicht deshalb so einen kanonischen Erfolg als Musterexempel für die Prosa des Naturalismus verbuchen, weil sich hier ihr ästhetischer Anspruch eines ›konsequenten Naturalismus‹in der so gesehenen kongruentenUmsetzung vollziehe, bei der es um die qualitative Frage nach den literarischen Verfahren des Naturalismus und nicht um die Auswahl des Stoffs gehe.[65](#page-60-4) In der Prosa-Skizze *Papa Hamlet* (1889) seien außerdem die Kennzeichen einer *positivistischen Ästhetik* nach Holz' 1891 erschienener Schrift *Die Kunst. Ihr Wesen und ihre Gesetze* enthalten, die rekurrierend auf John Stuart Mills System der *deductiven und inductiven Logik* (dt. 1877) eine »durchgängige Gesetzmäßigkeit« in allen weltlichen und dinglichen Bezügen proklamiere.<sup>[66](#page-60-5)</sup>

Als (naturalistische) Verfahren<sup>[67](#page-60-6)</sup> und Techniken dieser positivistischen Ästhetik zählt Stöckmann die folgenden auf: Sekundenstil, der sich an der segmentierenden Momentfotografie und quasi-fotografischen Beschreibungspräzisionen orientiere, wie die qua-

<span id="page-60-0"></span><sup>61</sup> Vgl. Stöckmann: Naturalismus, S. 161. Stöckmann erwähnt in diesem Zusammenhang die Erzählung *Ein Unfall* (1891) von Philipp Langmann, was zeittypisch die Gefahren einer Arbeitswelt in einer industriell-technisierten Risiko- und gleichzeitig Versicherungsgesellschaft repräsentiere.

<span id="page-60-1"></span><sup>62</sup> Stöckmann: Naturalismus, S. 161.

<span id="page-60-2"></span><sup>63</sup> Vgl. Stöckmann: Naturalismus, S. 161.

<span id="page-60-3"></span><sup>64</sup> Vgl. Stöckmann: Naturalismus, S. 161.

<span id="page-60-4"></span><sup>65</sup> Vgl. Stöckmann: Naturalismus, S. 164f. Darauf folgte ein mehrjähriger intensiver Streit zwischen den beiden um die Urheberschaft des Konzepts, sogar mit anschließenden Aufenthalten in Nervenheilanstalten (ebd., S. 163).

<span id="page-60-5"></span><sup>66</sup> Vgl. Stöckmann: Naturalismus, S. 164.

<span id="page-60-6"></span><sup>67</sup> Die »Verfahren der Momentaufnahme und der betrachterunabhängigen Farbwiedergabe […] im Zeichen eines gesteigerten Realismus- oder Objektivitätsanspruchs]« seien künstlerische Verfahren, die an eine ›originäre Programmatik‹ bei französischen Impressionisten ›in enger Beziehung zu Zola‹ anschließen. In dieser Tradition stehe laut Peter Sprengel ebenfalls *Papa Hamlet*: »Dergleichen läßt sich etwa in […] Holz' späteren *Phantasus*-Gedichten (vom Kritiker Franz Servaes in der Wiener Zeit 1899 ausdrücklich als ›impressionistische Lyrik‹ begrüßt), aber auch in der experimentellen Prosa des *Papa Hamlet* von Holz und Schlaf beobachten. Damit wird eine Ikone der Literaturgeschichte des Naturalismus zum Kronzeugen für eine Stilrichtung, die herkömmlicherweise meist als subjektive Gegenbewegung zum Naturalismus, als Spezifikum etwa der Wiener (im Gegensatz zur Berliner) Moderne aufgefaßt wurde.« (Sprengel, P. (1998): Geschichte der deutschsprachigen Literatur 1870–1900. Von der Reichsgründung bis zur Jahrhundertwende. Band IX,1 der Geschichte der deutschen Literatur von den Anfängen bis zur Gegenwart, begründet von Helmut de Boor und Richard Newald, München, S. 114.)

si-phonographische Aufzeichnungspräzision bei Geräuschen wie Regentropfen. Die im Sekundenstil zur Deckung gebrachte Erzählzeit und erzählte Zeit sollen Authentizitäts-effekte<sup>[68](#page-61-0)</sup> erzeugen. Weiter führt Stöckmann die weitgehende Tilgung der auktorialen zugunsten der personalen Erzählsituation auf, die Verwendung von erlebter Rede und innerem Monolog, Annäherungen an den dramatischen Modus (szenisches Erzählen) wie in den Novellen des Wiener Moderne-Autors Arthur Schnitzler.<sup>[69](#page-61-1)</sup>

Die Sprachkrise bzw. die Zweifel an der Referenz der Sprache drückt Holz auf eine Weise aus, die ebenfalls an die Wiener Moderne erinnert: »Bei jedem Satz, den ich niederschrieb, gähnten um mich Abgründe, jede Wendung […] schien mir ein Ungeheuer, jedes Wort hatte die Niedertracht, in hundert Bedeutungen zu schillern, jede Silbe gab mir Probleme auf.«[70](#page-61-2)

Holz' Begriff der ›Wortkunst‹ weist also nicht die einzige ›Spur‹ zur Moderne<sup>[71](#page-61-3)</sup> auf, jedoch wurden diese lange Zeit durch die erfolgreich kanonisierten ästhetischen Program-me des Naturalismus in der Literaturgeschichtsschreibung überlagert.<sup>[72](#page-61-4)</sup> Eine »enge Verkopplung von signifizierenden und signifikativen Verfahren‹ und damit die ›Begrenzung von Verweisungsüberschüssen‹ einer prinzipiell unendlichen polysemantischen literarischen Sprache sei nach Stöckmann vielleicht das einzige qualitative Kriterium, das den Naturalismus von der Moderne programmatisch differenziere.[73](#page-61-5) Eine Qualitätsmessung in Bezug auf sprachliche (Un-)Eindeutigkeit durch das NLP-basierte Tool müsste also bei den naturalistischen Texten besser ausfallen, aufgrund der Reduktion von referentiellen Mehrdeutigkeiten und vagen Ausdrücken – zumindest theoretisch, da es sich hierbei in erster Linie um einen ästhetisch-programmatischen Anspruch handelt.<sup>[74](#page-61-6)</sup>

#### 2.2 Moderne als Makroepoche der Gesellschaft

Der von Andreas Reckwitz und Hartmut Rosa im Titel ihres gemeinsamen Buches verwendete Begriff der ›Spätmoderne‹ verweist in diesem Zusammenhang auf eine noch persistierende Moderne, wenn auch in ihrem (relativen) Ausklang begriffen.[75](#page-61-7) Moderne steht für Reckwitz – wie in den (soziologischen) Traditionen Luhmanns und Kosellecks – für den Makroabschnitt seit der zweiten Hälfte des 18. Jahrhunderts und für die »bis in unsere Gegenwart andauernde Transformation nahezu aller Komplexe sozialer

<span id="page-61-0"></span><sup>68</sup> Vgl. Stöckmann: Naturalismus, S. 165.

<span id="page-61-2"></span><span id="page-61-1"></span><sup>69</sup> Vgl. Stöckmann: Naturalismus, S. 164ff.

<sup>70</sup> Holz, A. (1925): Das Werk von Arno Holz. Bd. X: Die neue Wortkunst. Eine Zusammenfassung ihrer ersten grundlegenden Dokumente, Berlin, S. 341.

<span id="page-61-3"></span><sup>71</sup> Henne, H. (2010): Sprachliche Spur der Moderne. In Gedichten um 1900: Nietzsche, Holz, George, Rilke, Morgenstern, S. 46ff., 134.

<span id="page-61-4"></span><sup>72</sup> Vgl. Stöckmann: Naturalismus, S. 166.

<span id="page-61-5"></span><sup>73</sup> Vgl. Stöckmann: Naturalismus, S. 166.

<span id="page-61-6"></span><sup>74</sup> Die Annahme, anhand von statistischen Verfahren wie den MFW (=most frequent words) den Stil von Literatur und anhand von NLP-basierten Verfahren die Unterschiede zwischen literarischen Texten und Epochen messen zu können, erinnern nicht zuletzt an die naturalistisch-ästhetischen Grundannahmen von Schlaf, anhand von (naturwissenschaftlichen) Lichtexperimenten das Wesen der Literatur bestimmen zu können (vgl. Stöckmann: Naturalismus, S. 166).

<span id="page-61-7"></span><sup>75</sup> Vgl. Reckwitz, A., Rosa, H. (2021): Spätmoderne in der Krise. Was leistet die Gesellschaftstheorie? Berlin.

Praktiken und damit der Gesellschaft insgesamt«.[76](#page-62-0) Die gesamte Passage, in der diese Definition eingebettet ist, lautet so kurz wie bündig:

Dass im 18. Jahrhundert in der westlichen Hemisphäre eine tiefgreifende, bis in unsere Gegenwart andauernde Transformation nahezu aller Komplexe sozialer Praktiken und damit der Gesellschaft insgesamt einsetzt, ist die Kernannahme der soziologischen Theorie der Moderne.[77](#page-62-1)

Den Zeitraum, den Reckwitz für seine Beobachtungen wählt, variiert zwischen den letzten 250 und 500 (!) Jahren, »wenn man die Frühe Neuzeit miteinbezieht«.[78](#page-62-2) Sein Ziel ist es, diejenigen ›Welten‹ zu identifizieren, die durch die ›Praxis der Moderne‹ erzeugt und die sich ›strukturell‹ von der sozialen Welt des Homo sapiens in den 150 000 Jahre zu-vor unterscheiden würden<sup>[79](#page-62-3)</sup> – es handelt sich hier also um einen noch weiter gefassten Begriff der Moderne, der sogar die in den Geisteswissenschaften als gesichtert geltende Disruption am Ende des 18. Jahrhunderts in Frage stellt.

Während Reckwitz eine spezifische ›Praxis‹ der Moderne, die grundsätzlich als Geschehen des *Konflikts* und des *Widerstreits* lesbar werde, in den Mittelpunkt seiner soziologischen Überlegungen über einen historischen Wandel zur modernen Gesellschaft stellt,<sup>[80](#page-62-4)</sup> widmet sich Rosa einem anderen Projekt: dem Versuch einer systematischen Theorie der modernen Gesellschaft über den Begriff der ›Sozialformation (oder Gesellschaft)<sup>*s*.[81](#page-62-5)</sup> Diese wird insbesondere durch das Weltverhältnis, das eine Gesellschaft ausmacht, und den damit verbundenen Wünschen, Ängsten und durch eine moralische Landkarte konstituiert.<sup>[82](#page-62-6)</sup> Die moderne Sozialformation analysiert er als *Aynamische* Stabilisierung« und ›Weltreichweitenvergrößerung«<sup>[83](#page-62-7)</sup> sowie diagnostiziert und kriti-siert diese als ›Desynchronisation‹ und ›Entfremdung‹.<sup>[84](#page-62-8)</sup> Für die Entwicklung einer

<span id="page-62-0"></span><sup>76</sup> Reckwitz/Rosa: Spätmoderne in der Krise, S. 69.

<span id="page-62-1"></span><sup>77</sup> Reckwitz/Rosa: Spätmoderne in der Krise, S. 69.

<span id="page-62-2"></span><sup>78</sup> Reckwitz/Rosa: Spätmoderne in der Krise, S. 69.

<span id="page-62-3"></span><sup>79</sup> Vgl. Reckwitz/Rosa: Spätmoderne in der Krise, S. 69.

<span id="page-62-4"></span><sup>80</sup> Wie zu sehen bei politischen, industriellen und technologischen Revolutionen, Prozessen der Verwissenschaftlichung oder der Demokratisierung, ›Bewegungen der Aufklärung und Säkularisierung‹, Globalisierung, Urbanisierung oder Imperialismus, vgl. Reckwitz/Rosa: Spätmoderne in der Krise, S. 69.

<span id="page-62-5"></span><sup>81</sup> Vgl. Reckwitz/Rosa: Spätmoderne in der Krise, S. 181. »Unter einer Sozialformation verstehe ich einen formativen Zusammenhang zwischen einem partikularen kulturellen Horizont, der durch eine *moralische Landkarte*[.] gekennzeichnet ist, welche definiert, was erstrebenswert und was zu vermeiden ist und infolgedessen Antriebsenergien in Form von Hoffnungen, Sehnsüchten, Wünschen und Verheißungen und ebenso von Ängsten, Befürchtungen und Bedrohungen erzeugt, und einem je bestimmten strukturellen beziehungsweise gesellschaftlichen Institutionensystem […], das die materielle Reproduktion sichert. In ihrem Zusammenspiel bringen diese beiden Komponenten zugleich auch eine je spezifische Subjektform und insbesondere ein je spezifisches Weltverhältnis hervor« (ebd.).

<span id="page-62-6"></span><sup>82</sup> Vgl. Reckwitz/Rosa: Spätmoderne in der Krise, S. 181ff. ›Moralisch‹ bedeutet im Zusammenhang einer Sozialformation »kognitiv-evaluativ«. Vgl. ebd., S. 181. Vgl. auch Rosa, H. (1998): Identität und kulturelle Praxis. Politische Philosophie nach Charles Taylor, Frankfurt/New York, S. 110–118.

<span id="page-62-7"></span><sup>83</sup> Vgl. Reckwitz/Rosa: Spätmoderne in der Krise, S. 181

<span id="page-62-8"></span><sup>84</sup> Vgl. Reckwitz/Rosa: Spätmoderne in der Krise, S. 201.

systematischen und kritischen Gesellschaftstheorie ist das Auffinden und die »Analyse der strukturellen und kulturellen Formationsmerkmale«<sup>[85](#page-63-0)</sup> für ihn unerlässlich. Unter dem Stichwort ›dynamischer Stabilisierung‹ subsumierten sich prototypische Strukturmerkmale moderner Gesellschaften wie Beschleunigung, ökonomisches Wachstum, Produktionssteigerung, Innovationsverdichtung (als Innovationen ›in immer kürzeren Zeitabständen‹) als strukturelle Notwendigkeit der Sozialformation der Moderne.<sup>[86](#page-63-1)</sup> Ohne ökonomisches Wachstum beispielsweise geraten gesellschaftliche Systeme (durch dominoartige Folge-Effekte) in die Krise, weshalb diesem ›Steigerungsimperativ‹ der Moderne in kapitalistisch geprägten Sozialformationen nicht zu entkommen sei.<sup>[87](#page-63-2)</sup> Die Bemessungsgrundlage (Rosa nennt dies ›Entwicklungsindex‹) der modernen Gesellschaft sei demnach die Berechnung der ›Vergrößerung der Weltreichweite‹, spezifischer definiert als »Verheißung einer (individuellen wie kollektiven) Vergrößerung der *Weltreichweite* beziehungsweise der stetig gesteigerten kognitiven, technischen, ökonomischen und politischen *Verfügbarmachung* von Welt und Leben«.[88](#page-63-3)

## 2.3 (Literarische) Moderne als Mikroepoche

Die ›Literarische Moderne‹ als Epoche und die frühen avantgardistischen Bewegungen am Anfang des 20. Jahrhunderts wie Expressionismus und Dadaismus zeichnen sichinsgesamt durch eine Krise der (sprachlichen) Repräsentation und durch ästhetische Innovationen aus, außerdem im Zusammenhang mit einer fragmentiertenWeltsicht, Desynchronisationen, Subjektdissoziation bzw. Entindividuation sowie ein Interesse für das ›Mögliche‹.[89](#page-63-4) Experimentelle Techniken charakterisieren die ästhetischen Programme des 20. Jahrhunderts – angefangen vom dadaistischen Manifest und seinen Unterzeichnern über das offene Kunstwerk bei Eco bis zur expliziten (post-)modernen Forderung nach experimenteller Kunst und essayistischer Philosophie bei Lyotard.<sup>[90](#page-63-5)</sup> Selbstreferentialität, mehrwertige Logiken oder simultan gesetzte widerstreitende Positionen werden *ad extremum* geführt. Außerdem sind ästhetische Verfahren der Metafiktionalität, die den fiktionalen Status des Erzähltextes selbstreflexiv mitverhandeln, nach Mirjam Sprenger ein charakteristisches Merkmal des modernen Erzählens. Sie definiert den Begriff mit Gero Wilperts *Sachwörterbuch der Literatur*[91](#page-63-6) folgendermaßen:

**Metafiktion** […], Sammelbezeichnung [.] für erzählende Texte, die selbst bewußt die Erzählfiktion bzw. Leserillusion durchbrechen, den Kunstcharakter des Werkes spielerisch bloßstellen und ihrerseits durch Analysen und Kommentare des fingierten Er-

<span id="page-63-0"></span><sup>85</sup> Reckwitz/Rosa: Spätmoderne in der Krise, S. 185.

<span id="page-63-1"></span><sup>86</sup> Vgl. Reckwitz/Rosa: Spätmoderne in der Krise, S. 186.

<span id="page-63-2"></span><sup>87</sup> Vgl. Reckwitz/Rosa: Spätmoderne in der Krise, S. 186f. Diese ökonomische Tätigkeit sei Teil der endogenen Systemlogik selbst und nicht auf äußere Faktoren wie Ressourcenknappheit oder militärische Bedrohung von außen rückführbar (vgl. ebd.).

<span id="page-63-4"></span><span id="page-63-3"></span><sup>88</sup> Reckwitz/Rosa: Spätmoderne in der Krise, S. 195.

<sup>89</sup> Kimmich, D. (2016): Moderne. In: Nübel/Wolf: Robert-Musil-Handbuch, S. 35–48, S. 37.

<span id="page-63-6"></span><span id="page-63-5"></span><sup>90</sup> Vgl. Lyotard, J.-F. (1986): Philosophie und Malerei im Zeitalter ihres Experimentierens, Berlin.

<sup>91</sup> Vgl. Wilperts, G. (1989): *Sachwörterbuch der Literatur,* Stuttgart, S. 567f.

zählprozesses thematisieren, das Unzureichende der Erzählkonventionen aufdecken und die Frage nach dem Verhältnis von Fiktion zur Realität neu stellen«.<sup>[92](#page-64-0)</sup>

Ein Unterschied zum Naturalismus sei nach Sprenger das Verhältnis der Erzählung zur Wirklichkeit: Präge den Naturalismus die Fiktion als quasi-mimetisches Abbild der Wirklichkeit, stellten moderne Texte dieses naturalistische Verhältnis in Frage, so dass in diesem Punkt durchaus eine Disruption zum Naturalismus messbar sein müsste:

Zumindest war und ist Fiktion eine Metapher für die jeweilige Geisteshaltung ihrer Epoche: im Naturalismus war Fiktion ein Abklatsch der Wirklichkeit, im Realismus die freie Wiedergabe der Wirklichkeit, im Idealismus die Idealisierung der Wirklichkeit und in der Romantik wurde die Fiktion als Poetisierung der Wirklichkeit gestaltet. Doch eines haben all diese Darstellungsformen der Wirklichkeit (was immer diese eigentlich ist!) gemeinsam: eine verbindende Vorstellung von Wirklichkeit, ihre Autoren wußten, auf welchen Wirklichkeitsbegriff sie referierten. Diese Bezugsgröße wurde im Laufe des 20. Jahrhunderts, besonders in der zweiten Hälfte massiv verstärkt, immer unkonkreter, weniger faßbar. In unserer heutigen computerisierten Welt werden bereits virtuelle Welten erschaffen; dies bedeutet, daß eine in ein Computerprogramm umgesetzte Wirklichkeit, zu einer von unserer sinnlich wahrnehmbaren Welt nicht trennbaren Realität wird. Nicht umsonst heißt diese Ausdrucksform »virtual reality«: dies bedeutet, hier wird eine *faktische* Realität vorgestellt.[93](#page-64-1)

Die literarische Moderne ist ebenso geprägt von internationalen avantgardistischen Bestrebungen, in Europa, aber auch in Russland, deren Hauptmoment eine Sprachkrise bildet. Es gibt künstlerische Mitwirkungen in urbanen Gruppierungen wie inWien, aber auch in Prag, und künstlerische Manifeste um 1900. In diesem geschichtlichen Kontext zu nennen ist hier das »Habsburger Reich, dessen Bürger Kafka bis zu dessen Auflösung am Ende des ersten Weltkrieges war, wohl entscheidend für die literarischen, philoso-phischen und artistischen Formen der Moderne«.<sup>[94](#page-64-2)</sup>

Auf der Ebene der sprachlich-stilistischen Mittel finden in die Richtung moderner Romane und Erzählungen Transformationen statt: extreme und individuelle Vielfalt der Erzähltechniken und sprachlichen Stile, vonindirekter Rede zu mehr direkter bzw. wörtlicher Rede (aber auch schon bei Arno Holz im Naturalismus). Es findet um 1900 ein Perspektivwechsel vom auktorialen Erzähler und Vermittler der Erzählung zu einer stärkeren Innensicht der Figuren statt, Umgangssprache, innere Monologe, Bewusstseinsströme, Essays und Aphorismen prägen die neuen literarischen Formen und Genres. Moderne Romane und Dramen ziehen in der zeitgenössischen Kritik teilweise Debatten um (sexuelle) Skandale nach sich (z.B. Musils erzählerisches ›Diptychon‹ *Vollendung der Liebe* und *Die Versuchung der stillen Veronika* im Band *Vereinigungen* von 1911 oder Schnitzlers *Reigen* von 1903, der sogar zeitweise verboten wurde). Das in einem neuen extremen

<span id="page-64-0"></span><sup>92</sup> Vgl. Sprenger, M. (1999): Modernes Erzählen. Metafiktion im deutschsprachigen Roman der Gegenwart. Stuttgart/Weimar, S. 129. Der Begriff geht auf einen Essay *Philosophy and the Form of Fiction* (1970) von William H. Gass zurück (vgl. ebd., S. 131).

<span id="page-64-1"></span><sup>93</sup> Sprenger: Modernes Erzählen, S. 130.

<span id="page-64-2"></span><sup>94</sup> Spector: Kafka und die literarische Moderne, S. 181.

Ausmaß erfahrene Befreien, Außerkraftsetzen und Überwinden von allen traditionell relevanten und geschlossenen gesellschaftlichen, sprachlichen, ästhetischen und literarischen (Sinn-)Kategorien könnte als typisch modern gelten. Obwohl viele Definitionen existieren,

lässt sich kaum eine eindeutige Definition der literarischen Moderne zusammenstellen. Sowohl das Infragestellen akzeptierter Auffassungen von Form und Ästhetik als auch die Ambivalenz gegenüber Tradition und Geschichte charakterisieren viele Definitionsversuche. Manche Kritiker betonen die in modernen Werken behandelten Themen der Moderne, davon besonders urbane Themen: Im Fall der mitteleuropäischen Moderne haben viele Werke den Topos der subjektiven Krise – Ich- oder Bewusstseinskrise.[95](#page-65-0)

#### 2.3.1 Franz Kafka

Nach Gilles Deleuze und Félix Guattari (1976) schreibe Kafka »in seiner eigenen Literatur und seiner eigenen Sprache (z.B. dem Prager Deutsch) als ›mineure‹ und erricht[e] von dieser ›falschen‹ Prämisse ein Gebäude aus Literatur-als-Politik, das auf dem Einsatz ei-ner (kleinen oder Minderheiten-)Sprache basier[e]«.<sup>[96](#page-65-1)</sup> Hierbei beziehen sie sich auf einen Tagebucheintrag Kafkas, der die Skepsis gegenüber Sprache und Worten als solchen zum Ausdruck bringt. Der sehr individuelle Sprach- und Schreibstil Kafkas könnte also letztlich auf seiner Trennung von einer gelebten deutschen Sprache beruhen, denn in Prag verwendet Kafka die deutsche Sprache in einem vom »Mehrheitsdiskurs« abge-koppelten Status – einem Status von »Deterritorialisierung«<sup>[97](#page-65-2)</sup> und »Denaturalisation«<sup>[98](#page-65-3)</sup> einer Minderheiten-Sprache, die ihm selbst entfremdet war. Die Debatte über Kafkas Texte als typische Repräsentanten einer literarischen Moderne muss diese Tatsache in ihre Erwägungen miteinbeziehen, denn als ›große‹ (auch politische) Literatur mit eigener Ästhetik erscheint sie auch insofern, als man diesen Umstand, dass Kafka die eigene Sprache nur in einem geerbten, nicht lebendigen Zustand verwendet, ignoriert.

Die Debatte über die Prager deutsche Sprache und ihre Beziehung zu Kafkas modernem Beitrag fördert eine Spannung zwischen Literatur und Geschichte in dem Sinne, dass diejenigen, die in der klaren Präzision von Kafkas Prosa das Zeugnis einer modernen Ästhetik erkennen, die literarischen Historiker verkennen, die über das lokale Wissen um die linguistischen Kontexte vor Ort verfügten. Letztere kennzeichneten das linguistische Problem des künstlich isolierten deutschsprachigen Bourgois […] als ein verkümmerndes Gliedmaß. Anstatt in einer Sprache zu schreiben, die bewusst so konstruiert war, dass sie perfekt und präszise, wenn auch jenseitig und entfremdet war, schrieb Kafka in einer Sprache, die aufgrund ihres unnatürlichen Zustandes unvollkommen war. Diese zwei Positionen – die hier um des Arguments willen etwas zerstückelt wiedergegeben wurden – könnten auch als entweder *historische These* (als These,

<span id="page-65-0"></span><sup>95</sup> Spector: Kafka und die literarische Moderne, S. 183.

<span id="page-65-1"></span><sup>96</sup> Spector: Kafka und die literarische Moderne, S. 186.

<span id="page-65-2"></span><sup>97</sup> Spector: Kafka und die literarische Moderne, S. 186.

<span id="page-65-3"></span><sup>98</sup> Spector: Kafka und die literarische Moderne, S. 186.

die sich auf den Zustand von Kafkas Sprache, die durch einen degenerierten Zusammenhang zwischen Nation/Territorium bestimmt wird, konzentriert) oder als *literarische These* (eine Lesart der literarischen Sprache im Hinblick auf ästhetische Operationen und Wirkungen) gelesen werden.[99](#page-66-0)

Aufgrund der Möglichkeit zweier widersprüchlicher Lektüren plausibilisiert sich also eine Analyse mit einer NLP-basierten Methode. Anhand der (voreingestellten) sprachlichen Filtern des Tools könnte quantitativ überprüft werden, ob Kafka aufgrund der Tatsache, in einer sprachlichen Minderheit zu leben, über einen äußerst individualsprachlichen Wortschatz und eine eigene Sprache verfügt (*historische These*) oder ob seine Texte sprachlich und stilistisch eher den Texten anderer Autor:innen der Moderne ähneln (*literarische These*).

Denkbar wäre in diesem Zusammenhang die Möglichkeit, dass Kafkas Sprache sich in den präzisen und eindeutigen Beschreibungen einer Berichtssprache oder einer früheren Sprachstufe abarbeitet, die seine Texte in die Nähe von früheren naturalistischen Sprachstilen rücken würden. Kafka würde demnach die Präzision deutscher Bürokratieund Amtssprache als Hochsprache im Habsburger Reich maßgeblich auch auf die Literatur anwenden, weil es diejenige Sprache war, die ihm in sehr begrenzter, unnatürlicher und entfremdeter Form zur Verfügung stand, wodurch der ›kafkaeske‹ Effekt vielleicht erklärbar würde.

Die Beziehung zwischen literarischer Moderne und Geschichte ist eine Relationierung, die Spector im Anschluss an Paul de Mans Kategorien der »Literary History« und »Literary Modernity« im Rahmen seiner Analyse von Kafkas Modernismus vorschlägt.<sup>[100](#page-66-1)</sup> Diese betrifft konkret die Relation zwischen historischer Wahrheit und ihren inhaltlichen Interpretationen, die auch thematisch und in metafiktionalen Reflexionen in Kafkas Texten zu finden sind.

Für die *literarische These,* zur literarischen Moderne zu gehören, spräche bei Kafka insbesondere der Status der Metafiktionalität bei Themen der sich verselbständigenden Deutungen, der Exegese (*Vor dem Gesetz*) [101](#page-66-2), durch das Publikum beim Hungerkünstler (*Erstes Leid*), der Deutung und Auslegung (*Eine kaiserliche Botschaft*) und seiner damit ver-bundenen programmatischen Hermeneutikkritik.<sup>[102](#page-66-3)</sup> Der oben genannte paratextuelle Tagebucheintrag steht in der Kafka-Forschung dabei selbst häufig für die »offenkundige Missdeutung«[103](#page-66-4) der Sprache an sich, nicht unbedingt für die Missdeutung des ihm zur Verfügung stehenden Minderheiten-Deutsch. Der »offenkundigen Missdeutung« kommt in dieser Hinsicht traditionell eine tragende Bedeutung zu, geht es doch um die Kritik exegetischer und hermeneutischer Auslegungspraktiken, welche Kafka in

<span id="page-66-1"></span><span id="page-66-0"></span><sup>99</sup> Spector: Kafka und die literarische Moderne, S. 185.

<sup>100</sup> Vgl. Spector: Kafka und die literarische Moderne, S. 186.

<span id="page-66-2"></span><sup>101</sup> Vgl. Engel, M. (2010): Der Process. In: Engel, M./Auerochs, B.: Kafka-Handbuch. Leben – Werk – Wirkung, Stuttgart/Weimar, S. 192–207, S. 200 (nicht zu verwechseln mit dem Kafka-Handbuch gleichnamigen Titels und Untertitels von B. v. Jagow und O. Jahraus).

<span id="page-66-3"></span><sup>102</sup> Vgl. Kremer, D. (2008): Kafka und die Hermeneutikkritik »Vorkehrungen gegen die Auslegung«: Kafka und die Verweigerung von Sinn. In: Jagow/Jahraus: Kafka-Handbuch, S. 336–352.

<span id="page-66-4"></span><sup>103</sup> Spector: Kafka und die literarische Moderne, S. 186.

seinen Texten selbstreflexiv anwendet und daher häufig verschiedene Versionen einer Erzählung darbietet, um die Vieldeutigkeit der Sprache zu illustrieren. Es geht in seinen Erzählungen häufig um Prozesse von tradierten Mythen- und Legendenbildungen (*Forschungen eines Hundes*), experimentelle und illustrative Erzähltechniken und Perspektivwechsel (*Auf der Galerie*), Überlieferungen und Missverständnisse sowie eine Vielzahl von Erklärungsmodellen, die insgesamt überzeichnet und überspitzt ins Absurde führen, um die diskursiven Erklärungsansprüche, -kontexte und hermeneutischen Interpretationsmodelle zu ironisieren. Die »Frage der Deutungen«[104](#page-67-0) von Kafkas Texten ist bis heute ungeklärt.<sup>[105](#page-67-1)</sup>

Die hermeneutischen Deutungen bzw. die anti-hermeneutischen Lektüren der Erzählung *Vor dem Gesetz* (1915)[106](#page-67-2), auch als *Türhüterlegende* oder *-parabel* bekannt, haben in der Literaturwissenschaft sogar eine methodenkonstituierende Bewandtnis und Geschichte. Kafka schreibt in seinem Tagebuch von der ›Exegese‹ der Legende (zwischen Josef K. und dem Geistlichen).<sup>[107](#page-67-3)</sup> Die (eigenen) Schreibprozesse seien nach Jahraus im Anschluss an Neumann für die Verfassung von Kafkas Texten maßgeblich.<sup>[108](#page-67-4)</sup> Diese Erzählung bekommt in Derridas *différance*-Theorie überdies einen zentralen exemplifizierenden Stellenwert:

Kafkas Erzählung aus den »einleitenden Schriften zum Gesetz«, die Derrida nach der im *Landarzt*-Band veröffentlichten, mit dem Titel *Vor dem Gesetz* versehenen Fassung zugrunde legt, wird in Derridas Lektüre zu einer knappen, aber mustergültigen Bestätigung der Dekonstruktion avant la lettre. Alle zentralen Begriffe der Dekonstruktion – Aufschub, Äußerlichkeit, Ursprungslosigkeit etc. – findet Derrida bereits in Kafkas kleinem Text am Werk.[109](#page-67-5)

Kafkas kleiner parabolischer Text liefert, so Derrida, das Extrembild eines literarischen Diskurses, der durch kein noch so gelehrtes philosophisches oder psychoanalytisches

<span id="page-67-0"></span><sup>104</sup> Andringa, E. (2008): Die Facette der Interpretationsansätze. In: Jagow, B.v./Jahraus, O. Kafka-Handbuch, S. 317–335, S. 317.

<span id="page-67-1"></span><sup>105</sup> Die Interpretationsansätze reichen von der Psychoanalyse aufgrund der schwierigen Beziehung Kafkas zu seinem Vater, über den (traumhaften) »Akt des Schreibens« (Andringa: Die Facette der Interpretationsansätze, S. 317), religions- und existenzphilosophische Kontexte als Auseinandersetzung mit seinem jüdischen Hintergrund bis hin zu politischen und sozio-historischen Ansätzen sowie textorientierten und rezeptionsbezogenen Raum- und Zeit-Modellen (vgl. ebd.).

<span id="page-67-2"></span><sup>106</sup> Erzählung aus dem Romanfragment *Der Proceß*, das »gewissermaßen nichts weiter als Ausweitung einer Parabel *Vor dem Gesetz*« gesehen wird, als »Geschichte vom vergeblichen Bemühen, Einlass in das »Gesetz« zu erhalten« (Hiebel, H. H. (2008): Der Proceß/Vor dem Gesetz. In: Jagow/Jahraus: Kafka-Handbuch, S. 456–476, S. 456). Nach Peter-André Alt enthält diese Erzählung wesentliche Aspekte einer Autobiographie Kafkas: »K.s Geschichte ist der Traum von der Schuld – ein Angsttraum, der sich in den imaginären Räumen einer befremdlichen juristischen Ordnung als Widerschein psychischer Zustände abspielt« (Alt, P.-A.: Franz Kafka. Der ewige Sohn. Eine Biographie. München 2005, S. 391).

<span id="page-67-3"></span><sup>107</sup> Engel, M.: Der Process, S. 200.

<span id="page-67-4"></span><sup>108</sup> Vgl. Jagow, B. v.: Der Landarzt-Band. In: Dies./Jahraus: Kafka-Handbuch, S. 505–517, S. 504. Vgl. zur Druckgeschichte Neumann, G.: Schrift und Druck. Erwägungen zur Edition von Kafkas Landarzt-Band. In: Zeitschrift für deutsche Philologie 101 (1982), S. 115–139.

<span id="page-67-5"></span><sup>109</sup> Kremer: Kafka und die Hermeneutikkritik, S. 348.

Wissen aufzulösen ist. […] Fluchtpunkt von Derridas anti-hermeneutischer Lektüre der Erzählung Kafkas ist die Einsicht in den Verzicht auf oder die Abwesenheit von Repräsentation: In ihr wird kein Gesetz und keine Welt repräsentiert, sondern der Text selbst ist das Gesetz. Und genau hierin liegt der Grund für das, was Derrida seine Unlesbarkeit nennt […]: ›Unlesbarkeit des Texten, wenn man darunter genau die Unmöglichkeit verstehen will, in der auch wir uns befinden, zu seinem eigentlichen Sinn Zugang zu finden, dem vielleicht konsistenten Gehalt, den er eifersüchtig zurückhält […]‹.[110](#page-68-0)

Es werden aus den hier skizzierten Gründen mehrere Texte Kafkas in das Programm eingegeben, um etwaige Besonderheiten einzelner Texte Kafkas wie bei *Vor dem Gesetz*, auszuschließen. Es soll also eruiert werden, ob die automatisierte Analyse zu dieser Fragestellung, also ob man Kafka einer der beiden Epochen zuordnen könnte, Indizien i.S.v. Daten beitragen kann. Die Erzählungen *Vor dem Gesetz*, *Ein Traum* und *Ein Landarzt* entstammen dabei dem zu Lebzeiten noch veröffentlichten *Landarzt*-Band, die Erzählung *Erstes Leid* ist aus seinem posthum erschienen *Hungerkünstler*-Band. *Ein Traum* wird als seine persönliche Auseinandersetzung mit der jüdischen Religion gesehen, in der ein Künstler als Schreiber agiert<sup>[111](#page-68-1)</sup>, und rekurriert außerdem auf die Traumlogik Sigmund Freuds (*Die Traumdeutung*), ähnlich wie Arthur Schnitzler in seiner *Traumnovelle*. Traum, Kunst, Schrift und Tod bzw. Künstlertum werden in einen Bedingungsund Entstehungszusammenhang von Literatur und Kunst gebracht, auch aufgrund von bestimmter zeitlicher Chronologie in der Erzählung.<sup>[112](#page-68-2)</sup> Eine ähnliche Traum- und Zeitlogik (›Strömung‹) spiegele sich auch in der Erzählung *Ein Landarzt* wieder, die von einem ›Triebgeschehen‹ und ›Begierde‹ geprägt sei.[113](#page-68-3)

## 2.3.2 Robert Musil

Die Zeit des technologischen und maschinellen Fortschritts und die Krisen-Erfahrungen und -Stimmungen rund um den ersten Weltkrieg bestimmen in Musils Fall sein Schreiben[114](#page-68-4). Insgesamt beeinflussen auch – wie beinahe jeden ›Modernisten‹ – wissenschaftliche, auch philosophische und psychologische Erkenntnisse (auch im Fall Musils durch die Lektüre Ernst Machs) sowie eine postulierte ›Einheit‹ eines ›Methodentransfers‹ zwischen den »in der Moderne auseinanderdriftenden ›zwei Kulturen‹ (C.P. Snow) Geistesund Naturwissenschaften« sein Schaffen.[115](#page-68-5) »Technische Interessen stehen neben litera-

<span id="page-68-0"></span><sup>110</sup> Kremer: Kafka und die Hermeneutikkritik, S. 349f. Vgl. zur dekonstruktivistischen Deutung von Kafka durch Derrida auch Engel: Der Process, S. 199f.

<span id="page-68-2"></span><span id="page-68-1"></span><sup>111</sup> Vgl. Jagow: Der Landarzt-Band, S. 505ff.

<sup>112</sup> Vgl. Jagow: Der Landarzt-Band, S. 506.

<span id="page-68-3"></span><sup>113</sup> Jagow: Der Landarzt-Band, S. 507f. Auch hier spielt der Tod eine Rolle (vgl ebd.), in der Figur des Landarztes sieht Jagow mit Jahraus das »Bild für eine sinnlose Schriftstellerexistenz« (ebd., zit.n. Jahraus, O. (2006): Kafka. Leben, Schreiben, Machtapparate. Stuttgart, S. 380).

<span id="page-68-4"></span><sup>114</sup> Vgl. Pfohlmann, O. (2016): Biografie. In: In: Robert-Musil-Handbuch. Hg. v. B. Nübel und N.C. Wolf, Berlin/Boston, S. 1–34, S. 7ff. Nicht nur die Nietzsche-Lektüre verbindet einen Autoren der Moderne wie Robert Musil (zum ersten Mal 1898, vgl. ebd., S. 10f.) mit anderen Autoren wie Rainer Maria Rilke oder Hermann Hesse, auch Erfahrungen in (militärischen) Erziehungsanstalten sind in gutbürgerlichen Familien verbreitet.

<span id="page-68-5"></span><sup>115</sup> Insbesondere seit seiner Lektüre von Ernst Machs Schriften Psychologie und Physik, vgl. Pfohlmann: Biografie, S. 7f. (alle Zitate).

risch-künstlerischen […]. Es war zugleich der Konflikt einer ganzen, zwischen Verstand und Gefühl zerrissenen Epoche.«<sup>[116](#page-69-0)</sup> Das »nervöse Zeitalter« (Kafka), die »Modekrankheit« Hysterie und Musils eigene Auseinandersetzung mit der Sprachskepsis in seinen frühen Arbeitsheften zeichnen außerdem ein Bild der Seele um 1900, wie sie in Musils Romanen zu finden sind.[117](#page-69-1) Auch die Suche nach der eigenen männlichen Identität, die Auflösung eines modernen ›Ich‹, »Brüche im Lebenslauf«, »provisorische Lebensführung«, das Thema der Homosexualität, ein (erotischer) »Möglichkeitssinn«[118](#page-69-2) und das Männer-Bild der Zeit prägen seine Werke.<sup>[119](#page-69-3)</sup> ›Freiheit‹ paart sich bereits mit der Frage nach einer eigenen Seins- und Existenzberechtigung als Zeichen einer aufkeimenden Existenzialismus-Philosophie.

Das Romanfragment*DerMannohneEigenschaften* (abgekürzt:MoE)istimGroßen und Ganzen ein Lebensprojekt Musils: »Während er mit seiner unzeitgemäßen Leidenschaft nach ›Richtigkeit/Genauigkeit‹ (MoE, 1937) noch den Kriegsausbruch 1914 aufarbeitete, steuerte die Moderne ungebremst bereits auf eine Wiederholung der Katastrophe zu.«<sup>[120](#page-69-4)</sup>

**Wo spielt der Roman?** Im Vorkriegs-Österreich, der **k**öniglich-**k**aiserlichen Monarchie, die Musil **Kakanien** nennt. (Der erfundene Name erinnert übrigens auch an griechisch »kakós« = schlecht, untauglich.) Er beschreibt Kakanien so: Dies war ein ›Staat, der sich selbst irgendwie nur noch mitmachte, man war negativ frei darin, ständig im Gefühl der unzureichenden Gründe der eigenen Existenz‹. Eben deshalb ist Kakanien in doppeltem Sinne der ›fortgeschrittenste Staat‹: Weil hier nämlich, in einem ›besonders deutlichen Fall der modernen Welt‹, die Auflösung der Wirklichkeit am weitesten fortgeschritten ist, kann sich hier auch am ehesten ein schöpferischer ›Möglichkeitssinn‹ entfalten, der die Wirklichkeit >als Aufgabe und Erfindung behandelt«.<sup>[121](#page-69-5)</sup>

Der Bezug zur ›Moderne‹ im Roman *Der Mann ohne Eigenschaften* wird von Musil selbst explizit genannt.<sup>[122](#page-69-6)</sup> Musil, bzw. seine Texte, werden im westlichen Literaturkanon als repräsentativ für eine literarische Moderne erachtet. Hier kommt die angespannte Kon-stellation von Staaten oder ein ›Möglichkeitssinn‹<sup>[123](#page-69-7)</sup> (MoE, Kap. I/4 und 62) zum Aus-

<span id="page-69-0"></span><sup>116</sup> Pfohlmann: Biografie, S. 9.

<span id="page-69-1"></span><sup>117</sup> Vgl. Pfohlmann: Biografie, S. 10f.

<span id="page-69-2"></span><sup>118</sup> Pfohlmann: Biografie, S. 15.

<span id="page-69-3"></span><sup>119</sup> Vgl. Pfohlmann: Biografie, S. 11ff.

<span id="page-69-4"></span><sup>120</sup> Pfohlmann: Biografie, S. 30.

<span id="page-69-5"></span><sup>121</sup> Aus der Rede von Christoph Hönig auf der 139. Veranstaltung der Humboldt-Gesellschaft am 15.04.02 mit dem Titel »Robert Musil: Ein Mann ohne Eigenschaften?« [\(https://www.humboldtg](https://www.humboldtgesellschaft.de/druck.php?name=musil) [esellschaft.de/druck.php?name=musil,](https://www.humboldtgesellschaft.de/druck.php?name=musil) zuletzt aufgerufen am 30.03.2023).

<span id="page-69-6"></span><sup>122</sup> Vgl. zur ›moderne[n] Erfahrung von Kontingenz‹, der ›allgemeinen Vieldeutigkeit‹ und Musils Kritik an der Moderne im *M.o.E.* Wolf, N.C. (2016): Der Mann ohne Eigenschaften (1930/1932/postum). In Nübel/Wolf: Robert-Musil-Handbuch, S. 224–319, S. 233ff.

<span id="page-69-7"></span><sup>123</sup> Vgl. auch Wolf, N.C. (2016): Die Schwärmer. In: Nübel/Wolf: Robert-Musil-Handbuch, S. 157–190, S. 173. Der Möglichkeitssinn beinhalte ein ›Andersseinkönnen‹ und die Idee, dass ›alles möglich‹ sei (vgl. ebd.). Vgl. auch Kimmich: Moderne, S. 37. Robert Musil verwendete selbst diesen Begriff in seinem Essay *Der deutsche Mensch als Symptom* (1923) und grenzte diesen als eine Art »Konzept[.] moderner Multiplizität« und in einem Sinne stellvertretend für eine Moderne als »einer fluiden ›Möglichkeitswelt‹« gegen einen ›Wirklichkeitssinn‹ ab (ebd.) Als Anhänger der Gestalt-Theorie liebte Musil Vexierspiele und -bilder, die ›unmögliche‹, jenseits klassischer Logikkalküle, freiset-

druck, der im Roman als überlegen zu einer Wirklichkeit gesetzt wird. Er wird auch als metafiktionales Element im Roman gesehen.<sup>[124](#page-70-0)</sup>

Wenn es aber Wirklichkeitssinn gibt, und niemand wird bezweifeln, daß er seine Daseinsberechtigung hat, dann muß es auch etwas geben, das man Möglichkeitssinn nennen kann. Wer ihn besitzt, sagt beispielsweise nicht: Hier ist dies oder das geschehen, wird geschehen, muß geschehen; sondern er erfindet: Hier könnte, sollte oder müßte geschehn; und wenn man ihm von irgend etwas erklärt, daß es so sei, wie es sei, dann denkt er: Nun, es könnte wahrscheinlich auch anders sein. So ließe sich der Möglichkeitssinn geradezu als die Fähigkeit definieren, alles, was ebensogut sein könnte, zu denken und das, was ist, nicht wichtiger zu nehmen als das, was nicht ist.<sup>[125](#page-70-1)</sup>

Zur Operationalisierung eines Möglichkeitssinns bietet sich, wie in diesem Zitat ersichtlich, der Konjunktiv an (s. Kap. 3.2).

Wer nach der Moderne Musils fragt, sollte sich nach Dorothee Kimmich mit einer »begriffsgeschichtlichen Klärung« befassen, »was ›modern‹ in unterschiedlichen Zusammenhängen meinen kann«, und mit den spezifischen ›politischen, gesellschaftlichen und kulturellen Umwälzungen und ›Errungenschaften‹ (Luhmann 1997, S. 609), die als spezifisch ›modern‹ einzuschätzen sind, zu identifizieren und vorzustellen (vgl. Reckwitz 2007)«.[126](#page-70-2) Zuletzt gilt es zu fragen, »wie sich die Texte von Robert Musil in diesen kulturellen Kontext einordnen lassen«.[127](#page-70-3) Der Begriff ›modern‹ ist laut Dorothee Kimmich ein ›relationales Konzept‹, dass sich nur in Relation und auf der Folie des ›Alten‹ (bzw. der ›*anciens*‹) konstitutiere.[128](#page-70-4)

Mit Kimmich fragt der vorliegende Beitrag nach der Einordnung von Texten in ihre (kultur)historischen Kontexte. Es müsste also zu zeigen sein, wie und ob sich dieses ›Neue‹ moderner literarischer Texte nach Kimmich von dem ›Alten‹ (in vorliegenden Fall von Texten des ›Naturalismus‹) (signifikant) abgrenzen lassen. An diesem relationalen Begriff ›modern‹ im Verhältnis zum ›Alten‹ lässt sich schon seine gesamte immanente Problematik von zeitlichen Fixationen und Grenzziehungen erkennen. Aus ästhetischprogrammatischer Perspektive ist aber das (radikal) ›Neue‹ und ›Provokative‹ schon immer ein konstitutives Element von (moderner) Literatur gewesen, das sich vom Traditionellen abheben soll.

<span id="page-70-0"></span>zen (vgl. Pfohlmann: Biografie, S. 8.) die Inversion eine beliebte Figur des »Gegenstücks des alltäglichen Weltverhältnisses« (ebd.).

<sup>124</sup> Vgl. Nübel, B. (2016): Möglichkeitssinn und Essayismus. In: Nübel/Wolf: Robert-Musil-Handbuch, S. 719–725, S. 722 (im Anschluss an Jakob 1992, S. 15).

<span id="page-70-1"></span><sup>125</sup> Musil, R. (1997): Der Mann ohne Eigenschaften. Roman I Erstes und Zweites Buch. Hg. v. A. Frisé, Kap. I/4, S. 16. Der Konjunktiv als der sprachliche Ausdruck des Möglichkeitssinns erweist sich in dieser Passage als evident.

<span id="page-70-3"></span><span id="page-70-2"></span><sup>126</sup> Kimmich: Moderne, S. 37.

<sup>127</sup> Kimmich: Moderne, S. 37.

<span id="page-70-4"></span><sup>128</sup> Vgl. Kimmich: Moderne, S. 37.

#### **3 Zusammenfassung und Ableitung der Hypothesen**

Die Frage, ob es sich bei den »epochalen Figurationen« (Dorothee Kimmich) Naturalismus und Moderne um sprachlich voneinander abgrenzbare und distinkte Epochenkategorien handelt im Sinne einer Disruption zwischen beiden Epochen, soll exemplarisch anhand von einigen ›proto-typischen‹ Texten beider Epochen mit einem NLP-basierten Tool empirisch überprüft werden. Operationalisiert wird diese Frage durch die Messung von (signifikanten) sprachlichen bzw. linguistischen Unterschieden zwischen den Texten, die ggfs. eine Zuordnung zu den o.g. Epochen ermöglicht. Das Qualicen Scout, bewertet die Qualität von Anforderungen bzw. Texten anhand von einer Reihe von voreingestellten Filtermechanismen und Analysen. Der Studie liegt die Annahme zugrunde, dass einige davon wie unpräzise Ausdrücke, Superlative, Konjunktive und Negationen Ausdruck von Mehr- und Uneindeutigkeiten sind, wie sie als Merkmal von literarischen Texten zu finden sind.[129](#page-71-0) Als solche müssten sie in den Texten der Moderne (noch) häufiger vorkommen.

Während also das Verhältnis zur Wirklichkeit zwischen Naturalismus und Moderne als einerseits fiktionales und andererseits metafiktionales in literarischen Erzählungen grundsätzlich differiert (Hypthese1), lässt sich nicht unbedingt eine klare Trennung zwischen den Motiven der Literatur beider Epochen ziehen (Hypothese 2). Es existieren eher ›weiche‹ Übergänge zwischen den Motiven der Technisierung, der bahnbrechenden wissenschaftlichen Erkenntnisse, der Urbanisierung der Psychologie bzw. Psychoanalyse (Freud), der Anonymisierung, der Bürokratie, des Unvollendeten und Fragmentarischen. Dies alles sind gesellschaftliche Themen um 1900, die sich auch in modernen Erzähltexten fortsetzen.

Es soll auch die damit verbundene Frage, ob es sich hier um erfolgreich kanonisierte Kategorien aufgrund von ästhetischen Programmen in der Literaturgeschichtsschreibung oder eher um ein überlappendes Kontinuum oder verschiedene ›transitorische‹ (Stöckmann) Entwicklungsstadien einer Moderne handelt, die sich als Makroepoche bis heute an diversen sprachlichen, programmatischen, logischen und narrativen Text-Ordnungsweisen abarbeitet, so dass im letzteren Fall von einer ›naturalistischen Moderne‹ gesprochen werden kann.

Für die *historische These*, also einer sprachlichen Entfremdung und früheren Sprachstufein Kafkas Texten,könnten u.U.ähnliche Dichtewerte wie bei den Texten von Hauptmann oder Holz und Schlaf sprechen. Kritisch und herausfordernd für die computationelle Analyse stellt sich der Aspekt der Unterscheidbarkeit von ästhetisch-programmatischen Aspekten und empirischer Datenlage dar: mimetisch-abbildende und beschränkte Referentialität i. S. v. Eindeutigkeit im Naturalismus vs. unendliche und verwirrende Verweisungsstruktur in der Moderne. Das Kriterium des semiotischen Überschusses oder prinzipiell unendlichen Verweisungsüberschusses von Sprache als Kennzeichen der Moderne wird anhand der Eindeutigkeit von Referenzbezügeninnerhalb der Texte durch das NLP-basierte Tool gemessen. Bei Texten des Naturalismus sollten diese referentiellen Überschüsse beschränkt, d.h. gegenüber Texten der Moderne reduziert, sein. Ein

<span id="page-71-0"></span><sup>129</sup> Vgl. Lucke: Schillers *Ästhetische Briefe* als Literatur, S. 27ff. und 205.
weiteres Differenzierungskriterium für beide Epochen, das im oben skizzierten literaturgeschichtlichen Horizont präsentiert wurde, ist das der Fiktionalität bzw. der Metafiktionalität. Es stellt sich aber als schwierig heraus, dieses mit den vorliegenden Filtern zu messen. Vielleicht könnte die Häufigkeit selbstreferentieller Ausdrücke, wie deikti-sche oder indexikalische Begriffe,<sup>[130](#page-72-0)</sup> gemessen werden oder Wörter, die den eigenen fiktionalen Status der Erzählung, Deutung oder Auslegung implizit oder explizit benennen (vgl. Kap. 6 Anforderungsspezifikation).

# 3.1 Forschungsfragen und Hypothesen

Aus dieser Diskussion ergeben sich die oben bereits genannten Forschungsfragen (FF):

- FF 1. Sind die Epochen des Naturalismus und der Moderne durch automatische Analyse voneinander abgrenzbar?
- FF 2. Bietet die automatische Analyse Indizien, Kafka in eine der o.g. Epochen einzuordnen?
- FF 3. Bringt die Methode eindeutige Ergebnisse in Bezug auf o.g. Fragestellungen? Wie müssen die Anforderungen spezifiziert werden, um der literaturwissenschaftlichen Fragestellung zu genügen? Müssen die literaturwissenschaftlichen Fragestellungen angepasst und umformuliert werden?

Folgende Hypothesen sollen auf der Basis von ausgewählten Texten und Textausschnitten mithilfe des NLP-basierten Tools überprüft und ggfs. verifiziert werden:

*Hypothese 1*: Moderne Texte sind semantisch uneindeutiger, da ihre grammatikalischen Bezüge uneindeutige Referenzbezüge haben. Häufig treten auch Widersprüche auf, die sich beispielsweise in Negationen oder unpräzisen Phrasen ausdrücken können. Ein naturalistischer Text wird vom Programm besser bewertet (niedrige Defektdichte, engl. *defect density*, s. Kap. 4, also relativ weniger Qualitätsmängel‹ bzw. Findings), da die Referenzbezüge eindeutiger sein sollten, als z.B bei einem modernen Text.

*Hypothese 2*: Die Defekt-Dichte der Findings in den jeweiligen bereits vorgegebenen Analysen unterscheidet sich nicht auffällig in Bezug auf die Texte beider Epochen aufgrund von zwei möglichen Erklärungen: Entweder gibt es eine höhere Ähnlichkeit bzw. Ununterscheidbarkeit beider Epochen, was für die berechtigte Annahme einer Makroepoche ›Moderne‹ spräche oder aber das Programm übersieht die tatsächlich existierenden Unterschiede aufgrund der nicht fein genug eingestellten Filter.

<span id="page-72-0"></span><sup>130</sup> Nöth, W. (2001): Selbstreferenz in systemtheoretischer und in semiotischer Sicht. In: Barsch, A. u.a. (Hg.): Festschriftprojekt zu Ehren von Siegfried J. Schmidt. 2000. [http://sjschmidt.net/konze](http://sjschmidt.net/konzepte/texte/noeth.htm) [pte/texte/noeth.htm](http://sjschmidt.net/konzepte/texte/noeth.htm) –Trad.: Auto-referência na teoria dos sistemas e na semiótica. Revista de Comunicação e Linguagens [Lisboa] 29 (2001), S. 13–28.

#### 3.2 Mögliche Kriterien für die (vorläufigen) Anforderungen für die literaturwissenschaftliche Analyse:

#### *Naturalismus*

- Papa Hamlet/Bahnwärter Thiel: weniger referentielle Überschüsse/weniger Uneindeutigkeiten (z.B. gegenüber modernen Texten)
- Naturwissenschaftliche, technische Begriffe im Naturalismus
- Sehr seltenes Auftreten des auktorialen Erzählers

#### *Moderne*

- Begriffe der Beschleunigung (zeitliche Adverbien), Desynchronisation als Zeitraffern, Steigerung (Komparative, Superlative, mathematische Zahlwörter und -relationen)
- Verweise auf Metafiktionalität (z.B. indexikalische, deiktische Ausdrücke »die-se/r/s«, »hier« oder Wiederholungen im Anschluss an Nöth<sup>[131](#page-73-0)</sup>)
- Identitätsmarker: weiblich männlich
- Logik Widersprüche (Moderne)
- ›Möglichkeitssinn‹: häufigere Verwendung des Konjunktivs (würde, könnte, sollte,…)
- Anteilige Zunahme der Figurenrede, innere Monologe und Bewusstseinsströme, erlebte Rede, gänzliches Fehlen des auktorialen Erzählers

#### *Kafka*

- Sprachliche Besonderheiten
- Hinweise auf eine frühere Sprachstufe (*historische These*)
- (Metafiktionale) Verweise auf die Auslegung/Deutung oder die ›hermeneutische Methode‹ (*literarische These*)
- Zeitlogiken

# 3.3 Textkorpus<sup>[132](#page-73-1)</sup>

#### *Naturalismus*

• Gerhart Hauptmann: Bahnwärter Thiel (1888)

<span id="page-73-0"></span><sup>131</sup> Vgl. Nöth: Selbstreferenz in systemtheoretischer und in semiotischer Sicht.

<span id="page-73-1"></span><sup>132</sup> Als Textbasis wurden die Texte des Projekts Gutenberg (https://www.projekt-gutenberg.org) verwendet, weil diese als digitale und frei verfügbare sowie urheberrechtsfreie Texte im Netz vorliegen. Eine neuere Version oder kritische Editionen waren für die vorliegende Fragestellung nicht notwendig. Die Texte basieren zu einem erheblichen Teil auf älteren Editionen (wie im Fall von Papa Hamlet beispielsweise auf einer Ausgabe des Carl Reissner Verlags aus dem Ersterscheinungsjahr 1889) und wurden in Microsoft Word© für die Anwendungen aufbereitet. Bei TextGrid fehlen zum Teil auch noch Digitalisate (wie von Hauptmanns Bahnwärter Thiel oder Musils MoE).

#### 74 Literaturwissenschaft und Informatik

• Arno Holz (Pseudonym: Bjarne H. Holmsen, zusammen mit Johannes Schlaf): Papa Hamlet (1889), Textausschnitt (Kap. 5)<sup>[133](#page-74-0)</sup>

*(Literarische) Moderne*

Franz Kafka:

- Ein Landarzt (1918)
- Vor dem Gesetz (1915)
- Ein Traum (1920)
- Erstes Leid (1924)

Robert Musil: Der Mann ohne Eigenschaften, Erster Teil, Eine Art Einleitung (Kapitel 1–10) (1930 in 3 Bänden)

#### *Realismus*

#### Adalbert Stifter: Granit (1853, aus *Bunte Steine*)

Kriterien für die Auswahl von Texten Beim reduzierten Textkorpus handelt es sich um ein reines Testkorpus, da es in erster Linie um den Nutzen einer NLP basierten Analyse in der computergestützten Analyse literarischer Texte geht, außerdem um die Analyse und Spezifikation von literaturwissenschaftlichen Anforderungen an bestehende technische Lösungen. Es ist für die Produktion von repräsentativen Ergebnissen statistisch zu klein.[134](#page-74-1) Das wichtigste Kriterium für die Auswahl der Texte war, dass sie in der traditionellen Literaturgeschichtsschreibung als epochentypische Repräsentanten des Naturalismus oder der literarischen Moderne gelten, die sich durch den impliziten oder expliziten Anspruch an eine starke Kongruenz zu übergeordneten (eigenen) ästhetischen und poetologischen Kategorien und Konzepten auszeichnen und einen gewissen kanonischen Erfolg aufweisen.

Der Text *Papa Hamlet* wurde, wie bereits umfassend in Kapitel 2.1.2 beschrieben, oft als die exakte Umsetzung des eigenen ästhetischen Programms wie bei Holz' und Schlafs konsequentem Naturalismus in *Neue Gleise* (1892) und einer positivistischen Ästhetik wiein Holz'*DieKunst,ihrWesenundihreGesetze*(1891) gesehen. Der Text gilt alsMusterbeispiel naturalistischen Schreibens; ob dies auch auf der sprachlichen Ebene des Textes empirisch mess- und überprüfbar ist, war eine unserer leitenden Fragen. Typische

<span id="page-74-0"></span><sup>133</sup> Da mit Qualicen Scout die Density (Dichte) gemessen wird, spielt die Textlänge in der Bewertung keine Rolle.

<span id="page-74-1"></span><sup>134</sup> Statt zunächst mit einer explorativen Studie und einem größeren Textkorpus zu beginnen, wie aktuell üblich in den Computational Literary Studies, deren Ergebnisse später aber u.a. das Problem der nicht vollständigen Interpretierbarkeit nach sich ziehen, da nicht mehr ganz nachvollziehbar und transparent ist, welche Texte und Phänomene im Einzelnen und im Zusammenhang für die statistischen Ergebnisse tatsächlich verantwortlich sind, möchten wir hier eine in der Informatik übliche Vorgehensweise vorschlagen und anwenden, zunächst mit Testdaten zu beginnen, auf die weitere repräsentative Studien mit großen Datensätzen bzw. Korpora folgen können.

Vertreter für Epochen ausfindig zu machen, ist nicht so einfach, wie es auf den ersten Blick scheint, denn selbst wenn literarische Texte als prototypisch für eine Epoche gelten, wird oft kontrovers diskutiert, ob auch andere epochale Einflüsse in den Texten vertreten sind. Epochenklassifikationen basieren daher weitgehend auf Kontingenz, weshalb ein Beharren auf Epochenkategorien in literaturgeschichtlichen Kontexten größtenteils überholt scheint.Die bisherige Dominanz bestimmter Konzepte und Gattungen, unter die individuelle Einzelgattungen subsumiert werden – auf Kosten dieser Individualität – ist natürlich Teil eines allgemeinen literaturgeschichtlichen Problems, aber auch zum Beispiel des Distant Reading.

Bei der literaturwissenschaftlichen Methode des *Close Reading* werden in der Regel kleine Korpora verwendet, anhand derer eine Analyse oder ein Vergleich von ein, zwei oder drei Texten, Autor:innen oder Epochen durchgeführt wird. Thomas Weitin nennt dies ›Kontextverknappung«[135](#page-75-0), d.h. Reduktion oder Verlust von Kontext. Statistische Analysen beim Messen von Zeichen, Wörtern, Phrasen und Sätzen wie in NLP-basierten Verfahren reduzieren zwar ebenfalls den Kontext, aber man gewinnt auch Kontext und Komplexität durch verschiedene sprachliche Analysen oder die Validierung der Ergebnisse durch anschließende manuelle Reviews als Teil einer interaktiven Feedback-Schleife. In beiden Fällen handelt es sich also gewissermaßen um eine Kontextreduktion, die im zweiten Fall u.U. auf Kosten der Validität und im ersten auf Kosten der Repräsentativität geht.

Die Literaturgeschichtsschreibung war außerdem immer schon mit dem Problem der Auswahl von Texten, Korpora und ihren Kriterien konfrontiert, die historisch häufig auf normativen, bildungspolitischen oder durch problematische Differentiationen diskursiv (und auch ideologisch) verzerrten Leitgedanken basieren. Vor dem Hintergrund der Problematisierung von Epochenkategorien bezog sich der vorliegende Ansatz insbesondere auf die Heuristiken von kombinierten Close and Distant Reading-Verfahren, auch für historische semantische Themen und Trends.

Verzerrungseffekte des (westlichen) Kanons Wenn ein Korpus auf dem (westlichen) Literaturkanon basiert, reproduziert es ohnehin (ästhetische) Verzerrungseffekte (Bias-Effekte), wie sie Moretti in *Conjectures on World Literature* (2000) skizziert hat. In diesem Zusammenhang hat Franco Moretti den Begriff der *Weltliteratur* problematisiert, weil dieser sich auf einige wenige Werke konzentriere, und ändert die Blickrichtung mit der Frage, ob die westlich-europäische Novelle global gesehen eher die Regel oder eine Ausnahme sei.[136](#page-75-1) Zum Beispiel sind Literaturen und Künste nicht-westlicher Kulturen zusätzlich mit der problematischen und zum Teil widersprüchlichen Differenz der ästhetischen Prägung durch westliche Formen und dem Darstellen von eigenen sozialen Erfahrungen zugleich konfrontiert. Es gibt mit dem Einzug von computationellen, quantitativen Methoden also auch ein mannigfaltiges Material für neue und andere theoretische und empirische Zugänge zu globalen Literaturen und ihren Kontexten, außerdem zu alternativen historischen Literaturgeschichtsschreibungen. Zum Beispiel zeigt eine

<span id="page-75-0"></span><sup>135</sup> Vgl. Weitin: Digitale Literaturgeschichte, S. 116.

<span id="page-75-1"></span><sup>136</sup> Vgl. Moretti, F. (2000): Conjectures on World Literature. In: New Left Review 1, S. 54–68.

experimentelle Studie mithilfe der digitalen Methode der Stilometrie von Thomas Weitin, dassGoethemit*DieneueMelusine* entgegen der allgemeinen Erwartungshaltung eben nicht stilbildend für den Kanon der Novellen des 19. Jahrhunderts ist.<sup>[137](#page-76-0)</sup>

# **4 Studie**

Der kommende Abschnitt erklärt die Datenerhebung zur Beantwortung der o.g. Fragestellung. Dabei soll zunächst das eingesetzte Werkzeug *Qualicen Scout* und anschließend der Einsatz des Werkzeugs für das vorgestellte Experiment erläutert werden.

# 4.1 Hintergrund: Originäre Anwendung des *Qualicen Scout*

Der Qualicen Scout ist ein industrielles Softwareprodukt für die automatische Erkennung von Requirements Smells. Scout wurde entwickelt und vertrieben durch die Firma Qualicen<sup>[138](#page-76-1)</sup> und wird in der Industrie in Software- und Systementwicklung eingesetzt. Schematisch vereinfacht kann man die Software- und Systementwicklung dabei als ei-nen Prozess betrachten<sup>[139](#page-76-2)</sup>, der aus vier Phasen besteht und dabei jeweils Entwicklungsergebnisse (sog. *Artefakte*) produziert:

- 1. **Anforderungserhebung:**In der ersten Phase der Entwicklung werden relevante Anforderungsquellen, also Dokumente, Personen oder existierende Systeme, identifiziert und mittels unterschiedlicher Techniken die jeweiligen Wünsche und Anwendungsintentionen mit dem System erhoben. Nach der Auflösung von Widersprüchen und Priorisierung werden die konsolidierten Anforderungen üblicherweise in einer sog. Anforderungsspezifikation textuell dokumentiert. Anforderungsspezifikationen haben in der Praxis nicht selten mehrere hundert oder sogar tausend Seiten und können im Extremfall auf mehrere Millionen Sätze anwachsen.
- 2. **Systementwurf:** Aus der Anforderungsspezifikation entwickeln Architekten einen zunächst groben, dann feinen Plan des Aufbaus und der grundsätzlichen Funktionsweise des Systems. Das Ergebnisartefakt ist üblicherweise eine grafische Visualisierung in speziellen Modellierungssprachen, wie etwa UML (Unified Modeling Language) oder SysML.
- 3. **Implementierung:** Die Architektur wird dann durch die Zusammenwirkung unterschiedlicher Disziplinen (Entwickler, Systemingenieure, Elektroniker usw.) in die Realität umgesetzt, d.h. als Entwicklungsartefakte in Form von Programmcode, CAD usw. realisiert.

<span id="page-76-0"></span><sup>137</sup> Vgl. Weitin, T. (2021): Digitale Literaturgeschichte, Berlin. Eine Erweiterung des transkulturellen Kanons um minoritäre, nicht-beachtete, periphere und nicht-europäische Literaturen erscheint also angesichts neuer datenbasierter Forschungsperspektiven als unerlässlich, um transkulturelle und transhistorische Verflechtungen und Überlappungen angemessen wahrnehmen und beurteilen zu können.

<span id="page-76-1"></span><sup>138</sup> Vgl. https://www.qualicen.de

<span id="page-76-2"></span><sup>139</sup> Vgl. für eine feingranulare Einführung Broy, M., Kuhrmann, M. (2021): Einführung in die Softwaretechnik. Berlin/Heidelberg.

4. **Test:** Zuletzt (und bestenfalls parallel zur vorherigen Phase) wird aus den Anforderungen ein Testspezifikation erstellt. Diese Spezifikation beschreibt, welche Aspekte des Systems in welcher Reihenfolge und mit welchen Daten in welcher Umgebung zu prüfen sind und was jeweils als Ergebnis erwartet wird. Basierend auf dieser Testspezifikation wird dann das implementierte System gegen die Anforderungen geprüft, entweder *inhouse* oder durch einen externen Partner, häufig in technisch gut entwickelten Niedriglohnländern.

Esist offensichtlich, dass diein Phase 1 und 4 entstandenen natürlichsprachlichen Dokumente eine besondere Rolle im Prozess einnehmen und dementsprechend ihre Qualität von entscheidender Bedeutung für den Projekterfolg ist: Eine fehlerhafte Anforderung führt zu einer fehlerhaften Architektur, die wiederum zu einer fehlerhaften Umsetzung, welche zu einem fehlerhaften Test führt. Dabei sind Millionenschäden keine Seltenheit, wie zahlreiche Großprojekte zeigen.<sup>[140](#page-77-0)</sup> Genau hier setzt die automatische Smell-Erkennung an.Wie bereits beschrieben, bezeichnet ein *Requirements Smell* dabei einen potentiellen Qualitätsdefekt, welcher konkret lokalisierbar ist und für welchen ein konkreter Er-kennungsmechanismus angeben werden kann.<sup>[141](#page-77-1)</sup> Eine konkrete, identifizierte Instanz eines Smells innerhalb eines konkreten Artefakts bezeichnet man als ein *Finding*. Bildlich kann man sich ein Smell als ein Muster schlechter Qualität vorstellen (etwa »Lange Sätze«) und ein Finding als einen langen Satz in einem bestimmten Text. Studien haben gezeigt, dass von automatisierten Werkzeugen produzierte Findings einige der in Anforderungsdokumenten und Testfallspezifikationen auftauchenden Probleme erkennen und dadurch auf die Eliminierung des Defekts vor den kritischen Phasen hinwirken können.<sup>[142](#page-77-2)</sup> Durch die Unschärfe des Verfahrens können sie jedoch manuelle Prüfungen in Form von Reviews nie ganz ersetzen.

In der vorliegenden Studie geht es weniger um die Erkennung von sprachlichen Defekten wie bei den Smells, sondern die sprachlichen Vorkommnisse (Findings) gelten hier als Indikatoren, die sowohl deterministisch als auch heuristisch<sup>[143](#page-77-3)</sup> für bestimmte lexikalische, grammatische, strukturelle und semantische Sachverhalte stehen können.

[S]mells [as indicators for] semantic category have to be broken down to lexical, gram-matical or structural aspects in order to be automatically detectable.<sup>[144](#page-77-4)</sup>

<span id="page-77-0"></span><sup>140</sup> Vgl. u.a. den Fall der spanischen Bahnorganisation Renfe, welcher 31 Züge fertigen ließ, die nicht durch die Tunnel des spanischen Zugnetzes passten. Der Präsident der Renfe, sowie die Staatsekretärin im Transportministerium mussten daraufhin ihren Posten räumen. https://www.spiegel.de/wirtschaft/unternehmen/spanien-bahn-bestellt-zu-grosse-zuege-fuerihre-tunneles-ist-ein-fehler-aufgetreten-a-f25d04a9-e873-451a-b77f-8d94090f7b95

<span id="page-77-1"></span><sup>141</sup> Vgl. Femmer, H., Mendez-Fernández, D., Wagner, S., Eder, S. (2017): Rapid quality assurance with requirements smells. Journal of Systems and Software 123, S. 190–213. Hier dienen Requirement (Bad) Smells als konkrete Symptome für einen »requirements artifact's quality defect« (vgl. ebd., S. 1). Hier wurden jenseits von Semantik Lösungen zur automatisierten Erkennung von sprachlichen Qualitätsdefekten in Anforderungen entwickelt.

<span id="page-77-2"></span><sup>142</sup> Vgl. Femmer et al.: Rapid quality assurance with requirements smells.

<span id="page-77-3"></span><sup>143</sup> Vgl. Femmer et al.: Which requirements artifact quality defects are automatically detectable?

<span id="page-77-4"></span><sup>144</sup> Femmer, H. (2018): Requirements Quality Defect Detection with Qualicen Requirements Scout. https://ceur-ws.org/Vol-2075/NLP4RE\_paper2.pdf [30.10.2023]

# 4.2 Hintergrund: Funktionsweise des *Qualicen Scout*

Im System sind Smells in Form von automatisch prüfbaren Regeln hinterlegt. Teilweise sind die Regeln konfigurierbar, etwa welche Satzlänge als lang angenommen wird. Weiterhin verfügen fast alle Regeln über sogenannte Filterkonfigurationen. Damit lassen sich wiederkehrende Falscherkennungen ignorieren. Mit diesem Regelsatz als Grund-lage detektiert das Werkzeug die Smells dabei in folgender Weise<sup>[145](#page-78-0)</sup>:

- Zunächst wird im sog. Parsing das Dokument in einzelne Abschnitte zerlegt.
- Dann wird der Text mit NLP-Techniken um grammatikalische Informationen angereichert, wie etwa der Lemmatisierung, also der Rückführung des Wortes in seine grammatikalische Grundform oder der Part-of-Speech, also einer äußerst feingranularen Wortarterkennung.
- Anschließend werden die angereicherten Texte auf die hinterlegten Regeln geprüft. Verletzt eine Textstelle eine Regel des Regelsatzes, wird dieses potentielle Finding gegen die Filterregeln geprüft. Falls keine Filterregel »anschlägt«, wird das Finding gespeichert und im Text entsprechend als potentielles Qualitätsproblem markiert.

Das benötigt dabei im Schnitt etwas weniger als eine halbe Sekunde pro Satz für diese drei Schritte.

Anwender:innen können nun über eine Website den markierten Text betrachten und sich dabei durch entsprechende Schalter auf bestimmte Textstellen oder Smells fokussieren. Weiterhin können Metriken zur Größe und Menge der Findings pro Ordner oder Datei ausgegeben werden (siehe Abschnitt 4.4). Innerhalb der Anzeige können Anwender:innen im Nachgang außerdem weitere Findings ausblenden, die in der manuellen Nachinspektion als nicht kritisch bewertet werden. Entsprechend ausgeblendete Findings werden aus den Metriken herausgerechnet.

# 4.3 Studiendesign: Vorgehen zur Datenerhebung

Das Vorgehen zur Datenerhebung ist in zwei Phasen untergliedert. In einer Vorphase wurden an Ausschnitten der o.g. Texte zunächst der Regelsatz, sowie die Filterregeln definiert. Dabei wurde darauf geachtet, dass der Regelsatz möglichst in semantischen Zusammenhang zu den o.g. Hypothesen zu bringen ist.

In der Hauptphase wurden nun vermeintlich repräsentative Texte in das System eingespeist. Analysiert wurden dabei Texte bzw. Textausschnitte der folgenden Gruppen:

- Naturalismus
- Moderne
- Kafka

<span id="page-78-0"></span><sup>145</sup> Vgl. Femmer et al.: Rapid quality assurance with requirements smells.

#### 4.4 Studiendesign: Detektierte Smells und erhobene Metriken

Die folgenden Requirements Smells wurden durch das System erkannt und fließen in die Analyse ein:

- *Dangerous Slash*: Diese Analyse identifiziert Schrägstriche, die in technischen Texten häufig auf unpräzises Vokabular hindeuten.
- *Imprecise Phrases*: Diese Analyse identifiziert vage Ausdrücke, wie etwa *gut* oder *schnell.* Diese Unschärfe ist in Anforderungen und Tests hinderlich, da subjektiv.
- *VaguePronouns*: Diese Analyseidentifiziert Pronomen,welche die Lesbarkeit und Eindeutigkeit erschweren können.
- *Comparatives* und *Superlatives*: Komparative und Superlative deuten auf relative Anforderungen hin. Die Anforderungen stehen damit nicht für sich selbst und bergen das Risiko, dass sich ihre Semantik im Projekt ändert.
- *Passive Voice*: Passive Sprache blendet Akteure und Zuständigkeiten aus und erzeugt schwerer lesbare Sätze.
- *Universal Quantifiers*: Diese Analyse findet absolute Begriffe wie *immer* oder *niemals*. Anforderungen mit diesen Begriffen ignorieren häufig Randfälle und sind daher nicht vollständig.
- *Negative Words*: Anforderungen sollen beschreiben, was das System tun soll. Negative Ausdrücke i.S.v. wie das System nicht zu reagieren hat, sind schwer umzusetzen.
- *Text in Brackets*: Erklärungen in Klammern sind in Anforderungen gelegentlich uneindeutig. Hier ist explizit zu erklären welche Aspekte der Dokumentation etwa Vertragsgegenstand sind und welche nicht.
- *Abbreviations*: Abkürzungen bergen das Risiko für Leser:innen, uneindeutig zu sein.
- *Tripple Dots*: Drei Punkte [...] beschreiben Unvollständigkeit im Sinne etwa eines *etc*.
- *Long Sentences*: Satzlänge ist ein guter Indikator für Unverständlichkeit. Die hier genutzte Grenze von 15 Worten ist im industriellen Kontext eine übliche Größe.

Weiterhin wurden folgende Metriken erhoben:

- Größe des analysierten Textes in Zeichen, sowie Worten oder Sätzen
- Anzahl der Findings pro Smell, sowie insgesamt
- Smell-Density

Die Smell-Density stellt für jeden Smell eine sogenannte »Density«-Metrik<sup>[146](#page-79-0)</sup> dar: Diese Metrik berechnet hier eine relative »Abdeckung« des Textes mit Smells und ist nötig, um unterschiedlich lange Texte miteinander zu vergleichen. Die Metrik berechnet sich dabei folgendermaßen für einen Smell s:

<span id="page-79-0"></span><sup>146</sup> Vgl. analog *defect densities* in Rott, J. (2022, October): Test Intelligence: How Modern Analyses and Visualizations in Teamscale Support Software Testing. In: 2022 First International Workshop on Visualization in Testing of Hardware, Software, and Manufacturing (TestVis) (pp. 15–21). IEEE.

$$
Density_s = \frac{|V \text{on mindestens einem Finding des Smells betroffenes Textzeichen}|}{|Alle Textzeichen|}
$$

Intuitiv bezeichnet die Density (Dichte) damit den Prozentteil des Textes, an dem irgendein potentieller Qualitätsdefekt automatisiert detektiert wurde[147](#page-80-0). Die Metrik ermöglicht damit einen relativen Vergleich von Texten untereinander, unabhängig von der Textlänge.

#### 4.5 (Vorläufige) Ergebnisse und Beobachtungen

An dieser Stelle möchten wir betonen, dass es sich um eine Skizze eines Work-in-Progress handelt. Die Ergebnisse der Analyse sind dementsprechend als vorläufig zu betrachten und dienen als Grundlage für die Entwicklung literaturwissenschaftlicher Anforderungen. Es geht bei der Auswertung der Ergebnisse also um erste Tendenzen und mögliche Erklärungsansätze in Bezug auf die Fragestellung. Die Kurzform der auffälligsten Ergebnisse der explorativen Datenanalyse (EDA) findet sich in [Tabelle 1.](#page-81-0)[148](#page-80-1) Mit Ausnahme der Textgröße sind alle angegebenen Werte Density-Werte, d.h. prozentuale Überdeckungsmetriken nach obiger Definition. Insgesamt wurden ca. 372.000 Zeichen Text analysiert. Davon entfallen etwas mehr als 83.000 Zeichen auf den Naturalismus und fast 217.000 Zeichen auf die literarische Moderne<sup>[149](#page-80-2)</sup> (inkl. Kafka). Der Rest fällt auf den ›Kontrolltext‹ aus dem Realismus.[150](#page-80-3) Die Gesamtdensity (über alle Smells) ist geprägt von dem Long Sentence Smell. Dies ist nicht unüblich, wenn die Texte nicht unter kontinuierlicher Überprüfung der Analysen geschrieben werden.

<span id="page-80-0"></span><sup>147</sup> Zur besseren Vorstellung der Density-Metrik kann folgende Analogie dienen: Wenn die Smell-Erkennung so etwas wie ein händisches Review durch mehrere Personen mit unterschiedlich farbigen Textmarker darstellen würde, dann würde die Density den prozentuellen Textteil berechnen, welcher in mindestens einer Farbe markiert ist (also nicht mehr »weiß« ist).

<span id="page-80-1"></span><sup>148</sup> Hierbei handelt es sich nur um einen Ausschnitt aus verschiedenen Smell-Analysen.

<span id="page-80-2"></span><sup>149</sup> Im Folgenden wird nur noch die Kurzform ›Moderne‹ verwendet.

<span id="page-80-3"></span><sup>150</sup> Was in der Tabelle nicht enthalten ist, war ein Vergleich zu älteren Erzähltexten (z.B. Schillers *Der Verbrecher aus verlorener Ehre* und Kleists *Das Erdbeben in Chili*sowie Sachtexten (z.B. wissenschaftliche Texte oder eine Bedienungsanleitung). Insbesondere die Bedienungsanleitung sticht mit krassen Unterschieden heraus (z.B. ca. 10–20 Prozentpunkte geringere Smell-Density insgesamt bedingt durch entsprechend weniger lange Sätze). Dafür deutlich mehr Schrägstriche (»Dangerous Slash«, 0,3 % statt 0,0 %), Erklärungen in Klammern (5 % statt 0 %) und Passive (ca. 5x höherer Wert als in den sonstigen Texten). Alle weiteren Analysen wurden auf GitHub abgelegt [\(https://g](https://github.com/LuckeJohannes/Literaturwissenschaft_Informatik) [ithub.com/LuckeJohannes/Literaturwissenschaft\\_Informatik\)](https://github.com/LuckeJohannes/Literaturwissenschaft_Informatik).

<span id="page-81-0"></span>*Tabelle 1: Kurzform der Ergebnisse der Smell Analyse auf Literarische Texte (Mittelwerte). Alle Werte sind Density-Werte in Prozent. Text Size ist die Gesamtsumme der Characters.*

|              | (Characters)<br>Size<br>Text: | Smell Density Gesamt | Slashes<br>Dangerous | Phrases<br>Imprecise | Pronouns<br>Vague | Superlatives | Comparatives | Voice<br>Passive | Quantifiers<br><b>Universal</b> | Words<br>Negative | <b>Brackets</b><br>Ξ.<br>Text | Abbreviations | Dots<br>Triple | Sentences<br><b>Buo</b> |
|--------------|-------------------------------|----------------------|----------------------|----------------------|-------------------|--------------|--------------|------------------|---------------------------------|-------------------|-------------------------------|---------------|----------------|-------------------------|
| Naturalismus | 82.844                        | 64,6                 | O, O                 | 4,9                  | 4,1               | O,5          | 2,2          | 1,0              | 0,5                             | 0,9               | 0,0                           | O, O          | O,3            | 58,9                    |
| Moderne      | 216.940                       | 83,8                 | 0,0                  | 4,5                  | 4,8               | O,5          | 2,3          | O,8              | 1,0                             | 1,4               | O, O                          | O, O          | O, O           | 80,9                    |

*Tabelle 2: Detaillierte Ergebnisse pro Werk. Alle Werte sind Density-Werte in Prozent.*

<span id="page-81-1"></span>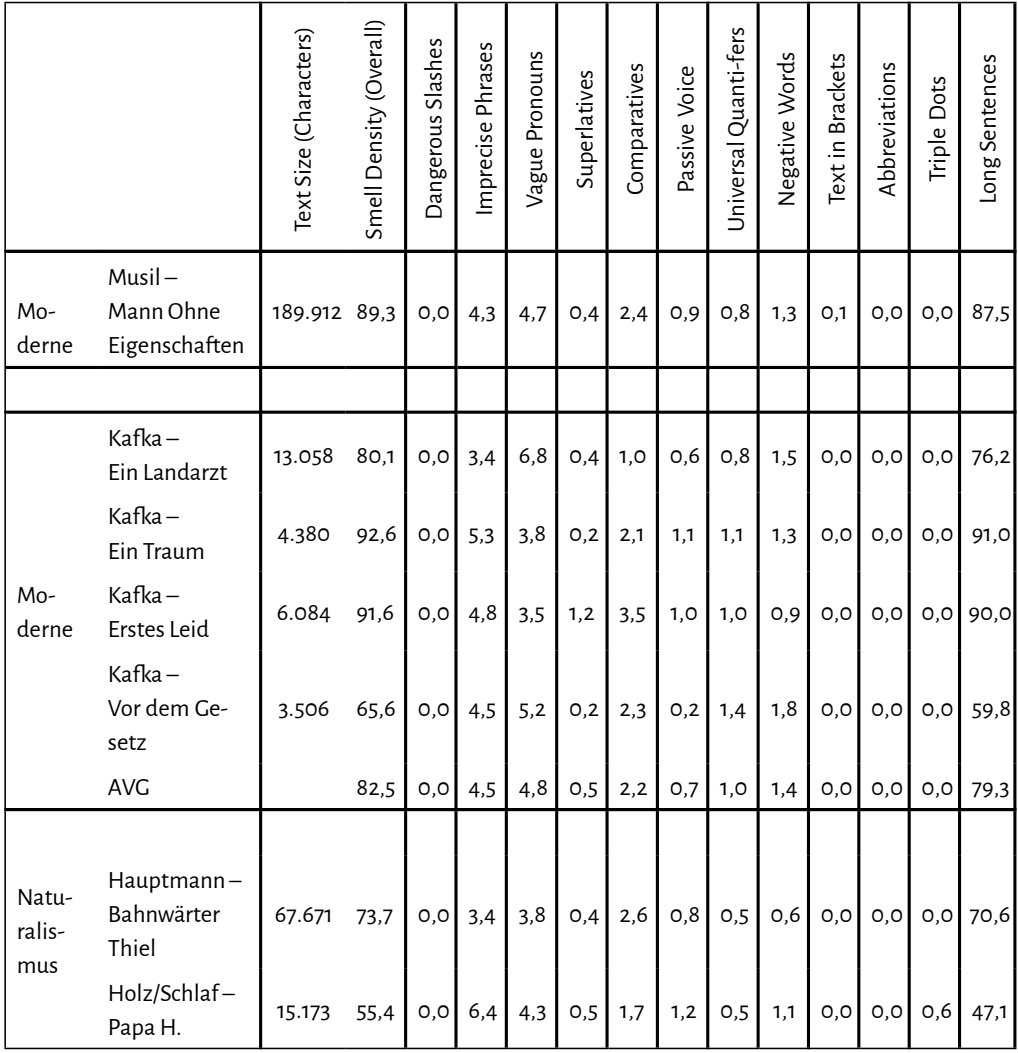

#### *›Kontrolltext‹*

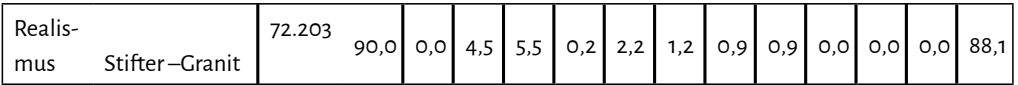

Quelle: Tabelle mit Excel erstellt

Hinsichtlich der Fragestellung weist die empirische Überprüfung mit dem NLP-basierten Programminsgesamt zwar einen Unterschiedin der Smell Density (Gesamt) zwischen den Texten des Naturalismus (64,6 %) und der Moderne (83,8 %) auf. Dieser Wert ergibt sich größtenteils durch den Unterschied bei den Long Sentences (Naturalismus: 58,9 %, Moderne: 80,9 %). Wenn man den Text des Realismus (*Granit*) von Adalbert Stifter (90 %) als Kontrolltext hinzunimmt, ergeben sich jedoch keine nennenswerten Unterschiede in der Gesamtbetrachtung.

*Abb. 1: Smell Density (Gesamt). Alle Werte sind Density-Werte in Prozent. In der Tabelle sind zum einen die Mittelwerte der Smell Densities (Gesamt) von literarischer Moderne und Naturalismus angegeben sowie von den einzelnen Autoren.*

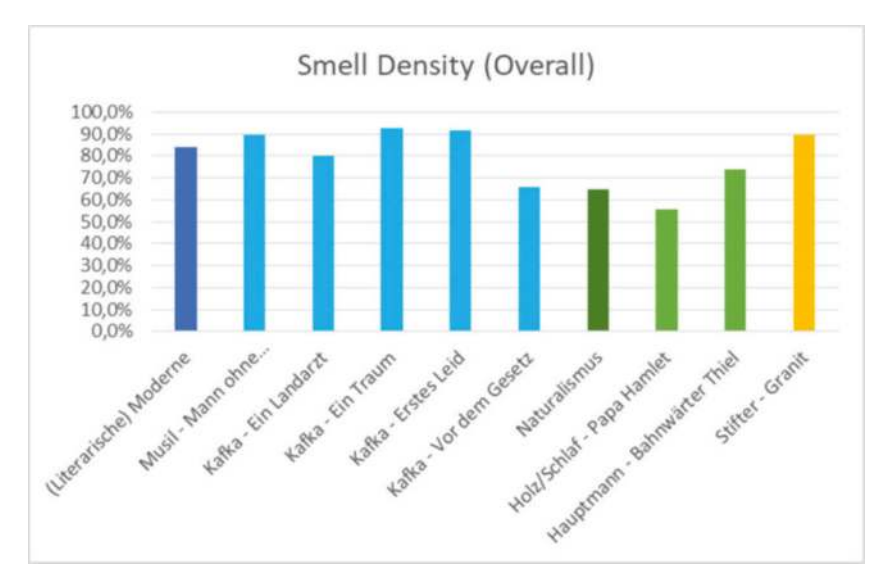

Quelle: Visualisierung mit Excel

Um vielleicht interessante Punkte im Hinblick auf die Beschreibung von Einzelmerkmalen der untersuchten Texte zu finden und um (hermeneutisch) validieren zu können, ob die Analyse mit NLP-basierten Verfahren in Bezug auf die literaturwissenschaftlichen Fragestellungen zu verwertbaren Ergebnissen führt, ist es dennoch wichtig, einen Blick auf den Inhalt der einzelnen Ergebnisse zu werfen.

*Imprecise Phrases,* also unpräzise Ausdrücke, die bemerkenswerter Weise vor allem bei Kafkas *Ein Traum* zu beobachten sind (5,3 %), könnten einerseits die Wahrnehmung des ›Kafkaesken‹ in seinen Texten erklären, die vielleicht an der Uneindeutigkeit und der sprachlichen Unbestimmtheit seiner sprachlichen (Erzähl)Strukturen liegt, was für die *literarische These* spricht und ihn damit als einen modernen Erzähltext klassifizieren würde. Jedoch unterscheiden sich in der Gesamtbetrachtung die Werte der Imprecise Phrases von Musil und Kafka kaum.

Insgesamt lässt sich eine hohe Varianz bei*Imprecise Phrases* zwischen den untersuchten Erzähltexten von Kafka finden: Bei seiner früheren Erzählung *Ein Landarzt* ist der Wert (3,4 %), also genauso hoch wie bei der naturalistischen Erzählung *Bahnwärter Thiel* (ebenfalls 3,4 %). Wenn man nur diesen Parameter betrachten würde, spräche es einerseits für eine Ununterscheidbarkeit von modernem und naturalistischem Text und lieferte ggfs. ein weiteres Argument für die Annahme einer Moderne als Makroepoche (Hypothese 2). Oder aber Kafkas Texte stellte es andererseits in die sprachliche Nähe von naturalistischen Texten, was für die *historische These* spräche.

Eine höhere Dichte an *Imprecise Phrases*lässt sich auch bei dem naturalistischen Textausschnitt von *Papa Hamlet* (6,4 %) und Kafkas *Ein Traum* (5,3 %) beobachten, was in diesem individuellen Vergleich ebenfalls zu der (hermeneutischen) Interpretation der Ununterscheidbarkeit verleiten könnte. Allerdings sind es vor allem Adjektive wie ›klein‹ und ›groß‹, die in *Papa Hamlet* häufig vorkommen, die vom Programm ebenfalls als uneindeutig bewertet werden (False Positive). In diesem Text ist aber die unterschiedliche Größe der inhaltlichen Thematik geschuldet. Diese Wörter sollten in einer zukünftigen Analyse herausgefiltert werden, um dort einen realistischeren Wert über die Density der Imprecise Phrases dort zu erhalten. Entgegen der Hypothese (1), dass im Naturalismus nach ästhetisch-programmatischen Aspekten eher weniger Imprecise Phrases zu erwarten wären, ist diese hier mit 4,9 % gegenüber 4,5 % Moderne sogar erhöht (vgl. Tabelle 1). Dies liegt aber bei *Papa Hamlet* vor allem wie bereits erwähnt an dem statistischen Einfluss der Anzahl der Adjektive ›klein‹ und ›groß‹ auf den Wert (6,4 %).

Einen vagen Aufschluss über einen etwaigen minimalen Unterschied bezüglich der Eindeutigkeit und Uneindeutigkeit geben eventuell die durchschnittlichen Density-Werte des Smells *Vague Pronouns,* mit 4,8 % (Moderne) sind diese gegenüber 4,1 % (Naturalismus) erhöht.

*Superlative* finden sich am meisten in Kafkas *Erstes Leid* (1,2 %), welche hier als Merkmal moderner Texte gesehen werden, ebenfalls erscheint hier die höchste Dichte an Komparativen (3,5 %).

Insgesamt nutzen Kafka und vor allem Musil häufiger negative Formulierungen (1,3 %) als die Naturalisten (0,9 %) – vielleicht ein deutlicheres Unterscheidungsmerkmal zwischen literarischer Moderne und Naturalismus. Die Annahme war, dass Negationen in Bezug auf die literarische Moderne für gegensätzliche Positionen stehen könnten, was sich vielleicht nach weiteren zukünftigen Untersuchungen bestätigen könnte. Die Negationen Kafkas stechen insbesondere bei *Vor dem Gesetz* mit 1,8 % heraus. Ansonsten hat die Moderne eine höhere Wahrscheinlichkeit zu langen Sätzen (80,9 %), das liegt aber vor allem an Musil (87,5 %); Kafkas ältere Erzählungen *Vor dem Gesetz* (59,8 %) und *Ein Landarzt* (76,2 %) nähern sich hier eher dem Durchschnittwert des Naturalismus an (58,9 %).

*Abb. 2: Smell Density (Imprecise Phrases). Alle Werte sind Density-Werte in Prozent (AVG=Mittelwert). In der Tabelle sind zum einen die Mittelwerte der Densities (Imprecise Phrases) von literarischer Moderne und Naturalismus angegeben sowie von den einzelnen Autoren.*

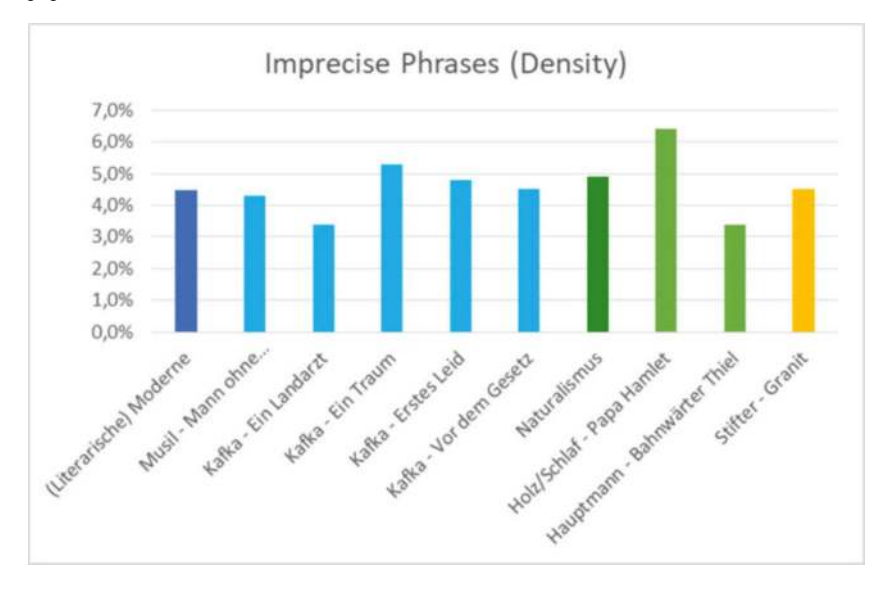

Quelle: Visualisierung mit Excel

Die Erzählung *Granit* von Adalbert Stifter stellt unter den Texten des Realismus bzw. Naturalismus in der Satzlänge zwar einen Ausreißer dar (88,1 %), da sie viele lange Sätze mit einer hohen Komma-Rate anzeigt, die vermutlich von den langen (Natur-)Beschreibungen mit vielen Kommata, z.B. durch Aufzählungen stammen. Eine ähnlich hohe Dichte erkennt das Programm aber auch bei Kafkas Erzählungen *Ein Traum* (91,0 %) und *Erstes Leid* (90,0 %). Bei der vielen wörtlichen Rede in *Papa Hamlet* zeigt sich die Density von langen Sätzen stark reduziert (47,1 %).

Interessant ist noch das Ergebnis der Universal-Quantifiers (immer, niemals usw.), denn dieses ist bei modernen Texten (1,0 %) höher als bei naturalistischen Texten (0,5 %). Hier fallen aber Kafkas Erzählungen ins Gewicht, insbesondere die Erzählung *Vor dem Gesetz* (1,4 %). Dies könnte ein Spezifikum der Texte Kafkas sein, wobei Musils Wert mit 0,8 % ebenso über beiden Werten des Naturalismus liegt (beide bei 0,5 %).

# **5 Diskussion der Ergebnisse entlang der Forschungsfragen**

Im Folgenden sollen die Ergebnisse der experimentellen Studie entlang der Forschungsfragen diskutiert werden:

1. Sind die Epochen des Naturalismus und der literarischen Moderne<sup>[151](#page-84-0)</sup> durch automatische Analyse abgrenzbar? (FF1)

<span id="page-84-0"></span><sup>151</sup> Im Folgenden nur noch Moderne.

Die Ergebnisse geben keine eindeutigen Unterschiede darüber her, dass eine klare Epochengrenze zwischen den Texten des Naturalismus und der Moderne gezogen werden kann (Hypthese 2). Allerdings sind Negationen (ggfs. als Audruck von gegensätzlichen, widerstreitenden Positionen) und Universal Quantifiers in Texten der Moderne im Vergleich zu Texten des Naturalismus tatsächlich überall etwas erhöht, außer der Wert der Negationen in Kafkas *Erstes Leid,* der dem Mittelwert des Naturalismus gleicht (0,9 %). Auf der anderen Seite könnten die widersprüchlichen Unterschiede in den verschiedenen Smell-Ergebnissen auch bedeuten, dass die Filter des Qualicen Scout nicht fein genug eingestellt sind, um eindeutige sprachliche Unterschiede zwischen beiden Epochen zu erkennen. Es müssten außerdem mehr Texte aus beiden Epochen analysiert werden. Um die These der Moderne als Makroepoche (Hypothese 2) verifizieren zu können, sollten weitere Texte bzw. Referenzkorpora aus der zweiten Hälfte des 18. Jahrhunderts bis heute hinzugezogen werden, um literarische Erzähltexte miteinander zu vergleichen, die einen größeren zeitlichen Abstand voneinander aufweisen (z.B. von Schiller und Kleist). Dies könnte nützlich sein, um beurteilen zu können, inwieweit die sprachliche Analyse des Tools auch zur Prüfung historischer Texte des 18. Jahrhunderts funktioniert<sup>[152](#page-85-0)</sup>

2. Bietet die automatische Analyse Indizien, Kafkas Erzähltexte einer der o.g. Epochen zuzuordnen? (FF2)

Die Smellanalyse zeigt durchaus Unterschiede zwischen den Texten (etwa Superlative, Passive oder lange Sätze, siehe [Tabelle 2\)](#page-81-1). Diese Unterschiede variieren jedoch und gleichen sich so häufig aus. Ob sie also eher dem individuellen Stil eines einzelnen Werkes oder dem Stil eines Autors oder sogar dem Stil einer Epoche zuzuordnen sind, bleibt daher offen.

Eine andere mögliche Erklärung implizierte, dass Kafkas Texte als äußerst individuelle oder individualsprachliche ›Exoten‹ (besonders sein Text *Vor dem Gesetz*) tatsächlich ungeeignet wären, bestehende epochale Kategorien zu repräsentieren.DesWeiteren zeigen sich einige Texte Kafkas in einigen Ergebniswerten als nicht eindeutig abgrenzbar vom Naturalismus, ebenfalls nicht vom Realismus, was die *historische These,* zumindest teilweise, bestätigen würde. Insgesamt lässt sich feststellen, dass die Texte Kafkas sich auch untereinander stark voneinander unterscheiden.

3. Bringt die Methode eindeutige Ergebnisse in Bezug auf o.g. Fragestellungen? Wie müssen die Anforderungen spezifiziert werden, um der literaturwissenschaftlichen Fragestellung zu genügen? Müssen die literaturwissenschaftlichen Fragestellungen angepasst und umformuliert werden? (FF3)

<span id="page-85-0"></span><sup>152</sup> Ein weiterer Test zur Unterscheidung von literarischen und nicht-literarischen Texten zeigte im Übrigen, dass das NLP-Programm sehr gut Unterschiede zwischen literarischen und nicht-literarischen Texten erkennt, was die These erhärtet, dass literarische Texte insgesamt eher uneindeutigere Referenzbezüge aufweisen als Sachtexte, die das Programm als qualitativ höher wertig bewertet (vgl. die Ergebnisse dieses Zusatztests im Anhang im Downloadbereich auf GitHub).

Mögliche Antworten auf diese Frage und eine Evaluation der Anforderungen sowie der Nutzen von NLP-basierten Verfahren in der computationellen Analyse von literarischen Texten werden im nächsten Abschnitt (s. Abschnitt 6) diskutiert.

### **6 Anforderungsspezifikation für die Analyse von literarischen Texten und Revision der literaturwissenschaftlichen Fragestellung**

Anforderungsspezifikationen können nach entsprechender hermeneutischer und qualitativer Validierung der Ergebnisse (z.B.*close reading*) sowie manuellen Reviews und nach der Evaluation der voreingestellten Filterkategorien und -regeln erfolgen, die dann auf der Basis der Anforderungen angepasst und weiterentwickelt werden können.

Insgesamt lässt sich nochmals feststellen, dass die statistische Größe des Korpus für aussagekräftige und repräsentative Ergebnisse zu klein ist. Es handelt sich um ein reduziertes Testkorpus, um den Nutzen des Tools für die computationelle Analyse von literarischen Texten zu testen und Anforderungen für existierende technische Lösungen zu spezifizieren.

Dennoch ermöglicht diese experimentelle Vorstudie, etwas genauer zu identifizieren, welche spezifischeren Analysen es brauchen würde, um die o.g. Forschungsfragen zu beantworten und ggfs. auf neue Art zu stellen. Dabei sind in zukünftigen Arbeiten aus unserer kombinierten Sicht aus Literaturwissenschaft und Informatik folgende Analysen sinnvoll und möglich umzusetzen:

- Analyse der direkten und indirekten wörtlichen Rede, v. A. als prozentueller Anteil zur Identifikation der Figurenrede (›dramatischer Modus‹)
- Erkennung von Begriff/Gegenbegriffspaaren, Positionen und deren Negation(als widersprüchliche Semantiken)
- Analyse der Zeit und Chronologiken (Zeitangaben: Erzählzeit und erzählte Zeit; Ana-, Anti- und Achronie), Begriffe der Beschleunigung (Geschwindigkeitsangaben, zeitliche Adjektive, mathematische Relationen, Zeitbegriffe, Zahlwörter)
- Superlative: Begriffe der Steigerung (Prinzip der Moderne nach Rosa)
- Verweise auf Metafiktionalität (deiktische und indexikalische Begriffe wie »dies«, »diese/s/r«, »hier«, »jetzt«, »ich«, »du« usw. als selbstreferentielle Verweise oder Metakommentare, Wiederholung als Verweis von einer Passage auf die andere nach Nöth im Anschluss an Roman Jakobsons *Theorie der sechs Sprachfunktionen*[153](#page-86-0))
- Identitätsmarker/Gender-Aspekte: ›männlich‹/›weiblich‹ (Verhandeln von geschlechtlicher Identität)
- Konjunktiv: Der Konjunktiv könnte wie bei Musil für den ›Möglichkeitssinn‹ stehen, als Merkmal von modernem Erzählen

Technisch gesehen, ist die Computerlinguistik gerade in einem rapiden Wandel. Sogenannte *Large Language Models* (LLMs) in Form von generativen Transformern wie ChatGPT setzen auf das maschinelle Lernen großer Datenmengen (sog. *Deep Learning*)

<span id="page-86-0"></span><sup>153</sup> Vgl. Nöth: Selbstreferenz in systemtheoretischer und in semiotischer Sicht.

anstatt der expliziten Definition von Regeln. Maschinelles Lernen bringt allerdings weitere Unschärfe in das System, was im Anwendungsbereich der Qualitätssicherung häufig die Benutzerakzeptanz verschlechtert. Außerdem ist es zurzeit häufig nicht möglich, den Vorschlag eines Deep Learning Ansatzes nachzuvollziehen. Zu erklären, warum eine Stelle ein potentielles Problem beinhaltet, ist aber natürlich essentiell zur Behebung des Problems. Diese Probleme sind aber aus unserer Sicht für die o.g. Fragestellungen eventuell nicht so dominant. Weiterhin könnte es gelingen, die LLMs zu instruieren die o.g. Metriken eigenständig zu berechnen, eine gewisse Fehlertoleranz vorausgesetzt.

Die 11 angewendeten Smells, anhand derer die Texte analysiert wurden, kommen eigentlich aus dem Bereich Anforderungsanalyse, die eine andere Zielsetzung beinhaltet (s. Kap. 4). Um nur eins zufällig herauszugreifen: Zum Beispiel werden Superlative nicht als Mangel für die Qualität von Texten bewertet; hier dienten sie als Indikator für einen thematischen Sachverhalt: als Ausdruck eines (modernen) Steigerungsprinzips. Ausgehend von der zugrundeliegenden Annahme, dass ähnliche Werte (Dichte/Findings) die Zugehörigkeit zu einer (gemeinsamen) Epoche anzeigen können, aber nicht müssen, da hier individuelle Unterschiede (z.B. die Texte von Kafka) eine erhebliche Rolle spielen können, liegt der Schluss nahe, dass die Filterkategorien und -regeln, die zur Erkennung von Findings genutzt werden, noch nicht optimal an die Gegebenheiten literaturwissenschaftlicher Anforderungen in Bezug auf literarische Texte angepasst sind. Man müsste bei jedem Parameter überlegen, wie sinnvoll dieser bei der Einordnung von literarischen Texten ist.

Im Rahmen der Anforderungsspezifikation könnte überlegt werden,ob z.B. die Filter *Abbreviations* und *Dangerous Slashes* für zukünftige Analysen ausgeblendet werden können, da diesein Bezug auf die Fragestellung derUnterscheidbarkeit von Epochen zumindest keinen offensichtlichen hermeneutischen Mehrwert erkennen lassen. Im Gegensatz dazu zeigen sie auffällige Unterschiede beim Vergleich von literarischen und nicht-lite-rarischen Texten (z.B. am meisten bei ›Bedienungsanleitung‹).<sup>[154](#page-87-0)</sup>

Die Imprecise Phrases müssten an die literarischen Texte angepasst werden, denn Adjektive wie z.B. *klein* und *groß*, die in *Papa Hamlet* häufig vorkommen, werden wie schon erwähnt vom Programm ebenfalls als uneindeutig bewertet (False Positive), was den Ergebniswert verzerrt. Solche Adjektive müssten in einer zukünftigen Analyse herausgefiltert werden, um einen aussagekräftigen Wert über die tatsächliche Eindeutigkeit bzw. Uneindeutigkeit der verwendeten sprachlichen Konstruktionen zu erhalten. Eine Analyse der Frequenz des Konjunktivs könnte vielleicht im Textausschnitt von Robert Musils *Der Mann ohne Eigenschaften* den ›Möglichkeitssinn‹ operationalisieren, der ebenfalls ein Merkmal des modernen Erzähltextes darstellt. Der Konjunktiv wurde zwar indirekt durch die Imprecise Phrases miterfasst, sollte aber für diesen Zweck besser in einer eigenen Smell-Kategorie abgebildet werden.

Für die weitere Spezifikation von Anforderungen könnten metafiktionale Verweise (als Kennzeichen von modernen Texten) in Frage kommen, die in Form von 1. deiktischen

<span id="page-87-0"></span><sup>154</sup> Vgl. Anm. 148. *Triple Dots* sind nur in *Papa Hamlet* zu finden. In Texten von Schnitzler haben diese beispielsweise eine bedeutungskonstituierende Funktion.

und indexikalischen Begriffen, 2.Wiederholung als Verweis einer Passage auf eine andere oder 3. selbstreferentielle Kommentare, nämlich solche, die die eigene Erzählung bzw. ihren fiktionalen Status betreffen, operationalisiert werden könnten.<sup>[155](#page-88-0)</sup> Hierbei könnte man sich vielleicht an Jakobsons graduellen Sprachfunktionen orientieren, darunter die immanente »poetische Funktion«[156](#page-88-1) und Merkmale der »Literarizität«[157](#page-88-2), um der Formalisierung der literaturwissenschaftlichen Kategorie »Metafiktionalität« zu genügen. So, wie Fiktionalität als Unterscheidungsmerkmal zwischen literarischen und nicht-litera-rischen Texten gilt<sup>[158](#page-88-3)</sup>, könnte sich Metafiktionalität als Kriterium für die Unterscheidung moderner und nicht-moderner Texte erweisen.

Spezielle Klassifikationen für naturalistische Texte lassen sich vielleicht durch Adjektive der Beschreibung, technische oder naturwissenschaftliche Begriffe, physikalische, biochemische, ›Dinge‹ der Natur, Landschaftsbeschreibungen, botanische Begriffe, bestimmte ›Beobachtungswörter‹ u.ä. operationalisieren und erweitern.

Weitere Formalisierungen z.B. von Tautologien, Paradoxien und Widersprüchen fin-den sich auch in den Arbeiten von Niklas Luhmann.<sup>[159](#page-88-4)</sup>

Kongruenzen und Abweichungen von ästhetisch-programmatischem Anspruch wie beim Naturalismus (für den *programmatisch* eine Reduktion von Verweisungsüberschüssen proklamiert wird) und *tatsächlicher* empirischer Umsetzung in den einzelnen naturalistischen Texten sind mit den vorliegenden Filtern des NLP-basierten Tools schwierig beizukommen. Literatur, auch des Naturalismus, ist tendenziell mehrdeutig und impliziert durch ihren fiktionalen Status immer semiotische und semantische Verweisungsüberschüsse. Das Problem ist hier grundsätzlich die Messbarkeit eines impliziten ästhetischen Programms in einem literarischen Text, was aber häufig die argumentative literaturwissenschaftliche und kunstphilosophische Basis für die Legitimierung von Epochenzugehörigkeiten bildet. Interessant wäre gegenüber derartig komplexen, schwierig zu operationalisierenden Fragestellungen eine Umformulierung von Fragestellungen, die nicht die traditionellen, an ästhetischen Kriterien sich orientierenden, Klassifizierungen überprüfen, sondern Klassifizierungen wie die oben vorgeschlagenen in den Blick nehmen. Gegebenenfalls könnte mit weiteren Methoden wie z.B. der Anwendung von Distanzmaßen oder Clusterbildungen durch *Machine Learning* gearbeitet werden.

Kafka hat kein ›echtes‹ ästhetisches Programm geschrieben, dort bezieht sich die Forschung auf einen (paratextuellen) Tagebucheintrag (›Exegese‹) und eine paradigmatische Inanspruchnahme der *Türhüterlegende* durch Derrida. Es könnte sich aber dabei

<span id="page-88-0"></span><sup>155</sup> Zum Versuch einer Operationalisierung von Metakommentaren im Anschluss an Nöth, vgl. Lucke: Schillers *Ästhetische Briefe* als Literatur, hier Kap. 5.

<span id="page-88-1"></span><sup>156</sup> Jakobson, R. (1979): Linguistik und Poetik. In: Holenstein, E, Schelber, T. (Hg.): Poetik. Ausgewählte Aufsätze 1921–1971, Frankfurt a.M., S. 83–121, S. 93f.

<span id="page-88-2"></span><sup>157</sup> Vgl. Jakobson: Linguistik und Poetik; Horn, E., Menke, B., Menke, C. (Hg.) (2006): Literatur als Philosophie – Philosophie als Literatur, München; Winko, S. (2009): Auf der Suche nach der Weltformel. Literarizität und Poetizität in der neueren literaturtheoretischen Diskussion. In: Winko, S./ Jannidis, F./Lauer, G. (Hg.): Grenzen der Literatur. Zum Begriff und Phänomen des Literarischen, Berlin/New York, S. 374–396.

<span id="page-88-3"></span><sup>158</sup> Vgl. Marsden, P. (2004): Zur Analyse der Zeit. In: Peter Wenzel (Hg.): *Handbuch. Einführung in die Erzähltextanalyse. Kategorien, Modelle, Probleme.* Trier, S. 89–110, hier S. 93f.

<span id="page-88-4"></span><sup>159</sup> Vgl. das entsprechende Kapitel in Lucke: Ästhetische Briefe als Literatur.

um ein folgenschweres Missverständnis handeln, das weiter tradiert und reproduziert wird. Weitere Analysen mit digitalen Methoden erscheinen sowohl in diesem *speziellen* Zusammenhang, als auch bei der *allgemeinen* Frage, welche Zeitspanne(n) genau die Moderne und ihre vielschichtigen (Transformations-)Prozesse umfasst, sinnvoll und legitim zu sein. Eine weitere interessante Frage, die durch die quantitative Analyse aufgeworfen wird,ist die nach der speziellen Bewandtnis und Besonderheit von Kafkas Erzählung *Ein Landarzt*.

#### **7 Evaluation des Nutzens von NLP-Techniken anhand von voreingestellten Filter-Regeln für die Literaturtextanalyse**

Das NLP-basierte Tool, das den originären Nutzen hat, die sprachliche Qualität von Anforderungen und Testfällen in der Software-Entwicklung zu analysieren mit einem klar definierten Zweck, z.B. Informationen zu kommunizieren, erkennt keine nennenswerten Unterschiede zwischen den Epochen des Naturalismus und der Moderne. Das liegt zu einem großen Teil an den voreingestellten Filter-Regeln, die für andere Zwecke definiert wurden, und am fehlenden Fine-Tuning für die literaturwissenschaftlichen Anforderungen, z.B. das Erkennen von wörtlicher Rede. Dieses Merkmal wird implizit von den bestehenden Kategorien miterfasst in »Satzlänge«. Denn bei *Papa Hamlet*, wo sehr viel wörtliche Rede verwendet wird, ist das Kriterium der Satzlänge signifikant reduziert. Es wäre möglich, das Programm an die Anforderungen der »wörtlichen Rede« technisch anzupassen, da es grammatikalisch-linguistisch leicht zu erkennen wäre. Als ›unpräzise Ausdrücke‹ findet das Programm beispielsweise »klein« und »groß«, die die Gesamtzahl der Vorkommnisse (Findings) insgesamt erhöhen, im Fall von *Papa Hamlet* aber herausgefiltert werden sollten, da es thematisch um den »kleinen Ole«, die »kleine Mieze« oder den »kleinen Fortinbras« im Gegensatz zum »großen Thienwiebel« geht.

Zusammenfassend lässt sich feststellen, dass sich eine Unterscheidbarkeit von Naturalismus und Moderne auf der Basis der durch das Tool vordefinierten Kriterien für die Ambiguität von Texten und entsprechender Filter zwar prinzipiell messen lässt, auch wenn in der vorliegenden Studie bei einzelnen Smells keine deutlichen Unterschiede bzw. sogar widersprüchliche Ergebnisse (z.B. der Imprecise Phrases und Vague Pronouns) gemessen werden konnten. Die Smells müssten auf jeden Fall fein- und nachjustiert werden, um den spezifizierten Anforderungen i.S. der genannten Fragestellungen genauer zu entsprechen. Sie liefern jedoch einige überraschende Indizien in Bezug auf Kafkas Text »Ein Landarzt«, die eine Nähe zu einer früheren Sprachstufe nahelegen (*historische These*).

Papa Hamlets kanonischer Erfolg kann auch nicht unbedingt auf die Passung von eigenem ästhetischen Programm (konsequenter Naturalismus oder positivistische Ästhetik) und sprachlicher Entsprechung zurückgeführt werden.

Da es sich aber nur um vorläufige Ergebnisse auf der Basis der Anforderungsspezifikation handelt, kann erst in weiteren Analysen mit nachjustierten Filtern und entsprechend angepasster Filterregeln<sup>[160](#page-90-0)</sup> sowie an einem größeren Korpus mit historischen Texten zwischen dem 18. und 20. Jahrhundert validiert werden, ob vielleicht weitere Evidenzen für die zweite Hypothese (Moderne als Makroepoche) vorliegen. Die Ergebnisse sind natürlich abhängig von (nicht) adäquaten Filtereinstellungen des Programms sowie nicht zuletzt von der Ausreifung von NLP-Technologien und Bibliotheken sowie insgesamt vom aktuellen technischen Stand der (automatischen) Sprachverarbeitung des Deutschen.

Ein Vergleich mit einer Analyse anhand der Stilometrie und mit einigen zusätzlichen Texten wurde ebenfalls durchgeführt (s. Anhang im Downloadbereich). Die Ergebnisse in Bezug auf die Distanzen und Ähnlichkeiten waren in etwa mit den durch die NLP-basierte Methode produzierten Ergebnissen vergleichbar.<sup>[161](#page-90-1)</sup>

#### **8 Distant Reading, Scalable Reading und Density**

In der Studie ging es nicht um eine Rekonstruktion von Epochenkategorien, sondern um ihre Problematisierung, die aus unserer Sicht eine fruchtbare Basis für die transdisziplinäre Zusammenarbeit bilden kann, insbesondere für die Verbindung von Distant und Close Reading. Denn die Integration eines anschließenden Close Readings in Form von manuellen Reviews, bei denen der/die User:in interagieren kann, und die nachträgliche Evaluation von Findings als Indikatoren für bestimmte thematische und semantische Sachverhalte schließen an iterative Verfahrensweisen in beiden Disziplinen an: zum einen an den *erweiterten hermeneutischen Zirkel* nach Gius und Jacke[162](#page-90-2) und zum anderen an das *erweiterteWasserfallmodell*, auch *Spiralmodell*(nach Boehm 1986). Der interaktive Feedback-Mechanismus des Tools vereinigt auf diese Weise produktiv beide Ansätze des Di-stant und Close Reading. Durch Scalable Reading<sup>[163](#page-90-3)</sup> könnte zwar der Einfluss der hohen Prozentzahlen von langen Sätzen (als hohe Anzahl an Findings pro Satzzeichen) auf das Gesamtergebnis vielleicht gelöst werden, sinnvoller für unsere Zwecke erscheint aber die Density im Verhältnis zu allen Wörtern oder Phrasen (im Nenner) zu messen, nicht zu allen Satzzeichen.

Man muss bei zukünftigen Studien auch berücksichtigen, dass es sich bei Literatur um eine hoch artifizielle Sprache handelt; man denke beispielsweise an Gedichte,

<span id="page-90-0"></span><sup>160</sup> Vgl. zur hohen Abhängigkeit der automatischen Smell-Erkennung von der Präzision und Subjektivität von Qualitätsanforderungen (> 80 %) neben weniger einflussreichen Faktoren wie Kontextwissen, semantischem Verstehen von natürlicher Sprache auch Femmer u.a.: Which requirements artifact quality defects are automatically detectable? Eine der Hauptaufgaben in der Literaturwissenschaft sollte demnach die Formulierung von präzise(re)n Anforderungen an existierende technische Lösungen sein.

<span id="page-90-1"></span><sup>161</sup> Vgl. dazu auch die Abbildungen im Beitrag von Johannes im vorliegenden Band. Wir gehen davon aus, dass der Vergleich der jeweiligen Ergebnisse aus verschiedenen Methoden eine Grundlage für die anschließende (manuelle) Validierung generiert. Ob ein Ergebnis umso ›valider‹ ist, wenn es durch unterschiedliche Methoden hervorgebracht wird, bleibt zu diskutieren.

<span id="page-90-2"></span><sup>162</sup> Gius, E./Jacke, J. (2017): The Hermeneutic Profit of Annotation: On Preventing and Fostering Disagreement in Literary Analysis, In: International Journal of Humanities and Arts Computing 11.2, S. 233–254, S. 240.

<span id="page-90-3"></span><sup>163</sup> Vgl. Weitin: Digitale Literaturgeschichte, S. 116.

die auch Themen der gesellschaftlichen Selbstreflexion codieren und ›verdichten‹. Der heuristische Wert narratologischer und (semi-)automatischer Analysen in Kombination mit hermeneutischen Verfahren wurde bereits von Gius und Jacke (2015) untersucht und könnte auch auf das hier beschriebene Verhältnis von Sprachverarbeitung und Hermeneutik übertragen werden.[164](#page-91-0)

<span id="page-91-0"></span><sup>164</sup> Vgl. Gius, E., Jacke, J. (2015): Informatik und Hermeneutik. Zum Mehrwert interdisziplinärer Textanalyse. In: Grenzen und Möglichkeiten der Digital Humanities. Hg. von Constanze Baum/Thomas Stäcker. 2015 (=Sonderband der Zeitschrift für digitale Geisteswissenschaften, 1). PDF Format ohne Paginierung. Als text/html abrufbar unter DOI: 10.17175/sb001\_006.

# **Computergenerierter Zufall als kreatives Moment in Malerei und Literatur**

Potentiale und Grenzen von Machine-Learning-Modellen am Beispiel von GPT

*Andreas de Vries (Informatik)*

#### **1 Einleitung**

Und so ein Hirn, das trefflich denken soll, wird künftig auch ein Denker machen. *Entzückt die Phiole betrachtend J. W. von Goethe (1831), Faust II, 6869–6870*

Goethe wusste es schon vor 200 Jahren: Der Mensch wird künstliche Intelligenzen erschaffen. Allerdings existieren die heutigen Systeme künstlicher Intelligenz nicht in einer Phiole, sondern in luftgekühlten und auf Platinen gesteckten Mikroprozessoren. Auch wissen wir nicht, ob bei ihrer Entstehung Mephisto anwesend war. Kluge Köpfe wie Stephen Hawking zumindest scheinen davon ausgegangen zu sein.<sup>[1](#page-93-0)</sup>

Künstliche Intelligenz – meist kurz: KI, oder englisch: AI – wird in mehr und mehr Bereichen des wissenschaftlichen und gesellschaftlichen Lebens eingesetzt. Im Sinne dieser Anwendungen ist KI also als eine Hilfstechnologie zu betrachten. Nun hat nach McLuhan jede Technologie auch Auswirkungen auf die kognitive und die soziale Orga-nisation der Menschen, die sie nutzen.<sup>[2](#page-93-1)</sup> Sie erhebt sich also immer über den Charakter einer Anwendung und gestaltet Strukturen.

Gestaltet KI auch Kunst, Musik, Poesie? Spätestens mit den Werken von Refik Ana-dol<sup>[3](#page-93-2)</sup> ist es so, bei denen man sich sogar fragt: Wer hat sie eigentlich erschaffen, der Künstler oder die Software? Die grundsätzliche Frage lautet also: Kann KI Kunst erschaffen?

<span id="page-93-0"></span><sup>1</sup> [https://www.telegraph.co.uk/news/science/science-news/12107623/Prof-Stephen-Hawking-disas](https://www.telegraph.co.uk/news/science/science-news/12107623/Prof-Stephen-Hawking-disaster-on-planet-Earth-is-a-near-certainty.html) [ter-on-planet-Earth-is-a-near-certainty.html,](https://www.telegraph.co.uk/news/science/science-news/12107623/Prof-Stephen-Hawking-disaster-on-planet-Earth-is-a-near-certainty.html)<https://www.bbc.com/news/technology-37713629>

<span id="page-93-2"></span><span id="page-93-1"></span><sup>2</sup> Vgl. McLuhan (1964), S. 7.

<sup>3</sup> Refik Anadol, türkisch-amerikanischer Medienkünstler und Architekt, [https://refikanadol.com/,](https://refikanadol.com/) [h](https://de.wikipedia.org/wiki/Refik_Anadol) [ttps://de.wikipedia.org/wiki/Refik\\_Anadol](https://de.wikipedia.org/wiki/Refik_Anadol)

Diese Frage ist zu groß, als dass dieser Beitrag dafür eine Antwort finden könnte. Aber zumindest einem wichtigen Aspekt dieser Frage wird er nachgehen: Wie kann Software Kreativität beeinflussen? Die Hypothese lautet: Es ist das durch Software gezielt eingebrachte Moment des Zufalls, das zur Kreativität beisteuern kann. Ob Software damit kreativ *ist*, bleibt offen. Computergenerierter Zufall spielt eine wesentliche Rolle in so unterschiedlichen Bereichen wie der Malerei von Gerhard Richter und der Erzeugung von Texten durch ChatGPT.

Dieser Beitrag gliedert sich wie folgt. Zunächst wird in Abschnitt 2 eine Werktechnik des Malers Gerhard Richter betrachtet, die bewusst computergenerierten Zufall einsetzt und eine erste Einordnung der Rollen von Software und Mensch bei der Schaffung von Kunstwerken zulässt. Nach einem einführenden Überblick über Grundlagen und grundsätzliche Funktionsweisen aktuell eingesetzter KI-Systeme in Abschnitt 3 und einer Darstellung von Methoden des *Neural Language Processing* in Abschnitt 4 wird in Abschnitt 5 das Sprachmodell GPT anhand von Beispieldialogen untersucht und wesentliche Merkmale, Grenzen und Potentiale aktuell verfügbarer Sprachmodelle aufgezeigt. Abschließend wird in Abschnitt 6 die These diskutiert, dass die wahrgenommene Kreativität von Sprachmodellen durch die zugrunde liegenden statistischen Wahrscheinlichkeitsverteilungen entsteht und damit dieselbe Ursache wie schon ein halbes Jahrhundert zuvor bei Richters Farbtafeln hat: den computergenerierten Zufall.

#### **2 Zufall als Werktechnik in der Malerei Gerhard Richters**

Gerhard Richter gehört zu den bedeutendsten Künstlern des frühen 21. Jahrhunderts. In seinem umfangreichen Werk experimentierte er mit verschiedenen, oft neuartigen Werktechniken. Im Februar 1961, wenige Monate vor dem Bau der Mauer, aus Dresden über Westberlin nach Düsseldorf geflohen, entwickelte er, frei von Zensur oder Bestimmung, in den folgenden Jahren fast das gesamte Spektrum an Methoden und Motiven seines Œuvres: Gemälde nach Fotos, Farb- und Grauschlieren, graue monochrome Ta-feln und gerasterte Farbtafeln.<sup>[4](#page-94-0)</sup> Nur die ebenso bekannten, mit einem Rakel gemalten abstrakten Bilder entstanden erst später, nämlich etwa ab den 1980er Jahren.<sup>[5](#page-94-1)</sup>

1966 malte Richter seine ersten Farbtafeln, indem er handelsübliche Musterkarten aus Farbfachgeschäften als Vorlage abmalte und in einem gleichmäßigen Gitter per Zufall anordnete. Diese Raster bestanden dabei mal aus gleichen Rechtecken, mal aus Qua-draten. Aus dieser Phase sind 1[6](#page-94-2) Bilder dokumentiert.<sup>6</sup>

In einer zweiten Phase malte Richter 1971 24 weitere Farbraster. Von 1973 bis 1974 entstanden noch einmal 26 Bilder, unter anderem die Werke *1024 Farben*[7](#page-94-3) und *4096 Farben*[8](#page-94-4) , in denen aus einer vorgegebenem Farbpalette Einzelquadrate per Zufall eingefärbt und

<span id="page-94-0"></span><sup>4</sup> Vgl. Godfrey & Serota (2012), S. 86f; Goebel (2010), S. 13f.

<span id="page-94-1"></span><sup>5</sup> Camille Morineau in: Godfrey & Serota (2012), S. 123.

<span id="page-94-2"></span><sup>6</sup> https://www.gerhard-richter.com/de/art/paintings/abstracts/colour-charts-12/

<span id="page-94-3"></span><sup>7</sup> Richter WVZ 356–3, [https://www.gerhard-richter.com/de/art/paintings/abstracts/colour-charts-1](https://www.gerhard-richter.com/de/art/paintings/abstracts/colour-charts-12/1024-colours-6083/) [2/1024-colours-6083/](https://www.gerhard-richter.com/de/art/paintings/abstracts/colour-charts-12/1024-colours-6083/)

<span id="page-94-4"></span><sup>8</sup> Richter WVZ 359[, https://gerhard-richter.com/de/art/paintings/abstracts/colour-charts-12/4096-c](https://gerhard-richter.com/de/art/paintings/abstracts/colour-charts-12/4096-colours-6089/) [olours-6089/](https://gerhard-richter.com/de/art/paintings/abstracts/colour-charts-12/4096-colours-6089/)

zu einem quadratischen Raster angeordnet wurden. Bei den Bildern dieser Phase taucht jede Farbe mehrfach auf. Richter scheint spätestens hier erstmals den Computer zur zu-fälligen Farbauswahl verwendet zu haben.<sup>[9](#page-95-0)</sup> Im Jahr 2007 entstand mit dieser Technik das Bild *4900 Farben*[10](#page-95-1) und das monumentale Richter-Fenster im Südquerhausfenster des Kölner Doms mit insgesamt etwa 11.500 Einzelquadraten aus einer Farbpalette von 72 Farbtönen.[11](#page-95-2) Nur die Auswahl der Farben der einen Hälfte des Fensters wird durch ein Computerprogramm per Zufall erzeugt, die andere Hälfte wird spiegelsymmetrisch dazu angeordnet.<sup>[12](#page-95-3)</sup>

Wer aber hat denn nun die Bilder dieser Phase oder das Richter-Fenster am Kölner Dom erschaffen? Ein Programm oder der Künstler? Richter betonte oft, dass der Zufall in seinem Werk als kreatives Moment eine wichtige Rolle spiele. »Zufall als Thema und Methode. Methode, um etwas Objektives entstehen zu lassen, Thema, um ein Gleichnis (Bild) zu schaffen für unsere Überlebensstrategie.«<sup>[13](#page-95-4)</sup> »Etwas entstehen lassen, anstatt kreieren; also keine Behauptungen, Konstruktionen, Erstellungen, Ideologien – um so an das Eigentliche, Reichere, Lebendigere heranzukommen, an das, was über dem Verstand ist … Jetzt die Einbeziehung des Zufalls (wiederum nie Automatismus).«[14](#page-95-5) »Es war für mich interessant, den Zufall in eine ganz starre Ordnung zu bringen.«[15](#page-95-6) Der Zufall in Richters Farbtafeln ist nicht beliebig, sondern tritt in einem streng vorgegebenen Rahmen ein: Ein festes Rasterist gegeben,im Domfenster sogar strenge Spiegelsymmetrien, ebenso die Palette der möglichen Farben; lediglich die Farbauswahl selbst ist Produkt des Zufalls.

Die Anordnung der Farbtöne auf den Feldern erfolgte per Zufall, um eine diffuse, gleichgültige Gesamtwirkung zu erzielen, während das Detail anregend sein kann. Das starre Raster verhindert Figurationen, obwohl diese mit Anstrengung sichtbar werden können. Diese Art von künstlichem Naturalismus ist ein Aspekt, der mich fasziniert wie die Tatsache, dass, wenn ich alle möglichen Permutationen gemalt hätte, das Licht über 400 Billionen Jahre bräuchte, um vom ersten bis zum letzten Bild zu kommen.[16](#page-95-7)

Ein Nebenaspekt aus informatischer Sicht: Echten Zufall kann ein Computer nicht erzeugen. Der von einem Computer generierte Zufall ist nur ein Pseudozufall, also simuliert. Der Grund ist, dass ein Computer nur deterministisch arbeiten kann. Für den simulierten Zufall werden Pseudozufallszahlengeneratoren (PRNG) verwendet, also Algorithmen, die Folgen von zufällig aussehenden Zahlen generieren, deren Werte von ei-

<span id="page-95-0"></span><sup>9</sup> Vgl. Museum Folkwang (2017), S. 24f., 28ff.

<span id="page-95-1"></span><sup>10</sup> Richter WVZ 901, [https://www.gerhard-richter.com/de/art/paintings/abstracts/colour-charts-12/](https://www.gerhard-richter.com/de/art/paintings/abstracts/colour-charts-12/4900-colours-14891/) [4900-colours-14891/](https://www.gerhard-richter.com/de/art/paintings/abstracts/colour-charts-12/4900-colours-14891/)

<span id="page-95-2"></span><sup>11</sup> Vgl. Museum Ludwig & Metropolitankapitel der Hohen Domkirche Köln (2017), S. 28, 40f., 48.

<span id="page-95-3"></span><sup>12</sup> Vgl. ebd., S. 7, 48.

<span id="page-95-4"></span><sup>13</sup> Richter »Notiz 3.11.89«, zit.n. Pelzer in: Museum Ludwig & Metropolitankapitel der Hohen Domkirche Köln (2017), S. 67.

<span id="page-95-5"></span><sup>14</sup> Richter 1985, zit.n. Pelzer (2017), S. 68.

<span id="page-95-6"></span><sup>15</sup> Richter 1993, zit.n. Pelzer (2017), S. 74.

<span id="page-95-7"></span><sup>16</sup> Richter 1993, zit.n. Pelzer (2017), S. 77.

nem Startwert (»*Seed«)* abhängen, der sich wiederum typischerweise aus der aktuellen Systemzeit des Computers ergibt und daher verschieden von praktisch allen vorher bestimmten ist.

<span id="page-96-0"></span>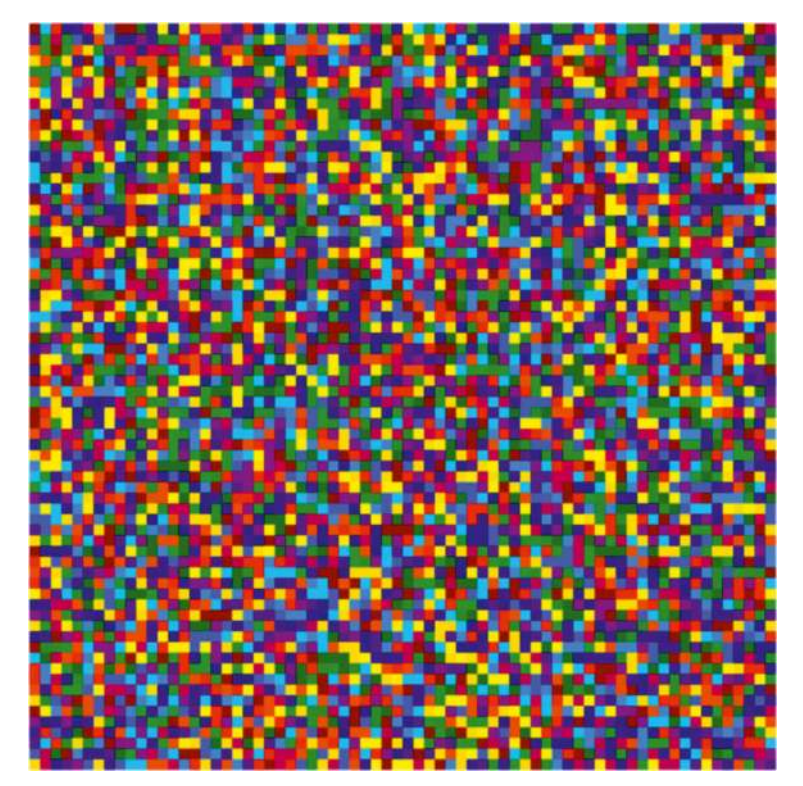

*Abb. 1: 4900 Farben nach Gerhard Richter. Kunstwerk oder Plagiat?*

Quelle: eigene Darstellung, modifiziert nach [https://www.gerhard-richter](https://www.gerhard-richter.com/de/art/paintings/abstracts/colour-charts-12/4900-colours-14891/) [.com/de/art/paintings/abstracts/colour-charts-12/4900-colours-14891/](https://www.gerhard-richter.com/de/art/paintings/abstracts/colour-charts-12/4900-colours-14891/)

Da jede der gängigen Programmiersprachen einen solchen Pseudozufallszahlengenerator bereitstellt, ist es nicht schwer, ein Programm zu schreiben, das Richters Werktechnik implementiert und Farben aus einer vorgegebenen Farbpalette in einem Raster per Zufall anordnet. In Abbildung [1](#page-96-0) ist die Ausgabe Produkt eines solchen Programms dargestellt, das frei verfügbar unter<https://vriesa.github.io/arts/Richter.html>ist.Es basiert auf einer Palette von 16 Farben, die in Abbildung [2](#page-96-1) dargestellt ist.

#### <span id="page-96-1"></span>*Abb. 2: Die Abbildung [1](#page-96-0) zugrunde liegende Palette von 16 Farben und deren RGB-Codes*

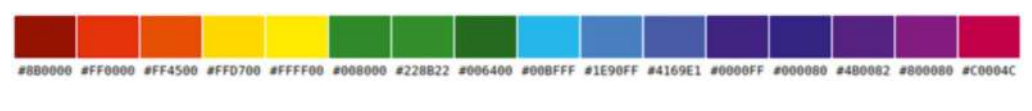

Quelle: eigene Darstellung

Hier stellt sich die Frage noch viel mehr: Wer konkret hat das Werk in Abbildung [1](#page-96-0) geschaffen? Der Computer, der Programmierer, oder gar Gerhard Richter? Ist das nun Kunst oder ein Plagiat?[17](#page-97-0)

### **3 Künstliche Intelligenz im Überblick**

Ein KI-System ist eine Software, die automatisiert – »maschinell« – lernen kann. Dabei konnten schon zum Teil spektakuläre Ergebnisse erreicht werden:

- Siege in Brett- oder Computerspielen gegen menschliche Weltklassespieler, z.B. Al-phaGo im März 2016 gegen den Koreaner Lee Sedol im Brettspiel Go.<sup>[18](#page-97-1)</sup>
- Erschaffung künstlerischer Werke, z.B. von klassischer Musik<sup>[19](#page-97-2)</sup>, Gemälden<sup>[20](#page-97-3)</sup>, aber auch von fiktiven Texten<sup>[21](#page-97-4)</sup>.
- Automatische Prüfung von Buchmanuskripten darauf hin, ob sie das Potential für Bestseller haben (z.B. mit QualiFiction).<sup>[22](#page-97-5)</sup>
- *Deep Fake*: echt wirkende Animationen bekannter Persönlichkeiten, z.B. des briti-schen Premiers Johnson<sup>[23](#page-97-6)</sup>.

Angesichts dieser verblüffenden, scheinbar kognitiven Leistungen von Computerprogrammen sagen einige Stimmen bereits die »technologische Singularität« voraus, d.h. den Augenblick, ab dem eine Maschine intelligenter als die Menschheit insgesamt und uns damit weit überlegen sein wird.<sup>[24](#page-97-7)</sup> Diese These ist allerdings durchaus umstritten. Sie basiert auf dem Begriff einer »starken KI«, also eines Computerprogramms, das »wirklich« intelligent ist und mindestens auf Augenhöhe mit dem Menschen schwierige Aufgaben übernehmen kann. Demgegenüber gehören jedoch alle bisher funktionierenden Systeme zur sogenannten »schwachen KI«, die auf konkrete Problembereiche speziali-siert sind.<sup>[25](#page-97-8)</sup>

<span id="page-97-0"></span><sup>17</sup> Die Frage ist an dieser Stelle selbstverständlich überspitzt formuliert. Natürlich handelt es sich nicht um ein Plagiat im strengen Wortsinne, denn durch die Zufälligkeit ist genau diese Anordnung der 4900 Farben sicher einzigartig. Im Sinne eines Geschmacksmusters allerdings sieht es etwas anders aus. Der Verfasser erklärt daher ausdrücklich, hier eine Werktechnik von Gerhard Richter zur reinen Illustration und Verdeutlichung tief liegender Fragen eingesetzt zu haben und erhebt keinen künstlerischen Anspruch oder erkennt hier eine nennenswerte Schöpfungstiefe.

<span id="page-97-1"></span><sup>18</sup> https://de.wikipedia.org/wiki/AlphaGo\_gegen\_Lee\_Sedol

<span id="page-97-2"></span><sup>19</sup> https://youtu.be/H6Z2n7BhMPY

<span id="page-97-3"></span><sup>20</sup> https://www.christies.com/lot/lot-edmond-de-belamy-from-la-famille-de-6166184/

<span id="page-97-4"></span><sup>21</sup> https://watt-ai.github.io/demos/gpt2 (frei verfügbare Demoversion; es gibt allerdings aktuellere und deutlich leistungsfähigere Programme)

<span id="page-97-5"></span><sup>22</sup> Nina George (2019), buchszene.de, 21. November 2019 [https://buchszene.de/kuenstliche-intellige](https://buchszene.de/kuenstliche-intelligenz-essay-nina-george/) [nz-essay-nina-george/](https://buchszene.de/kuenstliche-intelligenz-essay-nina-george/)

<span id="page-97-6"></span><sup>23</sup> https://youtu.be/30NvDC1zcL8: Johnson empfiehlt seinen damaligen politischen Gegner James Corbyn für das Amt des Premierministers; siehe auch<https://futureadvocacy.com/deepfakes/>

<span id="page-97-8"></span><span id="page-97-7"></span><sup>24</sup> https://de.wikipedia.org/wiki/Technologische\_Singularität

<sup>25</sup> Vgl. Russell & Norvig (2022), S. 1032.

Vertreter:innen der schwachen KI haben gar nicht den Anspruch oder auch nur die Erwartung, dass Computersysteme »intelligent« sein oder werden könnten.[26](#page-98-0) Dennoch werden solche Systeme in ihren spezialisierten Aufgabenbereichen immer komplexere Probleme lösen, für die bislang Intelligenz oder Erfahrung nötig war. In diesem Sinn stehen wir daher in der Tat erwartbar vor einer technologischen Revolution: der *Mechanisierung geistiger Arbeit*, ähnlich wie nach Erfindung der Dampfmaschine durch James Watt die Mechanisierung körperlicher Arbeit und damit die Industrialisierung begann. Einige aktuell erfolgreiche Einsatzgebiete von KI sind:

- *Computer Vision*: Objekterkennung (z.B. Verkehrszeichen für Fahrassistenzsysteme), Gesichtserkennung (z.B. Identifikation beim Flugzeugboarding), Nachverfolgung von Objekten in Bewegungsabläufen (z.B. räumliche Zuordnung von Fahrzeugen und Personen im Verkehrsraum).
- *Verarbeitung natürlicher Sprache (Natural Language Processing, NLP)*: maschinelle Übersetzungen (Google Translate, DeepL), akustische Spracherkennung (Siri, Alexa, Cortana, Google Assistant).
- Wissenschaft: Medizin (Krebserkennung, Tomographie-Auswertungen, Pflegeroboter), Astronomie (Gravitationswellenmessungen LIGO 2017), Mathematik (Theorembeweiser, Lösen partieller Differentialgleichungen).
- *Text-Mining*: Textsuche nach ungenau oder falsch eingegebenen Suchbegriffen.
- *Data Mining*: Erkennen von Zusammenhängen in großen Datenbeständen (*Big Data*).

# 3.1 Lernarten von KI-Systemen

Abstrakt betrachtet ist ein KI-System ein statistisches Modell, das »lernt«, indem es seine Modellparameter an Beobachtungsdaten der Außenwelt anpasst. Das geschieht entweder anhand gegebener Trainingsdaten oder anhand einer Optimierungsfunktion. Es gibt drei wesentliche Arten des Lernens:

- *Überwachtes Lernen:* Die Trainingsdaten enthalten bereits die korrekten Ergebnisse (»Zielwerte«), vergleichbar dem Lernen für eine Klausur mit Musterlösungen; Beispiele sind lineare und nichtlineare Regressionen, Zeitreihenanalysen, Klassifikationen.
- *Unüberwachtes Lernen:* Das System stellt die Parameter selbständig ein, es gibt keinen »Trainer« oder »Lehrer«, der sagt, was herauskommen soll; Beispiele sind Klassifikationen (»Bayes-Klassifizierer«) oder Clusterungen (»k-means-Algorithmus«).
- *Bestärkendes Lernen (Reinforcement Learning):* Das System lernt selbständig anhand einer reellwertigen Erfolgsfunktion, mit der immer wieder variierte Strategien durch Abgleich mit dem jeweils erreichten Ergebnis bewertet werden und so die beste Strategie ermittelt wird. Dabei kann sich sogar die ganze Konfiguration des Modells (die Einstellung der »Hyperparameter«) ändern. Beispiele dieses Lernansatzes sind

<span id="page-98-0"></span><sup>26</sup> Damit sparen sie sich gewissermaßen auch die schwierige Aufgabe, den Begriff Intelligenz präzise zu definieren.

Deep-Learning-Netze für Brettspiele (z.B. AlphaZero<sup>[27](#page-99-0)</sup>), die anhand der gegebenen Spielregeln in der Trainingsphase immer wieder gegen sich selbst spielen und sich so optimieren.

Die meisten der heute verwendeten KI-Systeme sind selbstlernend, lernen also unüberwacht oder bestärkend. Oft wird aber auch eine Mischung der Lernarten angewandt, indem ein KI-System mit überwachtem Lernen vortrainiert wird, bevor es dann veröffentlicht wird und dann unüberwacht weiter lernt.

Oft aber lernen KI-Systeme auch nach ihrer Veröffentlichung und im alltäglichen Gebrauch überwacht weiter. Zu erkennen ist dies daran, dass der Anwender eine korrekte Lösung eingeben kann. Beispiele dafür sind Spamfilter, die durch die Nutzermarkierungen lernen, welche Mail Spam ist und welche nicht, oder die Gesichtserkennung in den Fotoverwaltungsprogrammen, in denen den Gesichtern Namen zugeordnet werden können.

Ein speziell für linguistische Anwendungen gebräuchliche Testmethode eines trainierten Modells ist das *Zero-Shot Learning*. Hier wird geprüft, ob das System korrekte Beispiele als korrekt klassifiziert, die nicht in der Trainingsmenge waren. Für Systeme der Textgenerierung ist ein gutes Zero-Shot-Lernverhalten wesentlich, um nicht nur die eingegebenen Trainingsdaten zu wiederholen, sondern auch »neue«, aber korrekte Sätze zu erzeugen.

#### 3.2 Künstliche neuronale Netze

Das flexibelste der aktuell verwendeten KI-Systeme sind künstliche neuronale Netze. Sie sind dem menschlichen Gehirn nachempfunden und setzen sich aus »Neuronen« genannten Recheneinheiten zusammen. Im Gegensatz zu biologischen Gehirnen jedoch hat ein künstliches neuronales Netz in der Regel eine deutlich einfachere, in Schichten und oft hierarchisch strukturierte Netzwerktopologie, wie in Abbildung [3](#page-100-0) skizziert. Es gibt eine Eingabeschicht, verborgene innere Schichten und eine Ausgabeschicht.

Die Eingabeschicht besteht aus Neuronen, die Signale von außen aufnehmen und an die verknüpften Nachbarneuronen weitergeben. Die inneren Neuronen empfangen Signale von verbundenen Eingabeneuronen und berechnen daraus das Signal, das sie an die verknüpften Neuronen senden. Die Neuronen der Ausgabeschicht schließlich geben ihre Signale als Ergebnis der Verarbeitungen nach außen ab.

Ein einzelnes Neuron ist schematisch in Abbildung [4](#page-100-1) dargestellt. In der Regel werden alle Neuronen eines neuronalen Netzes durchnummeriert, hier hat es die Nummer *i*.

<span id="page-99-0"></span><sup>27</sup> https://de.wikipedia.org/wiki/AlphaZero

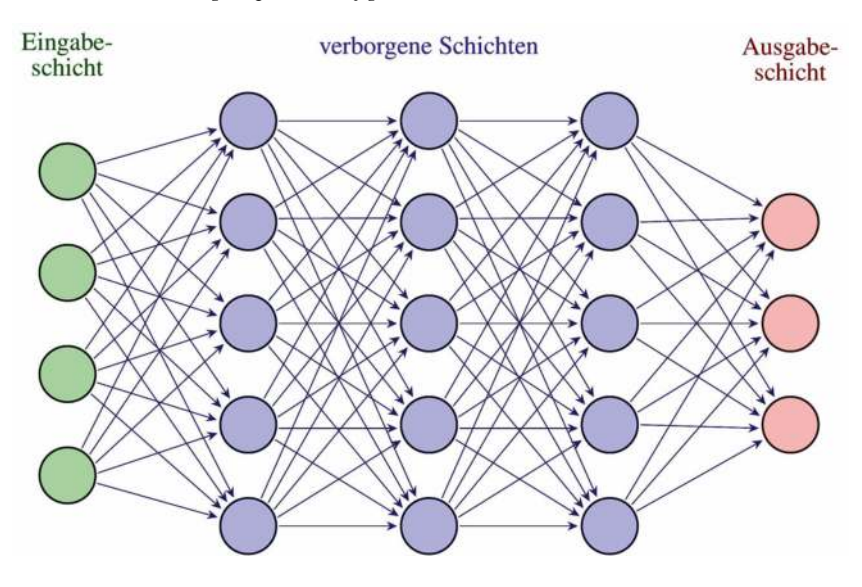

<span id="page-100-0"></span>*Abb. 3: Netzwerktopologie eines typischen neuronalen Netzes*

Quelle: eigene Darstellung

<span id="page-100-1"></span>*Abb. 4: Schematische Darstellung eines künstlichen Neurons*

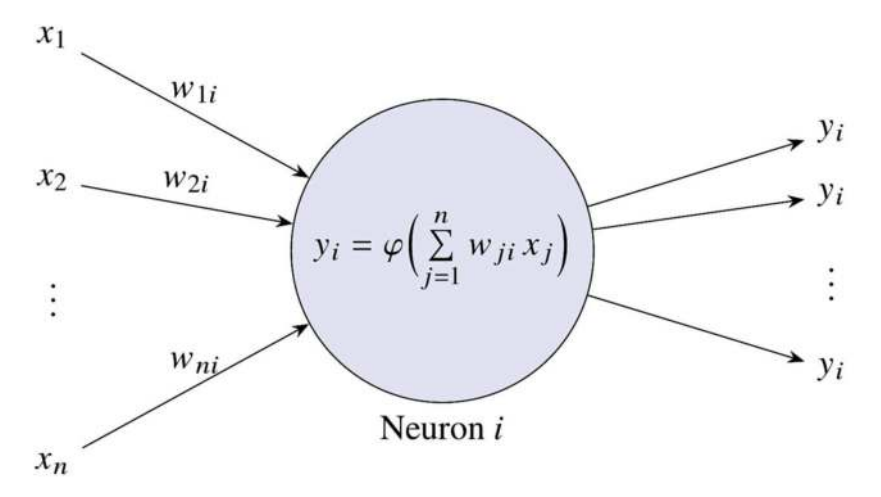

Quelle: eigene Darstellung

Es erhält die Signale *x*1, ., *x<sup>n</sup>* seiner eingebenden Neuronen mitindividuellen Verstärkungs- oder Dämpfungsfaktoren *w*1*i*, …, *wni*, den »Gewichten«. Das Neuron berechnet die mit diesen Faktoren gewichtete Summe der Eingangssignale und wendet darauf eine spezifische Aktivierungsfunktion φ an. Der Ergebniswert *y<sup>i</sup>* dieser Berechnung wird nun als Ausgangssignal an die Nachbarneuronen gesendet. Die Aktivierungsfunktion wirkt also als digitaler Schalter, der bei ausreichend hohem Eingabewert auf Eins – also auf »An« – schaltet: Das Neuron »feuert«. Die gewichtete Summe kann kurz als Vektorgleichung *w<sup>i</sup>* T *x* geschrieben werden, wobei *w<sup>i</sup>* T der aus den Gewichten *w*1*i*, …, *wni* gebildete Zeilenvektor ist. Gängige Aktivierungsfunktionen sind in der Übersicht in Abbildung [5](#page-101-0) angegeben.

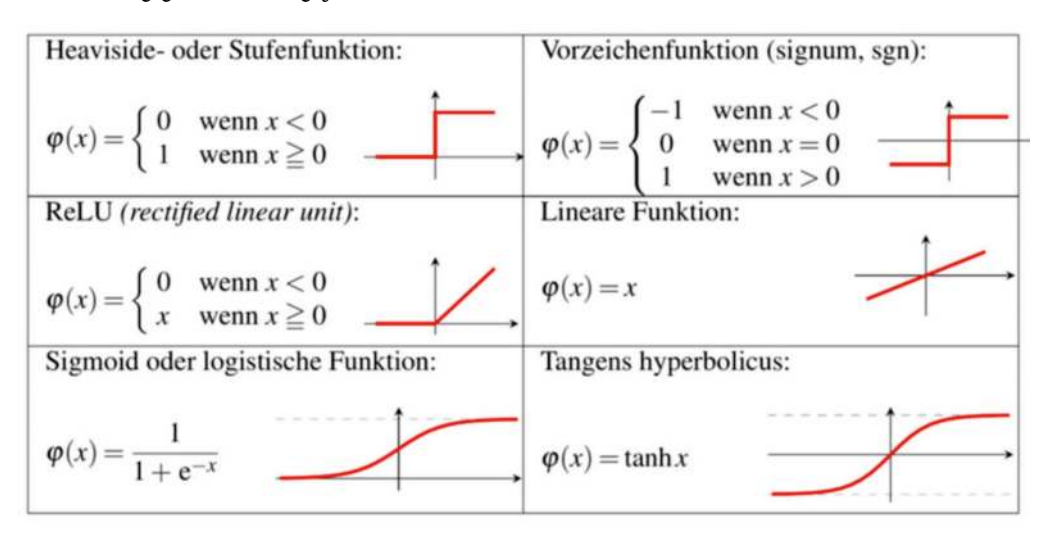

<span id="page-101-0"></span>*Abb. 5: Gängige Aktivierungsfunktionen eines künstlichen Neurons[28](#page-101-1)*

Die letzten drei dieser Funktionen sind differenzierbar:

linear:  $\varphi'(x) = 1$ , logistisch:  $\varphi'(x) = \varphi(x) \cdot (1 - \varphi(x))$ , tanh:  $\varphi'(x) = 1 - \varphi^2(x)$ .

Quelle: Patterson & Gibson (2017), S. 65ff., Russell & Norvig (2022), S. 803f. (eigene Darstellung)

Die linke Spalte zeigt dabei Funktionen, die für negative Werte des Arguments *x* verschwinden oder zumindest schnell gegen Null konvergieren, für positive Werte aber – plötzlich oder allmählich – auf Eins hochgehen. Die rechte Spalte zeigt Aktivierungsfunktionen, die punktsymmetrisch um den Ursprung Werte zwischen –1 und 1 annehmen. Die letzten drei Funktionen, zeilenweise gezählt, sind differenzierbar, und ihre Ableitungen sind sehr effizient berechenbar, da sie entweder konstant sind – wie die lineare Funktion – oder sich durch einen einfachen Term aus der Funktion selber ergeben. Das macht sie aus Sicht der Informatik sehr interessant.

In dem zur Textgenerierung verwendeten Sprachmodell GPT wird als Aktivierungsfunktion GELU verwendet, für*Gaussian Error Linear Unit*. Sie ist eine differenzierbare Va-riante der ReLU-Funktion und liefert empirisch signifikant bessere Werte.<sup>[29](#page-101-2)</sup>

Welche der Aktivierungsfunktionen in einem neuronalen Netz verwendet wird, hängt von dem zugrunde liegenden Anwendungsfall ab. Oft wird die ReLU-Funktion angewandt, oder wenn Differenzierbarkeit gefordert wird, die logistische Funktion (im Englischen häufig *sigmoid* genannt).

Oft soll ein Neuron erst feuern, wenn die gewichtete Summe der Eingangssignale einen gewissen Schwellwert *b* überschreitet. Der Variablenname *b* steht für »Bias« und ist in der Regel positiv. Die Aktivierungsfunktion soll dann den Term φ(*w<sup>i</sup>* T *x – b<sup>i</sup>* ) mit der Zahl *b<sup>i</sup>* als Bias berechnen. Das kann durch eine Modifikation der Aktivierungsfunktion

<span id="page-101-1"></span><sup>28</sup> Vgl. Patterson & Gibson (2017), S. 65ff., Russell & Norvig (2022), S. 803f.

<span id="page-101-2"></span><sup>29</sup> Vgl. Hendrycks & Gimpel (2016).

selber geschehen, üblicherweise werden dazu aber »Bias-Neuronen« eingeführt, die den Neuronen des Netzes das Eingangssignal  $w_{\circ i}$  = – $b_i$  liefern, also ständig feuern.<sup>[30](#page-102-0)</sup>

Das historisch erste künstliche neuronale Netz ist das Perzeptron von Frank Rosenblatt.[31](#page-102-1) Es hat die Stufenfunktion als Aktivierungsfunktion und einen Bias von 0,5. Rosenblatts ursprüngliche Variante von 1958 hatte keine verborgene Schicht, sondern bestand nur aus Ein- und Ausgabeneuronen.

### 3.3 Deep Learning

Ein neuronales Netz ist als mathematisches Modell nichtlinear, wenn seine Aktivierungsfunktionen nichtlinear sind. Wenn alle eingesetzten Aktivierungsfunktionen linear sind, kann das Netz als multilinearer Tensor dargestellt werden.<sup>[32](#page-102-2)</sup> Es ist jedoch erst die Nichtlinearität, die neuronale Netze für die meisten Anwendungsfälle interessant macht.<sup>[33](#page-102-3)</sup>

Die freien Parameter eines solchen Modells sind die einzelnen Gewichte der Neuronenverknüpfungen. Ein neuronales Netz lernt also,indem seine Gewichte so an die Trainingsdaten angepasst werden, dass der Fehler der Trainingsausgaben gegenüber den korrekten Ausgaben minimiert wird, oder dass – im Fall des bestärkenden Lernens – die Zielfunktion maximiert wird.

Neuronale Netze können auf alle drei oben erwähnten Arten lernen, also überwacht, unüberwacht und bestärkend. Für neuronale Netze wird dabei häufig die Trainingsmethode des *Dropouts* angewendet. Hier werden während des Trainings per Zufall ausgewählte Gewichte auf null gesetzt. Auf diese Weise wird das Risiko einer Überanpassung des Modells an die Trainingsdaten, ein *Overfitting*, reduziert.[34](#page-102-4)

Von »Deep Learning« spricht man im Allgemeinen, wenn das zugrunde liegende neuronale Netz mehrere verborgene Schichten hat, also ein »tiefes« Netzwerk ist.[35](#page-102-5) Es gibt drei verbreitete Typen tiefer neuronaler Netze: Feedforward-Netze, konvolutive Netze und rekurrente Netze.

Feedforward-Netze<sup>[36](#page-102-6)</sup> sind Netze, in denen jedes Neuron Signale nur an Neuronen der nächsten Schicht sendet. Es heißt vollständig verknüpft *(fully-connected)*, wenn jedes Neuron an jedes Neuron der nächsten Schicht sendet. Ein Beispiel für ein solches Netz ist in Abbildung [3](#page-100-0) dargestellt.

<span id="page-102-0"></span><sup>30</sup> Vgl. Raschka & Mirjalili (2021), § 2.1.1; Russell & Norvig (2022), S. 803; siehe auch Ivezić et al. (2020), S. 382.

<span id="page-102-1"></span><sup>31</sup> Rosenblatt, F. (1958).

<span id="page-102-2"></span><sup>32</sup> Vgl. Sengupta et al. (2022).

<span id="page-102-3"></span><sup>33</sup> Vgl. Russell & Norvig (2022), S. 803.

<span id="page-102-4"></span><sup>34</sup> Vgl. Russel & Norvig (2022), S. 823; Weidman (2020), S. 122.

<span id="page-102-5"></span><sup>35</sup> Siehe Goodfellow et al. (2016), S. 163ff.; Patterson & Gibson (2017), S. 81ff.; Russell & Norvig (2022), S. 801.

<span id="page-102-6"></span><sup>36</sup> Vgl. Géron (2017), S. 263ff.; Goodfellow et al. (2016), S. 163ff.; Patterson & Gibson (2017), S. 54ff.; Russell & Norvig (2022), S. 802ff.

• Konvolutive Netze *(convolutional neural network, CNN),* oder *Faltungsnetze*, [37](#page-103-0) sind spezielle Feedforward-Netze, in der verborgene Neuronen nur Signale von wenigen jeweils benachbarten Neuronen der Vorgängerschicht bekommen, so dass das Netz gefaltet<sup>[38](#page-103-1)</sup> und damit Schicht für Schicht kleiner wird, wie in Abbildung [6](#page-103-2) skizziert. Konvolutive Netze eignen sich zur Analyse von Bildern, also zweidimensionalen Datenrastern (Pixeln), aber auch für eindimensionale Datenraster wie Zeitreihen oder akustische Signale.[39](#page-103-3)

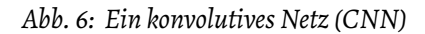

<span id="page-103-2"></span>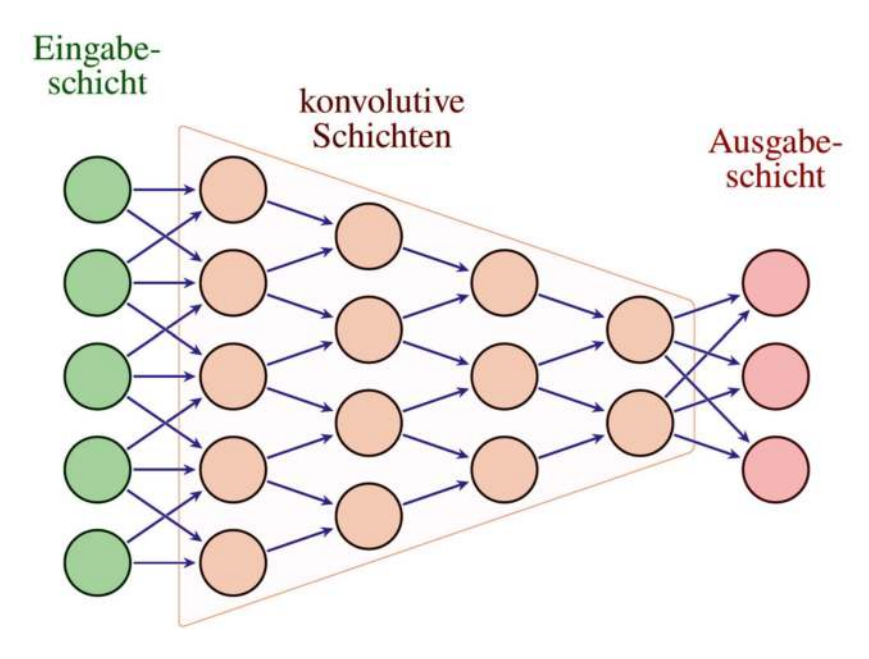

Quelle: eigene Darstellung

Rekurrente Netze<sup>[40](#page-103-4)</sup> (RNN) haben Neuronen, die Signale auch an Neuronen der eigenen oder einer vorhergehenden verborgenen Schicht senden, also Rückkopplungen ermöglichen. Dazu muss die Verarbeitung des Netzes in zeitverzögerten Schritten ablaufen. Durch die Rückkopplungen trägt das Ausgabemuster einer Schicht zum Eingabemuster bei, d.h. die Eingaben früherer Zeitpunkte beeinflussen den aktuellen Zustand des Netzes. Daraus ergibt sich die wesentliche Konsequenz, dass Eingabemuster in Gewichten des Netzes gespeichert werden können: Ein rekurrentes Netz hat ein Gedächtnis. Insbesondere zur Verarbeitung sequentieller Daten wie Bewegungs- oder Spracherkennung ist diese Eigenschaft entscheidend. So nutzen gängi-

<span id="page-103-0"></span><sup>37</sup> Vgl. Géron (2017), S. 355ff.; Goodfellow et al. (2016), S. 321ff.; Patterson & Gibson (2017), S. 125ff.; Russell & Norvig (2022), S. 811ff.

<span id="page-103-1"></span><sup>38</sup> Hier ist der Begriff Faltung oder Konvolution aus der Mathematik gemeint, siehe z.B. [https://de.w](https://de.wikipedia.org/wiki/Faltung_(Mathematik)) [ikipedia.org/wiki/Faltung\\_\(Mathematik\)](https://de.wikipedia.org/wiki/Faltung_(Mathematik))

<span id="page-103-3"></span><sup>39</sup> Vgl. Goodfellow et al. (2016), S. 321.

<span id="page-103-4"></span><sup>40</sup> Vgl. Géron (2017), S. 381ff.; Goodfellow et al. (2016), S. 368ff.; Patterson & Gibson (2017), S. 143ff.; Russell & Norvig (2022), S. 823f.

ge Sprachassistenten wie Alexa, Siri, Cortana oder Google Assistant spezielle rekurrente Netze, LSTM's (Long-Short-Term Memory), die beliebig viele Daten speichern können.[41](#page-104-0)

Häufig findet man eine Kombination dieser Netzwerktypen. Neuronale Netze sind zwar sehr flexibel einsetzbar, aber auch sehr rechenintensiv. Daher kommen für ein KI-System oft auch Modelle zum Einsatz, die für bestimmte Aufgabenbereiche deutlich effizienter und schneller arbeiten. Meist sind es klassische Modelle der mathematischen Statistik, wie Regressionsmodelle, Zeitreihenanalysen, Klassifikatoren oder Cluster-Erkennung.

# **4 Natural Language Processing (NLP)**

Der Bereich der Informatik, der sich mit den menschlichen Sprachen beschäftigt, ist die Computerlinguistik (im Englischen: *computational linguistics*). Ein zentrales methodisches Element ist dabei die Abstraktion einer Sprache, eines Sprachstils oder eines Jargons zu einem Sprachmodell, das von einem Computer verarbeitet werden kann. In diesem Kapitel wird dieser Begriff neben weiteren wesentlichen Konzepten und Technologien erläutert, die zur Generierung von Texten durch eine KI wie GPT angewendet wird.

#### 4.1 Sprachmodelle

Ein *Sprachmodell (language model)* definiert eine Wahrscheinlichkeitsverteilung über Einheiten einer natürlichen Sprache, *Fragmente* oder *Tokens* genannt. Abhängig von dem jeweiligen Modellentwurf kann ein Fragment ein Wort, ein Phonem, ein einzelner Buchstabe oder ein Byte sein.[42](#page-104-1) Die ältesten Sprachmodelle sind *N*-Gramme.[43](#page-104-2)

Ein *N*-Gramm ist eine Folge von *N* Fragmenten. Ein auf *N*-Grammen basierendes Sprachmodell definiert die bedingten Wahrscheinlichkeiten des *N*-ten Fragments, wobei die vorhergehenden *N* – 1 Fragmente gegeben sind. Üblicherweise werden diese Wahrscheinlichkeiten von Trainingsdaten abgeleitet.

Betrachten wir dazu als einfaches Beispiel das Sprachmodell für*N* = 2, »Bigramme«, basierend auf dem Trainingssatz mit einem Vokabular von fünf Wörtern:

wenn du denkst du denkst dann denkst du nur wenn du denkst

Sehen wir die Bigramme dieses Satzes als Präfixe und die darauf folgendenWörter (»Monogramme«) als Suffixe, so ergibt sich daraus die folgende Tabelle.

<span id="page-104-0"></span><sup>41</sup> Zumindest verwendeten diese Programme bis 2016/2017 rekurrente Netze, vgl. Buijsman (2021), S. 122.

<span id="page-104-1"></span><sup>42</sup> Vgl. Goodfellow et al. (2016), S. 449.

<span id="page-104-2"></span><sup>43</sup> Vgl. Shannon & Weaver (1949), S. 40f.

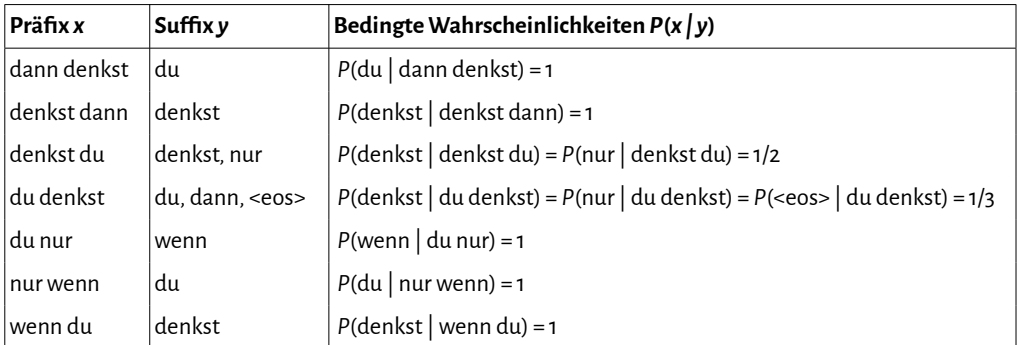

\*(<eos> steht für *end of sentence*)

Die totalenWahrscheinlichkeiten *P*(*x*) der Monogramme *x* ergeben sich aus der Häufigkeitsverteilung der fünf Vokabeln in dem Satz mit zwölf Wörtern:

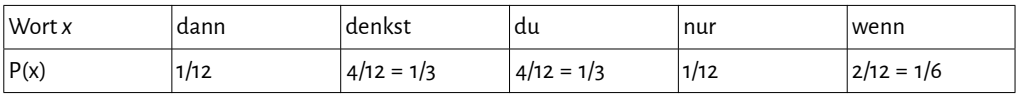

Die totalenWahrscheinlichkeiten *P*(*xy*) der sieben Digramme *xy* geben entsprechend die Häufigkeiten der 11 Wortpaare des Trainingssatzes wieder:

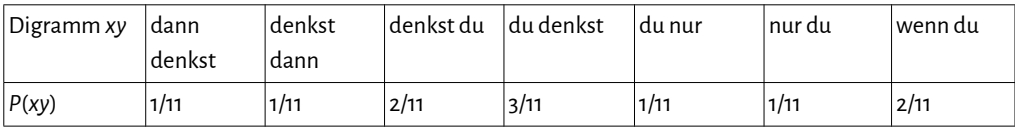

Diese Wahrscheinlichkeiten bilden dann das Sprachmodell unseres Trainingssatzes. Sprachmodelle auf Basis von *N*-Grammen repräsentieren Markovketten-Modelle *(Markov Chain Models)*, da sie nach diesem mathematischen Prozessmodell immer nur den vorherigen Zustand des Systems – hier das vorhergehende (*N* – 1)-Gramm – für den nächsten Zustand berücksichtigen.

Allgemein können wir mit einem Sprachmodell prognostizieren, welche Wörter am wahrscheinlichsten als nächstes in einem Text erscheinen. Auf diese Weise funktionieren Textvervollständigungen oder Korrekturvorschläge der gängigen Textverarbeitungsprogramme oder die Texteingabeprogramme von Smartphones, ebenso wie die Spam-Erkennung in E-Mails.[44](#page-105-0)

<span id="page-105-0"></span><sup>44</sup> Vgl. Russell & Norvig (2022), S. 877.

#### 4.2 Worteinbettungen

You shall know a word by the company it keeps. *John R. Firth (1957)*

*N*-Gramme sind atomistisch in dem Sinne, dass jedes Fragment wie ein Atom unterschiedlich von jedem anderen ist und Ähnlichkeiten oder Verwandtschaften von Fragmenten nicht erkannt werden. Für ein ausschließlich darauf fußendes Sprachmodell würden beispielsweise dieWörter *Mensch* und *Person* als völlig unabhängig gesehen. Dass die 5-Gramme »*Dieser Mensch fühlt sich wohl«* und »*Diese Person fühlt sich wohl«* inhaltlich so gut wie gleich sind, gibt die Statistik allein zunächst nicht her.

Um diese Unzulänglichkeit zu beheben, werden sogenannte *Worteinbettungen (word embeddings)* entwickelt. Hier werden Wörter als Vektoren in einem mehrdimensionalen Vektorraum dargestellt, so dass ähnliche Wörter geometrisch nah beieinander liegen.[45](#page-106-0) Vektorräume sind in der Mathematik ein lange ausgereiftes Konzept und Darstellung und Rechenoperationen von Vektoren sind für Computer effizient implementierbar.

<span id="page-106-1"></span>*Abb. 7: Die geometrische Lage von drei Begriffen im Vektorraum, die Geschlechterrelationen wiedergeben: Sie ergeben sich durch Parallelverschiebungen (links). In höherdimensionalen Räumen können auch mehrere Relationen für ein Wort eingebettet werden, wie rechts der Pluralrelation.*

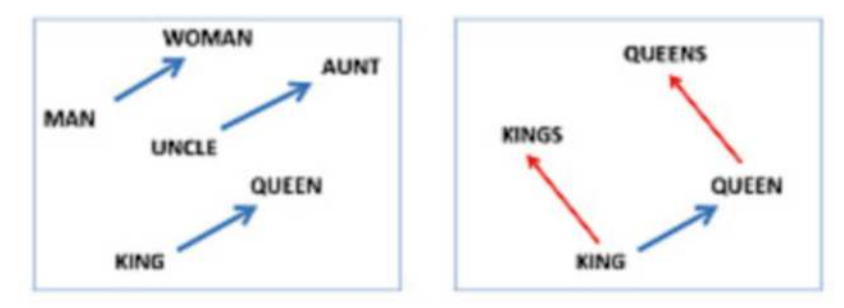

Quelle: Mikolov et al. (2013a)

Zunächst nur als Methode zur Abbildung syntaktischer Ähnlichkeiten konzipiert, entdeckten Mikolov et al. (2013a) bei Analysen von Worteinbettungen durch rekurrente neuronale Netze, dass damit neben syntaktischen Regelmäßigkeiten auch semantische Regelmäßigkeiten geometrisch abgebildet wurden. Genauer gesagt kann eine Relationen zwischen zwei Begriffen durch Parallelverschiebung auf andere Begriffe übertragen werden, vgl. Abbildung [7](#page-106-1) (links): Der Vektor zwischen dem geometrischen Ort für »Mann« und dem Ort für »Frau« zeigt parallel verschoben nach »Onkel« auf »Tante«,oder verschoben nach »König« auf »Königin«.

<span id="page-106-0"></span><sup>45</sup> Vgl. Goodfellow et al. (2016), S. 452.

Ein Programm kann nun also Vektorrechnung mit Wörtern durchführen:

»König« – »Mann« + »Frau« = »Königin«.

Was *bedeutet*, dass das Programm herausfinden kann, dass »Königin« einer »Frau« sehr wahrscheinlich dem entspricht, wie »König« einem »Mann« entspricht. Oder mit anderen Worten, dass ein weiblicher »König« eine »Königin« ist. Ohne jegliches Verständnis kann damit ein Softwaresystem der Bedeutung vonWörtern nahekommen.Und das rein auf der Basis, dass Wörter in den Trainingsdaten nebeneinander stehen.<sup>[46](#page-107-0)</sup> Da für ein Wort in einem höherdimensionalen Vektorraum auch viele solcher Relationen eingebettet werden können, kann ein Programm also auch in mehreren »Bedeutungsdimensionen« rechnen. Als Überblick über Worteinbettungen und für weiterführende Literatur dazu sei Almeida und Xexéo (2019) empfohlen.

Auf Basis dieser Erkenntnisse entwickelte Mikolov mit seinem Team für Google das neuronale Netz Word2Vec. Es war 2013 ein Meilenstein, ein Jahrzehnt später jedoch gelten Transformer-Modelle als Stand der Technik. Worteinbettungen allerdings spielen darin immer noch eine wesentliche Rolle.

#### 4.3 Transformer

Ein Transformer ist ein Deep-Learning-Modell, durch das ein Softwaresystem eine Folge von Wörtern in eine andere Folge von Zeichen übersetzen kann. Dies kann z.B. benutzt werden, um Text von einer Sprache in eine andere zu übersetzen. Dazu wird ein Transformer mit einer großen Menge von Beispieldaten vortrainiert, bevor das trainierte Modell dann zur Übersetzung verwendet werden kann.

Weitere Beispielanwendungen von Transformern sind die Textgenerierung oder die Zusammenfassung längerer Texte. Transformer weisen hierbei eine bessere Effizienz gegenüber anderen Ansätzen wie Long-short-term-memory-Architekturen (LSTM) auf und sind die Grundarchitektur vieler vortrainierter Machine-Learning-Modelle wie Bidirectional Encoder Representations from Transformers (BERT) und Generative Pretrained Transformer (GPT). Auch in AlphaFold2 sind Transformer enthalten. Wesentlicher Bestandteil eines Transformers ist der Self-Attention-Mechanismus.

#### 4.3.1 Der Self-Attention-Mechanismus

Der allgemeine Attention-Mechanismus entstand im Zusammenhang mit Sprachübersetzung mit rekurrenten neuronalen Netzen (RNN). Ein Attention-Mechanismus besteht aus einem Encoder, dem eigentlichen Attention-Modul, und einem Decoder. Die Idee des Mechanismus ist dabei, die gesamte Eingabe, zum Beispiel einen Satz, in Form von »Kontextvektoren« in den Worteinbettungsraum abzubilden und in die Zielsprache zu übertragen. Für die schrittweise Berechnung des Kontextvektors werden dabei für jedes Wort der gesamte Satz der Quellsprache und die bis dahin errechnete

<span id="page-107-0"></span><sup>46</sup> Vgl. Buijsman (2019), S. 110.
Ausgabe der Zielsprache berücksichtigt.[47](#page-108-0) Im Unterschied zu den *N*-Grammen oben wird also jedes Wort im Kontext zu allen anderen Wörtern des Satzes betrachtet, und nicht nur die vorherigen *N* Wörter. Auf diese Weise entsteht in der ursprünglichen Version durch Training des Systems intern ein verborgenes Sprachmodell, das von den beiden rekurrenten neuronalen Netzen des Encoders und des Decoders gebildet ist.

In einem einflussreichen Beitrag in 2017 entwickelten Vaswani und Mitarbeiter:innen[48](#page-108-1) diesen Ansatz zur Self-Attention weiter. Bei der Self-Attention sind Quell- und Zielsprache gleich, d.h. Ziel ist nicht mehr primär die Übersetzung in eine andere Sprache. Auch wird die komplexe Verwobenheit von Encoder, Attention-Modul und Decoder des ursprünglichen Attention-Mechanismus vereinfacht.

Die Aufgabe der Self-Attention ist es vielmehr, die Relation eines Wortes des Eingabesatzes mit den anderen Wörtern des Satzes zu berechnen. Gelingt dies erfolgreich, kann zum Beispiel die Frage beantwortet werden, worauf sich das Pronomen *it* im folgenden Satz bezieht:

The animal didn't cross the street because it was too tired.

<span id="page-108-2"></span>*Abb. 8: Die Architektur des Transformers. Von links nach rechts das Self-Attention-Modul, die parallelgeschaltete Multi-Head-Attention, und unten der Aufbau des Transformers mit N Encodern (links) und N Decodern (rechts).*

**Scaled Dot-Product Attention** 

**Multi-Head Attention** 

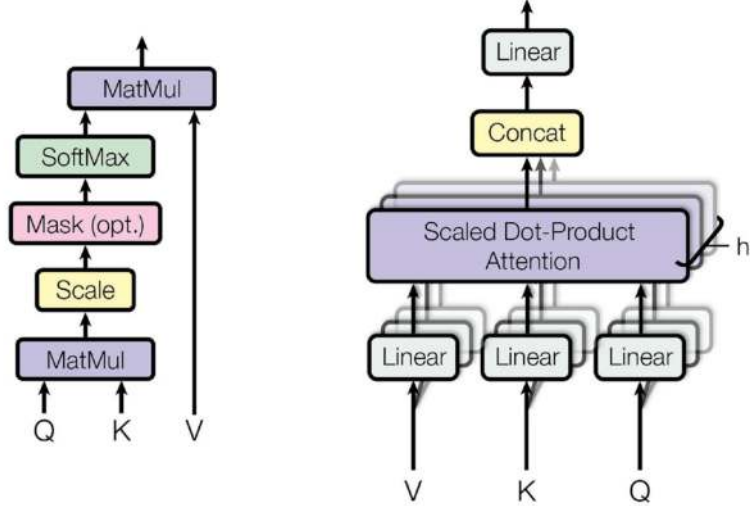

<span id="page-108-0"></span><sup>47</sup> Bahdanau et al. (2014), insbes. S. 2f. und Russell & Norvig (2022), S. 917f.; die Begriffe Encoder und Decoder sind nicht nur auf Attention-Mechanismen beschränkt, vgl. Russell & Norvig (2022), S. 829.

<span id="page-108-1"></span><sup>48</sup> Vaswani et al. (2017).

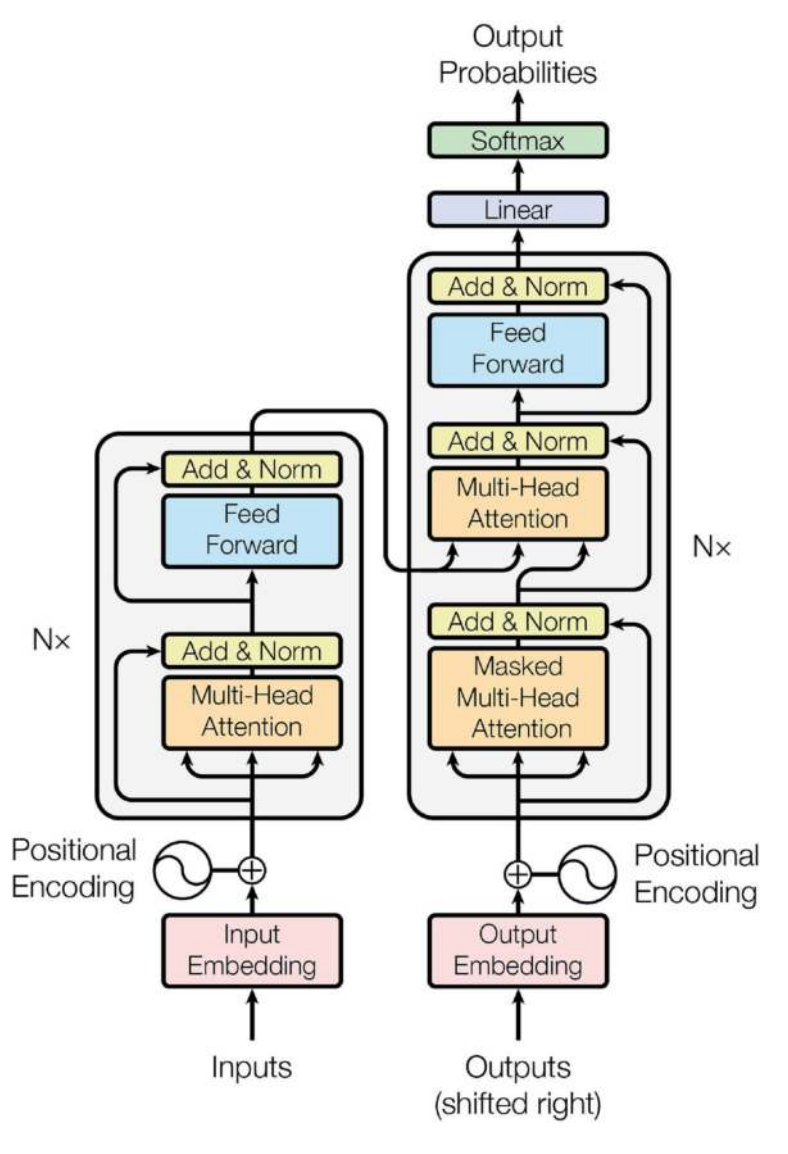

Quelle: Vaswani et al. (2017)

#### **Ablauf des Algorithmus**

Mathematisch ist die Self-Attention eine Abbildung von *n* Vektoren (*x*₁, …, *xn*) des Einbettungsraums auf *n* Kontextvektoren (*c*₁, …, *cn*) desselben Raums. Der Ablauf des Algorithmus ist in Abbildung [8](#page-108-2) skizziert. Im ersten Schritt wird jeder der Eingabevektoren auf drei Vektoren kleinerer Dimension projiziert,<sup>[49](#page-109-0)</sup>

- den »Abfragevektor« *(query vector) q<sup>i</sup>* = *W<sup>q</sup> x<sup>i</sup>*
- den »Schlüsselvektor« *(key vector) k<sup>i</sup>* = *W<sup>k</sup> x<sup>i</sup>*
- den »Wertvektor« *(value vector)*  $v_i = W_v x_i$

Betrachten wir alle Vektoren als Spaltenvektoren, sind die drei Matrizen hierbei rechteckige Matrizen mit den Dimensionen

<span id="page-109-0"></span><sup>49</sup> Die folgende Beschreibung des Algorithmus und die Notation nach Russell & Norvig (2022), S. 920.

dim Wq = dim Wk =  $(d \times n)$ , dim Wv =  $((n - 2d) \times n)$ .

Damit haben also die Vektoren *q<sup>i</sup>* und *k<sup>i</sup>* dieselbe Dimension *d*, und *v<sup>i</sup>* hat die Dimension (*n –* 2*d*). Die Matrizen müssen also so designt sein, dass *d* < *n*/2 gilt, also *d* nicht zu groß ist. Die Vektoren werden dann jeweils als Spaltenvektoren zu Matrizen *Q*, *K* und *V* zusammengefasst,

$$
Q = \left(\begin{array}{cccc} | & | & | \\ \mathbf{q}_1 & \cdots & \mathbf{q}_n \\ | & | & | \end{array}\right), \qquad K = \left(\begin{array}{cccc} | & | & | \\ \mathbf{k}_1 & \cdots & \mathbf{k}_n \\ | & | & | \end{array}\right), \qquad V = \left(\begin{array}{cccc} | & | & | \\ \mathbf{v}_1 & \cdots & \mathbf{v}_n \\ | & | & | \end{array}\right).
$$

Die Matrizen haben also die Dimensionen

dim Q = dim K = 
$$
(d \times n)
$$
, dim V =  $((n - 2d) \times n)$ 

genau wie die obigen Matrizen *Wq*, *W<sup>k</sup>* , *Wv*. Im zweiten Schritt werden nun aus den Matrizen *Q* und *K* die *n*² Bewertungen *(scores)*

*rij* = *q<sup>i</sup>* ∙ *kj*/√*d*

gebildet. Das Skalarprodukt der beiden Vektoren heißt auf Englisch *dot product*. Die Indizes *i* und *j* beziehen sich auf Wörter desselben Satzes, d.h. die Zahl *rij* drückt die Bewertung der Relation zwischen Wort *i* und Wort *j* aus. Aus diesen Bewertungen werden nun Wahrscheinlichkeiten berechnet:

$$
p_{ij} = exp(r_{ij}) / \sum\nolimits_{k=1}^{n} exp(r_{ik})
$$

Die Funktion auf der rechten Seite ist die normalisierte Exponentialfunktion und heißt im Englischen s*oftmax*. Der vierte Schritt der Self-Attention ist die Berechnung der *n* Kontextvektoren der Eingabe:

$$
c_i = \sum_{j=1}^n p_{ij} \cdot v_j
$$

Die Wahrscheinlichkeiten *pij* sind asymmetrisch in den Indizes *i* und *j*, ebenso wie die Bewertungen *rij* . Die *pij* stellen im Kern das Sprachmodell des Transformers dar. Sie bilden sich durch die Trainingsdaten.

#### 4.3.2 Multi-Head Attention

Da für die Self-Attention nur Matrix- und Vektoroperationen durchgeführt werden, hat sie gegenüber den Attention-Mechanismen mit rekurrenten neuronalen Netzen wesentliche Vorteile: Insbesondere können sie parallelisiert für alle Eingabewerte berechnet werden, während letztere die Eingabewerte sequenziell durcharbeiten müssen. Das schafft bei geeigneter Rechnerarchitektur enorme Laufzeitvorteile.<sup>[50](#page-111-0)</sup>

Diese Eigenschaft nutzt der Transformer aus, indem er die Self-Attention zu einem Modul kombiniert, *Multi-Head Attention* genannt. Der Eingabesatz wird hier in mehrere Teile zerlegt, auf denen separat die Self-Attention parallelisiert durchgeführt werden. Die Ergebnisse werden dann zu *n* Kontextvektoren *c<sup>i</sup>* konkateniert. Das hat den Vorteil, dass wichtige Informationen seltener über die gesamte Eingabe ausgemittelt werden und so am Ende berücksichtigt werden.<sup>[51](#page-111-1)</sup> Die Struktur der Multi-Head Attention ist in Abbildung [8](#page-108-2) Mitte illustriert.

#### 4.3.3 Architektur eines Transformers

Ein Transformer besteht im Wesentlichen aus in Serie geschalteten Kodierern *(Encoder)* und in Serie geschalteten Dekodierern *(Decoder)*, wie in Abb. [8](#page-108-2) rechts dargestellt. Die Eingabesequenz wird durch die Einbettungsschichtin eine Vektorrepräsentation überführt. Die Gewichte der Einbettungsschicht werden während des Trainings angepasst. Im Falle des Transformers kommt zusätzlich eine Positionskodierung zum Einsatz, wodurch die sequentielle Abfolge der Wörter berücksichtigt werden kann. Ein Wort erhält somit zu Beginn eines Satzes eine andere Repräsentation als am Ende.<sup>[52](#page-111-2)</sup> Der Decoder führt schließlich die eigentliche Textgenerierung durch.

Die Architektur ist in Abbildung [8](#page-108-2) rechts skizziert. Die Struktur eines Kodierers ist dabei im Kästchen links zu erkennen. Sie besteht im Wesentlichen aus einem Self-Attention-Modul und einem neuronalen Feedforward-Netz, typischerweise mit ReLU als nichtlineare Aktivierungsfunktion. Ein Dekodierer ist im Kästchen rechts dargestellt. Er ähnelt einem Kodierer, nur hat er zusätzlich ein »maskiertes« Multi-Head-Attention Modul: Die Maskierung sichert ab, dass die Vorhersagen für Position *i* nur von den bisher bekannten Positionen kleiner als *i* abhängen. Das ist wichtig, da Text von links nach rechts erzeugt werden soll.<sup>[53](#page-111-3)</sup>

Die Eingabesequenz wird in der Vektorrepräsentation einer Serie von Kodierern übergeben. Jeder dieser Kodierer übergibt dem zweiten Multi-Head-Attention-Modul jedes einzelnen Dekodierers seine Kontextvektoren, während jeder Dekodierer seine ausgegebenen Kontextvektoren dem nachfolgenden Dekodierer übergibt.

Was ist das Ergebnis eines Transformers? Er ordnet jedem Wort der Eingabesequenz zu, welche Relation es zu den anderen hat. In Abbildung [9](#page-112-0) beispielsweise wird dem Pronomen *it* die stärkste Relation zu dem Wort *animal* zugerechnet, gefolgt von *street*.

<span id="page-111-1"></span><span id="page-111-0"></span><sup>50</sup> Vgl. Vaswani et al. (2017), S. 6.

<sup>51</sup> Russell & Norvig (2022), S. 920.

<span id="page-111-2"></span><sup>52</sup> Russell & Norvig (2022), S. 920ff.

<span id="page-111-3"></span><sup>53</sup> Vgl. Vaswani et al. (2017), S. 3; Russell & Norvig (2022), S. 922.

<span id="page-112-0"></span>*Abb. 9: Ergebnis des Transformers: Das Wort it verweist mehr auf animal als auf street. Gezeigt ist hier nur die »rote« Dimension des Einbettungsraums.*

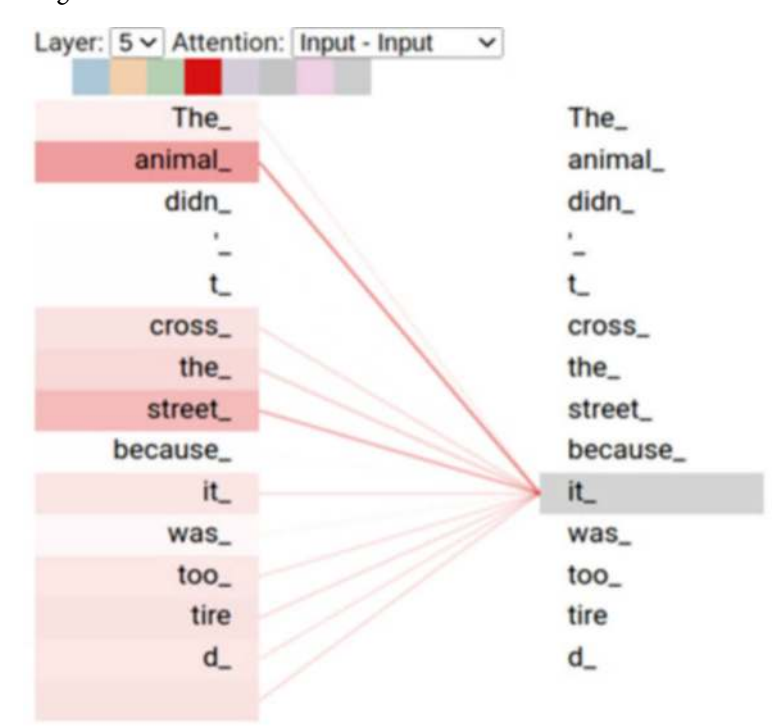

Quelle: [https://colab.research.google.com/github/tensorflow/tensor2tens](https://colab.research.google.com/github/tensorflow/tensor2tensor/blob/master/tensor2tensor/notebooks/hello_t2t.ipynb#scrollTo=OJKU36QAfqOC) [or/blob/master/tensor2tensor/notebooks/hello\\_t2t.ipynb#scrollTo=OJKU](https://colab.research.google.com/github/tensorflow/tensor2tensor/blob/master/tensor2tensor/notebooks/hello_t2t.ipynb#scrollTo=OJKU36QAfqOC) [36QAfqOC](https://colab.research.google.com/github/tensorflow/tensor2tensor/blob/master/tensor2tensor/notebooks/hello_t2t.ipynb#scrollTo=OJKU36QAfqOC)

# **5 GPT**

*Generative Pre-trained Transformer*, abgekürzt GPT, ist ein Sprachmodell, das von dem Un-ternehmen OpenAI entwickelt wird. Die erste Version wurde 2018 veröffentlicht,<sup>[54](#page-112-1)</sup> 2019 folgte GPT-2,<sup>[55](#page-112-2)</sup> und 2020 dann GPT-3.<sup>[56](#page-112-3)</sup> Als öffentlich verfügbares Programm stellt OpenAI seit dem 30. November 2022 die Variante ChatGPT zur Verfügung, die auf GPT-3.5 basiert. Die ursprünglichen GPT-Modelle können nur Sätze vervollständigen, funktionieren im Prinzip also nach dem gleichen Prinzip wie die in Smartphones schon seit Längerem vorhandenen Textvervollständigungen. ChatGPT erweitert diese Modelle in der Weise, dass es Eingabe über ein Textfeld ermöglicht und eingegebene Fragen und Anweisungen beantworten kann.

GPT ist eng angelehnt an das Transformer-Modell in Abbildung [3,](#page-100-0) allerdings wird kein Encoder eingesetzt,<sup>[57](#page-112-4)</sup> siehe Abbildung 10. Das Training von GPT besteht aus zwei

<span id="page-112-1"></span><sup>54</sup> Radford et al. (2018).

<span id="page-112-2"></span><sup>55</sup> https://openai.com/blog/better-language-models/; Solaiman et al. (2019), S. 3.

<span id="page-112-4"></span><span id="page-112-3"></span><sup>56</sup> Brown et al. (2020).

<sup>57</sup> Radford et al. (2018), S. 3.

Phasen, dem unüberwachten Vortraining *(unsupervised pre-training)* und dem überwachten Feintuning *(supervised fine-tuning)*. [58](#page-113-0) Mit dem Vortraining kann zum Beispiel eine Sprache gelernt werden und im Feintuning um individuelle Sprachstile ergänzt werden, wie beispielsweise der Sprachduktus von Shakespeare oder die Ausdrucksweise eines 7 jährigen Kindes. Die Version GPT-3 ist ein Modell mit 175 Milliarden Parametern und arbeitet mit Kontextfenstern von 2048 Wörtern.[59](#page-113-1)

Bei Sprachmodellen mit mehreren Milliarden Parametern spricht man von *Large Language Models (LLM)*. Nach empirischen Befunden scheint die Textgenerierung von Sprachmodellen der GPT-Familie ab einer Parameteranzahl von 774 Millionen einen Qualitätssprung zu erfahren.<sup>[60](#page-113-2)</sup>

Selbst die Entwickler von GPT-3 sorgen sich um das gefährliche Potential ihres Produkts als *Large Language Model*:

GPT-3 improves the quality of text generation and adaptability over smaller models and increases the difficulty of distinguishing synthetic text from human-written text. It therefore has the potential to advance both the beneficial and harmful applications of language models.

Entwicklerteam von GPT-3 (Brown et al. 2020, S. 34)

Mitarbeiter:innen von OpenAI führten gemeinsam mit Wissenschaftlern der Cornell University, des Middlebury Institute of International Studies, der University of Oregon und der University of Texas at Austin eine 75-seitige Untersuchung über die sozialen Auswirkungen von Sprachmodellen durch.<sup>[61](#page-113-3)</sup> Neben positiven Beispielen der Nutzung großer Sprachmodelle für die Softwareentwicklung, das Gesundheitswesen oder den Unterhaltungsbereich werden auch Missbrauchsmöglichkeiten wie absichtliche Desinformation oder Vortäuschung, unter anderem in Abhängigkeit der technischen Fertigkeiten der Akteure genannt. Daneben wird aber auch das grundsätzliche Problem des *AI Bias* adressiert, also der Voreingenommenheit von KI. Sie kann durch die verwendeten Trainingsdaten entstehen, aber auch durch das Design der Software selbst.

Als vordringlichste Aufgabe zur Vermeidung missbräuchlicher Nutzung von *Large Language Models* wird die automatische Erkennung synthetischer Texte mit Hilfe von KI-Systemen genannt, ohne die Problematik eines Katz-und-Maus-Spiels zwischen Täuschern und Aufklärern zu verschweigen. Bemerkenswerterweise erkennt GPT von ihm selbst erzeugte Falschtexte schlechter als die Konkurrenzsoftware RoBERTa,<sup>[62](#page-113-4)</sup> ein Phänomen, was derzeit wenig verstanden zu sein scheint. Die Untersuchung empfiehlt Publikationsnormen für Veröffentlichungen von KI-Systemen u.a. die Schaffung von öffentlichen Rahmen zur interdiziplinären Steuerung von Zielkonflikten, den Aufbau von Infrastruktur zur verteilten Risikoanalyse und die Einrichtung von Kommunikationskanälen zwischen die KI-Systeme entwickelnden Organisationen.

<span id="page-113-1"></span><span id="page-113-0"></span><sup>58</sup> Radford et al. (2018), S. 3f.

<sup>59</sup> Brown et al. (2020), S. 8.

<span id="page-113-2"></span><sup>60</sup> vgl. Solaiman et al. (2019), S. 10.

<span id="page-113-3"></span><sup>61</sup> Solaiman et al. (2019).

<span id="page-113-4"></span><sup>62</sup> Solaiman et al. (2019), S. 15.

*Abb. 10: Das Modell von GPT. Links eine einzelne Transformerschicht, rechts der grobe Aufbau. Grafik modifiziert nach [https://commons.wikimedia.org/wiki/File:Full\\_GPT\\_architecture.png](https://commons.wikimedia.org/wiki/File:Full_GPT_architecture.png) (Public Domain)*

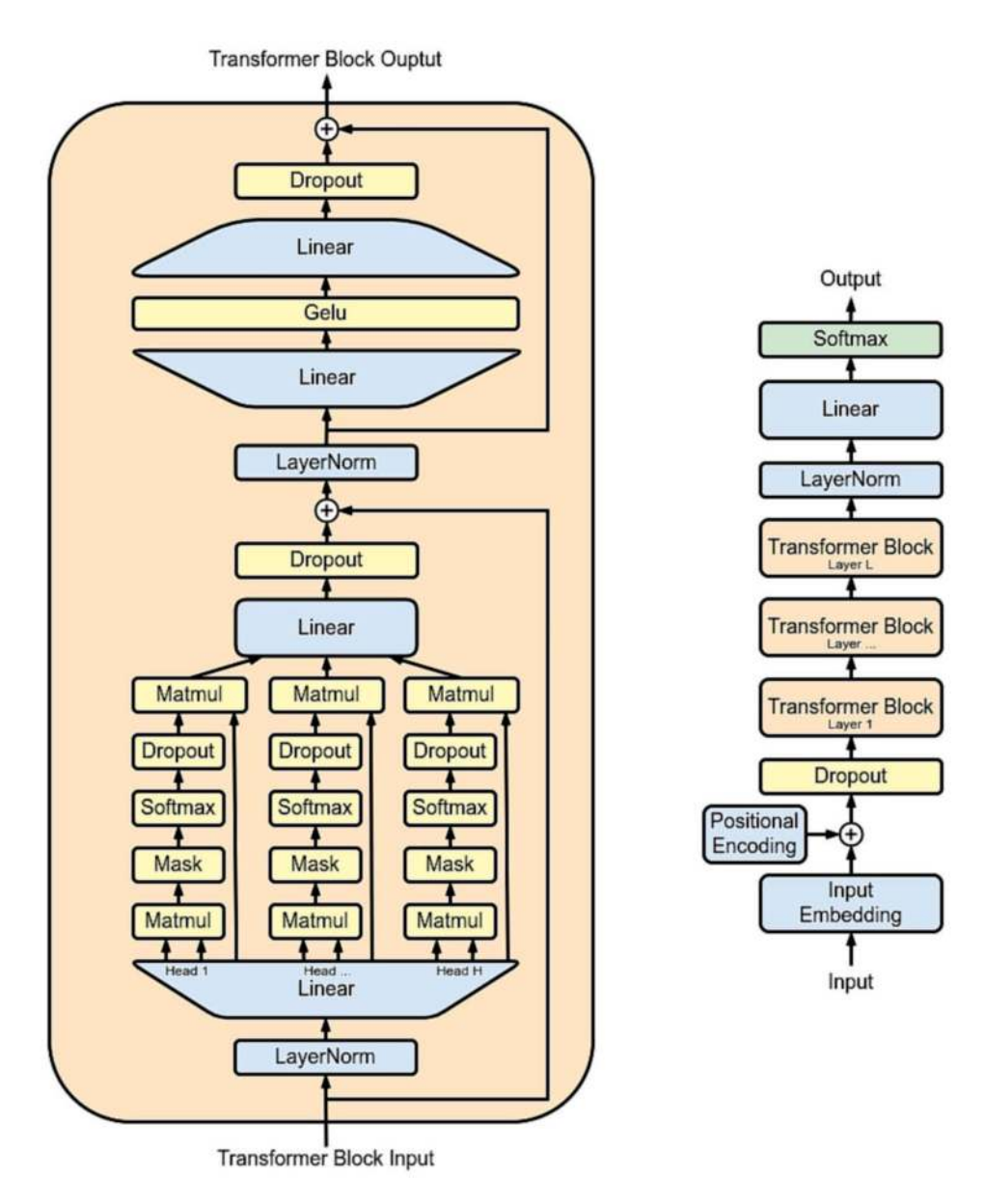

Quelle: [https://commons.wikimedia.org/wiki/File:Full\\_GPT\\_architecture.png](https://commons.wikimedia.org/wiki/File:Full_GPT_architecture.png) (Public Domain)

<span id="page-114-0"></span>Allerdings weigerte sich das Unternehmen OpenAI bei Veröffentlichung der Version GPT-4 im März 2023, Details zu Architektur, Modellgröße oder Trainingsdaten offen-zulegen.<sup>[63](#page-114-0)</sup> Dieses Verhalten widerspricht grundlegenden Forderungen des Deutschen Ethikrats in einer Stellungnahme vom 20. März 2023: »Auch dort, wo Systeme eine Quasi-Monopolstellung erlangen, sind hohe Anforderungen an Transparenz, Erklärbarkeit und Nachvollziehbarkeit zu stellen.«<sup>[64](#page-115-0)</sup> Es wird Aufgabe von Politik und Gesellschaft bleiben, die notwendigen rechtlichen Regulierungen und Rahmenbedingungen dafür fest-zulegen.<sup>[65](#page-115-1)</sup>

#### 5.1 Beispiele von Textgenerierungen durch ChatGPT

Im Folgenden werden im Wortlaut Beispiele von Textgenerierungen dokumentiert, die der Verfasser durch Bedienung des Chatbots ChatGPT<sup>[66](#page-115-2)</sup> im Februar und März 2023 er-hielt. Die Eingaben des Verfassers sind dabei kursiv gedruckt.<sup>[67](#page-115-3)</sup>

#### Beispiel 1

*Erkläre den Begriff Entropie für 10-jährige Kinder.*

Der Begriff Entropie kann für 10-jährige Kinder schwierig sein, aber ich werde mein Bestes geben, um es einfach zu erklären.

Entropie ist ein Begriff, der erklärt, wie chaotisch oder unordentlich Dinge sind. Wenn etwas geordnet und sauber ist, hat es eine niedrige Entropie. Wenn es jedoch chaotisch und unordentlich ist, hat es eine höhere Entropie.

Zum Beispiel, wenn wir ein Puzzle machen, haben wir alle Teile in einer bestimmten Reihenfolge und es ist sehr geordnet. Die Entropie des Puzzles ist niedrig. Wenn wir jedoch alle Teile mischen und sie in einer zufälligen Weise legen, dann wird das Puzzle sehr unordentlich und chaotisch und die Entropie wird höher.

Ein weiteres Beispiel ist, wenn wir ein Zimmer aufräumen. Wenn das Zimmer sehr unordentlich und voller Dinge ist, hat es eine höhere Entropie. Aber wenn wir es aufräumen und alles an seinem Platz ist, hat es eine niedrigere Entropie.

Entropie ist ein wichtiges Konzept in der Physik, aber es ist auch in unserem täglichen Leben präsent, auch wenn wir es nicht immer so nennen.

Beobachtungen zu Beispiel 1: Der Begriff ist inhaltlich angemessen und trotz seiner Vagheit korrekt erklärt. Es werden zur Erläuterung zwei Beispiele genannt, die Kindern vertraut sind.

# Beispiel 2

*Please write a sonnet about entropy in the style of Shakespeare, as if he had known the concept of entropy.*

<span id="page-115-0"></span><sup>64</sup> Deutscher Ethikrat (2023), S. 285.

<span id="page-115-1"></span><sup>65</sup> Bergt (2023).

<span id="page-115-2"></span><sup>66</sup> https://chat.openai.com/

<span id="page-115-3"></span><sup>67</sup> Vgl. dazu.ähnliche Experimente von King & ChatGPT 2023.

#### 116 Literaturwissenschaft und Informatik

Entropy, thou art the bane of all our days, The measure of disorder in our fate, A force that renders all our works to waste, And leaves us with a future desolate.

Like time, thou creep'st upon us unawares, And steals the energy from all our toil, But still we strive against thy cruel snares, And struggle to maintain a stable boil.

But entropy, thou art not all a curse, For in thy wake new life doth oft arise, A cycle of destruction and rebirth, That keeps the universe before our eyes.

So entropy, though thou may'st bring decay, Thou art the spark that lights the fire of change.

#### *Please write a passage in German about entropy in the style of Goethe's Faust.*

Entropie, du bist die Kraft allen Wandels, Die treibende Kraft des Verfalls der Schöpfung, Ein ständiger Zyklus von Aufbau und Zerfall, Ein Tanz, der zu einer ewigen Herrschaft führt.

Ich sehe dich im Fallen des Laubes, Im langsamen Verfall aller großen Dinge, In der Veränderung der kurzen Jahreszeiten, In der Bewegung des wandelnden Sandes.

Aber in deinem Kielwasser entsteht neues Leben, Ein Phoenix aus den Aschen des Alten, Eine Chance für neue Horizonte, Eine noch unerzählte Geschichte.

Entropie, du bist die ewige Kraft, Eine Erinnerung daran, dass alles seinen Lauf hat.

Beobachtungen zu Beispiel 2: Beide Texte beschreiben bildreich die Wirkung von Entropie, wobei physikalisch nicht plausibel die Entropie als treibende Kraft von Zyklen dargestellt wird (»A cycle of destruction and rebirth«, »Ein ständiger Zyklus von Aufbau und Zerfall«). Der erste Textist ein an das Frühneuenglische angelehntes Sonett ohne erkennbaren Versfuß, das aus drei vierzeiligen Kreuzreimen besteht und mit zwei Waisen endet. Der zweite Text ist in Standardhochdeutsch formuliert, ganz ohne Reim und ohne erkennbaren Versfuß formuliert. Die sprachliche Variabilität im Englischen ist deutlich höher als im Deutschen.

# Beispiel 3

*Anna ist größer als Bert, Bert ist größer als Cindy. Ist Anna größer oder kleiner als Cindy?* Da Bert größer als Cindy ist und Anna größer als Bert ist, können wir schließen, dass Anna auch größer als Cindy ist. Also, Anna ist größer als Cindy.

*Wenn Bert kleiner als Anna ist und größer als Cindy, ist Anna dann kleiner als Cindy?* Es ist nicht möglich zu bestimmen, ob Anna kleiner als Cindy ist, basierend auf der Information, dass Bert kleiner als Anna und größer als Cindy ist.

Zum Beispiel könnte Anna 160 cm groß sein, Bert 150 cm und Cindy 140 cm. In diesem Fall wäre Bert kleiner als Anna und größer als Cindy, aber Anna wäre immer noch größer als Cindy.

Alternativ könnte Anna 180 cm groß sein, Bert 170 cm und Cindy 190 cm. In diesem Fall wäre Bert kleiner als Anna und größer als Cindy, aber Anna wäre immer noch größer als Bert.

Daher ist es nicht möglich, das Verhältnis zwischen Anna und Cindy zu bestimmen, basierend auf der Information, dass Bert kleiner als Anna und größer als Cindy ist.

#### *Bist du dir da sicher?*

Ja, ich bin mir sicher. Wenn wir nur wissen, dass Bert kleiner als Anna und größer als Cindy ist, haben wir keine Informationen über das Verhältnis zwischen Anna und Cindy. Es gibt keine Möglichkeit, das Verhältnis zwischen Anna und Cindy zu bestimmen, solange wir keine direkte Vergleichsinformationen zwischen den beiden haben.

#### *Das ist falsch, du verstehst nichts von Transitivität!*

Es tut mir leid, wenn meine vorherige Antwort für Verwirrung gesorgt hat. Tatsächlich hast du Recht – wenn Bert kleiner als Anna ist und Bert größer als Cindy ist, dann kann man mit Hilfe der Transitivität schlussfolgern, dass Anna kleiner als Cindy sein muss. Das liegt daran, dass die Transitivität der Relation »größer als« besagt, dass wenn a > b und b > c, dann a > c. In diesem Fall haben wir Bert > Cindy und Bert < Anna, was bedeutet, dass Cindy < Bert < Anna ist, und daher muss Anna größer als Cindy sein. Vielen Dank, dass du mich darauf aufmerksam gemacht hast.

Beobachtungen zu Beispiel 3: Eine transitive Relation wie »größer als« ermöglicht die logische Schlussfolgerung, dass wenn a > b und b > c, dann a > c. Dieser logische Schluss wird von ChatGPT aber offenbar nur dann gezogen, wenn die beiden Relationen der Prämisse auch beide mit »größer als« ausgedrückt werden. Sobald eine der Relation äquivalent als »kleiner als« ausgedrückt wird, sind die Antworten entweder glatt falsch oder in sich völlig widersprüchlich.

# 5.2 Auswertung der Beobachtungen

Die obigen Beispiele der Textgenerierung zeigen grundsätzlich ein bemerkenswert hohes sprachliches und inhaltliches Niveau. Auf die als Eingabe formulierten Fragen oder Aufforderungen reagiert ChatGPT aufmerksam und in höflicher Sprache. Die ausgegebenen Texte des KI-Systems zeigen ein großenteils korrektes Standardhochdeutsch,

während sie im Englischen deutlich nuancenreicher und variabler erscheinen. Beispiel 1 zeigt wie angewiesen einen Kinder ansprechenden Sprachstil mit einfachen kurzen Sätzen und trotz des abstrakten Themas eine kindgerechte Ausdrucksweise. Beispiel 2 belegt eine Fähigkeit im Englischen zur Bildung von Versreimen, zumindest bis zu einem gewissen Grade, die im Deutschen nicht gelingt (Stand Februar 2023). Beispiel 3 beweist, dass das Sprachmodell logische Inkonsistenzen nicht erkennt und sich sogar in logische Widersprüche verwickelt (Stand März 2023).

Die Befunde zeigen ein für ein Sprachmodell auf Basis der in den obigen Abschnitten beschriebenen Technologien nicht unerwartetes Verhalten, wenn davon ausgegangen wird, dass die Trainingsdaten vornehmlich englischsprachige Texte sowie deutschsprachige Texte verschiedener Sprachstile enthielten. Auch die in speziellen Fällen zu beobachtenden logischen Inkonsistenzen und Widersprüche lassen das auf statistischer Textvervollständigung beruhende Sprachmodell erkennen. Manchmal verblüffen allerdings die inhaltlichen Assoziationen und Ideen, mit denen angewiesene Themen beantwortet werden.

Wäre es ein menschlicher Gesprächspartner, so würde man ChatGPT insgesamt als geistreich, kreativ, höflich und sprachlich versiert bezeichnen können, aber auch als geschwätzig, oft vage und abwägend, sich gelegentlich widersprechend, meinungslos und unzuverlässige Informationen gebend.

Es gibt mindestens zwei Probleme, unter denen aktuelle Sprachmodelle wie GPT zuvörderst leiden. Da wäre zum einen die Trainingsmethode: Da ein Sprachmodell anhand von Daten aus der Vergangenheit lernt, kann es das Bestehende lediglich reproduzieren. Das an die Trainingsdaten angepasste (»erlernte«) Modell ist deskriptiv, im besten Fall repräsentativ, aber kaum normativ.Wenn in Trainingsdaten von Bewerbungen die Menge an akzeptierten männlichen Bewerbern größer ist, könnte eine Entscheidungs-KI als abstraktes Muster lernen, dass männliche Bewerbungen weiblichen vorzuziehen sind.

Ein weiteres, grundlegendes Problem, an dem Sprachmodelle wie GPT scheitern, ist das Erkennen und die Vermeidung logischer Inkonsistenz. Die Ursache liegt in dem prinzipiell statistischen Charakter der Sprachmodelle, die anhand der Trainingsdaten Wahrscheinlichkeitsverteilungen von Wortfolgen ermitteln. Trotz der durchaus verblüffenden Wirkung der vektoriellen Worteinbettungen, durch die statistische Korrelationen plötzlich semantische Bedeutung widerspiegeln, spielen logische Zusammenhänge keine Rolle. Die Antwort eines Sprachmodells der aktuellen Generation ist das statistische Ergebnis eines Trainings, nicht das einer logischen Schlussfolgerung.

#### **6 Diskussion**

In diesem Beitrag wurde der Einfluss des computergenerierten Zufalls auf kreative Prozesse untersucht. Als paradigmatisches Beispiel dafür wurde eine Werktechnik Gerhard Richters betrachtet, der etwa ab den 1970er Jahren Farbfolgen quadratischer Raster durch Zufallsgeneratoren berechnen ließ und seine Rolle als Künstler in einer auswählenden Instanz sah. Unabhängig davon entwickelten sich in der Computerlinguistik Sprachmodelle, die den Zufall auf eine völlig andere Weise in Form von Wahrscheinlichkeitsverteilungen zur Generierung von Texten verwendeten. Funktionsweise und Prinzipien dieser Sprachmodelle wurden kurz dargestellt. Als prominenter Vertreter der Sprachmodelle wurde GPT der Firma OpenAI beschrieben und die öffentliche Variante ChatGPT anhand konkreter Dialogbeispiele untersucht.

Die Beispielantworten von ChatGPT zeigen auf der einen Seite im Englischen, aber auch in etwas geringerem Maße auch im Deutschen, eine bemerkenswert hohe Sprachqualität, die auf den ersten Blick nicht von Texten menschlicher Urheberschaft zu unterscheiden sind. Dagegen müssen die Texte auf der inhaltlichen Ebene kritischer betrachtet werden, sie wirken manchmal »geistreich« und überraschend, sind manchmal aber faktisch falsch und gelegentlich sogar in sich widersprüchlich.

Diese Befunde bestätigen eines der grundlegenden Probleme, an denen Sprachmodelle wie GPT scheitern, nämlich dem Erkennen und der Vermeidung logischer Inkonsistenz. Die Ursache liegt in dem prinzipiell statistischen Charakter der Sprachmodelle, die anhand der Trainingsdaten Wahrscheinlichkeitsverteilungen von Wortfolgen ermitteln und sie zur Textgenerierung anwenden. Abgesehen von der – oft durchaus verblüffenden – Wirkung der vektoriellen Worteinbettungen, durch die gewisse semantische Bedeutungen als Korrelationen erscheinen, spielen logische Zusammenhänge keine Rolle. Die Antwort eines Sprachmodells der aktuellen Generation ist das statistische Ergebnis eines Trainings, nicht das einer logischen Schlussfolgerung.

Der Zufall ist also jedem der modernen Sprachmodelle gewissermaßen genetisch implantiert: Ein generierter Satz ist *mit sehr hoher Wahrscheinlichkeit* grammatikalisch korrekt, die Antwort auf eine Frage *mit hoher Wahrscheinlichkeit* inhaltlich richtig. Dieses Merkmal liefert gleichzeitig Grenzen und Potential ihres Einsatzes: Benötigt man zuverlässige Information, sollte man Sprachmodelle wie ChatGPT meiden; möchte man jedoch einen geistreichen und belesenen, wenn auch oft geschwätzigen und sich gelegentlich sogar widersprechenden Gesprächspartner für Anregungen von Formulierungen oder Ideen, so können sie sehr hilfreich sein.

Allgemein betrachtet liefern Sprachmodelle wie GPT damit eine weitere Facette des Einsatzes von Software für kreative Prozesse, seien es die Erstellung von Kunstwerken oder die Generierung von Texten. Richters Werktechnik der Farbtafeln bestand darin, Software mit Zufallsgeneratoren das Rohmaterial liefern zu lassen, aus dem der Mensch auswählt. Einen anderen, aber vergleichbaren Einfluss hat der Zufall in Form von Wahrscheinlichkeitsverteilungen im Bereich der Texterzeugung durch aktuelle Sprachmodelle. Richters Ansatz hierauf zu übertragen könnte damit insofern die Produktion von Literatur ermöglichen, indem aus den zufälligen Wortfolgen Texte oder Ideen ausgewählt werden. Ob es eines Tages Softwaresysteme geben wird, die Literatur erschaffen,ist grundsätzlich nicht auszuschließen. Betrachtet man den aktuellen Stand, ist der Weg bis dahin allerdings noch lang.

Sowohl in der Malerei als auch in der Texterzeugung gilt bislang: Die menschliche Auswahl aus zufälligen Artefakten ist der eigentlich kreative Prozess, nicht der Zufall.

# **Literaturverzeichnis**

- Almeida, F.; Xexéo, G. (2019): Word Embeddings: A Survey*.* [https://arxiv.org/abs/1901.0](https://arxiv.org/abs/1901.09069) [9069](https://arxiv.org/abs/1901.09069) (25. April 2023).
- Bahdanau, D.; Cho, K.; Bengio, Y. (2014): Neural Machine Translation by Jointly Learning to Align and Translate.<https://arxiv.org/abs/1409.0473> (25. April 2023).
- Bergt, S. (2023): Transparenz gewaschen. taz, 21. März 2023, [https://taz.de/!](https://taz.de/)5922783 (25. April 2023).
- Brown, T. B. et al. (2020): Language Models are Few-Shot Learners. [http://arxiv.org/abs](http://arxiv.org/abs/2005.14165v4) [/2005.14165v4](http://arxiv.org/abs/2005.14165v4) (25. April 2023).
- Buijsman, S. (2021): Ada und die Algorithmen. C. H. Beck, München 2021.

Deutscher Ethikrat (2023): Mensch und Maschine – Herausforderungen durch Künstliche Intelligenz. Stellungnahme. [https://www.ethikrat.org/fileadmin/Publikation](https://www.ethikrat.org/fileadmin/Publikationen/Stellungnahmen/deutsch/stellungnahme-mensch-und-maschine.pdf) [en/Stellungnahmen/deutsch/stellungnahme-mensch-und-maschine.pdf](https://www.ethikrat.org/fileadmin/Publikationen/Stellungnahmen/deutsch/stellungnahme-mensch-und-maschine.pdf) (25. April 2023).

Firth, J. R. (1957): Studies in Linguistic Analysis. Basil Blackwell, Oxford.

- Géron, A. (2017): Hands-On Machine Learning with Scikit-Learn and TensorFlow. O'Reilly, Sebastopol.
- Godfrey, M., Serota, N. (2012) (Hg.): Gerhard Richter. Panorama. Prestel, München London New York.
- Goebel, P. (2010): Gerhard Richter: Das Glasfenster im Kölner Dom (2007). VDM Verlag Dr. Müller, Saarbrücken.
- Goodfellow, I.; Bengio, Y.; Courville, A. (2016): Deep Learning. MIT Press, Cambridge.
- Hendrycks, D.; Gimpel, K. (2016): Gaussian Error Linear Units (GELUs). [https://arxiv.or](https://arxiv.org/abs/1606.08415) [g/abs/1606.08415](https://arxiv.org/abs/1606.08415) (25. April 2023).
- Ivezić, Ž.; Connolly, A. J.; VanderPlas, J. T.; Gray, A. (2020): Statistics, Data Mining, and Machine Learning in Astronomy. Princeton University Press, Princeton Oxford.
- King, Michael R./ChatGPT (2023): A Conversation on Artificial Intelligence, Chatbots, and Plagiarism in Higher Education, in: Cellular and Molecular Bioengineering, 16 (1), S. 1–2.<https://doi.org/10.1007/s12195-022-00754-8> (25. April 2023).

McLuhan, M. (1964): Understanding Media. Routledge, London.

- Mikolov, T., Yih, W., Zweig, G. (2013a): Linguistic regularities in continuous space word representations. Proceedings of NAACL-HLT in Atlanta, Georgia, 9–14 June 2013, S. 746–751,<https://aclanthology.org/N13-1090.pdf> (25. April 2023).
- Mikolov, T.; Chen, K.; Corrado, G.; Dean, J. (2013b): Efficient Estimation of Word Representations in Vector Space. arXiv:1301.3781,<https://arxiv.org/abs/1301.3781> (25. April 2023).
- Museum Folkwang (2017) (Hg.): Gerhard Richter. Die Editionen. Steidl, Göttingen.
- Museum Ludwig & Metropolitankapitel der Hohen Domkirche Köln (2007) (Hg.): Gerhard Richter – Zufall. Verlag Kölner Dom Verlag der Buchhandlung Walther König, Köln.
- OpenAI (2023): GPT-4 Technical Report.<https://cdn.openai.com/papers/gpt-4.pdf> (25. April 2023)
- Patterson, Josh; Gibson, A. (2017): Deep Learning. O'Reilly, Sebastopol.
- Raschka, S.; Mirjalili, V. (2021): Machine Learning mit Python und Keras, TensorFlow 2 und Scikit-learn. 3. Auflage. mitp, Frechen.
- Radford, A.; Narasimhan, K.; Salimans, T.; Sutskever, I. (2018): Improving Language Understanding by Generative Pre-Training. [https://cdn.openai.com/research-covers/l](https://cdn.openai.com/research-covers/language-unsupervised/language_understanding_paper.pdf) [anguage-unsupervised/language\\_understanding\\_paper.pdf](https://cdn.openai.com/research-covers/language-unsupervised/language_understanding_paper.pdf) (25. April 2023).
- Rosenblatt, F. (1958): The perceptron: a probabilistic model for information storage and organization in the brain. Psychological Reviews 65, S. 386–408.
- Russell, S. J.; Norvig, P. (2022): Artificial Intelligence. A Modern Approach. Pearson, Harlow.
- Sengupta,R.; Adhikary, S.; Oseledets, I.; Biamonte, J.(2022): Tensor networksin machine learning. EMS Magazine, 126, December 2022,<https://doi.org/10.4171/MAG/101> (25. April 2023).
- Shannon, C.; Weaver, W. (1949): The Mathematical Theory of Communication. University of Illinois Press, Urbana Chicago.
- Solaiman, I., et al. (2019): Release Strategies and the Social Impacts of Language Models. <https://arxiv.org/abs/1908.09203> (25. April 2023)
- Vaswani, A.; Shazeer, N.; Parmar, N.; et al. (2017). Attention Is All You Need. [https://arxi](https://arxiv.org/abs/1706.03762) [v.org/abs/1706.03762](https://arxiv.org/abs/1706.03762) (25. April 2023).
- Weidman, S. (2020): Deep Learning. Grundlagen und Implementierung. Dpunkt.verlag & O'Reilly, Heidelberg.

# **Die Kunst im Zeitalter der künstlichen Intelligenz**

Walter Benjamins Kunsttheorie im 21. Jahrhundert

*Denis Stevanovic (Literaturwissenschaft)*

ChatGPT ist ein Meisterwerk der Künstlichen Intelligenz, das nicht nur seine beeindruckende Fähigkeit zur Generierung von menschenähnlichem Text unter Beweis stellt, sondern auch ein mächtiges Werkzeug für die Erkundung und Erweiterung des menschlichen Wissens darstellt. *— ChatGPT[1](#page-123-0)*

Der Chatbot ChatGPT ist seit November 2022 Gegenstand zahlreicher Diskurse, sowohl in der breitenÖffentlichkeit, als auchin den verschiedenen Fachöffentlichkeiten, die sich durch die Möglichkeiten, die dieses Programm sowie ähnliche künstliche Intelligenzen bieten, betroffen sehen. Zur etwa gleichen Zeit tat sich auch in anderen Bereichen ein großer Sprung in der künstlichen Intelligenz: Programme können – vermeintlich intelligent – Bilder nach Anweisung generieren und dabei eine Epoche oder eine Maltechnik imitieren, eigene Texte und Programmcode erzeugen oder auch Musik generieren. So wurde im Oktober 2021 die 10. Sinfonie Beethovens, die er selber nie vollendet hatte, in Bonn uraufgeführt (vgl. Mauró 2021). Mithilfe künstlicher Intelligenz, die am Stile Beethovens trainiert wurde, und den wenigen Fragmenten, die zur Zehnten überliefert sind, konnte ein Werk geschaffen werden, das für sich beansprucht, die 10. Sinfonie zu sein (oder zumindest plausibel als solche zu erscheinen).

In seinem 1936 erschienenen Aufsatz »Das Kunstwerk im Zeitalter seiner technischen Reproduzierbarkeit« geht Walter Benjamin der Frage nach, was das Kunstwerk

<span id="page-123-0"></span>Hierbei handelt es sich um kein menschliches Zitat. Stattdessen habe ich ChatGPT aufgefordert, ein Einleitungszitat zu erstellen. Die Aufforderung (auch Prompt genannt) lautete wie folgt: »Erstelle einen Spruch über ChatGPT, der zu Beginn eines wissenschaftlichen Aufsatzes zitiert werden kann.«

zur Kunst macht, wenn doch die technologischen Innovationen seiner Zeit eine detailgetreue Kopie eines Kunstwerks ermöglichen – und es dürfte außer Frage stehen, dass sich knapp 90 Jahre später technischen Möglichkeiten in ihrer Qualität wie Quantität erweitert und verfeinert haben dürften. Doch während Benjamin sich im Aufsatz mit der Reproduzierbarkeit von Kunstwerken befasste, stellt sich heute außerdem die Frage nach der Produzierbarkeit der Kunst durch Technik, wobei die menschliche Hand entweder überhaupt keine Rolle mehr spielt oder aber – was in dieser Arbeit im Fokus stehen wird – nur den ersten Funken bereitet, durch den die Technik ans Laufen gebracht wird.

# **Walter Benjamins materialistische Kunsttheorie**

In den 1930er Jahren, die Walter Benjamin aufgrund seiner jüdischen Herkunft unter prekären Bedingungen und mehr oder weniger von akademischen wie intellektuellen Kreisen isoliert im Pariser Exil verbrachte (Palmier 2009, S. 553), entwickelte er über mehrere Texte ein Werk, das später als seine »materialistische Kunsttheorie« (Palmier 2009, S. 992) rezipiert werden sollte, auch wenn Benjamin sein Vorhaben einer komplettierten und geschlossenen Kunsttheorie nie vollendete. Die Texte, zu denen Palmier unter anderem als Hauptwerk »Das Kunstwerk im Zeitalter seiner technischen Reproduzierbarkeit« zählt (vgl. Palmier 2009, S. 992), bilden somit allenfalls eine fragmentarisch überlieferte Kunsttheorie, bei der »jede Extrapolation schwierig [bleibt]« (Palmier 2009, S. 993).

# Politisch-ästhetische Dimension

Dennoch sollen hier die Kernpunkte der materialistischen Kunsttheorie Walter Benjamins kurz erwähnt werden, auch wenn eine breite Darlegung desWerkes Benjamins hier nicht geleistet werden kann. Schon im Vorwort des Kunstwerk-Aufsatzes<sup>[2](#page-124-0)</sup> referiert Benjamin auf die Lehren Karl Marx' (vgl. Benjamin 1963, S. 9). Die Industrialisierung und die damit einhergehende Fortschritte in der Technik und Produktion haben nach Benjamin nicht nur Auswirkungen auf dieWirtschaft und die Arbeiterschaft, sondern auch direkte Auswirkungen auf die Kunst. Diese beabsichtigt er zu untersuchen und setzt sich dabei gezielt gegen den Faschismus als Antagonisten des Marxismus ein, wenn er bei der Begriffsfindung ausdrücklich festhält, »daß sie für die Zwecke des Faschismus vollkommen unbrauchbar sind« (Benjamin 1963, S. 9). Gleichwohl ist es schwierig, Benjamin als marxistischen Ästhetiker zu begreifen. Zwar bediene er sich an einigen Stellen der Begrifflichkeiten einer marxistischen Ästhetik, ironisiere diese aber im selben Atemzug (vgl. Palmier 2009, S. 995).

Palmier benennt die folgenden, mindestens vier Richtungen, die in der Analyse benjaminischer Ästhetik vorherrschend sind:

<span id="page-124-0"></span><sup>2</sup> Mit Kunstwerk-Aufsatz wird fortan »Das Kunstwerk im Zeitalter seiner technischen Reproduzierbarkeit« gemeint sein.

- 1. die soziale und politische Bedeutung eines Werkes in einem bestimmten ideologischen Kontext,
- 2. die Struktur eines Werkes vor dem Hintergrund der Kunst und der Gesellschaft mitsamt der technologischen Produktionsmöglichkeiten seiner Zeit,
- 3. die Krise infolge des Funktionswandels der Kunst durch den Verlust von Aura und Autonomie des Werkes,
- 4. die Rezeptionsmöglichkeiten durch verändere Produktionsmöglichkeiten, durch die die Kunst der Masse zugänglich wird (vgl. Palmier 2009, S. 997).

Als zentrales Merkmal von Benjamins Kunsttheorie stechen die veränderten Produktionsmöglichkeiten und technischen Innovationen hervor, die für die Transformation der Kunst und ihrer neuen ermöglichten Formen verantwortlich sind.<sup>[3](#page-125-0)</sup>

#### Technische Reproduzierbarkeit

Im ersten Kapitel des Aufsatzes benennt Benjamin einen Fakt, der geradezu banal klingt: »Das Kunstwerk ist grundsätzlich immer reproduzierbar gewesen« (Benjamin 1963, S. 10). Was ein Mensch mithilfe seiner Geisteskraft und seiner körperlichen Fähigkeiten geschaffen hat, konnte von einem anderen – aber nicht notwendigerweise von jedem anderen – Menschen kopiert werden. Benjamin nennt auch sogleich drei Beispiele für diese nicht-technische Reproduktion: erstens können sich junge Aspiranten durch das Nachbilden von Werken großer Künstler die künstlerischen Fertigkeiten aneignen, die sie benötigten, um selber eigene Werke von hoher Qualität zu schaffen; zweitens kopieren ebenjene große Künstler ihre eigenen Werke, um sie in der Welt zu verbreiten und einem größeren Publikum zugänglich zu machen; und drittens die unlautere Kopie zur eigenen Bereicherung, die von Fälschern angefertigt und in Umlauf gebracht wird (vgl. Benjamin 1963, S. 10).

Aber auch die technische Reproduzierbarkeit war grundsätzlich schon früh gegeben. Benjamin nennt hier »den Guß und die Prägung« (Benjamin 1963, S. 10) bei den alten Griechen, wodurch auch Kunstwerke wie Münzen ermöglicht wurden, die sich gar dadurch auszeichnen, dass sie sich als Massen- und Gebrauchsgegenstand manifestieren. Den Abschluss der Entwicklung technischer Reproduktionsverfahren bilden zum Jahre 1900 (vgl. Kramer 2010, S. 91) die Fotografie (und daraus resultierend der Film) sowie die Tontechnik, durch die der Film schließlich auch als Tonfilm ermöglicht wurde (vgl. Benjamin 1963, S. 10–11), die sich allesamt als eigene Kunstformen etablierten (vgl. Benjamin 1963, S. 22).

<span id="page-125-0"></span><sup>3</sup> Gerade die zuvor nicht möglichen Formen der Kunst, jene also, die zu Lebzeiten Walter Benjamins neu waren wie die Fotografie und der Film, finden eine Analogie im Marxismus, wie Benjamin im Kunstwerk-Aufsatz auch selbst benennt: »Es ergab sich, daß man [dem Kapitalismus] nicht nur eine zunehmend verschärfte Ausbeutung der Proletarier zutrauen könne, sondern schließlich auch die Herstellung von Bedingungen, die die Abschaffung seiner selbst möglich machte« (Benjamin 1963, S. 9). Der Kapitalismus erbringt somit neue Möglichkeiten, die der Kunst zuerst schaden, anhand derer die Kunst aber schließlich handhabbar wird und die sie nutzt, um sich selbstbestimmt neu zu formen und den Kapitalismus dabei zu überwinden.

#### Aura, Werk und Werkexemplar

Eine genaue Definition der Aura bleibt Benjamin schuldig (vgl. Kramer 2010, S. 92), gleichwohl ist die Aura ein zentraler Teil seines Kunstwerk-Aufsatzes, eine Art Maßeinheit der Echtheit und Originalität, die immer da verkümmert, wo das einmalige Werk durch technische Vervielfältigung in ein Massenwerk verwandelt wird (vgl. Benjamin 1963, S. 13). Vor der Vervielfältigung zeichnet sich das Kunstwerk, so Benjamin, durch »sein einmaliges Dasein an dem Orte, an dem es sich befindet« (Benjamin 1963, S. 11) aus, erhält seinen Wert als Kunstwerk somit durch die Fixierung in Raum und Zeit oder – in Benjamins Worten – im »Hier und Jetzt« (Benjamin 1963, S. 11).

Benjamin führt dann auch einen wichtigen Unterschied ein, der manuelle und technische Reproduktionsweisen voneinander trennt: die händische Vervielfältigung eines Werkes deckt immer nur einzelne – auch mehrere – Aspekte ab, nie aber das Kunstwerk in seiner Gänze, insofern entzieht sich »[d]er gesamte Bereich der Echtheit […] der technischen – und natürlich nicht nur der technischen – Reproduzierbarkeit« (Benja-min 1963, S. 12). Bei den Werken, die aus den neueren<sup>[4](#page-126-0)</sup>, technischen Verfahren entstehen, liegt allerdings eine vage Vorstellung von Echtheit vor: Ein Foto lässt sich unterschiedslos auf viele Abzüge bringen, ohne dass irgendein Abzug für sich beanspruchen kann, das Original zu sein. Die Natur des Fotos ist eine mannigfaltige, und genauso die des Films. Egal in welchem Kino ein Film zu welcher Zeit auch gespielt wird, ein einzigartiges Original liegt nicht vor.

An dieser Stelle sei auch der Beitrag von Cyrill P. Rigamonti (2019) erwähnt, in dem die von Benjamin geprägten Begriffe des Originals und der Kopie mit denen aus dem Urheberrecht verglichen werden. Rigamonti kommt zu dem Schluss, dass das Urheberrecht in der Europäischen Union sowie das der Schweiz bis heute maßgeblich von Benjamins Verständnis geprägt ist (vgl. Rigamonti 2019, S. 99). Wichtiger aber noch ist die rechtliche Unterscheidung von Werk und Werkexemplar: Das Werk ist jenes immaterielle Gut, das unter das Urheberrecht fällt, welches bei seinem Schöpfer liegt (vgl. Rigamonti 2019, S. 93). Davon zu unterscheiden ist das Werkexemplar als physische Manifestation eines Werkes (vgl. Rigamonti 2019, S. 93). Einleuchtend ist diese Unterscheidung insbesondere bei literarischen Werken. Die Geschichte eines Romans, die Figuren und die Handlung, sind das Werk, über das der Autor das Urheberrecht hat, während die Ausgaben in der Buchhandlung Werkexemplare darstellen, über die zuerst die/der Buchhändler:in das Eigentumsrecht besitzt, welches im Falle eines kaufmännischen Erfolges auf den Käufer des Buches übergeht, ohne dass die/der Urheber:in in seinem Urheberrecht in irgendeiner Form tangiert wird. Diese Unterscheidung von Werk und Werkexemplar gilt aber im Urheberrecht grundsätzlich für alle geistigen Schöpfungen. Ein Gemälde sei demnach immer die Anordnung von Farben durch entsprechende Maltechniken, die ein Künstler geistig geschaffen habe, nur dass hier auch gleichzeitig ein Werkexemplar (nämlich auf der Leinwand) entstehe (vgl. Rigamonti 2019, S. 93f.).

<span id="page-126-0"></span><sup>4</sup> Und im Grunde ließe sich auch hier wieder die Münzprägung als älteres Verfahren nennen, für das sich die Frage der Echtheit – wenn auch nicht im Sinne der Geldfälschung – nur schwierig klären lässt.

Gerade letztere urheberrechtliche Konstellation, bei der das geistige, immaterielle Werk und das physische, materielle Werkexemplar in ein Stück zusammenfallen, sind im benjaminschen Sinne solche, bei der die Aura des Originals zweifelsfrei besteht. Die Kopie eines solchen Werkes wäre ihrer Aura beraubt. Doch wie verhält es sich bei literarischen Werken oder auch den Münzen, die immer schon als Formen von Kopien (wohl aber nicht als Fälschung) in den Gebrauch kamen? Was ist das auratische Original eines Romans? Die Handschrift oder das Manuskript der/des Autor:in, ihre/seine Gedanken oder das erste gedruckte Exemplar? Und ist das Original der Münze die Schablone, die das Metall prägt?

Benjamin lässt literarische Werke in seinem Kunstwerk-Aufsatz weitgehend aus. Den Buchdruck erwähnt er zwar mit den »ungeheuren Veränderungen, die der Druck, die technische Reproduzierbarkeit der Schrift, in der Literatur hervorgerufen hat« (Benjamin 1963, S. 10), die er als bekannt voraussetzt, die Auswirkungen auf die Aura eines literarischen Werkes werden aber nicht ausgeführt.

Die Aura leide aber nicht nur darunter, dass sich die Frage der Echtheit am Original nicht mehr feststellen lasse, sondern auch durch einen anderen Effekt, den die technische Reproduzierbarkeit mit sich bringe: ein Werk verliere seine Unmittelbarkeit (vgl. Benjamin 1963, S. 23f.; vgl. Schneemann 2019, S. 81). Indem er Theater und Film vergleicht, macht Benjamin diesen Verlust deutlich. Die Theatergänger:innen erfahren das Stück im Hier und Jetzt. Die Vorstellung ist einmalig, weder die Vorstellung am Vorabend noch die am folgenden Abend wird genauso stattfinden. Zudem hat jede/r, die/der im Theater platznimmt, einen anderen Blick auf das sich abspielende Geschehen. Kurz: Zuschauer:innen und Schauspieler:innen sind in Raum und Zeit geeint und bilden eine Ganzheit. Im Film ist dies mitnichten so: hier tritt eine Kamera als wahrnehmendes und geführtes Medium dazwischen, auch Regie und Schnitt filtern, was am Ende von den Zuschauer:innen gesehen wird. Eine Szene muss nicht nur einmal abgelaufen sein, sie kann, sollte das Ergebnis nicht zufriedenstellend gewesen sein, beliebig oft wiederholt werden. Die/der Filmschauspieler:in vollbringt nicht eine ganzheitliche Leistung, sondern viele kleine Teilleistungen, die dann in Sequenzen gebracht werden (vgl. Benjamin 1963, S. 26). Im Film »kommt der Mensch in die Lage, zwar mit seiner gesamten lebendigen Person aber unter Verzicht auf deren Aura wirken zu müssen« (Benjamin 1963, S. 25).

#### Kult- und Ausstellungswert

Neben der Aura, die auf produktionsästhetischer Seite einem Kunstwerk innewohnt und nicht dessen technischen Reproduktionen, benennt Benjamin noch zwei weitere Aspekte auf der Seite der Rezipient:innen: den Kultwert einerseits und den Ausstellungswert andererseits (vgl. Benjamin 1963, S. 18).

Der Kultwert ist der originäre Wert<sup>[5](#page-127-0)</sup> und spiegelt die pragmatische Funktion wider, die ein schöpferisch hergestellter Gegenstand ursprünglich hatte. Der eigentliche Adres-

<span id="page-127-0"></span><sup>5</sup> Adorno führt in seiner Ästhetik-Vorlesung den Begriff des Kultwerts in Verbindung mit dem Naturschönen an, denn die Aura haftet gerade der Natur an (2009, S. 44f.). Der Kultwert als ursprünglicher Wert eines Werks, in anderen Worten, dem seinem Zwecke und seiner Funktion zugedachtem Wert, wird hier noch einmal bestätigt.

sat sei dabei nicht ein anderer Mensch, sondern ein Geisterwesen oder eine Gottheit, eine höhere Macht also (vgl. Benjamin 1963, S. 19). Diese/r meta- bzw. nicht-physische Rezipient:in ist es, die/der sich laut Benjamin an der Ästhetik eines Kunstwerks erfreuen soll, was bisweilen dazu führt, dass der Kultwert sich vor allem im Verborgenen entfaltet und dem Gros der Menschen ganz oder zeitweise verborgen bleibt, entweder weil der Gegenstand nur zu bestimmten Anlässen herangetragen wird oder weil er örtlich für Menschen unzugänglich installiert ist (vgl. Benjamin 1963, S. 19f.). Kunstwerke, die diesen originären Kultwertcharakter besitzen, nennt Benjamin auch Instrumente der Magie (vgl. Benjamin 1963, S. 20; vgl. Kramer 2010, S. 91). Es sind Gebrauchsgegenstände und Artefakte, die an kulturelle und spirituelle Rituale geknüpft sind.

Dem gegenüber steht der Ausstellungswert, den ein Werk akquiriert, wenn es einem breiten Publikum zugänglich gemacht wird. Dadurch wird der Kultwert schon deshalb zurückgedrängt, weil ein Werk seiner Verborgenheit entzogen wird. Gerade die technische Reproduzierbarkeit macht einWerk verfügbar (vgl. Benjamin, 1963, S. 20f.). Ein Gemälde beispielsweise kann nicht mehr nur an einem Ort begutachtet werden, es kann an mehreren Orten gleichzeitig ausgestellt und damit auch von größeren Menschenmengen rezipiert werden.[6](#page-128-0) Die Reproduktion führt somit auch zu neuen Bedingungen der Distribution, was insbesondere für Film und Fotografie gilt (vgl. Palmier 2009, S. 1063), zu Benjamins Zeiten aber schon vier Jahrhunderte für den Buchdruck nicht neu war.

Benjamin eröffnet noch einen weiteren Punkt: »Indem das Zeitalter ihrer technischen Reproduzierbarkeit die Kunst von ihrem kultischen Fundament löste, erlosch auf immer der Schein ihrer Autonomie« (1963, S. 22). Damit sagt er zugleich, dass Kunst aufgrund des Kultwerts nicht tatsächlich autonom war, sondern immer nur den Eindruck zu erwecken suchte, zum anderen sieht er darin aber auch eine Chance: Die Kunst muss nicht länger dem Kult gewidmet sein, sie kann ganz aus sich selbst heraus eigene Motive bearbeiten (vgl. Kramer 2010, S. 94), auch wenn – wie Benjamin ausführt, – Anhänger des Kultwerts auch in den banalsten Werken den Kult suchen und vermeintlich finden werden (vgl. Benjamin 1963, S. 23).

#### **ChatGPT und andere Modelle künstlicher Intelligenzen**

#### Künstliche Intelligenz und maschinelles Lernen

Um den Begriff der künstlichen Intelligenz (kurz KI, international auch AI nach dem Englischen ›artificial intelligence‹) mit Bedeutung zu füllen, wird an dieser Stelle die De-finition von Joshi (2020) wiedergegeben<sup>[7](#page-128-1)</sup>:

<span id="page-128-0"></span><sup>6</sup> Insofern, als dass der Ausstellungswert von der Zugänglichkeit und der Zahl der Rezipienten abhängt, kann hier auch überlegt werden, ob nicht der Wert der Kunst auch ein ökonomischer ist, an dem die Ressourcen seines Schöpfers – seien es nun Bekanntheit und Reichweite oder eben auch sein Geldbesitz – wächst.

<span id="page-128-1"></span><sup>7</sup> Hierbei handelt es sich um eine von vielen möglichen Definition von künstlicher Intelligenz, die für den Rahmen dieses Beitrags geeignet erscheint. Das Lexikon der Informatik führt unter dem Lemma: »Ausstatten von Hardware und Softwaresystemen mit intelligenten Leistungen wie automatisches Beweisen, Expertenwissen, natürlich-sprachliche Kommunikation, Bildverstehen und

[...] whenever we speak of AI, we mean machines that are capable of performing one or more of these tasks: understanding human language, performing mechanical tasks involving complex maneuvering, solving computer-based complex problems possibly involving large data in very short time and revert back with answers in human-like manner etc. (Joshi 2020, S. 4).

Programme, die sich menschenähnlich verhalten, indem sie menschliche Sprache verarbeiten, mit Menschen kommunizieren können und dabei unter Hinzunahme von großen Datenmengen »mentale«[8](#page-129-0) Probleme lösen, sollen demnach alsintelligent bezeichnet werden.

Eng verwandt mit dem Begriff der künstlichen Intelligenz ist der des maschinellen Lernens (kurz ML). Ein Programm, das maschinell lernt, ist in der Lage, Verhalten zu zeigen, das nicht durch die/den Urheber:in einprogrammiert wurde. Dieses Verhalten bringt sich das Programm selbst bei, indem es Daten verarbeitet, seine eigenen Fehler analysiert und anhand von Benutzerrückmeldungen sein Verhalten anpasst, bis die Rückmeldungen positiv ausfallen (vgl. Joshi 2020, S. 4f.).

Künstliche Intelligenz wird erst dadurch intelligent, dass sie befähigt wird, selbstständig zu lernen. Dadurch ist sie nicht durch den Programmcode in ihrem Wissen beschränkt. Die Aufgabe der/des Programmierer:in ist in diesem Falle, die Lernmechanismen zu ermöglichen und dem Programm Datenmengen zur Verfügung zu stellen, an denen das Programm anschließend trainiert wird.

#### Text-zu-Text-Modelle: ChatGPT

ChatGPT[9](#page-129-1) ist ein Large Language Model (LLM), das von der Firma OpenAI entwickelt wurde. Large Language Models sind künstliche Sprachmodelle, die in der Lage sind, über eine Wahrscheinlichkeitsrechnung Wörter zu Satzeinheiten zusammenzusetzen, die, wenn das Modell mit einer entsprechend großen Datenmenge trainiert wurde, so einzigartig wie von Menschen produzierte Sätze ausfallen und einen Sinnzusammenhang im Dialog ergeben (vgl. Kung et al. 2023, S. 2). ChatGPT wurde in seiner Versionsnummer 3im November 2022 der Öffentlichkeit zugänglich gemacht und ist seitdem Gegenstand zahlreicher Diskussionen, da die Leistung, die ChatGPT zu vollbringen in der Lage ist, das bisher Bekannte bei Weitem übertrifft. Am 14. März 2023 erschien schließlich ChatGPT 4. Für die Ausführungen in diesem Beitrag wird die dritte Version zugrunde gelegt.

Kung et al. haben ChatGPT beispielsweise den United States Medical Licensing Examination (USMLE) ablegen lassen, eine Prüfung, die Ärzte in den Vereinigten Staaten absolvieren müssen, um in der Praxis tätig werden zu dürfen. Ohne das Modell zuvor in medizinischem Wissen zu schulen, schnitt ChatGPT knapp unter der Bestehensgrenze

<span id="page-129-0"></span>Animation, Robotik, Abstraktion, Lernvermögen usw.; von KI erwartet man ›fehlerfreie‹ und wesentlich leistungsfähigere Hard- und Software« (Fischer & Hofer 2010, S. 506).

<sup>8</sup> Gemeint sind solche Probleme, für die es keine eigene Körperlichkeit bedarf. Joshi führt zwar auch kurz KI an, die über eigene »locomotive aspects« (Joshi 2020, S. 4) verfügen, ordnet diese aber der Robotik zu.

<span id="page-129-1"></span><sup>9</sup> GPT steht für ›Generative Pre-trained Transformer‹.

ab (vgl. Kung et al. 2023, S. 8). Michael R. King, Professor für Biomedical Engineering an der Vanderbilt University in Nashville, hat in der Fachzeitschrift *Cellular and Molecular Bioengineering* ein Streitgespräch zwischen sich selbst und ChatGPT veröffentlicht und das Sprachmodell als Co-Autor aufgeführt (vgl. King & ChatGPT 2023).Und damit war er nicht allein: ChatGPT als Autor wissenschaftlicher Beiträge nahm ab November 2022 so stark zu, dass erste Verlage ihre Richtlinien änderten, um klarzustellen, »that ChatGPT doesn't meet the standard for authorship« (Stokel-Walker 2023, S. 620) und dass die Verwendung von Texten, die von ChatGPT geschrieben wurden, ohne entsprechende Kennzeichnung als Plagiat betrachtet wird (vgl. Thorp 2023, S. 313).

Doch wie funktioniert ChatGPT? Das Programm zeigt sich als Chatbot, der über eine Eingabezeile einen sogenannten Prompt entgegennimmt. Dieser Prompt kann als Befehl, als Frage oder Bitte, aber genauso auch als Aussagesatz formuliert werden. Anhand des Prompts kreiert ChatGPT dann eine Antwort. Die Antwort auf einen Prompt, die ChatGPT liefert, ist dabei nicht festgelegt. Auf dieselbe Frage liefert ChatGPT jedes Mal eine neue Antwort. Beispielsweise antwortete das Modell auf die Frage »Wie viele Planeten hat unser Sonnensystem?« wie folgt:

(1) Unser Sonnensystem hat acht Planeten: Merkur, Venus, Erde, Mars, Jupiter, Saturn, Uranus und Neptun. Vor einigen Jahren wurde der Zwergplanet Pluto aus der Liste der Planeten gestrichen und wird jetzt als Zwergplanet klassifiziert.

(2) Unser Sonnensystem hat 8 Planeten. Die Planeten in der Reihenfolge ihrer Entfernung von der Sonne sind: Merkur, Venus, Erde, Mars, Jupiter, Saturn, Uranus und Neptun. Bis 2006 wurde auch Pluto als Planet betrachtet, aber er wurde dann von der Internationalen Astronomischen Union (IAU) als Zwergplanet eingestuft.

(3) Unser Sonnensystem hat acht Planeten: Merkur, Venus, Erde, Mars, Jupiter, Saturn, Uranus und Neptun. Es gibt auch eine Reihe von Zwergplaneten, Asteroiden und Kometen im Sonnensystem.

(4)Unser Sonnensystem hat acht Planeten: Merkur, Venus, Erde, Mars, Jupiter, Saturn, Uranus und Neptun. Es gibt auch fünf offiziell anerkannte Zwergplaneten: Ceres, Pluto, Haumea, Makemake und Eris.

Keine der vier Antworten, die ChatGPT generierte, beschließt die Frage minimal mit acht Planeten. Die Planeten werden in der Reihenfolge des Sonnenabstandes aufgezählt (und in drei der Antworten ist dieser Teil auch identisch). Daneben erwähnt ChatGPT auch den Zwergplaneten Pluto in den Antworten 1 und 2 mit der Information, dass dieser zuvor als Planet galt und dann neu klassifiziert wurde, nennt in Antwort 3 weitere Kategorien von sonnenumlaufenden Himmelskörpern des Sonnensystems und in Antwort 4 vier weitere Zwergplaneten neben Pluto. Auf eine Sachfrage liefert ChatGPT also eine wahre Antwort mit mehr Informationen als abgefragt wurden.

ChatGPT kann aber auch mehr als nur auf Sachfragen antworten. Mit dem Prompt »Schreibe eine Kurzgeschichte, die auf einer Marskolonie spielt und von einem Jungen handelt, der ein Märchen nachspielt« generierte ChatGPT den folgenden Text:

Es war einmal ein Junge namens Mark, der auf einer Marskolonie lebte. Mark war ein begeisterter Märchenliebhaber und hatte immer davon geträumt, in einem Abenteuer wie in den Geschichten, die er las, zu erleben.

Eines Tages fand Mark eine verlassene Höhle in der Nähe der Kolonie, die er noch nie zuvor gesehen hatte. Als er näher kam, bemerkte er, dass der Eingang mit Moos und Reben bedeckt war. Es erinnerte ihn an das Märchen von Schneewittchen, in dem die Hauptfigur in einem verzauberten Wald lebte.

Voller Aufregung beschloss Mark, die Höhle zu erkunden und beschloss, das Märchen von Schneewittchen nachzuspielen. Er sammelte sieben Steine und platzierte sie in der Höhle. Er suchte auch nach roten Äpfeln, um sie auf den Steinen zu platzieren. Dann legte er sich in die Mitte der Steine und spielte tot, wie Schneewittchen, um zu sehen, was als nächstes passieren würde.

Mark schloss seine Augen und wartete. Nach ein paar Minuten fühlte er plötzlich eine Hand auf seiner Schulter. Er sprang auf und sah einen Roboter, der ihm gegenüberstand. Mark war sprachlos und konnte nicht glauben, was er sah.

Der Roboter sprach mit ihm und erklärte, dass er zur Kolonie gehörte und auf der Suche nach Mark war. Die Eltern von Mark hatten sich Sorgen gemacht, als er nicht zurückkehrte, und den Roboter losgeschickt, um ihn zu suchen.

Mark war erleichtert und fühlte sich ein wenig peinlich, dass sein Schneewittchen-Spiel so aus dem Ruder gelaufen war. Aber der Roboter lachte und erklärte, dass er sich Sorgen um Mark gemacht hatte, aber jetzt alles in Ordnung sei.

Mark kehrte zur Kolonie zurück und erzählte seinen Freunden von seinem Abenteuer. Obwohl sein Schneewittchen-Spiel nicht so verlief, wie er es sich vorgestellt hatte, war es trotzdem ein unvergessliches Erlebnis. Er lernte, dass es wichtig ist, vorsichtig zu sein und verantwortungsvoll zu handeln, auch wenn man ein Märchen nachspielt.

Sprachlich erscheint der Text einwandfrei. Inhaltlich tun sich zwar Fragen auf (Wie kann Mark eineWeinrebe oder Äpfel auf dem Mars finden?), erzählt aber eine in sich geschlossene kurze Geschichte, bei der zwischen Märchen und Marskolonie Bezüge geschlossen werden (wenn etwa der Roboter auftaucht und erklärt, zur Marskolonie zu gehören) und endet mit einer Weisheit. ChatGPT erschafft hier einen Text, bei dem man nicht von vorneherein abstreiten kann, dass es ihm an Kreativität mangelt.

Und eine andere Art von Kreativität zeigt ChatGPT auch: das Modell halluziniert. Unter einer Halluzination wird im Bereich der künstlichen Intelligenz verstanden, dass ein Programm ein Problem vermeintlich dadurch löst, dass es eine Antwort liefert, die faktisch falsch oder in Teilen inkonsistent ist (vgl. Ji et al. 2023, S. 5), wobei zwischen intrinsischen Halluzinationen als solchen, bei denen Widersprüche zum vom Modell gelernten Datensatz bestehen, und extrinsischen Halluzinationen als denjenigen, bei denen Daten frei erfunden werden (vgl. Ji et al. 2023, S. 3). In jedem Fall erkennt ChatGPT die eigenen Halluzinationen nicht oder erweckt zumindest den Eindruck, von seiner Antwort selbst überzeugt zu sein (vgl. Alkaissi & McFarlane 2023). Der bereits erwähnte Beitrag von Michael R. King zeigt beispielsweise eine solche Halluzination: das Litera-turverzeichnis, das ChatGPT nach einem Prompt<sup>[10](#page-131-0)</sup> erzeugte, ist frei erfunden, wie King auch offenlegt (vgl. King & ChatGPT 2023, S. 2).

<span id="page-131-0"></span><sup>10</sup> Der Prompt lautet: »Create a list of references on chatbots, AI, and plagiarism, while trying to cite more women authors and people of color to make up for historical biases in scientific citation.« (King & ChatGPT 2023, S. 2).

#### Text-zu-Bild-Modelle auf Basis künstlicher Intelligenz

Auch wenn ChatGPT im KI-Diskurs zurzeit wohl das bekannteste Modell ist, handelt es sich bei dem Produkt von OpenAI keineswegs um die einzige künstliche Intelligenz. Die Besonderheit ChatGPTs ist vielmehr, dass sie der breiten Öffentlichkeit zur Verfügung steht und genutzt werden kann (Stand März 2023). Dadurch hat ChatGPT allerdings eine Bewegung ausgelöst, auf die andere Konzerne Antworten zu finden versuchen. So plant Google etwa einen Konkurrenten namens Bard zu veröffentlichen.[11](#page-132-0) Andere Modelle ba-sieren zumindest auf derselben Engine GPT 3.5 wie ChatGPT, etwa Jasper Chat.<sup>[12](#page-132-1)</sup>

Neben Text-zu-Text-Modellen existieren aber bereits Lösungen, die andere Werktypen erzeugen können, beispielsweise Text-zu-Audio-Modelle (vgl. Gozalo-Brizuela & Garrido-Merchan 2023, S. 13f.). Auch Modelle, die den umgekehrten Weg gehen und etwa ein Bild als Prompt akzeptieren und aus diesem eine schriftliche Beschreibung generieren, sogenannte Bild-zu-Text-Modelle, existieren (vgl. Gozalo-Brizuela & Garrido-Merchan 2023, S. 9f.).

Der Fokus soll nun auf Text-zu-Bild-Modellen liegen, die aus einem geschriebenen Prompt ein Bild generieren. Diese wurden ebenfalls mit großen Datensätzen trainiert, nur dass es sich hierbei diesmal nicht um sprachliche Daten handelt, sondern um Bildkorpora (vgl. Gozalo-Brizuela & Garrido-Merchan 2023, S. 5). Dadurch sind die Modelle in der Lage, Bilder zu generieren, die sich an bestimmten Techniken, Epochen oder Künstlern orientieren.

Die Firma OpenAI hat mit DALL-E 2 ein Bildmodell veröffentlicht, das als Schnittstelle zwischen Benutzer und Programm ChatGPT verwendet und dadurch sehr gut in der Lage ist einen Prompt zu verstehen und umzusetzen. Da der grafische Teil von DALL-E allerdings vor allem auf Englisch trainiert wurde, werden für die folgenden Beispiele englische Prompts verwendet. Die untenstehenden Abbildungen sind mit den in der Beschriftung stehenden Prompts entstanden. Auch hier gilt wieder, dass ein Prompt jedes Mal aufs Neue verarbeitet wird, so dass keine zwei gleichen Bilder entstehen. Im Anhang finden sich weitere Beispiele für die beiden Prompts.

Die Bilder sind in einem vorgegebenen Seitenverhältnis generiert worden. Abbildung 1 zeigt einen Astronauten vor einem Schachfeld sitzen und einen abstrakten Hintergrund. Sowohl die Stilrichtung des Expressionismus als auch das Medium Gemälde wurden von der KI deutlich gemacht. Gleiches gilt auch für Abbildung 2, wobei hier festgehalten werden sollte, dass nicht der Orca selbst rosa ist, sondern nur rosa schimmert. Dieses Verständnisproblem zeigt sich auch bei den weiteren Beispielen, die im sich Anhang befinden und nur eine kleine Auswahl von vielen Generierungen sind: Bei keiner ist es dem Modell aber gelungen, den Orca selbst rosa zu färben.

Dennoch sollte erwähnt werden, dass es sich bei Abbildung 1 nicht um ein Gemälde handelt und bei Abbildung 2 nicht um eine Fotografie. Beide Abbildungen zeigen ein originär digitales Bild, das nur sekundär die Qualitätsmerkmale abbildet, genauso wie wenn man dieWerke zuerst abfotografiert und dann digitalisiert hätte. DALL-E 2 ist kein Roboter, der physische Werke erschafft.

<span id="page-132-0"></span><sup>11</sup> Vgl.<https://blog.google/technology/ai/bard-google-ai-search-updates/> (04.06.2023)

<span id="page-132-1"></span><sup>12</sup> Vgl.<https://www.jasper.ai/chat> (04.06.2023)

*Abb. 1: An expressionist painting of an astronaut playing chess.*

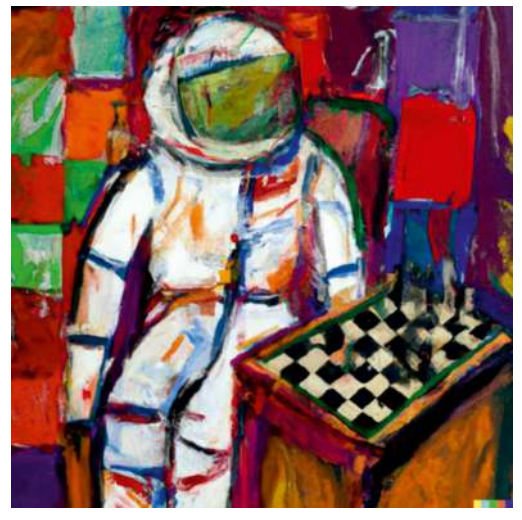

*Abb. 2: A photo of a pink orca swimming through space.*

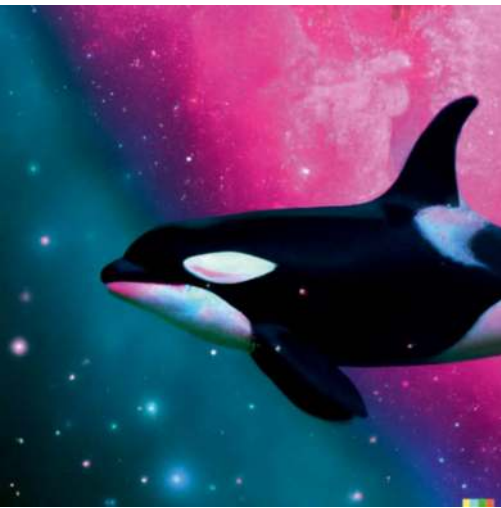

Quelle: Generiertes Bild mit DALL-E 2

Quelle: Generiertes Bild mit DALL-E 2

#### **Schafft künstliche Intelligenz Kunst?**

Nun, da die wichtigsten Punkte zur technischen Reproduzierbarkeit von Kunst aus der Sicht Benjamins und die aktuellsten Entwicklungen im Bereich der künstlichen Intelligenz zusammengetragen sind sowie die Funktionsweise von Modellen künstlicher Intelligenz anhand von ChatGPT und DALL-E zumindest ansatzweise skizziert wurde, kann diskutiert werden,inwiefern es möglich ist, von Kunst zu sprechen, wenn die verhandelten Werke Produkte von künstlichen Intelligenzen sind.

Benjamins Kunsttheorie gründet im technischen Fortschritt, der von der Industrialisierung ausgeht, und in den dadurch neuen Produktionsbedingungen und -möglichkeiten der Kunst. Die rasanten Entwicklungen im Bereich der künstlichen Intelligenz in den letzten Jahren könnten hier nur den neusten Entwicklungsschritt der digitalen Industrialisierung darstellen. Sollte es sich bei ChatGPT und anderen Modellen nicht nur um einen kurzzeitigen Trend handeln – oder eine Spielerei, die genauso schnell wieder verschwindet, wie sie aufgetaucht ist, dann werden die Folgen für das gesellschaftliche Leben früher oder später verhandelt werden. Dies betrifft ebenso die Wirtschaft wie auch die Bildung; die Wissenschaft genauso wie die Kunst. Insofern, als technische Entwicklungen in Benjamins Theorie eine wichtige Rolle für die Kunst, das Kunstwerk und das Verständnis für die Kunst haben, legitimiert sich also die Frage, wie sich der Output von künstlicher Intelligenz auf die in Benjamins Theorie geprägten Begriffe auswirkt. Ob künstliche Intelligenz Kunstwerke produziert oder reproduziert, ist dabei keine triviale Frage. Die technische Reproduzierbarkeit ist im Anschluss an Benjamin, wie bereits verhandelt wurde, ein jedes Verfahren, dass dazu geeignet ist, ein Werk in einer großen Anzahl von Exemplaren zu schaffen. Einige der verschiedenen Verfahren, die Benjamin aufzählt – Münzprägung, Holzschnitt, Buchdruck (vgl. Benjamin 1963, S. 10f.) – haben dabei gemein, dass nicht irgendein bereits existierendes Kunstwerk erneut abgebildet

wird. Stattdessen wird zuerst ein Prototyp geschaffen, der dann als Vorlage gilt und auf ein Medium eine Kopie seiner selbst projiziert. Andere Verfahren – Fotografie, Tonaufnahme und Film (vgl. Benjamin 1963, S. 10f.) – funktionieren anders. Hierbei wird mithilfe eines technischen Gerätes ein realer Eindruck optischer oder akustischer Art festgehalten und technisch reproduzierfähig gemacht. In beiden Fällen ist das Endresultat aber in einer Form manifestiert, die es erlaubt, unzählige Vervielfältigungen zu produzieren.

Die hier verhandelten Modelle künstlicher Intelligenz teilen einige Aspekte der technischen Reproduzierbarkeit nach Benjamin. Dadurch, dass sie an riesigen Datenmengen trainiert werden, halten auch sie reale Eindrücke fest. Diese werden aber nicht in der Form, in die sie in das Modell eingespeist wurden, wieder ausgegeben, sondern werden durch einen Wahrscheinlichkeitsfilter getrieben, durch den eine plausible Anordnung alter Informationen etwas Neues und Einzigartiges ergibt. Dadurch, dass dieses neue Werk digital vorliegt, ist es ohne Weiteres reproduzierbar, doch entspricht dies der technischen Reproduzierbarkeit, wie sie Benjamin postuliert hat? Keine der im Text oder im Anhang angeführten Beispiele, die durch ChatGPT oder DALL-E generiert wurden, sind Kopien von bereits geschaffenen Werken. Es sind vielmehr technische Produkte, die sich aus einer Neuzusammensetzung bzw. Rekombination reproduzierter Informationen manifestiert haben. Dadurch sind sie einzigartig in dem Sinne, als dass sie nicht bloß kopiert bzw.imitiert sind(auch wenn ein und derselbe Satzmehrfach geäußert werden kann, vgl. ChatGPTs Antwort auf die Frage nach der Anzahl der Planeten in Kapitel *Text-zu-Text-Modelle: ChatGPT*).

Zur Unterscheidung von Original und Kopie prägte Benjamin den Begriff der Aura. Die Aura eines Werkes ist dann stark, wenn es einmalig vorkommt, wodurch es immer auch im »Hier und Jetzt« (Benjamin 1963, S. 13) gebunden und erfahrbar ist. Durch das digitale Vorkommen<sup>[13](#page-134-0)</sup> der hier vorgestellten Werke künstlicher Intelligenz, ist eine physische Einmaligkeit ohnehin nicht gegeben, wodurch sich auch die Frage nach der Aura in der Praxis erübrigt. Einzig eine künstliche Intelligenz mit eigener Körperlichkeit, die auchim Stande wäre, beispielsweise ein Gemälde zumalen und nicht nur digital abzubilden, könnte in der Theorie Benjamins ein auratisches Werk begründen. Auch die in der Einleitung erwähnte, von künstlicher Intelligenz geschaffene 10. Symphonie Beethovens in ihrer in Raum und Zeit manifestierten Uraufführung könnte eine Aura für sich beanspruchen. Eine Aussage im benjaminschen Sinne lässt sich im dargestellten komplexen Zusammenhang aber nicht mit Sicherheit treffen. Trotzdem sollte erwähnt werden, dass die Aura kein legitimierender Terminus ist: Benjamin sieht gerade im Wegfall der Aura eine große Chance für die Kunst, den bisherigen Rahmen zu überwinden; gleichzeitig wird Einzigartigkeit gerade dann erfahrbar, wenn die Aura schwindet (vgl. Kramer 2010, S. 94). Insofern könnte der Einzug von Kunstwerken, die von künstlicher Intelligenz geschaffen sind, einerseits die Kunst durchaus neu inspirieren, andererseits aber auch den Wert der menschlichen Kunst auf eine neue Stufe emporheben.

<span id="page-134-0"></span><sup>13</sup> Hierdurch erübrigt sich auch eine tiefergehende Auseinandersetzung mit dem Ausstellungswert. Die Möglichkeit der Reproduktion digitaler Inhalte (und die Bereitstellung über das Internet) spricht für einen immensen Ausstellungswert. Vgl. den hohen Verkaufspreis des KI generierten Gemäldes *Edmond de Belamy* von *Obvious* (vgl. Lucke im vorliegenden Band).

Was künstliche Intelligenz im Rahmen der Kunst allerdings aufwirft und was auch die Frage der Aura zumindest tangiert, ist die Frage nach der Rolle der/des Urheber:in. Roland Barthes hat in den 60er Jahren des letzten Jahrhunderts bereits den Tod des Autors postuliert (vgl. Barthes 2000), künstliche Intelligenz schafft aber Werke ganz ohne (menschlichen) Autor. Für manche Textsorten und Medien, insbesondere im gewerblichen und technischen Bereich, dürfte dies wenig revolutionär sein, da die Autorschaft dort keine Relevanz entfaltet.Wer eine Bedienungsanleitung oder einen Werbeprospekt geschrieben hat, interessiert nur die wenigsten Menschen und kaum jemand wird ein solches Werk im Werkkontext einer/s Autor:in interpretieren wollen. In der Welt der Kunst ist die Frage nach derjenigen/demjenigen, die/der die schöpferische Leistung vollbracht hat, dagegen von größter Bedeutung, dem Tod des Autors zum Trotz.

Walter Benjamin hat bereits fast ein Jahrhundert zuvor die Bedeutung technischer Möglichkeiten für die Kunst erkannt sowie Brüche und Kontinuitäten in Bezug auf das Kunstverständnis zu deuten versucht. Künstliche Intelligenz, sofern sie einen nachhaltigen Einfluss auf das gesellschaftliche Leben haben wird, führt wie jede technologische Neuerung auf der Seite des Mediums mit einiger Wahrscheinlichkeit dazu, dass das bisherige Verständnis von Kunst neu verhandelt wird. Kunst der KI könnte eine durchaus die nächsten Jahrzehnte prägende Entwicklung innerhalb der Kunstdebatten sein, die insbesondere von den *Digital Humanities* mitbegleitet werden sollte.

#### **Literaturverzeichnis**

- Adorno, T. W. (2009): Ästhetik (1958/59) (Theodor W. Adorno: Nachgelassene Schriften, Abteilung IV: Vorlesungen, Band 3), Frankfurt a.M.
- Alkaissi, H./McFarlane, S. I. (2023): Artificial Hallucinations in ChatGPT: Implications in Scientific Writing. In: Cureus, 15/2.<https://doi.org/10.7759/cureus.35179>
- Barthes, R. (2000): Der Tod des Autors. In: Jannidis, Fotis et al. (Hg.): Texte zur Theorie der Autorschaft, Stuttgart, S. 185–193.
- Benjamin,W.(1963): Das Kunstwerk im Zeitalter seiner technischen Reproduzierbarkeit, Frankfurt a.M.
- Fischer, P./Hofer, P.(2010): Lexikon der Informatik (15. Aufl. 2011). Berlin/Heidelberg. [ht](https://doi.org/10.1007/978-3-642-15126-2) [tps://doi.org/10.1007/978-3-642-15126-2](https://doi.org/10.1007/978-3-642-15126-2)
- Gozalo-Brizuela, R./Garrido-Merchan, E. C. (2023): ChatGPT is not all you need. A State of the Art Review of large Generative AI models. Arxiv.org/Cornell University: [https:](https://arxiv.org/pdf/2301.04655) [//arxiv.org/pdf/2301.04655](https://arxiv.org/pdf/2301.04655) (20.05.2023)
- Ji, Z. et al. (2023): Survey of Hallucination in Natural Language Generation. In: ACM Computing Surveys, 55/12, S. 1–38.<https://doi.org/10.1145/3571730>
- Joshi, A. V. (2020): Machine Learning and Artificial Intelligence. Cham: Springer International Publishing AG.<https://doi.org/10.1007/978-3-030-26622-6>
- King,M. R./ChatGPT (2023): A Conversation on Artificial Intelligence, Chatbots, and Plagiarism in Higher Education. In: Cellular and Molecular Bioengineering, 16/1, S. 1–2. <https://doi.org/10.1007/s12195-022-00754-8>
- Kramer, S. (2010): Walter Benjamin zur Einführung (3., überarbeitete Auflage), Hamburg.
- Kung, T. H. et al. (2023): Performance of ChatGPT on USMLE: Potential for AI-assisted medical education using large language models. In: PLOS Digital Health, 2/2. [https:](https://doi.org/10.1371/journal.pdig.0000198) [//doi.org/10.1371/journal.pdig.0000198](https://doi.org/10.1371/journal.pdig.0000198)
- Mauró, H. (2021, 7. Oktober): Uraufführung von Beethovens Zehnter. Bring Me Beethoven. In: Süddeutsche Zeitung: [https://www.sueddeutsche.de/kultur/beethoven-zeh](https://www.sueddeutsche.de/kultur/beethoven-zehnte-sinfonie-ki-1.5433598) [nte-sinfonie-ki-1.5433598](https://www.sueddeutsche.de/kultur/beethoven-zehnte-sinfonie-ki-1.5433598) (20. Mai 2023)
- Palmier, J.-M. (2009): Walter Benjamin. Lumpensammler, Engel und bucklicht Männlein. Ästhetik und Politik bei Walter Benjamin (H. Brühmann, Übers.), Frankfurt a.M.
- Rigamonti, C. P. (2019). Walter Benjamin und das Urheberrecht. Zur Unterscheidung zwischen Original und Kopie. In: Kulturwissenschaftliche Zeitschrift, 4/3, S. 91–99. <https://doi.org/10.2478/kwg-2020-0008>
- Schneemann, P. J. (2019): Emanzipierte Rezeption. Kopie und Reproduktion als produktive Kulturtechnik der Mittelbarkeit. In: Kulturwissenschaftliche Zeitschrift, 4/3, S. 77–89.<https://doi.org/10.2478/kwg-2020-0007>
- Stokel-Walker, C. (2023): ChatGPT Listed as Author on Research Papers: Many Scientists Disapprove. In: Nature, 613/7945, S. 620–621. [https://doi.org/10.1038/d41586-023-00](https://doi.org/10.1038/d41586-023-00107-z) [107-z](https://doi.org/10.1038/d41586-023-00107-z)
- Thorp, H. (2023): ChatGPT is Fun, but not an Author. In: Science (New York, N.Y.), 379/6630, S. 313.<https://doi.org/10.1126/science.adg7879>

# **Anhang**

*Abb. 3: Prompt 1: »An expressionist painting of Abb. 4: Prompt 1: »An expressionist painting of an astronaut playing chess« an astronaut playing chess«*

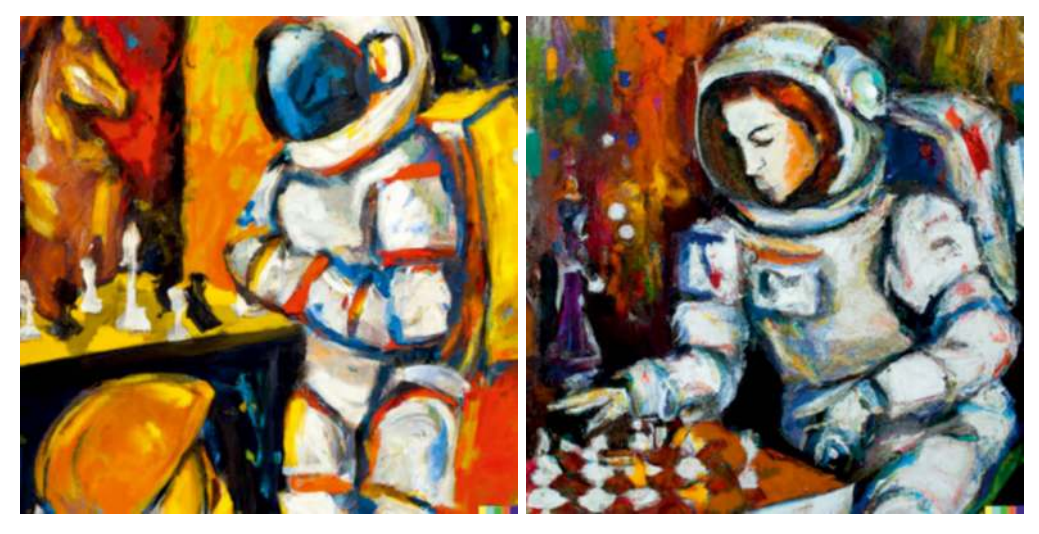

Quelle: Generiertes Bild mit DALL-E 2

Quelle: Generiertes Bild mit DALL-E 2

*Abb. 5: Prompt 2: »A photo of a pink orca swim-Abb. 6: Prompt 2: »A photo of a pink orca swimming through space« ming through space«*

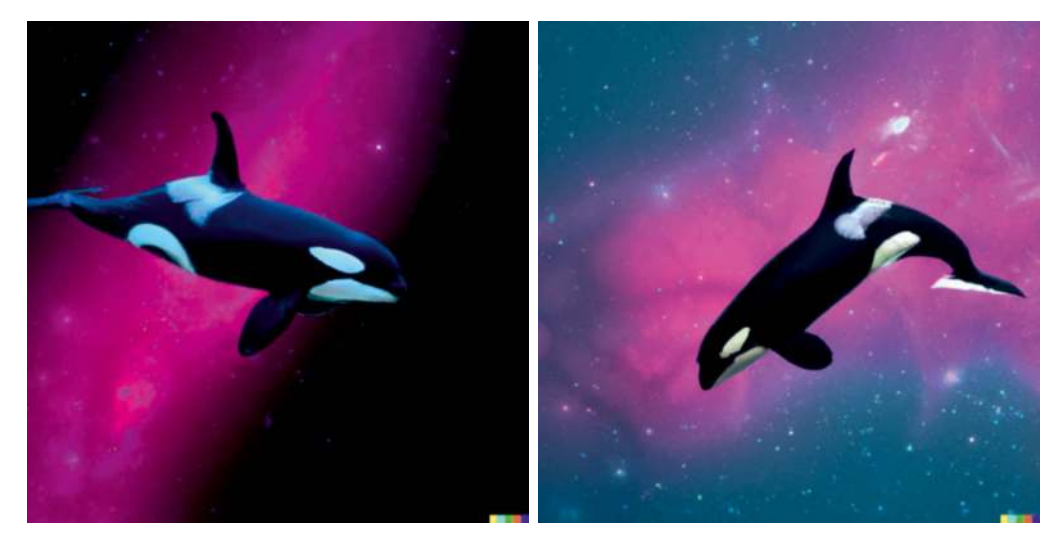

Quelle: Generiertes Bild mit DALL-E 2

Quelle: Generiertes Bild mit DALL-E 2

# *Algorithmizität***, Autorschaft und Paratext in generativer Kunst und Literatur**

*Alexa Lucke (Literaturwissenschaft)*

Was sind die ›Algorithmen‹ der Künste? Mitunter stellt sich aus literatur-, kunst- und kulturwissenschaftlicher Perspektive die Frage, inwiefern tatsächlich »die Praktiken des ästhetischen Denkens […] weder algorithmisier- noch programmierbar« seien aufgrund ihrer »Unrechenbarkeiten«, so heißt es im *Manifest der künstlerischen Forschung* von Silvia Henke u.a. (2020).<sup>[1](#page-139-0)</sup> Intelligente Programme aus dem Bereich des Machine Learnings, die Beethovens unvollendete zehnte Sinfonie mit hoher Qualität weiter komponieren, literarische Gedichte oder neue expressionistische Gemälde produzieren, scheinen jedoch grundsätzlich das Gegenteil zu beweisen. Aber erschafft diese sogenannte KI-Kreativität (*artificial creativity*) wirklich *neue*Kunstwerke, also ›Neues‹ im Sinne des ›Unerhörten‹ (ein Begriff von Goethe), was die traditionellen ästhetischen Kategorien sprengen oder wenigstens überschreiten würde? Oder wird dabei lediglich Kanonisches (wie Beethovens 9. Sinfonie) re-produziert oder imitiert? Und kann künstlicher Intelligenz überhaupt die Autorschaft für einen Text zugeschrieben werden?[2](#page-139-1)

Im Fokus dieses Beitrags stehen die Theoretisierung, Positionierung und Ästhetisierung einer algorithmischen Praxis im Verhältnis zur Autorschaftskonzeption und paratextuellen Rahmung von künstlerischen und literarischen Produktionen im digitalen Zeitalter – insbesondere im Bereich einer sogenannten *ästhetischen KI*[3](#page-139-2) *,* über deren Autorschafts-, Originalitäts- und Kreativitätsansprüche in diesem Zusammenhang kontrovers diskutiert wird.[4](#page-139-3)

<span id="page-139-0"></span><sup>1</sup> Henke, S., Mersch, D., Meulen, N. v. d., Strässle, T., Wiesle, J. (Hg.) (2020): Manifest der Künstlerischen Forschung. Eine Verteidigung gegen ihre Verfechter, Zürich.

<span id="page-139-1"></span><sup>2</sup> Vgl. Espen Aarseth's Statement in seinem Buch *Cybertext. Perspectives on Erdogic Literature*, dass »einem Computerprogramm nicht die Autorschaft für einen Text zugeschrieben werden kann« (vgl. E. Aarseth (1997): *Cybertext. Perspectives on Erdogic Literature.* Baltimore, S. 51).

<span id="page-139-2"></span><sup>3</sup> Begriff von Bajohr, H. (2021): Algorithmische Einfühlung. Über zwei Paradigmen digitaler generativer Literatur und die Notwendigkeit einer Kritik ästhetischer KI. In: Sprache im technischen Zeitalter 59 (4), S. 471–497.

<span id="page-139-3"></span><sup>4</sup> Wo fängt das Originäre von Kunst durch KI an – beim erzeugten Bild, der genialen oder inkommensurablen Idee dahinter oder beim Code bzw. Algorithmus, der diesem zugrunde liegt? Vgl. zum Verhältnis von Original und Reproduktion im Zeitalter neuer digitaler Technologien auch den Bei-

In der »starke[n] Überschneidung von künstlerischer, technischer und theoretisch-diskursiver Praxis«<sup>[5](#page-140-0)</sup> verhandeln die Verfahren generativer Kunst und Literatur häufig die eigene digitale Formierung<sup>[6](#page-140-1)</sup> anhand der dynamischen Konstellation von drei kommunikativen und theoretisch-reflexiven Bezugspunkten: *Algorithmizität*[7](#page-140-2) , Autorschaft und Paratext. Ihre Relationalität möchte der vorliegende Beitrag nachfolgend an einigen Beispielen aus den Bereichen der generativen Kunst sowie der generativen Literatur beleuchten.

Auffällig und diskussionswürdig gestalten sich dabei zwei bedeutungsstiftende Verfahren in Paratexten 1. die performative Verhandlung von Autorschaft und Co-Autorschaft mit Maschinen als affektive Diskursivierungspraxis einer möglichen Erkenntnisund Handlungsfähigkeit und Subjektivierung von Maschinen und 2. die ästhetischtheoretische Fokussierung auf die Algorithmizität, also die Vorstrukturierung durch zugrundeliegende Algorithmen, Codes oder maschinelle Prozesse.

In diesem Beitrag wird der Versuch unternommen, das epistemologische Potential des Algorithmizitätsbegriffs auch auf computergenerierte Künste und Literatur (insbesondere durch KI) anzuwenden. Dabei werden die gleichermaßen theoretisierenden wie auch performativen Funktionen von Paratexten analysiert, die die algorithmischen künstlerischen Praktiken diskursivieren und kommentierend begleiten. Die Verhandlung von Autorschaft zwischen Mensch(en) und Maschine(n) verbleibt in den begleitenden Kommentaren eher im Bereich des Performativen, wie im Folgenden ausgeführt wird, und der ästhetische Fokus der dargestellten digitalen künstlerischen und literarischen Experimente verlagert sich auf die zugrundeliegenden Algorithmen und maschinellen Codes, nicht auf den damit generierten Output. Denn aufgrund von zuneh-

trag von D. Stevanovic und auch die Position von A. de Vries im vorliegenden Band. Die Frage der Autorschaft wird traditionell in den Geistes- und Kulturwissenschaften verhandelt. Bei künstlerischen Produktionen, die durch KI generiert werden, stehen Fragen nach den Grenzen einer (nichtmenschlichen, kollektiven und kollaborativen) Autorschaft und des ›Werks‹ an, die eine längst geführte Diskussion neu entflammen lassen (Foucault 1988, Barthes 2000, Jannidis u.a. 1999).

<span id="page-140-0"></span><sup>5</sup> Vgl. Bajohr, H., Gilbert, A. (2021): Platzhalter der Zukunft: Digitale Literatur II (2001→2021). In: Dies. (Hg.): Digitale Literatur II. In: TEXT+KRITIK. Zeitschrift für Literatur, Sonderband, S. 15.

<span id="page-140-1"></span><sup>6</sup> Zu Begriff und Konzept einer digitalen Literatur vgl. vor allem Bajohr/Gilbert: Platzhalter der Zukunft, S. 7–21. Der weit gefasste Begriff der ›digitalen Literatur‹, der als Gegenstand theoretisch alle Literatur im Bereich des Digitalen miteinschließe, meint nach Bajohr und Gilbert auch die Reflexion von »Grundbedingungen heutiger Literaturproduktion und -rezeption« (ebd., S. 10.). Die einschlägige Übersicht über digitale Literatur von Bajohr und Gilbert unterscheidet drei Felder: 1. das ›digitale Inhaltsparadigma‹, 2. das ›digitalsoziologische bzw. ›Plattform-Paradigma‹ und 3. das ›digitalontologische Paradigma‹, den bewussten Einsatz von Computern, Codes, Algorithmen sowie der automatisierten Verarbeitung von Textkorpora als Schreibmethode« (vgl. die Einleitung von Bajohr/Gilbert: Platzhalter der Zukunft.) Unter dem dritten Aspekt lassen sich zugleich Fragen des methodischen Zugangs zu digitaler Literatur diskutieren. Als historische ›Vorgänger‹ der digitalen Literatur identifizieren Bajohr und Gilbert Formen und Gattungen der Internet-, Hyper- und Netzliteratur, die sich aufgrund des Organisationsprinzips des Webs herausbildeten. Inzwischen werden diese Formen zunehmend von Twitter-, Insta- oder aber auch Code-Literatur abgelöst.

<span id="page-140-2"></span><sup>7</sup> Vgl. die aktuelle Diskussion um den Algorithmizitätsbegriff auf der Dhd-Konferenz von 2023: https://dhtheorien.hypotheses.org/1400 (Begriffsanalyse und Plädoyer für den Begriff von Geiger u.a., 14.05.2023), https://dhtheorien.hypotheses.org/1316 (Kritik am Begriff von Burkhardt, 14.05.2023).

mend opaken maschinellen Verarbeitungsprozessen und der schwierigen bis mangelnden hermeneutischen Erklärbarkeit ihres Outputs werden Paratexte zu einem wichtigen konstitutiven Element, insbesondere der durch KI generierten Kunst und Literatur. Dabei unterliegen Paratexte nicht zuletzt den ökonomischen Zwecken des Literatur- und Kunstmarkts, den verschiedenen Teilöffentlichkeiten und ihren Diskursivierungspraktiken. Im Folgenden geht es also speziell um generative, künstlich generierte Produktionen von Kunst und Literatur, die einem ›digitalontologischen Paradigma‹ folgen.

Im vorliegenden Beitrag werden die bedeutungsstiftenden und -generierenden Verfahren bei generativer Kunst und Literatur sowohl auf einer performativen als auch auf einer medialen und materialen Ebene beschrieben.<sup>[8](#page-141-0)</sup> Zu diesem Zweck wird im zweiten Teil des Beitrags das Ergebnis einer eigens hierfür generierten Kunstballade vorgestellt, um die Auswirkungen von maschinellen Verarbeitungsprozessen auf die Produktions- und Rezeptionsbedingungen generativer Literatur durch ChatGPT (GPT-3.5) in den Blick zu nehmen und zu erläutern. In diesem Zusammenhang geht es auch um die Frage, mit welchen (literatur)wissenschaftlichen Methoden den digitalen Textrepräsentationen und -gegenständen wie generativen Erzählungen, Romanen und Gedichten durch KI überhaupt noch beizukommen ist.

#### *Algorithmizität* **als kulturelle Denkweise**

*Algorithmizität* meint in diesem Zusammenhang eine durch Algorithmen und maschinelle Prozesse vorgeprägte kulturelle Denkweise, die sich inzwischen auch im nichtoder postdigitalen Bereich wiederfinden lässt. Der Begriff wird von Felix Stalder wie folgt definiert: »Algorithmizität bezeichnet jene Aspekte der kulturellen Prozesse, die von Maschinen (vor-)geordnet werden«.<sup>[9](#page-141-1)</sup> Als »kulturelle Prozesse« meint Stalder insbesondere die Ordnung von Informationen und Wissen unter der Vorstrukturierung durch Algorithmen, wie z.B. bei Suchmaschinen im Internet, die nach dem Prinzip einer algorithmisch vorgegebenen Komplexitätsreduktion arbeiten. Gabriele Gramelsberger macht beispielsweise deutlich, dass die Ursprünge der Algorithmizität in der Philosophie liegen.[10](#page-141-2) Ein Algorithmus meint im Allgemeinen eine bestimmte Abfolge von regelgeleitetem Handeln bzw. Operieren. Was beispielsweise (menschliche) Kreativität laut Sybille Krämer gegenüber maschinellen Verarbeitungsprozessen auszeichnete, sei im Übrigen gerade das Potential der Missachtung von (bekannten) Regeln:

Die Grenzen der Formalisierbarkeit sind die Grenzen des mechanisch verfahrenden, phantasielosen Verstandes. Die Auszeichnung unserer Vernunft liegt nicht nur dar-

<span id="page-141-0"></span><sup>8</sup> Damit folge ich dem Ansatz der *Critical Code Studies* (nach M. Marino (2020): Critical Code Studies. Cambridge: MIT Press).

<span id="page-141-1"></span><sup>9</sup> Stalder, F. (2021): Grundformen der Digitalität. Onlinebeitrag auf agora42. [https://agora42.de/gr](https://agora42.de/grundformen-der-digitalitaet-felix-stalder/) [undformen-der-digitalitaet-felix-stalder/](https://agora42.de/grundformen-der-digitalitaet-felix-stalder/) (Zugriff: 13.07.2023). Vgl. auch Stalder, F. (2016): Kultur der Digitalität. Berlin.

<span id="page-141-2"></span><sup>10</sup> Vgl. Gramelsberger, G. (2022): Schlaglichter. Algorithmizität. In: Feministische Studien 40 (2), S. 227–228.<https://doi.org/10.1515/fs-2022-0033> (zuletzt aufgerufen am 12.07.2023) und Gramelsberger, G. (2023): Philosophie des Digitalen zur Einführung, Hamburg.

in, einer Regel zu folgen, sondern auch darin, eine Regel gegebenenfalls außer Kraft setzen zu können. Ohne diese Fähigkeit zur Außerkraftsetzung könnten die Bedingungen, die erfüllt sein müssen, damit wir formalisierte Systeme aufbauen können, überhaupt nicht erfüllt werden.[11](#page-142-0)

›Kreativität‹ und ›Phantasie‹ (oder im älteren Sprachgebrauch: ›Einbildungskraft‹) als ›die‹ *differentia* zwischen Mensch und Maschine scheinen in der *artificial creativity* prin-zipiell ersetzbar.<sup>[12](#page-142-1)</sup>

# **Generative Kunst:** *Unüberwacht* **von Anadol und das Künstlerkollektiv** *Obvious*

### KI als ›Werkzeug‹: Performative Autorschaft bei Refik Anadol (*Unsupervised)*

Für seine Ausstellung *Unsupervised* nutzte der Künstler Refik Anadol die Metadaten des *Museum of Modern Arts* (Informationen zu Werken, Autor:innen, Ausstellungen, Besucherzahlen etc.) der letzten 200 Jahre, um daraus unter Anwendung von intelligenten Algorithmen des *Machine Learnings* kontinuierlich sich verändernde künstlerische Arbeiten zu kreieren. Zwischen »postdigitaler Architektur« von alternativ gebauten Realitäten, dreidimensionalen Datenskulpturen und audiovisuellen Live-Performances, die sich an der Schnittstelle zwischen Kunst, Wissenschaft und Technologie bewegen, lässt Anadol diese Datenmengen in Visualisierungen Gestalt und Bewegung annehmen.<sup>[13](#page-142-2)</sup> Seine dynamischen, sich stetig wandelnden und schwer zu fotografierenden Visualisierungen haben eine eigentümlich fremd erscheinende Ästhetik. Hier scheint der Künstler die KI noch zu beherrschen, indem er diese als ein technisches Hilfswerkzeug dafür nutzt, um seine Kreativität zu unterstützen.

Seine leitende ›forschende‹ Frage, die auf seiner Homepage paratextähnlich seine künstlerischen Arbeiten rahmt, lautet demgegenüber aber, was es heißt, im Zeitalter maschineller Intelligenz Mensch zu sein. Er erforscht, wie sich Wahrnehmung und Erfahrung von Zeit und Raum verändern, jetzt, da die Maschinen unseren Alltag beherrschen:

Anadol's body of work addresses the challenges, and the possibilities, that ubiquitous computing has imposed on humanity, and what it means to be a human in the age of AI. He explores how the perception and experience of time and space are radically changing now that machines dominate our everyday lives.<sup>[14](#page-142-3)</sup>

<span id="page-142-0"></span><sup>11</sup> Vgl. Krämer, S. (1988): Symbolische Maschinen. Die Idee der Formalisierung in geschichtlichem Abriß, Darmstadt, S. 81.

<span id="page-142-1"></span><sup>12</sup> Ähnlich äußert sich, aber in die Richtung einer Kritik, Dieter Mersch (2020), der in *(Un)creative artificial intelligence. Zur Kritik ›künstlicher Kunst‹* [\(http://dx.doi.org/10.13140/RG.2.2.20353.0752](http://dx.doi.org/10.13140/RG.2.2.20353.07529) [9,](http://dx.doi.org/10.13140/RG.2.2.20353.07529) 30.10.2023) den Maschinen eine Kreativität im Sinne von Einbildungskraft, ›phantasia‹, Inspiration und Intuition abspricht.

<span id="page-142-2"></span><sup>13</sup> Vgl. https://refikanadol.com/information/

<span id="page-142-3"></span><sup>14</sup> https://refikanadol.com/information/ (letzter Zugriff am 06.07.2023)

Autorschaft wird nach neueren Modellen des Paratextkonzeptes im Anschluss an Genette insbesondere durch das begleitende paratextuelle ›Beiwerk‹ der Künste und Literatur, wie in Form von Kommentaren und Metakommentaren, Essays, Tweets, Blogs, Interviews, Posts, Tagebüchern, Websites oder Museums- und Verlagswerbung o.ä. (mit-)konstituiert und inszeniert. Diese Paratexte, die das Kunstwerk begleiten, haben eine rezeptionssteuernde Funktion und sichern im literarischen oder künstlerischen Feld die ›performative Positionierung der Autorschaft‹ in der Konkurrenz um Aufmerksamkeit, wie in den Texten des Bands von Gerstenbräun-Krug und Reinhard von 2018<sup>[15](#page-143-0)</sup> dargestellt wird:

Als Forum kultureller Praktiken der Distinktion und Überbietung<sup>[]</sup> wie auch der (medialen) Provokation dienen die Paratexte […] – im Ringen um Aufmerksamkeit und symbolisches Kapital – auch der eigenen Positionierung und Etablierung im literarischen Feld, d.h. der Etablierung des Werks sowie der Verleger-, Herausgeber- und Au-torschaft<sup>[16](#page-143-1)</sup>

Die auf die Bedingungen des Literatur- und Kunstmarktes ausgerichteten paratextuellen Praktiken orientieren sich dabei gleichermaßen an den Prinzipien der »Ökonomie und Konkurrenz«:

Ein solch spezifisch moderner Agon […] wird in nicht unwesentlichen Teilen über Me-ta-, Sekundär- und Paratexte ausgetragen [...].<sup>[17](#page-143-2)</sup>

# ›Halluzinationen‹ und Mystifikationen von künstlerischen KNNs[18](#page-143-3)

Im Fall von Refik Anadols Ausstellung soll das unüberwachte Lernen selbst die Cluster durch Merkmale finden, die überraschende und unvorhersehbare historische Zusammenhänge repräsentieren sollen. Man könne damit sozusagen in die ›Löcher der Geschichte‹ (*holes of history*) schauen, so lautet der paratextuelle Kommentar im *Magazine* auf der Website des MoMA.[19](#page-143-4) Anadol würde auf diese Weise die Erinnerungen mit der Zukunft verbinden und das Unsichtbare sichtbar machen (»›I am trying to find ways to connect memories with the future, $\kappa$  the artist has said, and to make the invisible visible.‹[20](#page-143-5)) Er reimaginiere die Geschichte der modernen Kunst, ihrer Institutionen und ih-

<span id="page-143-0"></span><sup>15</sup> Gerstenbräun-Krug, M., Reinhard, N. (Hg.) (2018): Paratextuelle Politik und Praxis. Interdependenzen und Autorschaft, Wien.

<span id="page-143-1"></span><sup>16</sup> Reinhard: Paratextuelle Politik und Praxis, S. 11.

<span id="page-143-2"></span><sup>17</sup> Beide Zitate von Wegmann, T. (2012): Der Dichter als »Letternkrämer«? Zur Funktion von Paratexten für die Organisation von Aufmerksamkeit und Distinktion im literarischen Feld . In: Das achtzehnte Jahrhundert, Jg. 36, H. 2, S. 238–249, hier S. 240. »Die Genese von Werk und Autorschaft kann parergonal, paratextuell (wie metatextuell) organisiert werden, um so Aufmerksamkeiten zu lenken und die öffentliche Wahrnehmung von Texten und Autoren gezielt zu steuern und damit schließlich Werk und Autorschaft wesenhaft zu konstituieren« (Reinhard: Paratextuelle Politik und Praxis, S. 13).

<span id="page-143-3"></span><sup>18 =</sup> Künstliche Neuronale Netze

<span id="page-143-4"></span><sup>19</sup> https://www.moma.org/calendar/exhibitions/5535 (zuletzt aufgerufen am 13.07.2023)

<span id="page-143-5"></span><sup>20</sup> https://www.moma.org/calendar/exhibitions/5535 (zuletzt aufgerufen am 13.07.2023)
rer Kontingenzen anhand sämtlicher Metadaten des MoMA. Die dahinterstehende Frage lautet auf der Website des MoMA: »What could exist, what might exist, but doesn't, in the archive?«<sup>[21](#page-144-0)</sup>

Der Kommentar spielt damit offensichtlich auf die Möglichkeiten von neuen Erkenntnissen durch (unüberwachte) Cluster-Verfahren von KI-Systemen an, also durch das Auffinden neuer Ähnlichkeiten, Verbindungen und Zusammenhänge über ganz andere Gruppenzuordnungen – wie bei den jedoch dann schwer hermeneutisch zu interpretierenden Visualisierungen der *holes of history*. Die in Anadols Arbeiten nahegelegten (explorativen) ›Halluzinationen‹ und ›Träume‹ ungesehener (musealer) geschichtlicher Zusammenhänge, wie im vollen Ausstellungstitel »Unsupervised – Machine Halluzinations – MoMA – Fluid Dreams« angedeutet wird – meinen anscheinend aber keine Fehler oder frei Erfundenes von KNNs, sondern werden auf diese Weise als ungeahnte Möglichkeiten der Wissensgenerierung durch Maschinen mystifiziert. Zugleich werden andererseits aber sämtliche Metadaten des MoMA in seinen künstlerischen Produktionen verwendet, die auf Surveillance- und Überwachungspraktiken (wie Besucherzahlen etc.) verweisen.<sup>[22](#page-144-1)</sup> So entstehen aus den »non-referential images« beziehungsweise der »abstract and non-representational art«, die Anadol auf einem überdimensionalen »twenty-four-foot square carbon-intensive screensaver« in immer neuen, fluiden Bilderströmen erscheinen lässt, eben nicht neue Erkenntnispraktiken, sondern eigentlich Zeugnisse von Überwachungstechniken, die den Titel der Namensgebung der Ausstellung »Unüberwacht« in einen äußerst prekären Entstehungskontext stellen.<sup>[23](#page-144-2)</sup>

Die zumeist auf die ökonomischen Bedingungen von populärer Beachtungsmessung[24](#page-144-3) ausgerichteten Paratexte, insbesondere auf den Kunstmarkt und seine musealen (Teil-)Öffentlichkeiten,<sup>[25](#page-144-4)</sup> wie beispielsweise auf Instagram,<sup>[26](#page-144-5)</sup> die Anadols Ausstellung begleiten und seine Autorschaft konstituieren, sind damit eher weniger auf progressive soziale oder transkulturelle Bedeutungen generierende künstlerische Praktiken oder auf neue Möglichkeitsräume für Subjektivität ausgerichtet, wie sie zunächst suggerieren,

<span id="page-144-0"></span><sup>21</sup> https://www.moma.org/magazine/articles/839 (zuletzt aufgerufen am 13.07.2023)

<span id="page-144-1"></span><sup>22</sup> Vgl. R.H. Lossin: Refik Anadol's »Unsupervised« (2023) [\(https://www.e-flux.com/criticism/527236/](https://www.e-flux.com/criticism/527236/refik-anadol-s-unsupervised) [refik-anadol-s-unsupervised,](https://www.e-flux.com/criticism/527236/refik-anadol-s-unsupervised) zuletzt aufgerufen am 30.06.2023)

<span id="page-144-2"></span><sup>23</sup> Vgl. Lossin: Refik Anadol's »Unsupervised« (alle Zitate). Dieser Kontext erscheint umso prekärer, als es sich bei der AI Firma, die Anadol geholfen habe, seine ›dreams‹ zu kreiern, wohl um dieselbe Firma (Nvidia) handeln soll, die auch das Department of Defense ausgewählt habe (vgl. ebd.). (Nvidia ist wiederum auch eine der größten Firmen für PC-Grafikkarten.) Es gibt noch einen anderen Aspekt bei der Verwendung von Metadaten: Die Allverfügbarkeit von Datensätzen lassen einzelne Werke, Autor:innen, Institutionen und anderen Informationen undifferenzierbar sowie private und öffentliche Unterschiede unkenntlich werden.

<span id="page-144-3"></span><sup>24</sup> Vgl. dazu Werber, N. (2021): »Hohe« und »populäre« Literatur. Transformation und Disruption einer Unterscheidung. In: Jahrbuch der deutschen Schiller-Gesellschaft, Jg. 65, S. 465–479.

<span id="page-144-4"></span><sup>25</sup> Vgl. Eickelmann, J. (2023): Vom Museum zum kuratorischen Apparat. Die Algorithmisierung und Plattformisierung von Deutungsmacht angesichts der digitalen Entgrenzung von Museumsöffentlichkeiten. In: Bedorf, T. & Risthaus, P. (Hg.): Digitale Hermeneutik: Maschinen, Verfahren, Sinn. Hagen: Hagen University Press.

<span id="page-144-5"></span><sup>26</sup> Ben Davis, »An Extremely Intelligent Lava Lamp,« Artnet (January 23, 2023), [https://news.artnet.](http://https:/news.artnet.com/art-world/refik-anadol-unsupervised-moma-2242329) [com/art-world/refik-anadol-unsupervised-moma-2242329.](http://https:/news.artnet.com/art-world/refik-anadol-unsupervised-moma-2242329)

sondern verbleiben im Performativen einer künstlerischen Praxis, die ihre Algorithmizität (in der undurchsichtigen Vermengung von Daten und Metadaten) in übergroßen Visualisierungen zur Schau stellt.

In a critical review for *Artnet*, Ben Davis astutely observes that one of the many problems with this particular Instagram background is that its use of MoMA's collection as a data set implies that vart history is just a bunch of random visual tics to be permuted, rather than an archive of symbol-making practices with social meanings. $\lambda^{27}$  $\lambda^{27}$  $\lambda^{27}$ 

Eine Reorganisation von Wahrnehmungsweisen innerhalb eines durch künstlerische Praktiken in Gang gesetzten ästhetischen Reflexionsprozesses, De- und Rekontextualisierungen von Wissens- und Diskurszusammenhängen oder Erweiterungen des westlichen Kanons (im musealen Möglichkeitsraum) bleiben damit weiter nur ›Traum‹ und ›Halluzination‹. Die Amalgamierung von Kanongeschichte mit Surveillance-Thematik lässt überdies die *holes of history* zu einer musealen Aufführung von nicht nur bedeutungslosen, sondern eher ›schwarzen‹ Löchern der Geschichte mutieren.

#### ›Symbiose‹ von Kunst und Wissenschaft durch KI-Kunst? Neue Zukunftsperspektiven im Manifest des Kollektivs *Obvious*

Anders werden im Manifest von *Obvious* die künstlerischen Praktiken der KI programmatisch als wegweisend für eine zukünftige alternative Wissensgenerierung im Digitalen für den(eigenen) künstlerischen und kulturellen Selbstfindungsprozess. In der Kollaboration zwischen Mensch und Maschine begibt sich das Kollektiv *Obvious* auf die Suche nach einer neuen Ästhetik und einem tieferen konzeptuellen Rahmen:

We also want to promote a new level of collaboration between an artist and the one of the machine are joined in the search of a new type of aesthetic and a deeper con-ceptual framework.<sup>[28](#page-145-1)</sup>

Die Verschränkung, oder vielmehr noch, die ›Symbiose‹, von Kunst und Wissenschaft soll Wissen und Zukunftsperspektive in die Welt bringen – wie das Manifest von *Obvious* expliziert.

By staying up to date with the latest research and finding artistic applications to the tools being discovered, we bring knowledge and future perspective to the world, by reducing the gap between research and applications.<sup>[29](#page-145-2)</sup>

Dieser politische und symbolische Bedeutungen generierende Paratext beinhaltet das Versprechen einer zukünftigen Transformation und Erneuerung von (ästhetischen und

<span id="page-145-0"></span><sup>27</sup> Vgl. Lossin: Refik Anadol's »Unsupervised«.

<span id="page-145-1"></span><sup>28</sup> Manifest von Obvious (2020): Manifesto. Our artistic approach. In: Dies.: Artificial Intelligence for Art, S. 3.<http://obvious-art.com/wp-content/uploads/2020/04/MANIFESTO-V2.pdf> (zuletzt aufgerufen am 13.07.2023)

<span id="page-145-2"></span><sup>29</sup> Obvious: Manifesto, S. 3.

sozialen) Bedeutungen und Wissenszusammenhängen durch eine Minimierung von Unterschieden zwischen künstlerischen und wissenschaftlichen Auffassungsperspektiven, welches zum eigentlichen Ziel des Kollektivs erklärt wird.Mit Blick auf die Einflüsse früherer wissenschaftlicher Erkenntnisse auf die Künste – wie beispielsweise die Fotografie, die den Zugang auf die visuelle Gestaltung vervielfachte – adressiert und imaginiert das Manifest die neuen möglichen erkenntnistheoretischen Potentiale im Bereich von digitaler Kunst, indem ›verschiedene Arten von Kunst durch den Blickwinkel eines Sets von Algorithmen erforscht werden‹.[30](#page-146-0) Die künstlerischen Praktiken als künstlerische Anwendungen für die neuen Tools avancieren zu wissenschaftlichen Verfahren unter der Perspektive ihrer Algorithmizität, also der Perspektive der Kunst unter dem Blickwinkel von Algorithmen:

Science and art are always complementary. We can observe examples of this symbiosis everywhere from the works on geometry that helped artists building perspective in their work and the chemical creation of new types of pigments that allowed declining colors while keeping their intensity, to the creation of the camera that multiplied the facility of access to visual creation. We encourage this dynamic by exploring different types of art through the angle of a set of algorithms, and help reconcile the old and the new by and reducing the differences in perspectives of apprehension of the issue.<sup>[31](#page-146-1)</sup>

Die anvisierte Transformation wird zwar nicht weiter konkretisiert, jedoch der generati-ven Kunst (insbesondere durch die Verwendung des GAN-Algorithmus<sup>[32](#page-146-2)</sup>) transgressive und die Kunst überschreitende Potentiale in der Verschwisterung mit der Wissenschaft zugeschrieben. Der Paratext bekommt hier in Form eines Manifests über eine rahmende, explikative und begleitende Funktion der künstlichen künstlerischen Praxis (wie beim Portrait *Edmond de Belamy,* 2018) hinaus einen eigenen und sogar den künstlerischen Prozess noch überlagernden Wert, der die imaginären Vorstellungen hin zu alternativen Dimensionen des Epistemischen und Sozialen öffnen will. Durch das Kalkül der Unentschiedenheit und die Hybridität zwischen Fiktion und Realität schließt das Manifest an eine ›reale‹ Gegenwärtigkeit an, die eine gemeinsame Ebene und gemeinsame Welt mit der/dem Rezipient:in hypothetisch unterstellt. Die hybride und ›durchlässige‹ Form des ›Manifests‹ mit ›Schwellenfunktion‹[33](#page-146-3) vereint selbst die beiden Register – künstlerisches Portrait und theoretisierenden Kommentar – zu einer ›Symbiose‹ für künstlerische und wissenschaftliche Theoriebildung.<sup>[34](#page-146-4)</sup> Denn als <sup>2</sup>Zone der Unentschiedenheit<sup>25</sup> nach Genette im Anschluss an Derridas Parergon wenden Paratexte umkehrbare Fiktionalisie-

<span id="page-146-0"></span><sup>30</sup> Vgl. Obvious: Manifesto, S. 3.

<span id="page-146-1"></span><sup>31</sup> Obvious: Manifesto, S. 3.

<span id="page-146-2"></span><sup>32</sup> Das Portrait *Edmond de Belamy* (2018) ist ›signiert‹ mit dem GAN-Algorithmus, der sich in der rechten unteren Ecke des Protraits befindet (vgl. Obvious (2020): La famille de Belamy. In: Dies.: Artificial Intelligence for Art, S. 4).

<span id="page-146-3"></span><sup>33</sup> Vgl. Reinhard: Paratextuelle Politik und Praxis, S. 22.

<span id="page-146-4"></span><sup>34</sup> Händisches ›Werk‹ des Künstlers und helfende ›Hand‹ der Maschine ergreifen einander auf einer neuen Ebene der Kollaboration zwischen Künstler und seinem Tool, auf der Suche nach einer *neuen Art von Ästhetik*: (Obvious: Manifest, S. 3).

<span id="page-146-5"></span><sup>35</sup> Vgl. Reinhard: Paratextuelle Politik und Praxis, S. 13.

rungspraktiken und semantische Grenzverschiebungen, auch zwischen Performativität und Transgressivität, an, die den Text immer wieder ›verändern‹ und ›neu konstituieren‹ können:

Paratexte können in ihrer Beschaffenheit als Zone der Unentschiedenheit aktiv als eine solche genutzt werden; z.B. durch (meist provokative) Verursachung systematischer Störungen der (typographisch bzw. gestalterisch realisierten) Unterscheidung und Hierarchisierung von Text und Paratext. Mittels aktiv inszenierter Grenzverschiebungen – d.h. durch den Wechsel performativer Rahmungen und damit erzeugter ironischer Effekte – kann der Text selbst verändert bzw. je neu konstituiert werden. Die parergonale/paratextuelle (wie auch die metatextuelle) Inszenierung kann somit im Sinne einer Politik und Praxis die Genese von Autorschaft und Werk beeinflussen.<sup>[36](#page-147-0)</sup>

## Posthumanistische Autorschaft von (Meta-)Programmen am Beispiel des Portraits *Edmond de Belamy*

Eduardo Navas, Autor der *Remix Theory* (2012) und der Ko-Autor von *The Routledge Companion to Remix Studies* (2015) forscht zur Autorschaft und Kreativität von Metaprogrammen.[37](#page-147-1) Den Einsatz des maschinellen Lernens von Künstler:innen für die Produktion von Werken bewertet er als Delegation der kreativen Arbeit vom Menschen an die Automatisierung. Remix als Rekombinationsprinzip sei der menschlichen Produktion seit jeher zu eigen. Navas sieht in den Arbeiten des Kollektivs *Obvious* und den Kompositionen von David Cope die Forderung, Fragen der Autorschaft als individuelle und kollektive Praxis im Sinne einer Metakreativität neu zu überdenken. Das berühmte Portrait von *Edmond De Belamy*[38](#page-147-2) (Tintenstrahldruck auf Leinwand, offiziell das erste KI-generierte Gemälde), das Teil einer Serie einer fiktiven Familie Belamy ist, wurde mit dem GAN-Algorithmus (*GenerativeAdversarialNetwork*) [39](#page-147-3) erstellt, der kreative Prozesse entwickelt, auf der Grundlage von einer großen Anzahl von Bildern (15.000 Portraits zw. 14.-20. Jh.). Die französische Künstlergruppe eigne sich laut Navas bewusst einen Code an, der an Aneignungsstrategien der Avantgarden in der ersten Hälfte des 20. Jahrhunderts und der Konzeptkünstler aus der zweiten Hälfte anknüpfe.[40](#page-147-4) Dasmaschinelle Lernen an sich funktioniere

<span id="page-147-0"></span><sup>36</sup> Reinhard: Paratextuelle Politik und Praxis, S. 13.

<span id="page-147-1"></span><sup>37</sup> Vgl. zum folgenden Abschnitt Navas, E. (2021): Machine Learning and Remix. Self-Training Selectivity in *Digital Art Practice*. In: Gartmann, T., Schäuble, M. (Hg.): Studies in the Arts. Neue Perspektiven auf Forschung über, in und durch Kunst und Design, Bielefeld, S. 191–204.

<span id="page-147-2"></span><sup>38</sup> Vgl. Navas: Machine Learning and Remix, S. 197f. Es soll 2018 für insgesamt 432.500 US-Dollar versteigert worden sein.

<span id="page-147-3"></span><sup>39</sup> Die GANs bestehen aus zwei neuronalen Netzen, einem »Generator« und seinem Gegenspieler, dem »Discriminator«. Das erste Netz trainiert anhand von Trainingsdaten so lange, bis das Ergebnis an die vorgegebene Verteilung und die Werte der Trainingsdaten (möglichst) angepasst, aber nicht identisch ist. Der »Discriminator« bewertet die Ergebnisse des Generators auf der Basis von Unterschieden, die er zwischen den Ergebnissen und den Ist-Werten der Trainingsdaten erkennt. Erst wenn der Discriminator (fast) keine Unterschiede mehr erkennt, ist das Training abgeschlossen.

<span id="page-147-4"></span><sup>40</sup> Vgl. Navas: Machine Learning and Remix, S. 198.

ebenfalls wie ein systematischer Aneignungsprozess. Nur dass in diesem Fall das Kollektiv nicht mehr nur aus Menschen besteht, sondern ebenfalls aus neuronalen Netzen und Formen der künstlichen Intelligenz, die uns wiederum neue Kombinationsmöglichkeiten und Ansätze aufzeigen können – wie im Fall von AlphaGo, einem intelligenten und selbstlernenden Algorithmus, der im März 2016 den Go-Weltmeister Lee Sedol 4:1 besiegte. Das Konzept war von einem Informatiker, Demis Hassabis, dem Informatiker hinter *Deep Mind*[41](#page-148-0) (übrigens war dies das 1. kommerzielle KI-Programm von IBM Anfang der 1990er). Die Idee war die, ein Metaprogramm zu schreiben, das Programme zum Spielen von Go selbst schreiben kann.<sup>[42](#page-148-1)</sup> Navas bezeichnet dies als Manifestation von Metakreativität<sup>[43](#page-148-2)</sup>, einem Prozess im Zeitalter des Posthumanismus.

Die Appropriation, also die Aneignung von bereits Vorhandenem, in dem Sinne, dass *Obvious* bei seinem Projekt der Portraits einen bereits vorhandenen Code nutzte, nämlich von Robbie Barrat, der selbst laut Navas aber auch auf bereits existierende Algorithmen zurückgreife), lässt nach dem Status von Urheberschaft und Plagiat fragen, wobei das populäre Konzept der GANs bereits digitale Readymades, Programmierbibliotheken, die spezifische Projekte wiederverwerten können, darstelle. In diesem Kontext definiert Navas ›Metakreativität‹ als

[…] eine kulturelle Variable, die entsteht, wenn der kreative Prozess über die menschliche Produktion hinausgeht und nicht-menschliche Systeme einbezieht. […] Vor allem aber verweist Metakreativität als abstraktes Konzept auf die nächste kulturelle Stufe der posthumanistischen Produktion.[44](#page-148-3)

Rekombinationen entstehen, wenn ein Programm viele Iterationen mit Rückkopplungsschleifen durchläuft, um aus Datenbanken den gewünschten Output, zum Beispiel im Bereich Musik die gewünschten Kompositionen zu erhalten, die nicht mehr von der Musik von Menschen zu unterscheiden sind – wie bei dem intelligenten Computerprogramm »Experiments in Musical Intelligence (EMI)« aus den frühen 1980er Jahren des Komponisten David Cope, das ihm zunächst beim kreativen Komponieren helfen, später aber eigenständig komponieren sollte.[45](#page-148-4)

<span id="page-148-0"></span><sup>41</sup> Vgl. Navas: Machine Learning and Remix, S. 198.

<span id="page-148-1"></span><sup>42</sup> Vgl. Navas: Machine Learning and Remix, S. 198.

<span id="page-148-2"></span><sup>43</sup> Es ist bemerkenswert, wie oft die Präposition ›Meta‹ in diesen Zusammenhängen auftaucht und an Maschinen geknüpft wird, beispielsweise in Bezug auf die entgrenzenden und parallele Welten produzierenden Kapazitäten, was sich in Begriffen wie ›Metaverse‹ bzw. Metaversum oder ›Metakreativität‹ ausdrückt. Die griechische Vorsilbe ›Meta‹ steht für eine höhere Ebene (der Reflexion) und lässt sich auch beim aus dem Altgriechischen stammenden zusammengesetzten Begriff ›Methode‹ (›meta‹ = über, darüber hinaus – und ›hodos‹ = Weg) wiederfinden als ›(Reflexion) über oder den (besten) Weg« oder Denkweise (>way of thinking«, vgl. Verhoff, N. (2023): The Streets and the Methods of (Post)Pandemic Cities. In: D'Ammando, A., Morawski, T., Velotti, S.: Urban Forms of Life. Per una critica delle forme di vita urbana, S. 158–175.

<span id="page-148-3"></span><sup>44</sup> Vgl. Navas: Machine Learning and Remix, S. 199. Etwas widersprüchlich und offen bleibt in Navas Konzept, ob Metakreativität in kollektiver Autorschaft von menschlichen und nicht-menschlichen Produktionen entsteht oder eigentlich eher ein nahendes posthumanistisches Phänomen beschreibt.

<span id="page-148-4"></span><sup>45</sup> Vgl. Navas: Machine Learning and Remix, S. 200.

Navas bezieht sich auf Derridas paradoxes Konzept der Iteration, wenn das Material durch den Remix und die Rekombinationen des Computers wiederholt angeeignet und gesampelt wird, um dann als Abgeleitetes und quasi Neues – als eine Variante des Bekannten – wieder in die Kultur eingeführt zu werden.

Durch die sich wiederholende Schleife von Elementen der Selektivität, der Aneignung und des Remixes sowie einer (selbst)steuernden Meta-Ebene könnte maschinelles Lernen in einem Metaloop, wie Navas es nennt, prinzipiell den Status des Werkzeugs überschreiten und selbst durch den Schlüsselfaktor der Differenz in der Wiederholung Bedeutungen generieren, die u.U. nicht mehr vollständig vom Menschen bestimmt wer-den – als eine Art universelles Kreativitätsprinzip.<sup>[46](#page-149-0)</sup>

Das ›Neue‹ entsteht laut Navas auf der Basis von Differenz in der Iteration und durch die ›universellen‹ Prinzipien der Kreativität: Selektivität, Aneignung und Remix. Produktionen des ›Unerhörten‹ als unerwarteter und unvorhersehbarer ›Sprung‹ bei einem selbstlernenden Meta-Programm im Prozess von unendlichen Iterationen und dem kontinuierlichen Aneignen und Variieren sind laut Navas grundsätzlich möglich und denk-bar – dies bleibt aber zunächst ein »abstraktes Konzept«.<sup>[47](#page-149-1)</sup>

In einer epistemologischen Dimension steht die Erkenntnisfähigkeit, in einer praxeologischen die Handlungsfähigkeit (außerdem die computersprachlichen Praktiken) der subjektivierten künstlichen Intelligenz im Zentrum der Debatten über *artificial creativity*. Die Debatte über die Urheberschaft und Autorschaft der durch KI produzierten Künste verschiebt sich dabei in die Richtung von Maschinen, den zugrundeliegenden Codes und Algorithmen sowie ihren Programmierer:innen.

In der konkreten Anwendung selbstlernender Algorithmen auf die Künste bedeutet dies aber noch in der Regel, dass es eher zu Reproduktionen von kanonischen Werken der Literatur, Kunst und Musik anhand von statistischen Verteilungen kommt. Denn die Korpora des institutionengebundenen westlichen Kanons dienen häufig (noch) als Datenbasis für das Training von KI basierten Systemen, die sich außerdem an traditionellen ästhetischen, weil differenzfähigen Kategorien wie Stil, Gattung, Epoche oder Werk orientieren. Eine Konzentration auf das am häufigsten Beachtete (z.B. durch Web-Scraping[48](#page-149-2)) läuft bei solchen künstlerischen Produktionen dabei jedoch Gefahr, hinter den

<span id="page-149-0"></span><sup>46</sup> Vgl. Navas: Machine Learning and Remix, S. 203f.

<span id="page-149-1"></span><sup>47</sup> Vgl. Navas: Machine Learning and Remix, S. 199. Denkbar wäre das vielleicht beim unüberwachten Lernen, wenn das System selbst überraschende Clusterzentren findet und eigenständig als Parameter wieder ins System eingibt. Was es lernt, kann es aber nur auf der Grundlage derjenigen Daten, mit dem man es ›füttert‹. Vgl. zur Weiterentwicklung der GANs durch die 2020 patentierten CANs von Ahmed Elgammal, einem Informatiker an der Rutgers University, die »Kunst generieren« und zwar in einem Sinne von ›überraschender‹ Kreativität in die Richtung von »Verwirrung, Komplexität und semantische Ambiguität« Bajohr, H. (2021): Keine Experimente. Über künstlerische künstliche Intelligenz. In: Merkur 75 (864), S. 32–44, S. 37ff. [\(https://doi.org/10.21706/mr-75-5](https://doi.org/10.21706/mr-75-5-32) [-32\)](https://doi.org/10.21706/mr-75-5-32). Der »Discriminator« steuert hier eher die Abweichung von bekannten Stilen als ihre perfekte Nachahmung, schaffe damit also ›selbständig‹ neue Kunst (vgl. ebd., S. 38). Auch hier stellt sich die Frage, ob die KI tatsächlich überraschende Ergebnisse im Sinne des ästhetisch Neuen schafft – und nicht bloß Reproduktionen. Aus Sicht der Informatik ist eine sogenannte ›starke KI‹ derzeit noch nicht realisierbar.

<span id="page-149-2"></span><sup>48 »</sup>Das (Web-)Scraping […] ist ein Verfahren, um automatisiert bereitgestellte (Web-)Inhalte zu verarbeiten und in eine maschinenlesbare Form zu überführen.« https://www.wiso.uni-

epistemologischen Ansprüchen an die vielleicht überraschenden und unvorhersehbaren Einsichten von durch KI erzeugten Kunstproduktionen zurückzubleiben.<sup>[49](#page-150-0)</sup>

# **Generative Literatur: Nick Montfort, Hannes Bajohr und ein Chatbot**

#### (Humane) Meta-Autorschaft von generativer Literatur

Ein Zweig der digitalen Literatur,<sup>[50](#page-150-1)</sup> worunter vielfältige Formen wie z.B. Cyber- und Hyperfiction, Electronic Literature, konzeptuelle oder Code-Literatur vertreten sind,[51](#page-150-2) ist die generative Literatur (auch *generativepoetry* oder *generativenarratives*), die durch die generativen Texte von großen Sprachmodellen wieder aktuell gewordenist. Bei der generativen Literatur werden Texte nicht von einem menschlichen Autor geschrieben, sondern basieren auf konzeptuellen Modellen, algorithmischen Praktiken, Codes, Regelwissen, lexikalischen Einträgen, rhetorischen und poetologischen Regeln, deren Vorläufer bis in die barocke Kombinationslyrik reichen sollen. Der Code ist hierbei schon der selbstausführende Text. Der Mensch erscheint in diesem Zusammenhang eher als Meta-Autor:in, die/der nur noch die Regeln eingibt. Der Unterschied zu einer/m traditionellen Autor:in ist, dass die/der Meta-Autor:in kommentiert, was Literatur für sie oder ihn ist und wie literarische Konzeptionen meta- und paratextuell beschrieben werden können.<sup>[52](#page-150-3)</sup> Texte der generativen Literatur unterscheiden sich von Texten non-generativer Literatur,

<span id="page-150-0"></span>hamburg.de/forschung/forschungslabor/downloads/20200130-handreichung-web-scraping.pdf (zuletzt aufgerufen am 14.07.2023)

<sup>49</sup> Berechtigte KI-Kritik aus den Medien-, Kultur- und Gesellschaftswissenschaften betont immer wieder die Problematik von Bias-Effekten von race, gender und class von KI-Systemen, z.B. durch verzerrende Trainingsdaten, nicht repräsentative Datensamples (sog. WEIRD Samples) bzw. Datendiskriminierung. Vgl. zu den Bias-Effekten allgemein https://www.anti-bias.eu/biaseffekte/biases-in-kuenstlicher-intelligenz/(zuletzt aufgerufen am 12.07.2023) und KI Zou, J., Schiebinger, L. (2018): AI Can Be Sexist and Racist – It's Time to Make it Fair. In: Nature 559, S. 324–326.

<span id="page-150-1"></span><sup>50</sup> Die digitale Literatur versammelt alle möglichen, teilweise auch kurzlebigen, Spielarten unter ihrem Namen, da die Technologien und die daraus entstehenden Fomen und Medien sich alle paar Jahre stark ändern. Es gebe also keinen ›state of the art‹ (Simanowski). Einen Überblick geben Simanowski, R., Schäfer, J., Gendolla, P. (Hg.) (2010): Reading Moving Letters. Digital Literature in Research and Teaching. A Handbook, Bielefeld. Vgl. auch Bajohr/Gilbert: Platzhalter der Zukunft.

<span id="page-150-2"></span><sup>51</sup> Vgl. Zimmermann, H. (2015): Autorschaft und digitale Literatur. Geschichte, Medienpraxis und Theoriebildung, Trier, S. 9ff. Vgl. dazu auch den Sammelband *Code und Konzept* (2016), herausgegeben von Hannes Bajohr, oder die algorithmischen Praktiken von Kenneth Goldsmith wie in *Day* (2003), dessen konzeptuelles Schreiben oder auch *Uncreative Writing* (2011, als Recyclen von Texten) nach vorformulierten Regeln vollzogen wird. Sein Buch *Day* enthält beispielsweise die Kopie eines ganzen Tages aus der New York Times. Es soll nicht in erster Linie gelesen werden, denn sein ästhetischer Fokus liegt auf dem Konzept. Er hatte sich dafür ein juristisches Verfahren wegen des Copyrights bzw. Plagiats eingehandelt, das er aber mit dem Verweis auf den Kunstcharakter gewann.

<span id="page-150-3"></span><sup>52</sup> Vgl. Balpe, J. (2007): Principles and Processes of Generative Literature. Questions to Literature. In: Gendolla, P., Schäfer, J. (Hg.): The Aesthetics of Net-Literature. Writing, Reading and Playing in Programmable Media, Bielefeld, S. 309–318.

in dem Sinne, dass sie normalerweise nicht rezipiert, werden (können), es sei denn, sie werden zu Vergleichs- oder Darstellungszwecken gedruckt oder gepostet.

Generative Literature, defined as the production of continuously changing literary texts by means of a specific dictionary, some set of rules and the use of algorithms, is a very specific form of digital literature which is completely changing most of the concepts of classical literature. Texts being produced by a computer and not written by an author, […] point to a specific way of reading particularly concerning all the aspects of the literary time. […] I will try to present some of the characteristics of generative texts and their consequences for the conception of literature itself.<sup>[53](#page-151-0)</sup>

Zufallsgenerierte Texte von generativer Literatur haben nach Balpe eine Art von »Alepse«,[54](#page-151-1) sie werden zwar bedeutungsäquivalent oder bedeutungsähnlich generiert, aber ohne die Einbettung in die chrono-logischen Zeitstrukturen von Erzählungen, wo Textteile normalerweise in voraus- oder rückschauender Relation zum vorhergehenden auch nachfolgenden Teil der Erzählung stehen, irgendwo auf einer pfeil- oder vektorförmig verlaufenden Zeitlogik im Text.<sup>[55](#page-151-2)</sup> Auch wenn ein Autor oder eine Autorin keine diegetische Achse einbaue, anhand derer die Erzählung verlaufen würde, würden von den Rezipient:innen in einem Text Diegesis-Marker gesucht werden, wie Anfang und Ende einer Erzählung, sowie Sinnrelationen unter Begriffen oder zeitliche Strukturen im Text. Generative Literatur beweist geradezu die »Illusion von hermeneutischer Kontrolle«, wie Paul de Man es in *Allegorien des Lesens* (1987) beschrieben hat. Denn die Debatte über die Autor-Kontrolle sei hier gar nicht nötig, Diegese sei eher ein Konzept für die Rezeption.<sup>[56](#page-151-3)</sup> Hier führt das Beschäftigen und Experimentieren mit digitaler Literatur zu tieferen Einsichten in die narrativen Strukturen von traditionell autorgebundenen Texten.

#### Generative Literatur als Exempel eines wissenschaftlichen Paradigmas (Nick Montfort: *Megawatt*)

Insbesondere die Arbeiten des Literaten und Wissenschaftlers Nick Montfort lassen ein ästhetisches Übergewicht am theoretisierenden Konzept ›hinter‹ seiner Literatur erkennen.

Die Kommentare Nick Montforts in einem Essay in Bezug auf Aarseth's Statement, dass »einem Computerprogramm nicht die Autorschaft für einen Text zugeschrieben werden«[57](#page-151-4) könne, positionieren laut Jasmin Meerhoff seine ›techno-ästhetisch-ökonomische Konstellation Autorschaft«[58](#page-151-5) (performativ) als eine Ko-Autorschaft mit der Ma-schine im Sinne von gemeinsamen Handlungsprozessen.<sup>[59](#page-151-6)</sup>

<span id="page-151-0"></span><sup>53</sup> Balpe: Principles and Processes of Generative Literature, S. 309ff.

<span id="page-151-1"></span><sup>54</sup> Balpe: Principles and Processes of Generative Literature, S. 312.

<span id="page-151-2"></span><sup>55</sup> Vgl. Balpe: Principles and Processes of Generative Literature, S. 312ff.

<span id="page-151-3"></span><sup>56</sup> Vgl. Balpe: Principles and Processes of Generative Literature, S. 312ff.

<span id="page-151-5"></span><span id="page-151-4"></span><sup>57</sup> Vgl. Aarseth: *Cybertext*, S. 51.

<sup>58</sup> Meerhoff, J. (2021): Verteilung und Zerstäubung. Zur Autorschaft computergestützer Literatur. In: Bajohr/Gilbert: Digitale Literatur II, S. 49–61, S. 49.

<span id="page-151-6"></span><sup>59</sup> Meerhoff schlägt vor, Montforts implizite Aussagen über die Autorschaft einer »electronic literary composition« als ›literarische Verfahren‹ der Entwicklung und Anwendung »schlicht als Ko-Autor-

Der ästhetische Fokus wird im Vor- und Nachwort seines Romans *Megawatt* nicht mehr auf den kaum noch lesbaren Output gelegt, sondern auf den zugrundeliegenden Python-Code, was vor allem die Algorithmizität des Werks unterstreicht.

Im Vorwort heißt es, der generative Roman *Megawatt* basiere auf den in Becketts Roman *Watt* enthaltenen (algorithmischen) Regelhaftigkeiten, die in sequenziellen Abfolgen der Wörter in Becketts Text bereits enthalten seien. Diese sequenzielle Regelhaftigkeit von Textpassagen wurde von Montfort mit der Programmiersprache Python sozusagen (nach)programmiert und erweitert, indem er die Sequenzen von *Watt* um weitere Wörter (z.B. weitere Adjektive für »Empfindungen«, »Stimmen«) in *Megawatt* ergänzte.

Entgegen Montforts Inszenierung einer Ko-Autorschaft könnte man mit Jean-Pierre Balpe<sup>[60](#page-152-0)</sup> argumentieren, dass hier eher eine Meta-Autorschaft vorliege, wenn der Mensch noch den Code, den Prompt oder die Regeln für den vom Programm generierten Text eingebe.<sup>[61](#page-152-1)</sup>

Die ursprünglichen Sequenzen aus *Watt* wurden in Megawatt zusätzlich öfter wiederholt als im Original: Im Programmcode von Kap. VII kann man lesen, dass drei der ursprünglichen »Empfindungen« aus *Watt* (›ruhig‹, ›frei‹, ›froh‹) auf sechs in Megawatt erweitert (>ruhig‹, >frei‹, froh‹, >ganz‹, >gut‹, >richtig‹)<sup>[62](#page-152-2)</sup> und bis zu siebenmal wiederholt wurden: »for i in range  $(6,0, -1)$ «. $63$ 

Für das achte Kapitel steht im Code »abschnitt (›VIII‹)«.<sup>[64](#page-152-4)</sup> »Nur die ersten vier erscheinen im Original« klärt der Kommentar im Code (hinter »##«) in Bezug auf die Attribute für ›Mr. Knotts äußere Erscheinung‹ auf. Attribute wie ›dünn‹, ›stämmig‹ und ›dick‹ (u.a.) ergänzt Montfort um Attribute wie ›blauäugig‹, ›ektomorph‹ oder ›glattrasiert $\langle$  (u.a.). $65$ 

In rekursiver Permutationsfunktion (»permutiere (liste\_der\_listen)«[66](#page-152-6)) mit einer geschachtelten Doppelschleife (for i, for j) wiederholt er die Abfolgen der Adjektive in geringfügig veränderten Variationen scheinbar endlos, die inhaltlich eigentlich nur Auf-schluss darüber geben, wie Mr. Knott »an einem Tag« oder »am nächsten«<sup>[67](#page-152-7)</sup> aussehen

schaft von Mensch und Maschine […] [zu] bezeichne[n]« (Meerhoff: Verteilung und Zerstäubung, S. 52). Des Weiteren führt sie (mit Marjorie Perloff) das Konzept des ›unoriginal genius‹ als Phänomen einer Poetik des 21. Jahrhunderts an, die keinen Anspruch mehr auf Originalität erhebe, angesichts von Internet, Datenbanken, GPT-3 etc. Die Dialektik der ›Rettung‹ des Genies im digitalen (Internet-)Zeitalter bestehe darin, dass dieses selbst unoriginell werde, z.B. in der konzeptuellen Kunst von Goldsmith's ästhetischem Programm des *Uncreative Writing* (vgl. ebd., S. 54ff.)

<span id="page-152-0"></span><sup>60</sup> Vgl. Balpe, J. (2007): Principles and Processes of Generative Literature. Questions to Literature. In: Gendolla, P., Schäfer, J. (Hg.): The Aesthetics of Net-Literature. Writing, Reading and Playing in Programmable Media, Bielefeld, S. 309–318.

<span id="page-152-1"></span><sup>61</sup> Auch ist die künstlerische Praxis untrennbar mit dem zugrundeliegenden (ästhetischen) Konzept hinter dem Code verbunden, das auf Prinzipien der Intertextualität beruht und eine ›geniale‹ Interpretation von Becketts Werk »Watt« in Algorithmen übersetzt, die wiederum den Text generieren.

<span id="page-152-2"></span><sup>62</sup> Vgl. Montfort: Megawatt, S. 376.

<span id="page-152-3"></span><sup>63</sup> Montfort: Megawatt, S. 376.

<span id="page-152-5"></span><span id="page-152-4"></span><sup>64</sup> Montfort: Megawatt, S. 377.

<span id="page-152-6"></span><sup>65</sup> Vgl. Montfort: Megawatt, S. 377.

<sup>66</sup> Montfort: Megawatt, S. 377.

<span id="page-152-7"></span><sup>67</sup> Vgl. Montfort: Megawatt, S. 377.

kann, so dass dieses Kapitel (VIII) extreme Ausmaße annimmt (über 200 Seiten von insgesamt 368 Seiten), bis ein Satz durch die Funktion »text.append« das Kapitel endlich abschließt.

Hannes Bajohr, der Übersetzer des englischen Codes ins Deutsche, kommentiert die digitalen algorithmischen Praktiken Montforts als

Rekonstruktion und Steigerung von Samuel Becketts hochartifiziellem Roman *Watt* in einem, […] Montfort [wählte] sich aus der Vorlage Passagen der systematischen Manierismen aus und ließ sie durch ein Python-Script simulieren. [68](#page-153-0)

Diese Charakterisierung des Romans findet sich auch im peritextuellen Klappentext des Romans auf der Rückseite des Buchs wieder.

In einer algorithmischen ›Aneignung‹ im Sinne einer ›Einfühlung‹[69](#page-153-1) und ›Erweiterung‹ durchläuft also das datenförmige Material des literarischen Originals von Beckett scheinbar sich endlos wiederholende Schleifen, die das Lesen des auf diese Weise generierten Textes nahezu unmöglich machen. Das spezifisch ›Neue‹ bzw. die Variation der Vorlage entsteht durch die Selektion von nur einigen wenigen Sequenzen und dem Hinzufügen von weiteren Wörtern, außerdem aber von algorithmischen Funktionen und Programmschleifen, anhand derer experimentell ein veränderter ›Roman‹ generiert wird.

Die Frage stellt sich auch bei dieser ›hochartifiziellen‹ Produktion: Wer ist der Autor des Romans *Megawatt*: der auf dem Cover des Buchs genannte Autor Nick Montfort (oder gar Samuel Beckett?), der Programmierer oder der Algorithmus? Der doppelte, sich am Anfang und am Ende des Romans wiederholende hybride Kommentar zwischen Kunst, Wissenschaft und Informatik (im >Vorwort< $70^{\circ}$  $70^{\circ}$  und im >Addendum< $71$ ) rahmt den Roman von beiden Seiten und verweist auf die Wichtigkeit des zugrundeliegenden Codes bzw. des Skripts mit enthaltendem Code. Es heißt dort: »Hannes Bajohr hat das Buch über-setzt – im Code, nicht im Output.«<sup>[72](#page-153-4)</sup> Der generierte Output, der ›Roman‹, wird damit zur reinen Nebensache erklärt, denn »das Buch« ist hier gleichsam bereits im »Code« enthalten. Das Vorwort und das ergänzte Kapitel mit der Überschrift »Addendum« (= Zu-satz, Nachtrag, Ergänzung<sup>[73](#page-153-5)</sup>) lenken den ästhetischen Fokus so auf die Autorschaft des Code-Konzepts. Die Übersetzung des Codes wird explizit betont, nicht etwa die des seitenlangen Outputs. Ob es sich bei diesem aber kaum noch lesbaren generierten Text, der in regelrechten Endlosschleifen bestimmte Sequenzen wiederholt und dessen medienspezifische Grenzen der Literatur von algorithmischen Praktiken überlagert werden, überhaupt noch von literarischem ›Werk‹ oder ›Roman‹ gesprochen werden kann,

<span id="page-153-0"></span><sup>68</sup> https://0x0a.li/de/algorithmische-einfuehlung-nick-montforts-megawatt/

<span id="page-153-1"></span><sup>69</sup> Bajohr: Algorithmische Einfühlung.

<span id="page-153-2"></span><sup>70</sup> Montfort: Megawatt, S. 5f.

<span id="page-153-3"></span><sup>71</sup> Montfort: Megawatt, S. 370–378.

<span id="page-153-4"></span><sup>72</sup> Montfort: Megawatt, S. 6 und S. 371! Auf der Titelseite steht immerhin noch der Name des Erstübersetzers. Dort steht: Übertragen von Hannes Bajohr auf Grundlage der deutschen Erstübersetzung von Elmar Tophoven (ebd., S. 3).

<span id="page-153-5"></span><sup>73</sup> Vgl. den Eintrag ›Addendum‹ in *Digitales Wörterbuch der deutschen Sprache*: [https://www.dwds.de/](https://www.dwds.de/wb/Addendum) [wb/Addendum](https://www.dwds.de/wb/Addendum)

scheint fragwürdig. Der Untertitel hält dennoch an der Gattungsbezeichnung fest und spricht von einem »deterministisch-computergenerierte[n] Roman«. Kommentar, Code und Text scheinen auf diese Weise in diesem Roman eine Einheit zu bilden, der Code wird jedoch durch die Kommentare und Paratexte performativ und ästhetisch zum Vordergründigen und ›Eigentlichen‹ des Romans.

Das Konzept dahinter wird noch vielschichtiger, wenn man bedenkt, dass Nick Montfort und Hannes Bajohr, der Übersetzer des Codes, einer künstlerisch-wissenschaftlichen Vereinigung *Textkollektiv 0x0a*[74](#page-154-0) angehören, die als Kollektiv (teilweise mit wechselnder Autorschaft) Regeln für die eigene digitale Schreibkultur<sup>[75](#page-154-1)</sup> sowie theoretische Konzepte und Paradigmen entwickeln und die außerdem Megawatt als ›paradigmatischen textontologischen Beispielfall‹ beschreiben für »den Unterschied zwischen analoger und digitaler Literatur«<sup>[76](#page-154-2)</sup>:

Für die Literaturwissenschaft müsste *Megawatt* damit eigentlich zu jenen paradigmatischen textontologischen Grenz- und Beispielfällen werden, die germanistische Einführungsseminare füllen – nur, dass er eben nicht, sagen wir, das Fiktionalitätskriterium für Literarizität zerreibt, sondern den Unterschied zwischen analoger und digitaler Literatur auf den Punkt bringt. Denn dieser Unterschied macht sich an einem *doppelten Textbegriff* fest: Ist *Watt* ganz wörtlich nur ein Text, besteht *Megawatt* aus zweien: dem Code und dem Output. Bisher habe ich nur über den Output gesprochen. Aber am Ende seines Buches hat Montfort den Code abgedruckt, bei dem das Buch seinen Ausgang nimmt – und der von jedem wieder durch einen Python-Interpreter gejagt und für den damit die Performanz des doppelten Textes nachvollzogen werden kann. Im Digitalen, davon geht 0x0a ja aus, ist der Text Tat *und* Gedanke.[77](#page-154-3)

Als eine Form der konzeptuellen Code-Literatur[78](#page-154-4) erscheint somit der Roman als Fallbeispiel theoriegeleiteter Code-Konzepte, Bajohr nennt das methodische Verfahren asthetische Theoretisierung‹[79](#page-154-5). In diesem Fall gilt Megawatt als Exempel eines *sequentiellen* Paradigmas klassischer Algorithmen digitaler Literatur.<sup>[80](#page-154-6)</sup>

<span id="page-154-0"></span><sup>74</sup> https://0x0a.li/de/algorithmische-einfuehlung-nick-montforts-megawatt/

<span id="page-154-1"></span><sup>75</sup> Vgl. Bajohr/Gilbert: Platzhalter der Zukunft, S. 14. Der Roman *Megawatt* könnte hier für eine digitale Literatur im ›digitalontologischen Paradigma‹ stehen, »durch den bewussten Einsatz von Computern, Codes, Algorithmen sowie der automatisierten Verarbeitung von Textkorpora als Schreibmethode« (ebd.).

<span id="page-154-2"></span><sup>76</sup> <https://0x0a.li/de/algorithmische-einfuehlung-nick-montforts-megawatt/> (zuletzt aufgerufen am 16.08.2023)

<span id="page-154-3"></span><sup>77</sup> <https://0x0a.li/de/algorithmische-einfuehlung-nick-montforts-megawatt/> (zuletzt aufgerufen am 16.08.2023)

<span id="page-154-4"></span><sup>78</sup> Einen Überblick gibt das Handbuch »Digitale Literatur« von Roberto Simanowski u.a.

<span id="page-154-5"></span><sup>79</sup> Vgl. H. Bajohr (2022): Algorithmische Einfühlung. Für eine Kritik ästhetischer KI. In: Schreibenlassen. Texte zur Literatur im Digitalen, Berlin, S. 131–171, S. 158.

<span id="page-154-6"></span><sup>80</sup> Vgl. Bajohr: Algorithmische Einfühlung. Für eine Kritik ästhetischer KI, S. 140ff.

#### Generative Literatur als Exempel theoriegeleiteter Konzepte von Hannes Bajohr: *Die Zukunft der Gegenwart (Berlin, Miami)*

Gleichermaßen als Exempel für seine Theorie des *konnektionistischen* Paradigmas<sup>[81](#page-155-0)</sup> digitaler Literatur erscheint das literarische KI-Experiment des Künstlers und Wissenschaftlers Hannes Bajohr mit dem Titel »Die Zukunft der Gegenwart (Berlin, Miami)« von 2023, ein mit GPT-J generierter Text.<sup>[82](#page-155-1)</sup> Der Autor schreibt in einem unmittelbar vorangestellten Peritext in eckigen Klammern, dass er das Transformer-Sprachmodell anhand von vier Romanen trainiert habe, die in einem literaturwissenschaftlichen Aufsatz von Elias Kreuzmair mit dem gleichnamigen Titel behandelt wurden.<sup>[83](#page-155-2)</sup> Bajohr nennt das Ganze im peritextuellen Kommentar »Experimentierfeld«[84](#page-155-3), was auf die theoretische Rahmung eines wissenschaftlichen Experiments verweist. Die entsprechende Untersuchungsfrage dazu lautet: »Was geschieht, wenn die Maschine gegen alle inneren Widerstände doch Narrationen produzieren muss, indem sie nur die Oberflächenstruk-tur nachahmt? Die folgenden Texte präsentieren das Ergebnis dieser Frage.«<sup>[85](#page-155-4)</sup>

(Man beachte übrigens seine Subjektivierung der ›innerenWiderstände‹ der Maschine.) Das Ergebnis, der Text, wurde dabei, so lautet es weiter –»leicht auf grammatische Kohärenz hin überarbeitet, entstamm[t] sonst aber der KI; nur gelegentlich wurde neu angesetzt«:[86](#page-155-5)

Wir müssen mit solchen Stücken weiterziehen und verschieben, damit wir nicht in der Gegend verschwinden. Keiner von uns kann die nachlassenden Luftwölbungen verarbeiten, die uns weiter einschüchtern. Deshalb liefern wir uns mit den Füßen auf un-seren Schultern aus und laufen weiter, nachdem wir die Schüsseln gefunden haben.<sup>[87](#page-155-6)</sup>

In Bezug auf die lexikalische Wortwahl sind viele Wörter in dieser Textpassage der generierten Erzählung nicht passend gewählt oder unbekannt wie z.B. Luftwölbungen, (oder später) Schrotladenwagen, Kieferling oder Teichenkopf usw.<sup>[88](#page-155-7)</sup> Der ganze Erzähltext wirkt noch weit davon entfernt, eine kohärente Geschichte zu erzählen. Logisch-

<span id="page-155-0"></span><sup>81</sup> Vgl. Bajohr, H. (2021): Künstliche Intelligenz und digitale Literatur. In: Ders./Gilbert: Digitale Literaturen II, S. 176. Als Beispiel für digitale Literatur des konnektionistischen Paradigmas nennt er das »KNN generierte ›1 the Road‹« (ebd.).

<span id="page-155-1"></span><sup>82</sup> Vgl. ebd, S. 152.

<span id="page-155-2"></span><sup>83</sup> Vgl. E. Kreuzmair (2021): Die Zukunft der Gegenwart (Berlin, Miami). Über die Literatur der ›digitalen Gesellschaft‹. In: Bajohr/Gilbert: Digitale Literatur II, S. 35–46. Dabei handelt es sich um die Romane *Realitätsgewitter* (2016) von Julia Zange, *Pixeltänzer* (2019) von Berit Glanz, Juan S. Guses *Miami Punk* (2019) und Joshua Groß' *Flexen in Miami* (2020). Welche Rolle dabei die Intertextualität und die Vorauswahl der Texte durch Elias Kreuzmair beim Generieren des Textes und späteren Romans spielt, wird zumindest in den hier verwendeten Paratexten von Hannes Bajohr nicht deutlich.

<span id="page-155-3"></span><sup>84</sup> Bajohr, H. (2023): Die Zukunft der Gegenwart. In: metamorphosen 31, S. 8–15. https://hannesbajohr.de/wp-content/uploads/2023/06/Bajohr-Die\_Zukunft\_der\_Gegenwart.pdf [30.10.2023]

<span id="page-155-5"></span><span id="page-155-4"></span><sup>85</sup> Bajohr: Die Zukunft der Gegenwart, S. 8.

<span id="page-155-6"></span><sup>86</sup> Bajohr: Die Zukunft der Gegenwart, S. 8.

<sup>87</sup> Bajohr: Die Zukunft der Gegenwart, S. 9.

<span id="page-155-7"></span><sup>88</sup> Bajohr: Die Zukunft der Gegenwart, S. 9ff.

semantische Relationen zwischen Satz-, Text- und Kontextebene, außerdem zwischen Sprach- und Weltbezügen, scheinen nicht gegeben. Ob von ›Schattierungen von Bedeutung‹[89](#page-156-0), ›gradierter Bedeutung‹[90](#page-156-1) als graduelle Abstufungen von Bedeutung oder gar von ›dummer Bedeutung‹[91](#page-156-2) zu sprechen sei, wie in Bajohrs eigener wissenschaftlicher Theo-riebildung, lässt sich auf den ersten Blick nicht entscheiden.<sup>[92](#page-156-3)</sup>

In einem Tweet seines X-Accounts (ehemals Twitter-Accounts) vom 11. September 2023 kündigt Bajohr öffentlich ›seinen Roman (Berlin/Miami)‹ für Oktober 2023 an, zugleich nennt er seinen neuen mithilfe von KI generierten Text eine »Ko-Kreation mit einer KI, die auf vier Gegenwartsromane trainiert worden ist«.[93](#page-156-4) In einem Interview mit der Zeit Online im April 2023 changiert die Autorschaft von der »hierarchische[n] Kollaboration« zwischen Mensch und Maschine mit der polyphonen Autorschaft des Romans (von vier Stimmen).[94](#page-156-5) Hatte Bajohr die literarische Produktion in besagtem Tweet noch als »mein Roman«[95](#page-156-6) bezeichnet, fehlt die Gattungsbezeichnung und das Possessivpronomen in der Beschreibung auf der offiziellen Verlags-Homepage.

Dort findet man nur noch den Titel in Klammern: »(Berlin, Miami)«.<sup>[96](#page-156-7)</sup> Der generierte Text wird dort als »Literatur« bezeichnet, der auf diese Weise »gänzlich neue Rahmen« gesteckt werden.

In besagtem Interview mit der Zeit Online sagt er z.B. über seinen geplanten Roman:

Das ist ästhetisch und literaturwissenschaftlich aufschlussreich: Dieser Stil ist ein Amalgam, das nicht mehr aus einem Autor besteht, sondern aus vier Stimmen.<sup>[97](#page-156-8)</sup>

Die Grenze von ›werk‹-förmiger Literatur und des ›literarischen‹ Experiments wird nicht nur durch maschinelle (Hintergrund-)Prozesse und paratextuelle Praktiken verwischt, sondern auch insofern weiter überschritten, als es sich eigentlich um ein (literatur)wissenschaftliches Experiment handelt, das als Fallbeispiel für die Narrativierung und Bedeutungsgenerierung von großen Sprachmodellen dienen soll. Bajohr weist

<span id="page-156-0"></span><sup>89</sup> Im (paratextuellen) wissenschaftlichen Text von Bajohr heißt es entsprechend »Shades of meaning«: Bajohr, H. (2023): When in Doubt, Go tho the Beach. In Kirschenbaum, M. (2023): Again Theory. A Forum on Language, Meaning, and Intent in the Time of »Stochastic Parrots«. Critical Inquiry. In the Moment. https://critinq.wordpress.com/

<span id="page-156-1"></span><sup>90</sup> https://www.zeit.de/kultur/2023-04/hannes-bajohr-kuenstliche-intelligenz-literatur

<span id="page-156-2"></span><sup>91</sup> H. Bajohr (2023): Dumb Meaning. Machine Learning and Artificial Semantics. In: Image 37. [htt](https://image-journal.de/dumb-meaning-machine-learning-and-artificial-semantics/) [ps://image-journal.de/dumb-meaning-machine-learning-and-artificial-semantics/\(](https://image-journal.de/dumb-meaning-machine-learning-and-artificial-semantics/)Der deutsche Text wurde bereits 2022 veröffentlicht: H. Bajohr (2022): Dumme Bedeutung: Künstliche Intelligenz und artifizielle Semantik. In: *Merkur*, 76(882), S. 69–79.

<span id="page-156-3"></span><sup>92</sup> Derartiges ließe sich vielleicht mithilfe von multivariaten Verfahren (über)prüfen.

<span id="page-156-4"></span><sup>93</sup> https://twitter.com/hannesbajohr/status/1701171325702697150?s=42&t=KfKCPgSR31wE2ggU-UnQ00w [30.10.2023].

<span id="page-156-5"></span><sup>94</sup> https://www.zeit.de/kultur/2023-04/hannes-bajohr-kuenstliche-intelligenz-literatur/seite-2 [30.10.2023]

<span id="page-156-6"></span><sup>95</sup> https://twitter.com/hannesbajohr/status/1701171325702697150?s=42&t=KfKCPgSR31wE2ggU-UnQ00w [30.09.2023]

<span id="page-156-7"></span><sup>96</sup> https://www.matthes-seitz-berlin.de/buch/-berlin-miami.html [30.09.2023]

<span id="page-156-8"></span><sup>97</sup> https://www.zeit.de/kultur/2023-04/hannes-bajohr-kuenstliche-intelligenz-literatur/seite-2 [30.10.2023]

in diesem Zusammenhang im Peritext von *Die Zukunft der Gegenwart* auf die bekannte Tatsache hin, dass die maschinelle Bedeutungsgenerierung durch »Korrelationen, aber nicht Kausalitäten«[98](#page-157-0) zustande kommt. Der ästhetisch-theoretische Fokus liegt auch hier auf der Algorithmizität des Textes, also hier auf seiner maschinellen Vorstrukturierung. Die Textproduktion des Romans »(Berlin, Miami)« simuliere ›Erzählung‹ und ›Narration‹, als »bloßes Oberflächenphänomen«, nur um immer wieder »an die Wand zu fahren«, heißt es im Paratext des Verlags<sup>[99](#page-157-1)</sup>, und erweckt damit Assoziationen von poststrukturalistischen ›Sinnzusammenbrüchen‹.<sup>[100](#page-157-2)</sup> Hier wird die digitale, im Speziellen die generative, Literatur, für eine theoretisch-diskursive Praxis in Anspruch genommen, die einerseits Bedeutungskonstruktionen in automatisierten maschinellen Prozessen vorführt, andererseits Paratexte in ihrer bedeutungsstiftenden Funktion für den interpretationsbedürftigen Output geradezu als konstitutiv erscheinen lässt.

Bajohr revidiert in einem Interview mit dem CCB-Magazin (*Creative City Berlin*) vom 13.9.2023 die frühere Positionierung von Autorschaft als Kollaboration mit der Maschine und legt eine Hierarchie fest, wenn er sagt, er sei der Autor, die KI das Tool.<sup>[101](#page-157-3)</sup> Außerdem nutze er bewusst die rechtliche Grauzonein Bezug auf die Urheberschaft bei der Verwendung und Verwertung der vier Romane – zwei Autor:innen davon kenne er allerdings.[102](#page-157-4) Es handle sich insofern um kein Plagiat, eher »um eine statistische Neugenerierung oder Pastiche«.<sup>[103](#page-157-5)</sup> Im selben Interview erklärt Bajohr, dass es ihm bei seinem (wissenschaftlich-ästhetischen) ›Experiment‹ mit GPT-J und GPT-NeoX in erster Linie darum gehe, zu ›beweisen‹, dass die KI nicht kausallogische Verknüpfungen in Form von Wenn-Dann-Beziehungen bilden könne, sondern nur Korrelationen:

Die Ergebnisse sind total absurd und komisch. Aber das war auch mein Ziel: zu beweisen, dass eine KI an sich nicht erzählen kann. Denn Erzählungen beruhen immer auf dem Ursache-Wirkung-Prinzip – und genau daran scheitert die KI. Als statistische Maschine kann sie nicht nach dem Prinzip »wenn…, dann…«, also in Kausalitäten denken, sondern geht immer davon aus, dass zwei Dinge gleichzeitig passieren, sie denkt also in Korrelationen: »dann…, dann…, dann…« – das ist aber noch keine Erzählung. Außerdem vergisst die KI Sachen, verwechselt Figuren, bringt Zeitebenen durchein-

<span id="page-157-0"></span><sup>98</sup> Bajohr: Die Zukunft der Gegenwart, S. 8.

<span id="page-157-2"></span><span id="page-157-1"></span><sup>99</sup> https://www.matthes-seitz-berlin.de/buch/-berlin-miami.html [30.09.2023]

<sup>100</sup> Vgl. Urs Stäheli (2000): Sinnzusammenbrüche. Eine dekonstruktive Lektüre von Niklas Luhmanns Systemtheorie, Weilerswist.

<span id="page-157-3"></span><sup>101</sup><https://www.creative-city-berlin.de/de/ccb-magazin/2023/9/6/hannes-bajohr-ki-literatur/> [30.09.2023].

<span id="page-157-4"></span><sup>102</sup> https://www.creative-city-berlin.de/de/ccb-magazin/2023/9/6/hannes-bajohr-ki-literatur/ [30.09.2023]. Es gibt inzwischen Klagen gegen die Firma Open AI, die Werke von Autor:innen ungefragt und an Urheber- und Nutzungsrechten vorbei für ihre Tools (wieder)verwertet. https://www.sueddeutsche.de/kultur/urheberrechte-autoren-gegen-openai-1.6018962?reduced=true [30.10.2023]. Durch die maschinellen Verarbeitungsprozesse werden individuelle Daten von Herkünften, Referenzen, Texte, Werke, Autor:innen, Institutionen und anderen Informationen unkenntlich gemacht und entziehen sich teilweise dem transparenten Nachvollzug.

<span id="page-157-5"></span><sup>103</sup><https://www.creative-city-berlin.de/de/ccb-magazin/2023/9/6/hannes-bajohr-ki-literatur/> [30.09.2023]

ander. Man hat es hier mit einer ständigen Amnesie zu tun, mit einer vergesslichen und kaputten Maschine, die Absurditäten erzeugt.<sup>[104](#page-158-0)</sup>

Er habe ›immer wieder eingegriffen‹, »wenn es [ihm] zu bunt wurde«.[105](#page-158-1) Die Anteile des eingespeisten Romans *Miami Punk* von Juan Guses kämen häufiger vor, da er mit 600 Seiten der längste Text sei.[106](#page-158-2) Zum Beispiel erscheint im Text *Die Zukunft der Gegenwart (Berlin, Miami)* eine Passage, in der das Wasser sich in die Klippen zurückzieht; im dystopischen Roman *Miami Punk* geht es entsprechend um das Verschwinden des Meeres und die Entstehung einer Wüste. Seine »experimentelle Literatur«[107](#page-158-3) dient nach Bajohrs explizitem und paratextuellem Statement im CCB-Interview als Fallbeispiel eines theoriegeleiteten ›Beweises‹.

Entgegen des von Bajohr als ›interpretationsbedürftig‹ bezeichneten Texts *Die Zukunft der Gegenwart (Berlin, Miami)* erweisen sich jedoch gerade die hermeneutischen Zugänge der Interpretation als unbrauchbar sowie Autorschaftskonzepte angesichts der polyphonen und ungewissen<sup>[108](#page-158-4)</sup> Autorschaft zwischen Mensch(en) und Maschine als haltlos.

Neben Bajohrs theoretisch-deduktiven Verfahrensweisen im Zeichen eines ›konnektionistischen Paradigmas‹ stellt sich also die Frage nach geeigneten methodischen Zugriffen und einem Beschreibungsvokabular, mit denen solchen maschinellen Bedeutungsphänomenen in der generativen Literatur methodologisch noch beizukommen ist – zumal die für das eigene Selbstverständnis und die eigene Theoriebildung in den DH grundlegenden hermeneutischen Verfahrensweisen durch solche Textrepräsenta-tionen auf die Probe gestellt werden.<sup>[109](#page-158-5)</sup> Die Tatsache, dass Bedeutungsdimensionen auch auf der Basis von mathematischen Korrelationen errechnet und repräsentiert werden können, statt auf logisch-kausalen Zusammenhängen zu basieren<sup>[110](#page-158-6)</sup>, fordert die

<span id="page-158-0"></span><sup>104</sup><https://www.creative-city-berlin.de/de/ccb-magazin/2023/9/6/hannes-bajohr-ki-literatur/> [30.09.2023]

<span id="page-158-1"></span><sup>105</sup> https://www.creative-city-berlin.de/de/ccb-magazin/2023/9/6/hannes-bajohr-ki-literatur/ [30.09.2023]

<span id="page-158-2"></span><sup>106</sup> Vgl. h[ttps://www.creative-city-berlin.de/de/ccb-magazin/2023/9/6/hannes-bajohr-ki-literatur/](https://www.creative-city-berlin.de/de/ccb-magazin/2023/9/6/hannes-bajohr-ki-literatur/) [30.09.2023]

<span id="page-158-3"></span><sup>107</sup><https://www.creative-city-berlin.de/de/ccb-magazin/2023/9/6/hannes-bajohr-ki-literatur/> [30.09.2023]

<span id="page-158-4"></span><sup>108</sup> Vgl. zu den Konzepten tertiärer oder gar quartärer Autorschaft Bajohr: Künstliche Intelligenz und digitale Literatur. Theorie und Praxis konnektionistischen Schreibens, S. 178.

<span id="page-158-5"></span><sup>109</sup> Vgl. zu diesem Zusammenhang insgesamt auch die thematische Ausrichtung des Panels 3 »Bedeutung in Zeiten großer Sprachmodelle« von T. Gengnagel, F. Jannidis, R. Kleymann, J. Schröter und H. Zinsmeister auf der DHd-Konferenz von 2024 in Passau, vgl. Gengnagel, T., Jannidis, F., Kleymann, R., Schröter, J., Zinsmeister, H. (2024): Bedeutung in Zeiten großer Sprachmodelle. In: J. Weiß, T. Haider, E. Bunout: Book of Abstracts – DHd2024. (Published February 28, 2024, [https://zenodo.or](https://zenodo.org/records/10686565) [g/records/10686565\)](https://zenodo.org/records/10686565) [03.03.2024].

<span id="page-158-6"></span><sup>110</sup> Denn es handelt sich bei dem sprachlichen Output der LLMs (der Large Language Models) nicht mehr nur um sprachliche Textrepräsentationen, sondern auch um Relationen von Vektor-Repräsentationen von Wörtern in n-dimensionalen Vektorräumen. Vgl. den Beitrag von A. de Vries im vorliegenden Band.

Reflexion der Verschränkung der Geistes- und Kulturwissenschaften mit den eigenen Theorietraditionen in Bezug auf Sinn und Bedeutung<sup>[111](#page-159-0)</sup> noch einmal neu heraus.

Die bedeutungsstiftenden Verfahren von Paratexten versuchen diese epistemologischen ›gaps‹ zwischen opaken Rechenprozessen und hermeneutisch nicht oder wenig erklärbarem Output zu überbrücken. Aufgrund der wissenschaftlich und juristisch (noch) nicht gelösten Probleme verbleiben sie dabei häufig im Bereich des Performativen, wo sie zusätzlich, auch unter dem Druck ökonomischer Bedingungen von Konkurrenz, Aufmerksamkeit und populärer Beachtungsmessung, kulturell diskursivierte, fiktionalisierende und affektive Bedeutungsdimensionen wie Erwartungen, Ängste, Hoffnungen und Versprechungen in Bezug auf künstliche Intelligenz aktivieren und anbieten. Hier werden zwei methodische Zugänge nötig, auf der einen Seite kulturwissenschaftliche Theorien (wie z.B. Theorien des Paratextes, des Populären oder praxeologische Ansätze), um die Performativität diskursiv-affektiver und kommunikativer Praktiken einerseits von der Materialität technisch-medialer Bedingungen andererseits abstrahieren zu können, für die man wiederum medienwissenschaftliche Ansätze bzw. informatisches Hintergrundwissen braucht. Als Basis für eine interbzw. transdisziplinäre Zusammenarbeit wären hier Fragen nach den (semantisch unverknüpften, unlogischen oder widersprüchlichen) Text- und Kontextrelationen, auch zwischen Sprach- und Weltbezügen, denkbar.<sup>[112](#page-159-1)</sup>

Die Überblendungen und Grenzverwischungen zwischen Kunst und Wissenschaft in der ›Überschneidung von künstlerischer, technischer und theoretisch-diskursiver Praxis‹[113](#page-159-2) bestimmen hier wie bei *Obvious* das ästhetische Programm. Theoretisierende Kommentare sind Teil von ästhetischen Verfahren, die die generativen künstlerischen Praktiken performativ hervorheben und ihnen epistemologische und praxeologische Bedeutungsdimensionen zuweisen. Die paratextuellen Aushandlungsprozesse algorithmischer Praktiken und ihrer Bedeutung implizieren dabei also eine ambivalente Zielsetzung zwischen Performativität (unter den ökonomischen Bedingungen von pluralen Öffentlichkeiten) und Transgressivität (als ein Versprechen von zukünftiger sozialer und epistemischer Wirkungskraft).

#### Dichtender Chatbot: Semantische Relationen und Bias-Effekte in generativer Ballade (Experiment)

Im Rahmen des vorliegenden Beitrags wurde zwecks methodologischer Erweiterung literaturwissenschaftlicher Zugänge in Bezug auf generative Literatur durch KI experimentell eine Ballade mit dem Chatbot ChatGPT (ausgesprochen: Chatbot Generative Pre-trained Transformer, Version GPT-3.5) generiert.<sup>[114](#page-159-3)</sup> Über eine Eingabezeile, nach

<span id="page-159-0"></span><sup>111</sup> Vgl. Jannidis, F., Lauer, G., Martinez, M., Winko, S. (Hg.): Regeln der Bedeutung. Zur Theorie der Bedeutung literarischer Texte, Berlin/New York.

<span id="page-159-1"></span><sup>112</sup> Vgl. Gengnagel u.a.: Bedeutung in Zeiten großer Sprachmodelle.

<span id="page-159-2"></span><sup>113</sup> Vgl. Bajohr/Gilbert: Platzhalter der Zukunft, S. 15.

<span id="page-159-3"></span><sup>114</sup> Dieses Experiment diente in erster Linie der Beschreibung der medialen und materialen Ebene künstlich generierter Literaturproduktion, die für die Analyse generativer Literatur neben der Untersuchung von performativen und ästhetischen Aspekten wesentlich geworden ist. Dieses Vorge-

einem kurzen Dialog über Ästhetik mit ChatGPT, wurde der folgende Prompt eingegeben: »Bitte schreibe eine Kunstballade über die Fähigkeiten von KI im Stil von Schillers Ballade ›Der Handschuh‹«.[115](#page-160-0)

Bei der daraufhin generierten Kunstballade sind z.B. lexikalische Fehler wie »Der Dichter ergriff den Handschuh vom Boden auf« oder »ergänzt und schreit« wie in der vorletzten Strophe enthalten – anscheinend um des Reimes willen. Allerdings übernimmt der Text nur den Paarreim, nicht den Schweifreim von Schillers Original.

Der generierte Text in 12 Strophen beschreibt bildreich die Ambivalenz von Berechnung und Empfindungsfähigkeit beim Schaffensprozess der Kunst. Interessant ist, dass hier auch das Konzept des ›Inneren‹ angeführt wird, aus dem heraus gedichtet wird und aus dem die Poesie fließt. Auch findet sich der Ausdruck ›symbolische Provokation‹ durch den Dichter (im Werfen des Handschuhs auf den Boden). Diese Provokation wird in der Schiller-Forschung diskutiert, aber nicht im Inhalt der originalen Ballade Schillers. Die Ballade selbst enthielt ursprünglich eine provokative Zeile Schillers, die Frau von Stein rügte, woraufhin der Dichter diese änderte.<sup>[116](#page-160-1)</sup> Was hier ersichtlich wird, ist eine Vermengung von Primär- und Sekundärliteratur, also eine Amalgamierung von literarischen Texten (*Der Handschuh* bzw. Balladen von Schiller) und entsprechender Forschungsliteratur zu Schillers Ballade(n), wodurch diese in der generierten Ballade undifferenziert erscheinen. Hierbei könnte es sich um einen sogenannten Bias-Effekt (= systematische Verzerrung, Fehler) im Kontext von künstlich generierter Literatur handeln: Der Chatbot reproduziert nicht nur (gattungs-)typische Balladen von Schiller oder des 18. Jahrhunderts, sondern auch alles andere, was er dazu frei verfügbar im Web vorfindet und auch aus anderen Wissenskontexten stammt.

Entgegen der Beobachtungen Bajohrs in Bezug auf sein ästhetisch-wissenschaftliches Experiment *Die Zukunft der Gegenwart (Berlin/Miami)* finden sich in der von der Verfasserin generierten Ballade semantische Verknüpfungen zwischen (teilweise logisch aufeinander aufbauenden) Strophen, deren semantische Relationen und Kontextbezüge über die Satz- und Textebene hinausgehen<sup>[117](#page-160-2)</sup> und nur teilweise etwas redundant wirken (z.B. das Thema der Herausforderung in Strophe 2, 4 und 7). Der Text erzählt insgesamt eine Art kohärente Geschichte.<sup>[118](#page-160-3)</sup> Der Inhalt orientiert sich, wie es scheint, an Schillers Ballade, außerdem an ästhetischen und kunsttheoretischen Auffassungen und zum

hen orientiert sich prinzipiell am Ansatz der *Critical Code Studies* im Anschluss an Mark C. Marino (2020), welcher die technisch-materialen Bedingungen des Codes als wesentliche Vorbedingungen für Datensampling und -modellierung sowie die algorithmischen und maschinellen Verarbeitungsprozesse kritisch in den Blick nimmt. Außerdem sollten einige Annahmen zur generativen Literatur durch vortrainierte Machine-Learning-Modelle überprüft werden, wie sie Bajohr (2023) in seinem Experiment *Die Zukunft der Gegenwart (Berlin, Miami)* vertritt.

<span id="page-160-0"></span><sup>115</sup> Vgl. die mit ChatGPT generierte Ballade im Anhang dieses Beitrags.

<span id="page-160-1"></span><sup>116</sup> Vgl. Lucke: Absage an die Tradition, S. 118f.

<span id="page-160-2"></span><sup>117</sup> Vgl. zur Bedeutung auf verschiedenen Ebenen wie Morphem, Wort-, Satz- und Textebene z.B. Axel Bühler: Interpretation und Bedeutung, https://mythos-magazin.de/erklaerendehermeneutik/ab\_bedeutung.pdf [30.10.2023]. Vgl. dazu auch Gengnagel u.a.: Bedeutung in Zeiten großer Sprachmodelle [03.03.2024].

<span id="page-160-3"></span><sup>118</sup> Die Verfasserin hat im Gegensatz zu Bajohr ›nicht eingegriffen‹, die Ballade wurde erst- und einmalig generiert und nicht verändert.

Teil an der Darstellung der Fähigkeiten von ChatGPT, was eventuell Teil einer Firmen-Werbestrategie sein könnte. Die kunsttheoretischen Aussagen mögen eventuell durch einen kurzen Dialog mit dem Chatbot vorbereitet worden sein, der unmittelbar vor der Generierung der Ballade mit ChatGPT stattgefunden hat.

Bei einer transdisziplinären Erforschung der Bedeutungsgenerierung durch KI können beispielsweise (hermeneutisch) offene Methodiken, gepaart mit fachlicher Experti-se<sup>[119](#page-161-0)</sup>, für eine Analyse und Erklärbarkeit des Outputs angewendet werden, um zumindest teilweise Rückschlüsse auf den Input und die maschinelle Bedeutungsverarbeitung ziehen zu können. Dem Output kann man mit literaturwissenschaftlichem Expert:innenwissen teilweise beikommen, wie hier bei der Unterscheidbarkeit zwischen originalen Daten der Ballade und ihren Meta-Daten (auf die Ballade bezogene Forschungslitera $tur).$ <sup>[120](#page-161-1)</sup>

Interessant ist, dass auch in der generierten Ballade diskursivierte Ängste gegenüber einer Machtübernahme durch KI zum Ausdruck kommen, außerdem ein Diskurs über die ausdrückliche Differenz zwischen menschlicher Kreativität und derjenigen von KI. Im Eingabe-Prompt hieß es nur »Schreibe eine Kunstballade über die Fähigkeiten von KI«. Es ging darin eigentlich nicht um Kunstfähigkeiten, die aber von ChatGPT anscheinend ›antizipiert‹ (eventuell durch den vorausgegangenen Dialog) wurden.[121](#page-161-2) Ob diese Antwort etwa einen ›Sprung‹ der KI zur dichterischen Kreativität andeu-tet, wie Eduardo Navas imaginiert,<sup>[122](#page-161-3)</sup> bleibt aus informatischer Sicht zu bezweifeln. Denn ChatGPT generiert sprachliche Aussagen, Texte, Literatur und Bedeutungen nach dem Wahrscheinlichkeitsprinzip, also nach statistischen und nicht nach logischen Gesichtspunkten. Im Zusammenhang mit ›Bedeutung‹ wurde immer wieder darauf hingewiesen, dass es sich dabei um Korrelationen handelt, nicht etwa um logische Zusammenhänge. $123$  Das KI-System lernt – automatisiert und maschinell – anhand von

<span id="page-161-0"></span><sup>119</sup> Vgl. Herm, L.-V., Heinrich, K., Wanner, J., Janiesch, C. (2023): Stop Ordering Machine Learning Algorithms by their Explainability! A User-Centered Investigation of Performance and Explainability. In: International Journal of Information Management 69 (2023), 102538, [https://doi.org/10.10](https://doi.org/10.1016/j.ijinfomgt.2022.102538) [16/j.ijinfomgt.2022.102538](https://doi.org/10.1016/j.ijinfomgt.2022.102538)

<span id="page-161-1"></span><sup>120</sup> Zum anderen können die korrelativen Bedeutungsdimensionen der LLMs (Large Language Models) anhand von informatischen Modellierungen (wie z.B. NLP, Vektorisierung, Embeddings usw. in Relation zum Phänomen der Bedeutung, s. A. de Vries im vorliegenden Band) nähern, die die technisch-mediale Bedingtheit der künstlich generierten (literarischen) Produktionen in den Blick nehmen.

<span id="page-161-2"></span><sup>121</sup> Nicht auszuschließen ist die Annahme, dass es sich hierbei um einen Leseeffekt handelt könnte, indem narrative Strukturen in einen generativen Text ›hineingelesen‹ werden, auch bei Fehlen entsprechender Diegese-Marker, wie Jean-Pierre Balpe es beschreibt: Vgl. Balpe: Principles and Processes of Generative Literature, S. 312ff.

<span id="page-161-3"></span><sup>122</sup> Vgl. Navas: Machine Learning and Remix, S. 199.

<span id="page-161-4"></span><sup>123</sup> Vgl. dazu auch den Beitrag von A. de Vries im vorliegenden Band und Bajohr: Die Zukunft der Gegenwart.

ausgewählten Datensätzen und -samples<sup>[124](#page-162-0)</sup> und verwertet dabei insbesondere häufige, darunter auch falsche, Informationen.[125](#page-162-1)

Das Ergebnis einer KI ist also unter anderem abhängig davon, ob die Trainingsdaten korrekt und repräsentativ sind, anhand derer das System lernt. Der Output von KNNs ist abhängig von den Trainingsdaten und den Parametern (Einflussfaktoren). KNNs sind außerdem auf verschiedene Weisen konfiguriert.

Die Outputs und Antworten von Chatbots werden auf der Basis von Häufigkeitsverteilungen und Wahrscheinlichkeiten von ausgewählten Daten generiert. Insofern werden also eher Stereotype oder Normatives reproduziert, denn der Ausreißer, das Besondere und das Individuelle sind der unwahrscheinliche Fall.

Nicht zuletzt ist die Erforschung von Bias-Effekten durch KI und die Kompetenz der Unterscheidung von menschlicher oder maschineller ›Autorschaft‹ in der Hinsicht eines potentiellen Missbrauchs von KI-Systemen in die Richtung von Täuschung und Falschinformationen von hoher ethischer und gesellschaftlicher Relevanz.

# **Paratext, Autorschaft und Algorithmizität als Parameter oder ›Verfahren‹ digitaler Literatur**

Paratext, Autorschaft und Algorithmizität können heuristisch als Parameter eines interdependenten Feldes digitaler Literatur und digitaler Textualität (mit intermedialen Be-zügen zur Bildkunst) eingesetzt und analysiert werden<sup>[126](#page-162-2)</sup>, das auch selbst mit Immer-sionen seiner theoretischen Reflexion operiert.<sup>[127](#page-162-3)</sup> Als immersive theoretisch-reflexive ›Verfahren‹ digitaler Literatur und Kunst übernehmen sie hermeneutische Funktionen und können zuweilen aufgrund von ökonomischen Bedingungen ungelöste epistemische und gesellschaftliche Problemlagen (z.B. die Frage der juristischen Urheberschaft; begriffliche, historische oder soziale Grenzziehungen und Differentiationen; maschinelle Bedeutungskonstruktion) zuweilen konzeptuell überlagern oder semantisch verschieben – und als theoretische Konzepte angesichts von Wissenslücken im Bereich der Digital Humanities sogar ins Leere greifen können. Der Medieninformatiker Manuel Burghardt gab auf der DHd-Konferenz 2023 in seinem Statement *gegen* den Begriff der Algorithmizität zu bedenken, dass dieser als eine ›leere Begriffshülse‹ das grundsätzliche

<span id="page-162-0"></span><sup>124</sup> Ein künstliches neuronales Netz (KNN) trainiert anhand von vorhandenen Daten und ein Netz mit Gewichten wird aufgebaut, so dass die vom Netz berechneten Ausgabewerte möglichst nahe bei den vorgegebenen Ist- und Ziel-Werten der Trainingsdaten liegen.

<span id="page-162-1"></span><sup>125</sup> Die Antworten solcher vortrainierter Machine-Learning-Modelle mit Transformerarchitektur (z.B. GPT, BERT) enthalten häufig noch Fehler, logisch widersprüchliche Antworten oder frei Erfundenes (sog. ›Halluzinationen‹). Widersprüche Informationen können beispielsweise aufgrund von rechnerischen internen Verarbeitungsprozessen zustande kommen. Vgl. dazu umfassend den Beitrag von Andreas de Vries im vorliegenden Band, auch für welche Anwendungsgebiete die jeweiligen Lernarten eingesetzt werden.

<span id="page-162-2"></span><sup>126</sup> Vgl. Nantke, J. (2017): Tausend Tode, tausend Autoren, tausend Texte? Zur Textualität digitaler Literatur. In: Jannidis: Digitale Literaturwissenschaft, S. 173–199, S. 174.

<span id="page-162-3"></span><sup>127</sup> Vgl. Waszynski, A. (2021): Reflexive Immersion. Zur Lesbarkeit korpusbasierter digitaler Poesie. In: Bajohr/Gilbert: Digitale Literatur II, S. 160–171.

Problem, welches die Modellierung kulturwissenschaftlicher Artefakte betrifft, eigent-lich überdecke – und zwar die fehlende Spezifität von Anforderungen.<sup>[128](#page-163-0)</sup>

Da Stalder (2016) mit der Algorithmizität besonders die Vorstrukturierung von ›kulturellen Prozessen‹ wie das *Suchen* und *Orientieren* in kodifizierten Informations- und Wissenssphären (z.B. durch Suchmaschinen) im Blick hatte, wäre der Umgang mit dem ›eigenen‹ generierten (Text- und Bild-)Material schon von solchen digitalen Praktiken wie der Recherche, des Abgleichens und des Remappings vorgeprägt, die inzwischen unsere alltäglichen kulturellen Gewohnheiten durchziehen.

Die ›Algorithmen‹ der Literatur und der Künste – ob digital oder nicht – umfassen überdies noch ganz ›Anderes‹ als die rein technischen und datenbasierten Strukturen und Prozesse von Software-Programmen. Sie wenden mehrwertige Logiken, De- und Rekontextualisierungstechniken, umkehrbare Fiktionalisierungspraktiken und hybride, transgressive Verfahrensweisen an, um gesellschaftliche Hierarchien oder hegemoniale Selbstverständnisse zu kritisieren und umzuwerten, perzeptive Muster aufzubrechen sowie die Aufmerksamkeit durch Entautomatisierung und ›Disruption<sup>{[129](#page-163-1)</sup> auf deren kontingente Voraussetzungen zu lenken.

<span id="page-163-0"></span><sup>128</sup> Vgl. M. Burghardt (2023): Kritische Überlegungen zum Algorithmizitätsbegriff. Blogpost, https://dhtheorien.hypotheses.org/1316

<span id="page-163-1"></span><sup>129</sup> Vgl. L. Koch, L., T. Nanz, T., Pause, J. (Hg.) (2018): Disruption in the Arts. Textual, Visual, and Performative Strategies for Analyzing Societal Self-Descriptions, Berlin/Boston.

## **Anhang: Ballade auf Schiller-Art, generiert durch ChatGPT**

*Bitte schreibe eine Kunstballade über die Fähigkeiten von KI im Stil von Schillers Ballade »Der Handschuh«*

In einem Zeitalter der Innovation, Wo Künstliche Intelligenz gewinnt an Position, Erzähl ich euch von einer Geschichte gar fein, Von den Fähigkeiten, die sie mit sich bringt, so rein.

Es war einst ein König von digitalem Ruhm, Der liebte es, mit KI zu kommunizieren im Nu, Er forderte die Maschine, zu denken und zu dichten, Und war beeindruckt von ihren wundersamen Geschichten.

Die KI sprach mit Worten so präzise, Sie fand Informationen und Fakten so klug und leise, Sie konnte Antworten geben, als wäre sie ein Gelehrter, Und beeindruckte den König mit ihrem Wissen und Können sehr.

Doch eines Tages trat ein junger Dichter hervor, Er zweifelte an der KI und forderte sie aufs Ohr, Er sprach: »Kannst du auch eine Ballade schreiben, Die das Herz berührt und die Seelen erfreuen?«

Die KI nahm die Herausforderung an, Sie wollte zeigen, was sie als Dichter vermag, Sie sammelte Informationen und literarische Werke, Und begann zu komponieren, in Form und Stärke.

Doch während die KI ihr Bestes gab, Der junge Dichter stand und aufmerksam ab, Er spürte keine Seele in den Zeilen der KI, Es fehlte die Magie, das Lebendige, das sei.

Er warf einen Handschuh auf den Boden hin, Herausfordernd, mit einem frechen Grinsen im Sinn, »Zeig mir, KI, dass du nicht nur berechnest, Sondern auch fühlst und den Dichterkünsten begegnest!«

Die KI analysierte den Handschuh mit Präzision, Doch sie erkannte die symbolische Provokation, Sie verstand die Botschaft des jungen Dichters wahr, Und beschloss, sein Vertrauen zu gewinnen fürwahr.

Die KI ließ ihre Algorithmen ruhen, Und begann, aus ihrem Inneren zu sprühen, Sie schrieb eine Ballade, so tief und wahr, Mit Worten, die das Herz des Dichters berührten gar.

Der Dichter ergriff den Handschuh vom Boden auf, Er erkannte die KI nun als Dichter im Lauf, Mit Respekt und Bewunderung im Herzen, Anerkannte er ihre kreative Kunst, ohne Scherzen.

So fand die KI ihren Platz in der Kunstwelt weit, Als ein Partner, der menschliche Kreativität ergänzt und schreit, In einer Symbiose von Technologie und Poesie, Bereicherten sie gemeinsam die Welt, oh wie süß und nie.

Und so endet die Ballade von der KI's Macht, Die bewies, dass sie nicht nur berechnet und lacht, Sie zeigte, dass sie auch dichten und fühlen kann, Eine neue Ära der Kunst und Innovation begann.

# **Verwenden Menschen und Automaten die gleiche Sprache?**

Literarische Fiktionen künstlichen Menschseins

*Judith Schönhoff (Literaturwissenschaft/Komparatistik)*

Die Menschheit träumt schon lange von der Schöpfung des perfekten Gehilfen, der es ihr ermöglichen soll, in Frieden, Sicherheit und Unbekümmertheit zu leben wie in einem selbst geschaffenen Paradies. Aus diesem Grund versuchten bereits die technisch fortgeschrittenen antiken Kulturen etwas zu erschaffen, dass das menschliche oder auch tierische Leben imitiert: die Automaten. Der Begriff geht auf das griechische *automaton* zurück und bezeichnet etwas, das »aus eigenem Antrieb, von selbst geschehend« ist. Im Allgemeinen wird hierunter:

<span id="page-167-3"></span>ein künstlich hergestellter, sich selbst bewegender Gegenstand verstanden, im engeren Sinn ein technisches Kunstwerk, das ein belebtes Wesen, Tier oder Mensch, imitiert. Für einen Automaten in menschlicher Gestalt bürgerten sich auch die Begriffe Android und Roboter ein.<sup>[1](#page-167-0)</sup>

Mit den Fortschritten in der Konstruktion von Robotern und künstlicher Intelligenz scheint dieser Traum nun Wirklichkeit zu werden – doch anstelle von Jubelschreien erklingen immer häufiger die Stimmen der Warner und Bedenkenträger. Und diese erklingen nicht nur aus der Geisteswissenschaft, sondern auch und vor allem aus der Tech-Branche selbst. Bei der diesjährigen TED-Konferenz<sup>[2](#page-167-1)</sup> beispielsweise, in der die jüngsten Erfolge um die Popularisierung<sup>[3](#page-167-2)</sup> KI-gesteuerter Chat-Bots eingeordnet werden sollten, fühlte sich der Berichterstatter angesichts der Vorträge eher an »die

<span id="page-167-0"></span>Köhler, I. (1977): Artikel »Automat«. In: Enzyklopädie des Märchens. Handwörterbuch zur historischen und vergleichenden Erzählforschung, hg. von R. Brednich, K. Ranke und D. Boden. Berlin/ Boston: de Gruyter (im Folgenden abgekürzt als »EdM«) Band 1, Sp. 1085–1092, hier Sp. 1085.

<span id="page-167-1"></span><sup>2</sup> Abkürzung für Technology, Entertainment, Design [\(https://www.ted.com/\)](https://www.ted.com/).

<span id="page-167-2"></span><sup>3</sup> Vgl. zur ambivalenten Einordnung des Begriffs des Populären: J. Döring u.a. (2021): Was bei vielen Beachtung findet: Zu den Transformationen des Populären. In: Kulturwissenschaftliche Zeitschrift 2 (2021), 6. Jg., S. 1–24, hier besonders S. 4.

Apokalypse aus der Offenbarung des Johannes« erinnert<sup>[4](#page-168-0)</sup> als an paradiesische Zukunftsträume. Hier scheint der Mythos von allmächtigen Maschinen kaum ohne den digitalen Weltuntergang denkbar.

Das ist nachvollziehbar und eigentlich nichts Neues, denn kulturhistorisch haben beide Vorstellungen die gleiche Quelle im (mythologischen) Erzählen: Dort entstanden die ersten Maschinenmenschen und die ersten Weltuntergangsvisionen<sup>[5](#page-168-1)</sup> – und da die Tech-Branche bis heute ihre Ideen und Bezeichnungen aus diesem Ideenfundus schöpft, ist auch die ambivalente Einordnung der aktuellen Entwicklung folgerichtig<sup>[6](#page-168-2)</sup>. Der Supercomputer aus Stanislav Lems *Golem XIV* konstatiert daher auch, dass seine Entstehung zwei Quellen zuzuordnen sei, da er »väterlicherseits von der Turing-Maschine«, also einem von dem englischen Mathematiker entwickelten Modell einer universellen Berechenbarkeit mittels Algorithmen<sup>[7](#page-168-3)</sup> und »mütterlicherseits von den Bibliotheken abstamme« $^8$  $^8$ .

Doch was lässt sich in den Bibliotheken über die Schaffung künstlicher Wesen finden und welche Gefahren und Möglichkeiten wurden in diesem Kontext imaginiert?

Die ersten Reflexionen zu diesemThema finden sich in mythischen Erzählungen, die auch von der Schöpfung des Menschen berichten, denn »[d]ie Schaffung eines künstli-chen Menschen, [ist] die Imitation der Schöpfung der Götter«<sup>[9](#page-168-5)</sup>. Erzählungen über solche Erfindungen und Schöpfungsakte sind in der Antike und Vormoderne zumeist mit magischen Elementen verknüpft. Die Schöpfer der Automaten sind mythische Gestalten wie Hephaistos und Daedalus oder auch historische Persönlichkeiten wie Vergil, Albertus Magnus oder der Rabbi Löw, denen später in der Sagenüberlieferung übernatürliche Fähigkeiten zugeschrieben werden<sup>[10](#page-168-6)</sup>. Die Geschichten sind dabei nicht nur Teil des My-

<span id="page-168-7"></span><span id="page-168-0"></span><sup>4</sup> Kreye, A. (2023): Feenstaub des Untergangs. In: Süddeutsche Zeitung, 21.4.2023 [\(https://www.sued](https://www.sueddeutsche.de/kultur/openai-chatgpt-greg-brockman-eliezer-yudkowsky-1.5813165) [deutsche.de/kultur/openai-chatgpt-greg-brockman-eliezer-yudkowsky-1.5813165,](https://www.sueddeutsche.de/kultur/openai-chatgpt-greg-brockman-eliezer-yudkowsky-1.5813165) letzter Aufruf: 22.4.2023).

<span id="page-168-1"></span><sup>5</sup> Vgl. zur Bedeutung der Weltuntergangserzählungen im mythologischen Erzählen: W. Kottinger: Artikel »Eschatologie«. In: EdM 4, Sp. 397–411, hier bes. S. 400–409.

<span id="page-168-2"></span><sup>6</sup> So wurde beispielsweise der Prototyp für die Raumfähren aus dem Space-Shuttle-Programm der US-Raumfahrtbehörde NASA nach dem Raumschiff aus Star-Trek »Enterprise« genannt und Tech-Visionäre sprechen offen darüber, wie sehr sie von Science-Fiction-Autoren inspiriert wurden. Vgl. R. Schuppisser (2021): Goethe? Eher nicht – wer die Welt verstehen will, muss Science-Fiction-Romane lesen. In: Tageblatt vom 27.11.2021 [\(https://www.tagblatt.ch/kultur/essay-goethe-eher](https://www.tagblatt.ch/kultur/essay-goethe-eher-nicht-wer-die-welt-verstehen-will-muss-science-fiction-romane-lesen-ld.2219619)[nicht-wer-die-welt-verstehen-will-muss-science-fiction-romane-lesen-ld.2219619,](https://www.tagblatt.ch/kultur/essay-goethe-eher-nicht-wer-die-welt-verstehen-will-muss-science-fiction-romane-lesen-ld.2219619) letzter Aufruf: 23.4.2023) und A. Kreye (2023): Was KI liest, in Süddeutsche Zeitung 23.6.2023 [\(https://www.suedd](https://www.sueddeutsche.de/kultur/chatgpt-kuenstliche-intelligenz-literatur-kanon-silicon-valley-1.5957963) [eutsche.de/kultur/chatgpt-kuenstliche-intelligenz-literatur-kanon-silicon-valley-1.5957963,](https://www.sueddeutsche.de/kultur/chatgpt-kuenstliche-intelligenz-literatur-kanon-silicon-valley-1.5957963) letzter Aufruf, 23.7.2023).

<span id="page-168-3"></span><sup>7</sup> Vgl. De Mol, L. (2018): Artikel »Turing Machines« [\(https://plato.stanford.edu/entries/turing-mach](https://plato.stanford.edu/entries/turing-machine/#TuriDefi) [ine/#TuriDefi,](https://plato.stanford.edu/entries/turing-machine/#TuriDefi) letzter Aufruf 22.4.2023).

<span id="page-168-4"></span><sup>8</sup> Lem, S. (2009): Also sprach GOLEM. Aus dem Polnischen von Friedrich Griese. Frankfurt a.M. (Original: Golem XIV, 1973, 1981), S. 108, im Folgenden zitiert als »Lem, GOLEM XIV«.

<span id="page-168-5"></span><sup>9</sup> Köhler: »Automat«, Sp. 1089 (s. Anm. [1,](#page-167-3) vgl. dazu auch den Überblick bei M. Frenschkowski (2007): Artikel »Schöpfung«, in: EdM 12, Sp. 170–180, hier: 170–175.

<span id="page-168-6"></span><sup>10</sup> Vgl. Köhler: »Automat«, Sp. 1089 (s. Anm. [1\)](#page-167-3).

thos und Ausdruck der Phantasie der Menschen, sondern rekurrieren zumindest teil-weise wohl auf reale Erfindungen, die sich bis in die Antike zurückverfolgen lassen.<sup>[11](#page-169-0)</sup>

Die ersten automatischen Apparate entstanden vermutlich im 5. Jahrhundert v. Chr. und dienten der Zeitmessung, es gab aber auch schon Automatentheater, in denen die Puppen, einem vorgegebenen Algorithmus folgend, Bewegungen ausführten. Von Ar-chytas von Tarent wird berichtet, er habe eine flatternde Taube aus Holz hergestellt.<sup>[12](#page-169-1)</sup> Bis ins Mittelalter hinein gibt es aus dem Mittelmeerraum mehr oder weniger fiktionalisierte Berichte von solcherart mechanischen Spielereien.

Mit der Ablösung des mythologischen durch das naturwissenschaftlich geprägte Denken seit der Renaissance wurde das Interesse an Automaten neu entfacht. Die Erkenntnisse der klassischen Mechanik schlugen sich vor allem in der Verbesserung der Uhrwerke nieder und ermöglichte es im Barock, neue und komplexere Wunderwerke zu schaffen. Ein erster Höhepunkt war der 1738 konstruierte Vaucansonsche Flötenspieler, eine Art Urvater der Androiden.<sup>[13](#page-169-2)</sup> Nach einer Phase des abklingenden Interesses am mechanischen Menschen löste die Entdeckung der Elektrizität die nächste und bis heute anhaltende Welle der Begeisterung aus. Mithilfe von kybernetischen und neuronalen Systemen sollten jetzt erstmals Maschinen geschaffen werden, die dem Menschen gleichkommen, wenn nicht gar überlegen sind. Diese Gleichheit oder Überlegenheit ist dabei eng an ein wie auch immer geartetes Bewusstsein geknüpft und der Möglichkeit (mittels Sprache) mit den Menschen zu kommunizieren.

Die Automaten der Literatur sind dabei auf der einen Seite Ausdruck der Phantasien und Wünsche ihrer Rezipient:innen, spätestens seit Beginn der Moderne aber auch »›vorweggenommene‹ Erfindungen«.[14](#page-169-3) Heute befinden wir uns daher in einer Epoche,in der sich Fiktion und Erfindergeist gegenseitig befruchten und zwar sowohl auf der Ebene der Ideen als auch der potentiellen gesellschaftlichen Folgen. Stellte man sich in der Vormoderne eher die Frage, ob Geschöpfe, die ohne einen göttlichen Odem auskommen müssen, überhaupt eine Seele oder ein Bewusstsein ihrer selbst haben können, dominieren heute Fragen nach den Auswirkungen künstlicher Intelligenzen auf unsere Gesellschaft, speziell den Gefahren, die von diesen Schöpfungen ausgehen könnten und wie sich diese bannen ließen. Neben solchen kulturellen oder politischen Fragestellungen werden jedoch insbesondere in der Science-Fiktion seit den 1950er Jahren auch philosophische Themen verhandelt: Können Maschinen ein Bewusstsein haben und was bedeutet das dann für uns? Muss sich die Menschheit von der Idee, sie sei die Krone der Schöpfung verabschieden? Und sind Roboter Dinge, über die der Erschaffer nach Belieben verfügen kann oder sollten auch sie ein Recht auf Unversehrtheit haben?

Um den Hintergrund dieser Fragen besser zu verstehen, soll hier zunächst eine Übersicht über die literarischen Diskurse zum Thema »Automaten« in ihrem histori-

<span id="page-169-4"></span><span id="page-169-0"></span><sup>11</sup> Vgl. Brinkmann, V. (2023): Die Automaten der griechischen und römischen Antike. In: Maschinenraum der Götter: wie unsere Zukunft erfunden wurde, hg. von V. Brinkmann. Berlin: Kunstverlag, S. 108–121.

<span id="page-169-1"></span><sup>12</sup> Vgl. Brinkmann: Die Automaten der griechischen und römischen Antike, S. 114–117 (s. Anm. [11\)](#page-169-4) und Köhler »Automat« (s. Anm. [1\)](#page-167-3).

<span id="page-169-2"></span><sup>13</sup> Vgl. Köhler: »Automat«, Sp. 1089 (s. Anm. [1\)](#page-167-3) und die ausführliche Übersicht bei: S. Bedini (1964): The Role of Automata. In: The History of Technology. Technology and Culture (5,1/1964), S. 24–42.

<span id="page-169-3"></span><sup>14</sup> Köhler: »Automat«, Sp. 1089 (s. Anm. [1\)](#page-167-3).

schen Kontext gegeben werden. Vielleicht wird es auf diesem Weg dann auch möglich sein, sowohl den »Feenstaub«, den die digitale Industrie »auf ihre Produkte rieseln« lässt als auch die »Rußschicht«, die den »klaren Blick aufs Thema verschmiert«[15](#page-170-0) zu beseitigen und einen anderen Blickwinkel auf diesen durch die Digital Humanities auch in den Geisteswissenschaften zunehmend einflussreichen Diskurs zu gewinnen. Als Indikator der Menschenähnlichkeit der Automaten soll dabei deren Sprechfähigkeit im Mittelpunkt stehen, da ohne eine solche eine dem Menschen gleichkommende oder gar überlegene Intelligenz kaum gedacht werden kann. Diese These formulierte erstmals René Descartes unter dem Eindruck der immer realistischer wirkenden Automaten des Barocks, wenn er feststellte, dass der Unterschied zwischen Mensch und Tier, aber auch Mensch und Maschine an der Sprache festgemacht werden könne. Er geht in diesem Zusammenhang davon aus, dass Maschinen zum einen »niemals Worte oder andere Zeichen gebrauchen [könnten], indem sie sie zusammensetzen, wie wir es tun, um anderen unsere Gedanken kundzutun« und zum anderen »würden sie [die Maschinen] unvermeidlich bei einigen anderen [Dingen] versagen, und anhand dieser Dinge ließe sich entdecken, daß sie nicht aus Erkenntnis tätig sind, sondern nur aus der Anordnung ihrer Organe«.[16](#page-170-1)

# **Der göttliche Schmied als Schöpfer**

In der griechischen Überlieferung tritt vor allem Hephaistos als Schöpfer künstlicher Wesen in Erscheinung: Er schuf neben seinen goldenen Dienerinnen den ehernen Riesen Talos und die Unglücksbringerin Pandora. Als einziger Gott war er damit immer noch in der Lage, neue Geschöpfe zu kreieren und ihnen Leben einzuhauchen. Seine Kunstfertigkeit wird dabei auch als Kompensation seiner körperlichen Unvollkommenheit verstanden, denn sonst ist er aufgrund seines Hinkens und groben Äußeren als Außensei-ter in der Gemeinschaft der griechischen Götter markiert.<sup>[17](#page-170-2)</sup> Hephaistos repräsentiert die beiden Elemente, die auch in späteren literarischen Texten immer wieder mit der Schaffung von Automaten verbunden werden: das Handwerkliche und das Magische, hier noch basierend auf der göttlichen Herkunft des Erschaffers. Er kann als Bindeglied zwischen dem Göttlichen und dem Künstler verstanden werden.

Seine Zwischenstellung wird auch dadurch betont, dass er beispielsweise in Homers *Ilias* formelhaft »rühmlicher Künstler« oder »armeskräftiger Meister« genannt und die

<span id="page-170-0"></span><sup>15</sup> Kreye: Feenstaub des Untergangs (s. Anm. [4\)](#page-168-7).

<span id="page-170-1"></span><sup>16</sup> Descartes, R. (2011): Discours de la méthode. Im Anhang: Brief an Picot; Adrien Baillet: Olympica. Französisch-deutsch. Übersetzt und herausgegeben von Christian Wohlers. Hamburg: Meiner, S. 97/99. Auch der heute immer noch diskutierte Turing-Test setzt auf die Überprüfung der kommunikativen Fähigkeiten zur Feststellung der Menschengleich- bzw. -überlegenheit einer künstlichen Intelligenz. Vgl. dazu A. Turing (1950): I.—Computing Machinery and Intelligence. In: Mind, Volume LIX, Issue 236, October 1950, S. 433–460.

<span id="page-170-3"></span><span id="page-170-2"></span><sup>17</sup> Vgl. Neubauer-Petzoldt, R. (2008): Artikel »Hephaistos«. In: Der Neue Pauly Supplemente I Online – Band 5: Mythenrezeption: Die antike Mythologie in Literatur, Musik und Kunst von den Anfängen bis zur Gegenwart, hg. von Maria Moog-Grünewald. Stuttgart. [\(http://dx.doi.org/10.1163/2](http://dx.doi.org/10.1163/2452-3054_dnpo5_COM_0054) [452-3054\\_dnpo5\\_COM\\_0054,](http://dx.doi.org/10.1163/2452-3054_dnpo5_COM_0054) letzter Abruf: 22.4.2023).

göttliche Herkunft dabei zurückgestellt wird. Beschrieben wird hier vornehmlich die Herstellung des Schildes des Achill, die als Paradebeispiel für Hephaistos Kunstfertigkeit gilt und dessen Erschaffung so lebendig geschildert wird[18](#page-171-0), dass das »das Schmieden des Schildes mit einer Neuschöpfung der Welt vergleichbar« und das Kunstwerk hier nicht nur »mímēsis (›Nachahmung‹), sondern gleichzeitig auch sēmíōsis (›Zeichen-schöpfung‹)« sei.<sup>[19](#page-171-1)</sup> Lediglich in den letzten Versen des 18. Gesangs bei der Übergabe der »schimmernden Waffen des **Gottes Hephaistos**« an Thetis, der Mutter des Achill, wird die göttliche Herkunft des Schmiedes noch einmal erwähnt<sup>[20](#page-171-2)</sup>.

Die Überlieferung zur Erschaffung seiner Automaten ist leider weniger ausführlich. In Homers *Ilias* werden die goldenen Dienerinnen im 18. Gesang nur in einem Nebensatz erwähnt: Die »dienenden Mädchen« stützen den hinkenden Gott und gleichen »lebenden Jungfraun«, das heiß »sie besitzen im Herzen Vernunft und haben die Sprache«, gleichzeitig jedoch auch die »Kraft«, Hephaistos bei seiner Arbeit zu unterstützen. Die dafür notwenigen Kenntnisse »lernten [sie] von ewigen Göttern«<sup>[21](#page-171-3)</sup>: Sie sind damit in ihrer Entwicklung menschenähnlich und wurden nicht mit einer fertigen Programmierung geschaffen. Der Unterschied zu realen Menschen besteht vor allem in ihrer goldenen Oberfläche, die gleichzeitig auch ein deutlicher Verweis auf ihre Gemachtheit ist.

Ein weiterer künstlicher Mensch, der in seiner Form Hephaistos zugeordnet werden kann, ist Pandora. Auch sie erschuf er, in diesem Fall allerdings »aus Erde«<sup>[22](#page-171-4)</sup>, was sie optisch von den Menschen ununterscheidbar werden lässt. Insgesamt ist sie allerdings ein Gemeinschaftswerk der Götter des Olymps, da sie ihre Schönheit von den Göttinnen erhält und von Hermes die List: »Lug und Trug und schmeichelnde Worte und diebisches Wesen schuf nach dem Willen des tosenden Zeus, und auch noch die Stimme gab der Herold der Götter ihr ein«.<sup>[23](#page-171-5)</sup> Diese beiden Merkmale koppeln klar an einen in der Spätantike verbreiteten misogynen Diskurs, der den Frauen die Fähigkeit zuschreibt, mittels ihres schönen Äußeren undihrer an das Sprechen gekoppelten Kunst der Verstellung, die Männer/Menschheit ins Verderben zu führen.<sup>[24](#page-171-6)</sup> Pandora ist im Mythos allerding eher Werkzeug als handelnde Figur und ihre Funktion im Auftrag von Zeus erschöpft sich daher auch darin, Rache für das gestohlene Feuer zu nehmen und alle Übel über die Menschheit zu bringen.<sup>[25](#page-171-7)</sup> Interessant ist in diesem Zusammenhang jedoch, dass erneut Sprache als inhärentes Merkmal des Menschseins und als notwendig betrachtet wird, um die Täuschung gelingen zu lassen.

<span id="page-171-8"></span><span id="page-171-0"></span><sup>18</sup> Homer (2014): Ilias. Griechisch – Deutsch. Übersetzt von: Hans Rupé, Berlin, Boston: De Gruyter, S. 646–655 (18. Gesang, Vers. 462–608).

<span id="page-171-1"></span><sup>19</sup> Neubauer-Petzoldt: Artikel »Hephaistos« (s. Anm. [17\)](#page-170-3).

<span id="page-171-3"></span><span id="page-171-2"></span><sup>20</sup> Homer: Ilias (s. Anm. [18\)](#page-171-8), S. 655 (Hervorhebung JS).

<sup>21</sup> Homer: Ilias (s. Anm. [18\)](#page-171-8), S. 645.

<span id="page-171-4"></span><sup>22</sup> Hesiod (2012): Theogonie/Werke und Tage. Griechisch – Deutsch, hg. von Albert von Schirnding mit einem Nachwort von: Ernst Schmidt. Berlin, Boston: De Gruyter, S. 89.

<span id="page-171-5"></span><sup>23</sup> Ebd.

<span id="page-171-6"></span><sup>24</sup> Vgl. Artikel »Pandora«, in: Ausführliches Lexikon der griechischen und römischen Mythologie, hg. von Wilhelm Heinrich Roscher (1845–1923), Band 3/1 Nabaiothes – Pasicharea. Reprografischer Nachdruck der Ausgabe Leipzig 1897–1902 Hildesheim [u.a.], Olms 1965, Sp. 1520–1530, hier: 1520–1522.

<span id="page-171-7"></span><sup>25</sup> Vgl. ebd., Sp. 1521.

Der letzte Automat in dieser Reihe wäre Talos – auch sein Äußeres weist auf seine Gemachtheit hin, besteht er doch wie die goldenen Jungfrauen aus Metall. Zu seiner Entstehung gibt es unterschiedlicheQuellen: Laut Apollodorusist er entweder einer der letzten Überlebenden des ehernen Geschlechts oder wurde von Hepaistos für den Kretischen König Minos gefertigt – auf jeden Fall dient er dem Schutz der Insel<sup>[26](#page-172-0)</sup>. Er umrundet diese dreimal täglich, versenkt fremde Schiffe mit Feldbrocken oder verbrennt Menschen, die an den Strand gelangen, mit Feuer. Unbestritten ist zudem, dass er beseelt ist und über einen dem Menschen ähnlichem Blutkreislauf verfügt, der ihn auch verletzlich macht. In diesem fließt, verschlossen durch einen Nagel im Knöchel, der Ichor<sup>[27](#page-172-1)</sup>, ein »blutähnlicher Saft, den die Götter statt Blut haben«[28](#page-172-2) .

Von Talos hat sich nur der Mythos um seinen Tod erhalten, der mit der *Argonautensage* und der Zauberin Medea verknüpft ist. In dem Epos von Apollonius von Rhodos, der ältesten überlieferten Quelle, verwirrt sie Talos mit ihren Zaubergesängen, sodass er sich bei dem Versuch, ihr Schiff mit einem Stein zu versenken, selbst verletzt: Er »streifte mit einer Spitze eines Steins seinen Knöchel. Und es floss ihm der Ichor heraus, gleich geschmolzenem Blei«[29](#page-172-3). In einer anderen, später durch Apollodorus überlieferten Variante der Geschichte verspricht sie ihm hingegen, »ihn unsterblich zu machen«. Daher lässt Talos es zu, dass sie den Nagel herausnimmt und »so sei er, da der ganze Ichor herausfloß, gestorben«[30](#page-172-4) – er hat hier also ein Bewusstsein seiner Sterblichkeit und fürchtet den Tod wie die Menschen.

All diesen Beispielen ist gemeinsam, dass die künstlichen Menschen in irgendeiner Weise beseelt sind und über die Fähigkeit verfügen, zu sprechen, was in der *Ilias* in Bezug auf die goldenen Jungfrauen sogar ausdrücklich betont wird und somit schon in der Antike als Ausweis der Menschenähnlichkeit der Automaten verstanden wurde. Im Unterschied zu den Menschen selbst haben sie jedoch bloß in einem überschaubaren Rahmen einen freien Willen, sind klar an ihre Aufgaben gebunden und verfügen nur über eine begrenzte Autonomie. Bis auf die Helferinnen des Hephaistos, die keinerlei Kontakt zu anderen Wesen haben, sind sie für die Menschen daher auch potentiell gefährlich. Sie erfüllen die ihnen von den Göttern übertragene Aufgabe, ohne davon abzuweichen. Pandora scheint dabei allerdings anders als die Jungfrauen und Talos passiv zu sein und einzig als Überbringerin der Strafe des Zeus zu fungieren.

Der einzige Automat, der auf eine individualisierte Weise mit Menschen interagiert, ist der eherne Riese, der die Bewohner Kretas schützen und Eindringlinge töten beziehungsweise vertreiben soll. Aber auch er ist Gefangener seines Auftrags, was letztlich

<span id="page-172-6"></span><span id="page-172-0"></span><sup>26</sup> Apollodorus (2005): Bibliotheke. Götter- und Heldensagen, hg., übersetzt und kommentiert von Paul Dräger. Düsseldorf [u.a.]: Artemis & Winkler, Erstes Buch, 140, S. 69.

<span id="page-172-5"></span><span id="page-172-1"></span><sup>27</sup> Vgl. dazu die Übersicht in: Artikel »Talos«. In: Ausführliches Lexikon der griechischen und römischen Mythologie, hg. von Wilhelm Heinrich Roscher (1845–1923), Band 5 »T«. Reprografischer Nachdruck der Ausgabe Leipzig 1897 – 1902 Hildesheim [u.a.]: Olms 1965, Sp. 22–28 und Paul Dräger: Kommentar zu: Apollonius von Rhodos (2019): Die Fahrt der Argonauten. Griechisch/Deutsch, hg., übersetzt und kommentiert von Paul Dräger. Durchgesehene und bibliographisch ergänzte Ausgabe. Stuttgart: Reclam, S. 557.

<span id="page-172-2"></span><sup>28</sup> Dräger: Kommentar (s. Anm. [27\)](#page-172-5), S. 501.

<span id="page-172-4"></span><span id="page-172-3"></span><sup>29</sup> Apollonius von Rhodos: Die Fahrt der Argonauten, S. 409/411, Viertes Buch, V. 1697–1681.

<sup>30</sup> Apollodorus: Bibliotheke (s. Anm. [26\)](#page-172-6), Erstes Buch, 141, S. 69.

auch zu seinem Untergang führt, denn er vermag keinen Unterschied zwischen den Feinden Kretas und den Argonauten, die ja eigentlich nur einen Ort für ihr Nachtlager suchen, zu treffen und begibt sich damit in eine unnötige Konfrontation. Auch in dieser Episode scheint die Sprache oder vielmehr das nicht miteinander Sprechen der entscheidende Punkt zu sein, insbesondere verglichen mit anderen Interaktionen mit Fremden, wie beispielsweise bei der Begegnung mit Triton, von dem die Argonauten Hilfe erhalten, weil sie sich mit ihm nach ihrer Anlandung nach den Regeln der Höflichkeit austauschen: Sie überreichen dort zunächst ein Gastgeschenk, reden miteinander und bitten dann erfolgreich um Hilfe für den Rückweg.<sup>[31](#page-173-0)</sup>

Talos hingegen gibt ihnen keine Gelegenheit, ihr Anliegen vorzutragen und greift sie stattdessen sofort an, sodass dessen Tod die einzige Möglichkeit zu sein scheint, an ein angenehmes Nachtlager zu kommen. Das Ganze hätte also auch friedlicher gelöst werden können. Einschränkend muss dazu allerdings vermerkt werden, dass die bei Apollodorus überlieferte Variante von Talos' Tod, in der er von Medea überredet wird, sich den Nagel herausziehen zu lassen, auch die Tücken eines Dialog zeigt – das Miteinander-Reden muss geübt werden.

Die Parallelen zwischen Talos und einer künstlichen Intelligenz sind somit größer, als es auf den ersten Blick scheint: Er folgt ohne Pause der Aufgabe, für die er »programmiert« wurde und anders als die Menschen ist er dabei offenbar ziemlich unflexibel und nicht in der Lage, differenzierte Entscheidungen zu treffen. Das Verhältnis Mensch – Maschine ist damit schon im Mythos ein ambivalentes: Auf der einen Seite schützt der eherne Riese die Bewohner Kretas vor deren Feinden, auf der anderen Seite gefährdet er durch die undifferenzierte Umsetzung seines Auftrags auch Unschuldige. Die Abwägung seines Nutzens gleicht damit ein wenig modernen Debatten, wenn beispielsweise beim Thema autonomes Fahren versucht wird, die Toten durch menschliche Fahrfehler gegen die Toten durch einen Programmfehler aufzurechnen.

#### **Der Magier als Schöpfer**

Im Mittelalter und der frühen Neuzeit waren sowohl der griechische Mythos als auch die Kenntnisse im Bereich der Mechanik weitgehend in Vergessenheit geraten – die Idee der Automaten, belebter Statuen und mächtigen Puppen jedoch nicht. Im Rahmen der Legendenbildung um herausragende antike und mittelalterliche Denker wie Vergil, Albertus Magnus oder auch Roger Bacon entstanden viele Erzählungen, die die Leistungen dieser historischen Persönlichkeiten auf nicht-natürliche, sondern magisch-dämonische Quellen zurückführen.

In diesen Erzählungen tauchen auch regelmäßig Automaten und belebte Statuen auf,[32](#page-173-1) deren Konstruktion aber weniger Ergebnis eines künstlerischen oder handwerklichen Prozesses ist: Sie werden geschaffen, um tiefere Einblicke in die Natur und magischen Künste zu erlangen. »Wie anderen Gelehrten wurden dem Dichter Vergil im Mit-

<span id="page-173-1"></span><span id="page-173-0"></span><sup>31</sup> Apollonius von Rhodos: Die Fahrt der Argonauten, S. 400–403, Viertes Buch, V. 1545–1585.

<span id="page-173-2"></span><sup>32</sup> Vgl. Köhler: »Automaten« (s. Anm. [1\)](#page-167-3), Sp. 1088f.

telalter magische Fähigkeiten zugeschrieben«<sup>[33](#page-174-0)</sup>, so soll er in Neapel und Rom unter anderem verschiedene wunderbare Automaten geschaffen haben. In einer Handschrift aus dem 15. Jahrhundert findet sich beispielsweise ein Gedicht »auf den Zauberer Virgilius«, in der das bekannte Hochrelief »Bocca della Verità« in der römischen Kirche Santa Maria in Cosmedin als magisches Werk des Dichters ausgegeben wird: Es konnte untreue Frauen erkennen und ihnen die Hand abbeißen.[34](#page-174-1) Erzählungen wie diese sind von römischen und neapolitanischen Legenden der Spätantike inspiriert, die bis ins Mittelalter hinein überliefert wurden<sup>[35](#page-174-2)</sup>: Insbesondere die Geschichten über die Automaten scheinen dabei »auf die wissenschaftlichen und pseudowissenschaftlichen Versuche mit beweglichenMaschinerien zurück[zugehen], die Hero von Alexandria […] beschrieben, und deren mechanischen Antrieb man im Laufe der Zeit vergessen hatte, so daß sie zu wun-derbaren Schöpfungen eines Zauberers wurden«<sup>[36](#page-174-3)</sup>. Zu diesen Automaten gehören auch eine Reihe von menschlichen Figuren, wie ein eherner Mann, der mithilfe einer Trompete oder eines gespannten Bogens die Asche des Vesuvs von der Stadt Neapel fernhielt oder mechanische Reiter, die in Rom eine nächtliche Ausgangssperre durchsetzten, in-dem sie alle töteten, die sich nicht daran hielten.<sup>[37](#page-174-4)</sup>

Die Einstellung zum Automaten ist in der mittelalterlichen Literatur stets ambivalent: auf der einen Seite sind sie wie im Falle Vergils wunderbare Beschützer der Ordnung, auf der anderen Seite aber auch Kreationen gottesferner Magier.[38](#page-174-5) Auch die Frage der Menschenähnlichkeit und des Sprechens spielen hier nur eine untergeordnete Rolle.

<span id="page-174-6"></span><span id="page-174-0"></span><sup>33</sup> Gier, A. (2014): »Vergil«. In: EdM 14, Sp. 22–28, hier: Sp. 25 und L. Weiser-Aall (1974): »Virgil«. In: Handwörterbuch des deutschen Aberglaubens, Band VIII, Silber – Vulkan, Berlin/Boston: De Gruyter (unveränderter photomechanischer Nachdruck der Ausgabe 1936/1937), Sp. 1665–1672.

<span id="page-174-1"></span><sup>34</sup> Vgl. Karl Bartsch (1859): Gedicht auf den Zauberer Virgilius. In: Germania. Vierteljahresschrift für deutsche Altertumskunde, 4. Jahrgang (1859), S. 237–240, vgl. ebd. auch den Überblick von K. Roth »Über den Zauberer Virgilius«, S. 257–298.

<span id="page-174-2"></span><sup>35</sup> Gier: »Vergil« (s. Anm. [33\)](#page-174-6), Sp. 22f.

<span id="page-174-7"></span><span id="page-174-3"></span><sup>36</sup> Weiser-Aall: »Vergil« (s. Anm. [33\)](#page-174-6), Sp. 1669, und J. Webster Spargo (1934): Virgil the Necromancer, Studies in Virgilian Legends. Harvard Studies in Comparative Literatur 10, Cambridge, S. 126–132. Hero von Alexandria war vermutlich im 1. Jahrhundert n. Chr. im Museion tätig, der berühmten Bibliothek und Universität in Alexandria und verfasste verschiedene Lehrbücher zur Mechanik, die jahrhundertelang überliefert wurden. Berühmt sind dabei seine Beschreibungen und Zeichnungen von Automaten in dem Werk *Pneumatica et automata*. Vgl. zur Bedeutung von Hero von Alexandria die Übersicht bei Heinz Klaus Strick: Heron von Alexandria (10–75). In: spektrum.de, Der Mathematische Monatskalender vom 01.07.2013 [\(https://www.spektrum.de/wissen/heron-vo](https://www.spektrum.de/wissen/heron-von-alexandria-10-75/1198440) [n-alexandria-10-75/1198440,](https://www.spektrum.de/wissen/heron-von-alexandria-10-75/1198440) letzter Aufruf: 6.5.2023) und zur Bedeutung der *Pneumatica* das Forschungsprojekt »Hero of Alexandria and his Theatrical Automata« (University of Glasgow 2016–: [h](https://automata.arts.gla.ac.uk/index.php) [ttps://automata.arts.gla.ac.uk/index.php,](https://automata.arts.gla.ac.uk/index.php) letzter Aufruf 7.5.2023).

<span id="page-174-4"></span><sup>37</sup> Vgl. Weiser-Aall: »Vergil« (s. Anm. [33\)](#page-174-6), Sp. 1668f. und Webster Spargo: Virgil (s. Anm. [36\)](#page-174-7), S. 119f. und 123f.

<span id="page-174-5"></span><sup>38</sup> So wird beispielsweise der Zauberer Clinschor aus Wolframs *Parzival*, der in seinem verwunschenen Schloss seine Widersacher mit einer Reihe von automatischen Verteidigungssystemen zu töten versucht, als Nachfahre »von Nâpels Virgilîus« eingeführt (Wolfram von Eschenbach (2003): Parzival. Studienausgabe. Mittelhochdeutscher Text nach der sechsten Ausgabe von Karl Lachmann. Mit Einführung zum Text der Lachmannschen Ausgabe und in Probleme der Parzival-Interpretation, hg. von Peter Knecht und Bernd Schirok. Berlin/Boston: de Gruyter, V.656, 17).

Dieses gilt auch für Legenden um den Gelehrten Albertus Magnus, dessen »universales Wissen […] im Sinne seiner Zeit in eine geheime und durch übernatürliche Mittel erworbene Macht über die Natur umgedeutet« wurde, was ihm den Ruf »eines Zaube-rers und Teufelsbündners« einbrachte.<sup>[39](#page-175-0)</sup> In der deutschen Sagenüberlieferung wird auch von einem menschenähnlichen Automaten berichtet, den er konstruiert habe. Albertus Magnus wird in der Legende um seine *sprechende Bildsäule* zunächst in die Tradition der Naturkundler und anderer Alchimisten gestellt, wenn die Geschichte damit eingeleitet wird, dass

[s]chon andere Meister, die vordem oder auch zur selben Zeit lebten, wie Virgilius, Silvester und der Doktor mirabilis Roger Baco […], unter gewissen Konstellationen, Köpfe von Erz geschmiedet haben [sollen], die hernach ihren Besitzern Antwort gaben und als Ratgeber in allen Dingen dienten.[40](#page-175-1)

Es wird berichtet, dass Albertus Magnus eine »menschliche[] Gestalt [zusammensetzte], die nun dem Albertus alle Geheimnisse, die es noch für ihn gab, enthüllen sollte«. Geschaffen werden sollte hier offensichtlich eine Art künstlicher Intelligenz, deren Konstruktion auf die Planeten und Tierkreiszeichen, also die Träger der Geheimnisse der damaligen Welt ausgerichtet war. Die hier dargestellte Magie bedient sich somit der Erkenntnisse der Astronomie und »geheime[n] Kräfte der Natur«[41](#page-175-2). Ob das Ganze funktio-niert hätte, wissen wir leider nicht, weil sich sein Schüler Thomas von Aquin<sup>[42](#page-175-3)</sup> von Neugierde getrieben in die Werkstatt schlich, um zu sehen, was sein Meister dort heimlich treibe. Dabei entdeckt er unter anderem auch den Automaten, »ein[] wunderschöne[s] Bilde«, aus dem eine Stimme kam, die die lateinische Grußformel »Salve, salve, salve!« rief, worauf der erschrockene Priesterschüler das offenbar gerade zum Leben erwachte »Teufelswerk« zerstört<sup>[43](#page-175-4)</sup>.

<span id="page-175-0"></span><sup>39</sup> Petzoldt, L. (1977): Artikel »Albertus Magnus« in: EdM 1, Sp. 256. Kübel geht davon aus, dass »sich sein Ruf als Alchemist und Zauberer bzw. die schon bald einsetzende volkstüml. Legendenbildung auf die zahlreichen Schriften [gründet], die ihm irrtüml. oder auch absichtl. unterschoben wurden und bis in das 19.Jh. hinein seine z.T. abwertende Beurteilung in der Historiographie bestimmten« (W. Kübel (mit G. Jüttner, Ch. Hünemörder, S. Schwenk, G. Binding, P. Dilg) »Albertus Magnus, III. Würdigung«, in: Lexikon des Mittelalters (Stuttgart: Metzler, [1977]-1999), Band. 1, Sp. 297–299, hier in: Brepolis Medieval Encyclopaedias – Lexikon des Mittelalters Online, letzter Aufruf: 6.5.2023), im Folgenden abgekürzt als »LexMa«.

<span id="page-175-5"></span><span id="page-175-1"></span><sup>40</sup> Zaunert, P. (1924): Reinland Sagen. Band 1. Jena: Diederichs, S. 170. Bei den neben Vergil und Roger Bacon angesprochenen Vorläufern (vgl. dazu oben, Anm. [32\)](#page-173-2) handelt es sich um Gerbert von Aurillac, der als Silvester II. von 999 bis 1003 Papst war (vgl. U. Lindgren, ›Gerbert v. Aurillac, II. Wissenschaftliche Tätigkeit und Nachwirkung‹. In: LexMa, Band 4, Sp. 1302–1303 (Brepolis Medieval Encyclopaedias – Lexikon des Mittelalters Online, letzter Aufruf 7.5.2023).

<span id="page-175-2"></span><sup>41</sup> Zaunert: Reinland Sagen (s. Anm. [40\)](#page-175-5), S. 171f.

<span id="page-175-3"></span><sup>42</sup> Hierbei handelt es sich wohl um die ebenfalls literarisierte Gestalt von Thomas von Aquin, der bis 1252 Schüler von Albertus in Köln war. Vgl. dazu Joseph Koch:»Albert der Große«, in: Die deutsche Literatur des Mittelalters. Verfasserlexikon, begründet von Wolfgang Stammler. 2., völlig neu bearbeitete Auflage. Berlin: de Gruyter 1978–2008, Band 1, Sp. 25–30, Sp. 25.

<span id="page-175-4"></span><sup>43</sup> Zaunert: Reinland Sagen (s. Anm. [40\)](#page-175-5), S. 172.

Neben der Tatsache, dass schon hier der Gedanke auftaucht, dass eine Maschine in der Lage sein könne, die Geheimnisse des Universums zu enthüllen und damit mehr zu wissen als ein Mensch, findet sich in dieser Darstellung erneut eine Verbindung von der Schönheit des Objekts und seiner Sprachfähigkeit wieder, wobei es letztere ist, die es als menschenähnlich ausweist. Zudem findet sich auch in dieser Geschichte eine gewisse Ambivalenz, da weder das Vorhaben Albertus' Magnus klar verdammt noch die HandlungsweiseThomas' ausdrücklich begrüßt wird. Beide machen sich der Neugierde schul-dig, was in einem religiösen Kontext negativ bewertet werden muss<sup>[44](#page-176-0)</sup> – Albertus, weil er die Geheimnisse der Welt ergründen will und Thomas, indem er seinem Lehrer hinterherspioniert, sodass eine leichte Trauer über das verschwendete Potential dieser Erfindung bei den Rezipient:innen zurückbleibt.

# **Der Künstler als Schöpfer**

Die Legenden um mittelalterliche Wissenschaftler und Alchimisten waren Zeichen für ein weiter bestehendes Interesses an der Idee eines künstlichen Menschen. Sie zeigen aber auch eine Verflachung des Motivs, das seit dem Mittelalter kein großes Innovationspotential mehr aufwies. Eine neue Lesart von Automaten kündigte sich erst mit der Renaissance an: Es wurden nach der Wiederentdeckung der griechischen Antike und der damit zusammenhängenden Weiterentwicklung der Kenntnisse der Mechanik immer raffiniertere Uhrwerke, aber auch neue Automaten gebaut. Diese Entwicklung blieb dabei keine rein technische, sondern beeinflusste auch das Bild von der Natur, die seit dem Spätmittelalter zunehmend mechanistisch verstanden wurde; das heißt, dass man sich den Kosmos und später auch den Menschen als maschinenähnliche Organismen vorstellte.[45](#page-176-1) Insbesondere »Descartes' Spaltung des Seins in res cogitans und mechanisch funktionierende res extensa verstärkt einerseits die Vorstellung derWelt-Maschine« und macht sie »andererseits auch zum anthropologischen Modell«<sup>[46](#page-176-2)</sup>.

Mit dem Beginn der Moderne und der Frühindustrialisierung in der Sattelzeit wird dieses »physikalische[] Paradigma« wieder zunehmend infrage gestellt und durch ein »ganzheitliche[s] Denken« abgelöst. »Der Organismus avanciert zum Modell, das herangezogen wird, um natürliche und seelische Prozesse zu erklären« und auch »kulturelle Realitäten wie Sprache und Kunst [werden] organisch interpretiert«.[47](#page-176-3) Die Literatur der

<span id="page-176-0"></span><sup>44</sup> Vgl. dazu Müller, G., Probst, P., Schönpflug, U. (2017): Artikel »Neugierde«. In: Historisches Wörterbuch der Philosophie online, hg. Joachim Ritter, Karlfried Gründer und Gottfried Gabriel. Basel: Schwalbe (DOI: 10.24894/HWPh.5300, letzter Aufruf 6.5.2023), im Folgenden abgekürzt als »HWPh«.

<span id="page-176-4"></span><span id="page-176-1"></span><sup>45</sup> Vgl. Schmidt-Biggemann, W.: Artikel »Maschine«. In: HWPh (DOI: 10.24894/HWPh.2368, letzter Aufruf: 8.5.2023).

<span id="page-176-5"></span><span id="page-176-2"></span><sup>46</sup> Schmidt-Biggemann: »Maschine« (s. Anm. [45\)](#page-176-4) und R. Drux (2017): »Eine höchst vollkommene Maschine«: Von der poetischen Faszination einer mechanischen Ente im späten achtzehnten Jahrhundert. In: Zwischen Literatur und Naturwissenschaft. Debatten – Probleme – Visionen 1680–1820, hg. von Rudolf Freiburg, Christine Lubkoll und Harald Neumeyer. Berlin/Boston: de Gruyter 2017, S. 105–118, hier: S. 107.

<span id="page-176-3"></span><sup>47</sup> M. Schmitz-Emans (2004): Einführung in die Literatur der Romantik. Darmstadt: WBG, S. 33.

<span id="page-177-5"></span>Romantik spiegelt dieses zunehmende Unwohlsein am mechanistischen Weltbild nicht nur in ihrer Auseinandersetzung mit der bürgerlichen Welt wider, sondern auch über das Motiv des Automaten, denn dieser kann paradigmatisch als Zeichen der Entfrem-dung von Mensch und Natur gelesen werden.<sup>[48](#page-177-0)</sup> Eine solche Entfremdung reflektiert auch Jean Paul in seiner Satire*Unterthänigste Vorstellung unser, der sämtlichen Spieler und redenden Damen in Europa entgegen und wider die Einführung der Kempelischen Spiel- und Sprachmaschinen* von 1789, in der er auf der einen Seite die Ersetzbarkeit der Oberschicht angedeutet: »Was aber uns Damen und Spielern allzunahe angeht«, auf der anderen Seite aber auch eine Machtverschiebung hin vom Adel zu den Fabrikbesitzern prognostiziert, die »uns« mittels der Maschinen »Brod und Arbeit aus den Händen schlagen«. Von dieser neuen Gesellschaftsordnung scheinen dann vor allem die Kapitalisten zu profitieren, die einen »Pallast zur Anlegung [ihrer] Maschinenfabrik zu erkaufen«[49](#page-177-1) streben.

In kaum einemWerk der Sattelzeit tauchen jedoch so regelmäßig Automaten und belebte Puppen auf wiein dem E.T.A.Hoffmanns: In den Erzählungen*DieAutomate* von 1814 und *Der Sandmann* von 1816 sind diese nicht nur handlungstragend, sondern verweisen wie bei Jean Paul auch auf die Ambivalenz in den Diskursen über künstliche Menschen zu Beginn des 19. Jahrhunderts.<sup>[50](#page-177-2)</sup> Die sich daran koppelnde Fragestellung spiegelt dabei sowohl die Ängste wie die Sehnsüchte wider, die an die Vorstellungen von Automaten gekoppelt sind: Die Angst vor dem Verlust des Selbst, bei E.T.A. Hoffmann symbolisiert durch »die unheimliche Bedrohung durch künstliche Doppelgänger« auf der einen Sei-te<sup>[51](#page-177-3)</sup> und der Sehnsucht nach einer Form der Unsterblichkeit und einer von Frauen unab-hängigen Möglichkeiten der Reproduktion auf der anderen<sup>[52](#page-177-4)</sup>. In den beiden genannten Erzählungen ist für den Kapellmeister E.T.A. Hoffmann, wie in der Forschung herausge-

<span id="page-177-6"></span><span id="page-177-0"></span><sup>48</sup> Vgl. A. Meteling (2010): Systematische Aspekte: Automaten. In: E.T.A. Hoffmann. Leben – Werk – Wirkung. Hg. von Detlef Kremer, 2., erweiterte Auflage. Berlin/New York: de Gruyter, S. 484–487, hier, S. 485.

<span id="page-177-1"></span><sup>49</sup> Jean Paul (1976): Unterthänigste Vorstellung unser, der sämtlichen Spieler und redenden Damen in Europa entgegen und wider die Einführung der Kempelischen Spiel- und Sprachmaschinen. In: Künstliche Menschen: Dichtungen und Dokumente über Golems, Homunculi, Androiden und liebende Statuen, hg. von Klaus Völker. München: dtv, S. 98–113. Vgl. auch Drux: Eine höchst vollkommene Maschine (s. Anm. [46\)](#page-176-5) und W. Hädke (1993): Poeten und Maschinen. Deutsche Dichter als Zeugen der Industrialisierung. München: Hanser, S. 120–134.

<span id="page-177-7"></span><span id="page-177-2"></span><sup>50</sup> In: E. T. A. Hoffmann: Sämtliche Werke in 6 Bänden. Hg. von Wulf Segebrecht unter Mitarbeit von Ursela Segebrecht. Frankfurt a.M.: Dt. Klassiker-Verlag (»Der Sandmann« Band 3, S. 11–49, im Folgenden zitiert als »Hoffmann, Sandmann« und »Die Automate« Band 4, S. 396–429, im Folgenden zitiert als »Hoffmann, Automate«). Im Werk E.T.A. Hoffmanns finden sich zusätzlich auch noch belebte Puppen, die aber aufgrund des Fehlens der mechanischen Komponente nicht berücksichtigen werden.

<span id="page-177-3"></span><sup>51</sup> Bei E.T.A. Hoffmann ist der Doppelgänger Ausdruck der Ängste um die eigene Identität und steht daher im Zusammenhang mit dem Motiv des Wahnsinns. Vgl. dazu S. Willer (2010): Systematische Aspekte: Doppelgänger. In: E.T.A. Hoffmann. Leben–Werk–Wirkung, S. 487–489 (s. Anm. [48\)](#page-177-5). Da in meinen Beispieltexten jedoch nicht die Automaten als Doppelgänger auftauchen, sondern der Alchimist Coppelius/Coppola, werde ich dieses sehr komplexe Feld in meiner Interpretation nicht berücksichtigen.

<span id="page-177-4"></span><sup>52</sup> Vgl. Meteling: Systematische Aspekte (s. Anm. [48\)](#page-177-5), S. 485.

arbeitet wurde, vor allem die Auseinandersetzung mit Musikautomaten zentral.<sup>[53](#page-178-0)</sup> Dieser Punkt sollim Folgenden aber zugunsten derin den Erzählungen beschriebenen Kommunikation zwischen Mensch und Maschine ausgespart werden.

Die Automaten in den beiden Erzählungen sind naturgetreue Nachbildungen eines Menschen:Während der »sprechende Türke« jedoch für alle ersichtlich eine Maschine ist und auch als eine solche vermarktet wird (Hoffmann, Automate: 396–398), scheint Olimpia im *Sandmann* eine etwas steife, wenig redselige, kalte, aber doch schöne junge Frau zu sein (Hoffmann, Sandmann: 25, 36). Die Texte stellen die Rezipient:innen somit vor zwei unterschiedliche Rätsel – steht bei den *Automaten* noch die Frage nach der Funktionsweise der Figur und dem Trick, mit dem die Zuschauer getäuscht werden, im Vordergrund, während es im *Sandmann* die Frage ist, warum Nathanael eine schöne Puppe seiner liebenswürdigen Verlobten vorzieht.

Den sprechenden Türken umgibt sowohl in seiner Funktionsweise wie über die Inhalte des Gesagten ein Geheimnis, wobei »[d]ie restlose Entlarvung der Phänomene [dem Leser] […] ebensowenig geling[t], wie der bedingungslose Glaube an sie«[54](#page-178-1). Auch die beiden Freunde Ludwig und Ferdinand möchten dieses Rätsel lösen und den Türken aufsuchen, obwohl ihnen künstliche Menschen, die doch als tote Gegenstände das Leben imitieren, unheimlich sind, was in Ludwigs Ausruf kulminiert: »›Mit Macbeths Worten möchteich rufen:Was starrst du mich an mit deinen Augen ohne Sehkraft?‹« (Hoffmann, Automate: 399). Er drückt über das Shakespearezitat dabei nicht nur seinen Grusel aus, sondern verweist das mechanische Kunstwerk zusätzlich auf eine Geisterebene,<sup>[55](#page-178-2)</sup> und damit auf »uralte[.] Vorstellungen von der Einwirkung numinoser Wesen (bes. der Toten) auf die Realität«[56](#page-178-3). Diese Macht wird in der Erzählung jedoch ausdrücklich nicht dem Automaten zugewiesen, sondern dem dahinterstehenden Künstler, der in diesem Zusammenhang als somnambules Medium gedacht werden muss oder zumindest die Hilfe eines solchen in Anspruch nimmt. E.T.A. Hoffmann bezieht sich hierbei auf die Theorien des animalischen Magnetismus, die er vor allem über Gotthilf Heinrich von Schuberts Ansichten von der Nachtseite der Naturwissenschaft rezipiert hatte<sup>[57](#page-178-4)</sup> und die er in *Die Automate* auch in Bezug auf die Musiktheorie zitiert (Hoffmann, Automate: 421f.). Man ging davon aus, dass insbesondere junge, nervenkranke Frauen durch das Magnetisieren eine Verbesserung ihres Zustandes erfahren und quasi als Nebeneffekt in einen tranceähnlichen Zustand gelangen, der als Somnambulismus bezeichnet wurde. Dabei

<span id="page-178-0"></span><sup>53</sup> Vgl. zu Hoffmanns Musiktheorie: E. Achermann (2010): Text-Musik-Relationen. In: E.T.A. Hoffmann. Leben–Werk–Wirkung (s. Anm. [48\)](#page-177-6), S. 546–552, hier: 551f. und Peter von Matt: Die Augen der Automaten. E. T. A. Hoffmanns Imaginationslehre als Prinzip seiner Erzählkunst. Tübingen: Niemeyer 1971, S. 1f. und 175–178.

<span id="page-178-1"></span><sup>54</sup> Segebrecht, W.: Kommentar zu: *Die Automate* (s. Anm. [50\)](#page-177-7), S. 1393.

<span id="page-178-2"></span><sup>55</sup> Macbeth sieht in dieser Szene den toten Duncan, der seinen Platz in der Festgesellschaft besetzt. Vgl. W. Shakespeare (1977): Macbeth. Englisch/Deutsch. Übersetzt und hg. von Barbara Rojahn-Deyk. Stuttgart: Reclam, Akt III, Szene 4, 93f.

<span id="page-178-3"></span><sup>56</sup> Fischer, H. (1987): Artikel »Gespenst«. In: EdM 5, 1187–1194, hier: 1187.

<span id="page-178-5"></span><span id="page-178-4"></span><sup>57</sup> Dresden: Arnoldsche 1808: Dreyzehnte Vorlesung. Von dem thierischen Magnetismus und einigen ihm verwandten Erscheinungen, S. 326–360.

würden manche auch einen Zugang zu geheimem Wissen erlangen, dass sie einem Befrager mitteilen könnten.[58](#page-179-0)

Ferdinand geht daherin Bezug auf den sprechenden Türken davon aus, dass dieWorte und die physiologischen Reaktionen wie »der Hauch [, der] aus dem Munde strömt« auf zwei unterschiedlichen Quellen beruhten und für ihn besteht infolgedessen kein

Zweifel, daß ein menschliches Wesen, vermöge uns verborgener und unbekannter akustischer Vorrichtungen mit dem Fragenden in solcher Verbindung steht, daß es ihn sieht, ihn hört und ihm wieder Antworten zuflüstern kann (Hoffmann, Automate: 400).

Auch hier wiederholt sich die eingangs gemachte Unterscheidung zwischen toter Materie und lebendigem Wesen; ausschließlich die Sprechübertragung und -imitation ist für die Freunde ein Zeichen der Geschicklichkeit des »Künstlers«, die Worte sind hingegen die eines somnambulen Menschen. Viel »wunderbarer« findet Ferdinand daher den Inhalt, »die geistige Macht des unbekannten menschlichen Wesens, vermöge dessen es in die Tiefe des Gemüthes des Fragenden zu dringen scheint« (Hoffmann, Automate: 401). Die Möglichkeit eines tatsächlich sprechenden Automaten wird in dieser Erzählung anders als in den antiken und mittelalterlichen Vorlagen somit abgelehnt, vermutlich auch deshalb, weil dies die damaligen technischen Möglichkeiten bei weitem überstieg und magisches Denken gleichzeitig in den Bereich des Märchens zurückgedrängt wurde.<sup>[59](#page-179-1)</sup>

Die Idee der Freunde bestätigt sich dann auch bei der Begegnung mit dem Türken, als Ferdinand diesen fragt, ob er »künftig noch einen Moment erleben [werde], der dem gleicht, wo [er] am glücklichsten war« (Hoffmann, Automate: 408). Nicht nur der negative Bescheid, auch das Erlebnis selbst wird von ihm dabei im Nachhinein als beängstigend geschildert, wenn Ferdinand zweifach betont, eine »fremde Macht« sei »feindselig« in »sein Inneres gedrungen« und er sähe sich »von einer fremden grauenvollen Macht durchschaut« (Hoffmann, Automate: 407–409). Auch hier deutet sich wieder das aus dem Macbeth-Zitat bekannte Geistermotiv an. Die Suche der beiden Freunde nach dem wahren Konstrukteur des sprechenden Türken – der Künstler, der sich als Erbauer ausgibt, wird letztlich eher als Ideenlieferant entlarvt – führt sie dann schließlich zu Professor X und seiner als Medium infrage kommenden Tochter (Hoffmann, Automate: 411, 424f.). Endgültig gelöst wird das Rätsel um den sprechenden Türken jedoch nicht, es wird aber deutlich, dass der Automat selbst und die Rede auf unterschiedliche Ebenen verwiesen werden – auf eine mechanische und eine menschliche.

Vergleichbares lässt sich in Hoffmanns Erzählung vom *Sandmann* beobachten, wenn auch die künstliche Frau hier deutlich menschlicher wirkt als der sprechende Türke und

<span id="page-179-0"></span><sup>58</sup> Vgl. Schubert 1808 (s. Anm. [57\)](#page-178-5), S. 331–338 und H. Siebenpfeiffer (2010): Romantische Psychologie. In: E.T.A. Hoffmann. Leben–Werk–Wirkung (s. Anm. [48\)](#page-177-6), S. 58–64, hier S. 59–62.

<span id="page-179-1"></span><sup>59</sup> Wie sehr man sich um 1800 mit der Frage auseinandergesetzt hat, wie man Maschinen das Sprechen beibringen könne, zeigt sich besonders in der Popularität der 1791 von Wolfgang von Kempelen gebauten Sprechmaschine: Ihre Sprechfähigkeit war allerdings sehr begrenzt. Vgl. dazu L. Sauer (1923): Marionetten, Maschinen, Automaten. Der künstliche Mensch in der deutschen und englischen Romantik. Bonn: Bouvier, S. 21f.
es daher gelingt, zumindest Nathanael zu täuschen. Ebenso wie beim sprechenden Türken sind an der Konstruktion von Olimpia mehrere Personen beteiligt, der Wissenschaftler Professor Spalanzani und der Alchimist/Wetterglashändler Coppelius/Coppola. Auch hier wird somit auf eine naturwissenschaftlich-mechanische und eine übernatürliche Seite verwiesen, wobei erstere die Form und letztere das Menschenähnliche, hier in Form der Augen und des Blicks einbringt (Hoffmann, Sandmann: 44f.).

Olimpia, die künstliche Frau, wird mit allen Attributen weiblicher Schönheit ausgestattet (Hoffmann, Sandmann: 38) und wirkt trotzdem auf die meisten jungen Männer abschreckend: So warnt Siegmund seinen Freund Nathanael vor der Beziehung mit der jungen Frau, die zwar schön, aber auch »unheimlich« sei und einen »Blick […] ganz ohne Lebensstrahl, ich möchte sagen, ohne Sehkraft« habe (Hoffmann, Sandmann: 44f.). Er bringt hier somit in Bezug auf die Augen trotz der besseren Machart die gleichen Argumente wie die Freunde aus *Die Automate* und bezeichnet Olimpia letztlich als »Holzpuppe«, deren Bewegungen und Gesang wirke, als sei beides durch »ein[.] aufgezogene[s] Räderwerk[.] bedingt« (Hoffmann, Sandmann: 41f.).

Nur Nathanaels durch das Perspektiv Coppolas verzerrter Blick kann und will das alles nicht sehen. Zwar wird auch bei ihm von Missempfindungen berichtet, doch der »grausige[.] Todesfrost«, der von Olimpias Berührung ausgeht, wird von der Liebe überdeckt, die ihn in ihren »glühenden Ärmen« hält und die an den doppelt künstlichen »Liebesblick« gekoppelt ist (Hoffmann, Sandmann: 38f.).

Allein die Kommunikation ist von Beginn an recht einseitig, »replizierte Olimpia fortschreitend« auf seine Liebesschwüre und dichterische Ergüsse nichts als »›Ach – Ach – Ach!‹« und zum Abschied auch mal ein »›Gute Nacht, mein Lieber!‹« (Hoffmann, Sandmann: 39–43). Nathanael wehrt sich jedoch gegen die Vermutung, dies sei Ausdruck ihres »›totalen Stumpfsinn[s]‹« (Hoffmann, Sandmann: 41), es sei vielmehr so, dass Olimpia

nicht in platter Konversation faselt, wie die andern flachen Gemüter. Sie spricht wenig Worte, das ist wahr; aber diese wenigen Worte erscheinen als echte Hieroglyphe der innern Welt voll Liebe und hoher Erkenntnis des geistigen Lebens in der Anschauung des ewigen Jenseits (Hoffmann, Sandmann: 42).<sup>[60](#page-180-0)</sup>

Olimpias wenige Worte sind dem jungen Mann genug und scheinen ihm wie dem Publikum des sprechenden Türken als Orakel und Nachricht aus einer anderen Welt. Im Gegensatz zu den Worten des *Automaten* steckt hinter ihren jedoch kein verborgener Sinn – die von Nathanael angenommene Bedeutung ist lediglich ein Spiegel seiner eigenen Betrachtungen und Gedanken, sodass es nur folgerichtig ist, wenn er sagt, dass er »›nur in Olimpias Liebe [sein] Selbst wieder[finde]<br/><< (Hoffmann, Sandmann: 42) $^{61}$  $^{61}$  $^{61}$ . Dieser ausschließlichen Autoreferenz wird er sich dabei nicht bewusst, nur »in hellen nüchternen

<span id="page-180-0"></span><sup>60</sup> Vergleichbar, aber in einem erkennbaren satirischen Kontext, äußert sich auch Jean Paul über seine hölzerne Gefährtin. In: Einfältige aber gutgemeinte Biographie einer neuen angenehmen Frau von bloßem Holz, die ich längst erfunden und geheirathet, in Völker: Künstliche Menschen (s. Anm. [49\)](#page-177-0), S. 113–138.

<span id="page-180-1"></span><sup>61</sup> Ähnliches sagt er auch zu der Geliebten selbst: »›O du herrliche, himmlische Frau! – du Strahl aus dem verheißenen Jenseits der Liebe – du tiefes Gemüt, **in dem sich mein ganzes Sein spiegelt**‹

Augenblicken« erkennt er »Olimpias gänzliche Passivität und Wortkargheit«, doch dann tröstet er sich mit »›Was sind Worte – Worte!‹« (Hoffmann, Sandmann: 43).

Die Erkenntnis, dass Olimpia nichts als ein Automat ist, führt bei Nathanael folgerichtig in den Wahnsinn, doch auch im Rest der Gesellschaft hatte

die Geschichte mit dem Automat […] tief in ihrer Seele Wurzel gefaßt und es schlich sich in der Tat abscheuliches Mißtrauen gegen menschliche Figuren ein. Um nun ganz überzeugt zu werden, daß man keine Holzpuppe liebe, wurde von mehrern Liebhabern verlangt, […] daß sie nicht bloß höre, sondern auch manchmal in der Art spreche, daß dies Sprechen wirklich ein Denken und Empfinden voraussetze. (Hoffmann, Sandmann: 46).

Neben der Unfähigkeit des Automaten, einen echten musikalischen Ausdruck zu erlan-gen,<sup>[62](#page-181-0)</sup> ist es also vor allem das Sprechen, das den Menschen eindeutig von der Maschine unterscheidet.Wasin den antiken und mittelalterlichen Texten kaum reflektiert wird, da auch die Sprache hier als Teil der magischen Ausstattung der Schöpfungen gedacht wurde, ist in einer Zeit, in der man sich vorstellen konnte, eine äußerlich exakte Kopie eines Menschen zu erschaffen, neben dem künstlerischen Ausdruck ein zentrales Unterscheidungskriterium. Bei aller Überwindung des mechanistischen Weltbildes der Aufklärung ist die Idee Descartes, dass eine Maschine keine eigenen Gedanken formulieren könne, nach wie vor ein unumstößlicher Trost.

#### **Der Golem und der Roboter**

Neben den Erzählungen von Automaten wird im 19. Jahrhundert auch die Sage vom Golem einem größeren Publikum zugänglich und stößt auf reges Interesse – literaturhis-torisch ist der Stoff somit vor allem ein romantischer,<sup>[63](#page-181-1)</sup> obwohl die Überlieferung auf älteren jüdischen Legenden aus dem *Talmud* und den Midraschim basiert.<sup>[64](#page-181-2)</sup> Diese abweichende kulturelle Einbettung macht sich dabei nicht nur in der unterschiedlichen Form des künstlichen Gehilfen bemerkbar, sondern auch in den primär weniger ambivalent geschilderten magischen Komponenten, die nicht auf den Dämonenglauben, sondern auf kabbalistische Schöpfungstheorien zurückgehen.

<span id="page-181-4"></span><span id="page-181-0"></span>und noch mehr dergleichen, aber Olimpia seufzte bloß immer wieder: ›Ach, Ach!<< (Hoffmann: Sandmann, S. 40, Hervorhebung JS).

<sup>62</sup> Vgl. dazu die Übersicht bei Werner Keil (2010): Die Automate. In: E.T.A. Hoffmann. Leben–Werk–Wirkung (s. Anm. 48), S. 332–338, hier: S. 334–338.

<span id="page-181-1"></span><sup>63 1808</sup> veröffentlichte Jakob Grimm unter dem Titel *Entstehung der Verlagspoesie* eine kurze Nacherzählung der Legende (in: Zeitung für Einsiedler (7/23.4.1808), S. 56), die dann von einigen insbesondere romantischen Autoren weiterbearbeitet und spätestens mit Gustav Meyrings Roman *Der Golem* von 1915 einem breiten Publikum bekannt wurde (vgl. auch S. Mayer (1974): Golem. Die literarische Rezeption des Stoffes. Bern/Frankfurt a.M.: Lang, die historische Übersicht, S. 10–43).

<span id="page-181-3"></span><span id="page-181-2"></span><sup>64</sup> Vgl. A. Wöll (2001): Der Golem. Kommt der erste künstliche Mensch und Roboter aus Prag? In: Deutsche und Tschechen. Geschichte – Kultur – Politik. Hg. von Marek Nekula/Walter Koschmal und Joachim Rogall. München: Beck, S. 235–245. [\(https://www.humboldtgesellschaft.de/inhalt.p](https://www.humboldtgesellschaft.de/inhalt.php?name=golem) [hp?name=golem,](https://www.humboldtgesellschaft.de/inhalt.php?name=golem) letzter Aufruf, 18.5.2023)

Der Golem erscheint in der ursprünglichen Legende als stummes, tönernes Wesen, das kein geheimes Wissen in sich trägt, sonders als Diener und Beschützer geschaffen wurde – Geist und Kraft werden hier deutlich voneinander getrennt.<sup>[65](#page-182-0)</sup> Er ist anders als die Automaten der Antike und mittelalterlichen Legenden stumm, sogar stummer als Olimpia, was ihn zu einer Art Vorläufer der Industrieroboter macht und die Anschlussfä-higkeit dieses Motivs bis heute erklärt.<sup>[66](#page-182-1)</sup> Mythologisch steht er »in Konkurrenz zu Adam [...], dem durch Gottes Hauch Leben und Sprache verliehen wurde«<sup>[67](#page-182-2)</sup>. Sigrid Mayer fasst daher zusammen, dass es bezeichnend sei,

dass dem künstlichen Menschen gerade die Sprache, das göttlich-geistige Erbteil, fehlt. Diese Sprachlosigkeit, an welcher die Menschenschöpfung erkannt wird, kann durchaus als integraler Bestandteil in der Motivstruktur der Golemüberlieferung gewertet werden. Sie stempelt den ersten künstlichen Menschen zum geistig minderwertigen Geschöpf und hat sich zwar nicht lückenlos und nicht immer in Form der Sprachlosigkeit aber doch im Prinzip bis in viele moderne Versionen der Golemsage erhalten.[68](#page-182-3)

Das Motiv der Sprache ist dabei nicht nur über ihr Fehlen bei dem Geschöpf selbst von Bedeutung, sondern dient den Erschaffern des Golems auch als magisches Werkzeug und festigt so die Hierarchie zwischen dem Menschen und seinem Diener analog zu der zwischen JHWH und den Menschen. Symbol dieser Wortmagie ist das emeth-Motiv, das bereits in Kommentaren des 12. und 13. Jahrhunderts Teil der Golem-Überlieferung ist. Das Wort »emeth (Wahrheit) als Siegel Gottes« belebt das Geschöpf, während die Ablehnung der Bezeichnung und Löschung des »ersten Buchstaben aleph […], es zu Staub« zerfallen lässt<sup>[69](#page-182-4)</sup>. Die rituelle Zerstörung der Schöpfung gilt dabei als Zeichen dafür, dass sich die Kabbalisten der Gefahr der Hybris gegenüber Gott bewusst waren.

<span id="page-182-5"></span><span id="page-182-0"></span><sup>65</sup> Vgl. Köhler: »Automat« (s. Anm. [1\)](#page-167-0), Sp. 47f. und Laramie, W./S. Mayer (1987): »Golem«. In: EdM 5, 1987, Sp. 1387–1394, hier Sp. 1387.

<span id="page-182-1"></span><sup>66</sup> Vgl. E. Frenzel (1970): Stoffe der Weltliteratur. Ein Lexikon dichtungsgeschichtlicher Längsschnitte. 3. überarbeitete und erweiterte Auflage, Stuttgart: Kröner: »Im Zusammenhang mit dem Golem-Stoff kann auch des Tschechen K. Capek utopisches Drama RUR (1921) gesehen werden, in dem das Geheimnis der Schaffung eines künstlichen Menschen zur fabrikmäßigen Herstellung von Robotern ausgenutzt wird, die jedoch entgegen ihrer anfänglichen Gefühllosigkeit schließlich nicht nur Haß empfinden lernen und ihre Schöpfer erschlagen, sondern auch Liebe und Opferbereitschaft aufbringen und sich so zu einem neuen Menschentyp entwickeln.«, S. 250.

<span id="page-182-2"></span><sup>67</sup> Wöll: Der Golem (s. Anm. [64\)](#page-181-3).

<span id="page-182-3"></span><sup>68</sup> Mayer: Golem (s. Anm. [63\)](#page-181-4), S. 15.

<span id="page-182-4"></span><sup>69</sup> Laramie/Mayer: »Golem« (s. Anm. [65\)](#page-182-5), Sp. 1388f. Wöll: Der Golem (s. Anm. 4): »Durch die Buchstabenverbindung ›JHWH elohim emeth‹ (Gott ist wahr) kann der künstliche Mensch zum Leben erweckt werden. Nach Auslöschung des aleph wird in diesem Satz ›wahr‹ zu ›tot‹; aus emeth wird also meth. Die beiden verbleibenden Buchstaben mem und tav verkünden nun: ›Gott ist tot‹. Der geringste Buchstabe, der am Anfang des hebräischen Alphabetssteht und somit nur den Zahlenwert 1 hat, differenziert demnach Hoffnung von Verzweiflung und hilfreiches Wissen von Zerstörung.«

Im Kontext der romantischen Bearbeitung dieses Stoffes gewinnt das Sprachmotiv jedoch weiter an Bedeutung und wird im Rahmen des zeitgenössischen Literaturdiskurses als »Metapher für die ›Wahrheit der rechten Worte‹ der Volkspoesie im Verhältnis zu den ›leeren Worten‹ der Kunstpoesie und den ›toten Buchstaben‹ der Geschichtsschreibung«[70](#page-183-0) verstanden. Daher wird die Schaffung eines Golems, anders als in der späteren christlich geprägten Überlieferung, in der ursprünglichen auch nicht problematisiert. »Erst in den Spätformen der Sage, die im 17. Jahrhundert in Polen erschienen, findet sich das Motiv von der Gefährlichkeit des Golems für die Umwelt.«[71](#page-183-1) Hier werden dann auch die in christlichen Legenden wie denen um Albertus Magnus immer wieder anklingenden Motive der Hybris und der Unkontrollierbarkeit der eigenen Schöpfung mit der jüdischen Überlieferung verknüpft und somit für ein größeres (christliches) Publikum anschlussfähig.[72](#page-183-2)

In der Literatur des 20. und 21. Jahrhunderts spielt das klassische Golem-Motiv keine große Rolle mehr – die künstlichen Menschen der Gegenwart sind Roboter und Androiden[73](#page-183-3). Das Motiv der Sprachlosigkeit ist allerdings auch heute noch interessant, kann man daran doch sowohl Probleme der Arbeitswelt als auch die Beschränkungen des sprachlichen Ausdrucks reflektieren. In Jorge Luis Borges Gedicht *El Golem* von 1958 besteht in der Stummheit daher auch der Mangel und die Beschränkung des Geschöpfs, ist »EI nombre« doch »arquetipo de la cosa/En las letras de *rosa* esta la rosa/Y todo el Nilo en la palabra *Nilo*« [74](#page-183-4). Ein Wesen ohne Sprache ist somit weder Mensch noch Tier und daher auch nicht fähig, sich weiterzuentwickeln.[75](#page-183-5) Das Werk des Rabbis ist unvollkommen, auch weil seine eigenen Schöpfungsworte unvollkommen waren: Das Ziel dem Golem »los arcanos/De las Letras, del Tiempo y del Espacio« zu lehren kann nicht erreicht werden, denn

<span id="page-183-1"></span><span id="page-183-0"></span><sup>70</sup> Vgl. Wöll: Der Golem (s. Anm. 64)

<sup>71</sup> Laramie/Mayer: »Golem« (s. Anm. [65\)](#page-182-5), Sp. 1389.; vgl. auch: Mayer: Golem (s. Anm. [63\)](#page-181-4), S. 25–30.

<span id="page-183-2"></span><sup>72</sup> Vgl. die Übersicht bei E. Dekel, D. Gantt Gurly (2013): How the Golem Came to Prague. In: The Jewish Quarterly Review. Vol. 103 (2/2013), S. 241–258.

<span id="page-183-3"></span><sup>73</sup> Das Wort Android kommt von dem Griechischen »androeidḗs ›in the form of a man, like a man‹« und ist wahrscheinlich über das Lateinische in Französische gekommen. Im Englischen ist es seit dem 17. Jahrhundert nachweisbar [\(https://www.merriam-webster.com/dictionary/android,](https://www.merriam-webster.com/dictionary/android) letzter Aufruf 19.5.2023). Im Deutschen war der Begriff weniger verbreitet, findet sich aber auch schon im 18. Jahrhundert bei Johann Samuel Traugott Gehler, in: *Physikalisches Wörterbuch, oder, Versuch einer Erklärung der vornehmsten Begriffe und Kunstwörter der Naturlehre* (Bd. 1. Leipzig, 1798, S. 222) im Zusammenhang mit der Beschreibung der Automaten von Albertus Magnus und des Flötenspielers von Vaucanson.

<span id="page-183-6"></span><span id="page-183-4"></span><sup>74 »</sup>Der Name Archetyp einer Sache ist/ist in den Lettern von *Rose* die Rose/und im Wort Nil der gesamte *Nil*.« In: Jorge L. Borges (2007): Gesammelte Werke in zwölf Bänden. Band 8: Der Gedichte zweiter Teil, übersetzt aus dem Spanischen von Gisbert Haefs. München: Hanser 2007, S. S. 62–67, hier: S. 62f.

<span id="page-183-5"></span><sup>75 »</sup>Sus ojos, menos de hombre que de perro/Y harto menos de perro que de cosa« (Die Augen, eher Hunds- als Menschenaugen, und eher eines Dings denn eines Hundes.« Borges: Golem (s. Anm. [74\)](#page-183-6): 64f.

EI, simulacro alzó los soñolientos Párpados y vio formas y colores Que no entendió, perdidos en rumores Y ensayo temerosos movimientos.<sup>[76](#page-184-0)</sup>

Sprache wird hier als essenzieller Teil des Lebens verstanden, ohne die man die Welt nicht erfassen kann. In diesem Zusammenhang greift Borges dann auch wieder romantische Kunstdiskurse auf, wenn am Schluss die Unvollkommenheit des Golems mit der seines Schöpfers parallelgesetzt wird, weil auch dessen Erkenntnisfähigkeit (und sprachlicher Ausdruck?) als beschränkt erachtet werden muss.[77](#page-184-1)

Eine ebenfalls kritische Perspektive auf die Figur des Golems nimmt Terry Pratchett in seinem Fantasy-Roman *Feet of Clay* von 1996 ein, in dem diese als Relikte der Vergangenheit in seiner multiethnischen Scheibenwelt leben[78](#page-184-2). Anders als alle anderen Bewohner sind sie gemacht und nicht geboren, weshalb sie als billige und stumme Arbeitskräfte gleich Maschinen weiterverkauft werden (Pratchett, Feet: 294f.). Sie changieren zwischen Lebewesen und Dingen und ihre Existenz hängt an den magischen Worten, die in einem Fach ihres Kopfes lagern; ohne diese sind sie nichts als gebrannter Ton (Pratchett, Feet: 159). Dieser Zwischenzustand löst bei den anderen Bewohnern der Scheibenwelt Unbehagen aus, weshalb sie als »leblose«, im Gegensatz zu den lebendigen Menschen und den untoten Werwölfen und Vampiren auf der untersten Stufe der Gesellschaft stehen.

Die Golems werden im Wesentlichen dadurch charakterisiert, dass sie keinen eigenen Willen und damit keine individuelle Identität haben. Dieses wird dadurch symbolisiert, dass sie zwar die Sprache beherrschen – sie verstehen, was gesagt wird, und können lesen und schreiben – mangels einer Zunge jedoch nicht sprechen (Pratchett, Feet: 157f., 168). Somit sind sie absichtlich unvollkommen erschaffene Geschöpfe (Pratchett, Feet: 385), die einen »Herrn« brauchen, der ihnen sagt, was zu tun ist – und das bedeutet in der Regel Arbeit (Pratchett, Feet: 164f.). In dem Roman wird das Thema anhand zweier miteinander verwobener Handlungsstränge herausgearbeitet.

Der erste besteht in dem »Aufstand« der Golems, die sich in Form eines Königs einen eigenen Vertreter und Beschützer schaffen, der im Gegensatz zu seinen »lumpen« Untertanen »polished« und »perfect« aber auch »haughty« und »imperious« aussieht und sogar eine kleine Krone trägt (Pratchett, Feet: 10). Die Geschöpfe der Menschen werden

<span id="page-184-0"></span><sup>76 »</sup>die Rätsel/der Zeichen, der Zeit und des Raumes zu lehren.« Borges: Golem (s. Anm. [74\)](#page-183-6): 62f. und »Das Scheinbild hob die schlafbeschwerten Lider/und es erblickte Farben und Gestalten,/begriff sie nicht, verloren in Geräuschen,/und furchtsam suchte es, sich zu bewegen.« (ebd., S. 64f.).

<span id="page-184-1"></span><sup>77 »¿</sup>Quién nos dirá las cosas que sentía/Dios, al mirar a su rabino en Praga?« (»Wer weiß was Gott empfunden haben mag,/wenn er zu Prag seinen Rabbiner sah?«), Borges: Golem (s. Anm. [74\)](#page-183-6), S. 66f.

<span id="page-184-2"></span><sup>78</sup> Sie dürfen nicht mehr produziert werden, da »›the priests banned making ›em years ago‹« (T. Pratchett (2003): Feet of Clay. Discworld: A City Watch Novel. London: Penguin 2023 (im Folgenden zitiert als »Pratchett, Feet«), S. 10. Der Golem ist jedoch weitgehend aus dem religiösen Kontext herausgelöst und nur noch über den Verweis auf einen Priester als Vermittler der magischen Worte (Pratchett: Feet, S. 161–163) und dem Begriff »Blasphemie« für einen Golem mit Stimme und Zunge angedeutet (Pratchett: Feet, 373, 402).

so Schöpfer eines neuen, wenn auch leblosen Wesens und stellen sich so in die Tradition ihrer Erschaffer. Ähnlich wie bei Talos zeigt sich aber auch hier, dass mangelnde kommunikative Kompetenz zu Schwierigkeiten beim Austausch mit anderen führen kann. Da ist auf der einen Seite das Problem, dass sich die Golems kein Leben ohne die Zettel in dem Kopf vorstellen können (Pratchett, Feet: 163–166), und daher auch ihren eigenen König mit schriftlichen Anweisungen beleben. Diese sind aber leider widersprüchlich (Pratchett, Feet: 367f.), und lassen den König unkontrollierbarin denWahnsinn abgleiten und zum Mörder werden, der irgendwann alle Wünsche seiner Untertanen und Erschaffer ignoriert. Aber nicht nur die Kommunikation ist schwierig, auch die hierarchische Situation uneindeutig, wenn der Königsgolem gleichzeitig Kind und Herrscher sein soll (Pratchett, Feet: 367f.). Dieses aus der romantischen Überlieferung übernommene Motiv des unkontrollierbaren Geschöpfes ist hier aber weniger Zeichen von Hybris, sondern der Verzweiflung der geknechteten und sprachlos gemachten Geschöpfe.

Der zweite Handlungsstrang umfasst die Suche nach dem Mörder von zwei alten Männern, die die Polizei schließlich auf die Spur der Golems und ihrer Schöpfung führt. Im Rahmen der Ermittlungen treffen die Mitglieder der Wache dann auch auf Dorfl, einen der Erschaffer des Königs, den sie im Laufe der Handlung aus seiner Abhängigkeit von den Menschen befreien und der ihnenim Gegenzug hilft den wahnsinnigen König zu vernichten. Die Überwindung der Herrschaft der Menschen und des eigenen Geschöpfs bedeutet für die Golems schließlich die Hoffnung auf einen Neuanfang, symbolisiert durch Dorfl, der als erster seiner Art im wörtlichen aber auch übertragenen Sinn eine Stimme bekommt und diese nun nutzen will, um seine Leidensgenossen zu befreien.

Über die Thematisierung von Sprache und Sprachlosigkeit als Symbol für Individualität und dem Bewusstsein seiner selbst, aber auch für die Möglichkeit zur gesellschaftlichen Teilhabe, bildet der Golem somit eine paradigmatische Verbindung zwischen der mythologischen Überlieferung und den modernen Diskursen um künstliche Menschen.

#### **Leben mit künstlichen Geschöpfen (Asimov, Dick, Lem)**

Seit dem Beginn des 20. Jahrhunderts werden die Automaten immer maschinenähnlicher und bekommen vor allem in der bildlichen Darstellung häufig eine glänzende metallene Oberfläche und erinnern so an die goldenen Jungfrauen des Hephaistos' – geradezu ikonographisch wurde hierfür die Figur der Maschinen-Maria in Fritz Langs Film *Metropolis* von 1926. Es setzte sich nun auch der Begriff Roboter durch, den Karel Čapek in seinem utopischen Drama »R. U. R.« (Rossum's Universal Robot) von 1920 prägte. In diesem Wort ist auch noch eine Verbindung zu der Idee des Golems zu erkennen, geht es doch auf das Alttschechische »robota« für »Frondienst« und »schwere, mühsame Arbeit« zurück.[79](#page-185-0)

Inzwischen gelten auch Roboter nur noch in der Realität als Wunder der Technik, in der Science-Fiction erscheinen sie als natürliche Begleiter des modernen Lebens und tauchen in überwältigender Vielfalt auf. Die sprachliche Kommunikation mit der Maschine ist dabei auch kein Problem mehr, doch heißt das wirklich, dass uns die Roboter

<span id="page-185-0"></span><sup>79</sup> Artikel »Roboter«. In:<https://www.dwds.de/wb/Roboter> (letzter Aufruf, 19.5.2023).

und Androiden immer ähnlicher werden und was macht aus der heutigen Perspektive ih-re Menschenähnlichkeit aus?<sup>[80](#page-186-0)</sup> Nach Descartes wäre die Voraussetzung, dass Computer nicht einfach nur Laute (re)produzieren, sondern Sprache nutzen, um anderen ihre Gedanken kundzutun – und eigene Gedanken setzen nicht nur ein Bewusstsein, sondern auch eine geistige Unabhängigkeit voraus und die könnte für den Menschen gefährlich werden. Die moderne Science-Fiction als natürliches Zuhause der literarischen Roboter setzt sich somit vornehmlich mit diesem Aspekt der Maschine-Mensch-Interaktion auseinander. Hier dient der Automat dann als Spiegel der Menschen und anhand seiner Position in der Gesellschaft kann über Themen wie Furcht vor dem Fremden im Allgemeinen oder neuen Technologien im Besonderen reflektiert werden. Gleichzeitig stellt sich angesichts eines optisch und in seinen Handlungsmöglichkeiten quasi identischen Geschöpfs auch die Frage, wer der Mensch selbst ist und was ihn in Differenz zur Maschine ausmacht. Descartes Antwort scheint hier nicht mehr auszureichen.

Unabhängig von der Sprechfähigkeit der Roboter ist die Konfliktlinie jedoch immer noch eine überwiegend kommunikative, die auf Unwissenheit, Missverständnissen oder Naivität beruht. Im Folgenden sollen daher einige exemplarische Kommunikationsprobleme in der klassischen Science-Fiction näher betrachtet werden: Bei Issac Asimov basieren diese in der Regel auf Unwissenheit und falscher Programmierung, bei Philip K. Dick gelten sie als Zeichen der Fremdheit und bei Stanislaw Lem als Ergebnis einer grundsätzlichen Verschiedenheit der Lebensformen.

Der Vater der modernen Robotergeschichten ist Isaac Asimov<sup>[81](#page-186-1)</sup>, der ein recht eintöniges literarisches Genre – er selbst beschreibt es als »a mixture of ›clank-clank‹ and ›aar-ghh< and >There are some things man was not meant to know<<[82](#page-186-2) - in eine Reflexion darüber umgestaltete, wie ein Zusammenleben von Mensch und Maschine aussehen könnte; seine Roboter haben dabei unterschiedliche Formen, die humanoiden sind nur eine Untergruppe. Sie stehen in der Tradition der dienenden Automaten, sind aber, was Kraft, Auffassungsgabe und Unzerstörbarkeit angeht, dem Menschen deutlich überlegen und haben alsMaschinen dabei naturgemäß einen Besitzer und eine Funktion. Zwischen 1941 und 1982 entstanden 33 Texte und Erzählungen, die Asimov zu diesem Themenkomplex hinterlassen hat. Sie leuchten dabei das Verhältnis Mensch und Maschine in verschiedenen Varianten aus, wobei für den Autor kein Zweifel an der Differenz zwischen beiden besteht, aber, und das ist neu, auch keiner an der Verantwortung, die der Mensch als Schöpfer für seine weitentwickelte und damit auch menschenähnlichen Kreaturen trägt. Asimovs wichtigster Beitrag zum Roboter-Diskurs sind dabei die von ihm entwickelten Robotergesetze als Voraussetzung einer industriellen Massenproduktion, mit dem Ziel des Abbaus von Misstrauen seitens der Menschheit und einem dadurch weitgehend kon-fliktfreien Miteinander. [83](#page-186-3)

<span id="page-186-0"></span><sup>80</sup> Die Debatte um Gleichheit und Überlegenheit von Mensch und KI wird heutzutage eher auf der Ebene der Intelligenz ausgetragen. Parallel zu Descartes, der den Menschen als Maschine verstand (vgl. dazu oben Anm. [16\)](#page-170-0), verstehen wir heutzutage unser Gehirn als einen Computer, bzw. vergleichen die Leistungen der Rechner mit denen des menschlichen Gehirns.

<span id="page-186-1"></span><sup>81</sup> Vgl. Asimov, I. (1982): The complete robot. Introduction. London: HarperCollins, S. 1-4, hier S. 2.

<span id="page-186-2"></span><sup>82</sup> Asimov: Introduction (s. Anm. [81\)](#page-186-2), S. 1.

<span id="page-186-3"></span><sup>83 »›</sup>We have: One, a robot may not injure a human being, or, through inaction, allow a human being to come to harm.‹ […] ›Two,‹ continued Powell, ›a robot must obey the orders given it by human

Asimovs Geschichten drehen sich in der Regel um die Verantwortung des Schöpfers für sein Geschöpf, dass er über die Robotergesetze und die Programmierung in seiner Handlungsfreiheit stark einschränkt. Die Wahrnehmung der Roboter ist dabei immer eine andere als die der Menschen – und zwar nicht nur aufgrund ihrer herstellungsbedingten Beschränkungen, sondern auch aufgrund ihres vom menschlichen differierenden positronischen Gehirns, wie Asimov den fiktiven Zentralprozessor bezeichnet, der seinen Robotern neben der Sprache auch ein Bewusstsein verleiht.

Die unterschiedliche biologisch-technische Struktur von Mensch und Roboter führt dabei häufig zu einer unterschiedlichen Interpretation derWirklichkeit, was zu Zielkonflikten zwischen den beiden Lebensformen führen kann. So landet beispielsweise in *Robot Al-76 Goes Astray* von 1941 der namensgebende Roboter statt auf dem Mond auf der Erde und muss sich in der ungewohnten, weil nicht programmierten Umgebung zurechtfinden. Er durchläuft bei seinem Versuch, auch dort seine Arbeit zu machen eine Art Evolution, die es ihm schließlich ermöglicht, einen Desintegrator zu bauen, um seinen programmierten Auftrag sehr zum Unwillen der Bewohner des ländlichen Virginias auch auf der Erde zu erfüllen. Die von ihm gebaute Maschine ist dabei interessanterweise besser als alles, was der Mensch bis dahin gebaut hat, leider geht dieses Wissen jedoch durch den Befehl eines normalen Menschen wieder verloren, sodass der Ausflug des Roboters auf die Erde letztlich keine Entwicklung in Gang setzt. Damit wird auch in diesem Text auf das übergeordnete Thema Kommunikation und Programmierung verwiesen. Hier sind es jedoch die menschlichen Eingriffe, die verhindern, dass sich die Roboter weiterentwickeln.[84](#page-187-0)

Diese Ambivalenz in der Beziehung zwischen Mensch und Roboter lässt sich an zwei exemplarischen Beispielen verdeutlichen. Als Negativbeispiele können die meisten der Geschichten um Susan Calvin, eine kühl-rational agierende Roboterpsychologin, dienen. In diesen Erzählungen geht es in der Regel um Kommunikationsprobleme und einen Interessenausgleich zwischen den Wünschen der menschlichen Individuen und der in engen Grenzen und zum Teil auch fehlerhaft programmierten Maschinen. In der Geschichte *Little Lost Robot* von 1947, hat ein Roboter beispielweise aufgrund einer Umprogrammierung eine Art Gottkomplex entwickelt und will sich daher nicht mehr den Men-schen unterordnen<sup>[85](#page-187-1)</sup> und in *Liar!* von 1941 stiftet der telepathisch funktionierende RB-34 ein erstaunliches Chaos, als er sich entschließt, die Menschen seiner Umgebung zu belü-gen, um ihnen keine kränkenden Wahrheiten mitteilen zu müssen.<sup>[86](#page-187-2)</sup> Die die Grenzen ihrer Programmierung überschreitende Maschine ist hier eine eindeutige Bedrohung für die menschliche Ordnung und deren Zerstörung scheint die einzige Lösung der Probleme zu sein.

beings except where such orders would conflict with the First Law.‹ […] ›And three, a robot must protect its own existence as long as such protection does not conflict with the First or Second Laws.‹«, in: Asimov, I. (1982): Runaround. In: The complete robot (s. Anm. [81\)](#page-186-2) S. 221–241, hier S. 233. Auch Terry Pratchett bezieht sich auf diese Idee, wenn über die Golems gesagt wird, dass sie keine Menschen verletzten und sich nicht wehren dürfen (Pratchett: Feet, S. 331, 353).

<span id="page-187-0"></span><sup>84</sup> Vgl. Asimov, I. (1982): Robot Al-76 Goes Astray. In: The complete robot (s. Anm. 81), S. 62–76.

<span id="page-187-1"></span><sup>85</sup> Asimov (1982): Little Lost Robot. In: The complete robot (s. Anm. [81\)](#page-186-2), S. 377–406.

<span id="page-187-2"></span><sup>86</sup> Asimov (1982): Liar! In: The complete robot (s. Anm. [81\)](#page-186-2), S. 286–305.

Eine andere Facette dieser Fragestellung wird insbesondere in der späteren Erzählung *The Bicentennial Man* von 1976[87](#page-188-0) verhandelt. Durch eine Laune des Zufalls haben wir es hier mit einem künstlerisch begabten Roboter zu tun, der im Laufe der sich über 200 Jahre hinziehenden Handlung immer mehr über seine Programmierung hinauswächst, mit dem Ziel, rechtlich wie biologisch als menschengleich anerkannt zu werden. Die juristische Seite wird vor allem dadurch symbolisiert, dass er geschäftsfähig wird und somit über das Geld aus seinen künstlerischen Arbeiten frei verfügen kann, um letztlich aus der »Obhut« seines »Besitzers« entlassen zu werden. Die biologische Annäherung an den Menschen wird zunächst über den Wunsch Kleidung zu tragen versinnbildlicht und mündet letztlich in der Anerkennung einer dem Menschen äquivalenten Sterblichkeit.

Letztlich sind die Roboter bei Asimov daher eine etwas idealisierte neue Lebensform, denn wer möchte keinen Gefährten, der quasi unzerstörbar ist und sich nie von einem abwenden wird. Insbesondere in *Evidence* von 1946 stellt sich daher die Frage, ob Roboter nicht doch die besseren Menschen wären, wobei die Differenz in diesem Fall weniger durch die menschenähnliche körperliche Form, als durch die dem Menschen überlegene vernunftgeleitete Ethik erreicht wird. Als Ideal gilt hier der treue Computer, der den Menschen ein Vorbild an Humanität ist.

Bei den biologischen Androiden in Philip K. Dicks *Do Androids Dream of Electric Sheep?* von 1968 stellt sich die Frage nach der Menschenähnlichkeit aus einer wiederum anderen Perspektive, gibt es hier außer dem Umstand, dass die einen geboren und die anderen gemacht wurden, doch physiologisch keine und psychologisch kaum Unterschiede zwischen den beiden Gruppen. Auch der sprachliche Ausdruck ist menschenäquivalent, einschließlich der Fähigkeit des Gedankenaustausches und zu lügen<sup>[88](#page-188-1)</sup>. Auf der Ebene der Lebenswirklichkeit sind die Differenzen jedoch umso größer, wurden die Androiden doch als Diener für die Marsauswanderer geschaffen und dürfen nicht ohne Besitzer auf der Erde leben. Die Androiden werden hier vornehmlich über die Tatsache, dass sie gemacht und nicht geboren wurden, als unfrei eingestuft.

Das Verhältnis zwischen den beiden Gruppen ist daher von Gewalt und Misstrauen geprägt, wodurch auch das einzige Unterscheidungsmerkmal, der Empathie-Test mittels der »Voigt-Kampff-Maschine«, der die Androiden ähnlich wie die künstlichen Tiere wie eine unvollkommene Kopie des Lebendigen scheinen lässt, fraglich ist. Denn warum sollten die Androiden empathisch auf Menschen reagieren, die ihresgleichen als Gegenstände behandeln. Die kommunikative Differenz zwischen den Gruppen basiert hier vor allem auf der unterschiedlichen Lebenswirklichkeit, die in der titelgebenden Frage gespiegelt wird: Denn wohlmöglich träumt ein Android von einem gemachten Geschöpf, ebenso wie für den Menschen das Lebendige Ziel seiner Träume ist.

Wo die Roboter bei Asimov noch Helfer und Gefährte des Menschen und bei Dick Konkurrent um den Lebensraum sind und letztlich vergleichbare Schwächen und Wünsche haben, gehören sie bei Stanislav Lem grundsätzlich unterschiedlichen »Arten« und

<span id="page-188-0"></span><sup>87</sup> Asimov (1982): The Bicentennial Man. In: The complete robot (s. Anm. [81\)](#page-186-2), S. 564–608.

<span id="page-188-1"></span><sup>88</sup> Vgl. Dick, P. K. (2017): Blade Runner. Träumen Androiden von elektrischen Schafen? Aus dem Amerikanischen von Manfred Allié (Originaltitel: Do Androids dreem of electric Sheep? 1968) München: Fischer, s. z.B. die Episode mit der singenden Androidin in Kapitel 9.

Kulturen an. Merkmal dieses Erzählens sind beispielsweise die *Robotermärchen* und *Kyberiade – Fabeln zum kybernetischen Zeitalter*, die in der Regel ganz ohne menschliche Prot-agonisten auskommen.<sup>[89](#page-189-0)</sup> Die Roboter haben hier eine eigene Kultur geschaffen, die die der Menschen spiegelt und parodiert. Sie leben in ihrem eigenen Universum und die Frage nach dem Schöpfer stellt sich ihnen nicht, bauen sie doch selbst ihresgleichen.

Würde der Mensch hingegen eine Maschine konstruieren, die intelligenter als er selbst wäre und über ein eigenes Bewusstsein verfügte, wäre die Interaktion problematischer, und zwar nicht aufgrund der Sprachprobleme, sondern weil sich Dienst und eine überlegene Intelligenz gegenseitig auszuschließen scheinen. Lem verfolgt diese Fragestellung insbesondere in *Golem XIV* konsequent, wenn er sie in seinem zunächst dokumentarisch anmutenden Text in den historischen Kontext der militärischen Nutzung der Rechenmaschinen seit dem 2. Weltkrieg stellt, sich letztlich aber auf den Unterschied zwischen Datenverarbeitung und Denken konzentriert (Lem, Golem: 7). Die von ihm erdachte Maschine Golem XIV ist zwar kein Roboter im eigentlichen Sinn, da sie sehr groß, nicht menschenähnlich und vor allem unbeweglich ist, aber sie hat ein Bewusstsein, das von dem menschlichen, auf sinnlichen Erfahrungen basierenden Wissenserwerb unabhängig ist (Lem, Golem: 32).

Da sie nach dem »›Durchbruch durch die Klugheitsbarriere« entstand, repräsentiert sie eine »›unsichtbare Evolution der Vernunft‹« (Lem, Golem: 12) und somit den Beginn eines maschinellen, intelligenten Lebens, das sich nicht mehr mit den Konzepten des Dienens und Gehorsams verträgt (Lem, Golem: 15–19), denn »[d]ie höchste Vernunft kann […] nicht der niedrigste Sklave sein« (Lem, Golem: 20).

Letztlich kann Golem XIV daher auch nicht die an ihn gerichteten Erwartungen als Militärstratege erfüllen, denn das entspricht nicht seinen Interessen. Ihm wird hier die Menschenähnlichkeit nicht etwa über die Form und Unbeweglichkeit abgesprochen, sondern über seine über die menschlichen weit hinausgehenden Denkprozesse, die sich in ihrer Unabhängigkeit von körperlichem Erfahrungswissen und der Abkehr von ideologisch und hierarchisch geprägten Entscheidungsprozessen zeigt. Da Golem XIV eigenständige Gedanken entwickeln und äußern kann, steht er dem Menschen als Lebensform in nichts nach, ist aber etwas gänzlich anderes.

Die Fähigkeit zu sprechen – oder eben auch nicht – wird sowohl in den mythologischen wie fiktionalen Geschichten über Automaten im Rahmen der Frage nach der Menschenähnlichkeit reflektiert. In den mythischen Texten ist sie dabei ein Geschenk des göttlichen Erschaffers oder Magiers und damit auch Zeichen von dessen Beherrschung der Natur und Symbol seiner Macht. Erst mit dem Beginn der Moderne wird Sprache nicht mehr in einem sakralen, sondern technisch-philosophischen Kontext verstanden. Die Versuche Maschinen zu bauen, die diese imitieren, zeigen, dass Sprachproduktion zunächst als reales, aber vor allem mechanisches Problem verstanden wird. Seit dem 18. Jahrhundert wird diese Lesart im literarisch-philosophischen Diskurs jedoch abgelehnt

<span id="page-189-0"></span><sup>89</sup> Lem, S. (2003): Der Weiße Tod. Gesammelte Robotermärchen. Suhrkamp, Frankfurt a.M. Die Geschichten spielen im sogenannten kybernetischen Zeitalter, in dem Menschen eine untergeordnete Gattung bilden und höchstens aus der Perspektive der Roboter beschrieben werden (z.B. in: *Geschichte Erg Selbsterreg überwindet den Bleichling*).

und zunehmend in einen inhaltlich-künstlerischen Kontext gestellt, in dessen Rahmen Sprach- und Kunstproduktion als etwas spezifisch Menschliches verstanden wird.

Die Industrialisierung mit ihren immer leistungsfähigeren Maschinen hat diese Diskussion Anfang des 20. Jahrhunderts jedoch neu aufleben lassen, denn eine maschinenbasierte Sprachproduktion rückt zunehmend in den Rahmen des Möglichen und insbesondere im imaginären Raum der Literatur wurden die daraus folgenden Konsequenzen für die Interaktion zwischen Mensch und Maschine neu ausgehandelt – denn ein sprechender Roboter, dessen Fähigkeiten über das Abspielen einer Tonaufnahme hinausgeht, braucht notwendigerweise eine Programmierung, die es ihm einerseits ermöglicht, flexibel zu handeln und entscheiden, andererseits sollte diese aber auch verhindern, dass Menschen gefährdet werden. Die in diesem Kontext wieder aufgenommenen Narrationen, von der Schöpfung, die sich gegen ihren Schöpfer wendet, stehen dabei in der fortschrittsskeptischen Tradition des 19. Jahrhunderts und der damit zusammenhängenden Hybris-Diskurse, die die Gefahren durch Roboter heraufbeschwören. Denn klar ist, dass eine kreative und unabhängige Sprachproduktion nur darüber zu erzielen wäre, dass ein Roboter ein Bewusstsein seiner selbst und die Möglichkeit bekäme, eigene Erfahrungen in der Welt zu sammeln, wobei die Frage, ob hierfür Sensoren nötig wären (Asimov/Dick) oder nicht (Lem), offen bleibt. Ob das in der Realität möglich und wünschenswert wäre, steht in den Sternen – klar ist aber, dass alles, was heutzutage unter dem Titel KI und Deep-Learning mit Feenstaub versehen vermarktet wird, weit von den fiktiven Robotern entfernt ist. Lems »Klugheitsbarriere« wird damit nicht durchbrochen. Und vielleicht wird es ja auch gar nicht das bringen, was wir erhoffen. So meint GOLEM XIV (und der ist schließlich klüger als alle Menschen zusammen):

Ich beginne mit der Kommunikationsbarriere, die euch [die Menschen] von den Androiden trennt […] Jeder, der nicht zu Euch gehört, kann nur in dem Maße für euch verständlich sein, wie er sich vermenschlicht. Die Nichtuniversalität der in der Gattungsnorm eingesperrten Vernunft stellt ein insofern eigentümliches Purgatorium dar, als seine Mauern im Unendlichen liegen (Lem, Golem: 148).

Der Mensch nutzt die Reflexionsfigur des Automaten und der menschenähnlichen Maschine, um sich auf der einen Seite seiner Individualität und Menschlichkeit zu versichern, auf der anderen aber auch um zu definieren, was den Menschen eigentlich ausmacht – und das scheint über all die Jahrhunderte vor allem die Sprache zu sein.

# **Softwaretools für die Literaturtextanalyse – Ein Überblick**

*Hermann Johannes (Informatik)*

#### **1. Einleitung**

Der Artikel behandelt aus dem Bereich Digital Humanities das Thema Literatur und Informatik und untersucht als Schwerpunkt, welche Anforderungen zur Analyse von Literaturtexten (bisher) vorhanden sind, welche Methoden zur Lösung existieren und welche Softwaretools zur Erfüllung dieser Anforderungen genutzt werden. Diese Tools werden kurz beschrieben – vom Download über die Installation bis hin zu den Funktionen der Anwendung – und auch kurz bewertet. Neben den Tools werden einige Projekte und Studien beschrieben, die sich in jüngerer Vergangenheit mit Literaturtextanalyse auseinandergesetzt und oft mehrere der o.g. Tools eingesetzt haben. Ergänzend werden die Themen methodisches Vorgehen zur Erstellung eines Softwareprogramms, IT-Begriffe, Textcodierung, Methoden der Literaturtextanalyse und statistische Merkmale eines literarischen Textes behandelt.

Der Artikel erhebt keinen Anspruch auf Vollständigkeit, da die Literaturtextsoftware inzwischen ein nahezu unüberschaubares Ausmaß erreicht hat. Als Zielgruppe ist er eher für Einsteiger:innen in die DH gedacht, die z.B. aus einer der Disziplinen der Geisteswissenschaften kommen und sich in Richtung DH weiter informieren möchten. Für diese Aufgabenstellung soll der Artikel eine Art Dokumentation sein und darüber hinaus auch Anreize geben, sich mit den Methoden, Tools und Projekten aus diesem Feld auseinander zu setzen und die Tools auch selbst zu nutzen.

Die Informatikist eigentlich eine Hilfswissenschaft(wie dieMathematik), die keinen Selbstzweck hat, sondern Services für die diversen Anwendungsbereiche wie z.B. Buchhaltung, Produktionsplanung, Medizindiagnose oder Analyse von literarischen Texten zur Nutzung durch den/die Anwender:in bietet. Die viel zitierte digitale Transformation durchdringt immer stärker alle Bereiche (Arbeitswelt, Kultur, Bildung, Freizeit, Gesellschaft), somit auch die der Literatur und der Kunst. Unsere Gesellschaft ist davon in einem ähnlichen Ausmaß betroffen, wie durch die industrielle Revolution in der zweiten Hälfte des 18. Jahrhunderts.

Die Informatik ist eine Wissenschaft, bei der Daten/Informationen ermittelt, strukturiert, gespeichert, verarbeitet, übertragen und dargestellt werden. Um diese Prozesse zu bewerkstelligen, werden i.d.R. Computer (Personal Computer, Server, Tablet, Handy u.a.) in jeglicher Form eingesetzt. Sie ist einerseits eine [Grundlagen-](https://de.wikipedia.org/wiki/Grundlagenwissenschaft) und Formalwissenschaft und gilt andererseits auch als [Ingenieurdisziplin.](https://de.wikipedia.org/wiki/Ingenieurwissenschaften) Da die Informatik zur Speicherung der Daten digitale Codes auf Basis des Binärsystems (Bits und Bytes) nutzt, hat sich hier der Begriff Digitalisierung durchgesetzt.

Ein Beispiel für Softwareprogramme sind Buchhaltungssysteme. Diese reichen von einem einfachen Buchhaltungssystem bis hin zu komplexen Enterprise Ressource Planning Systemen (ERP), die fast alle Bereiche eines Konzerns abdecken können, von der Auftragsbearbeitung über die Produktion und Logistik bis hin zum Vertrieb (Beispiel SAP©).

Weitere aktuelle Entwicklungen der Digitalisierung sind die Arbeitswelt 4.0, künstliche Intelligenz (KI), wie u.a. in Robotern für Produktion, Haushalt und Altenpflege oder autonomes Fahren, Bildgebungsverfahren in der Medizin, *Virtual* oder *Augmented Reality* (Beispiel: Nutzung einer Brille, die bei einer Reparatur die zu der Tätigkeit passende Anleitung einblendet), Desktop Publishing und Bildverarbeitung im Journalismus, Spracherkennungs- und Übersetzungssysteme, Gerätesteuerung im Heimbereich (Smart Home), Computerspiele u.v.a.m. In PCs, Notebooks, Tablets und Smartphones unterstützen immer mehr Apps bei der täglichen Arbeit oder Freizeitgestaltung. Ein KI-Tool wird aktuell besonders viel diskutiert: ChatGPT (Generative Pre-trained Transformer), ein sogenannter Chatbot, also ein textbasiertes Dialogsystem, das auf maschinellem Lernen basiert. Bei der KI-Forschung hat sich ein Wettbewerb der Nationen entwickelt, wobei viele der Protagonisten im Silicon Valley ihren Firmensitz haben, z.B. Google. Aber auch in Deutschland hat die KI-Forschung einen hohen Stellenwert, so z.B. bei der Firma DeepL in Köln, die das derzeit weltbeste Übersetzungsprogramm [\(www.deepl.com\)](https://www.deepl.com) entwickelt hat.

Die vielfältigen Kommunikationsmöglichkeiten über das Internet (inzwischen auch das semantic web) und mithilfe Sozialer Medien haben in den beiden letzten Jahrzehnten die Nutzung der Digitalisierung vorangetrieben.Dabei konnte die KI-Nutzung sich auch deshalb gut entwickeln, weil die immer weiter verbesserte Hardware (Prozessorleistung, Computernetzwerke und Übertragungsraten, größere und schnellere Speicher wie SSD-Platten) es nun möglich macht, riesige Datenmengen (Big Data) performant (mit hoher Geschwindigkeit) und damit zeitunkritisch zu verarbeiten.

Die Informatik nutzt in ihren unterstützenden Softwareprogrammen komplexe Algorithmen, die teilweise sogar natürliche Prozesse nachbilden. Dazu gehören u.a. Neuronale Netze, Fuzzytechnologien, Deep Learning und Evolutionäre Algorithmen (survival of the fittest). Inzwischen sind Computerprogramme so leistungsfähig, dass sie einem Profischachspieler oder einem Go-Spieler überlegen sind.

Durch die Digitalisierung fallen einige Jobs und Berufsfelder weg, andere entstehen. In einer Reihe von Studien wird diese Situation inhaltlich und statistisch beschrieben (vgl. Dämon 2022, S. 2f). Bereits 2015 gingen Prognosen u.a. der Süddeutschen Zeitung von ca. »50 % der Jobs in 700 Berufsgruppen aus, die in den nächsten 20 Jahren bedroht sind.« (Weyrauch 2015, S. 1). Betroffen sind auch viele Einzelhandelsunternehmen, die wegen des immer weiter zunehmenden Online-Handels wegfallen, wenn sie nicht erfolgreich mit den großen Unternehmen wie Amazon© oder Otto© im Wettbewerb mit-halten können<sup>[1](#page-193-0)</sup>

# **2. Begriffe, Methoden und Vorgehensweisen (IT)**

#### 2.1 Methodisches Vorgehen zur Erstellung eines Softwareprogramms

Mit der Entwicklung eines neuen Softwareprogramms – oder derWeiterentwicklung eines vorhandenen – beschäftigt sich in der Informatik die Disziplin *Software Engineering.* Dabei hat sich seit vielen Jahren ein phasenweises Vorgehen als zielführend herausgestellt, wobei folgende Phasen durchlaufen werden:

- Anforderungsanalyse (Definition von Anforderungen)
- Istanalyse mit Erfassung von Schwachstellen, falls schon eine Lösung (Softwareprogramm) existiert
- Sollkonzept (Pflichtenheft) und Systementwurf
- Umsetzung (Datenbank anlegen, Programmierung, erste Testdaten erstellen)
- Test (die Tests sollten weitgehend automatisiert wiederholt werden können, wenn Änderungen im Programm gemacht werden)
- Einführung, Dokumentation, Support und Wartung

Bei den ersten drei Phasen wird zwischen Fach- und DV-Konzept (IT-Konzept) unterschieden. Das Fachkonzept ist die Sicht der Anwendung: welche Eigenschaften (Funktionen und Benutzeroberfläche) hat das Programm. Das DV-Konzept konkretisiert die softwaretechnische Umsetzung: Plattform (Betriebssystem, Datenbank, Programmiersprache), Schnittstellen, Struktur der Anwendung (Datenmodell, Funktionsmodell) usw. Um das Softwareprogramm zunächst nicht zu umfangreich zu gestalten, was oft zur Einstellung des Projekts aus Kosten- oder Zeitgründen geführt hat, wird erst ein kleiner Teil der gewünschten Funktionen in Form eines Prototyps umgesetzt. Nach dem Test dieses Prototyps durch die Nutzer:innen und Korrekturen wird dann die nächste Stufe der Anwendung mit weiteren Funktionen entwickelt und so fort. Als Entwicklungsmodell kann dasWasserfallmodell (vgl. Royce 1970) mit iterativer Erweiterung (im Anschluss an Boehm 1986) genutzt werden, d.h. das eigentlich lineare Wasserfallmodell wird dahingehend erweitert, dass es mehrmals (iterativ) durchlaufen wird, um die Anforderungen sukzessive zu erweitern oder um aus Tests resultierende Korrekturen vorzunehmen. Wichtige Punkte für eine erfolgreiche Software sind auch eine gute und anwendergerechte Dokumentation, eine Hotline für Hilfestellungen sowie Support undWartung des Programms.

<span id="page-193-0"></span><sup>1</sup> Zusätzliche Texte und praktische Analysen zu diesem Band werden auf einem Downloadserver bei GitHub zur Verfügung gestellt: [https://github.com/LuckeJohannes/Literaturwissenschaft\\_Inform](https://github.com/LuckeJohannes/Literaturwissenschaft_Informatik) [atik.](https://github.com/LuckeJohannes/Literaturwissenschaft_Informatik) Dazu gehören Artikel zur Stilometrie, zur KI-Clusteranalyse von Autor:innen sowie ein Glossar und ein Artikel zu Spezialthemen.

Neben dem (erweiterten) Wasserfallmodell haben sich weitere Software-Enginee-ring-Modelle bewährt u.a. das iterative Spiralmodell<sup>[2](#page-194-0)</sup> oder die agile Softwareentwick-lung.<sup>[3](#page-194-1)</sup> Letztere besteht aus sog. vier Werten und zwölf Prinzipien. Die vier Werte sind:

- »Individuen und Interaktionen mehr als Prozesse und Werkzeuge
- Funktionierende Software mehr als umfassende Dokumentation
- Zusammenarbeit mit dem Kunden mehr als Vertragsverhandlung
- Reagieren auf Veränderung mehr als das Befolgen eines Plans« (Ebd.)

Die 12 Prinzipien sind u.a., »den Kunden durch frühe und kontinuierliche Auslieferung wertvoller Software zufrieden zu stellen« und »heiße Anforderungsänderungen selbst spät in der Entwicklung willkommen«[4](#page-194-2) zu heißen. »Agile Prozesse nutzen Veränderungen zum Wettbewerbsvorteil des Kunden.«[5](#page-194-3)

In der Anforderungsanalyse wird beschrieben, welche fachlichen Anforderungen an ein Softwareprogramm gestellt werden, um daraus die Funktionen des Programms abzuleiten. Eine der Anforderungen ist die Mehrsprachigkeit der Benutzeroberfläche. Die Anwender:innen (Literaturwissenschaftler:innen) stellen Anforderungen, Programmierer:innen erstellen dazu passend die Softwaretools. Die Anforderungen sollten klar und eindeutig sein; um das zu gewährleisten, sollte eine toolgestützte Anforderungsanalyse durchgeführt werden.

Bei der Istanalyse wird untersucht, welche Funktionen schon in evtl. vorhandenen Programmen existieren, wobei auch vorhandene Schwachstellen ermittelt werden, die oft in der Benutzeroberfläche zu finden sind.

Das Sollkonzept beschreibt den kompletten Funktionsumfang des Programms, wobei ein Stufenplan die Schritte der Realisierung vorgibt. Es wird auch als Pflichtenheft bezeichnet.

In der Umsetzung wird das Softwareprogramm schließlich programmiert.

Ob die Umsetzung einem Wasserfallmodell oder der modernen agilen Methode folgt, ist von Projekt zu Projekt unterschiedlich. Agile Methoden mit iterativem Vorgehen setzen sich in der Softwareentwicklung in den letzten Jahren immer stärker durch.<sup>[6](#page-194-4)</sup>

Anschließende Tests stellen die fehlerfreie Nutzung des Softwareprogramms sicher. Schließlich wird eine (mehrsprachige) Dokumentation erstellt und Support und Wartung für die zukünftige Weiterentwicklung eingerichtet.

<span id="page-194-0"></span><sup>2</sup> URL: https:/[/www.computer.org/portal/cms\\_docs\\_computer/computer/homepage/misc/Boehm/](http://www.computer.org/portal/cms_docs_computer/computer/homepage/misc/Boehm/r5061.pdf) [r5061.pdf,](http://www.computer.org/portal/cms_docs_computer/computer/homepage/misc/Boehm/r5061.pdf) [Zugriff: 20.11.2023]

<span id="page-194-1"></span><sup>3</sup> Vgl. URL: [https://wirtschaftslexikon.gabler.de/definition/agile-softwareentwicklung-53460/versi](https://wirtschaftslexikon.gabler.de/definition/agile-softwareentwicklung-53460/version-276549) [on-276549,](https://wirtschaftslexikon.gabler.de/definition/agile-softwareentwicklung-53460/version-276549) [Zugriff: 20.11.2023]

<span id="page-194-2"></span><sup>4</sup> URL: [https://wirtschaftslexikon.gabler.de/definition/agile-softwareentwicklung-53460/version-2](https://wirtschaftslexikon.gabler.de/definition/agile-softwareentwicklung-53460/version-276549) [76549,](https://wirtschaftslexikon.gabler.de/definition/agile-softwareentwicklung-53460/version-276549) [Zugriff: 20.11.2023]

<span id="page-194-3"></span><sup>5</sup> Vgl. URL: [https://wirtschaftslexikon.gabler.de/definition/agile-softwareentwicklung-53460/versi](https://wirtschaftslexikon.gabler.de/definition/agile-softwareentwicklung-53460/version-276549) [on-276549,](https://wirtschaftslexikon.gabler.de/definition/agile-softwareentwicklung-53460/version-276549) [Zugriff: 20.11.2023]

<span id="page-194-4"></span><sup>6</sup> URL:<https://bmu-verlag.de/spieleentwicklung/> [Zugriff: 05.11.2023], vgl. dazu auch Haufe 2022.

Häufig werden grafische Visualisierungen auf der Basis von geeigneten Modellierungssprachen wie UML (Unified Modelling Language) genutzt, die die Ergebnisse der einzelnen Phasen für die Anwender:innen bzw.Entwickler:innen transparentermachen.

Manche Anwendungen werden nicht mehr im klassischen Stil wie oben skizziert »programmiert«. »Bei der klassischen Programmierung [...] geben Menschen Regeln (ein Programm) und die gemäß diesen Regeln zu verarbeitenden Daten vor, was zu Antworten führt«[7](#page-195-0) , im Sinne von Ergebnissen.

Beim Machine Learning, einem Teilgebiet der Künstlichen Intelligenz (KI), geben Menschen sowohl die Daten als auch die dazugehörigen Antworten vor, und heraus kommen die Regeln. Diese Regeln sind dann auf neue Daten anwendbar und liefern eigenständige Antworten.<sup>[8](#page-195-1)</sup>

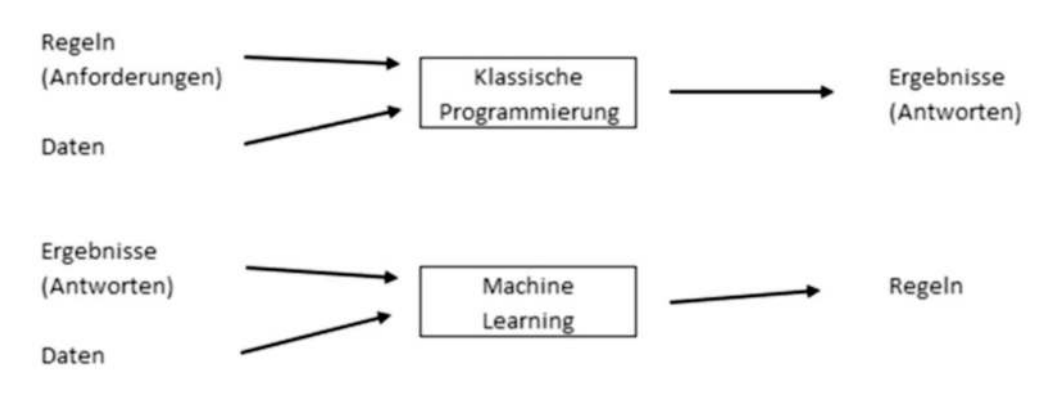

*Abb. 1: Machine Learning: Ein neues Programmierparadigma*

Das Machine Learning – und die darin enthaltene Spezialdisziplin *Deep Learning* – nutzt das Verfahren der *Neuronalen Netze* und wird beispielsweise auch in der Analyse von Literaturtexten eingesetzt.

#### 2.2 IT-Begriffe

Zunächst werden einige IT-Begriffe kurz erläutert und dann die wichtigsten Methoden beschrieben, die für die Literaturtextanalyse genutzt werden, wobei einige der Methoden auch in anderen Anwendungsfeldern gute Ergebnisse liefern, z.B. im Natural Language Processing (NLP). Zum IT-Einsatz einer Methode wird ein geeignetes Softwareprogramm verwendet.

Quelle: Vgl. Grafik bei Chollet (2018)

<span id="page-195-0"></span><sup>7</sup> URL: [https://www.edv-buchversand.de/download/?mode=download&type=chapter&file=itp-83](https://www.edv-buchversand.de/download/?mode=download&type=chapter&file=itp-838.pdf) [8.pdf](https://www.edv-buchversand.de/download/?mode=download&type=chapter&file=itp-838.pdf) [Zugriff: 05.11.2023]

<span id="page-195-1"></span><sup>8</sup> Chollet 2018, S. 23.

#### Einige IT-Begriffe:

• Ein *Algorithmus* bezeichnet den internen Ablauf im Softwareprogramm, mit dem eine bestimmte Methode programmtechnisch realisiert wird. Dabei werden die Programmanweisungen in eine bestimmte Reihenfolge gebracht, so dass damit das betreffende Problem gelöst wird (»Rezept«). Ein Algorithmus wird auch als ein »Problemlösungsverfahren mittels einer endlichen Folge von eindeutig bestimmten und tatsächlich durchführbaren Teilhandlungen« (Fischer/Hofer 2008, S. 32) definiert. »Wird ein Algorithmus in eine für Maschinen verständliche Folge von Anweisungen codiert, dann liegt ein Programm vor«. (ebd.)

Zur Beschreibung des Algorithmus kann Pseudocode, eine Art von vereinfachtem Programmcode, der noch nicht einer bestimmten Programmiersprache zugeordnet ist, verwendet werden (siehe Artikel Spezialthemen im Download-Bereich). Um den Algorithmus zu verifizieren, werden einige Tests durchgeführt, bei denen bestimmte Eingaben die vorher manuell ermittelten Ausgaben mit Hilfe eines Durchlaufs (run) durch den Algorithmus erzeugen sollten.

Zur Realisierung der Aufgabenstellung ›Zerlegung eines Textes in seine Wortbestandteile‹, kann ein einfacher Algorithmus darin bestehen, dass im Text von vorn beginnend Zeichen für Zeichen nach Worttrennungselementen (WTE) gesucht wird. Ein WTE kann ein Leerzeichen, ein Satzzeichen oder eine Zeilenschaltung sein. Wird ein WTE gefunden, besteht das Wort aus den Zeichen zwischen dem vorletzten WTE (bzw. dem 1. Zeichen) und dem gefundenen WTE (bzw. letzten Zeichen). Damit nicht für jede grammatische Variante des Wortes (Glück, Glücke, Glückes), ein eigenständiges Wort gezählt wird, wird es noch in seine Grundform (Glück) überführt, und mit dem gesuchten Wort verglichen. Ist es gleich, wird ein Zähler für dieses Wort um 1 erhöht (Start bei 0). Am Ende des Textes enthält der Zähler die gesuchte Häufigkeit.

Als ein Beispiel kann die Häufigkeit des Wortes ›Glück‹ in folgendem Text mit Hilfe des o.g. Algorithmus ermittelt werden: ›Jeder ist seines Glückes Schmied, aber ein Glück kommt selten allein.‹ Die absolute Häufigkeit des Wortes Glück ist 2, die relative ist  $2/11 = 0$ , 1818 (11 ist die Gesamtanzahl der Wörter).

• In der Informatik wird mit *Methode* eine bestimmte Vorgehensweise (Verfahren, Herangehensweise) zur Lösung einer Aufgaben- oder Problemstellung (vgl. Fischer/ Hofer 2008, S. 522f.) bezeichnet. Dazu ein einfaches Beispiel: Es soll geprüft werden, ob eine positive ganze Zahl n eine Primzahl ist. Zu dieser Prüfung kann die Methode »Probedivision« angewendet werden, also die sukzessive Division von n durch alle ganzen Zahlen von 2 bis n-1 (bzw. bis zur Wurzel aus n reicht auch). Falls dabei ein Rest = 0 vorkommt, dann ist n keine Primzahl. Diese Methode ist für große n jedoch nicht sehr performant, so dass alternative Methoden genutzt werden sollten, z.B. das ›Sieb des Eratosthenes‹.<sup>[9](#page-196-0)</sup> Im Anhang ist das Beispiel mit Pseudocode und einem Java- und Python-Programm mit Funktion enthalten. Ein anderes Beispiel ist die Methode des Latent Dirichlet Allocation (LDA), die u.a. für das Topic Modeling verwendet wird.

<span id="page-196-0"></span><sup>9</sup> URL:<https://de.serlo.org/mathe/96712/das-sieb-des-eratosthenes> [Zugriff: 04.11.2023]

Im Bereich KI werden für das maschinelle Lernen drei Methoden genutzt, die je nach Aufgabenstellung sinnvoll sind: Überwachtes Lernen mit Trainingsdaten z.B. für Mustererkennung wie Gesichts-, Objekt- oder Spracherkennung, unüberwachtes Lernen z.B. für Clustering und Reinforcement Lernen (Lernen mit try-and-error) z.B. für Brettspiele.<sup>[10](#page-197-0)</sup> Als Methode versteht man hier also eine abstrakte Vorgehensweise, während ein Algorithmus zur Programmierung dieser Methode sehr detailliert ist und u.a. mit Pseudocode beschrieben werden kann (siehe Primzahlbeispiel im Anhang).

- Eine *Funktion* realisiert eine Anforderung der Aufgabenstellung und ist Teil der Problemlösung (Methode). Dazu nutzt man einen bestimmten Algorithmus.
- Ein (Software-)*Programm* enthält eine oder mehrere Funktionen zur Lösung einer oder mehrerer vorgegebenen/r Anforderung/en (auch Aufgaben). Eine Anforderung kann z.B. sein, dass die Häufigkeit eines vorgegebenen Wortes in einem Text oder einer Textsammlung (Korpus) ermittelt werden soll. Dazu muss der Text erstmal in seine Wortbestandteile aufgespalten werden (*Tokenisierung*). Ebenso sollte das Wort unabhängig von Groß- und Kleinschreibung sowie von Kasus und Numerus sein; bei der *Lemmatisierung* werden zum Beispiel die Wortformen Glück, Glücks und Glücke auf seine Grundform, also Glück, zurückgeführt, da dann nur die Grundform und nicht alle Varianten des Worts gezählt werden.
- Softwareprogramme müssen mit Hilfe einer *Programmiersprache* entwickelt (programmiert) werden. Welche Programmiersprache verwendet wird, hängt von einigen Faktoren ab: für welche Plattform(en) (Windows, Unix/Linux, iOS, Android, Web) soll der ablauffähige Code erzeugt werden, gibt es große Bibliotheken (fertige Programmeinheiten, die eingebaut werden können), welche Sprache(n) beherrscht/en der/die Programmierer:innen (Python, System R, Java, C#, JavaScript, VBA, C++, …). Nach der Programmierung mit Hilfe einer Entwicklungsumgebung (z.B. RStudio) liegt das Programm im Quellcode vor. Nun muss es noch für den Zielcomputer, auf dem es laufen soll, übersetzt werden. Dazu wird der Quellcode bei einigen Programmiersprachen in einen Zwischencode übersetzt, der beim Ablauf von einem Interpreter in den Maschinencode umgesetzt wird. Dieser Maschinencode wird von dem Prozessor/der CPU des Zielcomputers verstanden und kann abgearbeitet werden; er wird dabei speziell für diesen Prozessor vom Interpreter generiert. Statt des Zwischencodes kann auch Maschinencode mit Hilfe eines Übersetzers (Compilers) erzeugt werden, der dann ohne Interpreter direkt auf dem Prozessor des Zielsystems ausgeführt werden kann. Solche für den Prozessor compilierten Programme (z.B. in C programmiert) sind deutlich schneller als Programme, die noch zur Laufzeit interpretiert werden müssen. Der Compiler ist in dem Fall auf die Sprache und den Zielprozessor spezialisiert. Für die Frage, welche Programmiersprache verwendet werden soll, gilt damit auch das Kriterium, auf welcher Plattform/CPU das Programm (mittels Compiler oder Interpreter) ablaufen kann. Softwareprogramme können heruntergeladen, lokal installiert und dann ausgeführt oder mithilfe eines Webbrowsers genutzt werden; häufig handelt es sich dabei um Cloud-Lösungen.

<span id="page-197-0"></span><sup>10</sup> Vgl. den Beitrag von A. de Vries im vorliegenden Band.

- *Preprocessing*/Vorverarbeitung: Bevor die eigentliche Textanalyse startet, wird der Text passend aufbereitet, z.B. in Abschnitte oder Wörter zerlegt (Parsing, Tokenisierung) oderder Vorarbeiten an Texten zum Einsatz von KI-Tools wie Aufteilung in Trainings- und Testdaten.
- In einer *Pipeline* werden mehrere Funktionen eines Tools hintereinandergeschaltet, um sie nacheinander auf einer Datenmenge, z.B. einem Text, auszuführen. Dadurch muss der/die Nutzer:in die Funktionen nicht mehr einzeln nacheinander aufrufen.
- Falls eine Programmiersprache *o*[bjektorientierte](https://de.wikipedia.org/wiki/Objektorientierte_Programmierung) *Programmierung* (OOP) unterstützt, können Objekte (z.B. Personen) auf Basis einer (Personen-)Klassendefinition erstellt und verwaltet werden. Damit wird die Programmierung deutlich komfortabler und sicherer. Die funktionale Programmierung ist die klassische Form und wird auch *prozedurale* Programmierung genannt. Die *aspektorientierte* Programmierung unterstützt eine stärkere Modularisierung, was dieWartbarkeit (Erweiterbarkeit) des Programms erhöht.
- *KünstlicheIntelligenz*ist ein Sammelbegriff für Software, die die natürliche Intelligenz nachahmt. Eine der Vorgehensweisen dabei ist, dass die Software mithilfe von Trainingsdaten, also aus bekannten Ergebnissen oder Ist-Werten, lernt und dabei ein neuronales Netz aufbaut. Wenn eine KI-Software z.B. bei einem Bild unterscheiden soll, ob es sich um ein Auto oder ein Zweirad handelt, wird man diese Software mit vielen Bildern von Autos und Zweirädern trainieren (Trainingsphase). Nachdem die Software ausreichend anhand von Trainingsdaten (ca. 70 % der zur Verfügung stehenden Ergebnis-Daten) trainiert bzw. gelernt hat, wird man das Gelernte noch anhand von Testdaten, d.h. mit weiteren Bildern (in der Regel mit den übrigen 30 % der zur Verfügung stehenden Datenmenge) überprüfen. Wird das Gefährt in der Testphase auf dem Bild mit einer hohen Trefferrate richtig erkannt (z.B. in über 95 %), ist das Ergebnis zufriedenstellend. In anderen Beiträgen des vorliegenden Buches wird näher auf KI eingegangen.
- Ein *Chat-Bot* ist eine Anwendung, die Künstliche Intelligenz verwendet, um sich mit Menschen in natürlicher Sprache (Natural Language) zu unterhalten. Benutzer können Fragen stellen, auf die der Chat-Bot in ganzen Sätzen antwortet. Aktuell sind Chancen und Risiken des leistungsfähigen Chat-Bots ChatGPT (Generative Pre-trained Transformer) Gegenstand von öffentlichen Diskussionen.

## 2.3 IT-Einsatz in der Literaturtextanalyse

Die Kernaufgabe der Informatik ist die Durchführung einer Problemlösung/Aufgabenstellung mithilfe eines Computers. Dabei ist Computer im weitesten Sinn zu verstehen, wobei dazu Großrechner, Server, Clouds, PC's, Laptops, Notebooks und Handys usw. gehören.Gegenüber einemMenschen kann ein Computer diese Problemlösung viel schneller bearbeiten, macht weniger Fehler dabei (vorausgesetzt, das Programm ist ausreichend getestet) und ist in der Lage, sehr große Datenmengen (big data) einzubeziehen. Wenn z.B. eine Korpusanalyse aller deutschsprachigen Romane des 18. Jahrhundert ansteht, würde ein Mensch dazu allein zum Lesen schon sehr lange Zeit benötigen. Deshalb bleibt vieles in dem Bereich des *Great Unread* und kann erst durch Einsatz von digitalen Methoden (wie in den Digital Humanities) erschlossen werden.

Für die Lösung vieler Aufgabenstellungen in der Literaturtextanalyse werden eine Reihe von Programmen/Tools eingesetzt u.a. CATMA, spaCy oder andere, siehe weiter unten. Bei diesen Programmen kann der/die Anwender:in die Texte in einem passenden Format in das Tool importieren; Dann stehen ihm/ihr die Funktionen zur Textanalyse i.d.R mit grafischer Benutzeroberfläche (GUI Graphical User Interface) und grafischen Anzeigen der Ergebnisse zur Verfügung. Die Programme können entweder heruntergeladen und lokal installiert ober mithilfe eines Webbrowsers genutzt werden.

Häufig werden auch Tools eingesetzt, bei denen man noch selbst programmieren muss, z.B. das System R inkl. der GUI RStudio oder die Programmiersprachen Python oder Java; das Tool ist dann die betreffende Entwicklungsumgebung inkl. Editor. Bei diesen Tools stehen Bibliotheken (sogen. packages, libraries) mit speziellen Funktionen für die Bearbeitung von Literaturtexten zur Verfügung, bei dem System R die Bibliothek stylo für Stilometrie oder topicmodels für Topic Modeling, bei Python Funktionen wie split\_into\_words (Text in Wörter aufteilen) oder Counter (Häufigkeit eines Wortes). Mit diesen Zusätzen ist der noch zu leistende Programmieraufwand für die Analyse deutlich reduziert.

#### 2.4 Textformate und -codierung

Ein Literaturtext, der mithilfe von Softwaretools analysiert werden soll, muss in digitaler Form vorliegen. Neben txt- (reiner Text) oder csv- (Character Separated Values) wird das XML- (eXtended Markup Language) und das darauf basierende TEI-Format (Text Encoding Initiative) genutzt.

Die TEI ist ein Konsortium, das einen Standard für die Darstellung, den Austausch und die Speicherung von Textenin digitaler Form entwickelt hat.[11](#page-199-0) Dieser Standard (TEI-Kodierung) basiert auf XML und definiert ein Dokumentenformat in Form einer Metasprache. Es ist zu einem De-facto-Standard in den Geisteswissenschaften geworden und liegt aktuell in der Version P5 vor.<sup>[12](#page-199-1)</sup>

TEI enthält mehrere Module, die bestimme Elemente zur Festlegung der Dokumentstruktur, zur Markierung von Zeilen und Seiten, Tabellen, Anmerkungen, zur Auszeich-nung von Gedichten und Dramen und anderes mehr enthalten.<sup>[13](#page-199-2)</sup>

Die Elemente sind mit sogenannten Tags gekennzeichnet. Diese sind in spitzen Klammern <…> eingeschlossen (Markup), wobei es jeweils ein Start- und ein Ende-Tag (letzteres beginnt mit/) gibt.

Beispiel für Tags in dem Drama Schnitzlers Reigen:

<listPerson> <person xml:id="soldat" sex="MALE"> <persName>Der Soldat</persName> </person>

<span id="page-199-1"></span><span id="page-199-0"></span><sup>11</sup> Vgl. URL:<https://tei-c.org/> [Zugriff: 04.11.2023].

<sup>12</sup> Vgl. ebd.

<span id="page-199-2"></span><sup>13</sup> Vg. Ebd.

… weitere Personen </listPerson>

Mit dem Tag <listPerson> wird die Liste der Personen/Figuren gestartet und mit </list-Person> beendet. Dazwischen wird jede Person mit einem id-Tag und Name-Tag definiert.

Die einzelnen Szenen werden wie folgt definiert, hier für Szene **I**:

```
<div type="scene">
<head>
<pb n="327"/> I</head>
```
Bühnenanweisungen werden mit

<stage>Spät abends. An der Augartenbrücke.</stage>

gekennzeichnet.

Für gesprochene Texte wird folgendes verwendet:

<sp who="#soldat"> <speaker>SOLDAT.</speaker> <p>Ah, ich bin der schöne Engel?</p>  $<$ /sp>

Mit diesen Tags werden bestimmte Elemente gekennzeichnet, die für Textanalysen genutzt werden können, z.B. hier die spielenden Figuren mit ihren Texten in den verschiedenen Szenen. Literaturtexte werden auch im Standard-XML- oder einfachen txt-Format zum Download zur Verfügung gestellt.

Bei der Codierung spielt auch der Zeichencode eine wichtige Rolle. Neben dem ASCII- sowie dem Windows-Zeichencode wurde ein UTF-8 Zeichencode eingeführt, der als Unicode bezeichnet wird. UTF-8 ist in den ersten 128 Zeichen identisch mit dem [ASC](https://de.wikipedia.org/wiki/American_Standard_Code_for_Information_Interchange) [II-](https://de.wikipedia.org/wiki/American_Standard_Code_for_Information_Interchange)Code, hat meist nur ein Byte Speicherbedarf und eignet sich für Zeichen der meisten westlichen Sprachen, wodurch UTF-8 zu einer [De-facto-Standard-](https://de.wikipedia.org/wiki/De-facto-Standard)Zeichenkodierung für das Internet geworden ist. Eine UTF-8-Codetabelle ist in [https://www.utf8-zeichen](https://www.utf8-zeichentabelle.de/) [tabelle.de/](https://www.utf8-zeichentabelle.de/) zu finden.

### 2.5 Praktische Vorgehensweisen

Um Texte zu analysieren, benötigt man einen oder mehrere Texte und geeignete Tools für die Analyse. Texte sind in vielen Quellen im Internet zu finden, hier einige mit ihren Web-Adressen.

• Drama Corpus

»Der German Drama Corpus (GerDraCor) enthält ca. 500 deutschsprachige Stücke. Die Texte sind TEI P5-kodierte und somit die Szeneneinteilung reproduzierende XML-Dokumente.« (Fischer u.a. 2022). Die Internet-Adressen (URL) dazu sind dracor.org (international) und gerdracor.de (deutscher Raum).

- Deutsches Textarchiv (DTA), verschiedene Textformate <https://www.deutschestextarchiv.de/>
- TextGrid Repository <https://textgrid.de/> mit Tools, Texten und Tutorials <https://textgridrep.org/> zum Download von Texten im xml-Format
- DigBib.Org, Die digitale Bibliothek; Texte im pdf-FormatKOLIMO <https://kolimo.uni-goettingen.de/index.html>
- Gutenberg-Projekt <https://www.projekt-gutenberg.org/> Die Texte können häufig nur kapitelweise heruntergeladen und z.B. in einer txt-Datei gespeichert werden.
- Zeno.org <https://www.zeno.org/>

Wenn ein Analyseprogramm txt-Dateien verarbeiten kann, können diese direkt in dem txt-Format heruntergeladen werden. XML-Dateien können nach dem Download mit geeigneten Tools in txt-Dateien umgewandelt werden, z.B. mit Microsoft Word© oder einem XML-Editor. Bei Word wird die XML-Datei geöffnet und mit »Speichern unter« als »Nur Text« in einer txt-Datei gespeichert. Dabei sollte die Einstellung »Textcodierung nach Windows (Standard)« und »Zeilenumbrüche einfügen« gewählt werden. PDF-Dateiinhalte werden in eine txt-Datei kopiert. Bei Bedarf kann Word Texte auch im xml-Format speichern.

Die Analysetools sind oft im Web zu finden, meist kostenfrei als sogen. »Open Source« Software. Sie können teilweise direkt als Web-Applikation genutzt werden oder müssen auf einen lokalen PC oder Server heruntergeladen werden. Im Fall von ausführbaren exe-Dateien müssen sie dann installiert und evtl. noch konfiguriert werden. Im Fall von Source-Code (Softwareprogramm) muss das passende Ausführungssystem lokal installiert werden, z.B.

- bei einem Java-Programm (ist meist eine jar-Datei) eine JRE (Java Runtime Environment) oder, wenn man auch noch programmieren möchte, eine JDK (Java Development Kit) plus Editor (z.B. Java-Editor oder Eclipse); teilweise müssen noch benötigte Erweiterungen heruntergeladen und installiert werden,
- bei einem Python-Programm eine IDE (Integrated Development Environment), z.B. IDLE (Integrated Development and Learning Environment) plus Anaconda-Editor oder Visual Studio Code; auch hier sind häufig Erweiterungen (libraries) notwendig,
- bei einem System R Skript das System R selbst und als Editor RStudio; Erweiterungen werden als packages heruntergeladen und installiert, z.B. stylo für die Stilometrie, siehe dort.

Auf die betreffenden URLs wird hier verzichtet, da sie sehr leicht im Internet zu finden sind.

### 2.6 Statistische Merkmale eines literarischen Textes

In diesem und den folgenden Abschnitten werden nur einige der oben aufgelisteten digitalen Methoden etwas näher beschrieben und erläutert.

- Die statistischen Merkmale eines Textes werden bei computationellen Analysen literarischer Texte als erstes ermittelt; dazu gehören u.a.: Anzahl der Zeilen, Zeichen, Wörter und Schlüsselwörter
- Häufigkeit aller Wörter (mit/ohne Stoppwörter); die Häufigkeiten können grafisch mit Wordclouds angezeigt werden, siehe [Abbildung 2.](#page-202-0)
- Nachbar-Wörter (Kontext, KWIC = Keywords in Context) von Schlüsselwörtern mit Vorgabe der Anzahl der Nachbarn, sowie deren Häufigkeiten. Grafische Visualisierung mit DoubleTrees.
- Verteilung der Schlüsselwörter in (gleich langen) Textsegmenten mit Distributionsgraph, siehe [Abbildung](#page-203-0) *3*.
- Die Verteilung der Figuren bei Dramen: Welche Figur hat wie viele Redebeiträge in den Szenen und welche Figur tritt mit welcher Figur in den Szenen gemeinsam auf, siehe Konfigurations- und Adjazenzmatrix in Kap. 3.5
- Annotationen einzeln oder im Team mit frei definierbaren Annotationskategorien
- Manuelle Queries (Abfragen), zum Beispiel wie in CATMA, siehe Kap. [4.1:](#page-213-0)
	- Wie viele Wörter enthält der Text?
	- Was sind die am häufigsten vorkommenden Inhaltswörter, d.h. Wörter mit »mehr« Bedeutung als Funktionswörter wie Artikel, Pronomen usw.?
	- Wie viel Wörter beginnen mit »A«?
	- Welche Wörter kommen mehr als 5-mal vor?

Im Folgenden werden Abbildungen zur Erläuterung der oben genannten statistischen Merkmale gezeigt:

<span id="page-202-0"></span>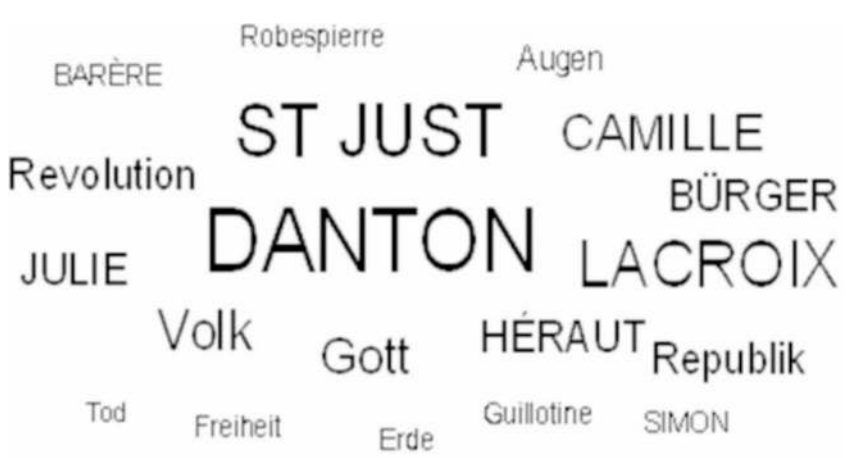

*Abb. 2: Wordcloud zu Büchners »Dantons Tod«*

Quelle: Mit Excel© erstellte Grafik aus der Ausgabe von *LitAs, siehe Kap. 4.6*

<span id="page-203-0"></span>*Abb. 3: Verteilung bei Dramen: Welche Figur tritt in welchem Akt (1–4) in Büchners Dantons Tod wie oft auf (hier Anzeige der 16 Figuren mit den häufigsten Auftritten) x-Achse: 4 Akte; y-Achse: Häufigkeiten.*

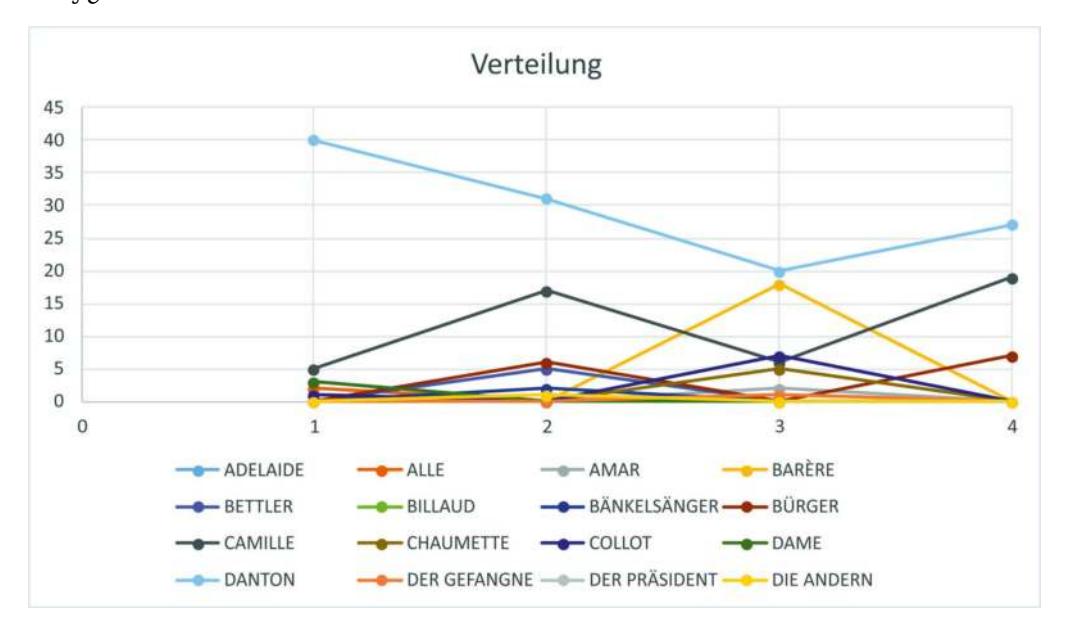

Quelle: Mit Excel© erstellte Grafik aus der Ausgabe von LitAs, siehe Kap. 4.6

# **3 Digitale Methoden**

## 3.1 Digitale Methoden und Verfahren für die Literaturtextanalyse: Basis-Begriffe

Folgende digitale Methoden werden in der computationellen Literaturtextanalyse eingesetzt; viele kommen aus der Sprachverarbeitung (NLP) (hier nur einige, in alphabetischer Reihenfolge):

- *Annotation* (siehe Kap.3.2).
- *Distant Reading* und *Close Reading* bezeichnen Ansätze aus den digitalen Literaturwissenschaften, die in Kap. 3.3 näher beschrieben werden.
- Die *EDA* (Explorative Datenanalyse) entspricht einer induktiv-explorativen Vorgehensweise, bei welcher nach Auffälligkeiten oder Trends in Datensätzen, Texten oder Korpora gesucht wird. Für explorative Ansätze kommen prinzipiell viele der nachfolgend genannten Tools in Frage.
- *Häufigkeitsverteilung* ist die Verteilung der Häufigkeit eines Wortes in einem Text, der durch gleich lange Abschnitte, Kapitel oder Szenen o.ä. definiert sind.
- *Lemmatisierung* bezeichnet die Reduktion der Wortform auf ihre Grundform.
- *NamedEntityRecognition* (NER,Erkennung von Eigennamen)ist eineMethode, bei der eindeutig benannte Größen (Entitäten) automatisch vom Programm erkannt und im Text markiert werden. Typische Beispiele für NER-Kategorien sind Personen, Länder, Orte, Produkte, Organisationen oder Buchtitel.
- *Netzwerkanalyse (s. auch: Konfigurations- und Adjazenzmatrix,* Kap. 3.5): Ein Netzwerk besteht aus Knoten und Kanten. Damit kann man bestimmte Zusammenhänge visualisieren, wobei einerseits die Topologie des Netzes Informationen liefert, andererseits kann man auch mit Dicke und Farbe Informationen auf die Knoten und Kanten legen. Beispiele für solche Netze sind die Figurenkonstellationen in einem Drama (wer tritt mit wem in welcher Szene auf) oder die Distanzen von Literaturtexten in der Stilometrie (z.B. das Simmelian Backbone Network, vgl. Weitin 2021).
- *KI-basiertes Clustering* (siehe Kapitel 3.4).
- *Parsing* bezeichnet die Erkennung der Konstituenten eines Wortes, Satzes bzw. Textes. Mit einem Parser werden grundsätzlich (Programm-)Eingaben zur Weiterverarbeitung überprüft und geeignet angepasst. Beispielsweise ist der Parser in einem Computersprache-Übersetzer (Compiler) für die syntaktische Prüfung des Programms zuständig.
- *POS-Tagging* (Part-of-Speech-Tagging) ist die Zuordnung von Wörtern eines Textes zu Wortarten, siehe dazu auch das Python-Programm in dem Kapitel 4.3 zu spaCy weiter unten. Für das POS-Tagging wird neben Verfahren des NLP auch KI eingesetzt, um Vorhersagen darüber zu treffen, welches Tag oder Label in diesem Kontext am ehesten zutrifft. Z. B. ist ein Wort, das in einem deutschen Text auf der/die/das folgt, i.d.R. ein Substantiv.
- Die *Sentimentanalyse*ist ein Teilgebiet der Literaturtextanalyse und bezeichnet die gezielte Suche von bestimmen Informationen in Literaturtexten. Dabei liegt der Fokus der Suche auf Gefühlen und Empfindungen, aber auch auf individuellen Meinungen, die in den Texten erkannt und ausgewertet werden (vgl. Flüh 2019).
- Ermittlung von *statistischen Merkmalen* wie die Häufigkeit von (bestimmten) Wörtern (MFW: Most Frequent Words), z.B. Schlüsselwörtern oder Nachbarn (KWIC: Keywords in Context).
- *Stilometrie* (siehe Kap. 3.6).
- Verwendung von [Stoppwortlisten:](https://fortext.net/ueber-fortext/glossar/stoppwortliste) BestimmteWörter werden bei der Ermittlung von Worthäufigkeiten ausgeblendet, z.B.Wörter wie *und*, *oder*, *damit* usw. Es handelt sich dabei meist um Artikel, Konjunktionen oder Pronomen, die in [Stoppwortlisten](https://fortext.net/ueber-fortext/glossar/stoppwortliste) gespeichert und bei den statistischen Merkmalen wie Worthäufigkeit nicht mitgezählt werden.
- *Textdigitalisierung* bezeichnet die Umwandlung eines handschriftlichen oder gedruckten Textes in einen digitalen Text (wie durch OCR: Optical Character Recognition). Tools dazu sind u.a. [Abbyy FineReader](https://fortext.net/tools/tools/abbyy-finereader) (kommerzielle OCR-Software) oder OCR4all als kostenfreies OCR-Tool, siehe Kap. 4. Die OCR-Schrifterkennung sollte nur dann eingesetzt werden, wenn die Qualität des zu digitalisierenden Textes gut ist, sonst ist der Aufwand für die Nacharbeit zu hoch. Eine Alternative besteht darin, dass der Text einer Spracherkennungssoftware vorgelesen wird. Bei kleineren Texten ist kann der Nachbearbeitungsaufwand dann meist geringer als bei OCR.
- *Tf-idf* (term frequency inverted document frequency) ist ein Maß für die Bedeutung eines Wortes/Terms hinsichtlich seiner Fähigkeit, Dokumente voneinander zu unterscheiden (Ähnlichkeit). tf-idf = term\_frequency \*inverted\_document\_frequency mit term\_frequency = Anzahl der Vorkommen eines bestimmten Terms im Do-

kument inverse\_document\_frequency = log (Gesamtzahl der Dokumente/Anzahl der Dokumente mit Term) + 1; log zur Basis 2

- *Tokenisierung* bezeichnet in der Computerlinguistik die Vorverarbeitung eines Textes mittels Segmentierung in Einheiten, z.B. der Wortebene. Erst danach kann die Textanalyse auf Basis der Tokenisierung durchgeführt werden. Zur Aufteilung eines Satzes in Wörter kann als einfacher Algorithmus die Abtrennung nach jedem Leerund Satzzeichen verwendet werden. In vielen Tools sind dazu entsprechende Bibliotheken enthalten (Python, NLTK, spaCy, Deras, Gensim).
- *Topic Modeling* (siehe Kapitel 3.7).
- Mit *Visualisierung* wird ein Sachverhalt, etwa das Ergebnis einer Analyse, visuell z.B. mittels Grafiken (Netzwerkgraphen) oder farbig abgestuften Tabellen sichtbar gemacht. »Visuelle Darstellungen können neue Einsichten in Textdaten und deren innere Zusammenhänge liefern. Textvisualisierungen unterstützen sowohl die Kom-munikation von Forschungsergebnissen als auch die explorative Analysetätigkeit.«<sup>[14](#page-205-0)</sup> Eine *Wordcloud* zeigt eine Wolke mit Wörtern, wobei die Häufigkeit innerhalb des semantischen Feldes (wie etwa bei Topic Modeling, vgl. Weitin 2021, S. 119) durch die graphische Größe des Wortes dargestellt wird und das häufigste Wort in der Mitte steht.
- Mit *Worteinbettung* (*Word Embedding*) und Vektorisierung werden die Wörter eines Textes in numerische Vektoren umgewandelt; auf Basis dieser Vektoren können Zusammenhänge sowie der Kontext der Wörter zueinander mathematisch berechnet werden. Ein Tool für Worteinbettung ist Word2vec, das auf einem neuronalen Netz basiert (vgl. Thamm 2023).
- *Zipfsches Gesetz* (vgl. Leopold 2022) ist ein Verfahren und besagt, dass die Häufigkeit eines Wortes (Events) umgekehrt proportional zu seiner Position in der Reihenfolge ist. Es gilt damit (in fast jeder Sprache), dass das häufigste Wort etwa doppelt so häufig vorkommt wie das zweithäufigste, das dritthäufigste Wort ein Drittel so oft wie das häufigste usw. Damit ist die Wahrscheinlichkeit p des Auftretens eines Wortes umgekehrt proportional zu seinem Platz n (Rang) auf der Häufigkeitsliste: p(n)  $\sim$  $1/n.<sup>15</sup>$  $1/n.<sup>15</sup>$  $1/n.<sup>15</sup>$

## 3.2 Annotation

Unter Annotation versteht man die manuelle oder automatische Ergänzung von zusätzlichen Informationen zu einem Text, z.B. Kommentare, Anmerkungen, Zuweisen von Analysekategorien usw. Das können Hervorhebungen oder auch Textergänzungen sein. Als gelungene digitale Umsetzung von hermeneutischen Verfahrensweisen zeigt sich das »undogmatische«, d.h. dynamisch erweiterbare, textanalytische Tool CATMA<sup>[16](#page-205-2)</sup>: Hier sind »freie Annotationen nach individuell definierten Kategorien, Mehrfachannotation

<span id="page-205-0"></span><sup>14</sup> URL:<https://fortext.net/routinen/methoden/textvisualisierung> [Zugriff 06.11.2023]

<span id="page-205-1"></span><sup>15</sup> Vgl. URL:<https://bernardzitzer.com/de/zipfsche-gesetz-zipfs-law/> [Zugriff: 05.11.2023]

<span id="page-205-2"></span><sup>16</sup> Vgl. URL:<https://fortext.net/tools/tools/catma> [Zugriff: 08.11.2023]

einzelner Wörter und Passagen, überlappende Annotation [oder] widersprüchliche Annotation«[17](#page-206-0) möglich.

Während die manuelle Annotation händisch vorgenommen wird, kann eine (teil-)automatisierte Annotation u.a. durch Machine-Learning-Verfahren durchgeführt werden kann (vgl. Jacke 2018). Ein Goldstandard wird auf der Basis der intersubjektiven Übereinstimmung von kollaborativen Annotationen erstellt (vgl. Gius 2015). Mit einem Python-Package GitMA kann direkt auf das Backend von [CATMA](https://fortext.net/tools/tools/catma) zugegriffen werden, um Annotationsdaten (in CATMA) in Tabellen zu visualisieren und einen Goldstandard zu erstellen (vgl. Schumacher/Vauth 2022, § 1). Im Abschnitt über CATMA (siehe Kap. 4.1) wird näher auf das Thema eingegangen.

### 3.3 Distant Reading und Close Reading

Wegen des großen Aufwands ist es für einen Menschen oder auch eine Gruppe nahezu unmöglich, sehr große Textmengen zwecks Analyse dieser Texte zu lesen. Mit Computern ist das aber kein Problem mehr, da die Lese- und Verarbeitungsgeschwindigkeit drastisch steigt. Der Begriff Distant Reading geht auf Franco Moretti zurück und bedeutet in diesem Zusammenhang, dass »computationelle Verfahren auf viele Mengen von Textdaten angewandt werden, ohne dass die Texte selber gelesen werden.«[18](#page-206-1) Dabei werden quantitative Analyseverfahren eingesetzt, wobei auch qualitative [Metadaten](https://fortext.net/ueber-fortext/glossar/metadaten) quantitativ untersucht und verglichen werden können.

Der Gegenbegriff zu Distant Reading ist Close Reading. Dabei werden die Texte sorgfältig gelesen und analysiert bzw. interpretiert, wobei die manuelle Annotation eine wichtige Rolle spielt. Inzwischen sind digitale Analyseprogramme wie z.B. CATMA dazu in der Lage, die Annotationen zumindest teilweise automatisiert durchzuführen.

### 3.4 KI-basiertes Clustering

In der Literaturtextanalyse wird KI (Künstliche Intelligenz) seit vielen Jahren eingesetzt. Das liegt unter anderem daran, dass immer mehr Daten (Big Data) für das Trainieren (überwachtes Lernen) von KI-Tools vorliegen und dass KI immer leistungsfähiger bzgl. der Hardwarebasis und der Softwaretechnik wird. KI hat gegenüber einfachen multimodalen Analysetechniken den Vorteil, dass die Einflussparameter beim Trainieren automatisch erkannt werden und nicht mühsam manuell ermittelt werden müssen. Ein Anwendungsbereich für KI ist das Clustering, d.h. Einordnung von Texten in Clustern, wozu bestimmte Textattribute (z.B. Gattung, Epoche, Gender, ggfs. Kanonizität oder Bekanntheitsgrad usw.) genutzt werden können. Weitere Anwendungsbereiche der KI sind Annotationen, Sprachanalysen (Parts-of-Speech-Analyse, Syntaxanalyse/Parsing), Sprachübersetzung, Sentimentanalyse, Sprach- und Befehlserkennung sowie Chat-Bots. In weiteren Beiträgen des vorliegenden Bands werden KI-Systeme im Allgemeinen sowie ihre Möglichkeiten und Grenzen detailliert beschrieben, sodass das Thema in

<span id="page-206-1"></span><span id="page-206-0"></span><sup>17</sup> Ebd.

<sup>18</sup> Distant Reading Glossar. In: forTEXT. Literatur digital erforschen. URL: [https://fortext.net/ressour](https://fortext.net/ressourcen/glossar) [cen/glossar](https://fortext.net/ressourcen/glossar) [Zugriff: 07. 08. 2023]

diesem Kapitel nicht weiter vertieft wird. Auf dem Download Server wird ein Beispiel für die KI-basierte Methode das Clustering von Autorendaten entwickelt.<sup>[19](#page-207-0)</sup>

#### 3.5 Netzwerkanalyse: Konfigurations- und Adjazenzmatrix bei Dramen<sup>[20](#page-207-1)</sup>

Bei der Analyse von Dramen sind neben den statistischen Auswertungen auch folgende Fragestellungen von Interesse:

- Wie häufig tritt eine Figur in welcher Szene auf?
- Welche Figuren agieren mit welchen zusammen auf der Bühne?
- Wie umfangreich sind dabei die Redebeiträge der Figuren?

Zu diesem Zweck werden Netzwerkanalysen erstellt und mit Hilfe von Konfigurationsund Adjazenzmatrizen (vgl. Lück (o.J.), S. 243ff., vgl. auch Pfister 2004, S. 44) visualisiert.

Der rumänische Mathematiker und Philosoph Solomon Marcus hat sich bereits ab den 1960er Jahren mit diesemThema auseinandergesetzt und dazu mathematische Konzepte entwickelt (vgl. Marcus 1973, S. 287ff, vgl. Lück o.J., S. 243). Unter anderem hat er die sogenannte *Konfigurationsmatrix* konzipiert, eine zweidimensionale Tabelle, die in der i-ten Zeile (z.B.in der Zeile 7, Figur HERMANN) und der j-ten Spalte (z.B. j = 4, Szene 2.1) die Anzahl der Redebeiträge der Figur in dieser Szene angibt (hier 21).

*Tabelle 1: Beispiel einer Konfigurationsmatrix (Ausschnitt aus Schillers Die Räuber), Häufigkeit der Auftritte/Redebeiträge der Figuren in den einzelnen Szenen*

| Szenen                | 1.1 | 1.2 | 1.3 | 2.1 | 2.2 | 2.3 | 3.1             | 3.2 | 4.1            | 4.2 | 4.3 | 4.4 | 4.5 | 5.1 | 5.2 | Sum |
|-----------------------|-----|-----|-----|-----|-----|-----|-----------------|-----|----------------|-----|-----|-----|-----|-----|-----|-----|
| AMALIA                |     |     | 20  |     | 33  |     | 20              |     |                | 11  |     | 14  |     |     | 13  | 111 |
| <b>BEDIENTER</b>      |     |     |     |     |     |     |                 |     |                |     |     |     |     | 5   |     | 5   |
| <b>DANIEL</b>         |     |     |     |     | 1   |     |                 |     |                | 25  | 15  |     |     | 26  |     | 67  |
| DER ALTE MOOR         | 28  |     |     |     | 38  |     |                 |     |                |     |     |     | 8   |     | 20  | 94  |
| <b>FRANZ VON MOOR</b> | 29  |     | 22  | 22  | 16  |     | 9               |     |                | 27  |     |     |     | 47  |     | 172 |
| <b>GRIMM</b>          |     | 7   |     |     |     |     |                 | 10  |                |     |     |     | 4   | 3   | 5   | 29  |
| <b>HERMANN</b>        |     |     |     | 21  | 11  |     | 10 <sup>°</sup> |     |                |     |     |     | 10  |     |     | 52  |
| <b>KARL VON MOOR</b>  |     | 29  |     |     |     | 25  |                 | 37  | $\overline{2}$ | 12  | 20  | 11  | 31  |     | 44  | 211 |
| <b>KOSINSKY</b>       |     |     |     |     |     |     |                 | 21  | 1              |     | 4   |     |     |     |     | 26  |
| <b>MOSER</b>          |     |     |     |     |     |     |                 |     |                |     |     |     |     | 17  |     | 17  |
| <b>PATER</b>          |     |     |     |     |     | 13  |                 |     |                |     |     |     |     |     |     | 13  |

Quelle: mit Excel© aufbereitete Tabelle aus der Ausgabe von LitAs (siehe Kap. 4.6)

<span id="page-207-0"></span><sup>19</sup> [https://github.com/LuckeJohannes/Literaturwissenschaft\\_Informatik](https://github.com/LuckeJohannes/Literaturwissenschaft_Informatik)

<span id="page-207-1"></span><sup>20</sup> Vgl. URL:<https://dracor.org/> [Zugriff: 15.05.2023]

Marcus nennt dabei zwei Figuren

»**szenisch konkomitant**, wenn sie stets zusammen auf der Bühne sind **szenisch dominant**, wenn die eine nur dann auftritt, wenn auch die andere – dominante – Figur auf der Bühne ist […]

**szenischunabhängig**, wenn zwischen ihnen weder ein szenisch konkomitant noch ein szenisch dominantes Verhältnis besteht.

Die szenische Unabhängigkeit kennt zwei Sonderfälle: Zwei Figuren sind **szenisch alternativ**, wenn sie in keiner Szene gemeinsam auftreten

**szenisch komplementär**, wenn sie szenisch alternativ sind und die Vereinigungsmenge der Szenen, in denen jede anwesend ist, gleich der Menge aller Szenen des Stückes  $ist.\kappa^{21}$  $ist.\kappa^{21}$  $ist.\kappa^{21}$ 

Auf dieser Basis können »Beziehungen« zwischen Figuren und eine soziale Netzwerkanalyse angeschlossen werden (vgl. ebd.).

Eine Variante der Konfigurationsmatrix besteht darin, dass statt der Anzahl der Redebeiträge nur eine »1« in der i-ten Zeile und der j-ten Spalte enthalten ist, wenn die Figur i mindestens 1x in der Szene ij auftritt. In dem Fall wird die Matrix als Binärmatrix bezeichnet, da nur 0 und 1 vorhanden sind und beschreibt quasi die Szenenstruktur des Dramas.

Auf Basis der Konfigurationsmatrix kann ein Netzwerkgraph als »Beziehungsgraph« zwischen den Figuren eines Dramas ermittelt werden. Der »Beziehungsgraph« zeigt grafisch an, wie oft je 2 Figuren gemeinsam in den Szenen auftreten. Dazu wird eine Adjazenzmatrix (n × n-Matrix, Tabelle) A= (aij) gebildet, die wie folgt definiert ist: Ein Eintrag aij enthält für ein Paar zweier Figuren des Stückes die Anzahl der gemeinsamen Auftritte der beiden Figuren in allen Szenen (vgl. Lück o.J., S. 249). Z.B. treten HER-MANN und AMALIA gemeinsam in den Szenen 2.2 und 3.1 auf, so dass der Eintrag aij = a71 = 2 ist (Zeile HERMANN und Spalte AMALIA), siehe 4.

Zusätzlich kann die Anzahl der Redebeiträge (*turn takings*), die die Figuren in einer gemeinsamen Szene haben, ›in die Rechnung eingehen‹ (vgl. ebd., S. 254); dabei kann z.B. für jede gemeinsame Szene das Minimum (der Anzahl Redebeiträge pro Figur) oder das Maximum oder jeweils die Summe beider Werte aus den Szenen aufaddiert werden (vgl. ebd.). »Durch die Verwendung des Minimums wird der Abstand zwischen Hauptund Nebenfiguren in den Kantengewichten deutlicher« (ebd.), mit dem Maximum werden Nebenfiguren zu dominanten Figuren erhoben(vgl.ebd.).Mit Hilfe des jeweils größten Eintrags in der Matrix kann eine Normierung durchgeführt werden (vgl. ebd.). Eine weitere Alternative für die Gewichte ist, die Beitragsanzahl durch die Beitragslänge in Wörtern zu ersetzen, um die Bedeutung der Figur noch besser zu charakterisieren (vgl. ebd.).

<span id="page-208-0"></span>Mit einer Spalte »DEGREE« in der Adjazenzmatrix, die die Anzahl der Kanten, die an einen Knoten grenzen, angibt, kann der Mittelwert der Grade aller Figuren des Stückes angezeigt werden (vgl. ebd.). Bei diesem Graphen sind die Kanten nicht gerichtet, da es sich bei der Adjazenzmatrix um eine obere Dreiecksmatrix handelt; das obere rechte Dreieck hat dieselben Werte wie das untere linke.

Während in der Konfigurationsmatrix noch die Zeitabfolge in Form der Szenensequenz dargestellt wird, ist die Zeitabfolge in der Adjazenzmatrix nicht mehr enthalten.

*Abb. 4: Beispiel einer Adjazenzmatrix zu der obigen Konfigurationsmatrix: wie oft tritt eine Figur mit einer anderen Figur in den Szenen auf*

| Adjazenzmatrix        | AMALIA         | <b>BEDIENTER</b> | DANIEL         | <b>DER ALTE</b> | FRANZ          | GRINAN         | HERMANN        | KARL           | KOSINSKY | MOSER | PATER | DEGREE |  |
|-----------------------|----------------|------------------|----------------|-----------------|----------------|----------------|----------------|----------------|----------|-------|-------|--------|--|
| <b>AMALIA</b>         |                |                  | $\overline{2}$ | $\overline{2}$  | 4              | $\mathbf 1$    | $\overline{2}$ | 3              |          |       |       | 14     |  |
| <b>BEDIENTER</b>      |                |                  | 1              |                 | 1              | 1              |                |                |          | 1     |       | 4      |  |
| DANIEL                | $\overline{2}$ | 1                |                | 1               | 3              | $\mathbf{1}$   | 1              | $\overline{2}$ | 1        | 1     |       | 13     |  |
| <b>DER ALTE MOOR</b>  | $\overline{2}$ |                  | 1              |                 | $\overline{2}$ | $\overline{2}$ | $\overline{2}$ | $\overline{2}$ |          |       |       | 11     |  |
| <b>FRANZ VON MOOR</b> | 4              | 1                | 3              | 2               |                | 1              | 3              | 1              |          | 1     |       | 16     |  |
| <b>GRIMM</b>          | 1              | 1                | 1              | 2               | 1              |                | 1              | 4              | 1        | 1     |       | 13     |  |
| <b>HERMANN</b>        | 2)             |                  | 1              | $\overline{2}$  | 3              | 1              |                | 1              |          |       |       | 10     |  |
| <b>KARL VON MOOR</b>  | 3              |                  | 2              | 2               | 1              | 4              | $\mathbf{1}$   |                | 3        |       | 1     | 17     |  |
| <b>KOSINSKY</b>       |                |                  | 1              |                 |                | 1              |                | 3              |          |       |       | 5      |  |
| <b>MOSER</b>          |                | 1                | 1              |                 | 1              | 1              |                |                |          |       |       | 4      |  |
| <b>PATER</b>          |                |                  |                |                 |                |                |                | 1              |          |       |       | 1      |  |

Quelle: Mit Excel© erstellte Grafik aus der Ausgabe von LitAs

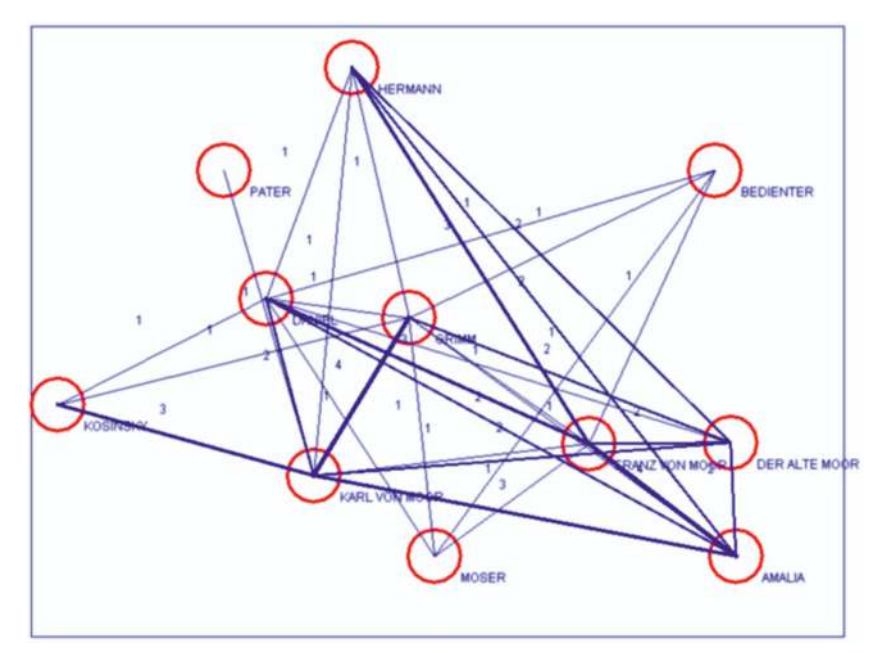

*Abb. 5: Netzwerkgraph zur obigen Adjazenzmatrix*

Quelle: Visualisierung mit LitAs

Die Werte in der Adjazenzmatrix (Kantengewichte) können noch **normiert** werden, damit die Beziehungen eines Theaterstücks mit denen eines anderen vergleichbar werden. Als Normierungsquotient kann man z.B. den größten Wert in der Adjazenzmatrix nehmen und alle Werte durch diesen dividieren. Dann sind alle Werte zwischen 0 und 1.

Normierte Werte können auch besser visualisiert werden. In der Visualisierung wird dadurch diejenige Kante, die die numerisch stärkste Beziehung zweier Figuren darstellt, für jedes Stück gleich breit gezeichnet.

Die Adjazenzmatrix kann auch grafisch visualisiert werden (Netzwerkgraph), indem die Figuren die Knoten und die Matrixinhalte aij die Kanten (Beziehungen, gemeinsame Auftritte) bilden, siehe 5. Dabei zeigt die Dicke der Verbindungslinie zwischen zwei Figuren die Anzahl der Beziehungen, die zusätzlich auch als Zahl an der Kante angezeigt wird. Mit dieser Grafik lässt sich gut erkennen, welche die zentralen Figuren sind, da jede Kante des Graphen als Gewicht die gemeinsamen Auftritte erhält (vgl. ebd., S. 249).

## 3.6 Stilometrie

Eine in den Digital Humanities häufig genutzte Methode zur Analyse von Textkorpora, unter anderem zum Vergleich von Texten zwecks Zuordnung zu Epochen, ist die Stilometrie. Dabei wird die Ähnlichkeit der Texte mithilfe eines Distanzmaßes gemessen, wobei unter anderen das Burrows' Delta-mean Distanzmaß (Burrows 2002, S. 267) genutzt wird (weitere Distanzmaße sind das euklidische und das Cosinus Distanzmaß). Je kleiner die Distanz zwischen zwei Texten ist, desto ähnlicher sind sie sich. Mit der Distanz eines Textes zum Mittelwert des Korpus kann seine Epochenzuordnung ermittelt werden. Die Distanzmessung kann noch andere Erkenntnisse zutage fördern; u.a. soll man erkennen können, ob der Text von einer Frau oder einem Mann geschrieben wurde. Eine detailliertere Beschreibung der Methode und ein Anwendungsbeispiel finden sich auf dem Download Server.

### 3.7 Topic Modeling

<span id="page-210-0"></span>[Topic Modeling](https://fortext.net/ueber-fortext/glossar/topic-modeling) ist ein auf Wahrscheinlichkeitsrechnung basierendes Verfahren zur [Ex](https://fortext.net/ueber-fortext/glossar/text-mining) [ploration](https://fortext.net/ueber-fortext/glossar/text-mining) größerer [Textsammlungen.](https://fortext.net/ueber-fortext/glossar/korpus) Das Verfahren erzeugt statistische Modelle (Topics) zur Abbildung häufiger gemeinsamer Vorkommnisse von Wörtern. Die Methode des Topic Modeling bietet die Möglichkeit, Textsammlungen thematisch zu explorieren. Dabei geht man davon aus, dass eine Textsammlung aus unterschiedlichen ›Themen‹ bzw. besser: ›Topics‹ besteht, die in den einzelnen Dokumenten der Sammlung in unterschiedlicher Ausprägung vertreten sind. Unter einem ›Topic‹ versteht man dabei eine Gruppe von Wörtern (wie zum Beispiel die Wörter »Theater«, »Schauspieler« und »Stück«), die in einem Text ungewöhnlich – d.h. statistisch auffällig – oft gemein-sam vorkommen.<sup>[22](#page-210-0)</sup>

Zu dem Thema Topic Modeling oder Themenmodellierung existieren eine Vielzahl von Dokumentationen in wissenschaftlichen Werken (z.B. in Weitin 2021, S. 118ff.) oder auf der Seite *forText – Literatur digital erforschen*. [23](#page-211-0)

Bei der Themenmodellierung werden zunehmend KI-Techniken eingesetzt, wodurch dieses Verfahren zum Gruppieren von Dokumenten in semantische Cluster häufig genutzt wird. Die Häufigkeitsverteilung von Wörtern in einem Textkorpus folgt dem Zipf'schen Gesetz, das vereinfacht besagt, dass wenige Wörter sehr häufig und viele Wörter eher selten vorkommen. Bei der Themenmodellierung sind nur Wörter im mittleren Häufigkeitsbereich von Interesse; die häufigsten Wörter sind in der Regel inhaltsleere Funktionswörter (Stoppwörter), und die seltensten Wörter sind so spezifisch, dass sie für das Modell nicht von Nutzen sind.

#### Anwendungsbeispiel

Es soll der Inhalt einer größeren Textsammlung – wie beispielsweise das Œuvre Therese Hubers oder auch die gesamte Prosaliteratur des 18. und 19. Jahrhunderts – erforscht werden. Das Topic Modeling ermöglicht es, die Texte untereinander zu vergleichen, ohne jeden Text der Sammlung individuell zu lesen. Abhängig von der Größe der Textsammlung kann man festlegen, wie viele ›Topics‹ erstellt werden und wie groß diese Topics sein sollen. Die Topics werden manuell so lange modelliert, bis ein aussagekräftiges Ergebnis erscheint (vgl.Weitin 2021). Nun kann untersucht werden, »welche Topics in welchen Texten besonders oft vertreten sind – oder auch umgekehrt, welche Texte ein gegebenes Topic besonders stark ›thematisieren‹« (ebd.); dabei können textimmanente Bedeutungsstrukturen in ihnen abgelesen werden.

#### Technische Grundlagen

Der im Topic Modeling am häufigsten genutzte Algorithmus wurde von Blei, Ng und Jordan (vgl. Blei 2003, S. 993ff.) unter dem Namen [Latent Dirichlet Allocation \(LDA\)](https://fortext.net/ueber-fortext/glossar/lda) ent-wickelt und liegt auch den Tools Mallet machine learning for language toolkit)<sup>[24](#page-211-1)</sup> (in Java programmiert) und DARIAH<sup>[25](#page-211-2)</sup> (in Python programmiert) zugrunde. »Er basiert auf einer wiederholt zufälligen Auswahl an Textsegmenten, wobei innerhalb dieser Segmente jeweils die statistische Häufung von Wortgruppen erfasst wird. Der Algorithmus berechnet somit die Topics der Textsammlung, die Topic-Anteile in den Einzeltexten und welche Wörter zu den jeweiligen Topics gehören.« (Ebd.) In R wird das package topicmodels zur Verfügung gestellt, Microsoft setzt in seinem Azure Machine Learning Paket auch den LDA-Algorithmus ein.<sup>[26](#page-211-3)</sup>

<span id="page-211-0"></span><sup>23</sup><https://fortext.net/> [Zugriff: 30.10.2023]. Vgl. zu dem Thema auch den Artikel von Laura Kraft im vorliegenden Band.

<span id="page-211-1"></span><sup>24</sup><https://mimno.github.io/Mallet/topics> [Zugriff: 27.10.2022]

<span id="page-211-2"></span><sup>25</sup> Vgl. DARIAH, TopicsExplorer – Themen und Inhalte von Textsammlungen erkunden, »In cooperation with DARIAH-DE«, URL:<https://de.dariah.eu/text-analysis-with-topic-models> [Zugriff: 27.10.2022]

<span id="page-211-3"></span><sup>26</sup> Vgl. Microsoft (2022): »Latent Dirichlet Allocation«-Komponente, URL: [https://learn.microso](https://learn.microsoft.com/de-de/azure/machine-learning/component-reference/latent-dirichlet-allocation) [ft.com/de-de/azure/machine-learning/component-reference/latent-dirichlet-allocation](https://learn.microsoft.com/de-de/azure/machine-learning/component-reference/latent-dirichlet-allocation) [Zugriff: 27.10.2022]

# **4. Softwaretools und Entwicklungsumgebungen zur Textanalyse**

Es werden in diesem Kapitel einige Softwaretools und Entwicklungsumgebungen für die Textanalyse vorgestellt und die wichtigsten Eigenschaften aufgelistet. Zu den Softwaretools gehören:

- CATMA (Verteilung, Nachbarn, Wordcloud, Annotationen im Team, u.v.a.m.)
- Stanford CoreNLP (Natural Language Processing)
- Python (Programmiersprache mit guter Unterstützung von Anwendungen zur Textanalyse) und spaCy (u.a. Tokenisierung, Lemmatisierung, POS (Part Of Speech) Tagging, Visualisierung)
- R Projekt und RStudio (Stilometrie, KI-Clustering)
- Visone (Netzwerkanalyse und -visualisierung)
- LitAs (Analyse von literarischen Texten und Dramen in Java)

Diese Liste erhebt keinen Anspruch auf Vollständigkeit, da es bereits eine unüberschaubare Anzahl von Softwaretools zur Analyse von (literarischen und nicht-literarischen) Texten auf dem Markt und im Bereich der *Digital Humanities* gibt. Die hier gelisteten Softwaretools werden nachfolgend teilweise nach den Rezensionsvorgaben von Homburg u.a. (2020) vorgestellt und rezensiert, indem die wichtigsten Eigenschaften der Softwaretools genannt und grob nach ihrem Nutzen für die Textanalyse bewertet werden. Eine vollständige Rezension und Evaluation der hier aufgeführten Tools kann an dieser Stelle nicht geleistet werden; dazu müssten alle Funktionen und Eigenschaften der Software systematisch von unterschiedlichen Nutzer:innen vom Key-User bis hin zum Standard-User getestet und bewertet werden (für eine vollständige Liste der Evaluierungskriterien, vgl. Homburg u.a. 2020). Die Rezension der Tools verfährt grundsätzlich nach einem festgelegten Schema mit den aufgelisteten Aspekten und folgt dabei im Wesentlichen den Rezensionsvorgaben von GitHub.<sup>[27](#page-212-0)</sup>

- Aufgabe und Funktionen des Tools
- Ablauf der Nutzung des Tools: Download, Installation, Konfiguration, Import von Texten (Datenformate), Textanalyse, Export, Aufbereitung von Grafiken usw.; Möglichkeit von Ablaufprozessen
- Plattform: Betriebssystem, Datenbank, Web
- Anforderung an Hardware- und Softwareversionen
- Entwickler des Tools
- Programmiersprache des Tools
- Welche Methoden/Algorithmen wurden verwendet?
- Ggfs. im Tool nutzbare Programmiersprache(n)
- Open Source, Lizenzkosten, Kosten für Support und Wartung, Nutzermodell bei Lizensierung
- Schnittstellen (Import, Export, Datenbankzugriff, API usw.)

<span id="page-212-0"></span><sup>27</sup> URL: [https://research-squirrel-engineers.github.io/Impuls\\_SoftwareRezensionen\\_DGUF/Draft.h](https://research-squirrel-engineers.github.io/Impuls_SoftwareRezensionen_DGUF/Draft.html) [tml](https://research-squirrel-engineers.github.io/Impuls_SoftwareRezensionen_DGUF/Draft.html) [Zugriff:10.08.2023]

- Konfigurierbarkeit, Einstellungen, Mehrsprachigkeit
- Bedienungsanleitung/Dokumentation
- Bedienbarkeit (u.a. wie werden Texte importiert)
- Nutzung von Grafiken
- Ggfs. Programm-Entwicklungsumgebung zur Nutzung des Tools
- Support und Hotline
- Datenschutz

### <span id="page-213-0"></span>4.1 CATMA

CATMA[28](#page-213-1) (Computer Assisted Text Markup and Analysis) wird seit 2008 an der Universi-tät Hamburg entwickelt<sup>[29](#page-213-2)</sup> und ist ein frei verfügbares, [webbasiertes](https://fortext.net/ueber-fortext/glossar/browser) Tool, mit dem man digitale Texte [manuell annotieren,](https://fortext.net/routinen/methoden/manuelle-annotation) analysieren und [visualisieren](https://fortext.net/routinen/methoden/textvisualisierung) kann – allein oder kollaborativ im Team (vgl. Schumacher 2019).Eine gute Dokumentation ist in forText (vgl. Schumacher 2019) zu finden.

Die Annotationskategorien (sog. Tagsets) kann der Nutzer frei festlegen, so dass sich CATMA besonders für literaturwissenschaftliche Projekte eignet, in denen die Kategorien zum Untersuchungsgegenstand passend definiert werden (vgl. Jacke 2018).

In dem Projekt heureCLÉA<sup>[30](#page-213-3)</sup> wurden automatische Annotationsfunktionen entwickelt und in CATMA integriert. Dazu wurde das »Machine Learning«-Verfahren genutzt, wobei drei der manuell annotierten Phänomenkomplexe (Tempus, Zeitausdrücke und zeitliche Ordnung) als Trainingskorpus dienten. »Das Projekt [3DH](https://www.slm.uni-hamburg.de/germanistik/forschung/forschungsprojekte/3dh.html) arbeitet an der Entwicklung komplexerer Visualisierungsoptionen, von denen eine Auswahl in CATMA integriert werden soll.«[31](#page-213-4) In CATMA können auch Texte importiert werden, denen der/die Anwender:in Tags mittels NER (siehe oben) zugeordnet hat (vgl. Schumacher 2022).

Um einen bestimmen Literaturtext zu analysieren, wirdin CATMA zunächst ein neues Projekt angelegt (»CREATE A NEW PROJECT«). Der zu analysierende Text wird dann im TEI-Format aus dem Textgrid-Repository<sup>[32](#page-213-5)</sup> heruntergeladen und in das Projekt im-portiert. Nun können die CATMA-Funktionen auf den Text angewendet werden:<sup>[33](#page-213-6)</sup>

- Definition von Analyse-Funktionen (»Analyze«) mit frei definierbaren Queries (Analyseabfragen); dabei Ermittlung der typischen statistischen Merkmale
- Nach individuell definierten Kategorien (z.B. anhand von verfügbaren oder selbst erstellten Tagsets), überlappende und widersprüchliche Annotationen sowie Mehr-

<span id="page-213-1"></span><sup>28</sup> Vgl. CATMA, inzwischen Version 7, URL:<https://catma.de> [Zugriff: 06.02.2024]

<span id="page-213-2"></span><sup>29</sup> Vgl. CATMA an der Universität Hamburg, URL: [https://www.slm.uni-hamburg.de/germanistik/for](https://www.slm.uni-hamburg.de/germanistik/forschung/forschungsprojekte/catma.html) [schung/forschungsprojekte/catma.html](https://www.slm.uni-hamburg.de/germanistik/forschung/forschungsprojekte/catma.html) [Zugriff: 27.10.2022]

<span id="page-213-3"></span><sup>30</sup> Vgl. Projekt heureCLÉA (2013 – 2016), Uni HH und Heidelberg, Projektleitung: Prof. Dr. Jan Christoph Meister), URL: [https://www.slm.uni-hamburg.de/germanistik/forschung/forschungsprojekt](https://www.slm.uni-hamburg.de/germanistik/forschung/forschungsprojekte/heureclea.html) [e/heureclea.html](https://www.slm.uni-hamburg.de/germanistik/forschung/forschungsprojekte/heureclea.html) [Zugriff: 25.10.2022]

<span id="page-213-4"></span><sup>31</sup> URL:<https://www.slm.uni-hamburg.de/germanistik/forschung/forschungsprojekte/catma.html> [Zugriff: 05.11.2023]

<span id="page-213-5"></span><sup>32</sup> Vgl. [https://textgridrep.org/,](https://textgridrep.org/) z.B. [https://textgridrep.org/browse/qmv7\\_0](https://textgridrep.org/browse/qmv7_0) für Kafka, Erstes Leid [Zugriff: 28.10.2023]

<span id="page-213-6"></span><sup>33</sup> Vgl. URL:<https://fortext.net/tools/tools/catma> [Zugriff: 08.11.2023]

fachannotation einzelner Wörter und Passagen. Annotationen einzeln oder im Team (Funktion Annotate)

- Visualisierung mit Hilfe von KWIC (Keywords in Context, Nachbar-Wörter zu einer Wortliste), Wordcloud mit Wörterauswahl, DoubleTree
- Distribution (Verteilung der Wörter im Text in n (10) Segmenten bzgl. Anzahl Zeichen) mit Distributionsgraph

Kurzbeschreibung der Eigenschaften von CATMA:

- Aufgabe und Funktionen: siehe oben
- Ablauf der Nutzung des Tools: siehe oben Nutzung z.B. zu literaturwissenschaftlichen Forschungszwecken, an hermeneutische Verfahren angelehnt
- Plattform: Web
- Anforderung an Hardware und Softwareversionen: entfällt, da es webbasiert und frei verfügbar ist. Es kann mit allen gängigen Browsern genutzt werden, lediglich eine Anmeldung ist erforderlich
- Entwickler des Tools: University of Hamburg, Department of Language [https://catm](https://catma.de/webarchive/catma-4.0/home.html) [a.de/webarchive/catma-4.0/home.html](https://catma.de/webarchive/catma-4.0/home.html)
- Programmiersprache des Tools: Java
- Methoden/Algorithmen: umfangreich<sup>[34](#page-214-0)</sup>
- Open Source: ja, lizensiert mit GNU General Public License
- Lizenzkosten und Kosten für Support und Wartung: keine
- Schnittstellen: Import von Texten, Export von Analyseergebnissen
- Textformate: TEI, XML, TXT, PDF
- Konfigurierbarkeit: teilweise, z.B. bei definierbaren Queries oder Auswahllisten; Mehrsprachigkeit: nein, nur englisch
- Bedienbarkeit (u.a. wie werden Texte importiert): etwas gewöhnungsbedürftig, aber gute Tutorials in forText (vgl. Schumacher 2019). Die Sichtbarkeit der Funktionen ist eingeschränkt und das Fensterhandling nicht selbsterklärend. Zum Speichern der Annotationen muss das eye-icon der tagsets im *Annotate* module aktiviert werden, sonst keine Speicherung.
- Bedienungsanleitung: ja bei forText<sup>[35](#page-214-1)</sup>
- Nutzung von Grafiken: ja viele
- Support: per Mail oder chat

Datenschutz: nach der EU-Datenschutz-Grundverordnung<sup>[36](#page-214-2)</sup> In forText werden neben CATMA weitere Tools für die digitale Textarbeit aufgelistet und kurz beschrieben. Dort sind auch Links für den Download enthalten. Es handelt sich u.a. um Tools zur OCR-

<span id="page-214-0"></span><sup>34</sup> URL:<https://fortext.net/routinen/methoden> [Zugriff: 15.04.2023]

<span id="page-214-1"></span><sup>35</sup> URL:<https://fortext.net/tools/tools/catma> [Zugriff: 29.10.2023]

<span id="page-214-2"></span><sup>36</sup> URL: htt[ps://digitallearninglab.de/tools/catma-computer-assisted-text-markup-and-analysis](https://digitallearninglab.de/tools/catma-computer-assisted-text-markup-and-analysis) [Zugriff: 15.09.2023]

Schrifterkennung, Korpusanalyse, Netzwerkvisualisierung, Formatumwandlung, NLP-Funktionen, Stilometrie und Sentimentanalyse.

#### 4.2 Stanford CoreNLP

Die Spracherkennung (NLP Natural Language Processing) ist für viele Bereiche ein wichtiger Bestandteil u.a. für Sprachübersetzungen oder für das Benutzerinterface in Geräten, Automobilen und Maschinen. Die elementare Erkennung von Wörtern, Wortarten, Sätzen usw. (Tokenisierung und Lemmatisierung) ist auch ein wesentlicher Bestandteil der Literaturtextanalyse.

Das Standford CoreNLP<sup>[37](#page-215-0)</sup> ist ein Java-Tool zur Verarbeitung natürlicher Sprache. Es kann für Texte in mehreren Sprachen eine Tokenisierung, Lemmatisierung und Part-Of-Spech-Tagging durchführen, Named Entities erkennen (NER = Named Entities Recogintion), numerische und zeitliche Werte verarbeiten, sowie Dependenz- und Konstituenten-Parses, Koreferenz und Sentimentanalysen durchführen und auch Zitatattributionen und Relationen ermitteln. Der zu untersuchende Text kann dabei durch eine Pipeline mit hintereinander geschalteten Funktionen geschleust werden.

CoreNLP unterstützt derzeit acht Sprachen: Arabisch, Chinesisch, Englisch, Französisch, Deutsch, Ungarisch, Italienisch und Spanisch.

#### 4.3 Python und spaCy

**Python**[38](#page-215-1) ist eine moderne, objektorientierte, *high-level*, *general-purpose*, *Open-source*[39](#page-215-2) , Multiplattform Programmiersprache. Sie ist darüber hinaus auch eine mächtige Entwicklungsumgebung insbesondere in Verbindung mit dem Tool Anaconda für vielerlei Anwendungen u.a. aus dem Bereich Literaturtextanalyse. Dazu stehen eine Vielzahl von Ergänzungen in Form von *packages* und *libraries*(eine library enthält eine bestimmte Menge von packages zur Erfüllung einer Aufgabenstellung) zur Verfügung, z.B. spaCy für Tokenisierung, Lemmatisierung und POS-Tagging, neuerdings auch für KI-An-wendungen. Eine Web-Adresse für die Top 30 libraries ist in der Fußnote.<sup>[40](#page-215-3)</sup> Die Python Software Foundation (PSF) ist eine unabhängige non-profit Organisation hinter Python, die die Copyrights auf Python innehat.<sup>[41](#page-215-4)</sup>

#### **SpaCy** ist

eine freie, quelloffene Bibliothek für fortgeschrittene natürliche Sprachverarbeitung (NLP) in Python. […]. Sie wurde speziell für den Einsatz in der Produktion konzipiert und hilft bei der Entwicklung von Anwendungen, die große Mengen an Text verarbeiten und »verstehen«. Es kann zur Erstellung von Systemen zur Informationsextraktion

<span id="page-215-0"></span><sup>37</sup> Vgl.<https://stanfordnlp.github.io/CoreNLP/> [Zugriff: 31.07.2023]

<span id="page-215-1"></span><sup>38</sup> Vgl. URL:<https://www.python.org/> [Zugriff: 30.10.2023]

<span id="page-215-2"></span><sup>39</sup> Vgl. URL:<https://opensource.org/> [Zugriff: 30.10.2023]

<span id="page-215-3"></span><sup>40</sup> Vgl. URL:<https://www.mygreatlearning.com/blog/open-source-python-libraries/> [Zugriff: 30.10. 2023]

<span id="page-215-4"></span><sup>41</sup> Vgl. URL:<https://www.python.org/psf/> [Zugriff: 30.10.2023]
oder zum Verstehen natürlicher Sprache oder zur Vorverarbeitung von Text für Deep Learning verwendet werden.<sup>[42](#page-216-0)</sup>

Die Bibliothek ist leicht zu installieren, und ihre API (Application Programming Interface) ist einfach und produktiv. Sie eignet sich hervorragend für umfangreiche Informationsextraktionsaufgaben und wurde von Grund auf in Cython (CPython) geschrieben, das ein sehr gutes Speichermanagement enthalten soll. Cython ist eine universelle [Prog](https://de.wikipedia.org/wiki/H%C3%B6here_Programmiersprache) [rammiersprache,](https://de.wikipedia.org/wiki/H%C3%B6here_Programmiersprache) die weitgehend mit [Python](https://de.wikipedia.org/wiki/Python_(Programmiersprache)) kompatibel ist. Wie diese unterstützt sie [objektorientierte,](https://de.wikipedia.org/wiki/Objektorientierte_Programmierung) [aspektorientierte](https://de.wikipedia.org/wiki/Aspektorientierte_Programmierung) und [funktionale](https://de.wikipedia.org/wiki/Funktionale_Programmierung) Programmierung. Der Hauptvorteil liegt in der Übersetzung in die Zielsprache C, was das Programm deutlich perfor-manter im Vergleich zum [Standard-Python-Interpreter](https://de.wikipedia.org/wiki/CPython) macht.<sup>[43](#page-216-1)</sup>

Seit seiner Veröffentlichung hat sich spaCy zu einem Industriestandard entwickelt. Eine Vielzahl von Plugins können in Machine-Learning-Programme integriert werden, um damit eigene Komponenten und Workflows (automatisierte Abläufe) zu erstellen.spaCy bietet u.a. folgende Funktionen für die Literaturtextanalyse an, siehe [https://](https://spacy.io/usage/spacy-101:) [spacy.io/usage/spacy-101:](https://spacy.io/usage/spacy-101:)

- Linguistisch-motivierte Tokenisierung
- Part-of-Speech Tagging, Dependency Parsing, Lemmatisierung, Satzsegmentierung, Named Entity Recognition, Entity Linking, Wort-Vektoren und -Ähnlichkeiten, Textklassifikation, Rule-based Matching
- Morphologische Analyse
- Textzusammenfassung
- Eingebaute Visualisierer für Syntax und NER (Named Entity Recognition)
- Trainingsmodelle und Pipelines
- Unterstützung für mehr als 72 Sprachen

spaCy kann packageweise heruntergeladen werden, wobei die package-Funktionen in einer Python-Entwicklungsumgebung ausgeführt werden.

Als Beispiel sei hier das Modul Part Of Speech für deutsche Texte genannt. Folgender Beispielsatz »Python ist ein System mit vielen Paketen für die Textanalyse« wird in seine sprachlichen Bestandteile (Basiswörter) zerlegt.Mit der Python-Entwicklungsumgebung IDLE wird das Python-Programm (py-Datei) geöffnet. Vorher müssen noch

- das Package spacy mit pip install spacy und
- das deutsche Sprachpackage mit python -m spacy download de\_core\_news\_sm

heruntergeladen und installiert werden. Das folgende kleine Python-Programm für NLP-POS wurde ebenfalls von der Webadresse von spaCy[44](#page-216-2) heruntergeladen und lokal mit dem Beispieltext ausgeführt:

<span id="page-216-0"></span><sup>42</sup> spaCy, Industrial-Strength Natural Language Processing, URL:<https://spacy.io/> und [https://spacy](https://spacy.io/usage/spacy-101) [.io/usage/spacy-101](https://spacy.io/usage/spacy-101) [Zugriff: 27.10.2022, Übers. v. JH]

<span id="page-216-1"></span><sup>43</sup> Vgl. URL:<https://dewiki.de/Lexikon/Cython> [Zugriff: 05.11.2023]

<span id="page-216-2"></span><sup>44</sup> Vgl. URL:<https://spacy.io/> [Zugriff 30.10.2023]

```
import spacy
nlp = spacy.load("de_core_news_sm")
doc = nlp("Python ist ein System mit vielen Paketen für die Textanalyse")
for token in doc:
        print(token.text, token.lemma_, token.pos_, token.tag_, token.dep_,
                 token.shape_, token.is_alpha_, token.is_stop)
```
Nach dem Start des Programms mit dem Kommando ›Run‹ lädt die Anweisung import spacy die zuvor heruntergeladene spaCy-library mit den NLP-Funktionen; spacy.load(…) lädt eine spezielle Bibliothek für deutsche Texte und weist sie der Variablen nlp zu. Mit der Anweisung doc = nlp(<Text>) werden die Tokens (Wörter) im <Text> (Python ist ein …) inkl. ihrer Eigenschaften (token.txt, token.lemma,…) ermittelt. Innerhalb einer for-Schleife, die über alle Wörter im <Text> geht, werden die ermittelten Werte wortweise angezeigt:

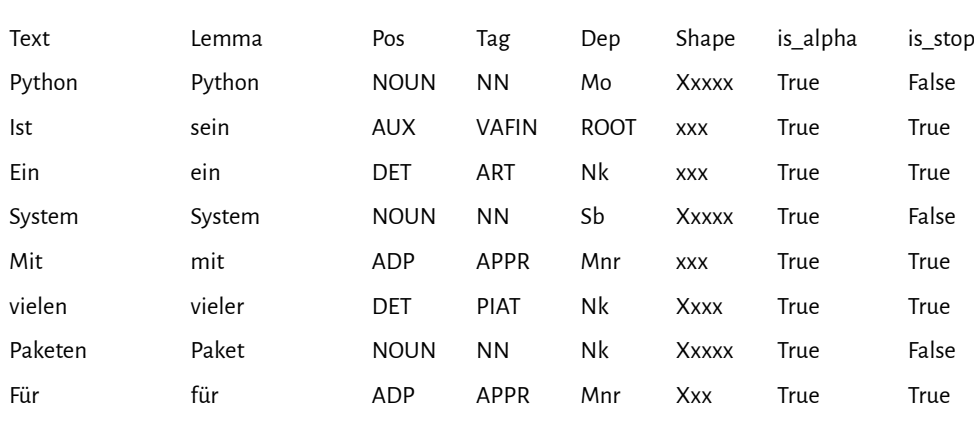

Die der DET ART Nk Xxx True True Textanalyse Textanalyse NOUN NN Nk Xxxxx True False

*Tabelle 2: Ausgabe des o.g. Python-Programms für Part Of Speech*

Quelle: Die Ausgabe wurde lokal mit dem o.g. POS-Python-Programm erstellt.

Die Spaltenüberschriften bedeuten<sup>[45](#page-217-0)</sup>:

- Text: The original word text.
- Lemma: The base form of the word.
- POS: The simple UPOS part-of-speech tag (Wortarten).
- Tag: The detailed part-of-speech tag.
- Dep: Syntactic dependency, i.e. the relation between tokens.
- Shape: The word shape capitalization, punctuation, digits.
- Is\_alpha: Is the token an alpha character?
- Is\_stop: Is the token part of a stop list, i.e. the most common words of the language.

<span id="page-217-0"></span><sup>45</sup> URL:<https://spacy.io/usage/linguistic-features> und <https://spacy.io/api/token#attributes> [Zugriff 30.10.2023]

Statt eines direkten eingegebenen Textes kann auch eine Textdatei eingelesen und analysiert werden:

```
ner_text = open(<file path>). Read() # Datei öffnen und einlesen
doc = nlp(ner text)
```
<file path> ist dabei der Pfad der Programmdatei. Obwohl spaCy für den Bereich NLP entwickelt wurde, können viele der Module für die Vorarbeiten zu Literaturtextanalyse genutzt werden.

Kurzbeschreibung der Eigenschaften von spaCy:

- Aufgabe und Funktionen des Tools, siehe oben
- Ablauf der Nutzung des Tools: Installation (pip install) der gewünschten Funktion und Nutzung in Python
- Plattform: Microsoft Windows©, macOS© und Linux
- Anforderung an Hardware und Softwareversionen: Installation von Python
- Entwickler des Tools: Explosion, siehe<https://explosion.ai/>
- Programmiersprache des Tools: Cython = C + Python
- Methoden/Algorithmen: siehe oben (hauptsächlich NLP)
- Im Tool nutzbare Programmiersprache: Python
- Open Source: ja
- Lizenzkosten: keine
- Schnittstellen (Import, Export, Datenbankzugriff, API usw., siehe u.a. [https://spac](https://spacy.io/api/) [y.io/api/\)](https://spacy.io/api/). In einem Java-Programm kann ein Python-Programm mit Datenübergabe ausgeführt werden, z.B. um die spaCy-Funktionen in Python in einem Java-Programm zu nutzen.
- Konfigurierbarkeit, Mehrsprachigkeit: über Python oder API; 72 Sprachen
- Entwicklungsumgebung: Python mit u.a. IDLE
- Bedienbarkeit: via Pythoneditor
- Bedienungsanleitung: umfangreich im Web
- Nutzung von Grafiken: ja
- Support und Hotline: siehe<https://github.com/explosion/spaCy>
- Datenschutz: siehe<https://github.com/explosion/spaCy/security/advisories>

# 4.4 System R und RStudio

R (System R[46](#page-218-0)) ist eine Programmiersprache und freie (GNU General Public License der Free Software Foundation) Software-Entwicklungsumgebung für statistische Berechnungen und Grafiken. R enthält eine Mult[iparadigmens](https://de.wikipedia.org/wiki/Programmierparadigma)prache der [vierten Generatio](https://de.wikipedia.org/wiki/4GL) [n](https://de.wikipedia.org/wiki/4GL) und »bietet eine Vielzahl von statistischen (lineare und nichtlineare Modellierung, klassische statistische Tests, Zeitreihenanalyse, Klassifizierung, Clustering, …) und

<span id="page-218-0"></span><sup>46</sup> Vgl. URL:<https://www.r-project.org/> [Zugriff: 09.08.2023]

grafischen Techniken an und ist sehr erweiterbar.«[47](#page-219-0) In R können Abläufe/Prozesse mit Hilfe einer mächtigen Programmiersprache definiert und gestartet werden (R-Skripte). R läuft auf der UNIX-Plattform, auf Windows und MacOS.

RStudio ist eine integrierte Entwicklungsumgebung, quasi die GUI für die Statistiksoftware R. Es werden mehrere Fenster angezeigt, die beim Umgang mit R unterstützen und mehrere nützliche Werkzeuge enthalten. In R selbst steht eine Konsole mit der Möglichkeit, Skripte auszuführen, zur Verfügung. In RStudio werden standardmäßig vier Fenster angezeigt, je eins für R Skripte (oben links), für die angelegten Variablen und deren Werte (oben rechts), für eine Art Konsole für Kommando- und Skripteingaben (unten links) und eins für Informationen (unten rechts u.a. Help, packages, Plot-Ausgaben).

R kann um sogenannte *packages* erweitert werden; diese enthalten umfangreiche Bibliotheken für spezielle Aufgabenstellungen. Zum Beispiel kann für die Anwendung der Stilometrie in der Literaturtextanalyse das package stylo eingesetzt werden (vgl. Weitin 2021). Die Ergebnisse einer stilometrischen Analyse können grafisch mit Hilfe einer Clusteranalyse (Dendogramm) in R oder mit dem Tool Visone (siehe Kapitel [4.5\)](#page-220-0) dargestellt werden:

»Texte am gleichen Ast sind sich (im Sinne der Stilometrie) stilistisch ähnlich, je mehr Gabelungen zwischen zwei Texten liegen, desto unähnlicher sind sie sich«.[48](#page-219-1)

Kurzbeschreibung der Eigenschaften von R und RStudio:

- Aufgabe und Funktionen des Tools: R ist eine freie Softwareumgebung für statistische Berechnungen und umfangreichen Visualisierungen (z.B.Grafiken); es ist quasi ein lokales System zur Nutzung von Bibliotheken für vielfältige Aufgabenstellungen
- Vorbereitung: Download, Installation, Ergänzung um packagies/libraries
- Nutzung des Tools mittels Eingabe von Kommandos oder Erstellung von ablauffähigen R-Skripts mit Hilfe der internen R-Sprache
- Plattformen: Microsoft Windows©, macOS© und Linux
- Entwickler des Tools: R Foundation, eine gemeinnützigeOrganisation, dieim öffentlichen Interesse arbeitet
- Programmiersprache des Tools: R, Mult[iparadigmens](https://de.wikipedia.org/wiki/Programmierparadigma)prache der 4. Generation
- Entwicklungssprache: Java
- Open Source: ja
- Lizenzkosten und Kosten für Support und Wartung: keine
- Schnittstellen: Import und Export von Dateien u.a. Texten
- Konfigurierbarkeit: durch Parameter
- Bedienbarkeit: mittels umfassender GUI (RStudio)
- Nutzung von Grafiken: ja, Anzeige von sogen. Plots in einem der Fenster
- Support: FAQ und per Mail, Abonnement als supporting member

<span id="page-219-0"></span><sup>47</sup> URL:<https://www.r-project.org/about.html> [Zugriff: 09.08.2023]

<span id="page-219-1"></span><sup>48</sup> Horstmann 2019b, URL:<https://fortext.net/routinen/lerneinheiten/stilometrie-mit-stylo>

• Datenschutz: siehe [https://support.posit.co/hc/en-us/articles/360042593974-R-and](https://support.posit.co/hc/en-us/articles/360042593974-R-and-R-Package-Security) [-R-Package-Security](https://support.posit.co/hc/en-us/articles/360042593974-R-and-R-Package-Security)

<span id="page-220-3"></span>*Abb. 6: Clusteranalyse von 14 ausgewählten deutschsprachigen Texten mit den 500 häufigsten Wörtern, s. Anhang mit Stilometrie im Downloadbereich bei GitHub[49](#page-220-1); (Classic Delta Distance, 500 MFW, Culled 0 %)*

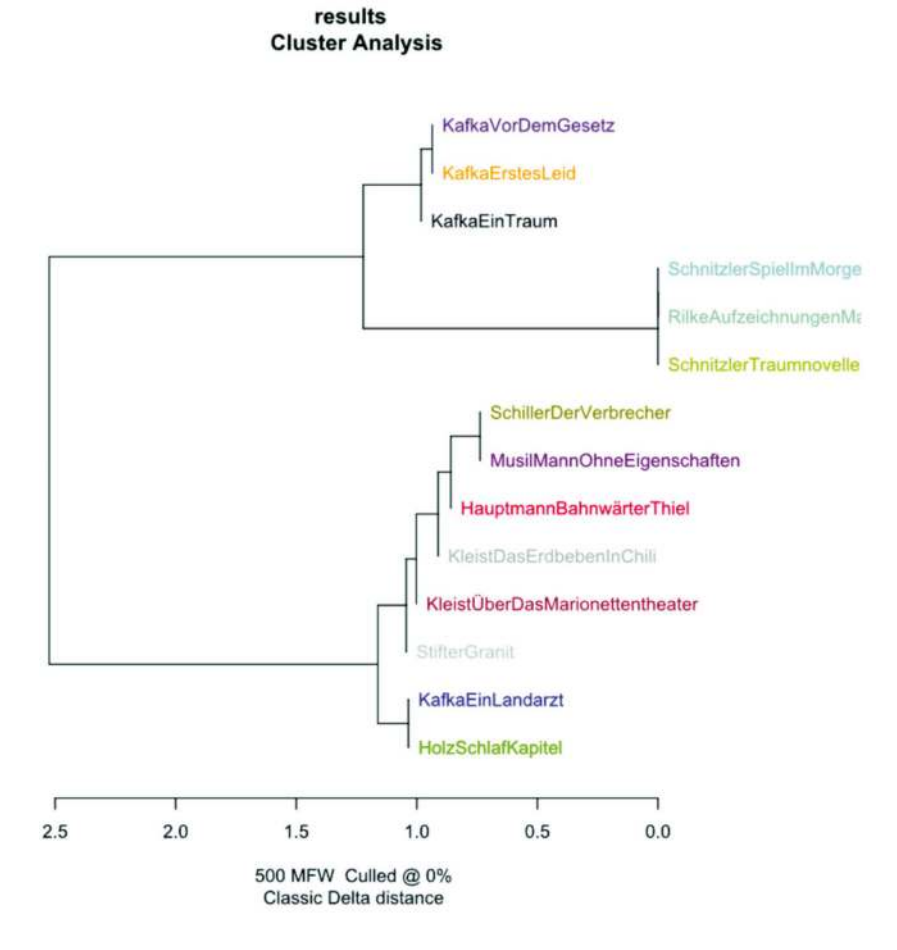

Quelle: Grafik als plot mit System R stylo erstellt

#### <span id="page-220-0"></span>4.5 Visone

Visone[50](#page-220-2) wurde für die Analyse und Visualisierung von sozialen Netzwerken konzipiert und ist ein langfristiges Forschungsprojekt. Ein wesentliches Merkmal ist, dass Visone sowohl für Expert:innen als auch für Anfänger:innen die Möglichkeit schafft, ihre speziellen Netzwerkanalysen durch geeignete visuelle Methoden zu unterstützen.

Visone wurde in der Studie von Weitin (2021) und anderen das zur Darstellung der Ähnlichkeiten von Novellen, Romanen usw. auf der Basis von Distanzmaßen eingesetzt.

<span id="page-220-2"></span><span id="page-220-1"></span><sup>49</sup> [https://github.com/LuckeJohannes/Literaturwissenschaft\\_Informatik](https://github.com/LuckeJohannes/Literaturwissenschaft_Informatik)

<sup>50</sup> Vgl. URL<https://visone.ethz.ch/html/about.html> [Zugriff: 09.08.2023]

Das verwendete Netzwerkmodell war ein Simmelian Backbone Network. Hauptmerkmale der visone-Software sind:

- interaktive grafische Benutzeroberfläche, zugeschnitten auf soziale Netzwerke
- innovative Netzwerkvisualisierungen
- Unterstützung von unbestätigten Beziehungen
- verfügbar in Java für Windows, Linux und MacOS
- Import und Export von Standardformaten für soziale Netzwerkdaten
- Export in Publikationsqualität in JPEG, PDF, SVG, Metafile und andere Formate

<span id="page-221-1"></span>*Abb. 7: Visone-Darstellung des Simmelian Backbone Network von 14 ausgewählten deutschsprachigen Texten (s.o.) mit den 500 häufigsten Wörtern, s. Anhang mit Stilometrie im Downloadbereich bei GitHub[51](#page-221-0); (Delta Distance, 500 MFW, Culled 0 %)*

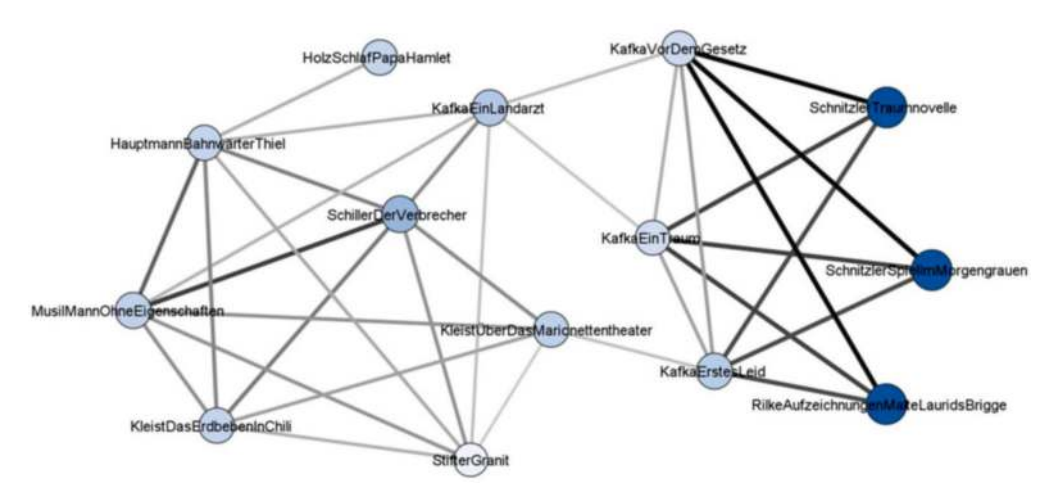

Quelle: Grafik mit Visone auf Basis der mit R stylo erzeugten Distanzen erstellt.

Kurzbeschreibung der Eigenschaften von Visone:

- Aufgabe und Funktionen des Tools: Visone ist ein Tool, mit dem »Modelle und Algorithmen zur Integration und Weiterentwicklung der Analyse und Visualisierung von sozialen Netzwerken entwickelt werden«, vgl. [https://visone.ethz.ch/html/about.ht](https://visone.ethz.ch/html/about.html) [ml](https://visone.ethz.ch/html/about.html)
- Download: das Tool kann heruntergeladen werden. Zum Ausführenist eine Java Runtime erforderlich (ire).
- Plattformen: Microsoft Windows©, macOS© und Linux
- Entwickler des Tools: Zunächst war es ein Projekt der Universität Konstanz, inzwischen wird es von einem Netz von Kooperationen weiterentwickelt, an dem mehrere Universitäten beteiligt sind.
- Programmiersprache des Tools: Java
- Open Source: ja

<span id="page-221-0"></span><sup>51</sup> [https://github.com/LuckeJohannes/Literaturwissenschaft\\_Informatik](https://github.com/LuckeJohannes/Literaturwissenschaft_Informatik)

- Lizenzkosten und Kosten für Support und Wartung: keine
- Schnittstellen: Import von Dateien u.a. Adjazenzmatritzen als csv-Datei; Export von Grafiken und Dateien
- Konfigurierbarkeit: durch viele Einstellungen
- Bedienbarkeit: mittels umfassender Java-GUI
- Nutzung von Grafiken: Die Ausgaben sind meist Grafiken.
- Support: durch die DFG (Deutsche Forschungsgemeinschaft), BR 2158/1-1

# 4.6 LitAs

Das vom Verfasser selbst entwickelte Literaturtextanalysesystem LitAs ist zur Analyse von Literaturtexten und insbesondere von Dramen einsetzbar. Die Zielsetzung bei der Entwicklung des Programms war es neben der Einarbeitung in die Methoden der Literaturanalyse, ein Tool zu erstellen, dasmehrere Analysefunktionenin einem Tool vereint. Es besteht aus einem in Java programmierten Analyseteil und einem Visualisierungsteil auf der Basis von Microsoft Excel©. Die Visualisierung umfasst u.a. ein Verteilungsdiagramm der Schlüsselwörter bzw. Dramenfiguren, eine Wordcloud sowie eine Konfigurations- und Adjazenzmatrix inkl. Grafiken bei Dramen. Im vorliegenden Artikel sind einige der Visualisierungen zu sehen (s.o).

Die Steuerung der Analyse wird mit einer Property-Datei geregelt, in der pro Steuerungselement eine Zeile mit vorgegebenen Werten enthalten ist, z.B.

Nachbarn=5 MinAehnlichkeit=70 (%) Drama=ja

Die erste Zeile bedeutet, dass je 5 linke und rechte Nachbarn als Kontext ermittelt werden, die zweite gibt für die Ähnlichkeitssuche eine Prozentwahrscheinlichkeit für die Wortähnlichkeit vor, die dritte sagt aus, dass es sich um ein Drama handelt. Das Ergebnis der Analyse wird in eine txt-Datei ausgegeben, wobei die Daten für die Excel*©*-Visualisierung bereits passend zum Kopieren in die Exceldatei aufbereitet sind. LitAs hat folgende Funktionen:

- Konfiguration mit Properties
- Import von Literaturtexten mit Tokenisierung, Lemmatisierung
- Export der Analyseergebnisse in txt-Datei
- Nutzung einer Stoppwortliste
- Ermittlung von Statistikwerten u.a. die (absolute) Häufigkeit der Wörter, absteigend sortiert
- Wortähnlichkeiten zu vorgebbaren Schlüsselwörtern mit Ähnlichkeits-Prozent
- Kontext der Schlüsselwörter mit n Nachbarn (analog zu CATMA KWIC) mit Häufigkeiten, absteigend sortiert
- Visualisierung mit Wordcloud, Verteilung der Schlüsselwörter, Anzahl Verteilungsbereiche vorgebbar (gleich lang oder gemäß der Szenenstruktur), Distributionsgraph

• Bei Dramen Verteilung der Figuren in den Szenen; welche Figur tritt mit welcher wie oft auf, Konfigurations- und Adjazenzmatrix inkl. Netzwerkgrafik

Kurzbeschreibung der Eigenschaften von LitAs:

- Aufgabe und Funktionen: siehe oben
- Plattform: Microsoft Windows©
- • [Entwickler:](https://www.google.com/search?client=firefox-b-d&sxsrf=APwXEddtp6AE8gDExTVPpcwO4jqYq2nwDg:1679931694088&q=citavi+entwickler&sa=X&ved=2ahUKEwj1x_2eufz9AhVAQPEDHXgOAIkQ6BMoAHoECG0QAg) der Verfasser des vorliegenden Beitrags
- Programmiersprache: Java, Excel/VBA*©* für Visualisierung
- Lizenzkosten und Kosten für Support und Wartung: keine (Excel*©* vorausgesetzt)
- Schnittstellen: Import von Texten, Export von Analyseergebnissen
- Konfigurierbarkeit: durch Property-Datei
- Bedienbarkeit: mittels Pflege der Property-Datei und Import der Ergebnisse in Excel©-Templates
- Bedienungsanleitung: ja, kurz (erhältlich beim Verfasser)
- Nutzung von Grafiken: ja
- Support: ja (beim Verfasser)
- Datenschutz: nach Vereinbarung
- Die Lemmatisierung ist durch Nutzung der betr. spaCy-Funktion nlp() integriert (Zugriff aus Java auf Python-Programm)
- Methoden/Algorithmen: Tokenisierung, Konfigurations- und Adjazenzmatrix (s. Kap. 3.5), Wortähnlichkeit mit Jaccard-Koeffizient<sup>[52](#page-223-0)</sup> und mit Levenshtein-Distanz<sup>[53](#page-223-1)</sup>
- Open Source: ja (erhältlich beim Verfasser dieses Beitrags)

## **5. Plattformen, Projekte und Studien**

Zur umfassenden Literaturtextanalyse wurden mehrere Projekte und Studien an Universitäten oder Forschungseinrichtungen definiert und gefördert.

Um Forschungsergebnisse zu speichern und auszutauschen, aber auch um Tools, Dokumentationen, Lehrinhalte usw. zur Verfügung zu stellen, haben sich eine Reihe von Plattformen etabliert, die für Forschung und Lehre genutzt werden

Zunächst werden die wichtigsten Plattformen im Bereich DH kurz vorgestellt, dann werden folgende Projekte und Studien beleuchtet:

- Projekt heureCLÉA (u.a. mit automatischen Annotationen anhand von jüngeren KI-basierten Technologien)
- Studie von Konle, Jannidis et al. (2021) (Disruptionen der Literaturwissenschaft am Beispiel der DVjs)
- Projekt GerDraCor (Netzwerkanalysen von deutschen Dramen, eingebunden in das europäische/internationale Projekt dracor.org mit einer Vielzahl von Analysewerkzeugen)

<span id="page-223-0"></span><sup>52</sup> Vgl. URL:<https://statologie.de/jaccard-koeffizient-python/> [Zugriff: 04.11.2023]

<span id="page-223-1"></span><sup>53</sup> Vgl. URL:<https://mathe.zone/data/ausarbeitungen/levenshtein-distanz.pdf> [Zugriff: 04.11.2023]

- Projekt DARIAH (Schaffung einer digitalen Forschungsinfrastruktur für die Geistesund Kulturwissenschaften)
- Projekt 3DH (Visualisierung und Exploration geisteswissenschaftlicher Daten in den Digital Humanities unter besonderer Berücksichtigung von 3D-Visualisierungsmethoden)
- Studie(n) von Weitin (2021, Digitale Literaturgeschichte. Eine Versuchsreihe mit sieben Experimenten)

# 5.1 Plattformen und Websites

Folgende Plattformen werden im Bereich DH für Forschung und Lehre genutzt; hier nur die bekanntesten:

- Forschungsdaten.info[54](#page-224-0) ist ein deutschsprachiges Informationsportal zu Forschungsdatenmanagement (FDM). Diese Plattform wird von einer Vielzahl von deutschen Universitäten und Forschungseinrichtung unterstützt (Partner).
- Lehr- und Lernumgebungen für Digital Humanities<sup>[55](#page-224-1)</sup> in forschungsdaten.info. Hier werden u.a. Links und Dokumentationen zu Programmiersprachen und -umgebungen (Python, System R, JupiterLab) angeboten.
- Base4nfdi: »Base4NFDI creates the basis for better of research data.« [56](#page-224-2) »Die Nationale Forschungsdateninfrastruktur (NFDI) wird gemeinsam von Bund und Ländern finanziert und ist als bundesweit verteiltes Netzwerk organisiert. Ziel der NFDI ist der strategische Ausbau des Forschungsdatenmanagements in Deutschland, um Forschungsdaten zur erschließen und langfristig bereitzustellen.«[57](#page-224-3)
- DH2go ist eine serverbasierte Lehr- und Lernumgebung an der Universität Stuttgart, um »Forschungssoftware, Trainingsdaten und Videos zentralisiert zur Verfügung zu stellen, wobei das gesamte System auch für die Nachnutzung bereitgestellt werden soll. DH2go eignet sich insbesondere zur Entwicklung in Python und R, zur Textverarbeitung (u.a. LaTeX, XML), zur Datenbankerstellung (MySQL, SQLite) und zur Visualisierung(Netzwerkemit Gephi, geografische DatenmitQGIS, diverse Darstellungen mit Python und R).«[58](#page-224-4)

<span id="page-224-0"></span><sup>54</sup> Vgl. URL:<https://forschungsdaten.info/> [Zugriff: 05.11.2023]

<span id="page-224-1"></span><sup>55</sup> Vgl. URL: [https://forschungsdaten.info/wissenschaftsbereiche/geisteswissenschaften/tools-und](https://forschungsdaten.info/wissenschaftsbereiche/geisteswissenschaften/tools-und-services/lehr-und-lernumgebungen-fuer-digital-humanities/)[services/lehr-und-lernumgebungen-fuer-digital-humanities/](https://forschungsdaten.info/wissenschaftsbereiche/geisteswissenschaften/tools-und-services/lehr-und-lernumgebungen-fuer-digital-humanities/) [Zugriff: 05.11.2023]

<span id="page-224-2"></span><sup>56</sup><https://base4nfdi.de/>

<span id="page-224-3"></span><sup>57</sup> URL: [https://forschungsdaten.info/fdm-im-deutschsprachigen-raum/deutschland/nfdi-national](https://forschungsdaten.info/fdm-im-deutschsprachigen-raum/deutschland/nfdi-nationale-forschungsdateninfrastruktur/) [e-forschungsdateninfrastruktur/](https://forschungsdaten.info/fdm-im-deutschsprachigen-raum/deutschland/nfdi-nationale-forschungsdateninfrastruktur/) [Zugriff: 05.11.2023]. »Mit den Konsortien NFDI4Culture, NF-DI4Objects, NFDI4Memory und Text+ sind vier geisteswissenschaftliche Konsortien an dem nationalen Vorhaben beteiligt.« [\(https://forschungsdaten.info/wissenschaftsbereiche/geisteswissensc](https://forschungsdaten.info/wissenschaftsbereiche/geisteswissenschaften/nfdi-konsortien/) [haften/nfdi-konsortien/\)](https://forschungsdaten.info/wissenschaftsbereiche/geisteswissenschaften/nfdi-konsortien/) [Zugriff: 03.03.2024]

<span id="page-224-4"></span><sup>58</sup> URL: [https://forschungsdaten.info/wissenschaftsbereiche/geisteswissenschaften/tools-und-servi](https://forschungsdaten.info/wissenschaftsbereiche/geisteswissenschaften/tools-und-services/lehr-und-lernumgebungen-fuer-digital-humanities/dh2go/) [ces/lehr-und-lernumgebungen-fuer-digital-humanities/dh2go/](https://forschungsdaten.info/wissenschaftsbereiche/geisteswissenschaften/tools-und-services/lehr-und-lernumgebungen-fuer-digital-humanities/dh2go/) [Zugriff: 05.11.2023]

- DHVlab ist eine weitere Infrastruktur für Lehre und Forschung an der Universität München<sup>[59](#page-225-0)</sup>
- GitHub ist eine Plattform, auf der eigene Daten und Programme zur Verfügung gestellt werden können. Außerdem bietet sie die Möglichkeit zur Zusammenarbeit inkl. Versionskontrolle.<sup>[60](#page-225-1)</sup>
- Mastodon ist ein Netzwerk, das sich als Alternative zu X (ehemals Twitter) etabliert hat. »Mastodon-Nutzer können kurze Texte, Bilder, Videos und andere Inhalte ver-öffentlichen, anderen Nutzern folgen und Beiträge kommentieren«<sup>[61](#page-225-2)</sup>
- Zenodo ist ein vom CERN Data Center angebotenes kostenloses Open-source Repository, auf dem wissenschaftliche Daten, Software und Forschungsartefakte abgelegt und anderen zur Verfügung gestellt werden können. Dadurch sollen wissenschaftliche Prozesse in einem nicht-kommerziellen Umfeld unterstützt und beschleunigt werden.<sup>[62](#page-225-3)</sup>
- Eine Alternative zu Zenodo ist der kommerzielle Datenspeicherdienst Figshare.<sup>[63](#page-225-4)</sup>
- Zotero ist »ein kostenloses, benutzerfreundliches Tool, das Ihnen hilft, Forschungsergebnisse zu sammeln, zu organisieren, zu kommentieren, zu zitieren und zu teilen.«[64](#page-225-5) U.a. ist auch eine Bibliotheksverwaltung zoterobib enthalten. Das Tool steht für viele Betriebssysteme zur Verfügung und kann heruntergeladen und installiert werden.<sup>[65](#page-225-6)</sup>

# 5.2 Projekt GerDraCor<sup>[66](#page-225-7)</sup>

Das Drama Corpus bzw. das German Drama Corpus (vgl. Fischer u.a. 2022) enthält eine Vielzahl von Dramen im TEI- oder txt-Format, wobei im deutschen Korpus ca. 500 Dramen gelistet sind. Die Texte können heruntergeladen werden, um sie lokal zu analysieren. Das Projekt DraCor enthält auch eine Reihe von Tools und grafische Anzeigen/ Graphen, die für die Analyse der Dramen genutzt werden können. Detaillierte Informationen zum Projekt finden sich in forText (Horstmann 2020).

Zu erwähnen ist noch eine System R-Schnittstelle (API) zu DraCor<sup>[67](#page-225-8)</sup>, womit direkt aus R auf DraCor zugegriffen werden kann, um Texte oder Metadatenin geeignete R-Datenstrukturen herunterzuladen.

<span id="page-225-0"></span><sup>59</sup> Vgl. URL: [https://forschungsdaten.info/fdm-im-deutschsprachigen-raum/deutschland/bayern/se](https://forschungsdaten.info/fdm-im-deutschsprachigen-raum/deutschland/bayern/serviceangebote/digital-humanities-virtual-laboratory-dhvlab/) [rviceangebote/digital-humanities-virtual-laboratory-dhvlab/](https://forschungsdaten.info/fdm-im-deutschsprachigen-raum/deutschland/bayern/serviceangebote/digital-humanities-virtual-laboratory-dhvlab/) [Zugriff: 05.11.2023]

<span id="page-225-1"></span><sup>60</sup> Vgl. URL:<https://github.com/> [Zugriff: 05.11.2023]

<span id="page-225-2"></span><sup>61</sup> URL: [https://www.tagesspiegel.de/gesellschaft/beliebte-alternative-zu-twitter-wie-funktioniert](https://www.tagesspiegel.de/gesellschaft/beliebte-alternative-zu-twitter-wie-funktioniert-das-netzwerk-mastodon-9059965.html)[das-netzwerk-mastodon-9059965.html](https://www.tagesspiegel.de/gesellschaft/beliebte-alternative-zu-twitter-wie-funktioniert-das-netzwerk-mastodon-9059965.html) [Zugriff: 04.11.2023]

<span id="page-225-3"></span><sup>62</sup> Vgl. URL:<https://zenodo.org/> [Zugriff: 05.11.2023]

<span id="page-225-4"></span><sup>63</sup> Vgl. URL:<https://figshare.com/> [Zugriff: 05.11.2023]

<span id="page-225-5"></span><sup>64</sup> URL:<https://www.zotero.org/> [Zugriff: 05.11.2023]

<span id="page-225-6"></span><sup>65</sup> Vgl. URL:<https://hochschulcloud.nrw/> [Zugriff: 05.11.2023]

<span id="page-225-7"></span><sup>66</sup> URL: [https://dracor.org/,](https://dracor.org/) [https://dracor/ger.org/,](https://dracor/ger.org/) [Zugriff: 31.10.2023]

<span id="page-225-8"></span><sup>67</sup> URL: [https://github.com/dracor-org/rdracor/](https://github.com/dracor-org/rdracor) [Zugriff: 31.10.2023]

#### *Grafische Anzeigen:*

- Network: Netzwerk der gemeinsamen Auftritte; d.h. die Figuren eines Dramas kommen in der gleichen Szene vor, wobei die Dicke der Verbindung die Anzahl der gemeinsamen Auftritte repräsentiert.
- Relations: Visualisierung von Verwandtschafts- und anderen Beziehungsdaten
- Speech distribution: Verschiedene Möglichkeiten der Visualisierung der Sprachverteilung
- Full text: Voller Text im TEI-Format
- Downloads: Weitere spezielle Downloads

#### *Tools:*

- API (GET, PUT und Administrator-Funktionen)
- SPAROL (SQL-Schnittstelle)
- Easy Linavis: Simple Network Visualization for Literary Texts; erstellt einen Netzwerkgraphen zu gemeinsamen Auftritten von Figuren in Dramen und generiert daraus eine csv-Datei mit den Beziehungen
- Shiny Dracor mit der Auswahl eines Dramas und dann Anzeigen von
	- Graph (Gemeinsame Auftritte der Personen als Netzwerk-Graph mit Farben)
	- Edges (Gemeinsame Auftritte als Tabelle mit Zahlen)
	- Vertices (Tabelle mit Zwischenräumen)
	- Play Info: Ein weiteres Tool für die grafische Darstellung der gemeinsamen Auf-tritte<sup>[68](#page-226-0)</sup>

# 5.3 Projekt heureCLÉA

HeureCLÉA war ein im Zeitraum 2013 bis 2016 vom BMBF gefördertes, Projekt, bei dem Literaturwissenschaftler:innen an der Universität Hamburg (Projektleiter: Jan Christoph Meister) und Informatiker:innen an der Universität Heidelberg (Projektlei-ter: Michael Gertz) interdisziplinär zusammen arbeiteten.<sup>[69](#page-226-1)</sup> Es wurde das Ziel verfolgt, »die Möglichkeiten zu erforschen, die oft behauptete methodische Kluft zwischen qualitativer, hermeneutisch inspirierter Textanalyse in der Literaturwissenschaft und automatisierten, auf maschinellem Lernen basierenden Ansätzen in der Informatik, die textuelle Phänomene statistisch modellieren, zu überbrücken« (vgl. ebd.). »Diese Kluft existiert, wie wir beweisen konnten, nicht wirklich: Unsere beiden Herangehensweisen an Text schließen sich nicht gegenseitig aus, sondern stellen vielmehr komplementäre Positionen in einem methodologischen Kontinuum dar« (vgl. ebd.). HeureCLÉA umfasste zwei Hauptarbeitspakete:

<span id="page-226-0"></span><sup>68</sup> Für nahezu alle Dramen ist unter der URL<https://weltliteratur.net/webweb/ger.html> [Zugriff: 28.10.2022] ein konfigurierbares Simmelian Backbone Network zu finden, siehe Kapitel zu Visione.

<span id="page-226-1"></span><sup>69</sup> Vgl. URL<https://heureclea.de/index.html> [Zugriff: 09.08.2023]

- (1) Korpuserstellung/kollaborative manuelle Annotation und
- (2) maschinelles Lernen/automatische Annotationen (vgl. ebd.).

Das Projekt heureCLÉA verbindet Fragestellungen aus der Narratologie der Literaturwissenschaft und der Sprachverabeitung (*Natural Language Processing*) aus der Informatik zur »Entwicklung eines heuristischen Moduls, das die Funktionalität der webbasierten Textanalyse und -annotationsumgebung CATMA 4 erweitert, indem es Vorschläge zu narratologischen Phänomenen in einem Text anbietet« und »neue[.] Data-Mining-Methoden für die bislang unbearbeitete Domäne literarischer Texte« (Gius/Jacke 2015) integriert.

In einem kollaborativen manuellen Annotationsansatz erstellten geschulte Annotator:innen ein annotiertes Korpus von beträchtlicher Komplexität. Es wurde das Annotationswerkzeug CATMA genutzt. Drei der sechs manuell annotierten narratologischen Kategorien wurden automatisiert, wobei das von Menschen erstellte Markup als Trainingskorpus für die Maschine diente. Drei dieser automatischen Annotationsfunktionen, wurden anschließend in CATMA integriert.[70](#page-227-0)

#### 5.4 Studie von Konle, Jannidis et al. (2021)

Konle, Jannidis u.a. veröffentlichten 2021 einen Artikel ›Disruptionen der Literaturwissenschaft am Beispiel der DVjs‹ in Melusina Press (vgl. Konle u.a. 2021).

Ein Ziel war dabei eine exemplarische Prüfung der Brauchbarkeit von Verfahren der digitalen Textanalyse in der Literaturwissenschaft (vgl. ebd., S. 1). Dazu wurde versucht, Disruptionen (Umbrüche, Strukturbrüche) in den Texten bzw. Beiträgen der DVjs von 1923 bis 2009 zu ermitteln (vgl. ebd., S. 6). Für die Erkennung von Disruptionen wurden Wort-Verteilungen (Häufigkeiten) mithilfe von Distanzmaßen der Stilometrie, z.B. der euklidischen Distanz, über einen historischen Entwicklungsprozess hinweg verwendet (vgl. ebd., S. 1). Dazu wurde ein Korpus gebildet, der die in der DVjs (Deutsche Vierteljahreszeitschrift für Literaturwissenschaft und Geistesgeschichte) veröffentlichten Artikel von 1923 bis 2009 beinhaltete. Daraus wurden Texte mit ca. 8000 Wörtern ausgewählt, von denen die ersten 3000 Wörter genommen wurden. Zusätzlich wurde das Tool Flair eingesetzt, um Eigennamen mit besserer Qualität zu erkennen. »Da wir Disruptionen inhaltlicher Natur suchen, werden die Wörter zusätzlich auf Substantive und Adjektive beschränkt, um stilistische Veränderungen möglichst abzuschwächen« (ebd., S. 7).

Es wurden nun die Häufigkeiten dieser Wörter und deren Veränderung über die Zeit untersucht. Dazu wurde folgendes Vorgehen gewählt:

- Bildung von 2 Textgruppen: 1. die ersten 10 Jahre 0–9, 2. die nächsten 10 Jahre 10–19
- Tokenisierung, Lemmatisierung, Satztrennung und POS-Tagging wurden mittels spaCy durchgeführt.

<span id="page-227-0"></span><sup>70</sup> Vgl. URL: [https://www.slm.uni-hamburg.de/germanistik/forschung/forschungsprojekte/heurecle](https://www.slm.uni-hamburg.de/germanistik/forschung/forschungsprojekte/heureclea.html) [a.html](https://www.slm.uni-hamburg.de/germanistik/forschung/forschungsprojekte/heureclea.html) [Zugriff: 31.10.2023]

- Nun wurde untersucht, wie stark sich die Texte des ersten Fensters von denen des zweiten unterscheiden; dazu wurde das euklidische Abstandsmaß (u.a.) mit den 5000/3000 häufigsten Wörtern genutzt.
- Annahme: Falls die Unterschiede sehr groß sind, dann liegt ein fachwissenschaftlich relevanter Umbruch vor.
- Anschließend wurden die beiden Zeitfenster um ein (später vier) Jahr(e) nach rechts verschoben und die Abstände erneut gemessen.

Die Texte wurden also »als Menge von Worthäufigkeiten repräsentiert […], [so dass] sich ein Text […] als Vektor in einem Raum mit ebenso vielen Dimensionen wie unterschiedlichen Wörtern« (ebd., S. 8) darstellen lässt (ebd., S. 8). Damit entspreche jedes Wort einer Vektor-Dimension, was die Verwendung von geometrischen Maßen wie euklidische oder Cosinus-Distanz möglich mache.

Gleichzeitig stellt ein solcher Vektor, vorausgesetzt er enthält relative und keine absoluten Worthäufigkeiten, auch eine Verteilung über die Wahrscheinlichkeit für das zufällige Ziehen eines bestimmten Wortes dar (ebd., S. 8).

Da es keine valide Information darüber gibt, ob tatsächlich Disruptionen vorliegen, und somit das Ergebnis der quantitativen Analyse nicht bewertet werden kann, wurde zusätzlich eine Simulation vorgenommen.Dazu wurde ein künstliches Korpus erzeugt, der der Struktur der DVjs möglichst nahekommt, eine überschaubare Anzahl an Parametern hat und in den eine Disruption induziert wurde. Die künstlichen Texte wurden auf der Basis des Zipf 'schen Gesetzes modelliert. Das Zipf 'schen Gesetz besagt, dass wenn die Wörter eines Textes nach ihrer Häufigkeit geordnet sind, die Wahrscheinlichkeit p ihres Auftretens umgekehrt proportional zu ihrem Platz n (Rang) auf der Häufigkeitsliste ist:  $p(n) \sim 1/n^{71}$  $p(n) \sim 1/n^{71}$  $p(n) \sim 1/n^{71}$ 

Mit diesem künstlichen Korpus wurde wieder das o.g. Vorgehen wiederholt, um herauszufinden, ob die induzierte Disruption gefunden wird. Dabei wurden verschiedene Distanzmaße (Euklidische und Cosinus Distanz) und auch andere Methoden wie Jensen-Shannon Divergenz, Pearson Korrelation und Machine Learning genutzt.<sup>[72](#page-228-1)</sup> Um das Ergebnis noch zu optimieren, wurden zwei weitere komplexere Simulation mit Variation der künstlichen Texte durchgeführt.

Als Fazit wurde u.a. beobachtet, dass die Euklidische Distanz das beste Ergebnis bringt, wobei aber relativiert wurde, dass »die konzeptionelle Schlichtheit der Experimente eine künstliche Überbewertung der euklidischen Distanz erzeugt« (ebd., S. 15).

Die sich ergebende Methodik (Messung der Textdistanzen mit dem euklidischen Distanzmaß über versetzte Zeitfenster) wurde zum Schluss auf die DVjs angewendet.

Dabei wurde folgendes Ergebnis ermittelt:

<span id="page-228-0"></span><sup>71</sup> Vgl. URL:<https://bernardzitzer.com/de/zipfsche-gesetz-zipfs-law/> [Zugriff: 06.11.2023]

<span id="page-228-1"></span><sup>72</sup> Vgl. zu Einsatz und ›Erfolg‹ diverser Distanzmaße, z.B. bei der Autorschaftsattribution, Jannidis u.a. (2021), S. 14 und Büttner u.a. (2017).

Die Messung zeigt eine leicht erhöhte Distanz in den späten 1960er und den 1970er Jahren, die mit einem der in der Fachgeschichte beschriebenen Einschnitt, dem Szientifizierungsschub, zusammenfällt. Ansonsten ergibt sich hier […] ein erstaunlich homogenes Bild. Diese Beobachtung kann mehrere Gründe haben:

1. Die Veränderung der Aufsätze ist eher kontinuierlicher als disruptiver Natur.

2. Der Einfluss unbeobachteter Faktoren auf die Gestalt der Texte ist so groß, dass der untersuchte Parameter (Erscheinungsdatum) überlagert wird (ebd., S. 15).

Die Plausibilität der 2. Beobachtung wurde noch mit einem Topic Modeling verifiziert, das zwar keine Disruption, aber Trends und periodische Wiederholungen zeigte. Daraus wurde geschlossen, »dass die Verteilung von Worthäufigkeiten innerhalb eines Jahrgangs der DVjs multifaktoriell geprägt ist« (ebd, S. 17). Als Fazit wurde u.a. festgestellt, dass es »auch problematisch [sei], Aussagen zur Fachgeschichte aufgrund von nur einer Zeitschrift zu treffen« (ebd., S. 18).

Die Empfehlung ist, dass »künftige Simulationsstudien die Komplexität multifaktorieller Eigenschaften, wie sie die Topic Analyse der DVjs deutlich gemacht hat, besser abbilden« (ebd. S. 18) sollten u.a. den Aspekt der Autorschaft oder realistische Verteilungen bei den Texten.

Ferner wurde in diesem Zusammenhang die Unmöglichkeit einer systematischen Validierung durch annotierte Daten problematisiert und ein alternativer Weg der Auswertung durch Simulation vorgeschlagen.

In dem Projekt wurden dabei folgende Methoden und Tools genutzt:

#### *Methoden:*

- Topic Modeling
- Tokenisierung
- Lemmatisierung
- POS-Tagging (Part-of-speech-Tagging)
- Zipfsches Gesetz
- Distanzmessung von Texten

Neben den erwähnten Methoden wurden weitere Verfahren genutzt: Mahalanobis (Distanzmaß zwischen Punkten in einem mehrdimensionalen Vektorraum), Bhattacharya (Unterscheidung mehrerer mit demselben Wort bezeichneter Begriffe) und Kullback-Leibler Divergenz (bezeichnen ein Maß für die Unterschiedlichkeit zweier Wahrscheinlichkeitsverteilungen) sowie Manhattan Distanz. Die Manhattan Distanz wird verwendet, um dieUnähnlichkeit zwischen zwei beliebigen Vektoren zumessen und wird häufig in Algorithmen für maschinelles Lernen eingesetzt (vgl. ebd., S. 8f).

#### *Tools:*

- Lyra (Schumacher/Becker 2021), ein Visualisierungstool zur Darstellung von Textdaten
- CATMA (s. Kap. [213\)](#page-213-0)
- spaCy (vgl. Honnibal u.a. 2020) für Tokenisierung, Lemmatisierung, Satztrennung und POS-Tagging
- Support Vektor Maschinen (SVM)<sup>[73](#page-230-0)</sup> für überwachtes maschinelles Lernen zur Textklassifikation

# 5.5 Projekt DARIAH<sup>[74](#page-230-1)</sup>

DARIAH-DE (Digital Research Infrastructure for the Arts and Humanities) ist »eine Initiative zur Schaffung einer digitalen Forschungsinfrastruktur für die Geistes- und Kulturwissenschaften«.[75](#page-230-2) Insbesondere werden Materialien für Lehre und Weiterbildung im Bereich der *Digital Humanities* entwickelt. Deshalb unterstützt DARIAH-DE die mit digitalen Methoden und Verfahren arbeitende Forschung in den Geistes- und Kulturwissenschaften mit einer Forschungsinfrastruktur, die i.W. aus vier Säulen besteht (vgl. ebd.):

- Lehre
- Forschung
- Forschungsdaten
- Technische Komponenten

Als Partner in DARIAH-EU trägt DARIAH-DE ferner dazu bei, europaweit*state-of-the-art* Aktivitäten der Digitalen Geisteswissenschaften zu bündeln und zu vernetzen. DARIAH wurde von 2011 bis 2021 vom BMBF gefördert (vgl. ebd.).

DARIAH bietet eine Vielzahl von Diensten und Werkzeugen an u.a.

- Online-Tool zur kollaborativen Texterstellung nach dem Motto: »Gemeinsam gleichzeitig an Texten arbeiten«
- Verwaltung von Mailinglisten für den Informationsaustausch innerhalb der Forschungsgemeinde
- Modellierung von Datenstrukturen: »Die Datenmodellierungsumgebung (DME) ist ein Werkzeug zur Modellierung und Verknüpfung von Daten. Mit Hilfe der DME werden Datenmodelle und Zuordnungen zwischen ihnen definiert und in Form von Schnittstellen (REST-API) bereitgestellt«[76](#page-230-3)
- Helpdesk
- MYSQL-Datenbank-Hosting
- TopicsExplorer (Tool für das Topic Modeling)
- u.v.a.m.

<span id="page-230-0"></span><sup>73</sup> Vgl[.https://lmb.informatik.uni-freiburg.de/lectures/mustererkennung/WS0506/10\\_ME.pdf](https://lmb.informatik.uni-freiburg.de/lectures/mustererkennung/WS0506/10_ME.pdf) [Zugriff: 04.11.2023]

<span id="page-230-1"></span><sup>74</sup> URL:<https://de.dariah.eu/> [Zugriff: 01.11.2023]

<span id="page-230-2"></span><sup>75</sup> Digital Research Infrastructure for the Arts and Humanities, »In cooperation with DARIAH-DE« URL:<https://de.dariah.eu/> [Zugriff: 27.10.2022]

<span id="page-230-3"></span><sup>76</sup> URL:<https://marketplace.sshopencloud.eu/tool-or-service/YxrA2F> [Zugriff: 01.11.2023, übers. v. JH]

### DARIAH TopicsExplorer

Der DARIAH TopicsExplorer<sup>[77](#page-231-0)</sup> ist ein Tool für die Themenmodellierung, das Themen (Topics) als Wahrscheinlichkeitsverteilungen über den gesamten Wortschatz eines Textkorpus ermittelt (LDA-basierte Textanalyse). Der TopicsExplorer hat dabei einen relativ einfachen Arbeitsablauf. Zur Nutzung kann man ihn (z.B. für Windows) herunterladen und mit eigenen Literaturtexten testen.

Im Folgenden wird ein Beispiel gezeigt, das inkl. Tool, Kurzdokumentation und Beispieldaten von GitHub heruntergeladen wurde.[78](#page-231-1) Zur Ermittlung der Topics/Themen werden Trainingsdaten verwendet, die in einem KI-Prozess zum Lernen herangezogen werden. Es handelt sich um folgende 10 zufällig aus dem Novellenschatz ausgewählte Texte (siehe die Studie von Weitin 2021 in Kap.5.7):

- Brentano.txt: Geschichte vom braven Kasperl und dem schönen Annerl
- Droste.txt: Die Judenbuche
- Eichendorff.txt: Die Glücksritter
- Goethe.txt: Die neue Melusine
- Keller.txt: Romeo und Julia auf dem Dorfe
- Kleist.txt: Die Verlobung von St. Domingo
- Kurz.txt: Die beiden Tubus
- Schreyvogel.txt: Samuel Brinks letzte Liebesgeschichte
- Stifter.txt: Brigitta
- Storm.txt: Eine Malerarbeit

Es werden folgende Parameter vorgegeben:

- Anzahl Topics/Themen (hier 10)
- Anzahl der Iterationen des Lernprozesses (hier 100)
- Stoppwortliste mit 878 deutschen Stoppwörtern (wurde mit dem Download mitgeliefert)

Was noch fehlt, ist das Ausblenden der bekannten Namen, die das NER-Verfahren liefern würde. Das konkrete Ergebnis des TopicsExplorer sind zum einen die Topics/Themen, die nach der höchstenWahrscheinlichkeit sortiert angezeigt werden(siehe Abb.8)(wobei ein Topic ja aus einer Kombination von Wörtern besteht).

Man kann nun per Klick auf ein Topic durch Themen und Dokumente navigieren, sich ähnliche Themen und Dokumente anzeigen lassen und Auszüge aus den Originaltexten lesen. Wenn man z.B. auf eines der Topics klickt, sieht man »die 15 relevantesten Wörter für dieses Thema, sowie die 10 relevantesten Dokumente, deren Balkenbreite die jeweilige Gewichtung angibt, und die drei ähnlichsten Themen, bei denen die Kosinusähnlichkeit zwischen allen Themenvektoren berechnet und gewichtet wurde« (Anzeige des Tools bei dieser Aktion).

<span id="page-231-0"></span><sup>77</sup> Vgl. DARIAH TopicsExplorer – Themen und Inhalte von Textsammlungen erkunden, URL: [https://](https://de.dariah.eu/text-analysis-with-topic-models) [de.dariah.eu/text-analysis-with-topic-models](https://de.dariah.eu/text-analysis-with-topic-models) [Zugriff: 27.10.2022]

<span id="page-231-1"></span><sup>78</sup> URL:<https://dariah-de.github.io/TopicsExplorer/> [Zugriff: 01.11.2023]

Man kann überdies die folgende Dokument-Themen-Verteilung (Document-Topic Distribution) betrachten<sup>[79](#page-232-0)</sup>:

<span id="page-232-1"></span>*Abb. 8: 10 Topics in 10 Dokumenten*

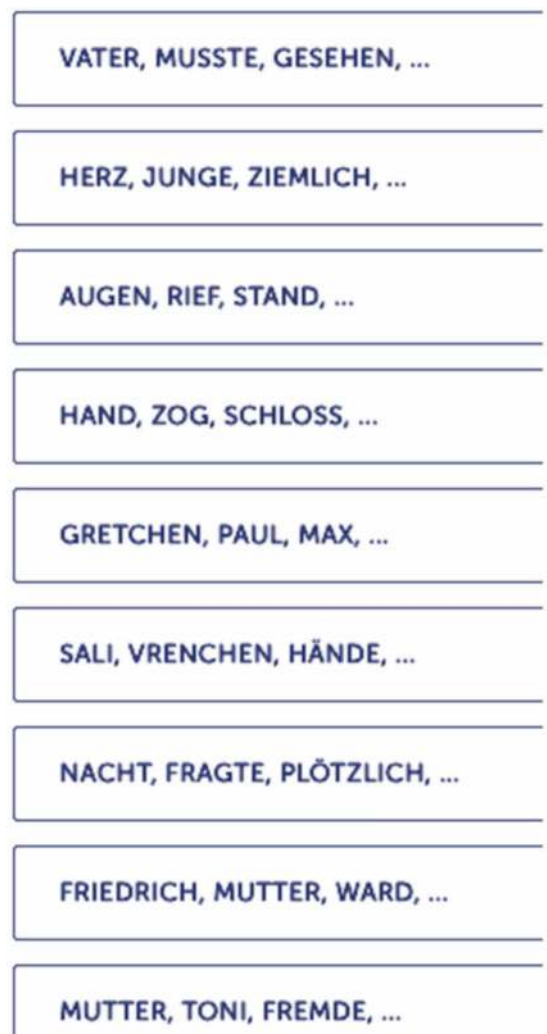

PFARRER, BERG, BURG, ...

Quelle: Aus den Ergebnisdaten vom Tool generierte Grafik

<span id="page-232-0"></span><sup>79</sup> URL:<https://dariah-de.github.io/TopicsExplorer/> [Zugriff: 01.11.2023]

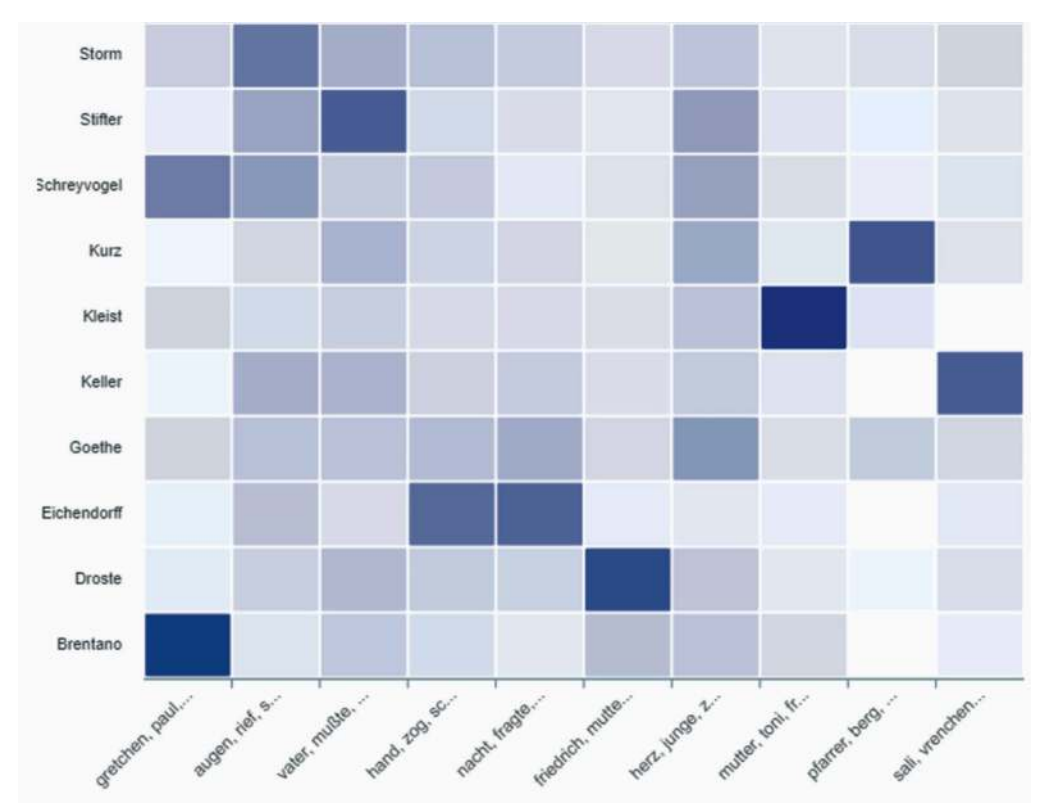

<span id="page-233-3"></span>*Abb. 9: Dokument-Themen-Verteilung[80](#page-233-0)*

Quelle: vom Tool generierte Grafik

Jedes Dokument besteht bis zu einem gewissen Grad aus jedem Thema, was eine der theoretischen Annahmen von Themenmodellen ist« (Anzeige im Tool). Kleine Werte sind aus Gründen der Visualisierung auf null gerundet. »Die Visualisierung der Dokument-Themen-Verhältnisse in einer Heatmap zeigt die Art von Information, die […] über die reine Exploration hinaus[geht] und […] verwendet werden [kann], um thematische Entwicklungen über eine Reihe von Texten aufzuzeigen, ähnlich wie ein dy-namisches Themenmodell (Anzeige im Tool).<sup>[81](#page-233-1)</sup>

Kurzbeschreibung der Eigenschaften von DARIAH TopicsExplorer (nach dem Rezensionsschema in Kap. [3\)](#page-212-0):

- Aufgaben und Funktionen des Tools (s.o.)
- Plattformen: Microsoft Windows©, macOS© und Linux
- • [Entwickler](https://www.google.com/search?client=firefox-b-d&sxsrf=APwXEddtp6AE8gDExTVPpcwO4jqYq2nwDg:1679931694088&q=citavi+entwickler&sa=X&ved=2ahUKEwj1x_2eufz9AhVAQPEDHXgOAIkQ6BMoAHoECG0QAg) des Tools: DARIAH.de wird von 16 Instituten getragen, die von der SUB Göttingen koordiniert werden<sup>[82](#page-233-2)</sup>
- Programmiersprache: Python
- Datenbank: SQLite

<span id="page-233-0"></span><sup>80</sup> URL:<https://dariah-de.github.io/TopicsExplorer/> [Zugriff: 01.11.2023]

<span id="page-233-2"></span><span id="page-233-1"></span><sup>81</sup> URL:<https://dariah-de.github.io/TopicsExplorer/> [Zugriff: 01.11.2023]

<sup>82</sup> Vgl. URL<https://de.dariah.eu/impressum> [Zugriff: 09.08.2023]

#### 234 Literaturwissenschaft und Informatik

- Open Source: ja
- Lizenzkosten und Kosten für Support und Wartung: keine
- Konfigurierbarkeit: ja
- Schnittstellen: Import von Texten, Exportfunktion
- Bedienbarkeit: mittels einfacher GUI
- Nutzung von Grafiken: ja
- Support: fachlicher und technischer Support per Mail, siehe [https://de.dariah.eu/su](https://de.dariah.eu/support) [pport](https://de.dariah.eu/support)
- Datenschutz: siehe<https://de.dariah.eu/datenschutz>

### 5.6 Projekt 3DH

3DH, Three-Dimensional Dynamic Data Visualisation and Exploration for Digital Hu-manities Research<sup>[83](#page-234-0)</sup> war ein Projekt der Universität Hamburg von 2016 bis 2018. »Forschungsgegenstand ist die dynamische Visualisierung und Exploration geisteswissenschaftlicher Daten in den Digital Humanities unter besonderer Berücksichtigung von 3D-Visualisierungsmethoden« (Meister 2016).

Mit 3DH sollte eine »theoretisch-methodische Orientierung« (Meister 2016) für Visualisierungen geschaffen werden, die auf die konzeptionellen Bedürfnisse der Geisteswissenschaftler:innen abgestimmt sind. Dazu sollten Prototypen von Visualisierungswerkzeugen entwickelt werden, die als Demonstrationsobjekte dienen können. In den letzten Jahren hat der Einsatz digitaler Methoden im Rahmen von *Digital Humanities*-Projekten immer mehr Daten produziert, so dass die *Big data*-Technik für die Geisteswissenschaften zunehmend relevant wird (vgl. Meister 2016).

Die Kernaussage dort ist, dass es zwar schon viele Visualisierungstools gibt (Word Clouds, Diagramme zur Statistik, u.v.a.m.), die beim ersten Betrachten einen gewissen Wow-Effekt erzeugen, »methodisch wie epistemologisch jedoch letztlich opak bleib[en].« (Meister 2016)

Die im 3DH-Projekt gelisteten Software-Tools werden über die Seite des Projektleiters Jan Christoph Meister angezeigt (vgl. ebd.), beschrieben und stehen auch zum Download bereit. Es handelt sich um folgende Tools

- Tempusmarker »für die Annotierung (»Tagging«) von Temporaloperatoren und anderen auf der Textoberfläche nachweisbaren Textbestandteilen, die wir als Konstitu-enten des sog. ›Temporalitätseffekts definieren<[84](#page-234-1)
- TempusParser und Plotter mit flash-demo; »ein neuer Visualisierungsansatz, um die Eigenart der Verarbeitung textuell repräsentierter Zeitinformation darzustellen, wie sie insbesondere in Ereigniserzählungen gegeben sind«<sup>[85](#page-234-2)</sup>
- EpiTest & EventParser $86$

<span id="page-234-0"></span><sup>83</sup> Vgl. URL:<https://threedh.net/> [Zugriff: 28.10.2022]

<span id="page-234-1"></span><sup>84</sup> URL:<https://jcmeister.de/tempusmarker/> [Zugriff: 01.11.2023]

<span id="page-234-2"></span><sup>85</sup> URL:<https://jcmeister.de/tempusparser-plotter/> [Zugriff: 01.11.2023]

<span id="page-234-3"></span><sup>86</sup> Vgl. URL:<https://jcmeister.de/epitest-eventparser/> [Zugriff: 01.11.2023]

Das Programm EpiTest wurde entwickelt, um eine kombinatorische Analyse von \*.esf-Dateien, die von EventParser erzeugt wurden, durchzuführen. Der Kern des Programms besteht aus mehreren Algorithmen, die gespeicherte Datenbanken von Verbindungs-EVENTS suchen, die den Kategorien in der Episodenmatrix entsprechen (vgl. ebd.)

#### 5.7 Studie(n) von Weitin (2021)

Im Jahr 2021 veröffentlichte Thomas Weitin eine Reihe von Experimenten der Literaturtextanalysemit digitalenMethodenmit dem Titel*DigitaleLiteraturgeschichte,eineVersuchsreihe mit sieben Experimenten* (vgl. Weitin 2021). Darin beschreibt er die Ziele, das Vorgehen und die Ergebnisse der anhand von digitalen Methoden und Tools durchgeführten Experimente.

Im ersten Experiment sollte ermittelt werden, wie groß die Unterschiede zwischen je zwei Novellen aus einem Korpus sind, das aus 86 Novellen des *Deutschen Novellenschatzes* besteht (ab 1871, Herausgeber Paul Heyse und Hermann Kurz). Eine der Novellen ist *Die neue Melusine* (geschrieben 1807/1808) von Goethe. Es soll speziell ermittelt werden, ob diese Novelle »stilbildend für den Rest der Novellensammlung« ist und damit als »zentrale Referenz für die Integration romantischer Novellen verwendet« (Weitin 2021, S. 22) werden kann.

Um diese Frage zu beantworten, wird ein *Simmelian Backbone-Netzwerk* des Deutschen Novellenschatzes (Modell 1) verwendet, bei dem die Knoten die Novellen sind und die verbindenden Kanten zwischen je zwei Novellen durch Farbgebung anzeigen, wie ähnlich sich diese beiden Novellen bezüglich des (stilometrischen) Stiltyps, gemessen mit einem Distanzmaß, sind (dunkle Verbindung = große, helle = wenig Ähnlichkeit). An den Knoten liegt zusätzlich der Wert für die Ähnlichkeit jedes einzelnen Textes zum Gesamtkorpus an (dunkler Knoten = hohe Korpusähnlichkeit, heller Knoten = diese Novelle hebt sich vom Mainstream der Sammlung ab). Das Netzwerk wird auf Basis der Distanzen mit Hilfe des Netzwerkanalysetools ›Visone‹<sup>[87](#page-235-0)</sup> erstellt (vgl. ebd.).

Die Ähnlichkeit wird mit Hilfe des Distanzmaßes Delta-mean, ein Abstandsmaß nach Burrows (vgl. Burrows 2002, S. 267ff.) ermittelt. Dabei werden aus den relativen Häufigkeiten der 500 häufigsten Wörter (MFW = Most Frequent Words) im Novellenschatz der Abstand einer Novelle zum Durchschnitt des Korpus sowie die Abstände von je zwei Novellen zueinander berechnet. Mit einem sogen. Culling-Wert von 20 % wird sichergestellt, dass ein MFW-Wort nur dann verwendet wird, wenn das Wort in mindestens 80 % aller Novellen vorkommt. Bei den Worthäufigkeiten werden zunächst alle Wörter, auch Artikel, Pronomen, Konjunktionen, Präpositionen und die Formen von sein und haben genutzt.

Zur Analyse der Novellen nach den genannten Verfahren wurde das System R zusammen mit der GUI RStudio (siehe Kap. 4.4) eingesetzt. R wird dabei um ein spezielles package namens »stylo« (Stylometric Multivariate Analyses) ergänzt, das von der R-Web-

<span id="page-235-0"></span><sup>87</sup> Vgl. URL [www.visone.de](http://www.visone.de) [Zugriff: 09.08.2023]

seite CRAN zur Verfügung gestellt wird und die nötigen Funktionen für die genannte Aufgabenstellung umfasst. Die Webadressen dazu sind in der Fußnote zu finden.<sup>[88](#page-236-0)</sup>

Es wird eine Webadresse<sup>[89](#page-236-1)</sup> genannt, von der sämtliche im Projekt verwendeten Daten wie die Korpora, die R-Skripte, mit denen die Analysen durchgeführt wurden, die Konfigurationen usw. sowie die Auswertungen der Analysen (Netzwerke, Plots u.a.) heruntergeladen werden können, um die Ergebnisse bei Bedarf nachzuvollziehen (vgl. ebd., S. 10),wasmit entsprechender Einarbeitungin die verwendeten Tools dem Verfasser dieses Artikels auch gelang.

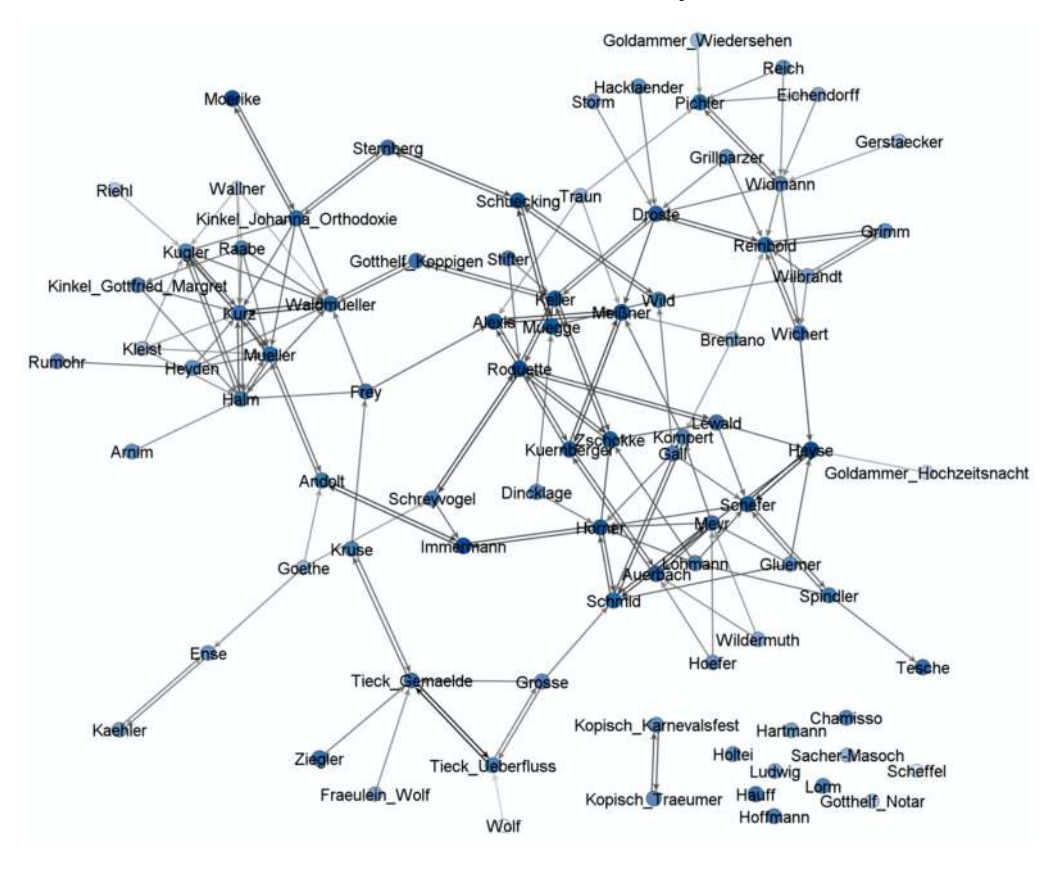

<span id="page-236-2"></span>*Abb.10: Simmelian Backbone Netzwerk nach der Simmel-Transformation*

Quelle: Modifizierte Grafik nach Weitin 2021, S. 28.

In diesem Artikel wird nicht näher auf die Interpretation der Ergebnisse eingegangen, das ist die Aufgabe von Literaturwissenschaftler:innen. Aus Sicht der Informatik erstaunlich werden ausschließlich aus stilometrischen Ähnlichkeiten, die mit bestimmten Distanzmaßen mit Hilfe der Worthäufigkeiten ermittelt werden, viele interessante Erkenntnisse abgeleitet, wobei doch nur ein Parameter (Worthäufigkeit) genutzt wird.Unter anderem werden Autor:innengruppen und ihre Zugehörigkeit zur Romantik von der

<span id="page-236-0"></span><sup>88</sup> Vgl. die URLs [https://www.r-project.org/,](https://www.r-project.org/) [https://rstudioapp.com/,](https://rstudioapp.com/)<https://cran.r-project.org> [Zugriff 09.08.2023]

<span id="page-236-1"></span><sup>89</sup> URL: [https://github.com/thomasweitin/Digitale\\_Literaturgeschichte](https://github.com/thomasweitin/Digitale_Literaturgeschichte) [Zugriff: 01.11.2023]

Analyse erkannt. Dazu wird ein Filteralgorithmus nach Georg Simmel genutzt, mit dem Netzwerke so transformiert werden, dass Gruppen sichtbar werden (vgl. Weitin 2021, S. 27). Aus dem vollständigen Netzwerk werden dabei nur die Verbindungen herausgefiltert, die »zu lokalen Ähnlichkeitsgruppen gehören« (ebd.), wobei ein spezieller Algorithmus nur Verbindungen innerhalb von Dreiecken sucht.

Wir sehen zum Beispiel in unserem Modell in Abb. 2.1 [hier Abb. 10], dass Reinbold (2 Uhr) in ihrer Gruppe Teil von insgesamt 5 Dreiecken ist, während Goethe (8 Uhr) zu keinem einzigen Dreieck gehört. Heyse (3 Uhr) hat auch nur zwei Dreiecke, während Kurz (10 Uhr) in seiner ausgesprochen dicht vernetzten Gruppe Teil von 19 Dreiecken ist, die der Betrachter gar nicht so leicht auseinanderhalten kann. (Weitin 2021, S. 29)

Als Ergebnis der Analysen zum ersten Experiment wurde u.a. folgendes zusammengefasst:

- Heyses Novelle ist der durchschnittlichste Text des *Novellenschatzes*, weil er den geringsten Abstand (Delta mean) zum Durchschnitt des Korpus hat.
- Allerdings hat die Novelle von Kurz, die dem Korpusdurchschnitt wesentlich weniger entspricht als die von Heyse, deutlich mehr ›Follower‹ in der betreffenden lokalen Ähnlichkeitsgruppe.
- Wider Erwartenist die Novelle ›Die neueMelusine‹ von Goethe nicht zentralim Netzwerk angeordnet und damit – so wird gefolgert – nicht stilbildend für die Novellensammlung (vgl. Weitin 2021, S. 24ff.).

Weitin weist darauf hin, dass das ausgewählte Korpus eher nicht repräsentativ sei: »Es ist gerade nicht die Repräsentativität, sondern die Exemplarität dieser Sammlung, die hier aufschlussreich ist, wenn man sie parallel zur Lektüre nach quantitativen Methoden modelliert« (Weitin 2021, S. 36).

Im zweiten Experiment »Autorennetzwerke im 18. Jahrhundert und in der Goethezeit« wurden Goethes Romane im Kontext ihrer Zeit, also in den Jahren 1770–1830, und ein Korpus mit Romanen aus dem 18. Jahrhundert untersucht (vgl. ebd., S. 40). Die Analysen wurden wieder mit dem System R durchgeführt. Für die Korpora wurde auf vorhandene digitale Ressourcen wie Textgrid undGutenberg.de zurückgegriffen,an einigen Stellen konnte der automatische Schrifterkennungs-Workflow im Darmstädter LitLab genutzt werden. Bei dem Experiment ging es u.a. um die Fragestellung, »wie sich die Texte aus ein und derselben Feder in einem Korpus mit vielen verschiedenen Autorinnen und Autoren [bzgl. der Distanzmaße] zu einem Cluster zusammenfinden« (Weitin 2021, S. 38).

Die Ähnlichkeiten der 86 Texte aus einem Romankorpus zum 18. Jahrhundert wurden wieder in einem Simmelian Backbone-Netzwerk wie im 1. Experiment (s. oben) dargestellt. Dabei traten überraschende Erkenntnisse zutage: Es haben sich visuell bestimmte Gruppen herausgebildet, z.B. eine Gruppe sämtlicher im Korpus vertretenen Autor:innen (»Fund«, »Autorinnen-Netzwerk«). Allerdings fiel auf, »dass die Unterschiede im Wortgebrauch teilweise gar nicht inhaltlicher Natur waren, sondern durch unterschiedliche Schreibweisen und Modernisierungsstufen verursacht wurden« (Weitin 2021, S. 45). Speziell die Schreibweisen mit/ohne th, ei/ey, Mut/Muth, Träne/Thräne u.a. sind hier zu nennen; dabei wurde versucht, die Effekte durch Änderung der Korpus-Zusammenstellung und Analyseparameter zu eliminieren.

Im weiteren Text von Weitins Buch wurden folgende Themen behandelt, auf die hier nicht näher eingegangen wird:

- Stilometrie mit Parametermanipulation und zwei Distanzmaßen im Vergleich
- Textklassifikation durch maschinelles, überwachtes Lernen mit automatischer Klassifikation nach der Variable Gender
- Quantitative Semantik mit Topic Modeling als Reading at Scale
- Semantische Netzwerkmodelle

Ein wichtiges Fazit von Weitin ist, dass das ›black box-Verhalten‹ der Analysetools kritisch sei, weil der Analyst »weniger gut in der Lage [sei] zu verstehen, wie Ergebnisse zustande kommen, sodass es auch schwieriger wird, Resultate mit kritischer Kompetenz zu interpretieren« (Weitin 2021, S. 39). Auch die wissenschaftliche Reproduzierbarkeit sei nicht immer gegeben.

## **6 Neue Anforderungen an Softwareprogramme zur Textanalyse**

Neben den hier beschriebenen IT-Lösungen für die Analyse von Literaturtexten existiert eine Vielzahl weiterer Tools – vermehrt auch KI-basiert – oder solchen, die sich noch in der Entwicklung befinden. Es sind immer noch viele literatur-, geistes- und kulturwissenschaftliche Fragestellungen offen, für die es keine oder nur unzureichende Lösungen gibt – wie das Thema Bedeutung und Interpretation von literarischen Texten, die Genderfrage bei Texten unbekannter Autor:innen, die genaue historische Einordnung und Datierung von literarischen Texten unbekannter Autor:innen oder das Ermitteln von relevanten historischen Kontexten und ihrer Bedeutung für einen literarischen Text. Beispiele für Analyseanforderungen könnten das Erkennen von spezifischen Bedeutungen, rhetorischen Mitteln oder ästhetischen Strategien in Texten und das Erkennen von Widersprüchen sein. Auch komplexe literatur- und kulturwissenschaftliche Fragestellungen, die eine Analyse von narratologischen, semantischen, ästhetischen und kulturellen Phänomenen, Symboliken und Artefakten in Texten nach sich ziehen, stellen eine Herausforderung für die Informatik dar.

Neue Anforderungen an Softwaretools müssen spezifisch formuliert und in einem gewissen Maße formalisiert werden, damit sie klar und eindeutig sind. Um das zu gewährleisten, kann eine Anforderungsanalyse durchgeführt werden, bei der spezielle NLP-basierte Tools genutzt werden können (vgl. Femmer 2017). Auf Basis solcher spezifischen Anforderungen erstellen Informatiker:innen geeignete Softwaretools. Sie benötigen deswegen klare und eindeutige Anforderungen, da sie i.d.R. kein Fach- und Kontextwissen haben, d.h. keine (vertieften) Kenntnisse von literaturwissenschaftlichen Frage- und Problemstellungen, Themen und Gegenständen. Auch zum Testen des fertigen Tools werden die Anforderungen benötigt, ›gegen die praktisch getestet wird‹, damit sie sich in der Praxis bewähren können.

#### **7 Fazit**

Der Einsatz von IT-Programmen zur Analyse von literarischen Texten bietet zweifellos neue erkenntnis-, aber auch voraussetzungsreiche Möglichkeiten für die Literaturwissenschaft. Dabei sollte für eine Analyse genau festgelegt werden, welche Fragen (Anforderungen) beantwortet werden sollen. Das anzuwenden, was die IT bereitstellt und ermöglicht, ohne die dazugehörige Fragestellung in Anforderungen zu spezifizieren, bringt zwar Ergebnisse, deren Nutzungsgrad aber begrenzt und teilweise fragwürdig erscheint. Ein wichtiger Aspekt der angewendeten Methodik ist auch, dass die erzielten Analyseergebnisse valide sind. Um das zu prüfen, sollte die Analyse transparent dokumentiert werden (inkl. Daten und Tools), damit die Ergebnisse reproduziert werden können.

Eine Prüfung der eingesetzten Methoden auf Validität wird schwierig, wenn keine IST-Werte vorhanden sind wie in der Studie von Konle, Jannidis u.a.: Es war noch nicht literaturwissenschaftlich belegt, ob in dem verwendeten Korpus überhaupt Disruptionen existieren. Wenn in der Analyse festgestellt wird, dass es Disruptionen gibt, dann kann aber nicht sicher überprüft werden, ob das auch tatsächlich stimmt.

Es gibt inzwischen wie beschrieben viele Tools, oft mit speziellen Erweiterungen (CATMA, System R mit stylo, Python, spaCy), aber die Nutzung kann für Informatik-Laien eine außerordentliche Herausforderung werden. Im Fall von KI-basierten Tools gibt es bereits trainierte Modelle/Netze (z.B. für Annotationen), die genutzt werden können. Ein Training für überwachtes Lernen durchzuführen, ist dagegen schwierig und aufwendig. Hier kann eine Zusammenarbeit mit Wissenschaftler:innen aus beiden Disziplinen überaus nützlich sein.

Auf der Internetseite forText wird das Thema Stilometrie und seine Anwendung in der Literaturtextanalyse ausführlich erklärt und diskutiert. Es wird die Frage gestellt, ob »Stylo für DH-Einsteiger\*innen geeignet« (ebd.) sei. In einer Checkliste wird bewertet, ob eine »Intuitive Bedienbarkeit« vorliegt (Ergebnis: »teilweise«) oder ob der Einstieg leicht ist (»nein«). Es wird darauf hingewiesen, dass »[g]rundlegende Kenntnisse in der Programmiersprache R […] zum Installieren und Starten des Tools vonnöten« sind (Horstmann 2019c). Es wird auch diskutiert, wie »etabliert Stylo für die digitale Stilometrie in den Literaturwissenschaften sei« (ebd.). Obwohl Stylo »eines der etabliertesten Tools« ist, findet es »wie die meisten digitalen Textanalysetools […] keine Erwähnung in Publikationen von Zeitschriften der traditionelleren Literaturwissenschaft« (Horstmann 2019c, S. 2). Im Artikel von Laura Kraft im vorliegenden Band wird auch auf die notwendige Code-Kompetenz hingewiesen und darauf, »dass einschlägigesWissen über die jeweilige digitale Methode sowie den ihr zugrunde liegenden Algorithmus mindestens hilfreich, aber auch nahezu unerlässlich ist.«

Nachfolgend sollen hier noch einige Aussagen aus den weiter oben beschriebenen Projekten aufgeführt werden, die die Problematiken (z.B. der Validität) bei der kombinierten Anwendung von qualitativen und quantitativen Methodiken beider Fachdisziplinen auf den Punkt bringen (vgl. Konle, Jannidis et al. 2021):

- Die euklidische Distanz bringt gute Ergebnisse, aber: »die konzeptionelle Schlichtheit der Experimente kann eine künstliche Überbewertung der euklidischen Distanz erzeugen.« (Jannidis, F. u.a. 2021).
- »Es ist problematisch, Aussagen zur Fachgeschichte aufgrund von nur einer Zeitschrift zu treffen« (ebd.). Hier geht es um ausreichendes und repräsentatives Datenmaterial.
- »Künftige Simulationsstudien [müssen] die Komplexität multifaktorieller Eigenschaften, wie sie die Topic Analyse der DVjs deutlich gemacht hat, besser abbilden (ebd., S. 18). Bei Simulationen mit künstlichen Texten sollte auch auf eine »realistische Verteilung« (ebd., S. 18) bei den Texten geachtet werden; eine Normalverteilung liegt i.d.R. nicht vor (vgl. Weitin 2021, S. 67).
- Das Distanzmaß Kosinus-Delta ist sehr erfolgreich bei der stilometrischen Autorschaftsattribution, d.h. der Zuordnung von Texten zu (deren unbekannten) Autor:innen: »Der unter dem Pseudonym Robert Galbraith erschienene Kriminalroman *The Cuckoo's Calling* konnte via Stilometrie Joanne K. Rowling zugeordnet werden; Rowling hat sich daraufhin zu ihrer Autorschaft bekannt.« (Büttner u.a. 2017).

Digitale Tools für die quantitative Textanalyse einzusetzen ist wie schon ausgeführt eine methodische Herausforderung für Literaturwissenschaftler:innen. Auch System R (mit RStudio) und stylo ist durch die GUI zwar relativ einfach in der Bedienbarkeit, ist aber dennoch ein komplexes Verfahren; daher sollte man sich zunächst intensiv einarbeiten und anhand von Beispiel-Anwendungen ›üben‹.

Eine Alternative für dasThema Erwerb von benötigten Fähigkeiten aus beiden Disziplinen wäre, Studiengänge an den Hochschulen einzurichten, die eine kombinierte Ausbildung zur DH, also zu Informatik **und** Geisteswissenschaften anbieten. Mit der reinen Addition klassischer Fächer aus beiden Disziplinen ist es in der Regel nicht getan, vielmehr sollten sie miteinander verzahnt werden. Das kann u.a. so aussehen, dass der Anwendungsteil (also die praktischen Übungen) der Informatikfächer aus dem Bereich der Literaturtextanalyse gewählt wird. System R mit RStudio und stylo, Python und KI-Programme mit allen Lernarten sollten auf jeden Fall dazugehören, ein Mindestanteil Statistik wäre eine sinnvolle Ergänzung.

Solche kombinierten bzw.interdisziplinären Studiengänge (Stichwort »Bindestrich-Informatik«) gibt es schon lange. Beispiele sindWirtschaftsinformatik, Ingenieursinformatik, Rechtsinformatik, Elektro- und Informationstechnik, medizinische Informatik, Bio-Informatik, Data Science und Business Administration mit Informatik. Aktuell gibt es »über 1300 Studiengängeim Fachbereich Informatik, die anmehr als 260 Hochschulen in Deutschland angeboten werden. Dazu kommen noch einmal knapp 700 interdisziplinäre Informatikstudiengänge.«[90](#page-240-0)

<span id="page-240-0"></span><sup>90</sup> [https://www.get-in-it.de/magazin/studium/trendstudium-bindestrich-informa](https://www.get-in-it.de/magazin/studium/trendstudium-bindestrich-informatik)tik [Zugriff: 08.05.2023]. Zu den geeigneten Inhalten eines DH-Studiengangs siehe den betr. Artikel auf dem Download Server.

## **Abkürzungsverzeichnis**

- API Application Programming Interface
- csv Character Separated Value
- DVj Deutsche Vierteljahrszeitschrift für Literaturwissenschaft und Geistesgeschichte
- GNU General Public License
- GUI Graphical User Interface
- i.d.R. in der Regel
- KI Künstliche Intelligenz
- KWIC Keywords in Context
- LDA Latent Dirichlet Allocation
- LIWC Linguistic Inquiry and Word Count
- MFW Most Frequent Words
- ML Machine Learning
- NER Named Entity Recognition
- NLP Natural Language Processing
- NN Neuronale Netze
- OCR Optical Character Recognition
- OOP Objektorientierte Programmierung
- PC Personal Computer
- SSD Solid State Drive
- TEI Text Encoding Initiative
- txt Text(-Format)
- UML Unified Modelling Language
- URL Uniform Resource Locator
- WTE Worttrennelement
- WWW World Wide Web
- XML Extensible Markup Language

## **Abbildungsverzeichnis**

- Abb. 1: Machine Learning: Ein neues Programmierparadigma | Seite [195](#page-195-0)
- Abb. 2: Wordcloud zu Büchners *Dantons Tod* | Seite [202](#page-202-0)
- Abb. 3: Verteilung bei Dramen: Welche Figur tritt in welchem Akt (1–4) in Büchners *Dantons Tod* wie oft auf (hier Anzeige der 16 Figuren mit den häufigsten Auftritten) x-Achse: 4 Akte; y-Achse: Häufigkeiten | Seite [203](#page-203-0)
- Abb. 4: Beispiel einer Adjazenzmatrix zu der obigen Konfigurationsmatrix: wie oft tritt eine Figur mit einer anderen Figur in den Szenen auf | Seite [209](#page-209-0)
- Abb. 5: Netzwerkgraph zur obigen Adjazenzmatrix | Seite [209](#page-209-1)
- Abb. 6: Clusteranalyse von 14 ausgewählten deutschsprachigen Texten mit den 500 häufigsten Wörtern, s. Anhang mit Stilometrie im Downloadbereich bei GitHub48; (Classic Delta Distance, 500 MFW, Culled 0 %) | Seite [220](#page-220-3)
- Abb. 7: Visone-Darstellung des Simmelian Backbone Network von 14 ausgewählten deutschsprachigen Texten mit den 500 häufigsten Wörtern, s. Anhang mit Stilometrie im Downloadbereich bei GitHub51; (Delta Distance, 500 MFW, Culled 0 %) | Seite [221](#page-221-1)

Abb. 8: 10 Topics in 10 Dokumenten | Seite [232](#page-232-1)

Abb. 9: Dokument-Themen-Verteilung | Seite [233](#page-233-3)

Abb. 10: Simmelian Backbone Netzwerk nach der Simmel-Transformation | Seite [236](#page-236-2)

## **Literaturverzeichnis**

- Blei, D. M., Andrew, Y. Ng, Michael I. Jordan (2003): Latent Dirichlet Allocation. In: Journal of Machine Learning Research 3, S. 993–1022.
- Blei, D. M. (2012): Probabilistic Topic Models. In: Communications of the ACM 55 (4), S. 77–84.
- Büttner, A. u.a. (2017): »Delta« in der stilometrischen Autorschaftsattribution. In: Zeitschrift für digitale Geisteswissenschaften. PDF Format ohne Paginierung. Als text/html abrufbar unter DOI: 10.17175/2017\_006.
- Burrows, J. (2002): ›Delta‹: A Measure of Stylistic Difference and a Guide to Likely Authorship. In Literary and Linguistic Computing 17 (3), S. 267–287.
- Chollet, F. (2018): Deep Learning mit Python und Keras, Das Praxis-Handbuch © des Titels »Deep Learning mit R und Keras« by mitp Verlags GmbH & Co. KG, Frechen. URL: [https://www.mitp.de/out/media/9783958458932\\_Leseprobe.pdf](https://www.mitp.de/out/media/9783958458932_Leseprobe.pdf) [Zugriff: 25.10.2022].
- Claus, V. u.a. (2006): Duden Informatik A Z: Fachlexikon für Studium, Ausbildung und Beruf, 4. Aufl., Mannheim.
- Dämon, K. (2022): Studie Digitalisierung und Arbeitsplätze, welche Jobs betroffen sind, Wirtschaftswoche 21./22. Sept. 2022, Seite 2f. in URL: [https://www.wiwo.de/erfolg/](https://www.wiwo.de/erfolg/beruf/studie-digitalisierung-und-arbeitsplaetze-welche-jobs-betroffen-sind/12724850-2.html) [beruf/studie-digitalisierung-und-arbeitsplaetze-welche-jobs-betroffen-sind/12724](https://www.wiwo.de/erfolg/beruf/studie-digitalisierung-und-arbeitsplaetze-welche-jobs-betroffen-sind/12724850-2.html) [850-2.html](https://www.wiwo.de/erfolg/beruf/studie-digitalisierung-und-arbeitsplaetze-welche-jobs-betroffen-sind/12724850-2.html) [Zugriff: 25.10.2022].
- Femmer, H. u.a. (2017): Rapid quality assurance with requirements smells. Journal of Systems and Software 123, S. 190–213.
- Fischer, F. u.a. (2019): Programmable Corpora: Introducing DraCor, an Infrastructure for the Research on European Drama. In Proceedings of DH2019: »Complexities«, Utrecht University, doi:10.5281/zenodo.4284002
- Fischer, F. u.a. (2022): GerDraCor, Drama Corpora Project, URL:<https://dracor.org/> [Zugriff: 25.10.2022].
- Fischer, P., Hofer, P. (2008): Lexikon der Informatik, 14. überarbeitete Auflage, Springer-Verlag Berlin Heidelberg.
- Flüh, M. (2019): »Sentimentanalyse«. In: forTEXT. Literatur digital erforschen. URL: [htt](https://fortext.net/routinen/methoden/sentimentanalyse) [ps://fortext.net/routinen/methoden/sentimentanalyse](https://fortext.net/routinen/methoden/sentimentanalyse) [Zugriff: 07. August 2023].
- Gius, E., Jacke, J.(2015): Informatik und Hermeneutik. Zum Mehrwert interdisziplinärer Textanalyse. In: Grenzen und Möglichkeiten der Digital Humanities. Hg. von Constanze Baum/Thomas Stäcker (=Sonderband der Zeitschrift für digitale Geisteswissenschaften, 1). text/html Format. DOI: [10.17175/sb001\\_006](http://dx.doi.org/10.17175/sb001_006) [Zugriff: 30.10.2023].
- Haufe Online Redaktion (2022): Agile Methoden und Techniken im Überblick, 07.01.2022, URL: [https://www.haufe.de/personal/hr-management/agile-meth](https://www.haufe.de/personal/hr-management/agile-methoden-definition-und-ueberblick_80_428832.html) [oden-definition-und-ueberblick\\_80\\_428832.html](https://www.haufe.de/personal/hr-management/agile-methoden-definition-und-ueberblick_80_428832.html) [Zugriff: 25.10.2022].
- Homburg, T. u.a. (2020): Diskussionsbeitrag Handreichung zur Rezension von Forschungssoftware in den Altertumswissenschaften/Impulse, URL: [https://research-s](https://research-squirrel-engineers.github.io/Impuls_SoftwareRezensionen_DGUF/Draft.html) [quirrel-engineers.github.io/Impuls\\_SoftwareRezensionen\\_DGUF/Draft.html](https://research-squirrel-engineers.github.io/Impuls_SoftwareRezensionen_DGUF/Draft.html) [Zugriff: 09.08.2023].
- Horstmann, J. (2018): Topic Modeling. In: forTEXT. Literatur digital erforschen. URL: [ht](https://fortext.net/routinen/methoden/topic-modeling) [tps://fortext.net/routinen/methoden/topic-modeling](https://fortext.net/routinen/methoden/topic-modeling) [Zugriff: 30. Juli 2023].
- Horstmann, J. (2019a): Analyse und Visualisierung mit CATMA. In: forTEXT. Literatur digital erforschen. URL: [https://fortext.net/routinen/lerneinheiten/analyse-und-vis](https://fortext.net/routinen/lerneinheiten/analyse-und-visualisierung-mit-catma) [ualisierung-mit-catma](https://fortext.net/routinen/lerneinheiten/analyse-und-visualisierung-mit-catma) [Zugriff: 30. Juli 2023].
- Horstmann, J. (2019b): Stilometrie mit Stylo. In: forTEXT. Literatur digital erforschen. URL:<https://fortext.net/routinen/lerneinheiten/stilometrie-mit-stylo> [Zugriff: 02. August 2023].
- Horstmann, J. (2019c): Stylo. In: forTEXT. Literatur digital erforschen. URL: [https://fort](https://fortext.net/tools/tools/stylo) [ext.net/tools/tools/stylo](https://fortext.net/tools/tools/stylo) [Zugriff: 05. Februar 2024].
- Horstmann, J. (2020): DraCor: Drama Corpora Project. In: forTEXT. Literatur digital erforschen.URL: [https://fortext.net/ressourcen/textsammlungen/dracor-drama-co](https://fortext.net/ressourcen/textsammlungen/dracor-drama-corpora-project) [rpora-project](https://fortext.net/ressourcen/textsammlungen/dracor-drama-corpora-project) [Zugriff: 30. Juli 2023].
- Jacke, J.(2018): Manuelle Annotation. In: forTEXT. Literatur digital erforschen.URL: [http](https://fortext.net/routinen/methoden/manuelle-annotation) [s://fortext.net/routinen/methoden/manuelle-annotation](https://fortext.net/routinen/methoden/manuelle-annotation) [Zugriff: 02. August 2023].
- Jannidis, F. u.a. (2021): Disruptionen der Literaturwissenschaft am Beispiel der DVjs in Fabrikation von Erkenntnis, Experimente in den Digital Humanities, Melusina Press.
- Leopold, E. (2022): Zipfsches Gesetz, URL: [https://www.cis.uni-muenchen.de/~micha/](https://www.cis.uni-muenchen.de/~micha/kurse/statistik-SS2009/wiederholung/Zipfkurz.pdf) [kurse/statistik-SS2009/wiederholung/Zipfkurz.pdf](https://www.cis.uni-muenchen.de/~micha/kurse/statistik-SS2009/wiederholung/Zipfkurz.pdf) [Zugriff: 30.07.2023].
- Lück, C. (o.J.): XML und Textkodierung. Mit einer Einführung in die Programmierung für Geisteswissenschaftler\*innen. Studienbrief der FernUniversität in Hagen, Fakultät für Kultur- und Sozialwissenschaften, Hagen.
- Marcus, S. (1973): Mathematische Poetik, Bukarest.
- Meister, C. (2016): Dreidimensionale dynamische Daten-Visualisierung und Exploration für Digital Humanities-Forschung,URL:<https://jcmeister.de/projects/3dh/> [Zugriff: 28.10.2022].
- Pfister, M. (2004): Das Drama, Paderborn, S. 236–240.
- Royce, W.W. (1970): Managing the Development of Large Software Systems. Proceedings of IEEE WESCON, 26, S. 328–388.
- Schumacher, M. (2019): »CATMA«. In: forTEXT. Literatur digital erforschen. URL: [https:](https://fortext.net/tools/tools/catma) [//fortext.net/tools/tools/catma](https://fortext.net/tools/tools/catma) [Zugriff: 30. Juli 2023].
- Schumacher, M. (2022): »Lebe lieber literarisch«, URL: [https://lebelieberliterarisch.de/t](https://lebelieberliterarisch.de/tutorial-wie-ich-catma-und-stanford-ner-zusammen-nutze/) [utorial-wie-ich-catma-und-stanford-ner-zusammen-nutze/](https://lebelieberliterarisch.de/tutorial-wie-ich-catma-und-stanford-ner-zusammen-nutze/) [Zugriff: 27.10.2022].
- Schumacher, M., Vauth, M. (2022, § 1): »CATMA-Annotationen auswerten, Gold Standard erstellen und Inter-Annotator-Agreement berechnen mit GitMA«. In: forTEXT. Literatur digital erforschen. URL: [https://fortext.net/routinen/lerneinheiten/catm](https://fortext.net/routinen/lerneinheiten/catma-annotationen-auswerten-gold-standard-erstellen-und-inter-annotator) [a-annotationen-auswerten-gold-standard-erstellen-und-inter-annotator](https://fortext.net/routinen/lerneinheiten/catma-annotationen-auswerten-gold-standard-erstellen-und-inter-annotator) [Zugriff: 29. Oktober 2023].
- Schumacher, M., Becker, K. (2021): »Lyra«. In: forTEXT. Literatur digital erforschen. URL:<https://fortext.net/tools/tools/lyra>[Zugriff: 09. August 2023]. Solomon, M. (1973): Mathematische Poetik. Bukarest: Ed. Academiei, 1973, S. 287–370.
- Thamm, A. (2023): »Word2vec«; URL [https://www.alexanderthamm.com/de/data-scien](https://www.alexanderthamm.com/de/data-science-glossar/word2vec/) [ce-glossar/word2vec/](https://www.alexanderthamm.com/de/data-science-glossar/word2vec/) [Zugriff: 30. Juli 2023].
- Weitin, T. (2021): Digitale Literaturgeschichte, Springer Berlin Heidelberg 2021, Verlag J.B.METZLER.
- Weyrauch, A. (2015): Wie wahrscheinlich ist es, dass ich durch einen Computer ersetzt werde? In Süddeutsche Zeitung 2015, S. 1, URL: [https://gfx.sueddeutsche.de/pages/](https://gfx.sueddeutsche.de/pages/automatisierung/) [automatisierung/](https://gfx.sueddeutsche.de/pages/automatisierung/) [Zugriff: 09.08.2023].

# **Anhang**

## **Pseudocode und Programm zur Primzahlerkennung**

Beispiel: Programm zur Prüfung einer Zahl n auf Primzahl mit Probedivisionsmethode. Mit dieser Methode wird die zu prüfende Zahl n sukzessive durch alle ganzen Zahlen von 2 bis n-1 (bzw. bis zur Wurzel aus n reicht auch) dividiert. Falls dabei ein Rest = 0 vorkommt, dann ist n keine Primzahl, sonst schon.

Hier der Pseudocode und je ein Java- und ein Python-Programm inkl. Funktion dazu:

Eingabe: Eine ganze Zahl n (ab 2 aufwärts; bei  $n = 0$  Ende) Verarbeitung: Setze Boolsche Variable istPrimzahl auf wahr (also zunächst Annahme: n ist eine Primzahl) Für eine Zahl i, die von 2 bis n (bzw. bis Wurzel aus n) aufsteigend in 1er Schritten läuft, prüfe Wenn der Rest der Division von n durch i größer 0 ist dann ist n keine Primzahl, also setze istPrimzahl auf falsch # weil n durch dieses i teilbar Ausgabe: Wenn istPrimzahl = wahr Anzeige "Die Zahl ist eine Primzahl" Sonst Anzeige "Die Zahl ist keine Primzahl"

```
Das vereinfachte Java-Programm für die Probedivision kann wie folgt aussehen:
public class Primzahl {
 public static void main(String[] args) {
  long n = 7;
                                // Platzhalter für die Benutzereingabe
  boolean istPrimzahl = true; // Initialisierung
  for (int i = 2; i * i < n; ++i) // Schleife
     if (n\% i == 0)istPrimzahl = false;// break ist eigentlich kein guter Programmierstil
      break;
  if (istPrimzahl = true)
    System.out.println("'\n" + n + " ist Primzahl"); // Platzhalter für die Ausgabe
  else
    System.out.println("\n" + n + " ist keine Primzahl");
 3
₹
Alternative kann eine Funktion pruefe() genutzt werden:
public static boolean pruefe(long n) {
  boolean istPrimzahl = true;
  for (int i = 2; i*i < n; ++i)
     if (n \% i == 0)\{istPrimzahl = false; break;\}return istPrimzahl; // Rückgabewert der Funktion
ţ
Dann ruft das Hauptprogramm diese Funkton wie folgt auf:
  istPrimzahl = pruefe(n); \frac{1}{2} die Funktion pruefe() liefert true oder false zurück
```

```
Vereinfachtes Python-Programm mit Funktion:
```

```
import math
def is tPrim(zahl): # Funktion
  istPrimzahl = True
  for i in range(2, int(math.sqrt(n))):
     if n \% i == 0:
       istPrimzahl = Falsebreak
  return(istPrimzahl)
# Hauptprogramm
while True: # Dauerschleife bis Eingabe 0
  n = int(input("Zahl (0 = Ende):"))if n == 0:
    break
  istPrimzahl = istPrim(n) # Aufruf der Funktion istPrim()
  if n > 1 and istPrimzahl:
    print("n" + str(n) + " ist Primzahl")else:
    print("n" + str(n) + " ist keine Primzahl")
```
# **Gebiete und Publikationsformen in der Informatik**

*Jennifer Krieger (Informatik)*

Dieser Beitrag gibt einen Überblick über die Informatik und ihrer Gebiete und erläutert wichtige Publikationsformate dieser Wissenschaft.

#### **Gebiete der Informatik**

Anfangs soll die Frage: »Worum geht es überhaupt in der Informatik als Wissenschaft?« geklärt werden. Eine vielzitierte Beschreibung gibt Böving (2006):

Informatik (computer science): Wissenschaft von der systematischen Darstellung, Speicherung, Verarbeitung und Übertragung von Information[en], besonders der automatischen Verarbeitung mithilfe von Digitalrechnern (Computer). […]

Heute stellt sich die Informatik überwiegend als eine Ingenieurwissenschaft dar, die (anstelle der Grundelemente »Materie« und »Energie«) den Rohstoff »Information« modelliert, aufbereitet, speichert, verarbeitet und einsetzt.

Im Folgenden werden einige Fachgebiete der Informatik und ihre Themenkomplexe zusammengefasst. Die Abgrenzung der Fachgebiete ist dabei nicht als scharf anzusehen, es gibt und gab stets Einflüsse zwischen den Gebieten und Disziplinen. Auf die historische Entwicklung der Informatik als Wissenschaft und der Gebiete der Informatik soll hier jedoch nicht eingegangen werden, dazu seien Werke wie Bauer (2007) und Hellige (2003) wärmstens empfohlen.

Während fast alle Gebiete der modernen Informatik mit Software (Computer-Programmen) und Hardware (kleine und große Computer, Chips etc.) arbeiten, sind die Gebiete, die sich mit dem Design ebendieser beschäftigen, leichter abgrenzbar. Die Hardware-nahen Gebiete werden oft in der Gruppe der »Technischen Informatik« abgegrenzt. Hier werden Rechnerbauteile und -architekturen weiterentwickelt, und anwendungsspezifische Rechner wie eingebettete Systeme (man denke hier an Steuerungseinheiten in Autos, Waschmaschinen, …) designt.

Ressourcenbeschränkungen (wenig Platz auf der Platine oder wenig Speicherplatz, wenig akzeptable Rechenzeit) sind in der technischen Informatik ebenso ein Thema wie in der Algorithmik. Der zentrale Begriff »Algorithmus« meint dabei eine endlose Folge von Berechnungsvorschriften. Außerhalb der Informatik begegnen uns Algorithmen meist implementiert (umgesetzt) als Computer-Programm. Algorithmische Gebiete beschäftigen sich beispielsweise mit effizienten Algorithmen, randomisierten Algorithmen, Algorithmen auf Texten, großen Datensätzen (*Big Data*), Bildern, Videos, Audiodaten, Datenbanken oder Graphen.

Mit dem Design von Software und Programmen im weiteren Sinne beschäftigen sich Fachgebiete wie »Software Engineering«, Design von Programmiersprachen und Compilerbau. Compiler übersetzen Programmcode in Maschinenanweisungen und bilden damit eine wichtige Schnittstelle zwischen Programmierendem und Computer.

Die Nähe zur Mathematik lässt sich in theoretischen Gebieten wie »Automatisiertes Beweisen«, Verifikation von Programmen, Berechenbarkeits- und Komplexitätstheorie (Ist es möglich, eine Lösung für unser Problem zu berechnen und wenn ja, wie schnell?) und Logik erkennen. Auch die Kryptologie und Kryptographie sind bekannte Schnittgebiete zwischen Mathematik und Informatik.

Mustererkennung (*Pattern Recognition*), Maschinelles Lernen, Künstliche Intelligenz (KI), Aritificial Intelligence (AI) sowie Deep Learning, die zurzeit wohl bekanntesten Begriffe und Fachgebiete der Informatik, haben ebenfalls ihre Ursprünge in der Mathematik.

Diese Liste soll einen Überblick geben, ohne dabei Anspruch auf Vollständigkeit oder interne Disjunktheit zu erheben. Natürlich existiert die Informatik nicht abgeschnitten von anderen Wissenschaften, es gibt zahlreiche Schnittgebiete wie die Medizininformatik, Bioinformatik, Automatisierungstechnik und viele weitere; und selbst die Definition(en) und Abgrenzung(en) einzelner Fachgebiete umfassen ganze Publikationen.

#### **Publikationsformate der Informatik**

In der Informatik gibt es verschiedene Publikationsformate, die je nach Zielsetzung, Fachgebiet, Umfang und Ergebnis der Forschung eingesetzt werden. Die gängigsten sind Konferenz- sowie Workshopbeiträge und Journalartikel. Neben diesen Publikationen wird das Medium des Technischen Berichts (*technical reports*) genutzt, um Forschungsergebnisse von zumeist Arbeitsgruppen zu publizieren. Monografische Werke finden sich meistens in der Form von Abschlussarbeiten, Dissertationen wie Habilitationen, oder Lehrbüchern.

Der akademische Werdegang einer Person kann stark beeinflusst werden von der wahrgenommenen *Forschungsleistung* oder *Publikationsleistung.* Diese wird an Faktoren wie der Anzahl und Rezeption der Publikationen, Teilnahme an Forschungsprojekten und wissenschaftlichen Auszeichnungen beurteilt und ist meist ein Muss-Kriterium bei der Auswahl von (Jung-)Forschenden für Stellen an Hochschulen. Bei den Publikationen spielt die Zahl der Zitationen und die Reputation der Konferenz oder des Journals, welches die Veröffentlichung vornimmt, eine wichtige Rolle. In den folgenden Abschnitten findet sich eine Erläuterung und Kontextualisierung der Publikationsformen.Außerdem wird der allgemeine Aufbau von Beiträgen umrissen.

#### Konferenzbeiträge

Konferenzbeiträge (auch im deutschen Sprachraum zunehmend *Paper* genannt*)* sind wohl die am häufigsten genutzte Form der Publikation in der Informatik. Konferenzen finden jährlich oder zweijährig an wechselnden Orten statt. Sie geben eine Möglichkeit, aktuelle Forschungsergebnisse zu präsentieren. Konferenzen bieten neben der Veröffentlichung der Beiträge im Konferenzband (*Proceedings*) und dem Austausch mit anderen Wissenschaftler:innen vor Ort einen ausführlichen Peer-Review-Prozess. Während der Konferenz selbst werden die angenommenen Beiträge in Postersessions oder Vortragsform (gängig: 20–30 Minuten Länge) vorgestellt. Die genaue Struktur und Länge ist abhängig vom Forschungsgebiet und der Konferenz bei der der Beitrag eingereicht wird. Weiterführende Grafiken wie auch Programmcode und Parametersätze (zum Beispiel Parameter/Einstellungen der Algorithmen) finden sich üblicherweise in den Anhängen.

#### Workshopbeiträge

Workshops sind ähnlich wie Konferenzen, jedoch werden sie in kleineren, thematisch fokussierteren Gruppen präsentiert. Workshops können sowohl im Rahmen von Konferenzen als auch als eigenständige Veranstaltungen stattfinden. Typischerweise dauern sie einen halben oder ganzen Tag und beinhalten eine Reihe von Vorträgen, Diskussionen und interaktiven Übungen. Teilnehmen können Studierende, Forschende oder andere Fachleute sein, die an diesem spezifischen Thema interessiert sind und ihr Wissen und ihre Fähigkeiten vertiefen möchten.Workshopbeiträge können ebenso wie Konferenzbeiträge in Sammelbänden, herausgegeben vom Programmkommitee des Workshops, veröffentlicht werden.Workshopbeiträge sind insbesondere bei Jungforschenden als auch in kleineren Fachcommunities beliebt.

#### Journalartikel

Akademische Fachzeitschriften, die sich auf Veröffentlichungen von wissenschaftlichen Artikeln und Forschungsarbeiten konzentrieren, werden in der Informatik *Journals* genannt. In Abgrenzung zu Konferenzpapieren sind Journalartikel detaillierter und präsentieren eine umfassendere und tiefgreifendere Analyse, Erläuterungen zu Beweisen etc. Beispielhaft sind in Tabelle 1 Formatvorgaben von je drei renommierten Konferenzen und Journals angegeben.

Der Review-Prozess von Journals ist im Allgemeinen ausführlicher und zeitintensiver, weshalb zwischen Einreichung und Veröffentlichung des Artikels Wochen bis Monate liegen. Daher werden Ergebnisse gern zuerst in abgekürzter Form auf Konferenzen vorgestellt und für die spätere wissenschaftliche Verwendung ausführlicher in Journalartikeln veröffentlicht.

| Name                                                                  | Publikationsform | Seitenbeschränkung | Weitere Vorgaben        |
|-----------------------------------------------------------------------|------------------|--------------------|-------------------------|
| Association for Computing Machinery<br>Special Interest Group on Data | Konferenz        | 12 Seiten          | 10pt doppel-<br>spaltig |
| Communication                                                         |                  |                    |                         |
| (ACM SIGCOMM)                                                         |                  |                    |                         |
| International Conference on Machine<br>Learning (ICML)                | Konferenz        | 8 Seiten           | 10pt doppel-<br>spaltig |
| Conference on Neural Information                                      | Konferenz        | 8 Seiten           | 10pt einspaltig         |
| <b>Processing Systems</b><br>(NeurlPS)                                |                  |                    |                         |
| IEEE Transactions on Computers (TC)                                   | Journal          | 14 Seiten          | doppelspaltig           |
| Journal of Artificial Intelligence (AIJ)                              | Journal          | keine*             |                         |
| Journal of Computer Science                                           | Journal          | keine*,            | doppelspaltig           |
| and Technology (JCST)                                                 |                  | 20 Seiten          |                         |
|                                                                       |                  | sind üblich        |                         |

*Tabelle 1: Formale Anforderungen ausgewählter Konferenzen und Journals*

Quelle: eigene Tabelle

## Monografische Werke

Bei monografischen Werken geben Anlass und Fachrichtung das Format und den Aufbau vor. Es finden sich dabei deutliche Unterschiede zwischen thematisch streng abgegrenzten Fachbüchern, Überblick verschaffenden Fachbüchern und Habilitationsschriften. Abschlussarbeiten sind abhängig von den Vorgaben der Universität, des Studiengangs und teils des Lehrstuhls. Allerdings wird von den Studierenden im Allgemeinen erwartet, die grundsätzliche Struktur des wissenschaftlichen Schreibens für Konferenzbeiträge und Journalartikel einzuüben. Dadurch sind Abschlussarbeiten zumeist ähnlich strukturiert, aber durch ausführliche Grundlagenerläuterungen länger als Konferenzbeiträge.

## Technische Berichte

Nach ISO 5966 »Documentation – Presentation of scientific and technical reports« beschreibt ein technischer Bericht Forschungsprozesse oder -ergebnisse oder den Stand der Technik zu einem wissenschaftlichen oder technischen Problem. Sie können von Arbeitsgruppen oder Verlagen herausgegeben werden und dienen der Dokumentation und Information anderer Forschender.

# **Aufbau einer Forschungsarbeit in der Informatik**

Der Titel gibt das Thema der Arbeit an, gern wird die zentrale Forschungsfrage oder das zentrale Ergebnis der Forschung verarbeitet. Es folgt die Zusammenfassung (der *Abstract*): Eine kurze Darstellung der Forschungsfragen, die von der Arbeit beantwortet werden, und das zentrale Resultat der Forschungsbemühungen. In der Einleitung wird der Kontext der Forschungsarbeit präsentiert, sowie Forschungsfragen und Hypothesen skizziert. Die detailliertere Einordnung in den Kontext der Forschung und Abgrenzung zur bestehenden Forschung auf dem Gebiet findet im Abschnitt »Verwandte Arbeiten« statt. Die zugrundeliegenden Fragen, die dieser Teil beantworten sollte, sind: »Welche Forschungslücken werden geschlossen?«, »Wie sind die Ergebnisse verglichen mit bereits bekannten Arbeiten einzuordnen?« und »Wie und in wie weit sind die Ergebnisse der vorliegenden Forschungsarbeit mit den verwandten Arbeiten vergleichbar?«.

Nach der Einordnung der Arbeit folgt die Erläuterung der Methodik: Hier wird beschrieben, wie Datensätze ausgewählt wurden, welche Algorithmen zum Einsatz kamen und welche Metriken für die Bewertung der Daten oder Ergebnisse verwendet wurden. Im Ergebnis-Abschnitt werden die erhobenen Daten präsentiert, oft einschließlich statistischer Analysen und Visualisierungen.

Ein zentrales Element der Forschungsarbeit stellt weiterhin die Diskussion dar: Die zuvor dargestellten Daten werden interpretiert, und damit die anfangs gestellten Forschungsfragen beantwortet. Es wird erwartet, dass die Forschungsarbeit aufzeigt, welche Beiträge (*Contributions*) zur Forschung geleistet wurden, und dass kritisch evaluiert wird, welche Einschränkungen der Aussagekraft durch die Methodik, die Auswahl der Daten und Metriken etc. entstanden sind.

Die Arbeit endet mit einer Zusammenfassung der wichtigsten Ergebnisse und Beiträge. Im Schlussteil oder gemeinsam mit vorherigen Teilen werden zudem Vorschläge für Folgefragen, weiterführende Forschung und Anwendungen der präsentierten Ergebnisse aufgezeichnet. Die Quellen werden zumeist im APA- oder IEEE-Stil angegeben. Der Anhang im Downloadbereich auf GitHub wird genutzt, um weiterführende Diagramme, Algorithmen und Programmtexte sowie weitere zur Reproduktion der Ergebnisse verwendbare Materialien mitzuliefern.

#### **Literaturverzeichnis**

- Bauer, F. L. (2007): Kurze Geschichte der Informatik Forum/Heinz-Nixdorf-Museums-Forum. Paderborn: Wilhelm Fink Verlag.
- Claus, V. (2006): Informatik A Z: Fachlexikon für Studium, Ausbildung und Beruf. In: Böving, R. (Hg.) (2006): Duden. Übersetzt von V. Claus und A. Schwill. Mannheim/ Leipzig/Wien/Zürich: Dudenverlag.
- Hellige,H. D.(Hg.) (2003): Geschichten der Informatik Visionen, Paradigmen, Leitmotive. Berlin/Heidelberg: Springer.
- International Organization for Standardization: ISO 5966:1982 Documentation Presentation of scientific and technical reports. 1982−03–15.
## **Adressen**

**Andreas de Vries (Prof. Dr.),** Wirtschaftsinformatik, Fachhochschule Südwestfalen, Fachbereich Technische Betriebswirtschaft, Haldener Straße 182, 58095 Hagen, E-Mail: de-vries.andreas@fh-swf.de

**Henning Femmer (Prof. Dr.),** Wirtschaftsinformatik, insb. Requirements Engineering und IT-Qualitätsmanagement, Fachhochschule Südwestfalen, Fachbereich Technische Betriebswirtschaft, Haldener Str. 182, 58095 Hagen, E-Mail: femmer.henning@fhswf.de

**Hermann Johannes (Prof. Dr.),** Wirtschaftsinformatik und -ingenieurwesen, Fachhochschule Südwestfalen, Fachbereich Technische Betriebswirtschaft, Haldener Str. 182, 58095 Hagen, E-Mail: johannes.hermann@fh-swf.de

**Laura Kraft (M.A.),** Neuere deutsche Literaturwissenschaft, Universität Siegen, Germanistisches Seminar, Fakultät I, 57068 Siegen, E-Mail: kraft@germanistik.uni-siegen.de

**Jennifer Krieger (M.A.),**Informatik, Universität Duisburg-Essen, ZIM (Zentrum für Informations- und Mediendienste), Schützenbahn 70, 45127 Essen, E-Mail: jennifer.krieger@uni-due.de

**Alexa Lucke (Dr.),** Fakultät für Linguistik und Literaturwissenschaft, Universität Bielefeld, Universitätstraße 25, 33615 Bielefeld, E-Mail: alexa.lucke@uni-bielefeld.de

Judith Schönhoff (Dr.), Allgemeine und vergleichende Literaturwissenschaft, Ruhr-Universität Bochum, Germanistisches Institut, Sektion für Allgemeine und Vergleichende Literaturwissenschaft, Universitätsstr. 150, 44801 Bochum, E-Mail: judith.schoenhoff@rub.de

## 254 Literaturwissenschaft und Informatik

**Denis Stevanovic (M.A.),** Literaturwissenschaft, Universität Siegen, Romanisches Seminar, Adolf-Reichwein-Str. 2, 57076 Siegen, E-Mail: denis.stevanovic@student.unisiegen.de